# Multi-Family<br>Housing

Michael J. Crosbie

images<br>Publishing

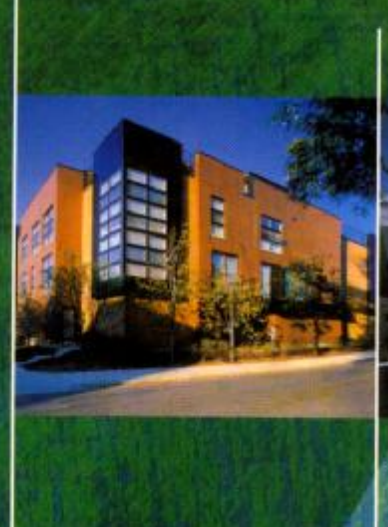

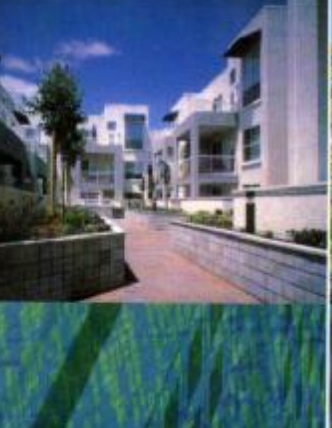

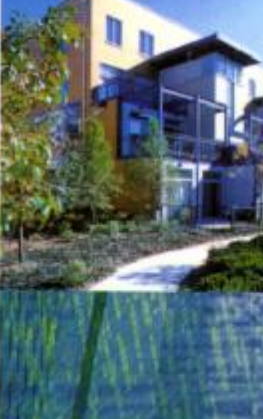

the

**rt** of

harino

Published in Australia in 2003 by The Images Publishing Group Pty Ltd ACN 059 734 431 6 Bastow Place, Mulgrave, Victoria 3170, Australia Telephone (61 3) 9561 5544 Facsimile (61 3) 9561 4860 E-mail: books@images.com.au Website: www.imagespublishinggroup.com

Copyright © The Images Publishing Group Pty Ltd 2003 The Images Publishing Group Reference Number: 443

All rights reserved. Apart from any fair dealing for the purpose of private study, research, criticism or review as permitted under the Copyright Act, no part of this publication may be reproduced, stored in a retrieval system or transmitted in any form by any means, electronic, mechanical, photocopying, recording or otherwise, without the written permission of the publisher.

ISBN: 1 87690 769 X

Coordinating Editor: Fiona Gruber Designed by The Graphic Image Studio Pty Ltd, Mulgrave, Australia Film separations by Fine Arts Repro House Co., Ltd. Printed by Sing Cheong Printing Co. Ltd. Hong Kong.

IMAGES has included on its website a page for special notices in relation to this and our other publications. It includes updates in relation to the information printed in our books. Please visit this site: www.imagespublishinggroup.com

#### **CONTENTS**

- AUTHOR'S PREFACE  $\mathbf{r}$ **INTRODUCTION**  $\mathbf{a}$ BAY BRIDGE HOUSING 16 Pyatok Architects MIRO PLACE 20 Ron Wommack Architect **DISTRICT LOFTS** 26 architects Alliance ATHERTON PLACE  $90$ Seidel/Holzman Architecture **BLOCK X** 34 Pappageorge/Haymes Architects SANTA MONICA ART COLONY 40 David Forbes Hibbert, AIA ELLEN WILSON PLACE 46 Weinstein Associates Architects SILVERCREST SENIOR HOUSING. 52 Pyatok Architects PIERCE ELEVATED 56 **RTKL** RUSSELLVILLE COMMONS 60 **MCM Architects** SUMMIT RESIDENCE HALLS AND COURT 66 William Rawn Associates, Architects
	- **CUPERTINO PARK CENTER** 79 Seidel/Holzman Architecture
	- OLD TOWN LOFTS 76 Robertson, Merryman, Barnes Architects
		- LAKEVIEW COMMONS R<sub>2</sub> Pappageorge/Haymes Architects
- PARKVIEW SENIOR APARTMENTS 160 Sandy & Babcock International
	- **BLOCK 588** 152 RTKL
- CITY LIFE COURTYARD HOUSING 158 Ellen Fortin and Michael Tingley Robertson, Merryman, Barnes Architects
	- SWANS MARKET 162 Pyatok Architects
	- POST UPTOWN PLACE 166 David Furman Architecture
	- **MONTAGE** 170 Seidel/Holzman Archifecture
	- VICTORIA TOWNHOMES 174 Mithun Architects
	- ARMITAGE/LEAVITT 178 Pappageorge/Haymes Architects
	- 5TH STREET FAMILY HOUSING 182 Koning Eizenberg Architecture
- JOHNSON STREET TOWNHOMES 186 Mithun Architects
	- TATE MASON HOUSE 190 GGLO Architecture
- THE SIENA 194 Hardy Holzman Pfeiffer Associates
	- MOCKINGBIRD STATION 198 **RTKL**
- HIGHLAND GARDENS KLAHANIE 202 Pyatok Architects
- KING FARM APARTMENTS 148 **INDEX** 206 Torti Gallas and Partners ACKNOWLEDGMENTS 208

128

- BERNAL GATEWAY  $965$ Pyatok Architects **BALLPARK** 92 Sergio Guardia Architects
- METRO CENTER CITYPARK 96 Seidel/Holzman Architecture
	- **SUMMIT AT BRIGHTON**  $102$ DiMella Shaffer Associates
- WILLOW COURT 106 Pappageorge/Haymes Architects
	- **TWENTY NIAGRA** 112 architects Alliance
	- AUSTIN SHOAL CREEK 118 RTKL
- **HILLTOP SUITES** 100 Herbert S. Newman and Partners
- PARK PLACE SOUTH Seidel/Holzman Architecture Sandy & Babcock International
	- **PARK WEST** 132 David Furman Architecture
		- **GATEWAY COMMONS** 136 Pyatok Architects
		- 15 WADDELL 140 **Brock Green Architects**
- RIVERWATCH 144 Hardy Holzman Pfeiffer Associates
	- 1500 ORANGE PLACE 146 Studio E Architects

#### **AUTHOR'S PREFACE**

architect introduced modified housing forms while making sure that the new building "at home." Color, texture, and decorative details help tie the new buildings into the neighborhood, while the architectural variety lends a sense that these homes have to built over time. In all, according to the architect, 36 different facade designs and different building types "evoke the sporadic and staccato rhythms" of the set reinforced with the use of 22 different bricks, 17 mortar colors, eight window color 30 window sizes, and 15 ornamental stair-railing desi

History can be summoned in other ways, for other purposes. In Puyallup, Washing for instance, the Silvercrest Senior Housing project is home to a large numb Scandinavian immigrants. Bright yellow, red, and green on the exterior sugges decorative exuberance of Scandinavian farm buildings, while Silvercrest's atmosphe a large, friendly lodge helps to make it fit with nearby single-family ho

According to an ancient Persian proverb, 'When a man's house ceases to be buil dies." A more eloquent expression of the connection between our lives and sustaining nature of our homes would be hard to find. The very expression of this giving force is best seen in the Bay Bridge project in Oakland, California. This project that met stiff neighborhood resistance (housing for lower-income singles AIDS) on an inhospitable site (facing a freeway off-ramp). Not only did the arch (Michael Pyatok, who wrote this book's introduction) create a sensitively scaled communal project: he also affirmed the lives of the residents by introducing a \* wall," covered with vines and inset with bright red birdhouses that he donat encourage new life to take up reside

This project and many others in this book balance with great acumen the nee multifamily housing to reflect the hopes and dreams of the residents and to nurt shared comm

> Michael J. Cro. Essex, Conne

During an interview I conducted with Robert Venturi a few years ago. I asked what was the most complicated building he had ever been asked to design-knowing that he had worked on laboratories, fire stations, museums, and the like. He immediately answered, "a house." I was surprised by the answer. Surely a house couldn't be that complex, not as demanding as a lab. Venturi pointed out that a house was more than the fulfillment of a program. Rather, it was (or could be) the very reflection of the people who lived there-the public face of the private lives of those who dwelled within.

How much more complex, then, is multifamily housing. For in this building type we have the psychological and social demands of the single-family home plus the accommodation of families living together-families of all shapes and sizes. Multifamily housing must satisfy the human need for self-expression in built form (which single-family homes more easily accommodate) vet also foster a sense of community. Such projects are delicate balances of public face and private spirit, individual space and communal identity.

The projects in this book fulfill these demands in varying degrees, given their programs and locations. In large-scale multifamily housing projects, it is sometimes difficult to accommodate both public roles and private needs. In a project such as The Siena in New York, the scales are tipped more in the direction of public role. This 31-story residential building is designed first and foremost to respond to its midtown Manhattan site, and to fulfill its civic architectural duties. Its exterior is a reflection of its proximity to the landmark church, St. Jean Baptiste Eglise, and its rectory. It must also acknowledge its place in the city, and in so doing sacrifices the possibility of individual expression of the residents. Yet, as an urban home, it meets the desire of many city dwellers to command an impressive address

In another example of city living, the Twenty Niagra project in Toronto manages to express the notion of an "individual home" within its urban context, facing a municipal park. Here, the units are expressed on the exterior primarily through views in and views out. The multistory apartment spaces are capable of being read from the exterior through large expanses of glazing and private terraces or balconies, many of which look out over the park.

Creating community in urban density is no easy task. A new project inserted into an established urban context must make connections with the flow of life around it. A good example of this is the Mockingbird Station project in Dallas. The loft apartments are designed to express the vibrancy of living at the very center of this college community. In fact, many of the units overlook the Mockingbird rail station, which is a constant reminder of the stream of commuters and residents that give this neighborhood its energy. Locating the units on the upper stories, above the hum, where residents can observe yet be part of this communal scene, stitches this multifamily housing project into the urban life that surrounds it.

Recognizing the history of the neighborhood in which one builds distinguishes several of the projects in this book. Perhaps one of the strongest and most comfortable is Ellen Wilson Place in Washington, D.C. Here the size, scale, and form of city dwellings built a century or more ago is honored without devolving into a thin pastiche. The materials, details, and building traditions of the surrounding context were carefully studied, and the

In the housing industry, custom homes for the wealthy often share the budg freedom of high-profile troony buildings, and often qualify as freal architectu defined by today's fashion industry. On the other hand, the irequirements of multi housing thrust architects deeply into the sociocolitical and economic mataise ou acove. Budgets are rarely "fat," except for high-density tuxury living, so exotic nov a privilege for only a few. High-end trophy buildings for commercial or cultural put may occasionally cause a cultural teapet tempest in their pursuit of fashionable n But the design of whole new communities on the urban edge or the transformat existing ones near the urban center can stir up many environmental and class cor finot race and ethnic frictions, that reach regional if not national proportions. Face this level of cotential resistance, no wonder then that multifamily housing is accused of being too conservative by the design subc

So whether architects like it or not, multifamily housing, along with its fricompanion of community or neighborhood planning, often forces them to confron of our society's most pressing problems. From the viewpoint of a practitioner, if see dassified as environmental, cultural, social and economic, and only lastly, technol

#### **ENVIRONMENTAL IS**

Multifamily housing, by its sheer size and impact, often consumes land and r resources in quantities that beepie perceive as large when compared to piner as to their communities. While not necessarily approaching the perceived imp nighways, shopping centers, or dig-box retail, they can striemotions when form spaces begin to shrink or other cherished natural or revered resources seen threatened. Too much of post-World War it sprawl has justified the public's fear developments. But even in this day, protests are intonse when more enlig developments build closer to existing infrastructure, in more compact patterns, p and restore wetlands and other natural conditions, or attempt to be "green," a seek to introduce and support public transit. While sometimes justified, the retoo often seems selfishly focussed on preserving existing conditions for those no In the contested location. Americans charish expanding their lamilles, but too o unwilling or unable to make the connection between the growth required communities and the offspring that they are producing in their own be-

Under these circumstances, suchitocts, landscape architects, land planners, a developer-dients must work intrades with designs that are more set environmental and historic conditions. Their work must be guided by informed portical mane. wering, and hopefully, by sincere public education campai participatory design processes that genuinely incorporate public opinion while same time informing it. When dealt with openly and horiestly, people can becor and more generous, both to the environment and the needs of each o generation looking for places to live. Architects heed to be critical player education process, both in the design and planning phase, and in the qual resulting product, which while in use continues that public education pro vears aft

#### MULTIFAMILY HOUSING DESIGN IN THE 21ST CENTURY

The production of nousing is an integral part of American culture, reflecting all of its secial, economic and political complexifies as they vary from region to region. This rich texture of the U.S. cultural landscape is probably the reason its housing industry has never succesded in establishing a system of centralized production. Housing production in the U.S. is highly liagmented among about 55,000 builder/developers, of when nearly 80 percent produce less than 20 units a year, according to the U.S. Department of Housing and Urban Development. Some see this as inefficient, with production each year faling behind the growing need. Others see fragmentation as a blessing possessing the patential to respond to the unique mixture of local demographic preferences history, climate, and available lacor and material resources.

Others may argue that linefficient" preduction leading to a shortfall of housing is a matter of colitical perspective. To this view, each year America produces more than enough housing for its orizons, at least in square footage, out with too many receiving homes of 10,000 square feet or more, and too many receiving too little to meet their needs, and some receiving none at all, according to HUD. The problem is not that we under-produce, it is that we uneverly distribute what we produce, because housing production occurs within a market economy netorious for not achieving an equitable distribution of resources. So housing production is a sociopolitical enterprise with all of its attending frictions, whether in inner oties with gentrification caused in part by returring wealth, or in suburbs with environmental and agricultural degradation resulting from ever-expanding circles of wealth on-the-run.

The recent affliction of SUVs (sports utility vehicles) in cersonalized transportation has been accompanied. If not preceded, by the "SUV-ization" of homes like mega-houses lof retail outlets like Walmart, and now even of artimuseums like the Guggenheim's proposal for a site on Manhattan's East River, Our patterns of consumption, settlement, transportation, and habitation are intertwined with the poverty of other nations. Until we as a nation experience the daily pinch of imited resources like most of the rest of humanity, whose resources and labor we have been exploiting like will not understand why we are so despised as a nation, and why the days of our present lifestyle are finite.

#### ARCHITECTS AND HOUSING DESIGN

Architects and their various design ideologies are deeply embedded in these catterns of housing production and consumption. The pursuit of superficial fashion and useless novelty is the cultural justification for unencing consumption in market economies, and the architectural profession has not been immune to this tendency. Spensors of high profile cultural or commercial symbols, working with budgets freed from the womes of rigorous financial feasibility inearly always encountered by multifamily nousing, often tolerate and encourage a whimsical pursuit of novelty to attract attention. These trophy buildings make architecture extremely vulncrable to the bursuit of nevelty for its own sake and encourage its practice to weave itself into a scarriess union with the fashion industry

development proposals. Recognizing that local populations need to b partners in development at the very beginning of design, developers-for profit, and public alike-will in the long run improve the climate for achi densities, more compact, mixed-use, and mixed-income o

#### SOCIAL AND ECONOM

For all its rhetoric about equality, freedom, and justice, the U.S. is fun deeply divided class society, accentuated by racial and ethnic prejudices. that, because we continue to extol the virtues of these high principles and I least within our peripheral vision as a nation, we will continue to chip away a that prevent us from achieving them. Multifamily housing is one more arena the struggle to achieve those goals gets a serious workout. Affordab euphemism for government-assisted housing intended for households wh are too low to pay for market-driven housing, demands special attention t

Stereotypical views about lower-income families and fears by homer property values often get disingenuously expressed as fears about incr impacts on schools, and rising crime in the streets. While there are dee societal problems caused by the steady loss of better-paying manufactu their replacement by low-paying service jobs, often those with the better p the new economy harbor misperceptions about their less fortunate f victimized by these macro-eco

It may be asking too much for housing design and neighborhood planning the resistance harbored by the middle classes toward mixed-income com when exquisitely designed with a reverence for the local natural and cul executed with a sense of poetry, multifamily housing design for households can throw off balance even the most hardened bigots. Th resort to complaints about traffic and school impacts to hide their more feelings about the future residents. But in any community there are plaqued by doubt, are willing at least to listen to new ideas and belipresented with honesty, trust, and openness by developers and their desig design process can be structured upon foundations of designers' person with no hidden agendas of private or government sources, utilizin participatory

Separation by economic class, exacerbated by race and ethnicity, will quickly. But as long as economically disadvantaged households are sho poor design and planning fueled by under-investment, their communities will However, sometimes help from the design community can do more harm t often the design professions believe that lower-income communities need with the same types of housing as middle-income communities to conjustice. This is where the social and economic divide can have unfore consequences. For example, in reaction to the industrialization of the early the middle classes came to shape their communities as tucolic retreats work, embracing zoning as a tool to create solely residential neighborhoot

#### CULTURAL ISSUES

It is our fate as humans to develop irrational attachments to places, and quite often communities have formed in places where humans should never have settled, resulting in self-destructive patterns from a sustainable perspective. Yet generations have made these places home, leaving behind buildings and places that become endeared symbols of theirs and their ancestors' aspirations and dreams. These are realities that developers and their design teams cannot ignore when designing to suit the images of domesticity and the sense of history that intangibly combine in a region's memories and built forms. Avant-garde experiments in novelty for its own sake when applied to multifamily housing succumb to the pressures of mainstream design publications. When inserted into the complex cultural conditions of an existing community they can often cause a hatred for more compact, higher density, and income-diverse developments, so necessary for saving a region's natural and cultural heritage.

As long as multifamily housing designers recognize that their larger mission is to convince people that they should be living at higher densities, with mass transit, in smaller dwellings and in mixed-use/mixed-income communities to conserve land, energy, and resources, and maybe even bridge some class and race divides, then they should have no guilt for eschewing avant-garde fashion in order to accomplish these longer-term and more radical contributions to social change. Designing imagery to help induce structural changes in the culture that will prolong the life of the planet for everyone, far outweighs the short-term purposes of using design to change consumer preferences toward superficial appearances cherished by the design subculture and fashion industry

Once again, as with the environmental issues, design teams must recognize that community design is an intense cultural enterprise and must be collective and inclusive. They need to develop sophisticated, hands-on group design processes to facilitate public participation in the planning and design of multifamily housing and community development beyond the crude, and often unproductive, series of after-the-fact public hearings and environmental impact reports. These are bureaucratic responses too late in the process, when design has been established, the developer's goals set, trust has become impossible, and communities feel they have only the heavy hand of government regulation to protect themselves. All parties must share, from the very beginnings of a design, in that mutual education process between those who hold the long view of environmental and cultural impacts, those who hold the local, and sometimes selfserving view, and those with the shortest view seeking immediate profits from a realestate deal. Designers can facilitate that process of engagement if they focus their sense of poetry and idealism on designing methods that steer community building as a creative, collective enterprise, at grassroots levels in the earliest stages of a project.

While speed and efficiency are critical to housing production, avoiding the collective design process will only delay production in the long run. The cumulative resistance to change by communities confronting stubborn, self-serving developers will only feed their belief that they are the victims of private profit, often in collusion with local government support. This becomes an immutable inertial force against all growth, self righteously stubborn and ignorant to the values of intelligent growth that may underlie some

costs of housing, and depending on developers' profit margins and market condit total production costs may represent only 50 percent of final sales prices. Assume th major new construction method-some combination of the execution process material improvements-could lower production costs by as much as 10 percent this may represent only a five percent reduction in sales prices, and just a half-pe jump in the mortgage interest rate could wipe out the sav

Does this mean architects are wasting their time in seeking technological improven in production that shorten construction time and material costs? Not necessarily. non-profit corporations do pass on the savings from technological breakthrough this can benefit their production of affordable housing. But single-family infil h produced by non-profits for first-time buyers can more easily benefit from inno systems than multif.

#### CONCLU!

So what should be the main focus of architects' talents? As noted earlier, designing conducting public participation in the design process to help change both public o and that of client-developers is essential to bring about the cultural shifts need some very important design innovations. These innovations include smaller units, densities, more compact communities with more realistic parking and road stan mixed-use and mixed-income communities designed to easily accept public t energy-efficient strategies that utilize greener materials and systems. Some of the contribute to lowering first-time costs but some may even raise first-time costs. V ultimately most important, if all are employed, is that they will lower the long-term not just to us as a society but also to the rest of humanity who must, and will, exto share this planet along v

It is that special skill of the architect to bring a compelling sense of poetry to innovations such that the most hardened skeptics, entrenched in today's self-or values, might at least turn their heads and admit, "Well, that really isn't half be all." That may not be overwhelming praise, but at least that would be a beginning today's world of entrenched ideologies, that would amount to a combined cultural economic, and technological breakt

> Michael Pyatok, Pyatok Ar

the many trades and services provided by the under-classes. Years later, middle-class reformists wanting to provide equality of design sought to improve public housing through HUD's HOPE VI program so its neighborhoods and appearances would look more like theirs. But codes and regulations, whether post-World War II or recent traditional neighborhood developments, have systematically made life more difficult for those who need to use their homes as income-producing workshops, stores, or headquarters for other forms of entrepreneurial activity that do not fit the tidy model of domestic retreat

Those households not benefiting from today's economy face similar survival necessities as their forebears did as colonists, pioneers, or immigrants. With no markets available, colonists and pioneers alike had to design and build new communities whole cloth, using their homes as homesteads, with no bureaucracies monitoring and regulating their every action. Immigrants at the turn of the 20th century often faced similar conditions, closed out of the local economy by language and discrimination. They erected flourishing local economies using their domicles to build family-based businesses. Today's underclasses face insurmountable regulatory obstacles not experienced by those in the past because they did not exist then. Those obstacles are built into zoning and building codes, insurance policies, lending practices, and property management attitudes that, while ostensibly protecting the health and safety of everyone, too often stifle the entrepreneurial urges of struggling families in the lower economic quartile. Such families often must simply break the law and hope that authorities do not notice or look the other way as they press portions of their homes into uses disallowed by local zoning ordinances or building codes.

A fresh and more creative look needs to be taken at what the definition of home and mixed-use ought to be, of course with an eye towards health and safety issues. But given today's stringent fire codes, many uses presently excluded by zoning from residential neighborhoods could be reinstated. Alley-served neighborhoods offer opportunities for messy private backsides with manicured public front sides. If special fire separations were introduced between front and back portions of alley-served housing. perhaps the back half of a home could entertain such semi-industrial uses as auto repair, appliance repair, sheet-metal assembly, cabinet making, tee-shirt silkscreening, computer assembly, clothing manufacturing, even small restaurants with home cooking by invitation/reservation only

#### TECHNOLOGICAL ISSUES

÷,

Every generation of architects dreams of that technological silver bullet that will lower the cost of housing, like a medical breakthrough overcoming a centuries-old disease. But this technological mindset always ignores the highly volatile "soft" costs of housing Some of the soft costs-such as the cost of land, the interest on construction loans or permanent financing, and the profit margins of developers-are all vulnerable to market conditions and can jump up unexpectedly, neutralizing and even reversing any cost reductions resulting even from major technological breakthroughs. The hard costs of construction (labor and materials) constitute about 60 to 70 percent of the production

Featured Projects

## Bay Bridge

Each of the six units faces the courtyard and has its own front and trellis for residents to plan decorate, encouraging indi expression and informal gatherings main court is divided into three si and more intimate courts by the gateways. As vines cover the tre and the trees mature. interconnected courtyards becr family homes. quiet and rich garden retreat fro traffic and retail activities of surror. streets. Residents or visitors must

> leaving, encouraging human intera A lattice wall and sunscreens, p with bougainvillea, forms a "living along with the garden courtaffirming symbol promoting opti healing, and renewal. The thin birdhouses in front were designe donated by the architect to enco further habitation of the living

through the shared living room ne

front of the building when arriv

Prevented from locating this rental apartment project for low-income singles with AIDS in a residential neighborhood, the developer chose a site that fronts an exit ramp from an elevated eight-lane highway located directly to the south. The site is bound on the west by a barbecue restaurant and a retail street. and on the north and east by single-

The design goals for Bay Bridge Housing were that it should feel as though it belongs to its location; that it protect the residents from the noise of the highway, exit ramp, and retail street; that it provide respite, inspiration, and uplift to the residents; and that it offer opportunities for individuals to territorialize space while encouraging their resistance to isolation through thoughtful design of such elements as common space and circulation routes.

Instead of relating to the nearby singlefamily houses the building reflects the adjacent retail uses, filling out the site and matching the height of the restaurant. Four required parking stalls are placed behind two garage doors yet are open to the sky as two quiet pedestrian courts, taking advantage of the fact that the residents do not anticipate owning automobiles. The building shields the units and courtyards from surrounding noise.

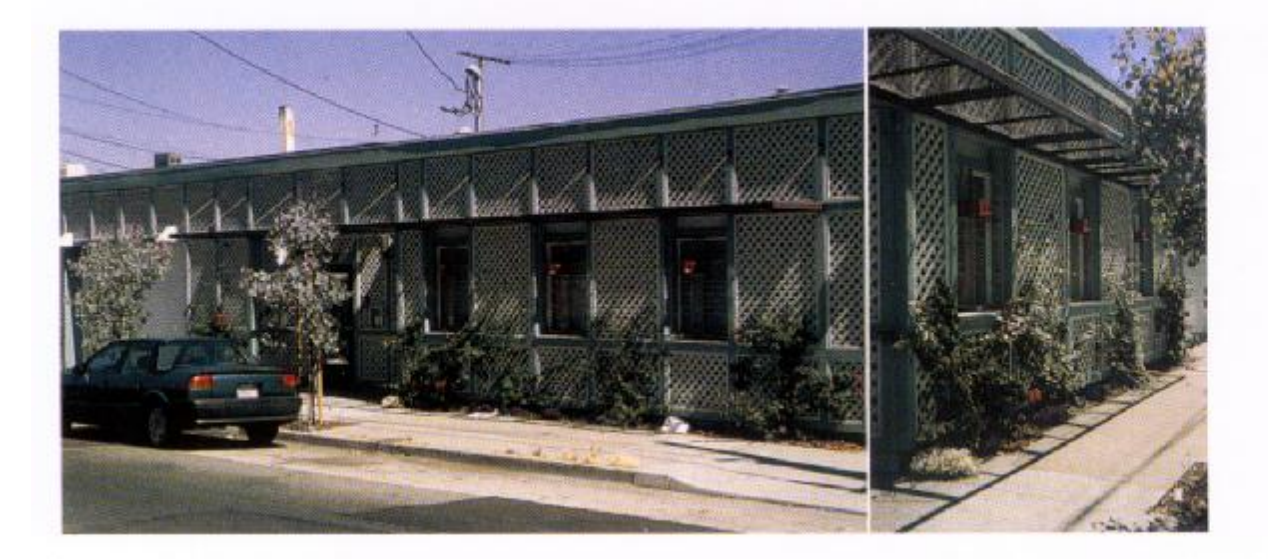

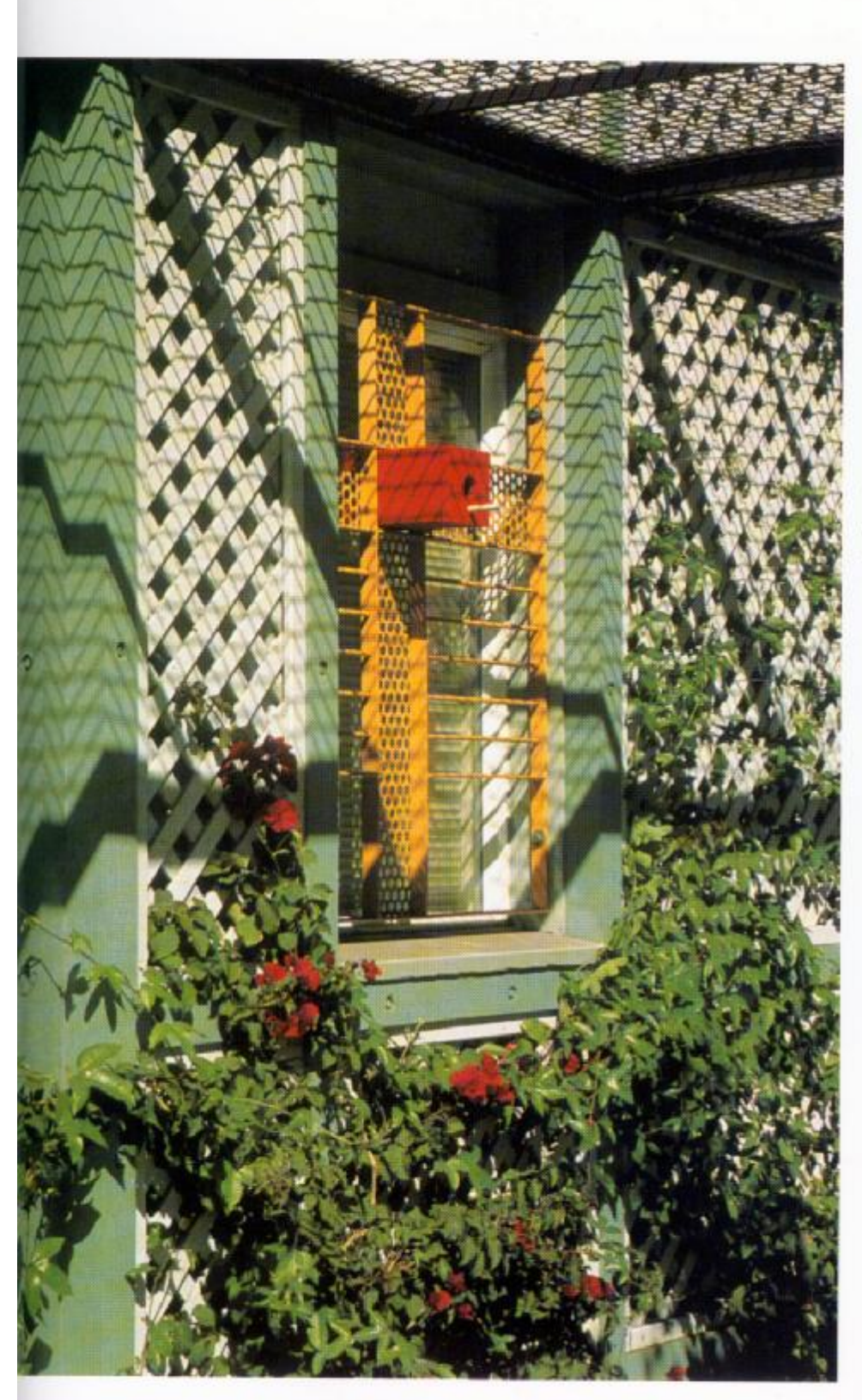

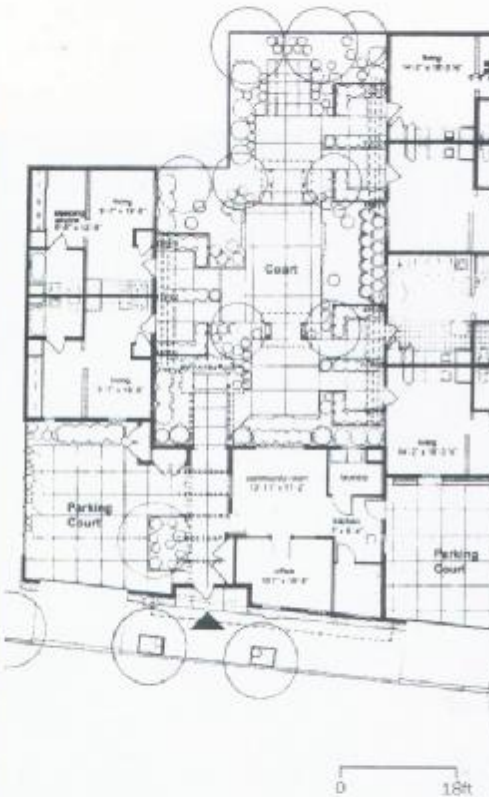

above Site plan

opposite left Street elevation incorporates living wall opposite right - Living wall as it faces the sidewalk. right Architect designed and donated living wall birdhouses

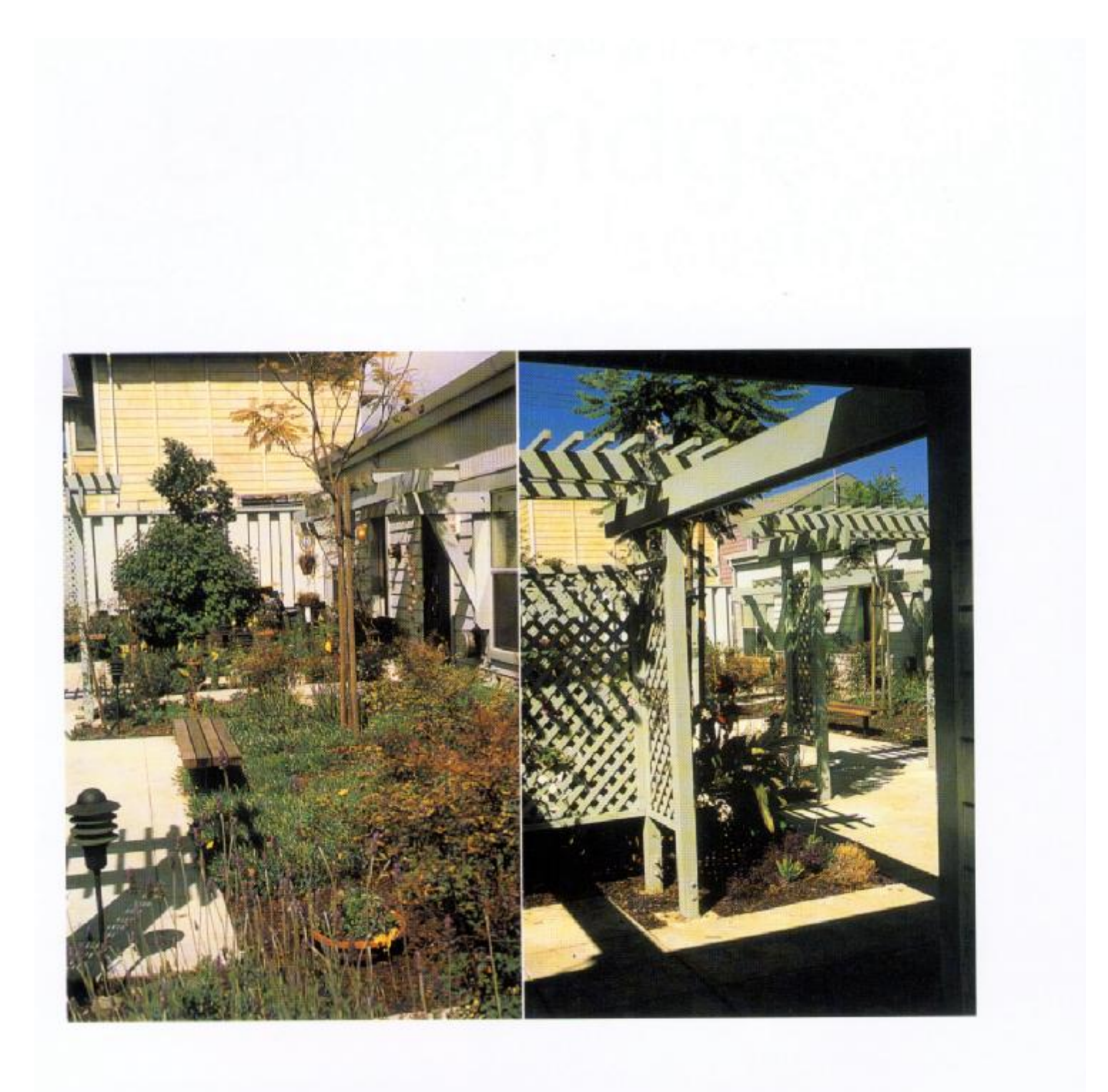

above left Residents are encouraged to raise gardens above right Detail of latticework over walkways opposite top Interior courtyard offers respite from neighbr opposite bottom Courtyard structures frame garden areas photography Pystok Architects

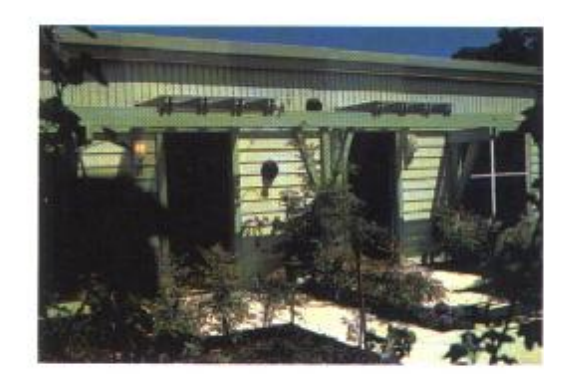

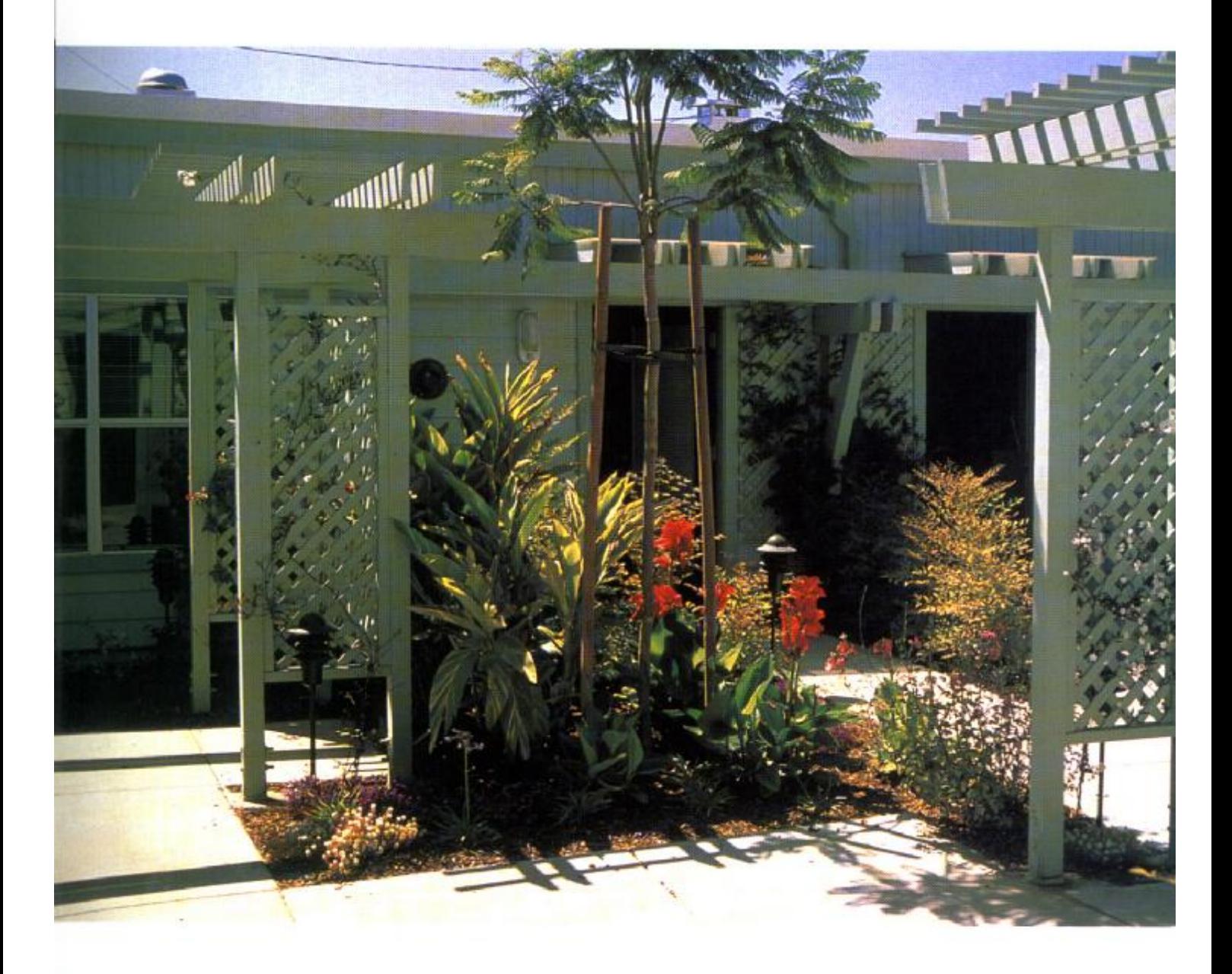

## Miro Place

Dallas, Texas, USA Ron Wommack Architect

> These 42 townhome units, ranging from 2,200 to 3,700 square feet, are organized on three levels. The entry/street level consists of a two-car garage and guest suite. The second level houses living, dining, kitchen, and the master bedroom/suite. To accommodate today's informal lifestyle. interior walls in the living and dining room were eliminated, opening the primary living area to a double height volume with a large double height glass wall open to the street, yet raised one level above. This creates a feeling of living in a more cosmopolitan space with an increased sense of security. Situated on the third level is a bedroom/study suite, and in other units a small roof deck

Changing demographics in Dallas, especially in inner-city neighborhoods, was in large part a driver of this Miro Place project. A large portion of the area just north of downtown (now known as the Uptown Area) was populated with 1950s and '60s garden apartment complexes, which are no longer economically viable and cannot attract the type of buyers wanting to move into the area.

Miro Place began as a vacant 4.5-acre parcel that was previously the site of an apartment project demolished several years earlier. The owners had completed several apartment renovations in the same neighborhood and saw a need for a product for diverse buyer segments including first time buyers that had been paying high rents in the area, affluent Generation X and Y house hunters, and empty-nesters looking to downsize. With updated zoning, the site now allowed for a three-story development with closer street setbacks and more favorable variances for landscaping, parking, and common areas. A primary goal became to create a more pedestrian-friendly walking environment by locating all front doors on the street and most garages off alleys to diminish the importance of the car-a fairly new idea in Dallas, where most garages still face directly onto the street. Extenor materials are gray brick, white stucco, and aluminum storefront sash.

right Space hovers over garage entry opposite top Fireplace expressed on exterior opposite bottom Collection of units has a street presence

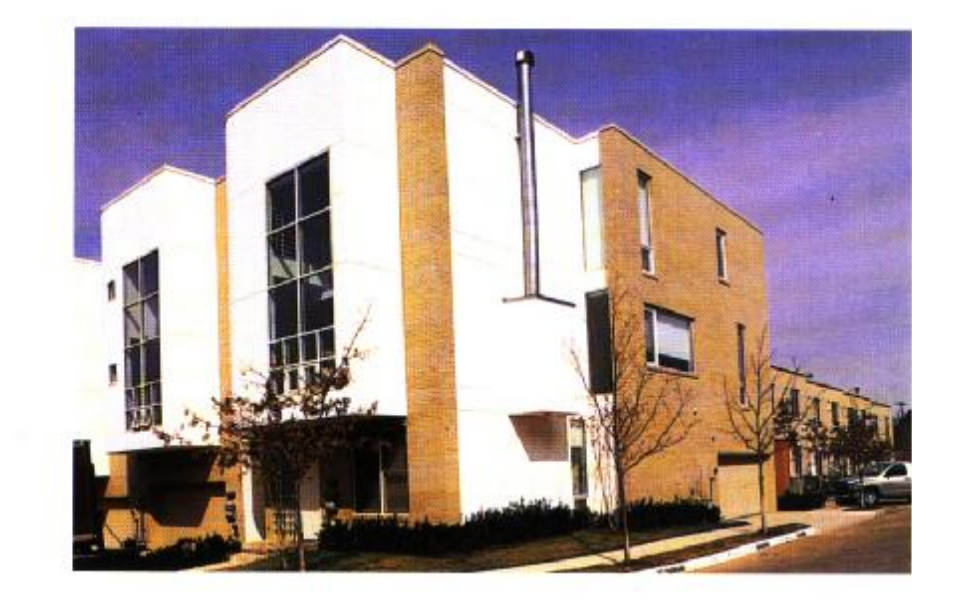

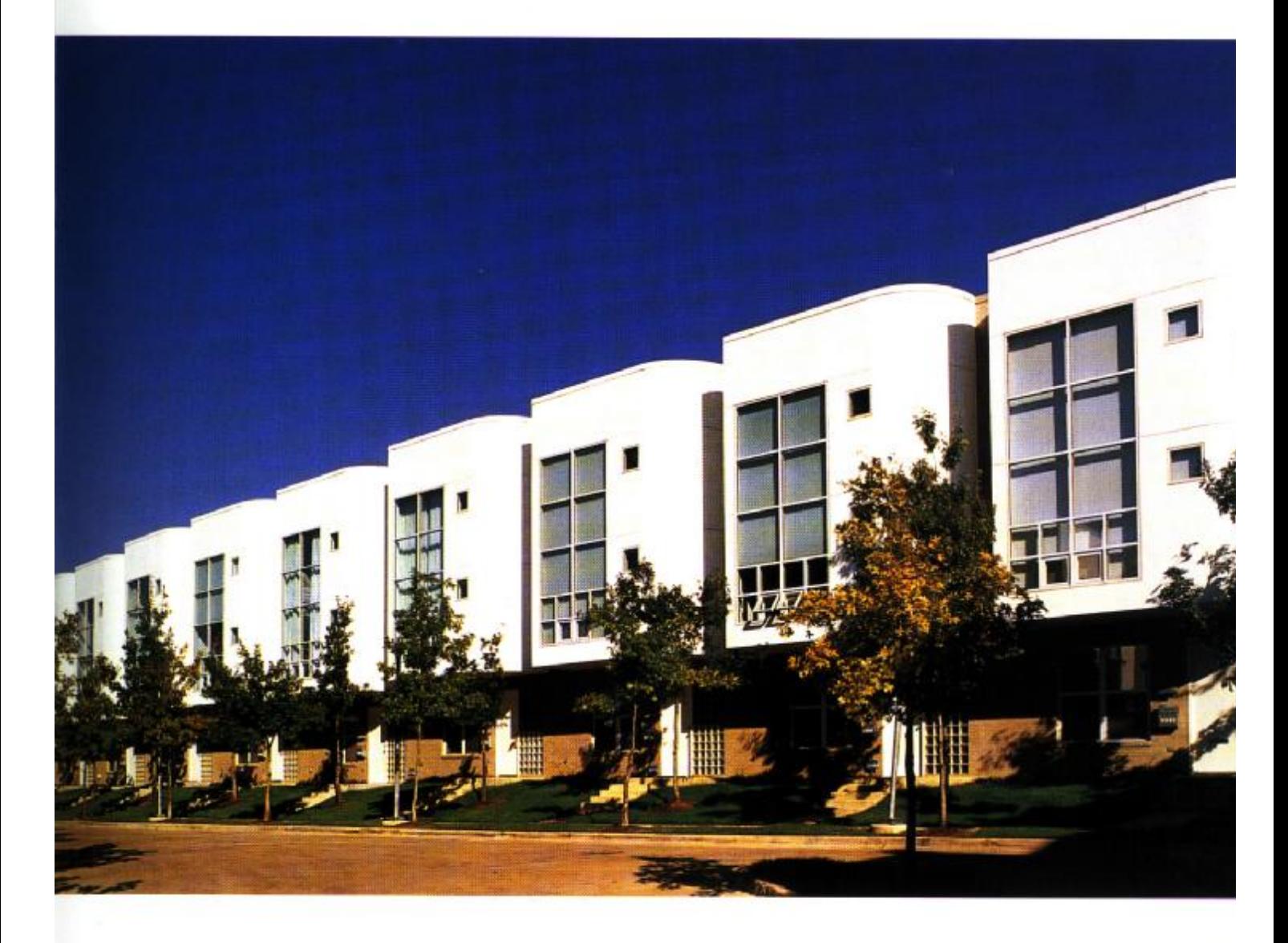

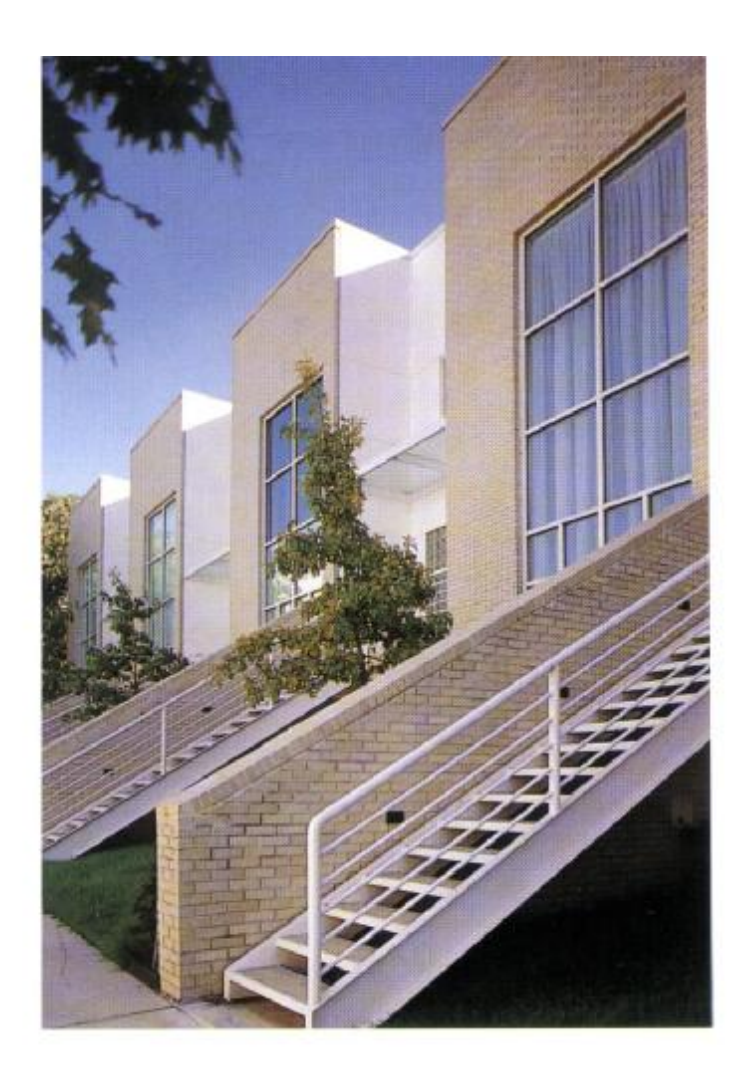

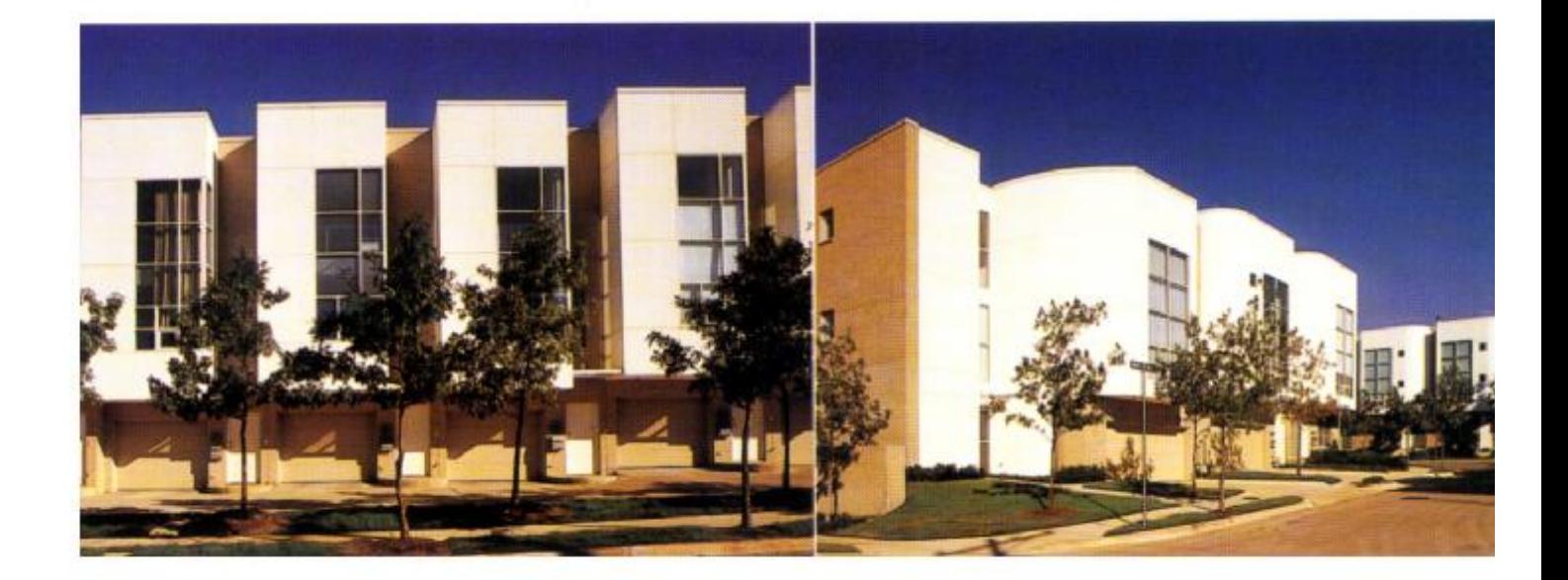

opposite top. Units' entries are expressed in stars  $\label{eq:optimal} \begin{minipage}{0.9\textwidth} \begin{minipage}{0.9\textwidth} \centering \begin{minipage}{0.9\textwidth} \centering \end{minipage} \begin{minipage}{0.9\textwidth} \centering \begin{minipage}{0.9\textwidth} \centering \end{minipage} \begin{minipage}{0.9\textwidth} \centering \end{minipage} \begin{minipage}{0.9\textwidth} \centering \begin{minipage}{0.9\textwidth} \centering \end{minipage} \begin{minipage}{0.9\textwidth} \centering \end{minipage} \begin{minipage}{0.9\textwidth} \centering \end{minipage} \begin{$ right Pan el housing below Starts to second revel of living spaces

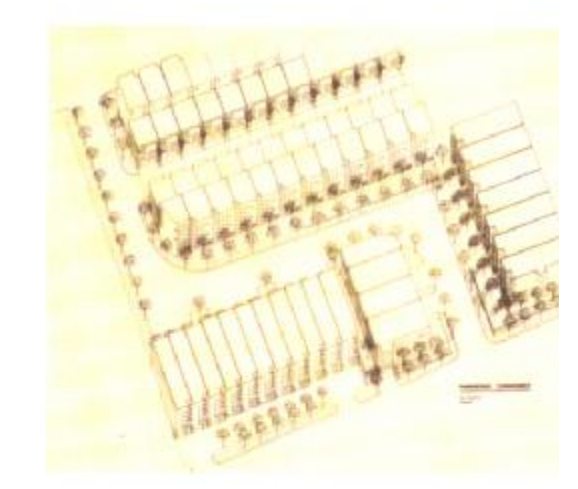

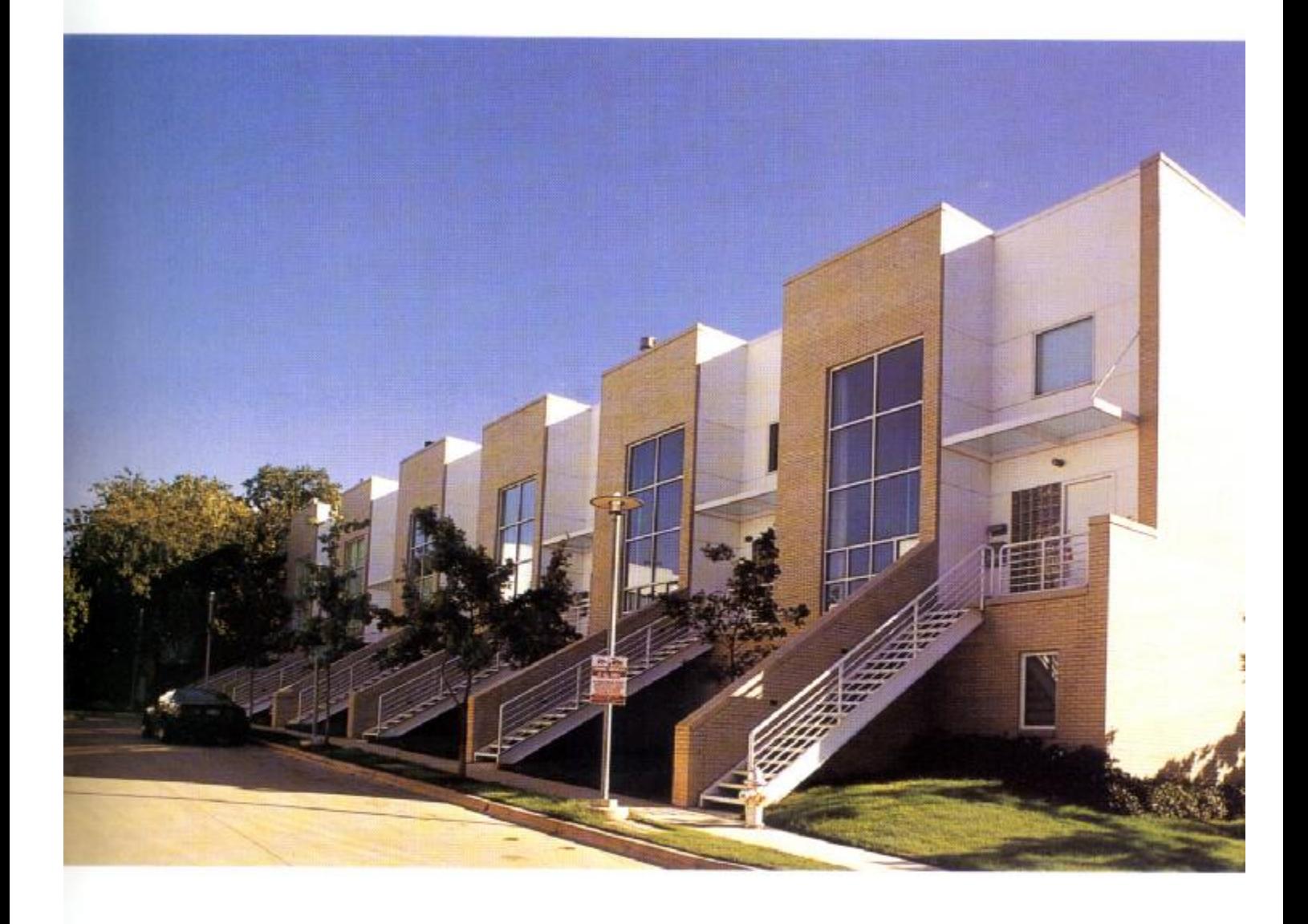

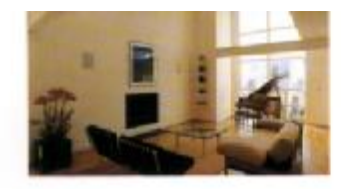

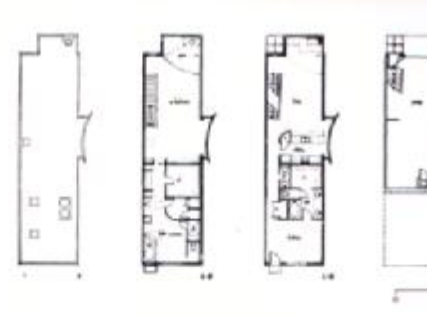

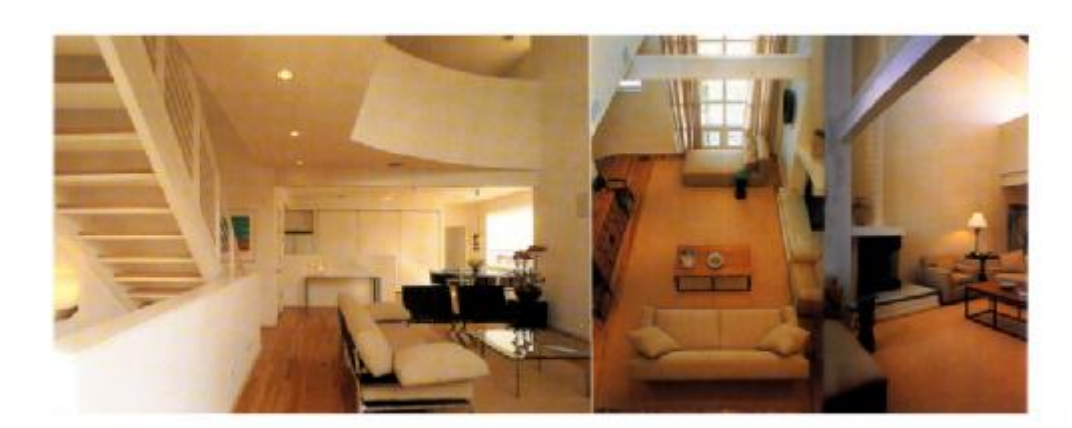

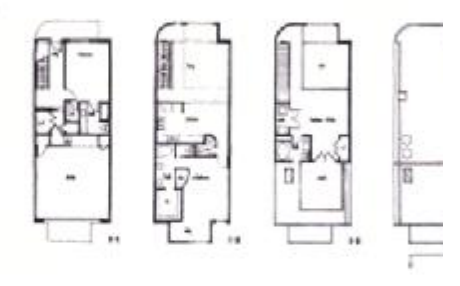

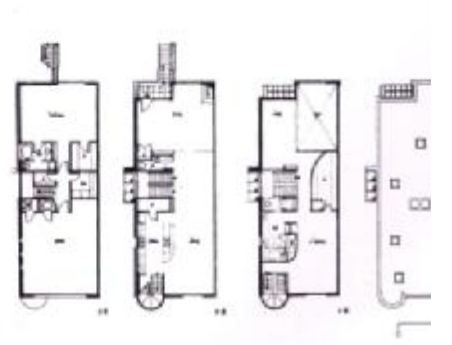

#### District Lofts Toronto Ontario architects Alliance

The amenity level of the building been raised further through a signifi technical innovation. The use custom-built underslung elevator sy has enabled the architect to move to basement all the elevator machinery would be typically located or penthouse level. In addition, all o building's mechanical equipment been located in the basement, ena the architect to create penth residential units with rooftop terri Building materials reflect the conte the surrounding industrial architec while communicating the amenity nature of this development. Floors through five are clad in floating panels that echo the traditional maof neighboring buildings. Floo through 14 occupy two graceful to of sandblasted pre-cast concrete. and steel, which convey the charact the District Lofts, while integratin building into the neighborhood de

its by

The District Lotts are located on the site of a former parking lot. The design solution involves the development of a somewhat unusual building typology. consisting of retail space at grade, surmounted by two stones of public paiking, and 11 floors of residential space above the parking levels. In addition, the building is split into two towers between floors six and 14, with a landscaped central courtyard.

Elevating the residential floors of the building increases the amount of natural light and provides significant views north to the city and south to Lake Ontario. Dividing the building into two towers has also enabled the creation of two-story "through units" serviced by "skip stop" conidors located every other floor. In addition to increasing the saleable area. of each floor, the availability of these units significantly increases the amenity level of the building as a whole, and provides excellent circulation of fresh air and daylight.

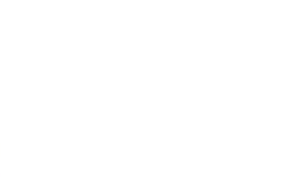

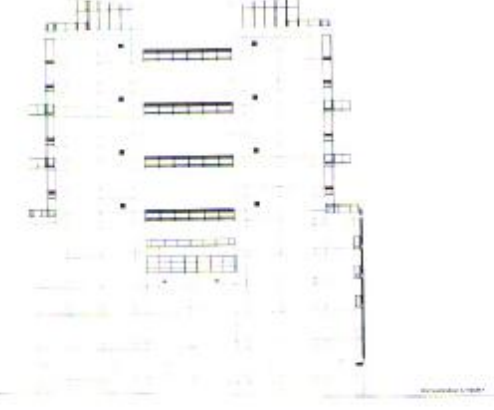

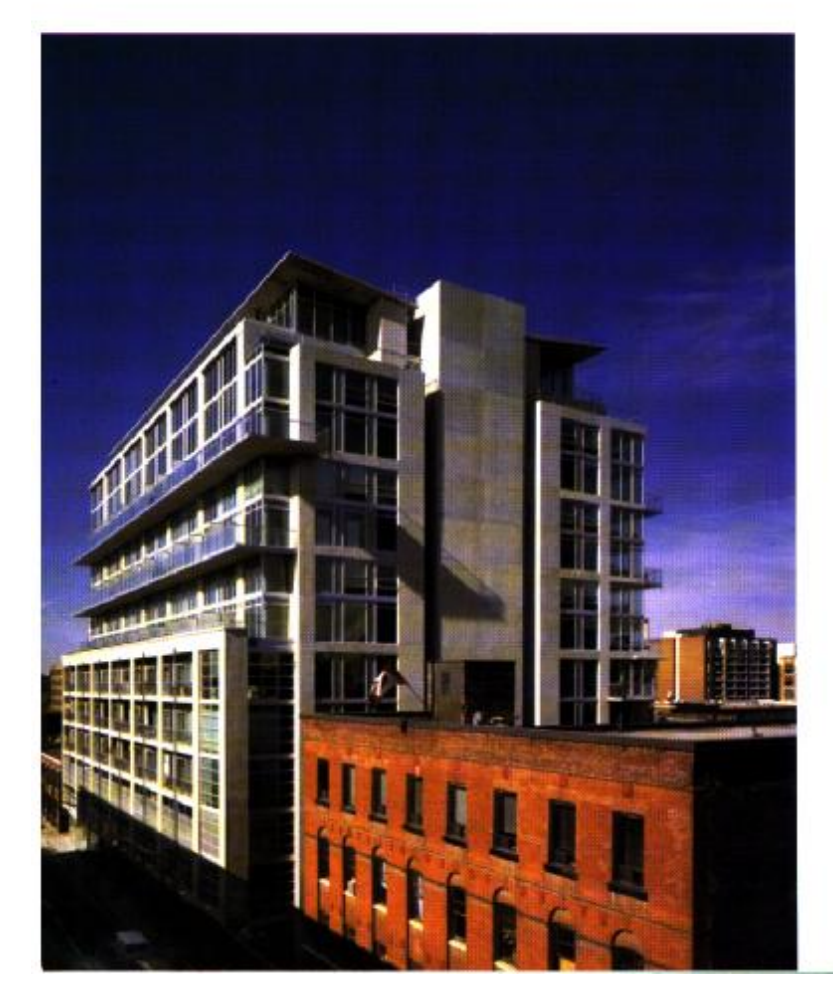

top left West elevation opposite top opposite bottom left

left Viewed from the east, south elevation opens. Detail of south elevation with variety of fenest West elevation is closed to view of low-rise opposite bottom right Building as it faces Richmond Street

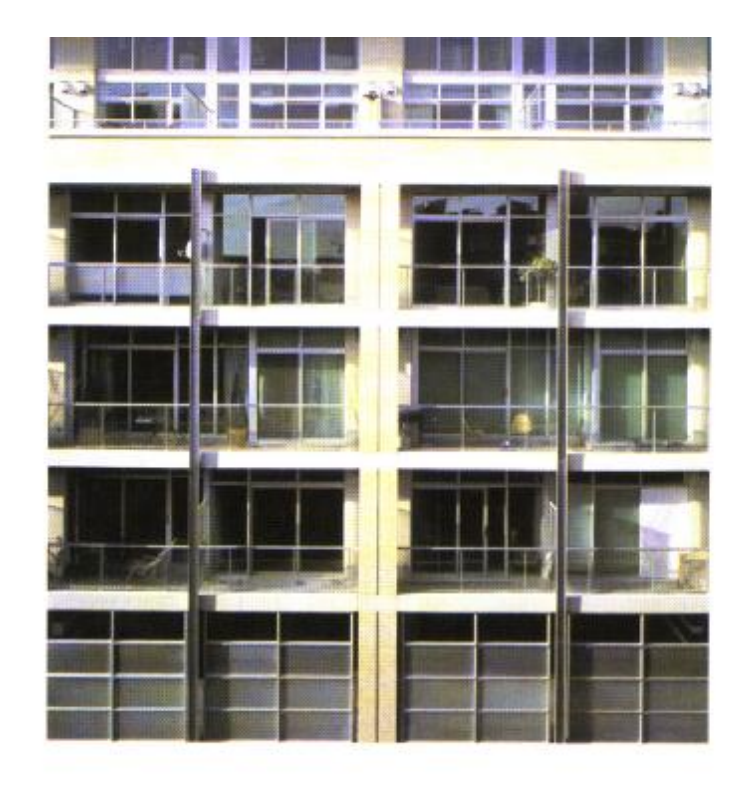

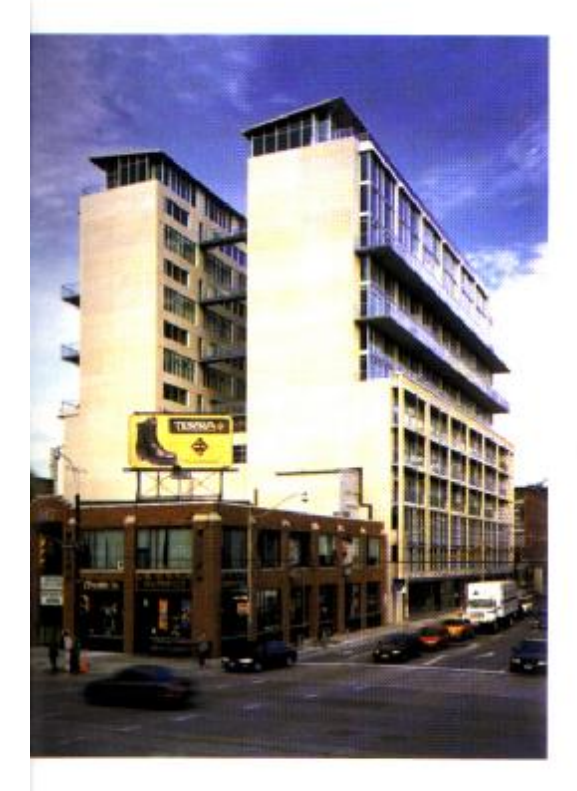

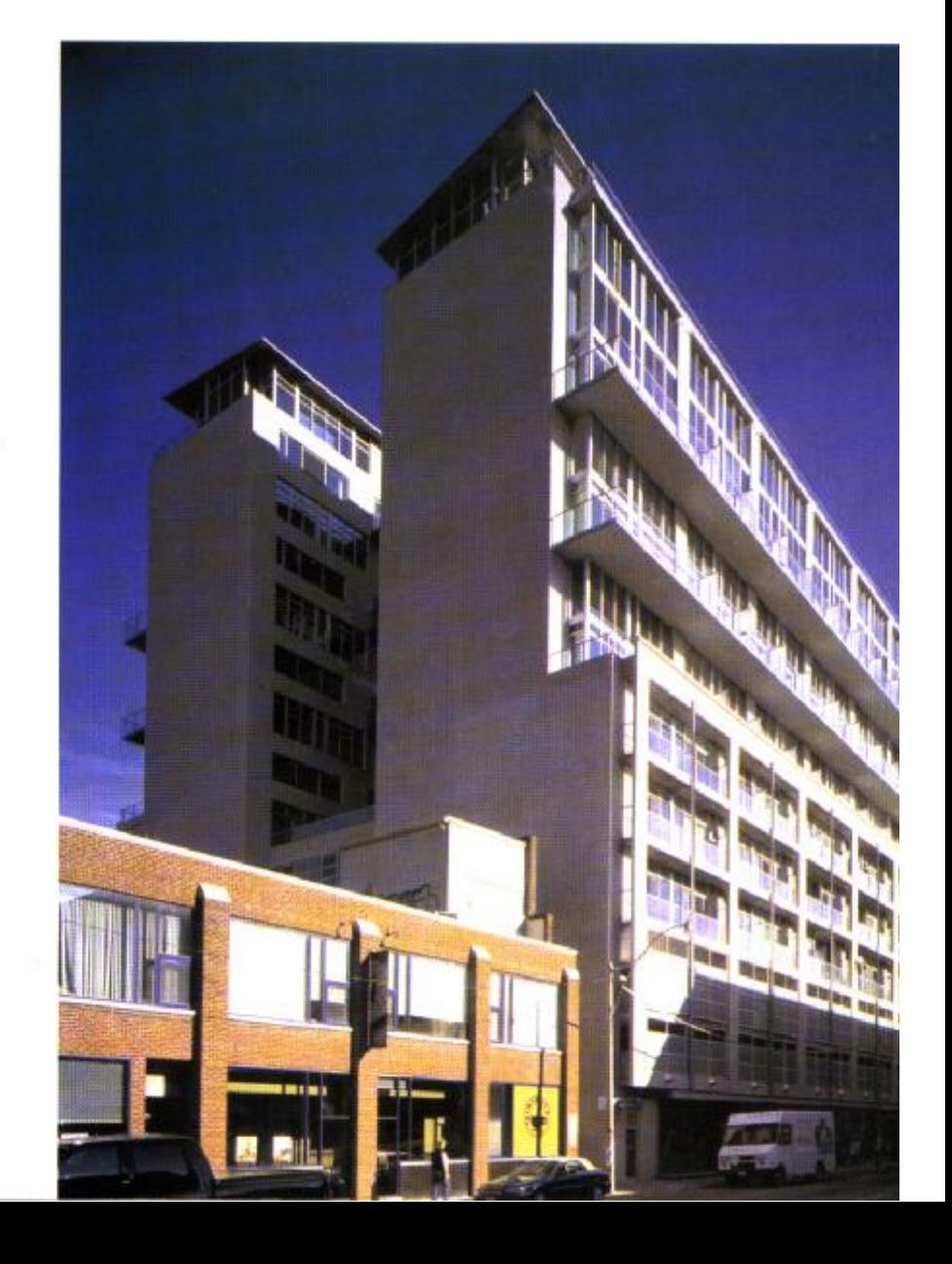

below Units are open and light with floor-to-celling windows opposite top left. Eighth floor plan opposite middle left Fourth floor plan opposite bottom left First floor plan<br>
opposite right View of building from Richmond Street<br>
photography Ben Rahn/Design Archive

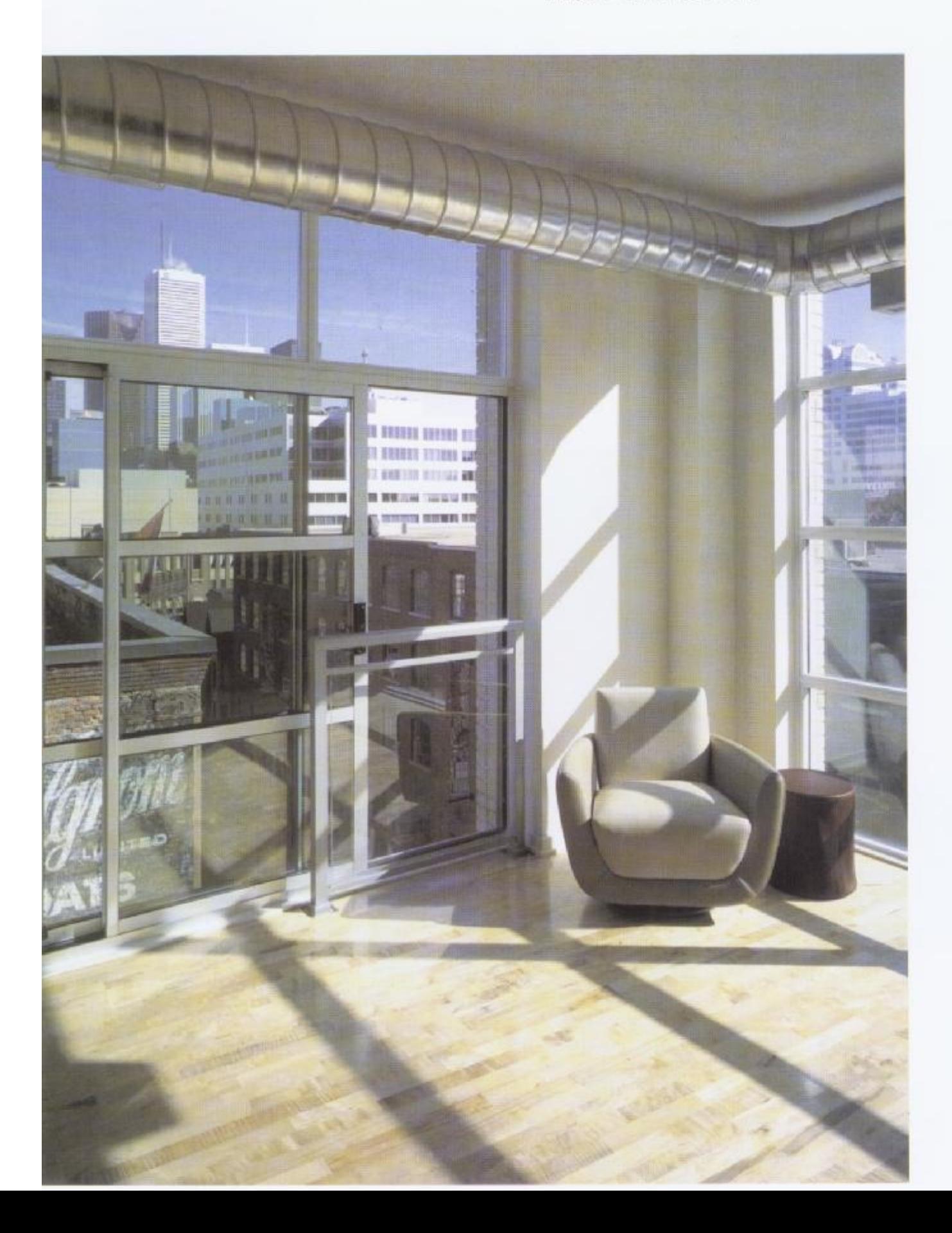

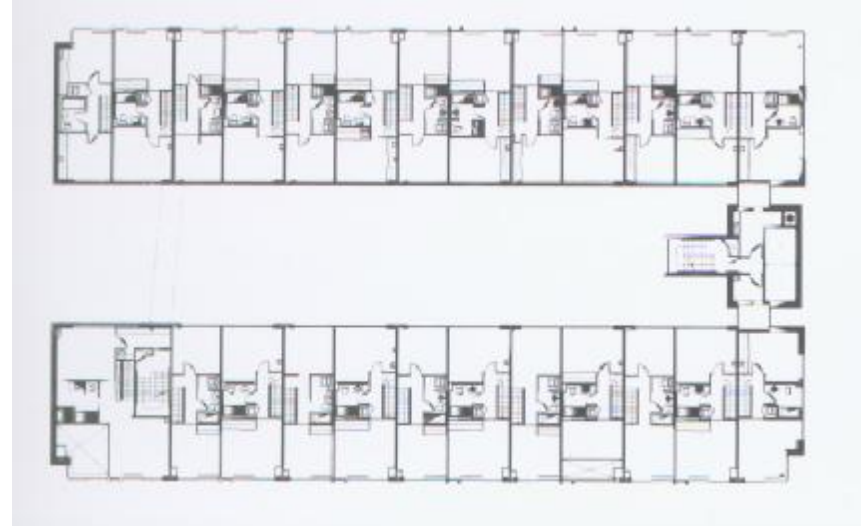

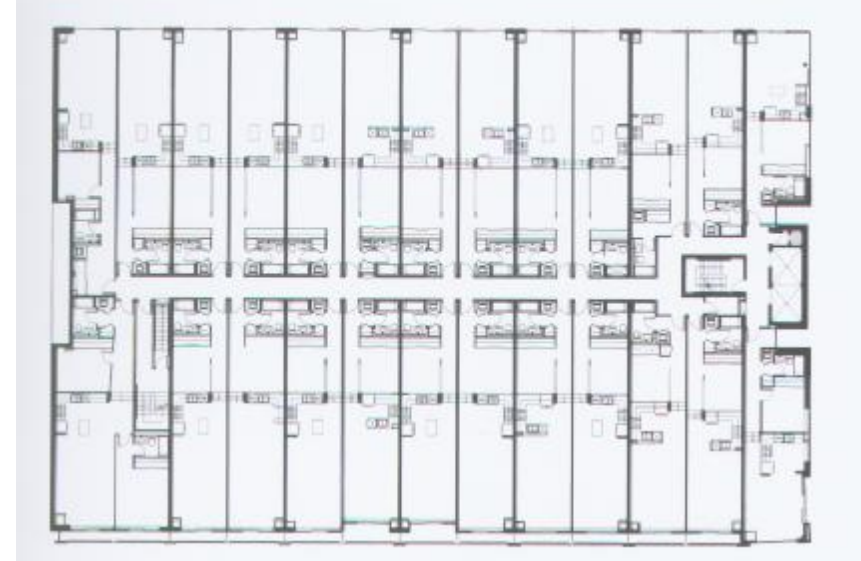

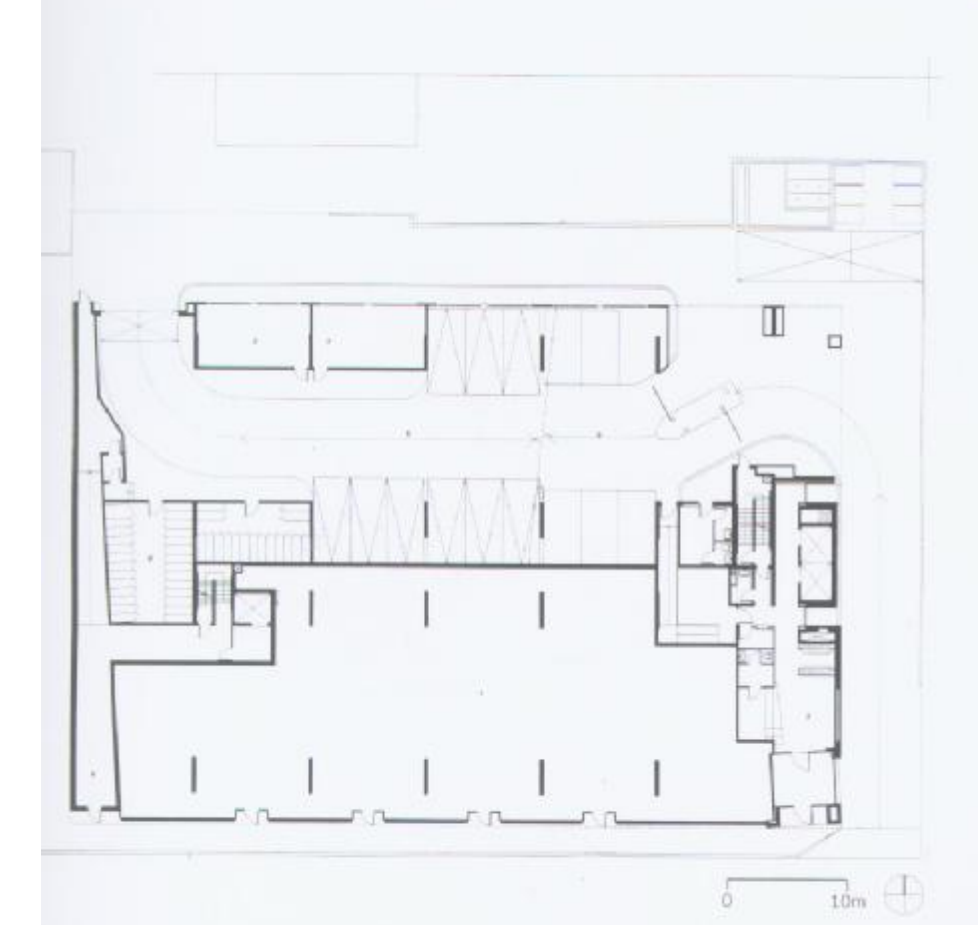

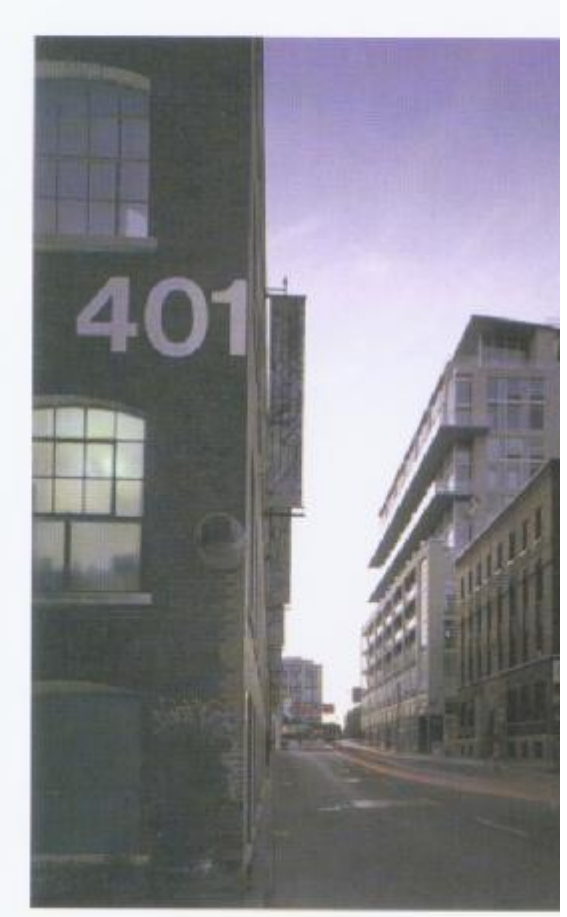

### Atherton Place Hayward, California

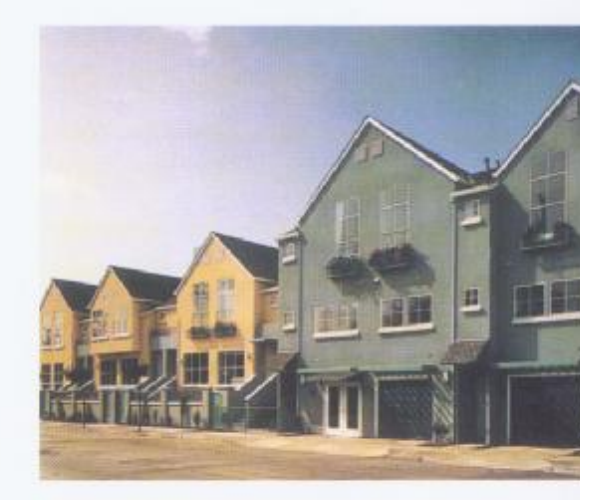

Seidel/Holzman Architecture

The compact 1,250-square-foot to 1.500-square-foot townhouses are planned to maximize openness and light. Each townhouse has a small walled patio, and the central courtyard contains a pool and other community amenities. A massing of paired townhouses was developed to create the residential scale of the street frontages. Vanous details and colors were utilized to highlight the individuality of these pairs along the block. Fenestration, ornamental metal, bay windows, trellises, and awnings are some of the details that vary within an overall unified architectural character.

A number of surrounding blocks are. now being developed with dense housing, giving rise to a contemporary urban neighborhood with strong pedestrian character and pleasing streetscapes. Within easy walking distance of downtown amendies and transit, the neighborhood is offering residents an alternative to the suburban single-family home historically prevalent in the area.

The city of Hayward, California is redeveloping its downtown and is particularly interested in locating higher density housing in the blocks surrounding its multi-modal transit station. The BART Station offers convenient transportation throughout the Bay Area, including downtown San Francisco, approximately 40 minutes mounts)

Following a plan entitled "Recentering" adopted by the city. Atherton Place is the first infill residential development in the area. The aimost three-acre site was required to have a minimum of B3 housing units to capitalize on its direct adjacency to the BART station. To accomplish this 30-unit-per-acre density with townhouses; narrow 16-foot-wide units were designed.

Each townhouse has its own stoop entry, with the front door facing either the street or the inner courtyard. The other side of the dwelling faces the inner lane, which accommodates both the garage doors and a rear entry into the townhouse. Since only one garage space per unit was required due to transit adjacency, each unit has only one eight-foot-wide garage door, which considerably improves the architectural character of the inner lane. Many units incorporate a second covered parking space in the tandem fashion, which was considered to be desirable from a marketing standpoint even though it was not required

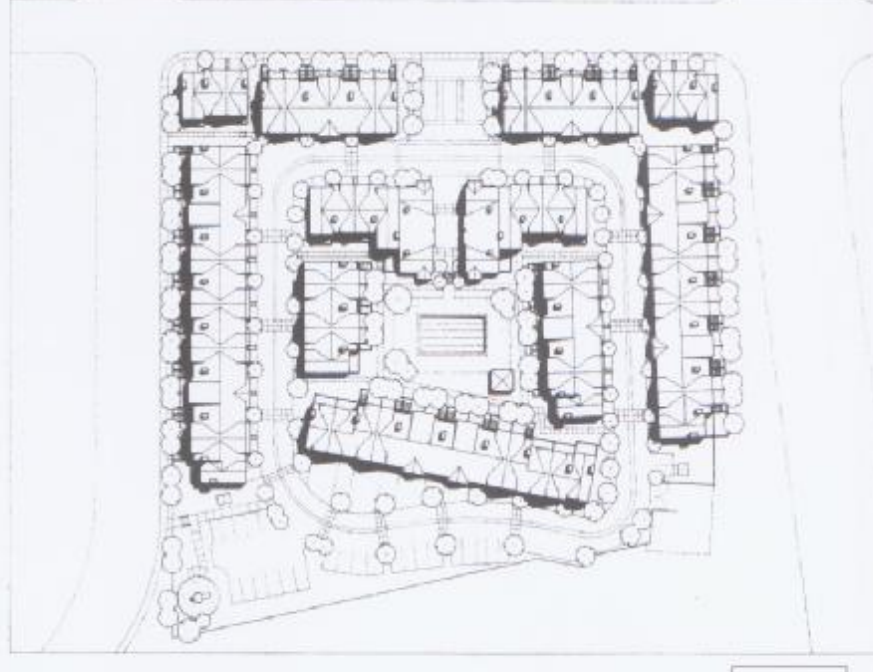

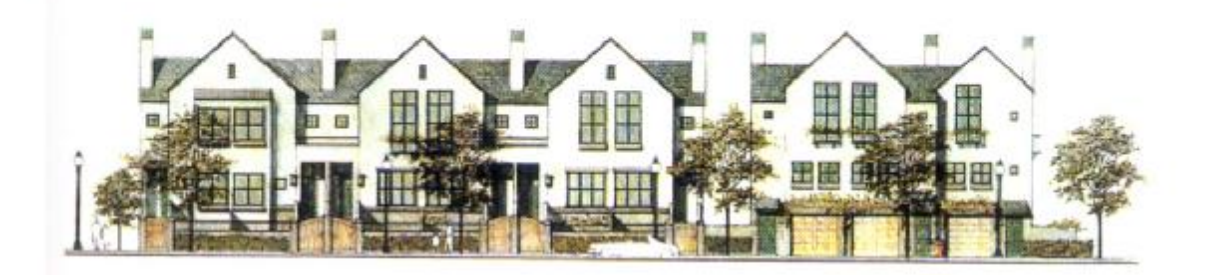

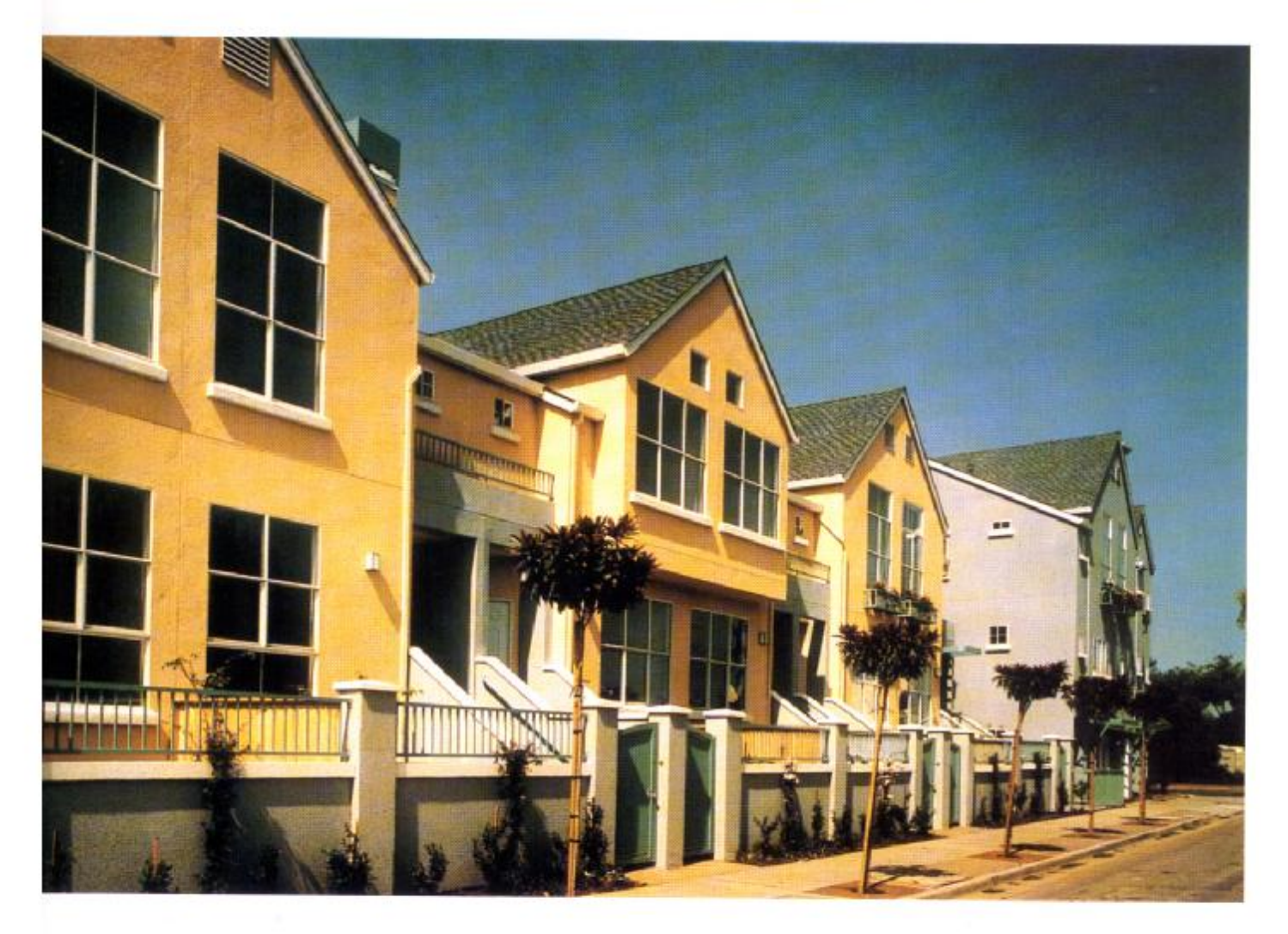

opposite lop Strong colors distinguish façades

- 
- Spheride Committee of the Committee of the Committee of the Committee of the Committee of the Committee of the Committee of the Committee of the Committee of the Committee of the Committee of the Committee of the Committee

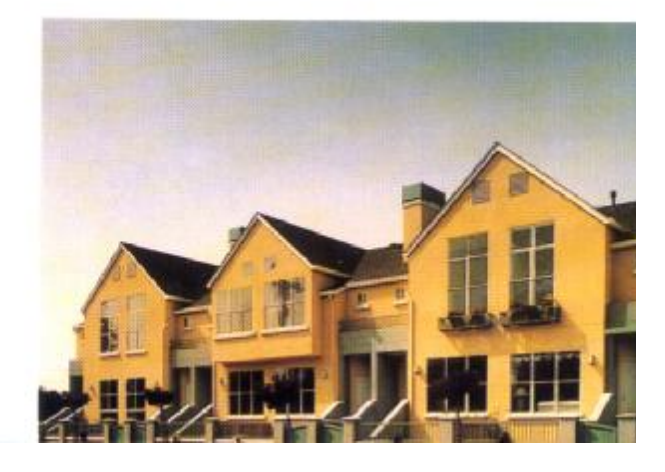

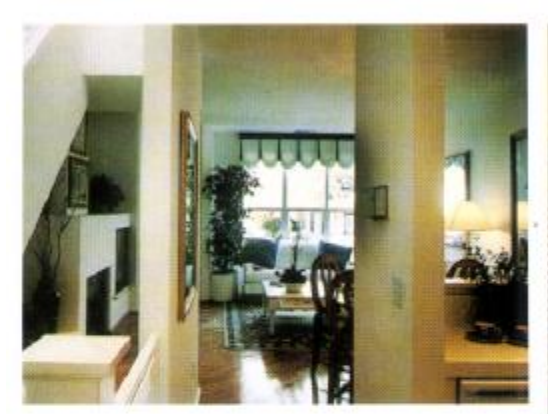

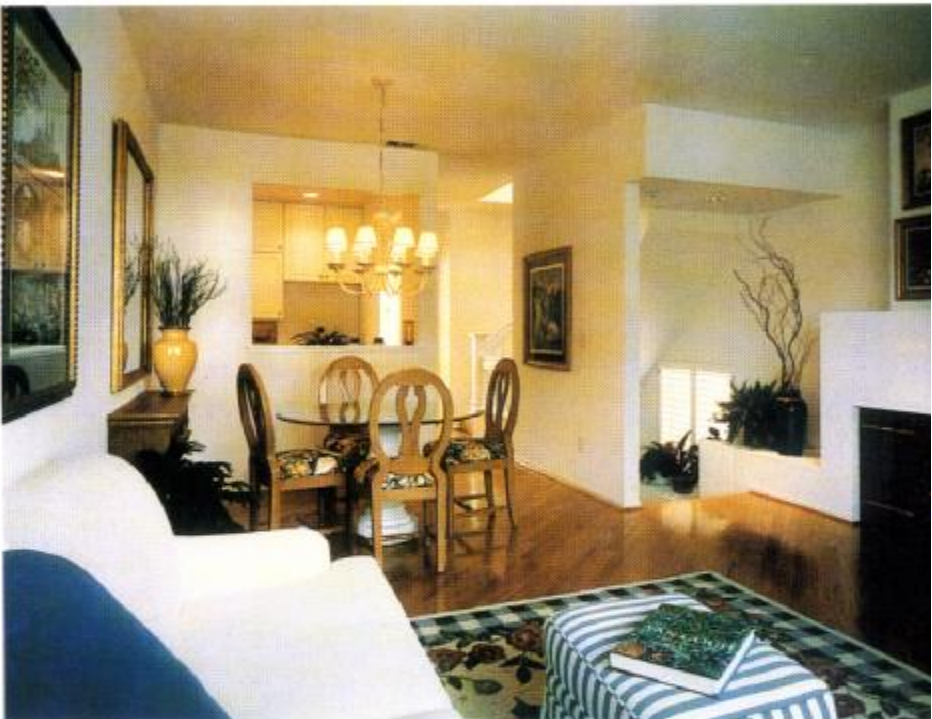

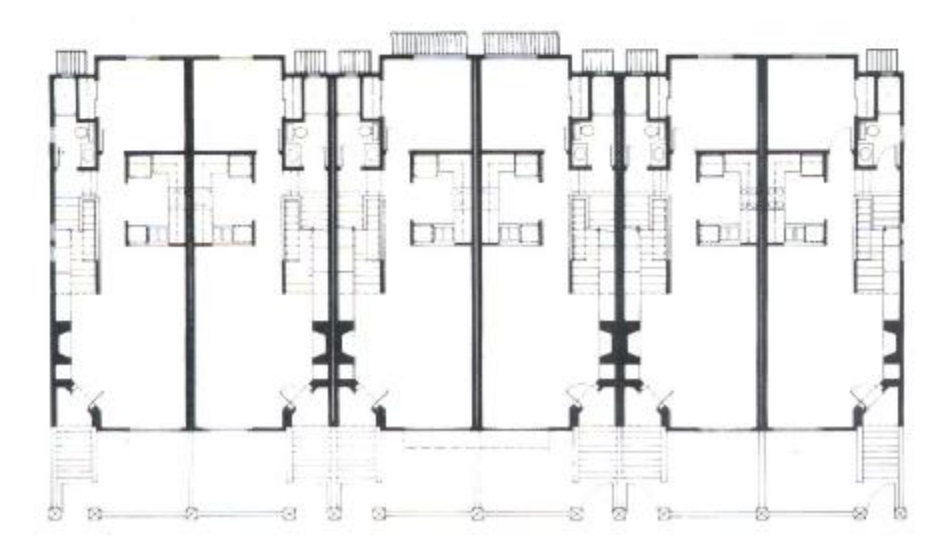

opposite bottom. Typical row units oottom Typical end wide<br>shoogeaphy Gerald Ratto

opposite top left. Views are encouraged between living opposite lopinght. Light fills interiors from ample fenestial

below left. Interiors offer an inerrupted living areas below hight. Starcase is naturally if aminated from a

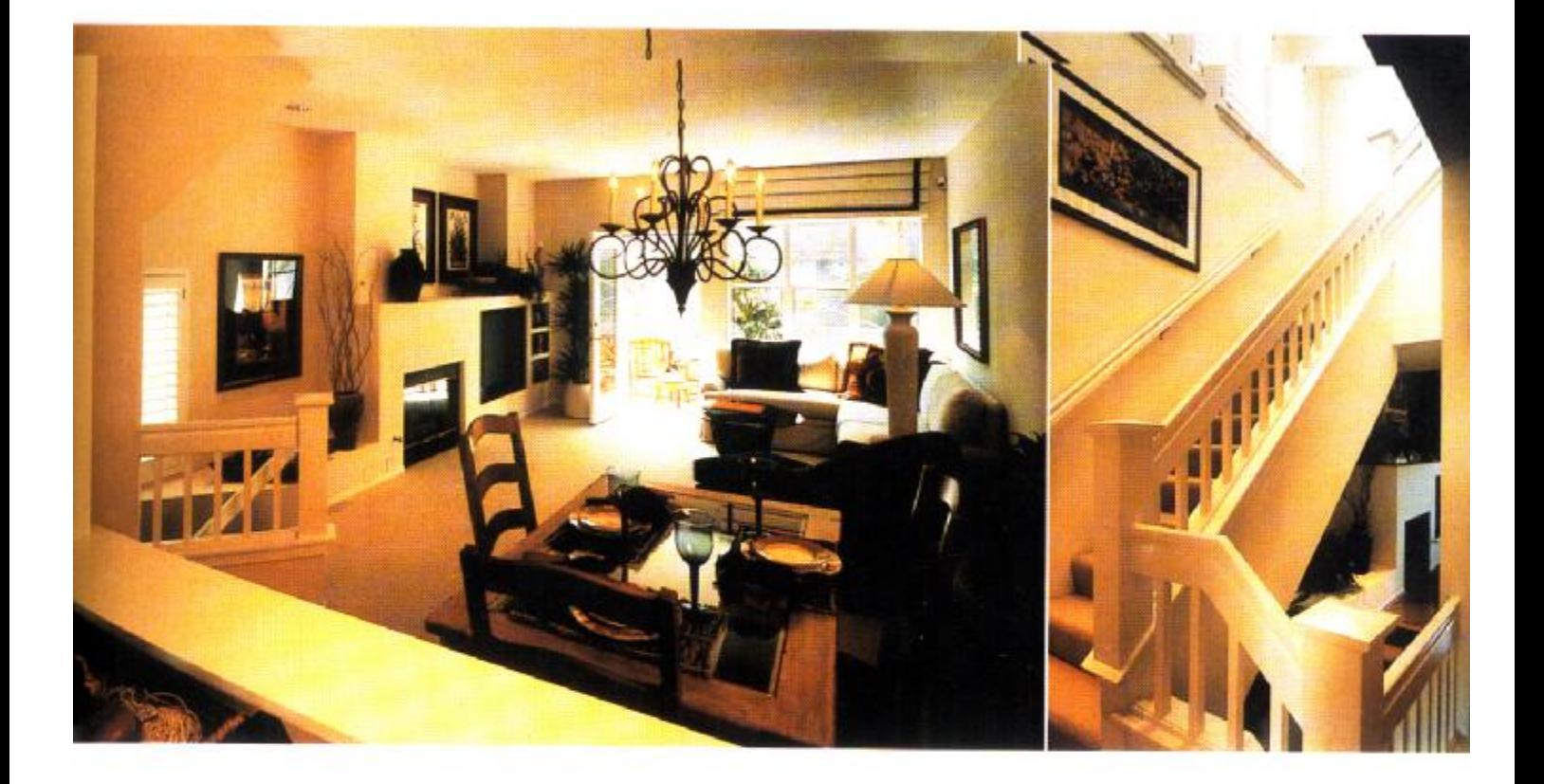

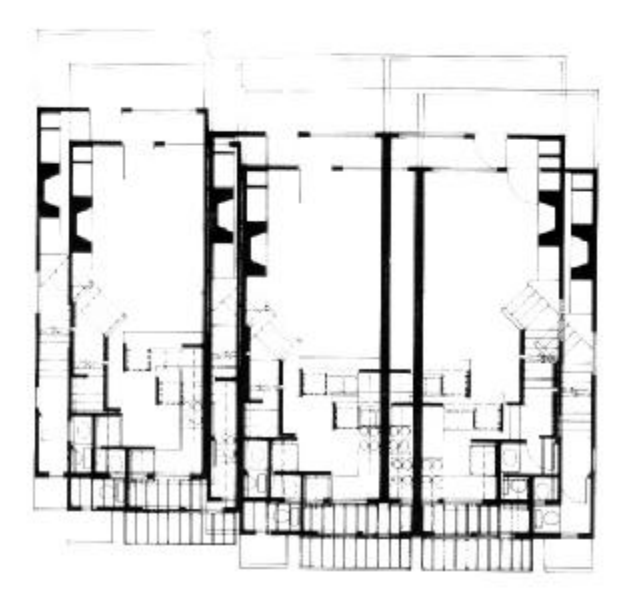

## Block X

Chicago, Illinois Pappageorge/Haymes Architects

> The light industrial buildings and lofts prevalent in the area of this development are respected in the design of this residential complex with its position on the edge of the sidewalk and use of red brick, masonry, and glass. which recall the architectural flavor of the neighborhood. Block X (named after the configuration of an early site plan). answers the need for upwale multifamily housing in this latian precinct.

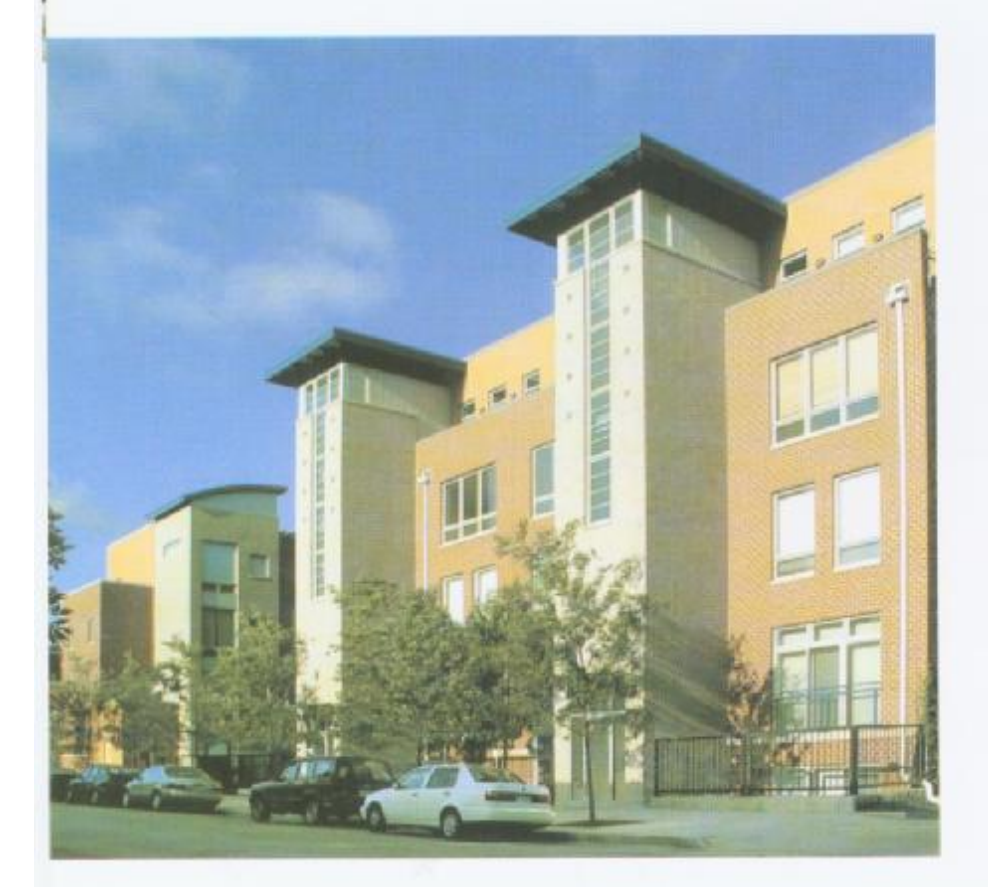

Enter this galed community, however, and the environment is transformed. Five buildings fill the permeter of the 1.27-acre site, leaving a one-third acre park on the interior as an east in the city. The park is lushly landscaped, with unit terraces, decks, and porches overlooking the greenery. Color plays against the terra cotta brick, metal panels, painted steel, and blue hand railings. The fagades are active with fenestiation changes, tenuces, and balconies, and the extensive landscaping is visually lively. Simple materials, such as brick and cinderblock, lend an honest, straightforward appearance to the entire project.

A driving force in the design is unseen. Parking for 112 cars is located beneath the buildings and garden, which allows more space to be devoted above-ground to amendes. The buildings encompass 100 units in two elevator buildings at the main retrance, two walk-up buildings on the sides, and 12 townhomes with four penthouses on the end. Deits range in size from 750 to 2,340 square feet. A blue steel canopy, suspended from garage ventilation shaft towers, distinguishes the main entrance. to Ellock X

above left Variety of materials distinguish extendes opposite top. Street side expresses warehouse conteopposite bottom. Frames define balconies on second flor

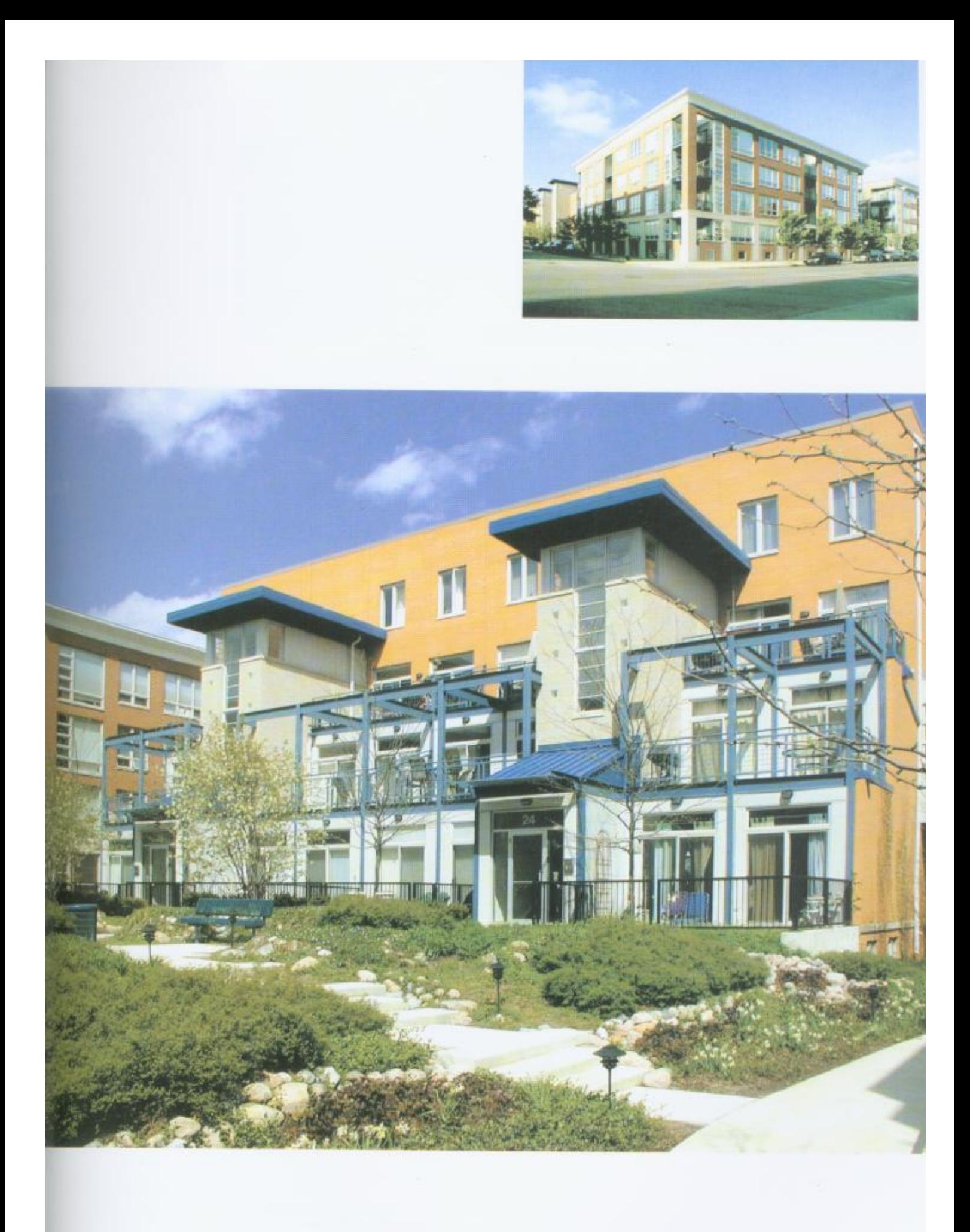

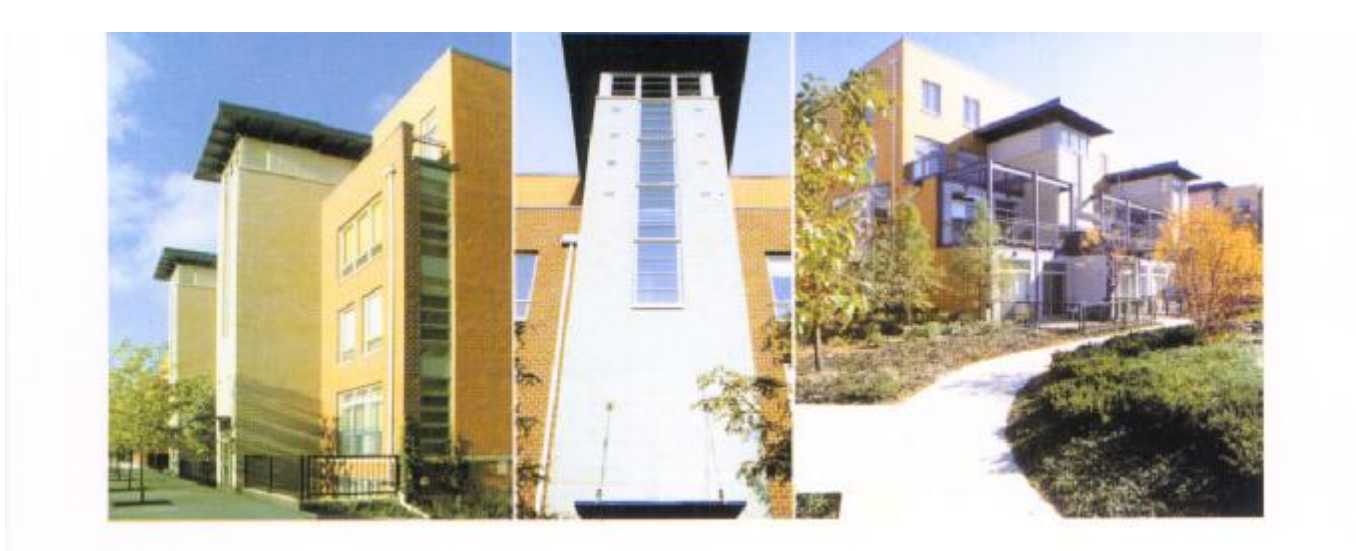

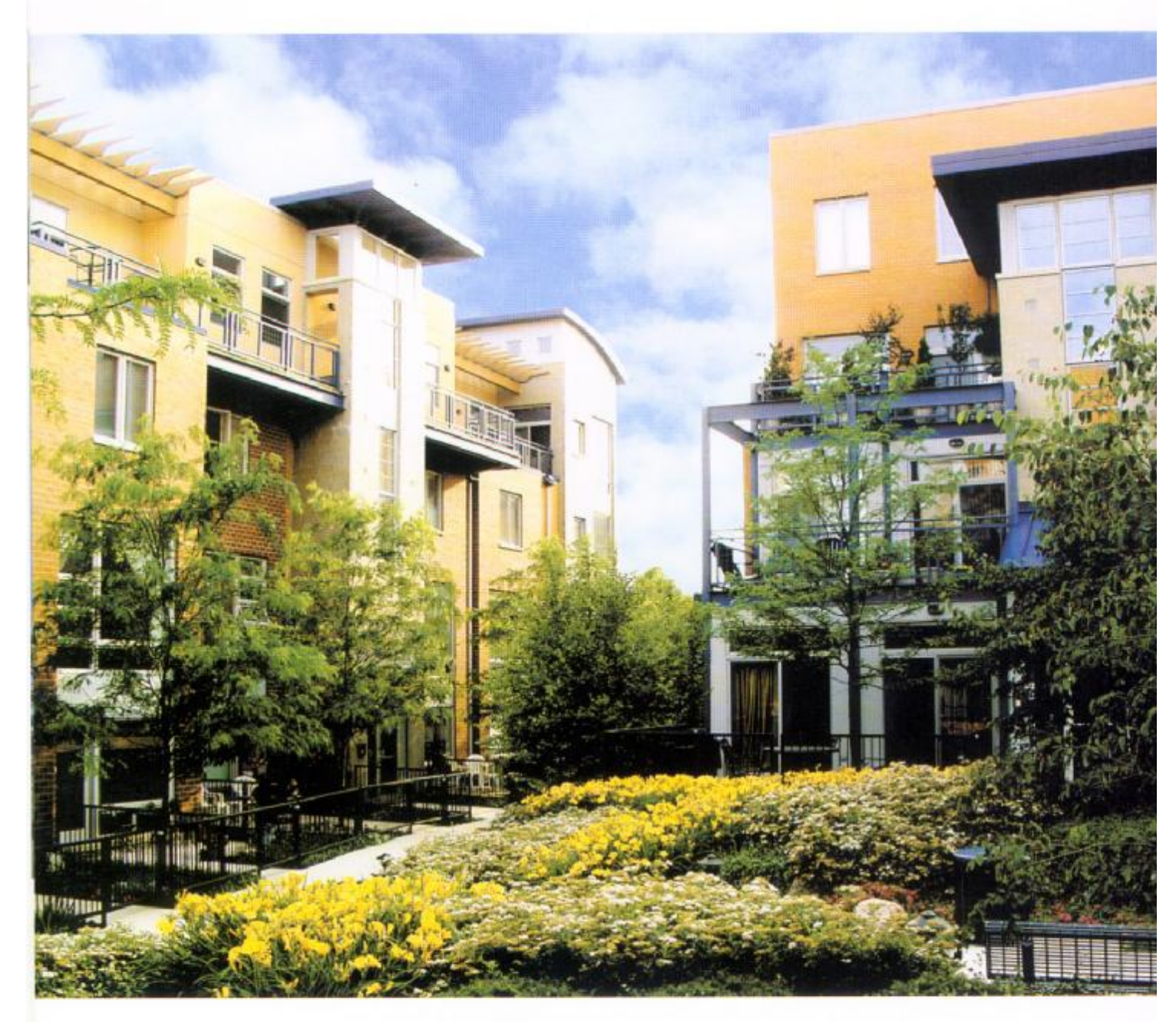

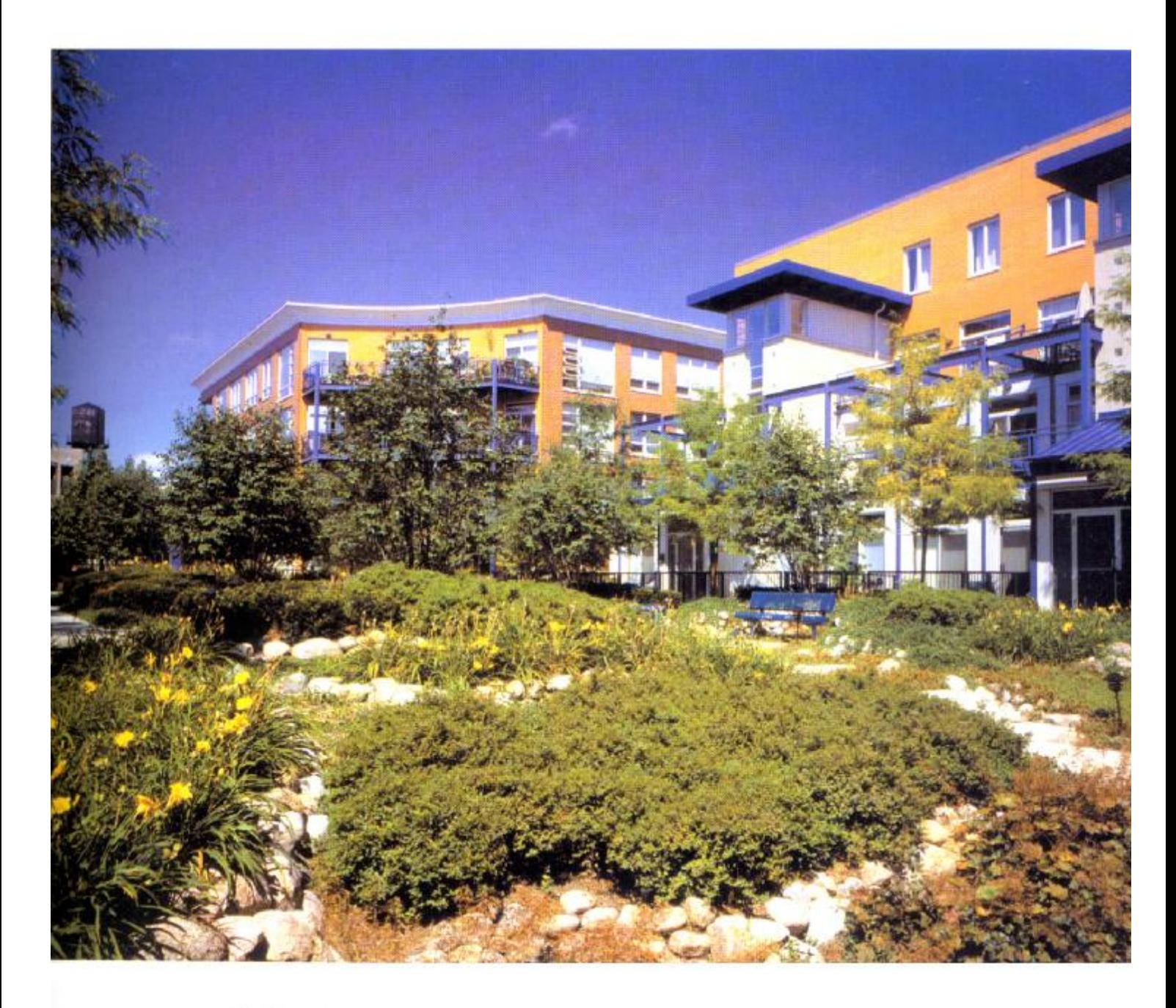

opposite top left. Urban scale is captured in fower forms. opposite fop middle. Detail of circulation fower façade opposite top right. Pathways lend courtyard pedestilan scale<br>copposite bottom. Pathways are found throughout public spaces above Low scale of buildings softens courtyard

below left Slight curve in façades follow contour of courtyard below right Green courtyard is the project's major amen'ty<br>opposite top Exhaust ducts support canopy structure opposite bottom Entry is distinguished with a canopy photography Pappageorge/Haymes

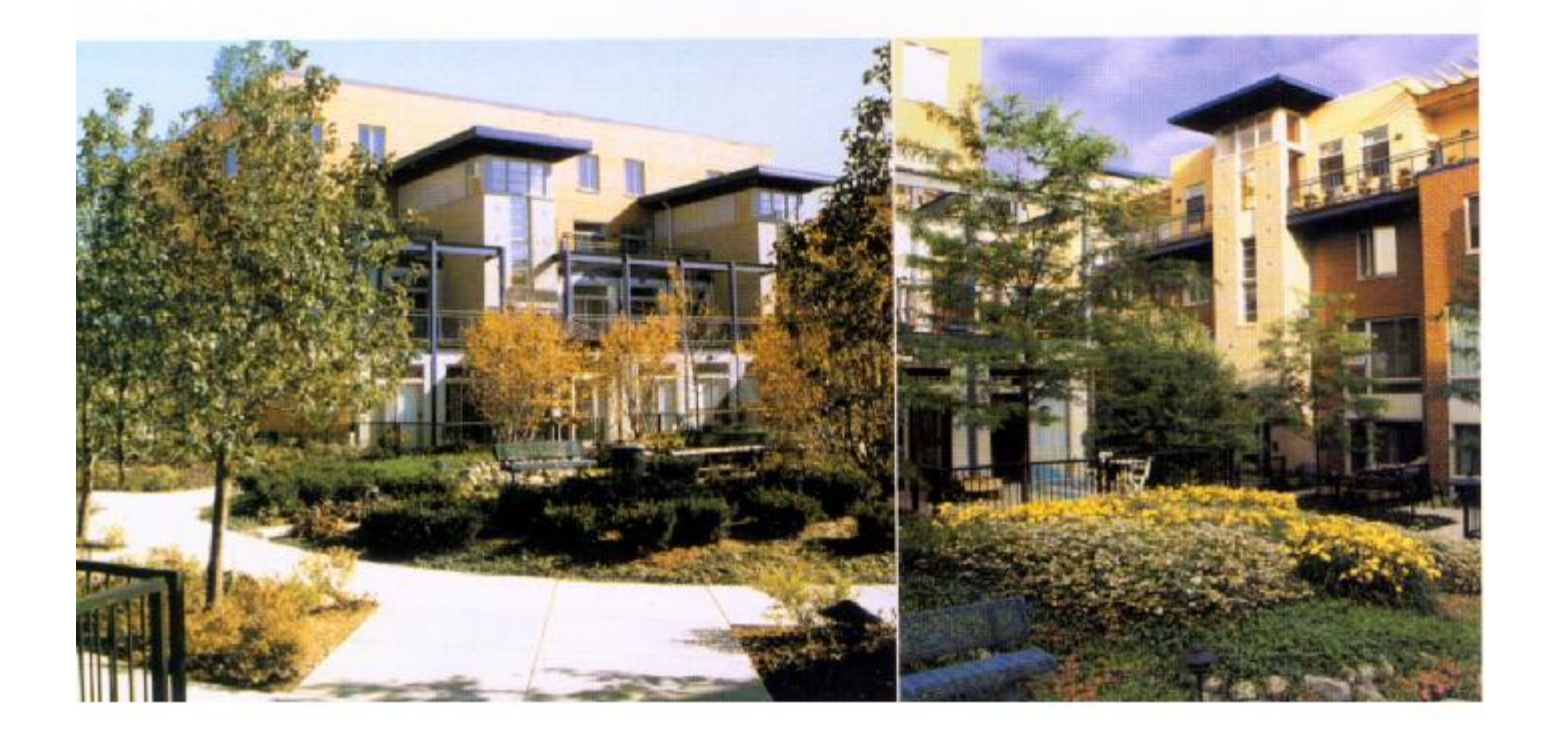

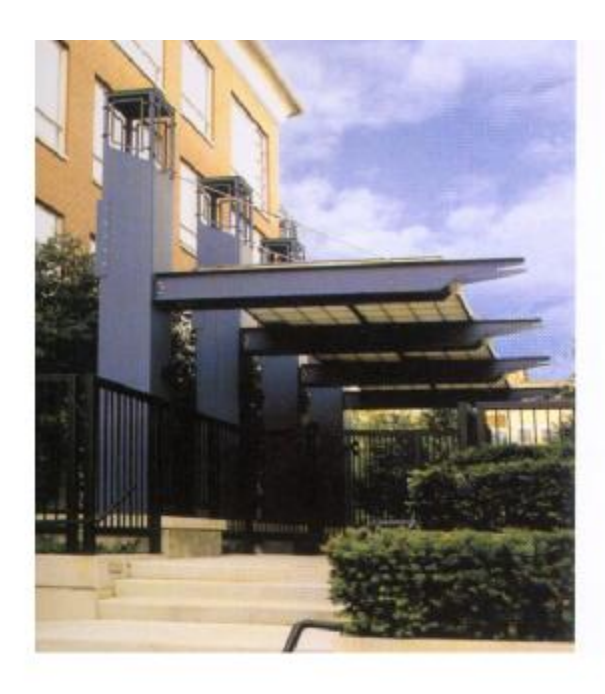

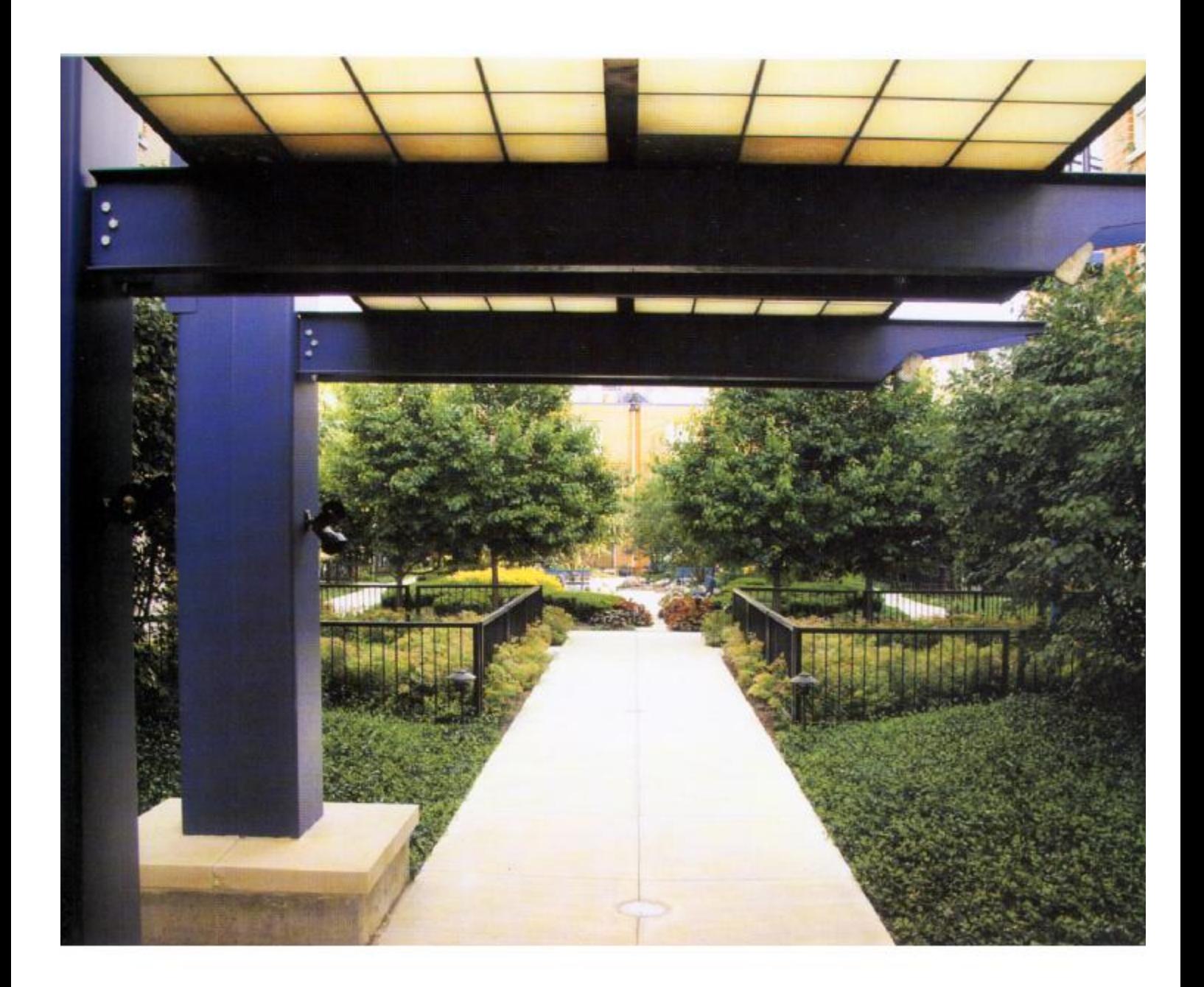

## Santa Monica Art Colony Santa Monica, California<br>David Forbes Hibbert, AIA

This live/work project has provided a test case for the City of Santa Monica public approval process. The concept of live/work, while heavily encouraged by the City of Santa Monica Planning Commission, was not addressed in the building design requirements of local and state codes. The project team worked with building department officials to mold non-applicable and conflicting code requirements into interpretations and modifications of the code appropriate for the maintenance of the functional and aesthetic integrity of a live/work loft project. In particular, the design satisfies the strict requirements for fire and life safety while maintaining large open lofts with exposed structures. favored by artists for the good light quality and large bare work areas. The community is served by shared underground parking, a freight elevator, and a loading dock sized for large product delivery.

This project is designed to provide combined housing and work space for individuals and small businesses within the creative design and art community of Santa Monica. The project is home to several annual open studio events. The tenants range from a core of traditional artists to multi-media artists and studio set designers.

Arranged around a courtyard, the housing is connected by a series of walkways to encourage community and collaboration amongst the tenants. The arrangement of the lofts lends itself to open studio events with the large central court functioning as a gathering point while the walkways provide for the smaller gatherings around the work of particular tenants.

In addition to the arrangement of units relative to shared spaces, the individual units are provided with public and private faces, through primary or street access and rear door service access. Each unit is also open to either a private deck or small landscaped area. For the twostory lofts this private area is large enough for exterior art projects; electricity is provided for welding and other industrial art processes. On the interior, large, minimally finished warehouse-like shells are free for embellishment as suits the type of art/design work of the particular tenant.

![](_page_32_Picture_6.jpeg)

![](_page_33_Figure_0.jpeg)

![](_page_33_Picture_1.jpeg)

![](_page_33_Picture_2.jpeg)

suposite. Linds are domestic in scale top Section

above. Balding offers glimpsels into site

left Geomety at consider is expressive

![](_page_34_Figure_0.jpeg)

![](_page_34_Figure_1.jpeg)

top Third floor plan above First floor plan opposite Quiet courtyard affords units privacy

![](_page_35_Picture_0.jpeg)
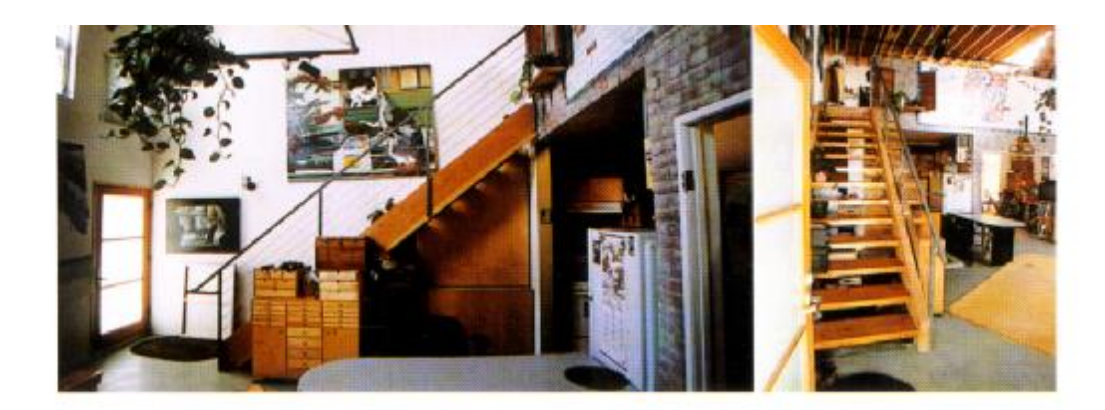

 $\begin{tabular}{ll} \textsc{score} & \textsc{ref:} & \textsc{ref:} & \textsc{neg} & \textsc{neg} & \textsc{neg} & \textsc{neg} & \textsc{neg} \\ \textsc{object} & \textsc{f} & \textsc{f} & \textsc{f} & \textsc{f} & \textsc{f} & \textsc{f} \\ \textsc{score} & \textsc{f} & \textsc{f} & \textsc{f} & \textsc{f} & \textsc{f} & \textsc{f} & \textsc{f} & \textsc{f} & \textsc{f} \\ \textsc{score} & \textsc{f} & \textsc{f} & \textsc{f} & \textsc{f} &$ coposte Roof structure ends character to space<br>photography - Elemy Chan

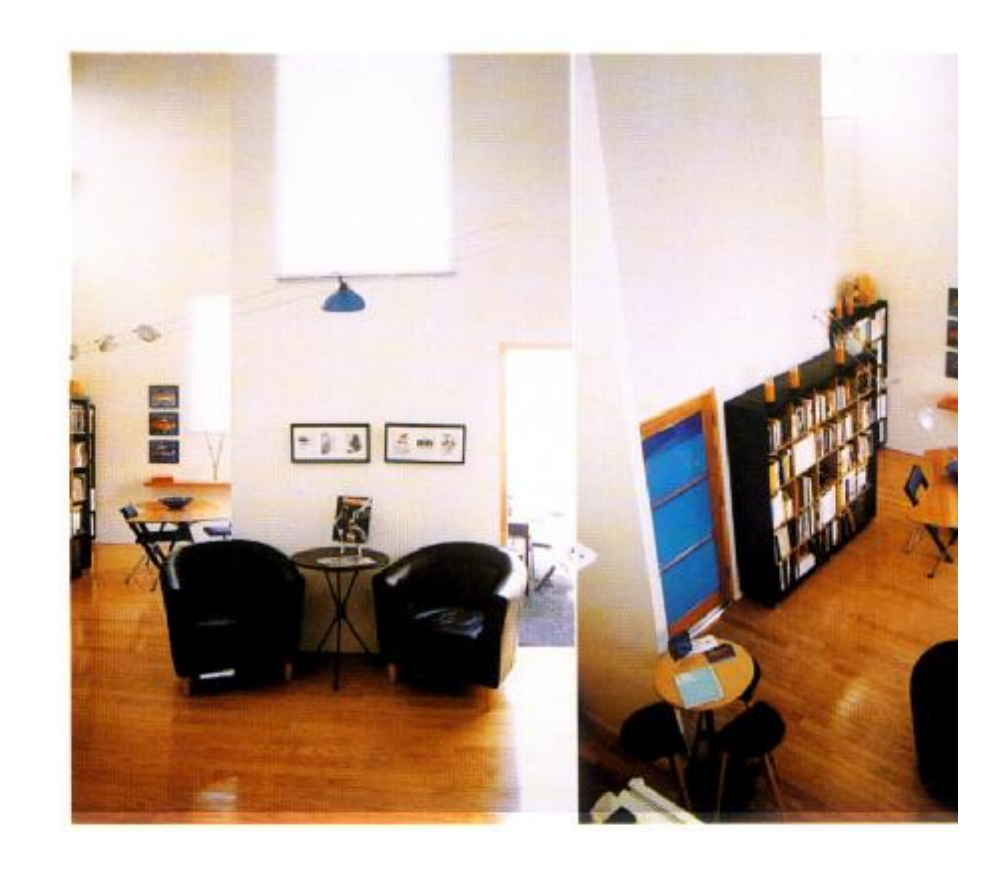

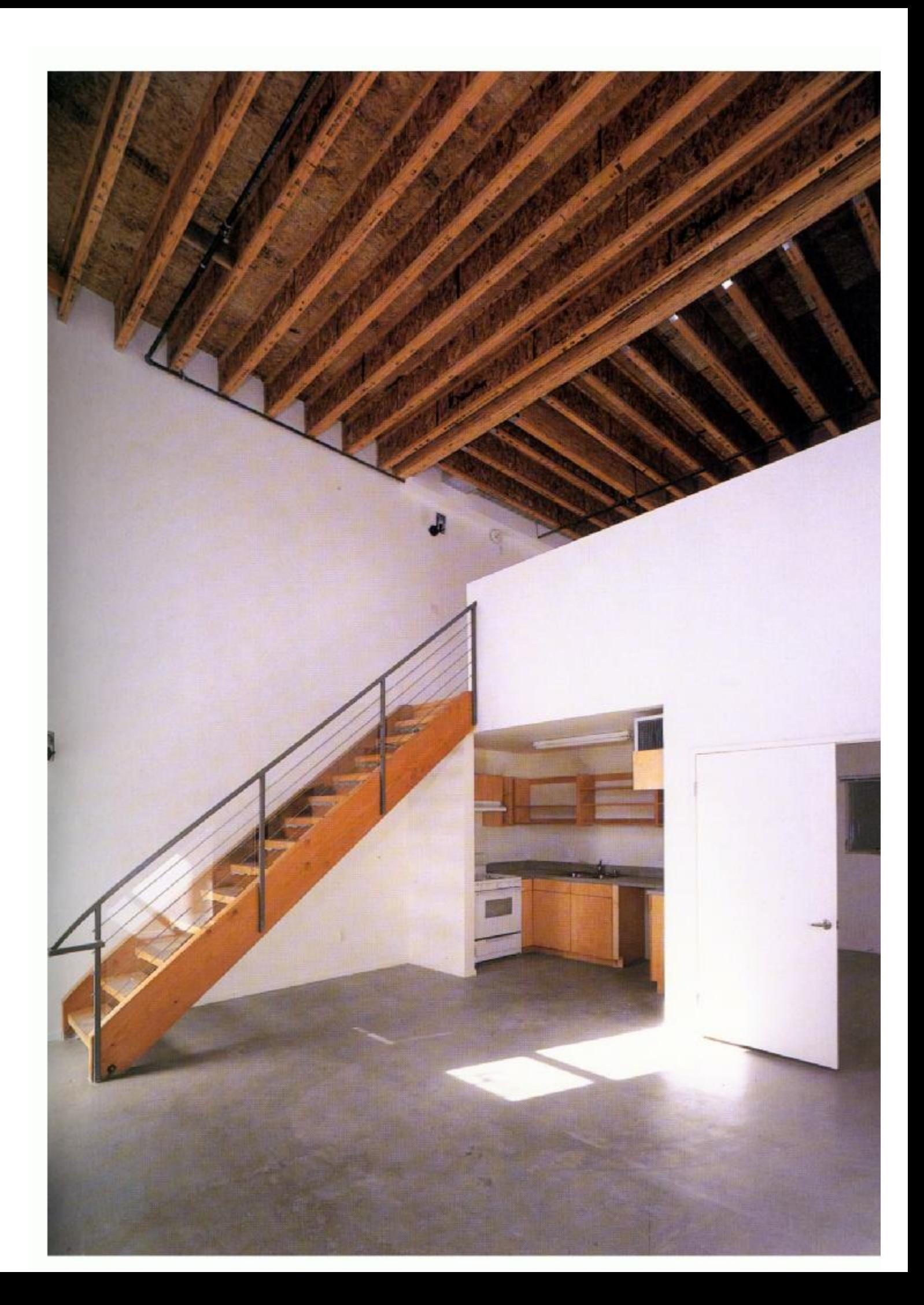

# Ellen Wilson Washington, D.C.  $\left\vert \ \ \right\vert$  and  $\infty$

Ellen Wilson Place is tightly developed with street trees sharing parallel parking areas and relatively shallow house lots. A new mews building type provides private side yards in lieu of rear yards and side front entry to allow a sense of private separation from the narrow public sidewalk. The new housing provides architectural definition to both the new and existing streets. The 36 different facade designs and five different building types are deployed to evoke the sporadic and staccato rhythms of Capitol Hill housing. Additional variety is introduced through the use of 22 different bricks, 17 mortar colors, eight window colors for the 30 window sizes, and 15 ornamental stairrailing designs.

Through the use of computer-driven cutting (laser, plasma-jet, etc.), ornamental architectural elements such as wood cornice brackets and metal stair risers have been achieved within the project budget. The use of special shaped bricks affords an economical means to introduce patterning into façades and articulation of window openings. Careful study of proportions brings each facade affordably into the Capitol Hill spirit.

This project is a model, new mixedincome community, both economically and racially. A determined, diverse group of community and business leaders, working with the architect and developers from concept to completion, was responsible for the redevelopment of an abandoned 134-unit public housing project into a seamless extension of the surrounding community's character, income, and racial mix. Development costs were fully funded by a HUD HOPE VI grant and the project requires no ongoing public subsidy.

The 5.3-acre site is surrounded by the Victorian era Capitol Hill Historic District on three sides and is bordered on the fourth by an elevated highway. Designed to leave no discernible edge between itself and the surrounding community, the new housing and streets are modeled on Capitol Hill's historic development pattern: rarely were blocks developed uniformly with one typical building type lining both sides of the street. Far more prevalent are blocks where only three or four buildings in a row are the same type.

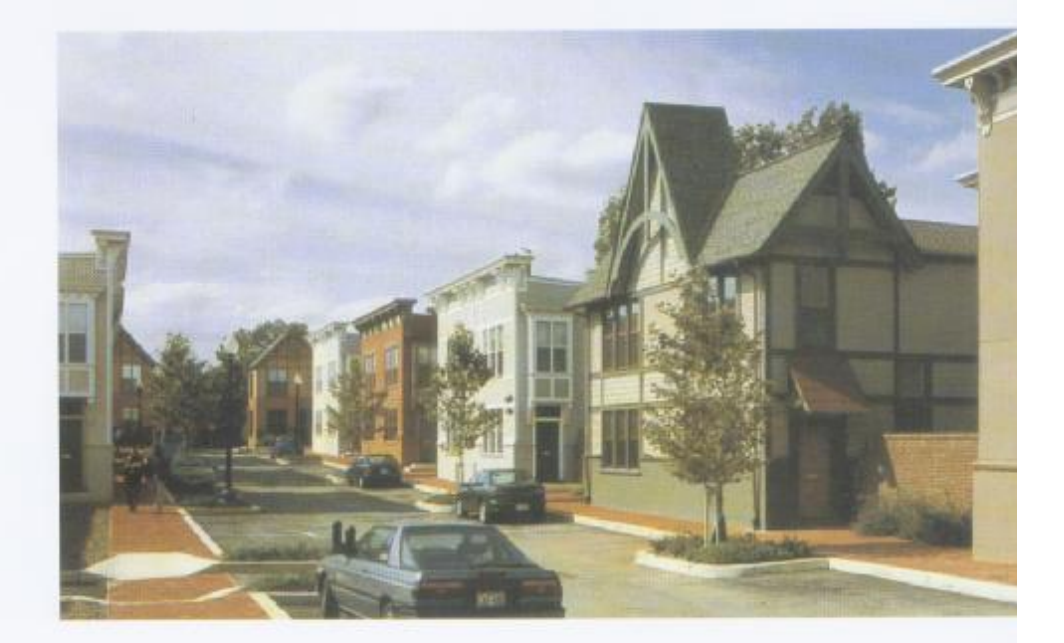

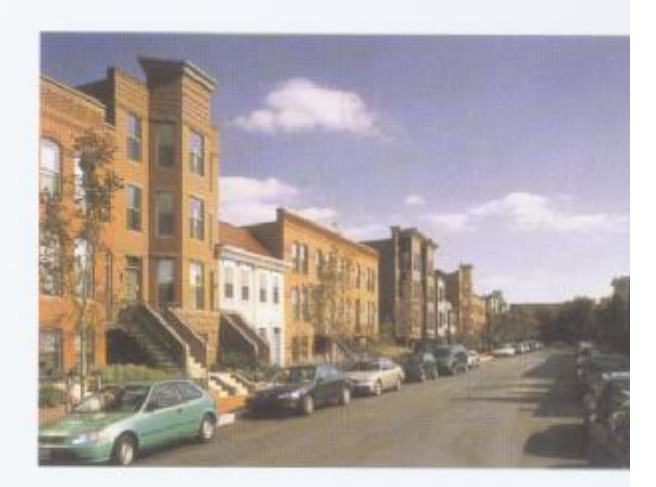

opposte Brick sidewalks lend to variety of textures and scale aght Vanety allows for multiple scales along the street below Rustcated stone is used on typical façade

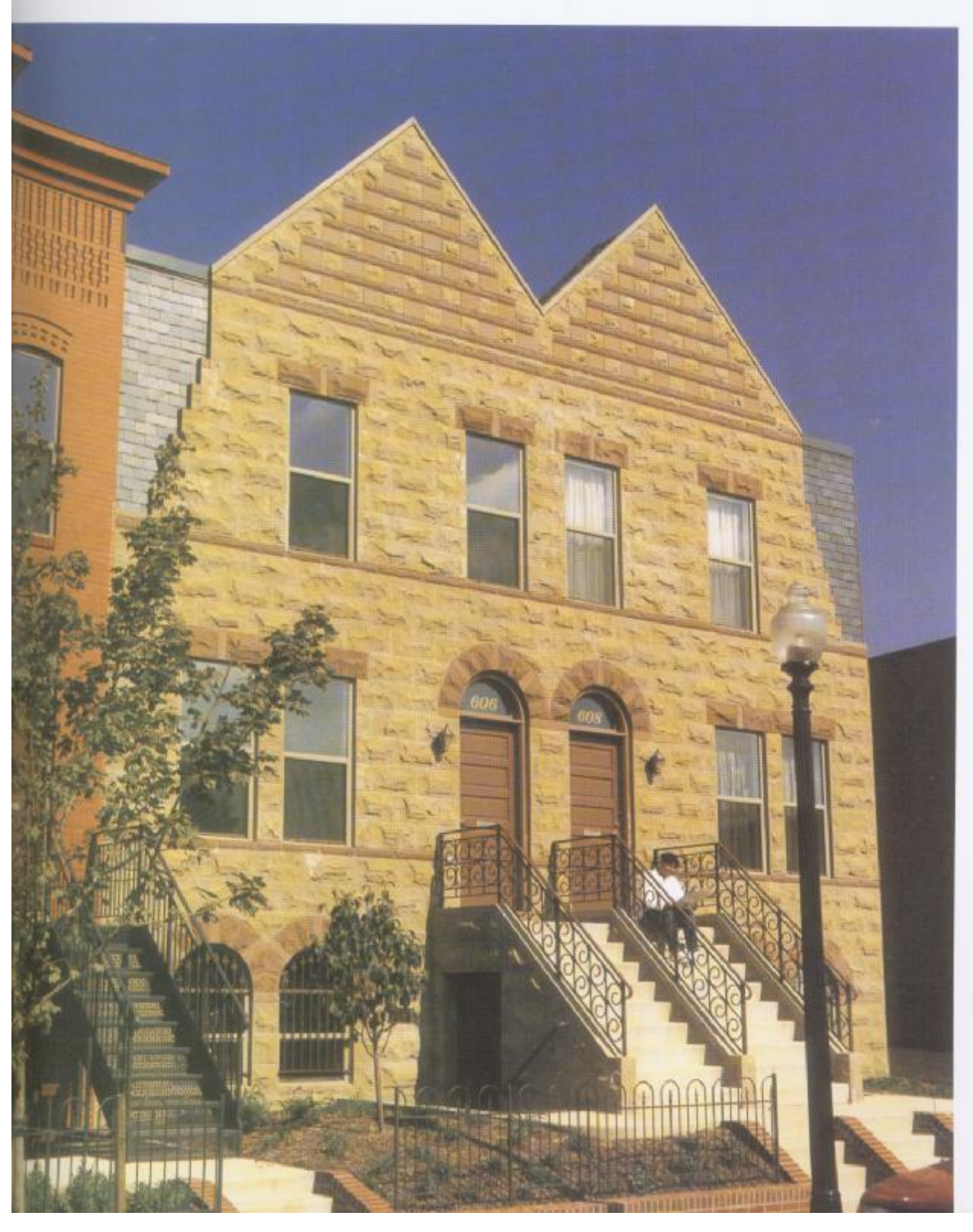

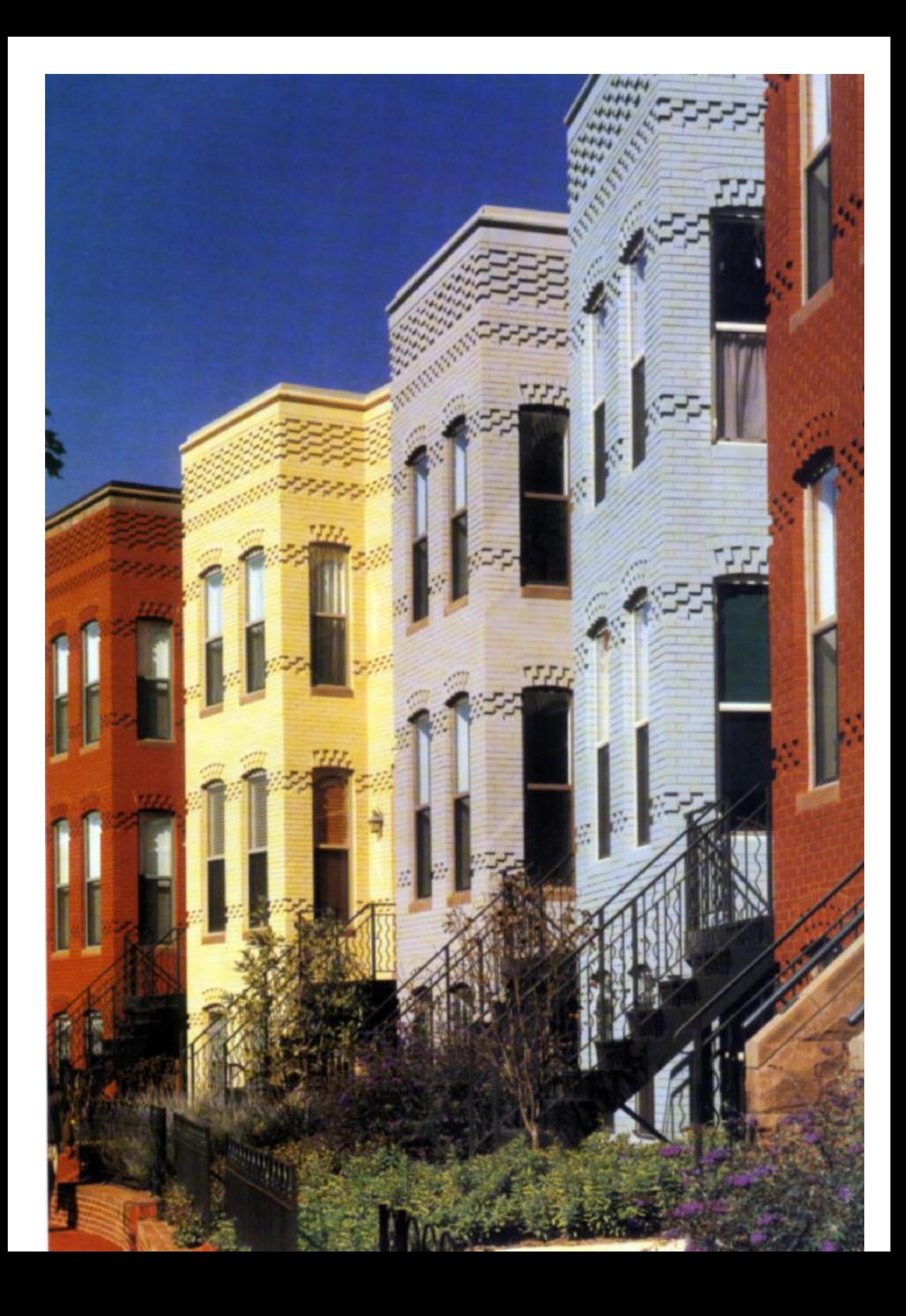

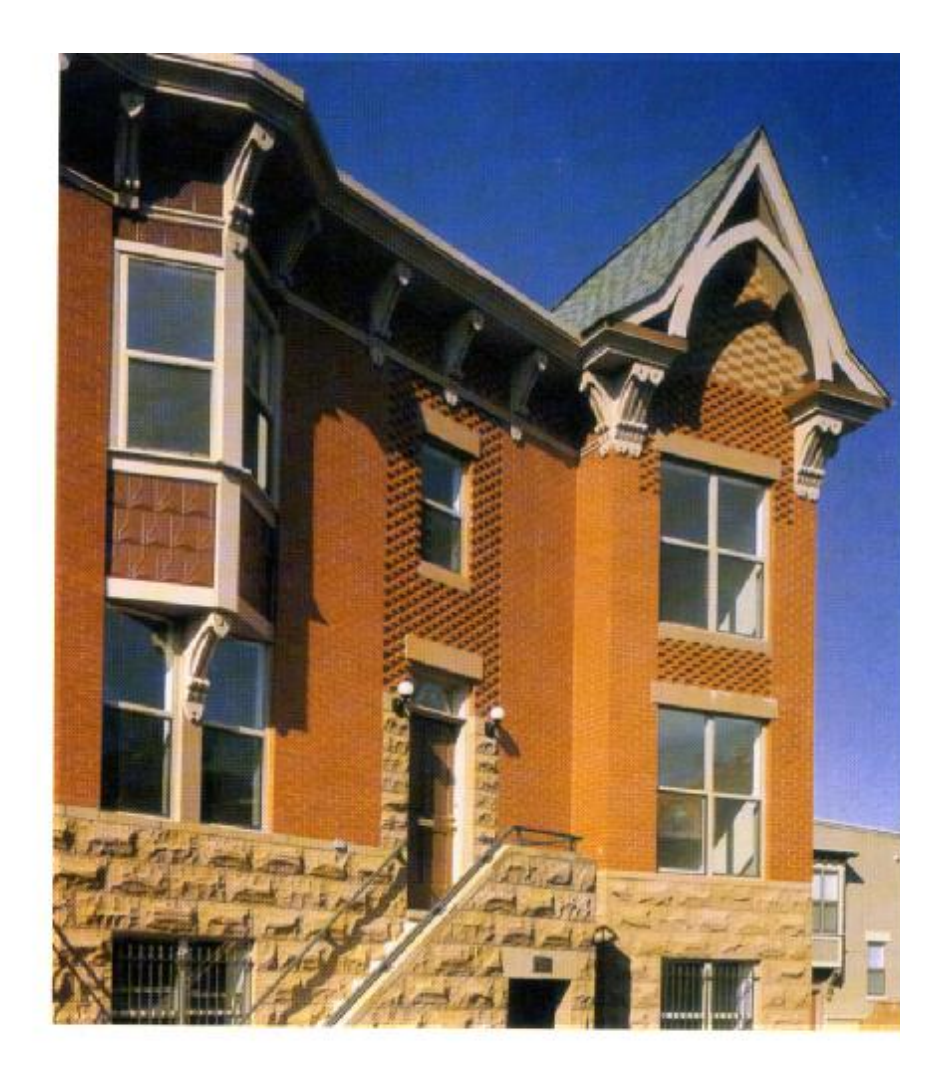

opposite Color lends strong personality to townhouse units above Color, details, and texture animate façades below Street elevation

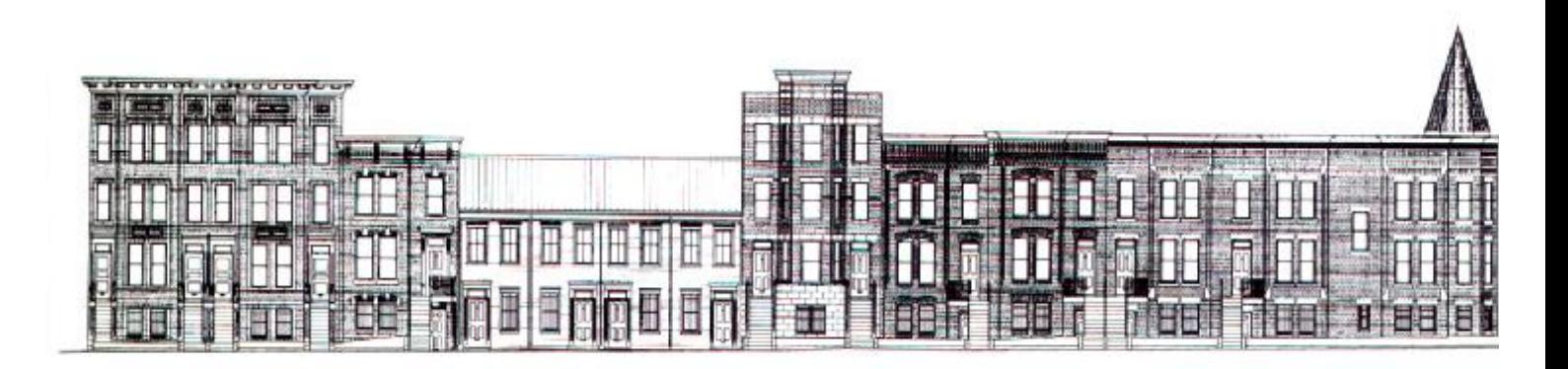

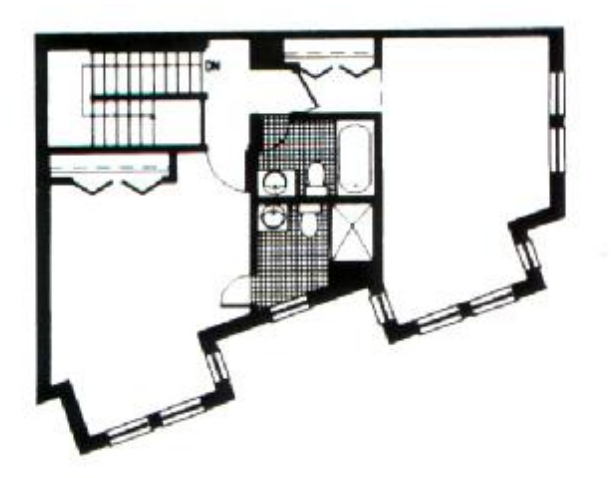

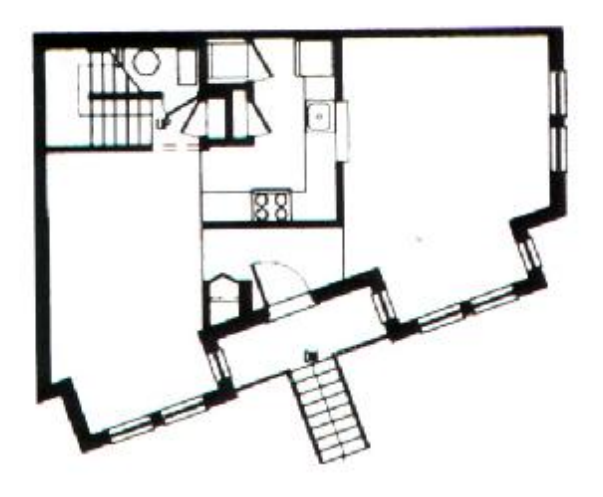

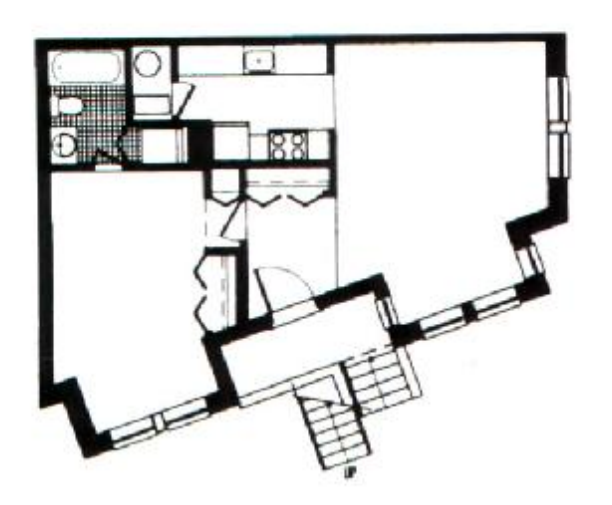

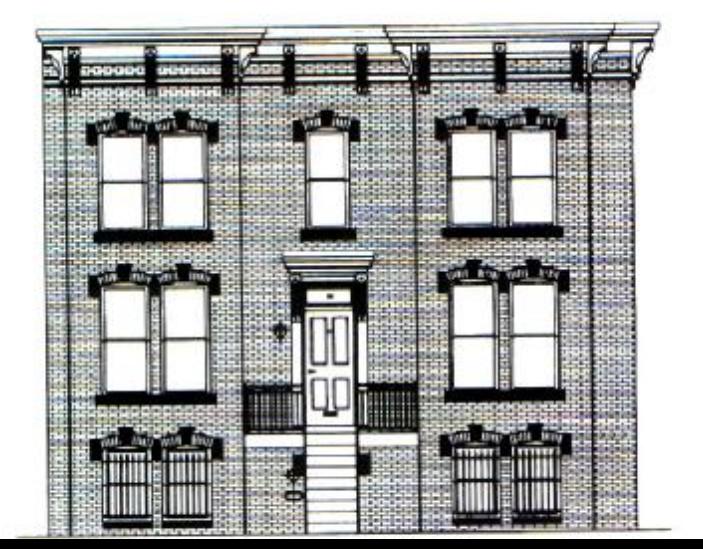

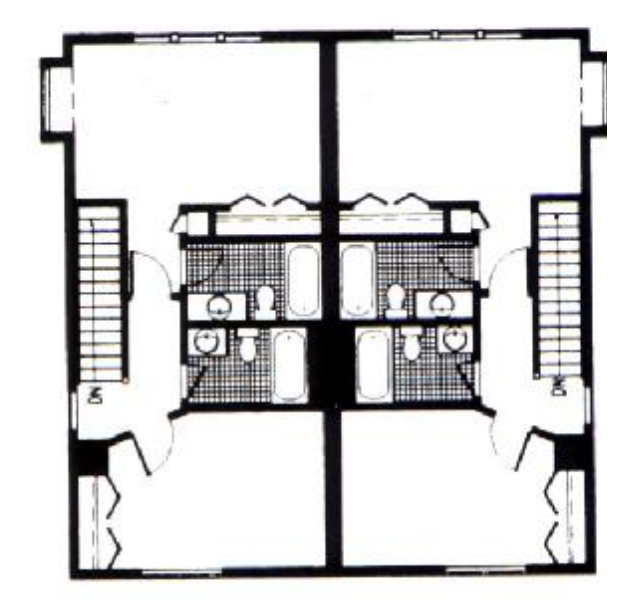

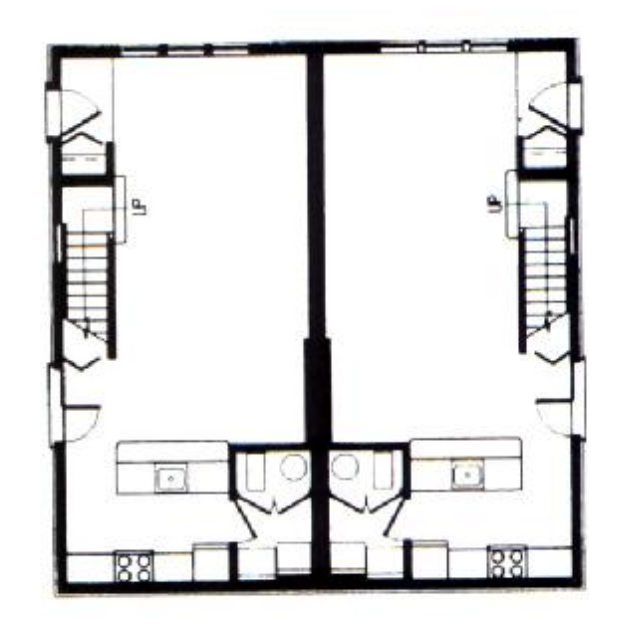

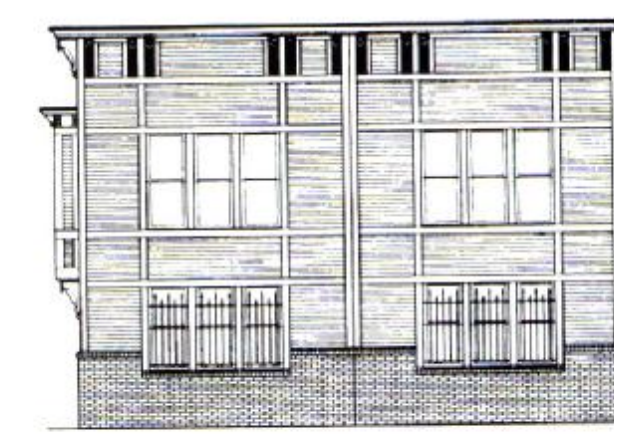

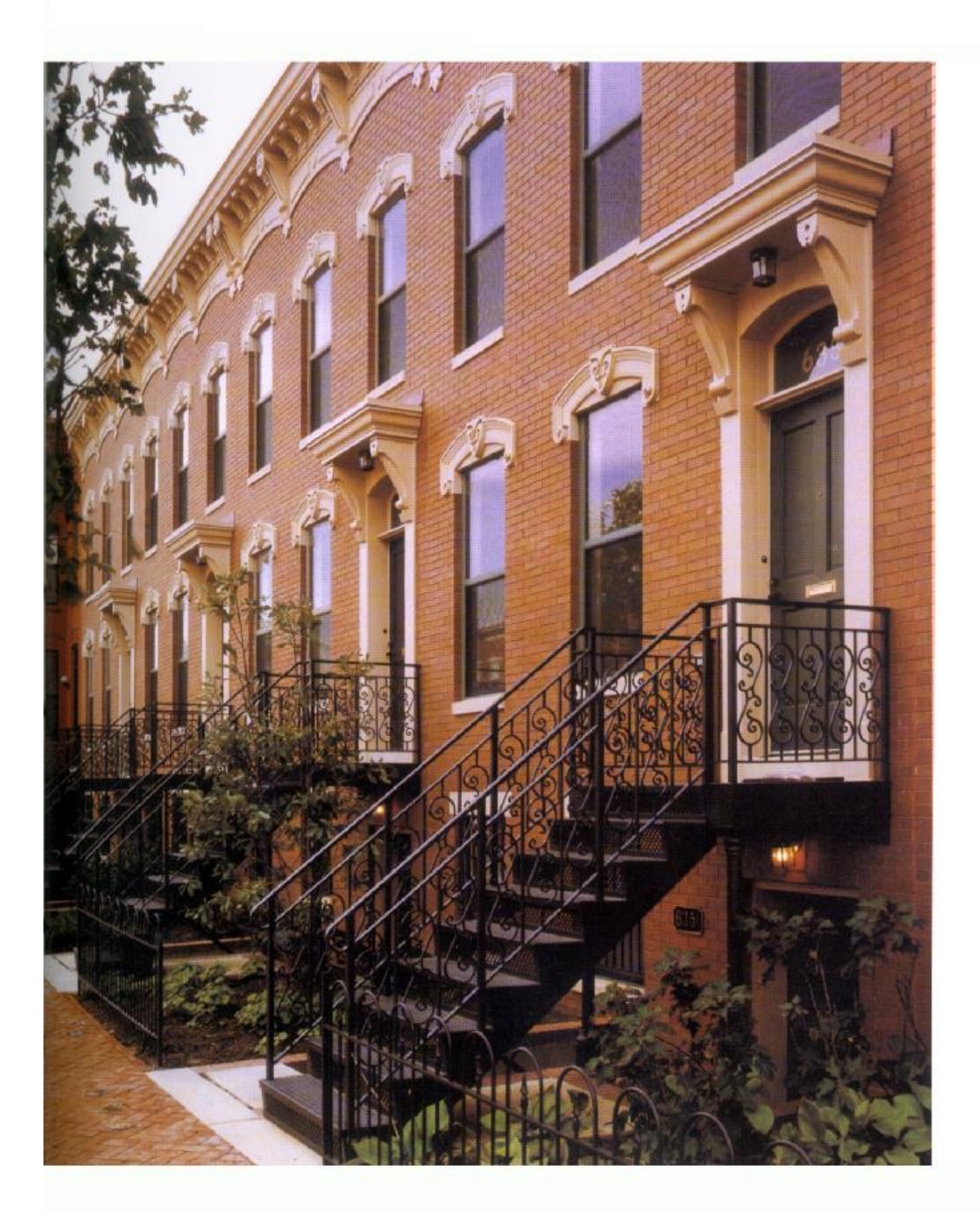

# Silvercrest Puyallup, Washington Senior Housing

The laundry room and an adjacent lounge are located just above the front entry and open onto a deck above the front porch. The laundry lounge, an important social place, is designed to meet another need by seniors: to watch the street and the comings and goings in their shared home. The main multipurpose room opens onto the rear patio. A cozy fireplace nook is placed just off the crossroads of first floor traffic to induce casual social encounters: Its open yet retreating quality allows seniors to watch the ebb and flow of life in their home yet feel they are in an intimate, safe place.

Each unit has a bay window providing light and views from several directions and to expand the sense of space. Each kitchen has an interior corner window facing the corridor to allow residents to monitor their entry porches and comdor as well as to increase social exchanges.

Located on a busy neighborhood street a few blocks from a major retail district, Silvercrest is conceived as a residential "lodge." While being a larger building called home by 41 senior singles or couples, it needed to fit on a street lined with single-family homes. Being subsidized by the federal government for very low-income seniors, the building also needed to calm the fears of local residents with a comfortable and familiar vocabulary. A colorful and cheerful country inn was chosen as the image both for the sake of the senior residents and the neighbors. This region has a large number of older Scandinavian immigrants, and the colors recall Scandinavian farm buildings.

The three-story building is L-shaped to create an east- and south-facing back court, private from the street, leaving room for a wetlands on the site fed by a creek along its south edge. Placing the north wing perpendicular to the street conceals the building's size from public view. The main body of the building facing the street drops to two stories near the creek to soften its impact.

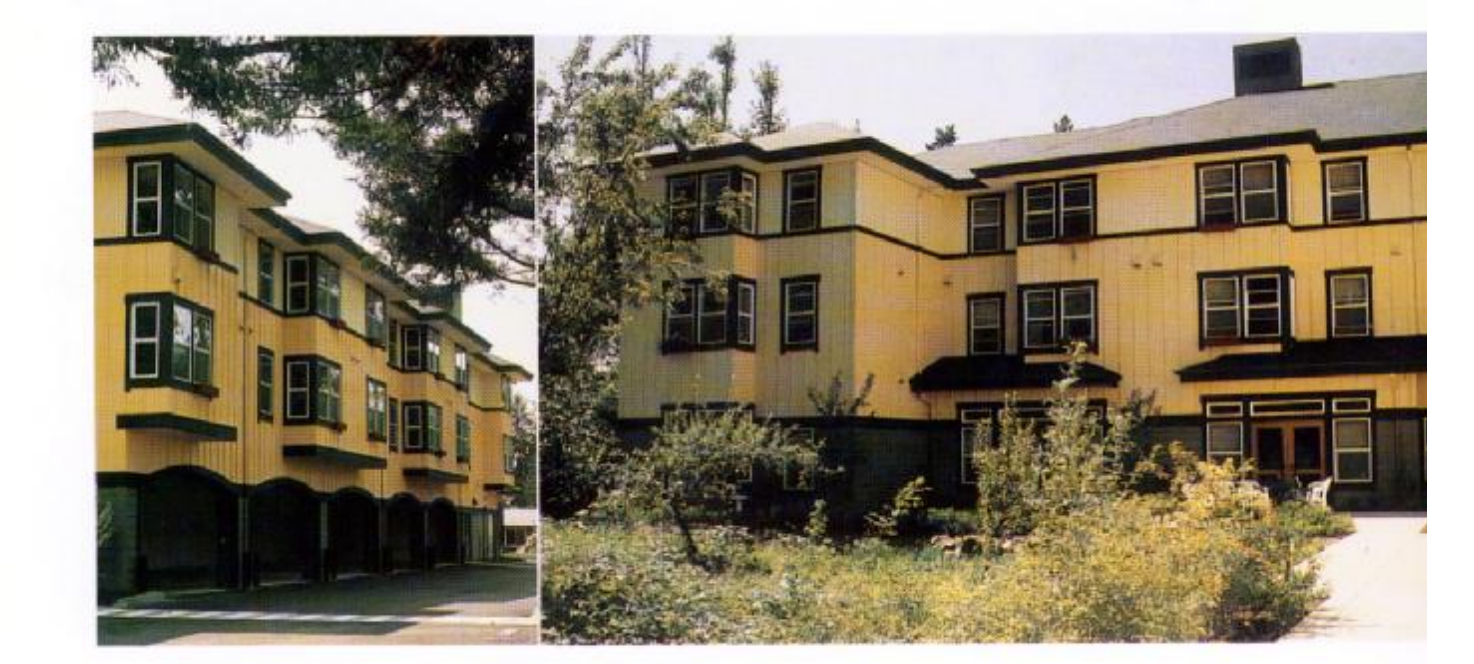

appointe left Window bays allow years throughout the colarguaite aght - Courtyard offers a protected place perow Shr panel

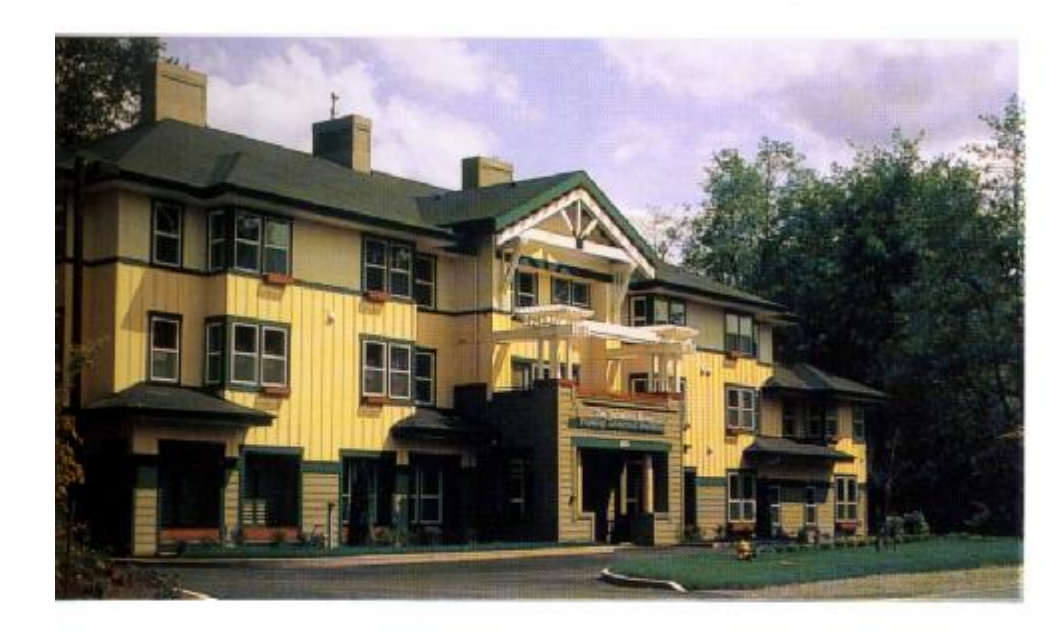

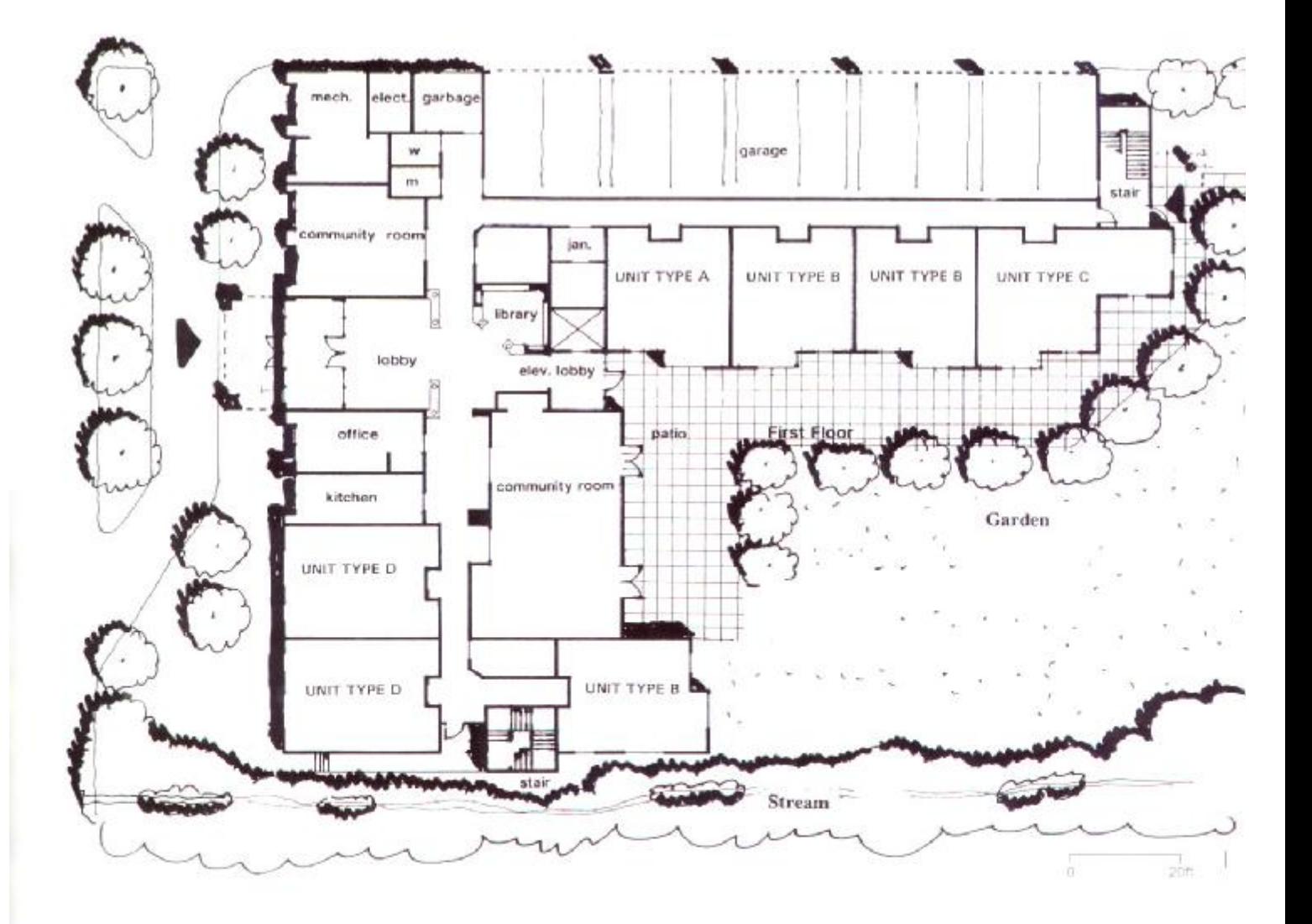

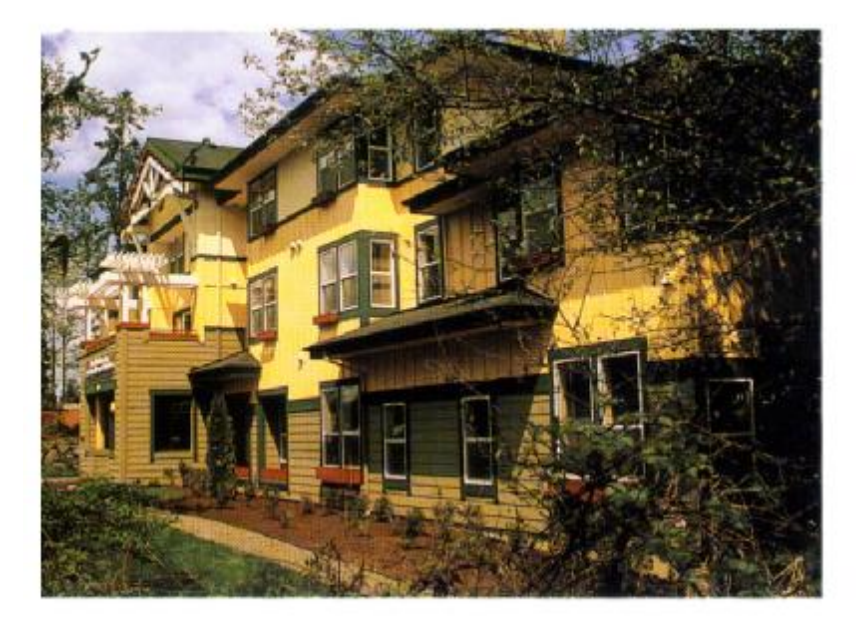

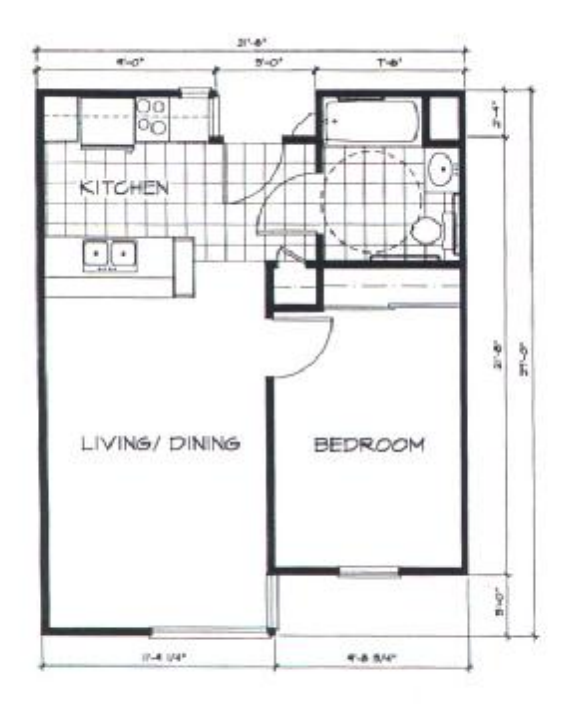

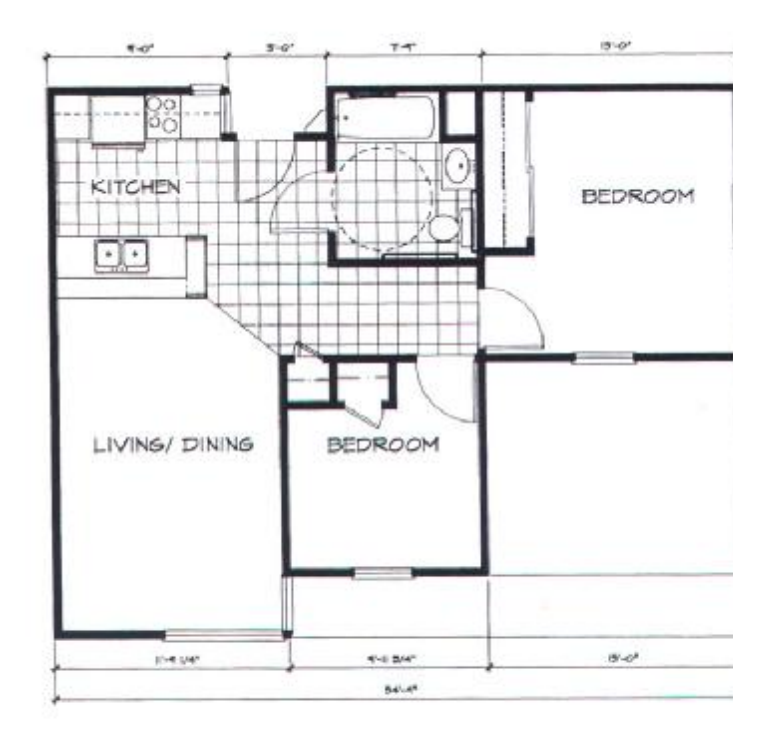

osposite fop Bright colors suggest Scandmonin design roots apposite bottom late. Unit D. floor plan orgosite bottom right - Linit C. floor plan below off. Scale and calors fit will in wooded setting below middle . Wood sig ng contributes to building's domestic approximate below left Materials contribute to building simultive scale. pottern left Unit A/B. floor plan bottom right UHLE, frost plan photography Pyatok Architects

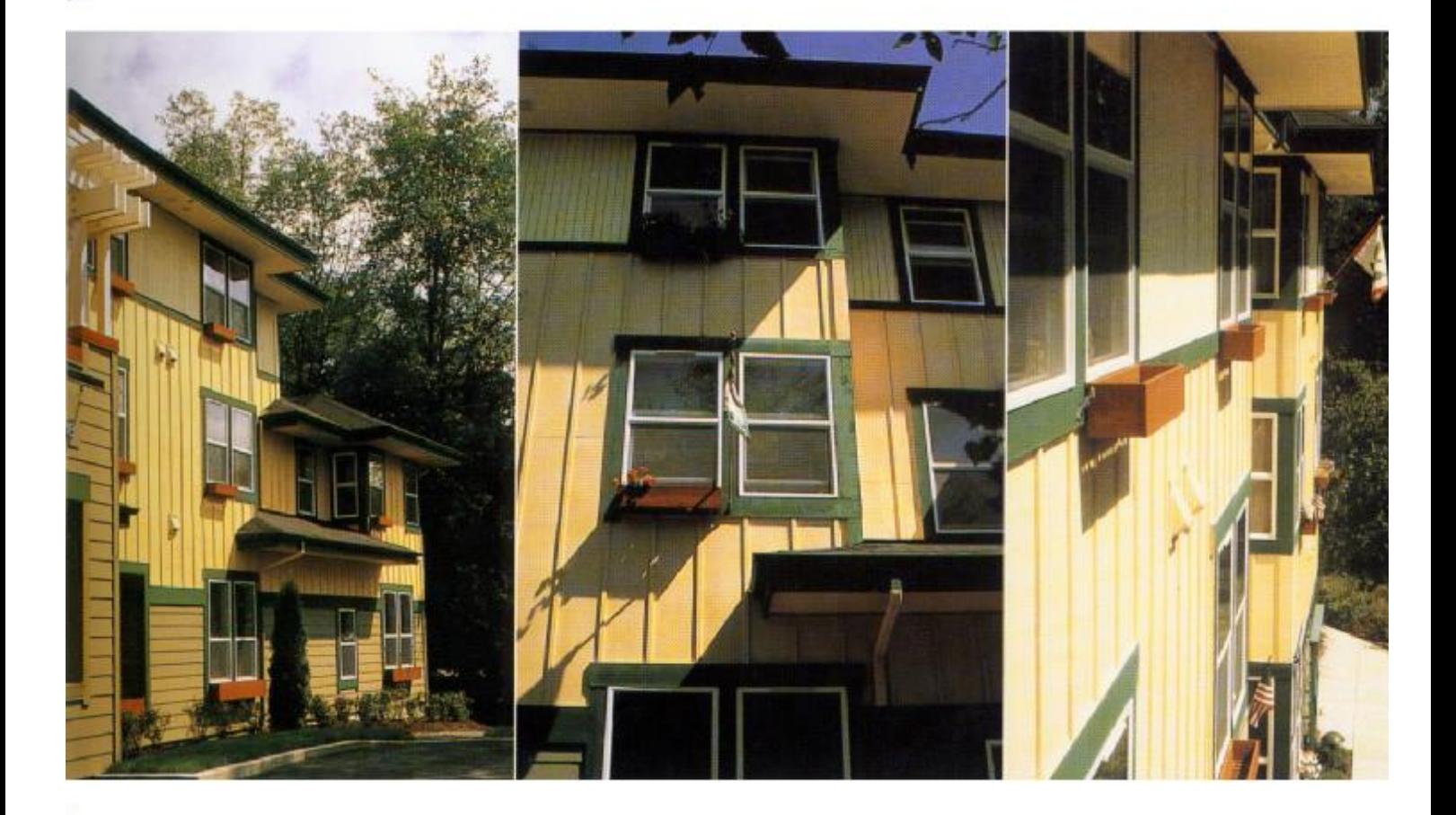

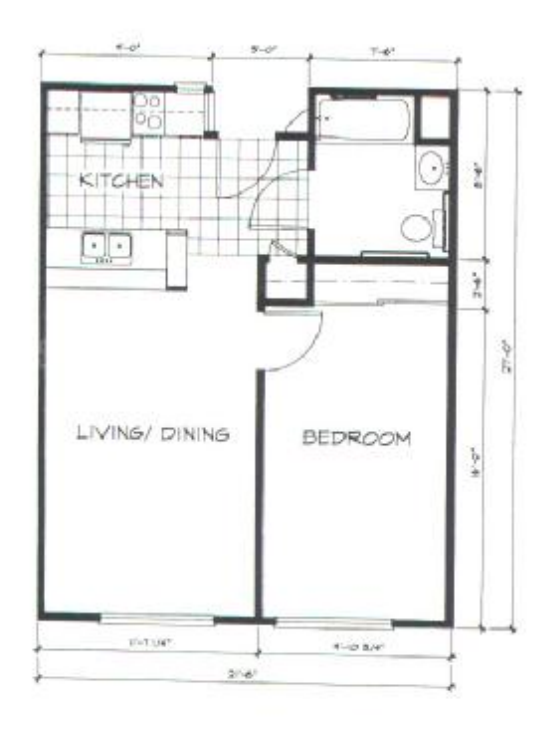

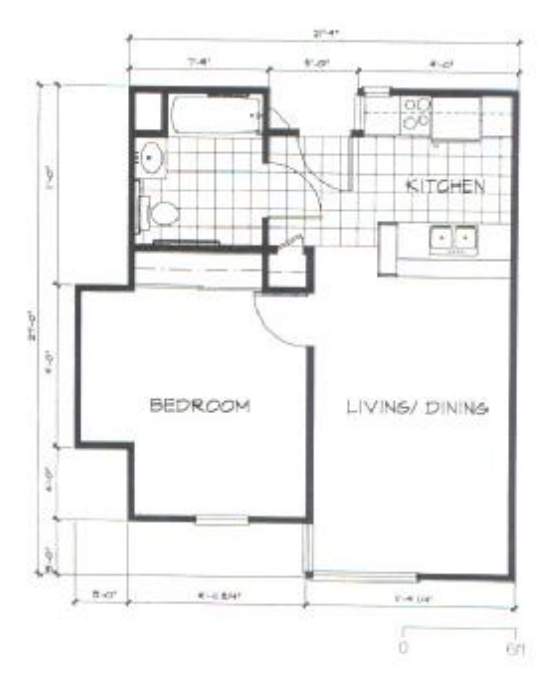

 $\ell^{\mu} \ell^{\nu}$ 

#### Pierce Elevated Houston, Texas RTKI

To maintain neighborhood scale and to make the project economically viable, a 56-unit, four-story wood frame building compliments the 15-story tower, while also defining a retail motor court for patron, visitor, and guest parking. This gives Pierce Elevated a variety of living scales, with a counterpoint between high-rise and low-rise accommodations

Residents also enjoy a rooftop terrace over the parking structure that features a linear fountain and a fireplace that encourages community gatherings. Some units have individual secured garages and all exhibit distinctive twolevel floor plans, floor-to-ceiling glass and an attitude that is anything but pedestrian

An inspired loft building in Houston makes the most of its urban location. Rather than shrink from an elevated expressway two blocks away. Pierce Elevated rises above it. By placing 129 loft residential units on top of three levels of above-grade parking, most of the double-height units in the building have unobstructed views through 19foot-tail windows to downtown, just four blocks away. This also raises the living space above the noise and dust of the highway, and gives residents commanding views of the city.

Realizing that visibility is a two-way street, Pierce Elevated has a distinctive architectural roof form and sculptural canopy over the resident roof terrace. This eye-catching element acts as a billboard, appealing to the thousands of motorists who pass it each day. The building's materials include brick, concrete, glass, and steel, giving it a sleek appearance. The finely-detailed glass bays emerge from its concrete structural frame.

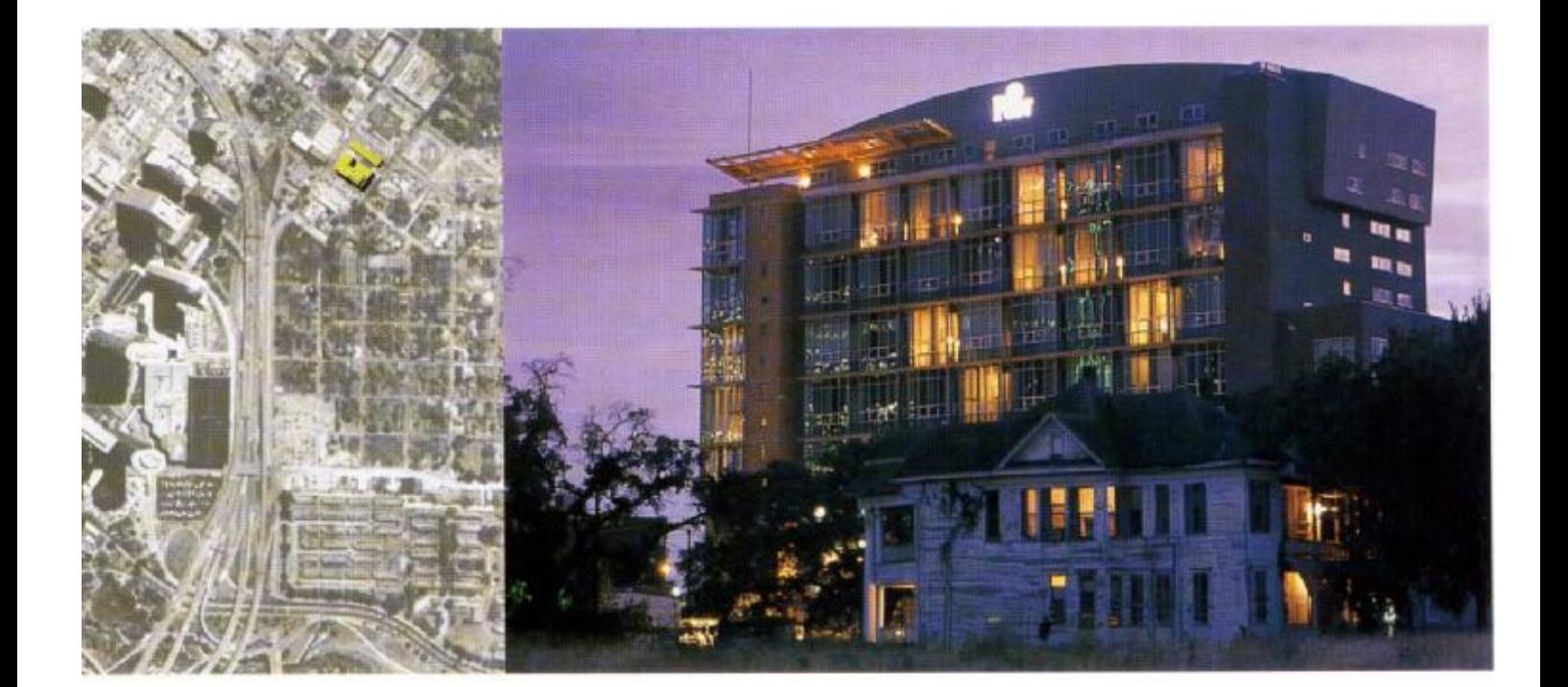

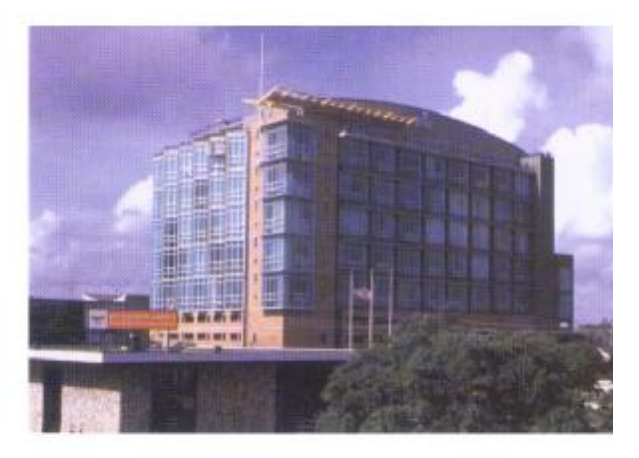

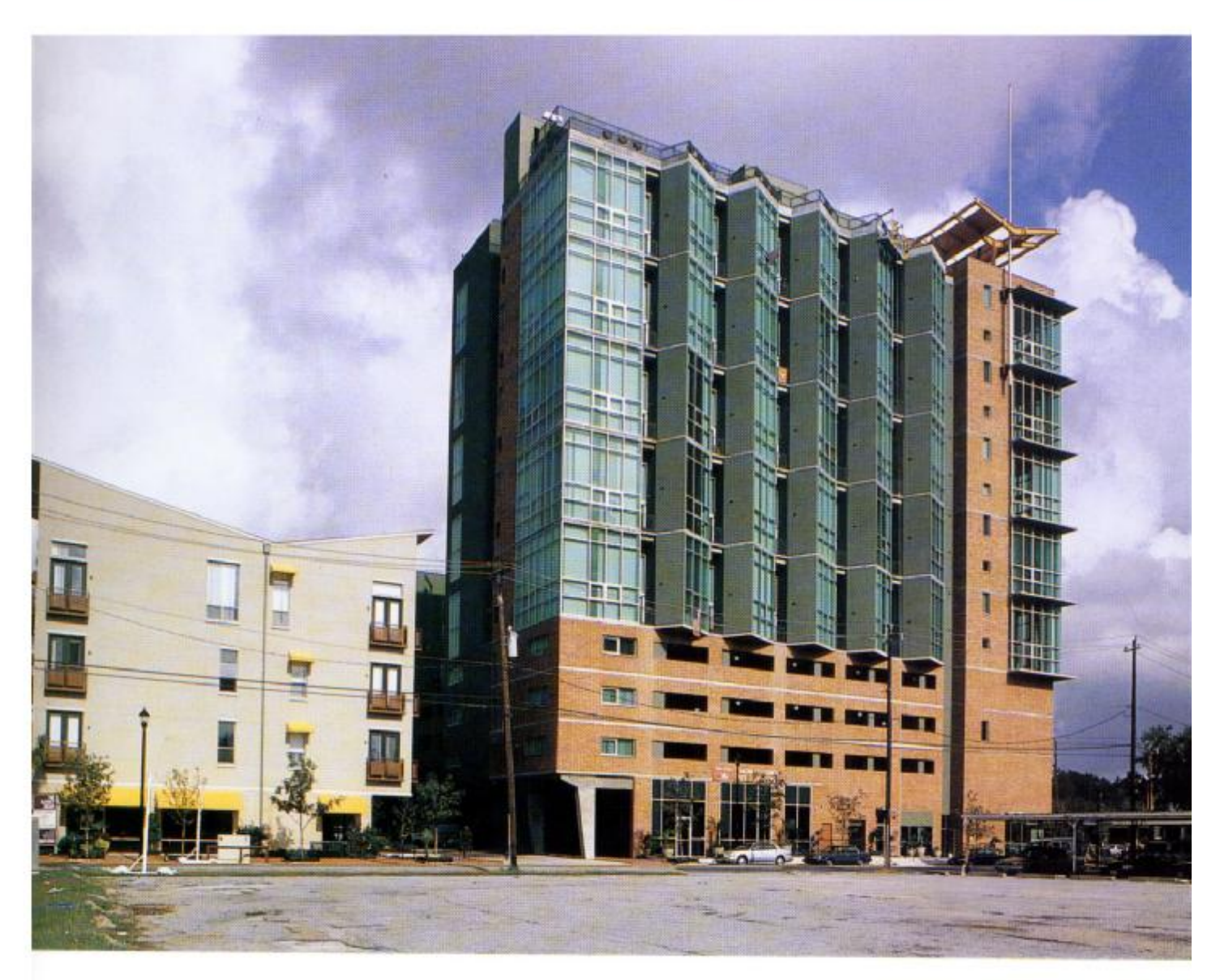

opposite left Site plan

opposite right. Building's glass personality is revealed at right. top Building's presence on the skyline above Parking is found in first few floors

opposite top left First floor plan

below left. Public spaces are available for residents below right. View of building's imposing presence opposite top right. Roof deck offers city views<br>opposite bottom. Upper level floor plan photography David Whitcomb

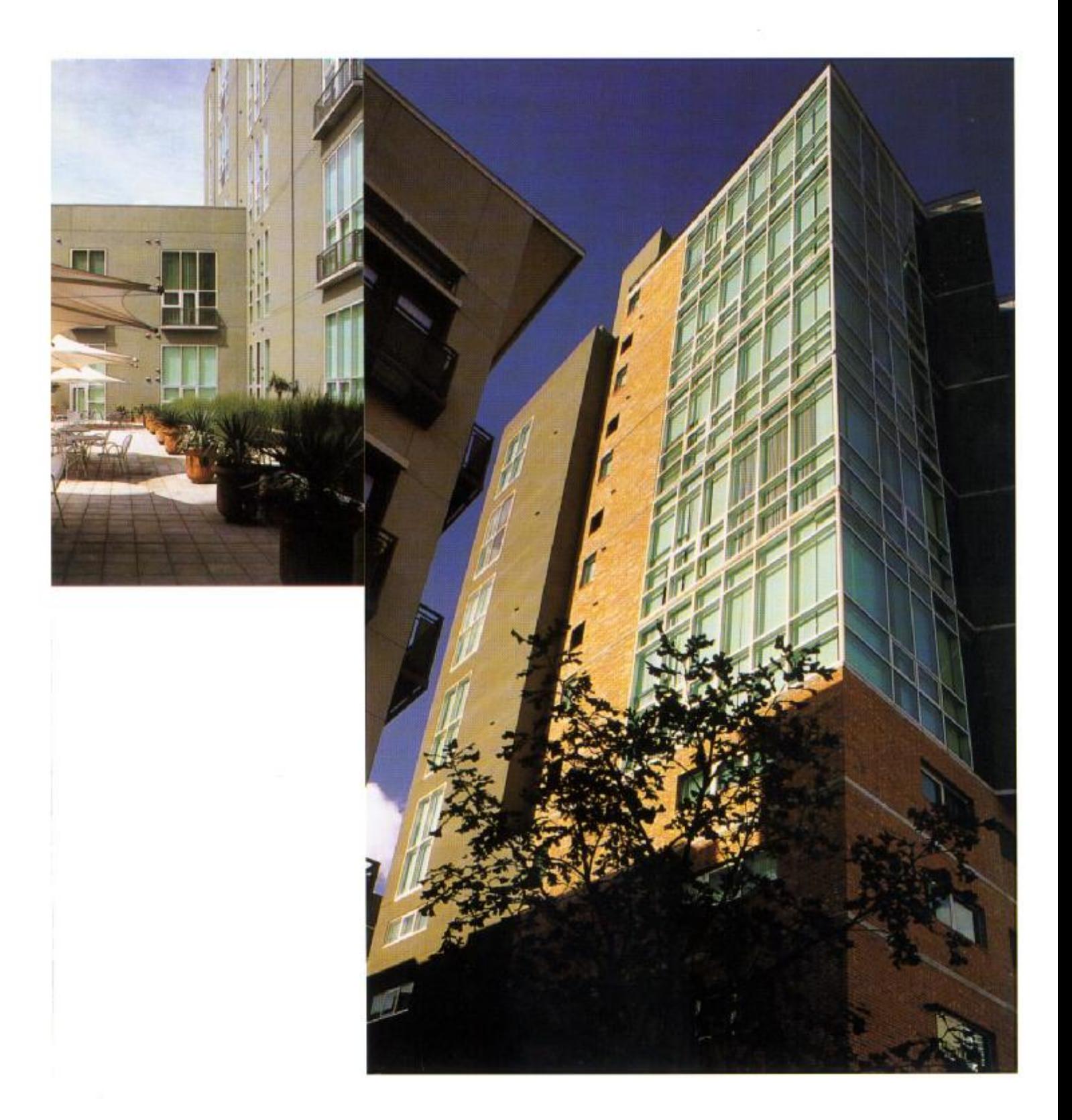

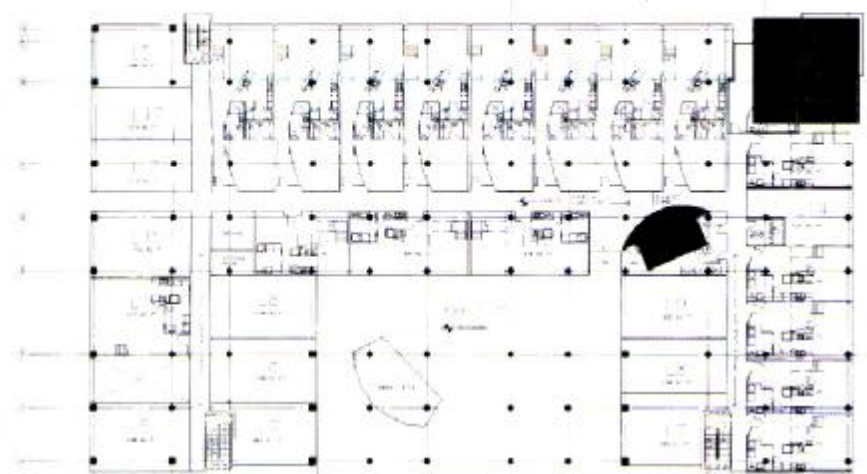

淳

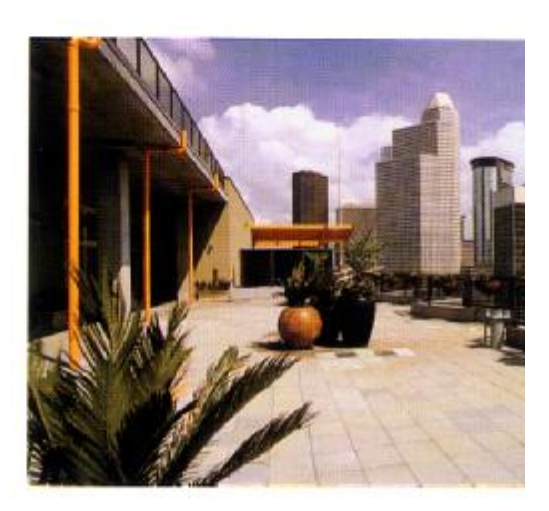

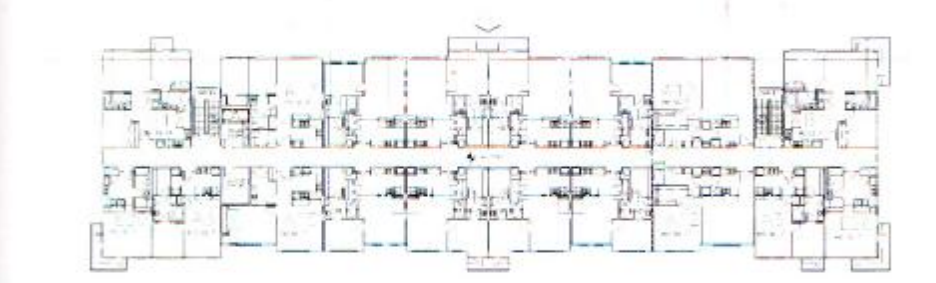

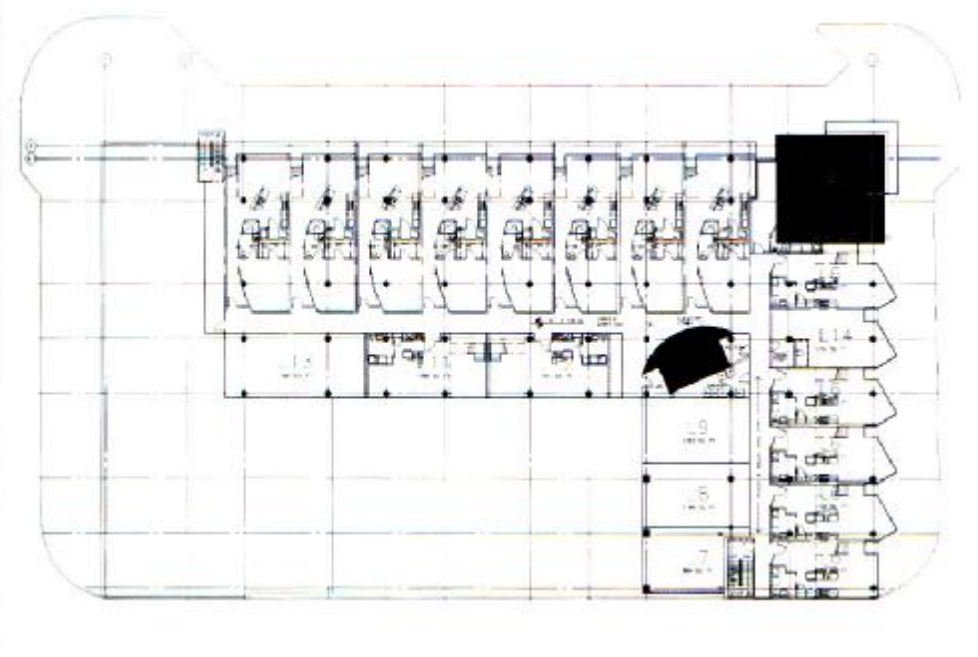

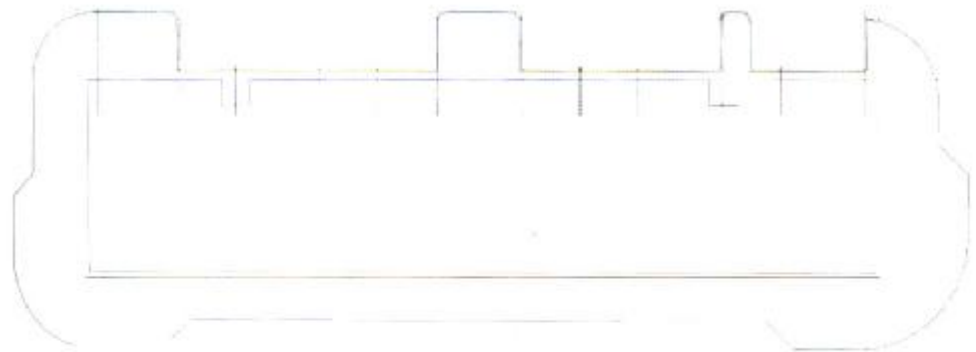

59

# Russellville Commons

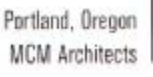

Rossellville Commons mouns an abandoned, 10.5-acre lot adjacent to Portland's MAX Light Rail Ine. The site (formerly occupied by a school) is near downtown Portland in an area of older. modest single-family homes and mixed commercial uses. Zoned for retail/commercial, the site was initially studied for potential strip retail development, However, the project's developer, The Rembold Companies, elected to pursue a more enlightened program better suited to the needs of the neighborhood. The program for Phase One consists of 283 one -. two-. and three-bedroom apartments in a series of three-story buildings.

The site design restores the adjacent street grid that had been interrupted by the school, while avoiding the standard suburban apartment building layout of a street fronted by parking with living units beyond. Portland's 200 by 200-foot grid creates an intimate, pedestrian

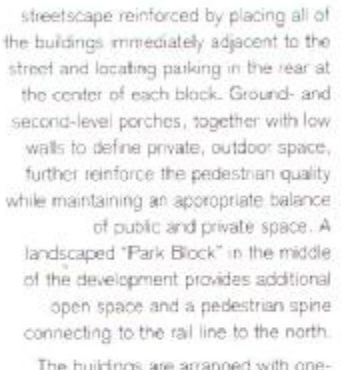

The buildings are arranged with onebedroom flats on the first floor and twoand three-bedroom townhouses above. All the front doors face the street. Entry to the one-bedroom flats is through a patio while the townhouses have an adjacent street-level front door that leads to a private stair. The form of the building allows the third floor to be nestled under the sloped roof, thereby reducing the overall height of the buildings and providing an archetypal house form, familiar and comfortable within the neighborhood. Color has been used liberally to define the buildings on each block and to further enhance their identify. The colors have been chosen for their liveliness and their ability to convey a rich warm palette even during Portland's gray, rainy winters.

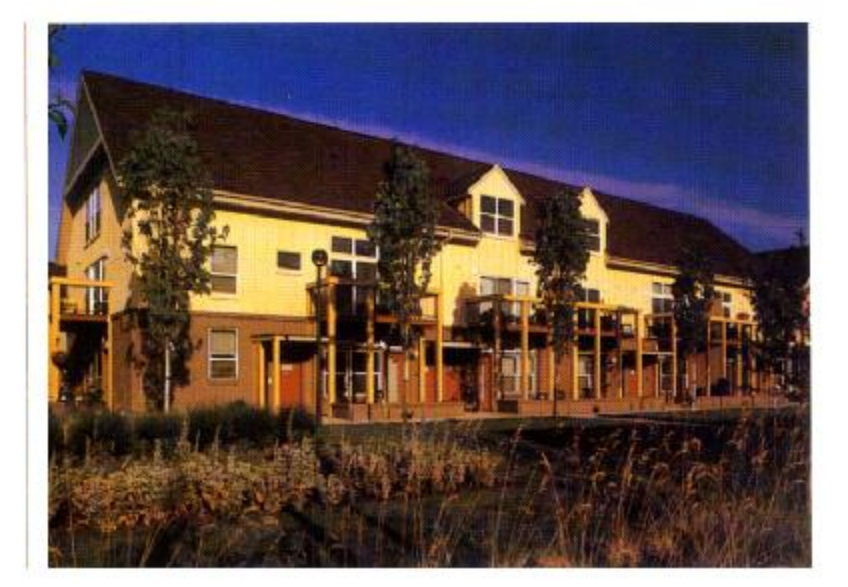

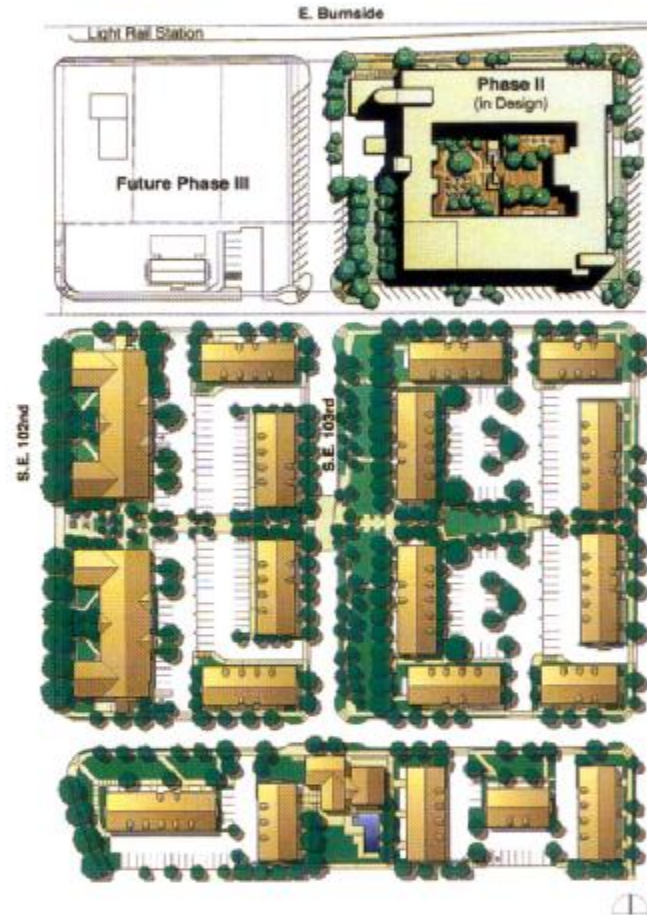

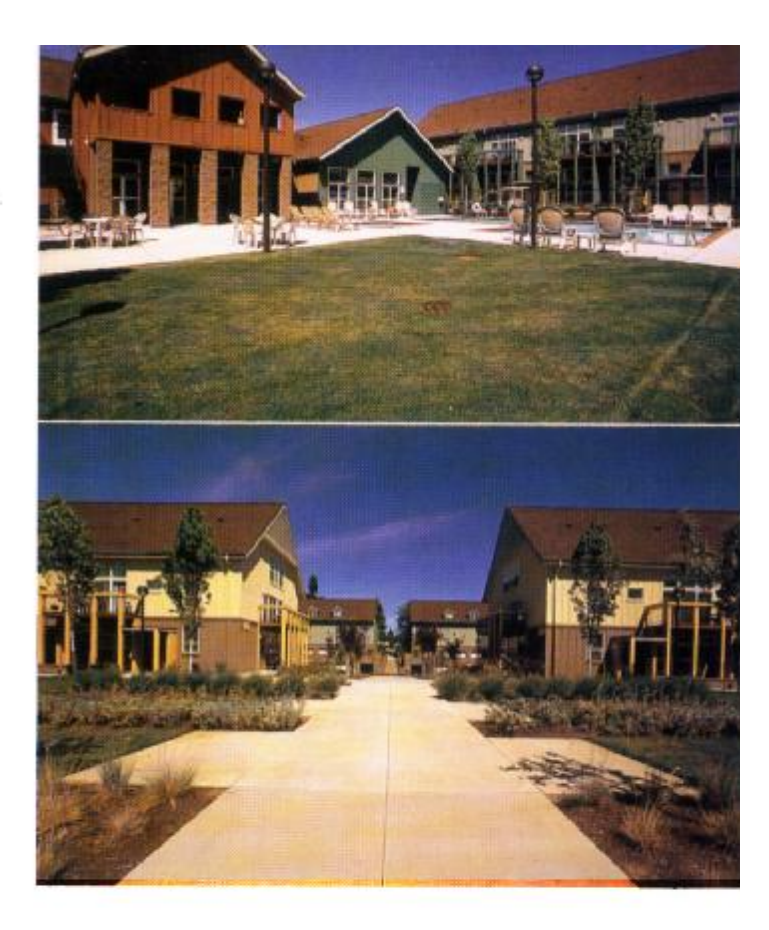

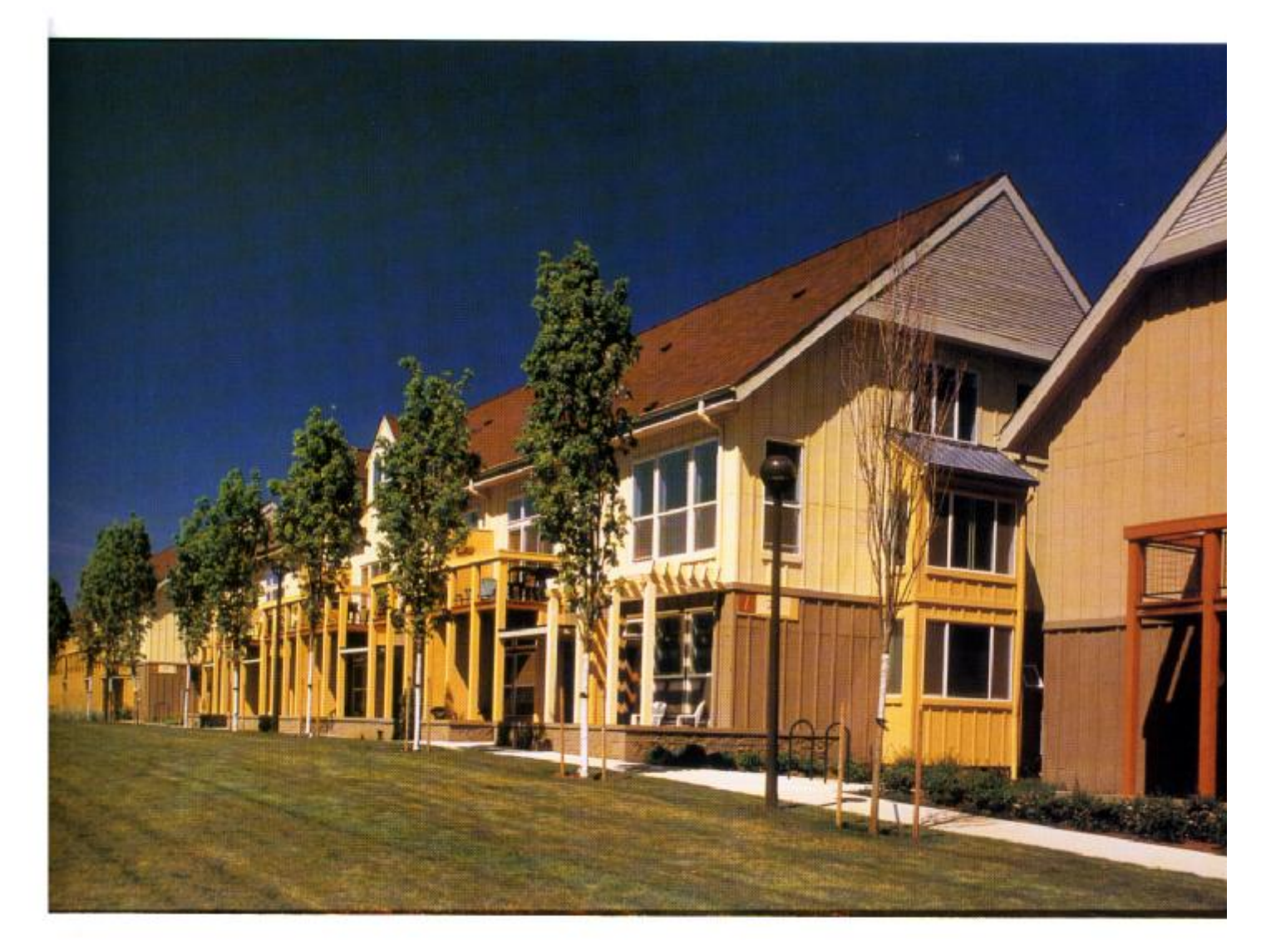

opposite right Site plan right top Gable roofs establish a domestic scale nght bottom View across complex of buildings below Unit fronts are shaded with trellis and balconies

opposite left Landscaping helps soften building edge

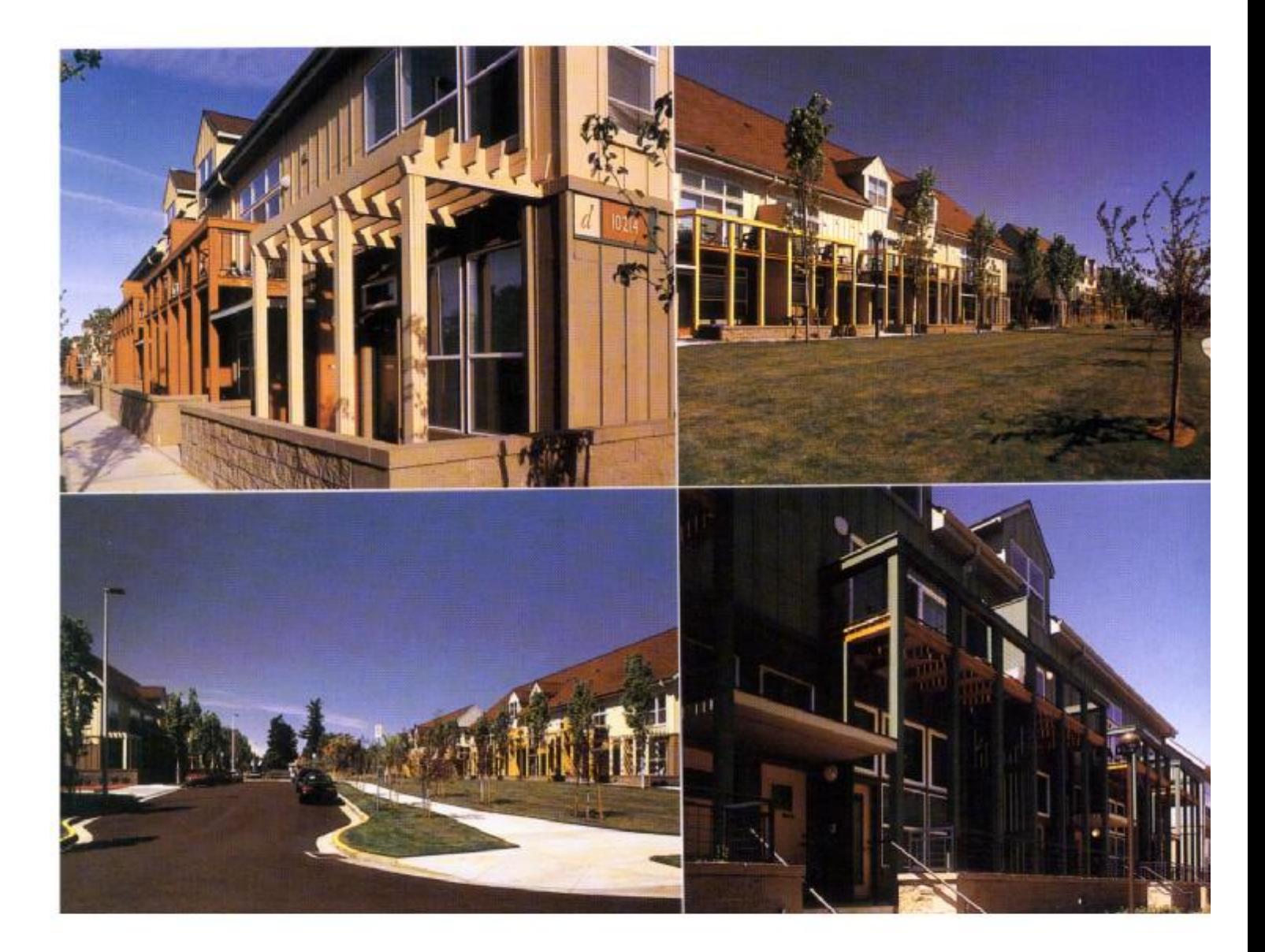

opposite bottom left - Detail of balcony/porch structures -

top left Detail of trells structure

top right Balcony/porch elements contribute privacy above left Ample open space between unit blocks

above right Exterior is articulated with wood members

opposite top Typical building section

appasite bottom right - Bright colors distinguish exterior

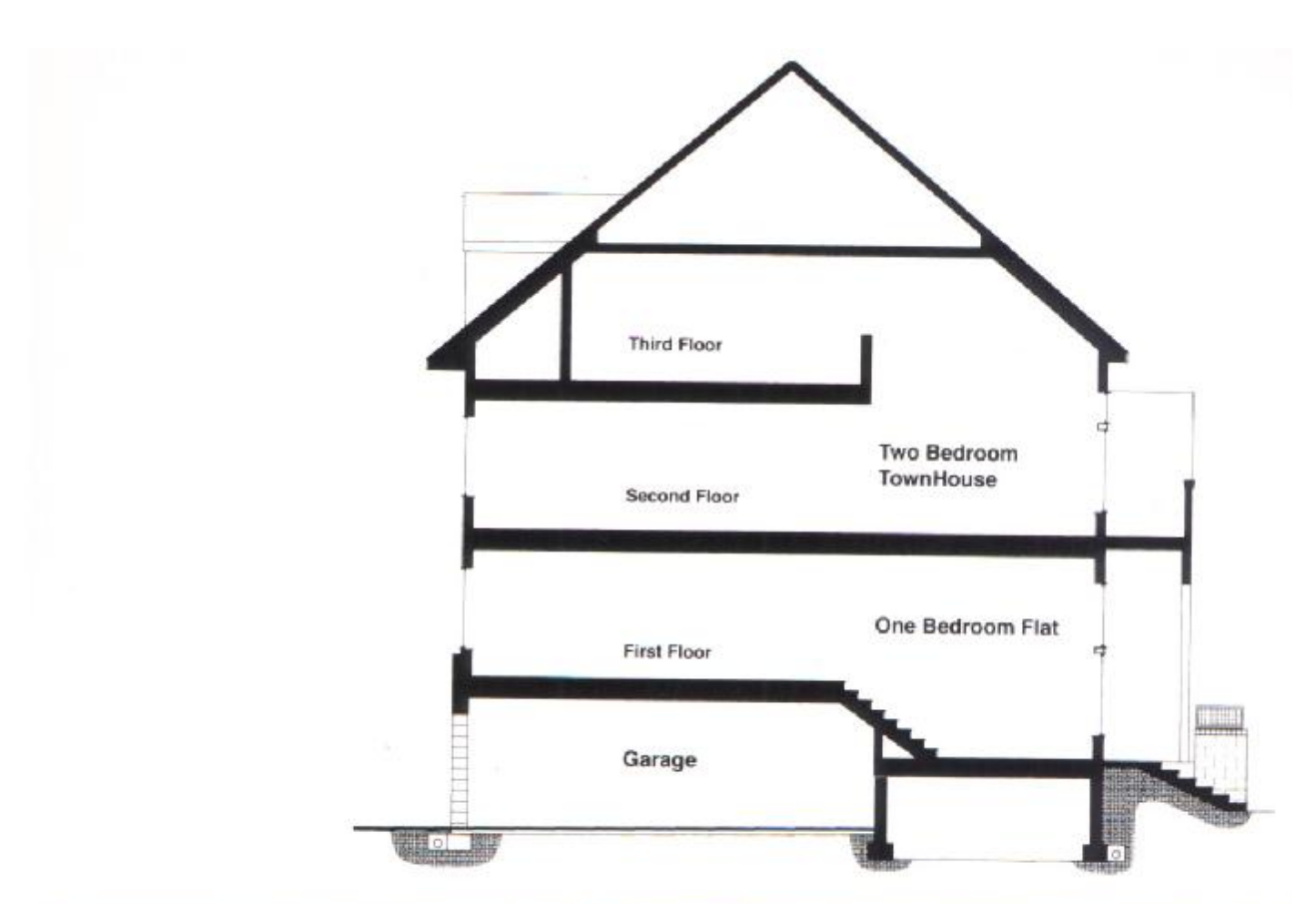

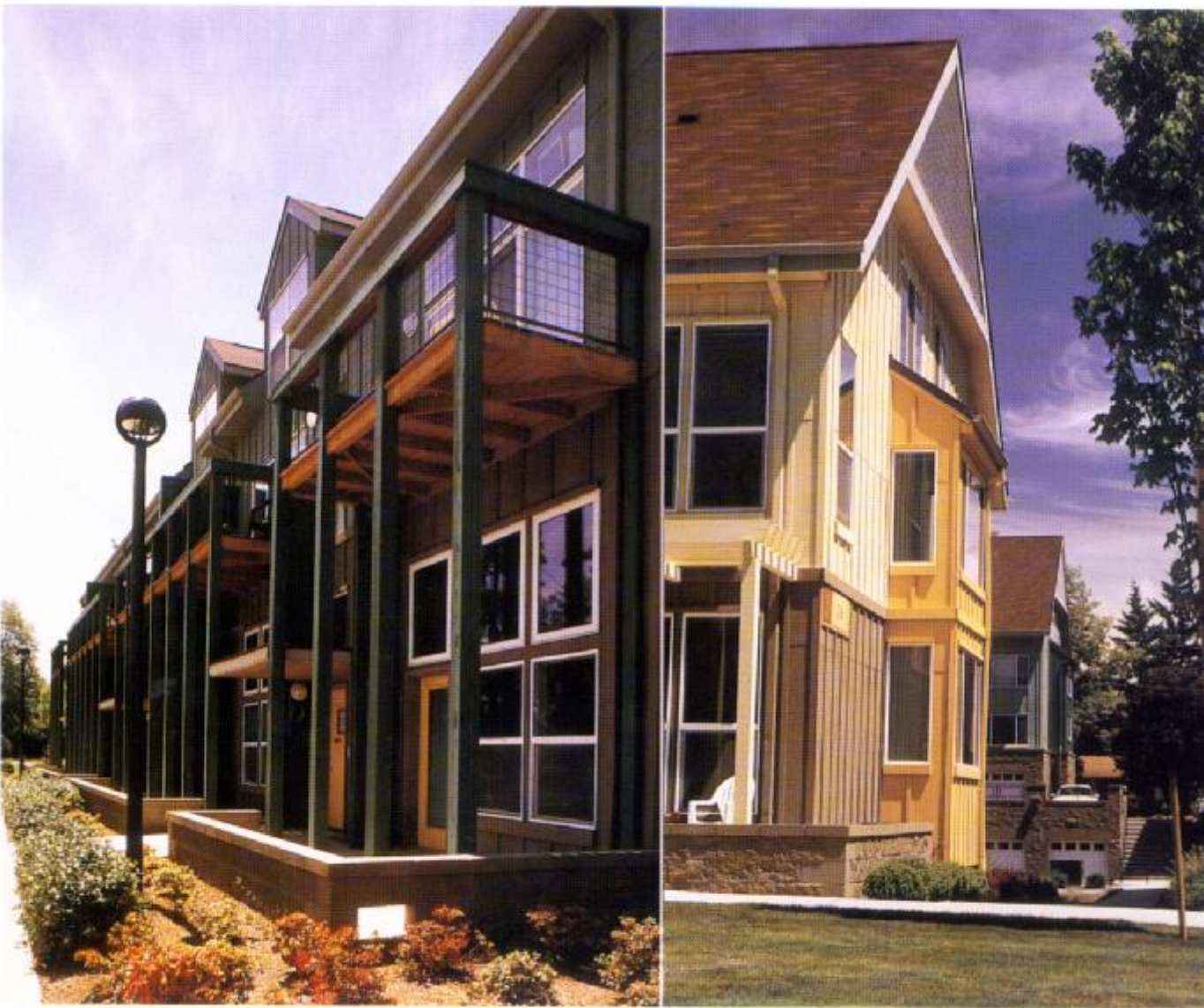

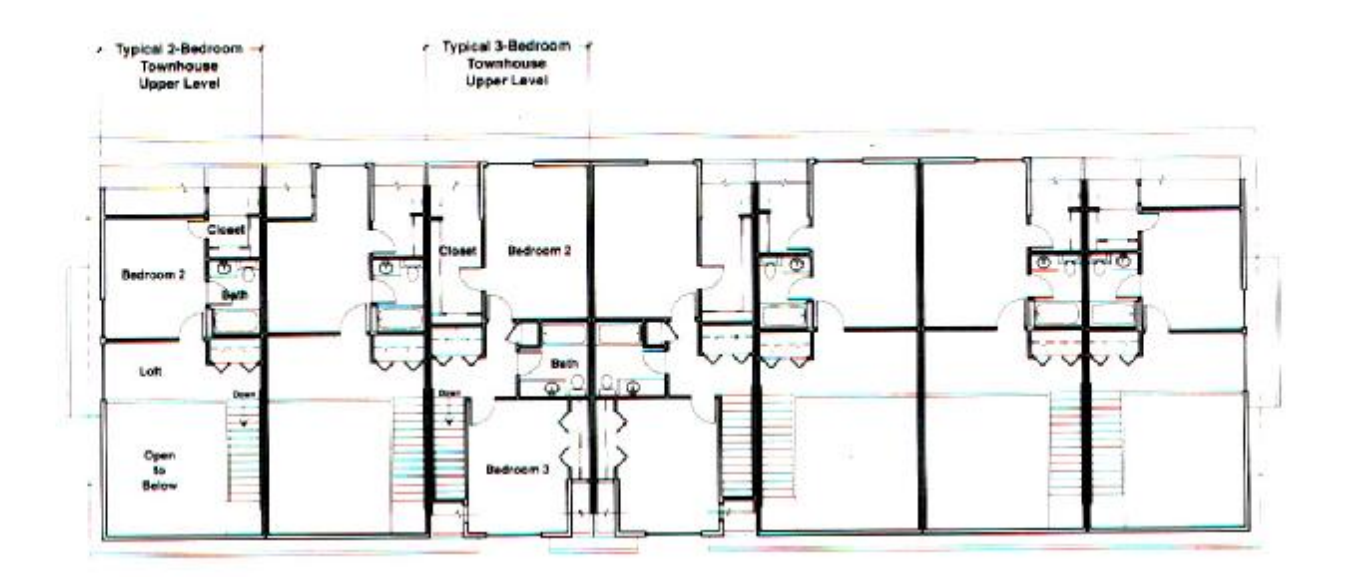

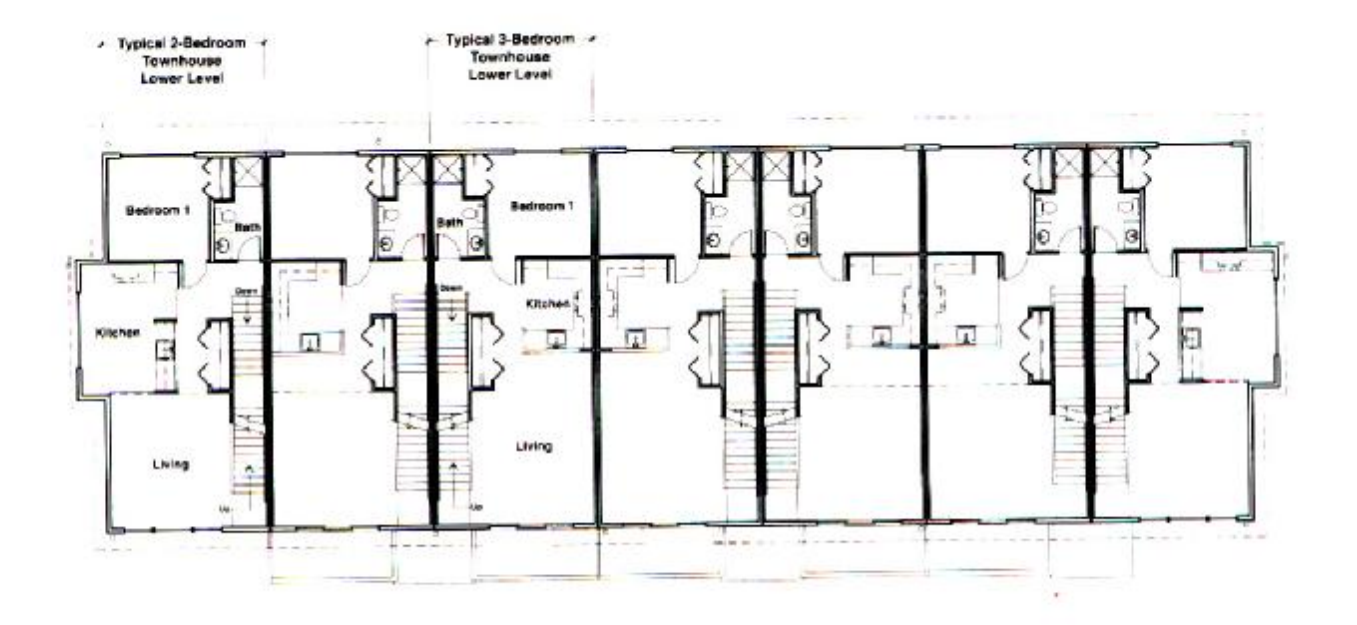

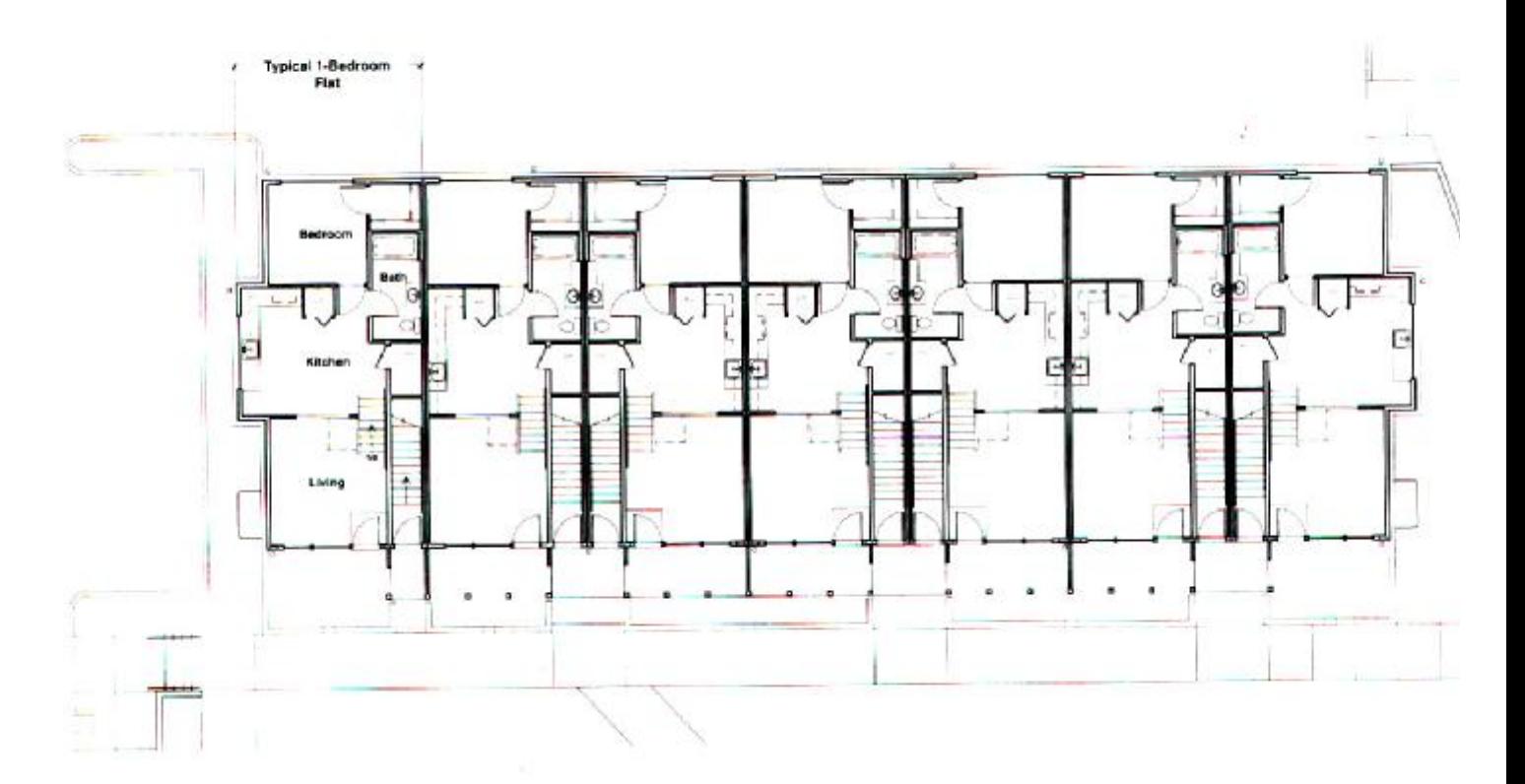

opposite top Third floor plan opposite middle Second floor plan opposite bottom First floor plan below Large windows contribute spacious atmosphere bottom eght Interior is distinguished with range of materials<br>photography Richard H. Strode

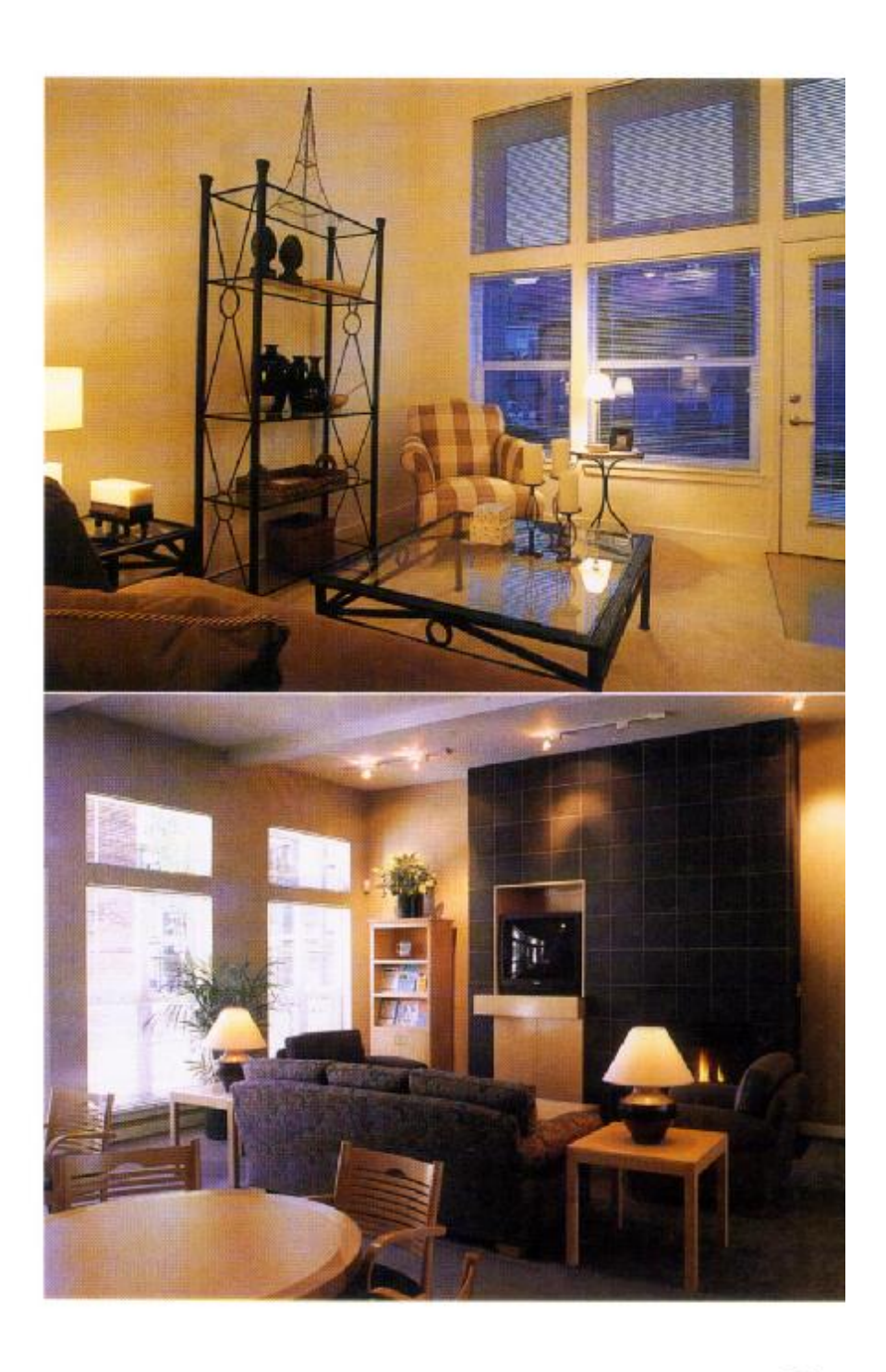

w

### Summit Residenc Halls and Court Trinity College, Hartford, Connecticut William Rawn Associates, Architects

The complex employs several architectural strategies. A long "bar" building acts as an anchor to the project and includes a portal that refers to the existing traditional buildings in a Modernist way. The buildings on the interior of the court create a more sculptural form in plan, and feature a six-story tower as a centerpiece. This tower announces the arrival of the college from the south and refers to the college's chapel tower-an iconic image farther to the north. The tower's form is non-historic, forming a head to a linear building without resorting to traditional gable or pyramid tower forms. It also signals the importance of the residence hall complex to the campus.

This residence complex and court consists of 173 beds in apartment-style layouts, in four- and six-story buildings on the top of a plinth or plateau-a powerful example of fitting moderately large residential buildings into a tight site. The first set of buildings constructed under a new master plan that was initiated by the college's president, the complex follows a strategy of filling in missing teeth and strengthening the series of four quadranoles from south to north. This residential project sets a standard of materials and organization that will be followed by the next three buildings that will follow.

The building seeks to be decidedly sculptural, which can be read as a raised accent, in order to complete the quad. The complex is joined to the quad by a 12-foot-wide ramp with occasional steps, which acts more like a medieval ramp entering an Italian hill town. It speaks of entry to the new raised court. vet its width and gentle slope create an almost seamless connection to the larger quad below.

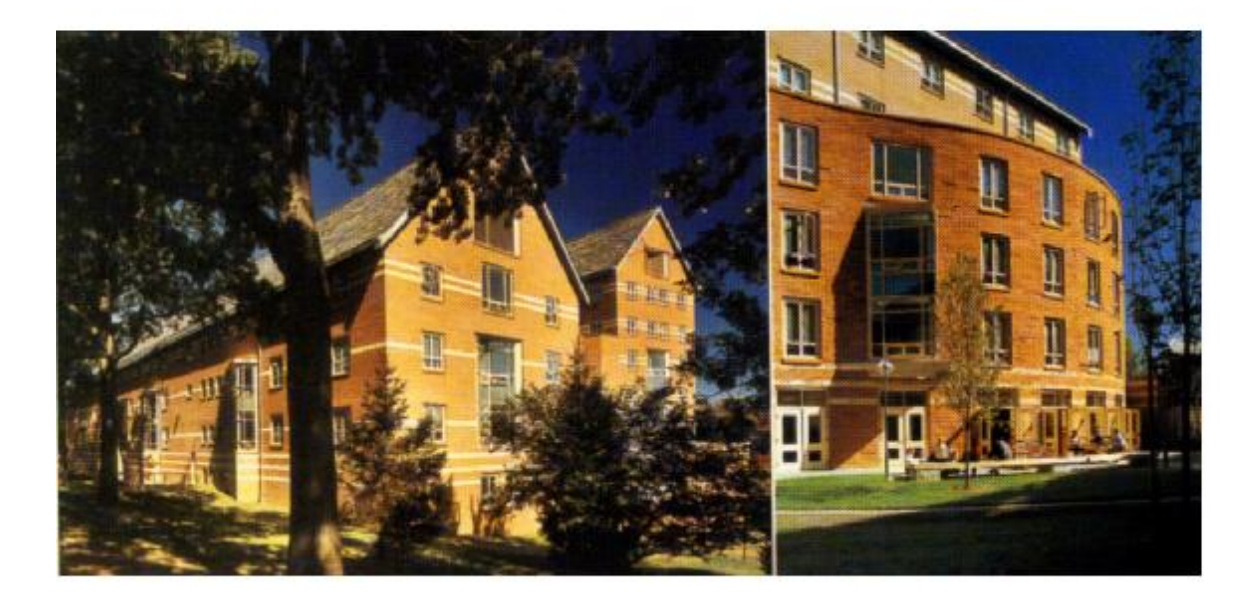

opposite left Summit south wing as it backs onto woods opposite right Summit tower's tutorial spaces open to court right Site plan below Summit tower as it surveys the court

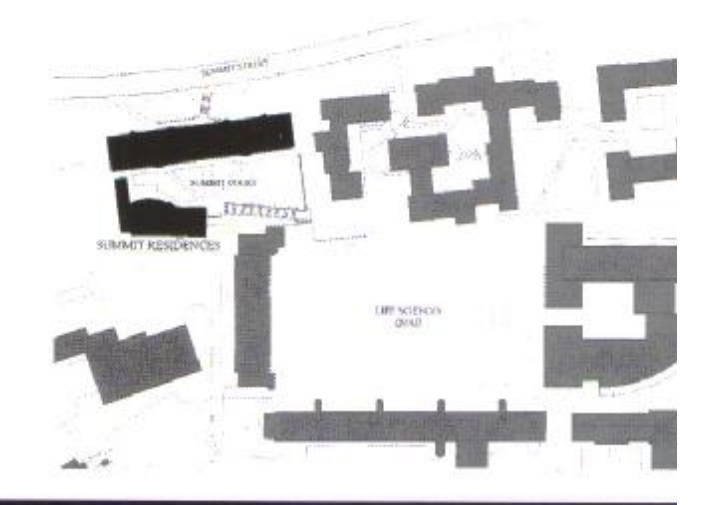

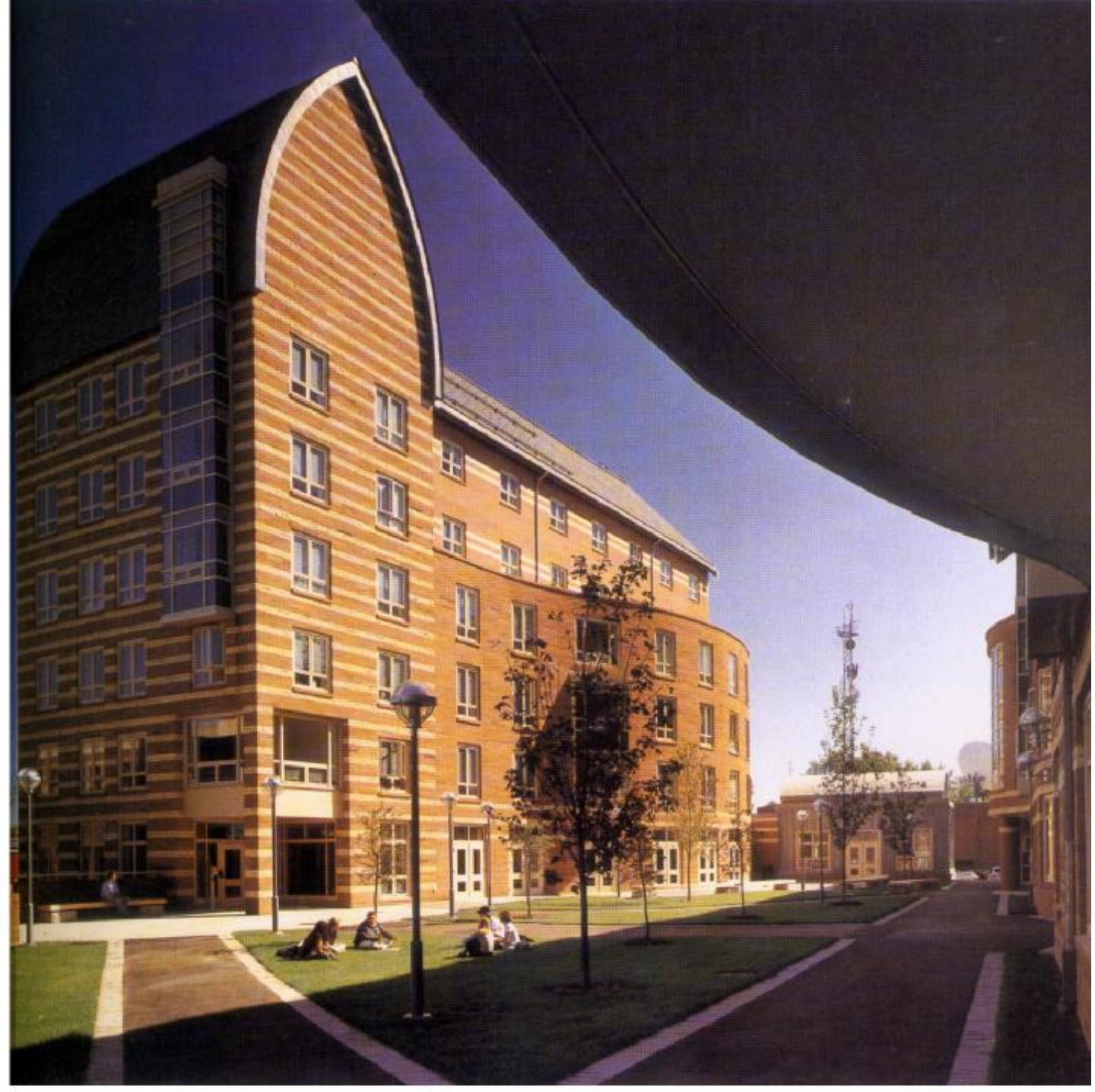

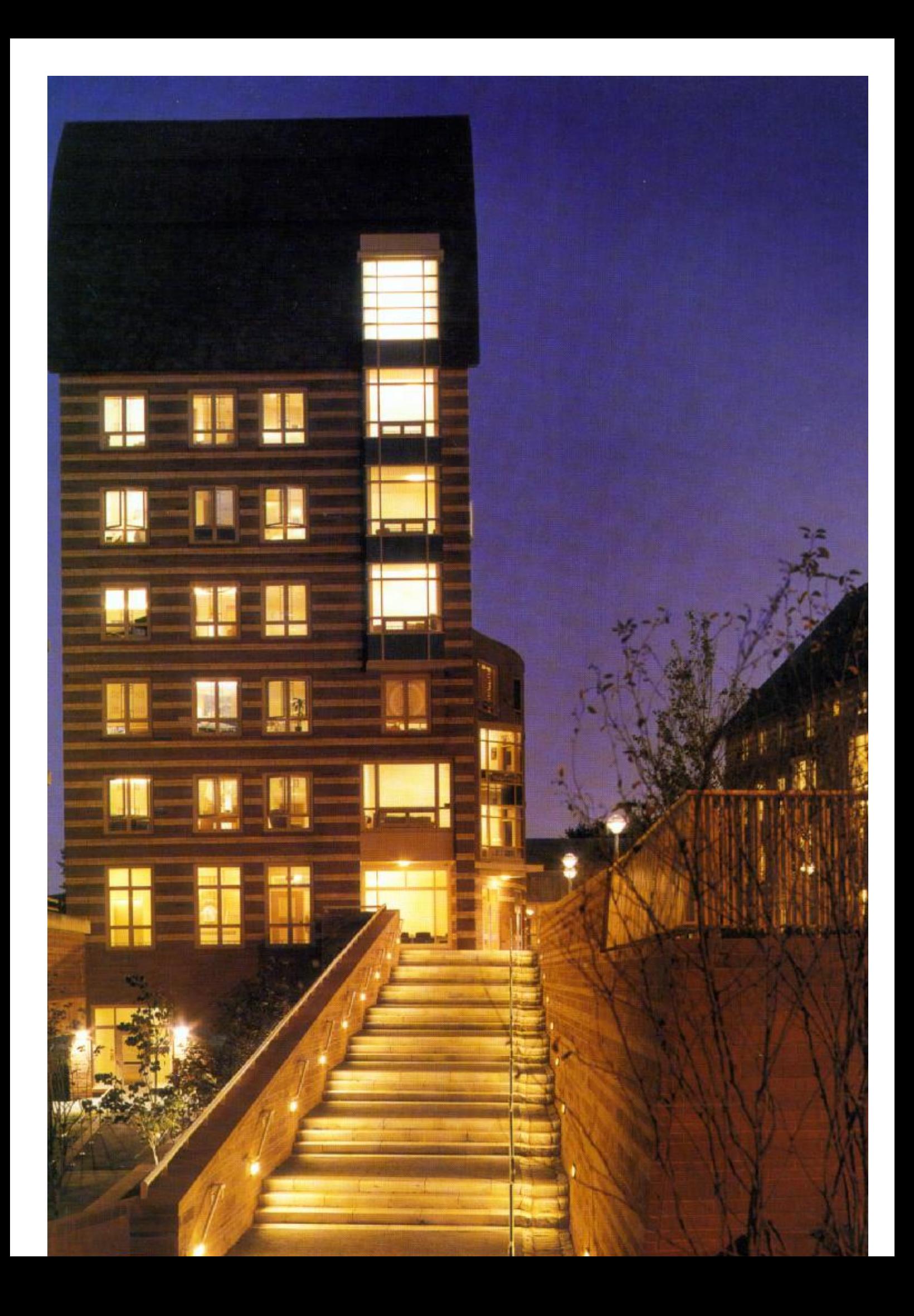

opposite Approach to Summit tower and court from 1 below Unit suite floor plan bottom Ground floor plan

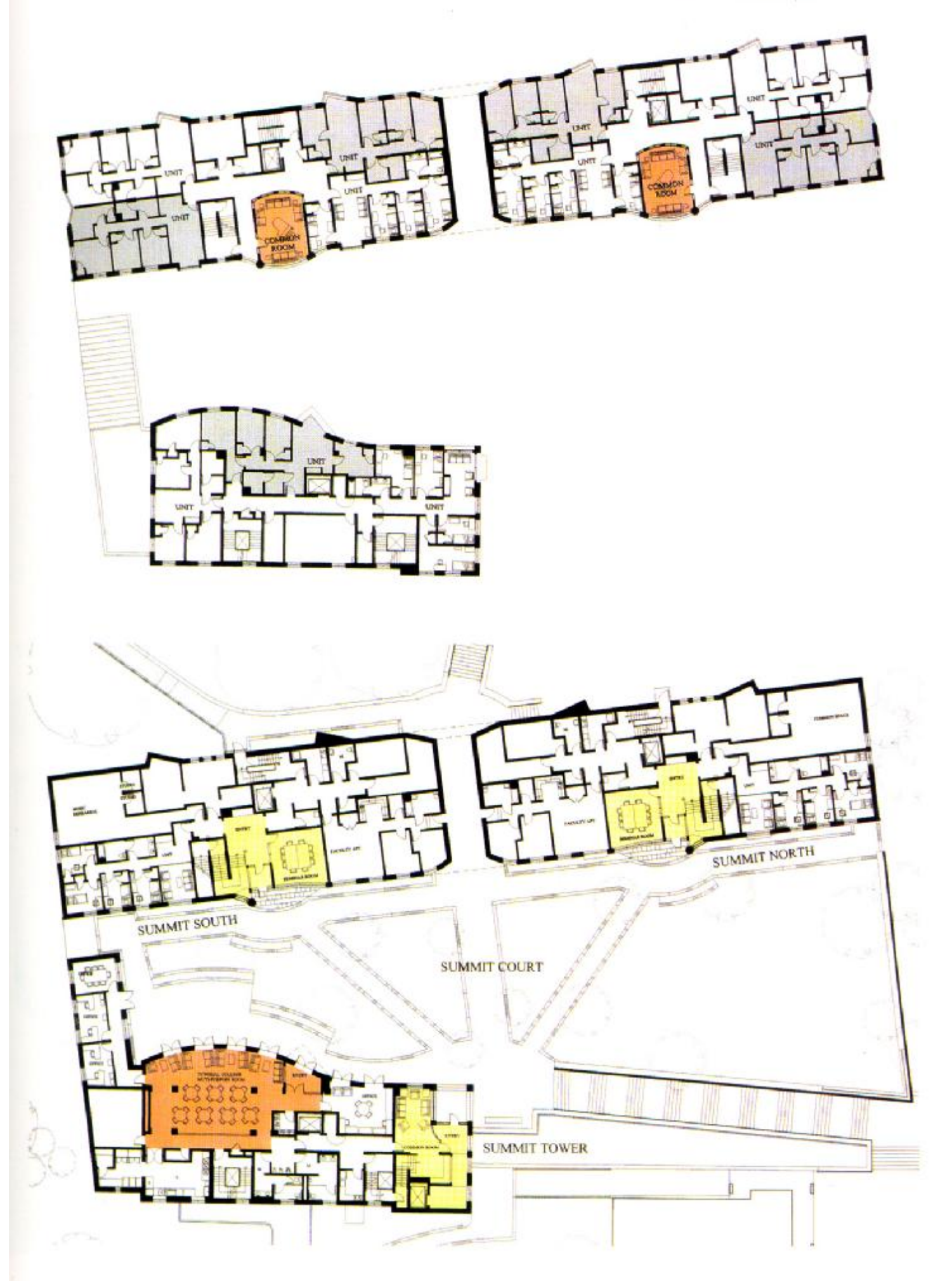

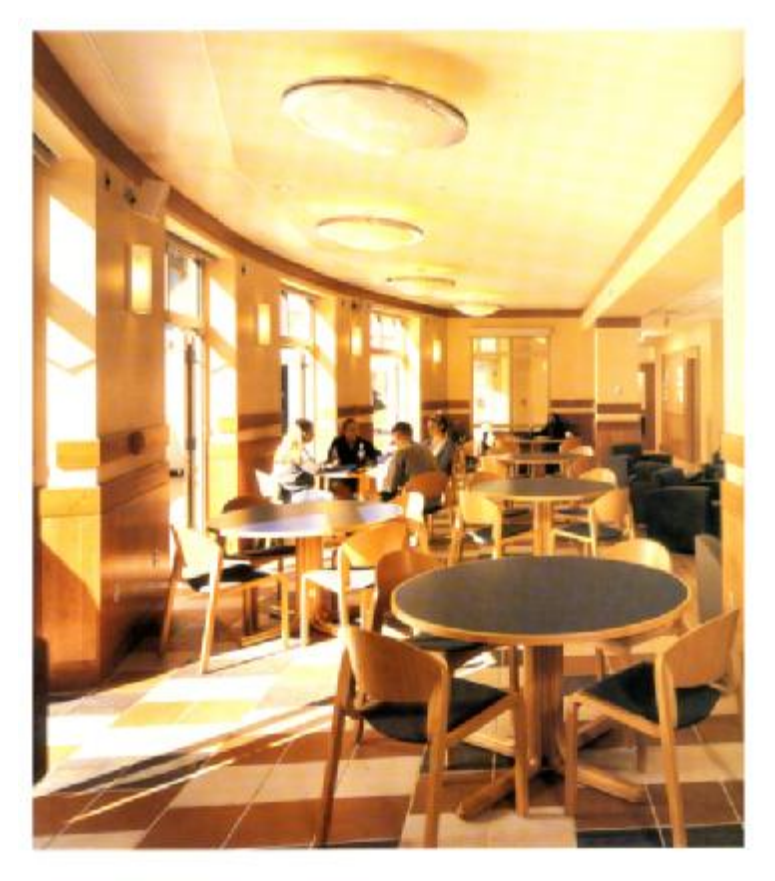

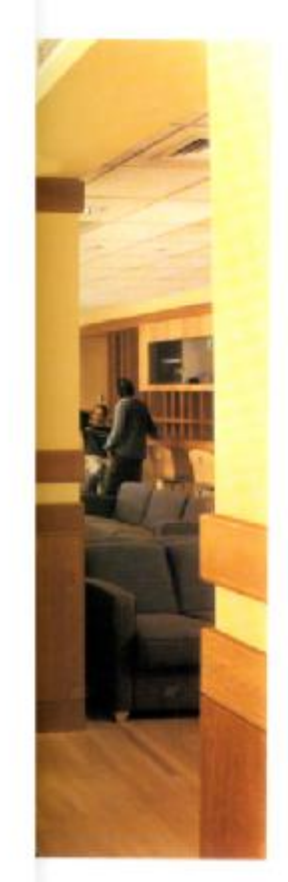

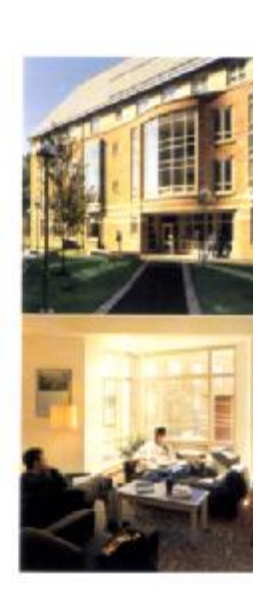

Ē

### Cupertino Park Center Cupertino, California

Seidel/Holzman Architecture

With 120 apartments on little over 1.5 acres, Cupertino can accomplish 12 to 15 times its historical residential density, and at the same time begin to establish a center to its community. The project creates an active mixed-use environment throughout the day by combining office space, residential units, and a restaurant in a single structure. A public plaza faces DeAnza Boulevard, creating a galeway into Cupertino's central business district, while a more sheltered courtyard to the west is a quiet pedestrian-criented entry to the site.

Adherence to single-family residential zoning, combined with the intense job creation of Silicon Valley, has left the community of Cupertino with a significant jobs/housing imbalance. The resultant traffic problems and lack of a sense of community have led the city to revise its policies to promote the development of high-density housing. and to greatly curtail additional office and R&D development.

Cupertino Park is a high-density apartment community located within a commercial/mixed-use master plan conceived in the early 1980s. Facing a community park and flanked by midrise suburban office buildings, the apartments strike an urban note with individual stoop entries and contemporary massing.

Parking is subtemanean and is provided in two below-grade levels, creating a podium courtyard to which many of the apartments open. The main courtyard entry opens to the park with a grand starway ascending from the street. Color variations are employed to emphasize the vertical massing, and create a pedestrian scale to the street frontages.

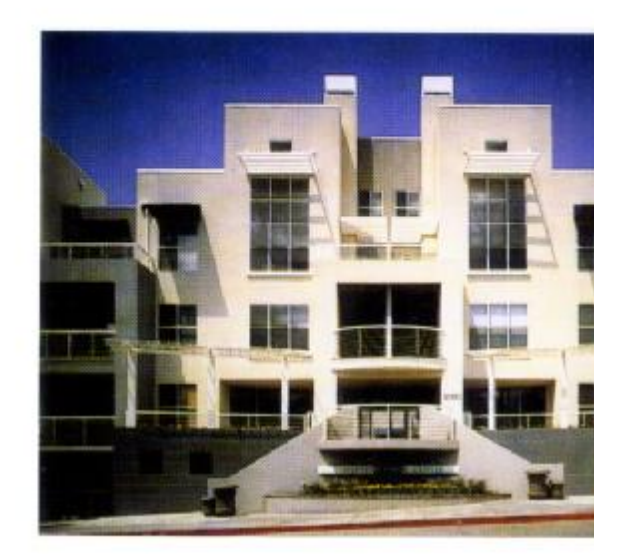

opposite Elevations are highly articulated in geometry right Welcoming façade on east elevation below Podium floor plan

à.

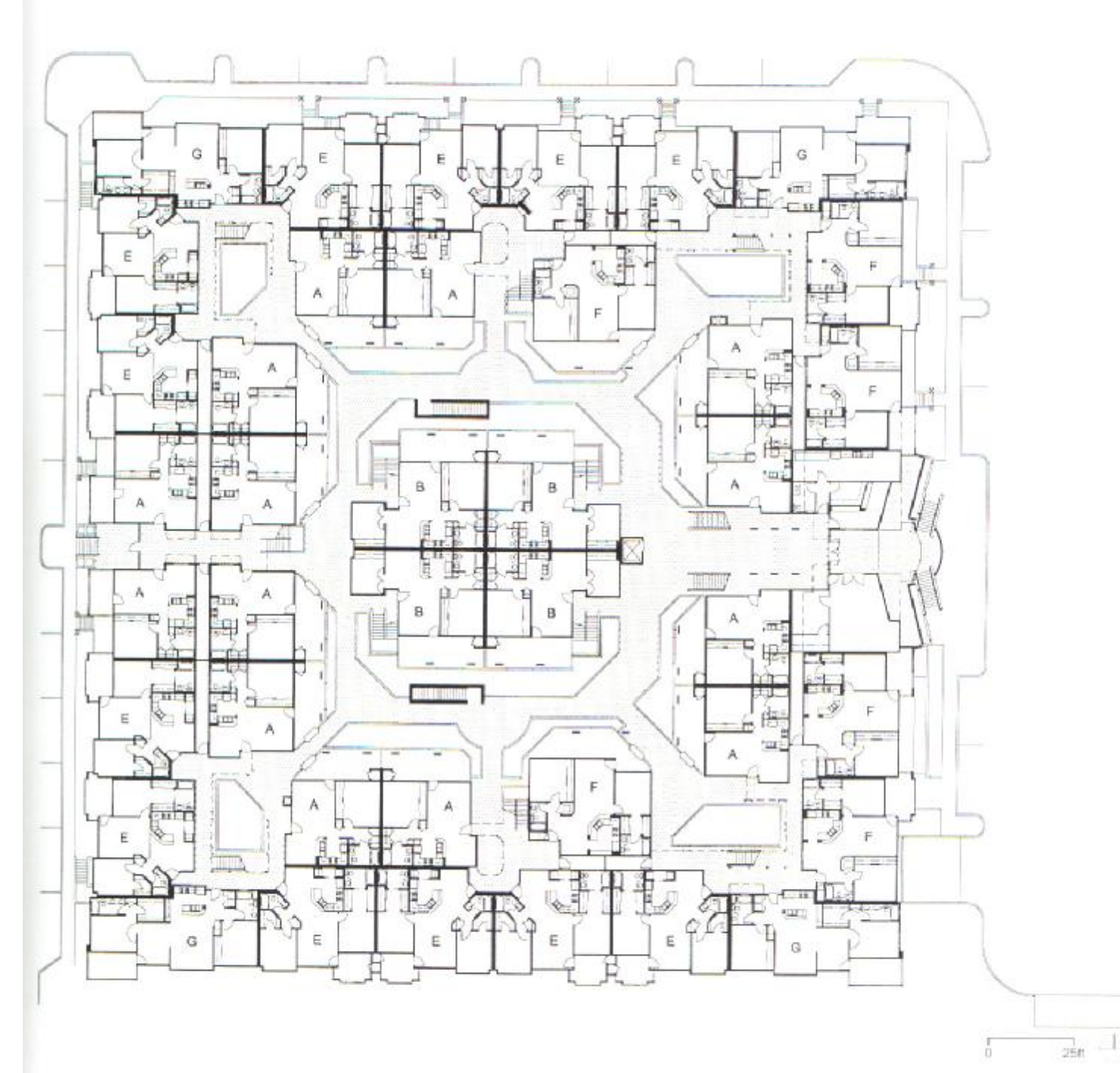

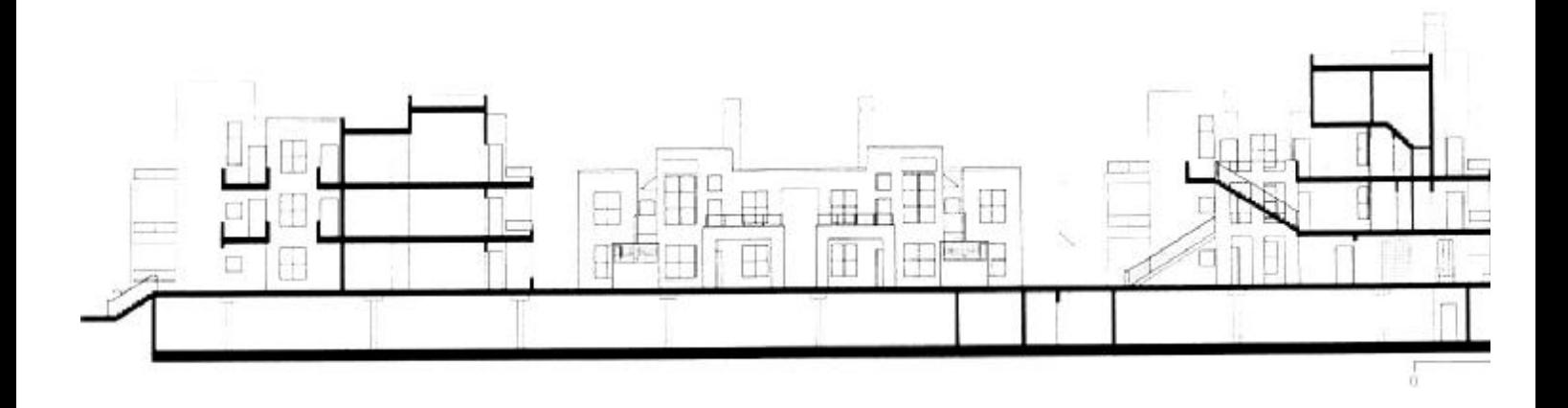

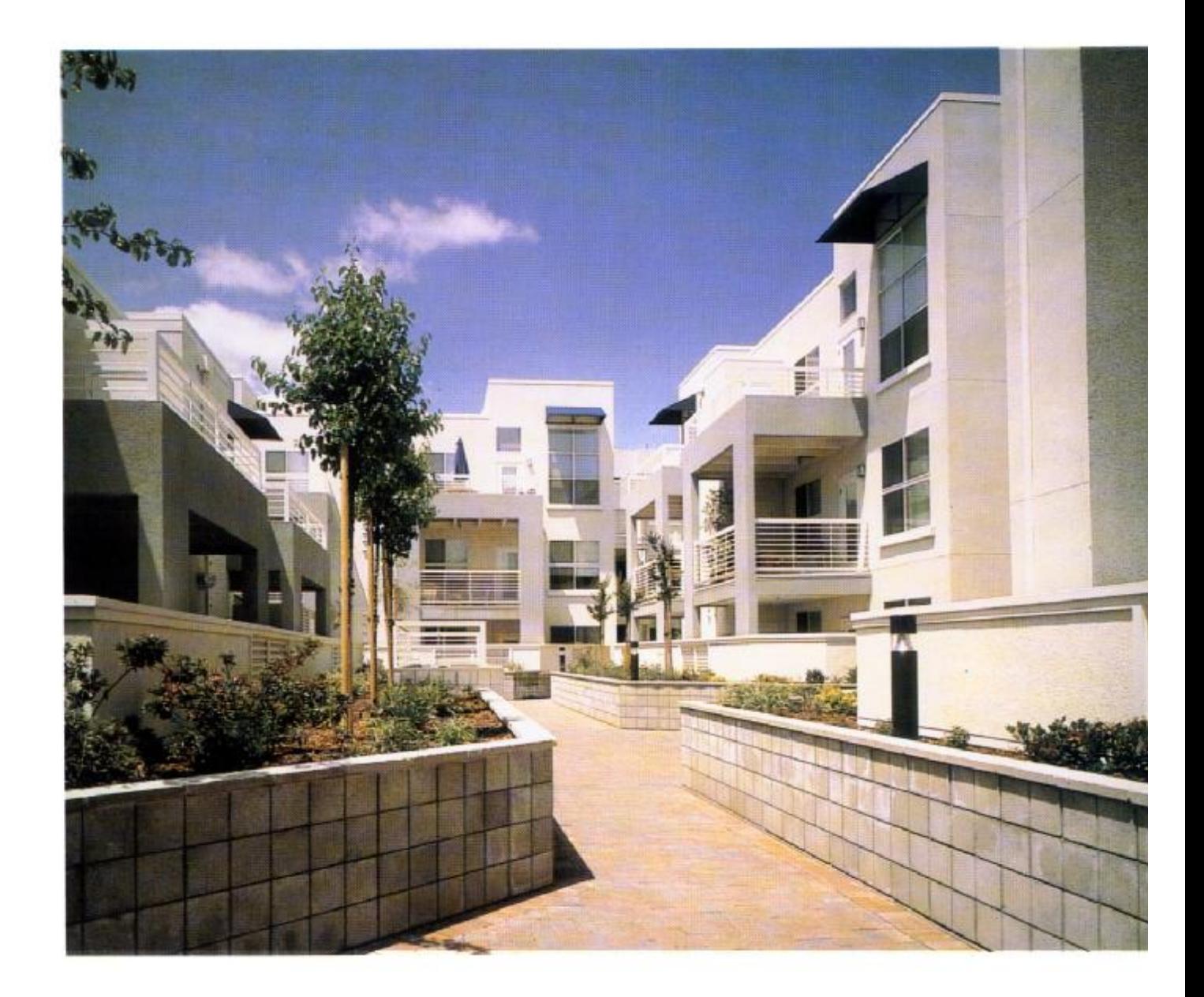

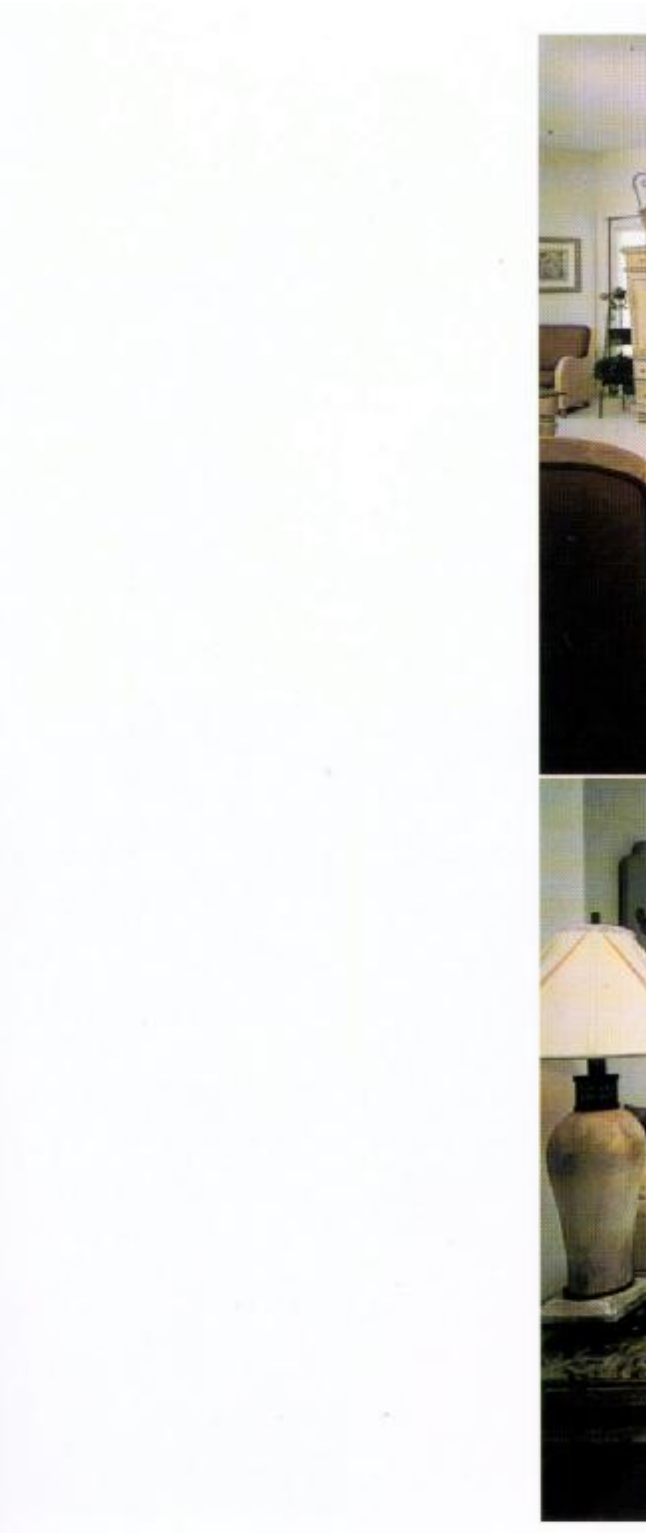

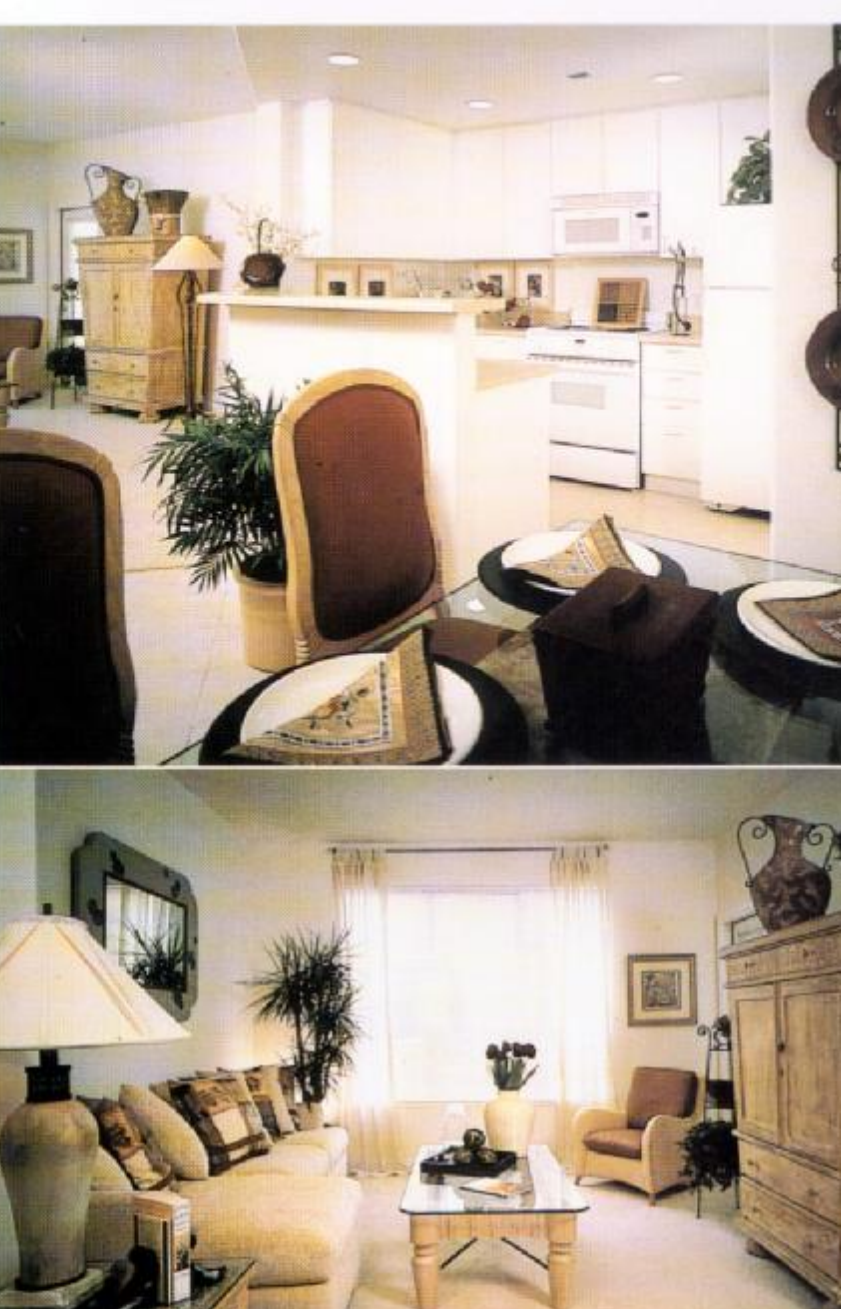

photography Tom Rider

opposite top West-east site section opposite bottom Courtyard paths contribute to domestic scale top Kitchens are open and share space with dining above Interior spaces are light and flowing

### Id Town  $\dagger$ S Portland, Oregon Robertson, Merryman, Barnes Architects

The enemal courtyant and part a single looded corridore allow maximum dayichting in the on to and years from the corridor. Small, inset "Romeo" balconies provide efficient connections to the exterior and acchiectural dopth. argained on the extence. The 13 aifferent unit gesigns range in size from 600 to 1,670 square feet, including perimouse townhouse units.

This project incorporates a number of luistamable gesign elements. For inample, more than 98 percent afdemoktor waste from the existing. buildings was recycled. New sabinets are constructed of wheat straw board. concrete with fly ash is used as comexposed finish and as structural system. and a central energy-efficient water (coo heat-pump system allows trade-offs. between different prentations and timeof-day energy meeos. In podition, part is overhangs on the south elevator's protect some of the largest windows trom summer sun, and double-hung windows provide ventilation. The elighthfloor logia and trellin encourage greenery and landscaping for survivising.

major goal of the design of this 60-unit. project. The context included modest, ears-1900 back buildings. The cosign aso liquint to incorporate the lively youal character of Chinatown. The program included units for a variety of family over, incomes, and piefelences. Because of the dense urban site, views and daylighting were maximized. Situated in Portland in Did Town 'O inatews recriterhood, the building engys views of the new Port and Classical Chinese Garden (Lan Su Yuan), the river and bridges, and the city skyline. It responds to the context with deporative mansfacent screening at the passing level that recials "lesk" windows in the Chinese Garden and other Chinese molits including the eighth-floor-regia, which mimics traditional Chinatown inset bacones. At the comer, the design recognizes its pateway ocation at the north end of NW Fourth Street, with Chinatown's lion gates at the south end of Fourth at Burnside. Brick and congrete respond to the character of the older reightisthood warehouses, and whoows are max mixed in the units-but organized so that the building still looks appropriate in th context by using double-hung units

Fitting in with the resignment with a

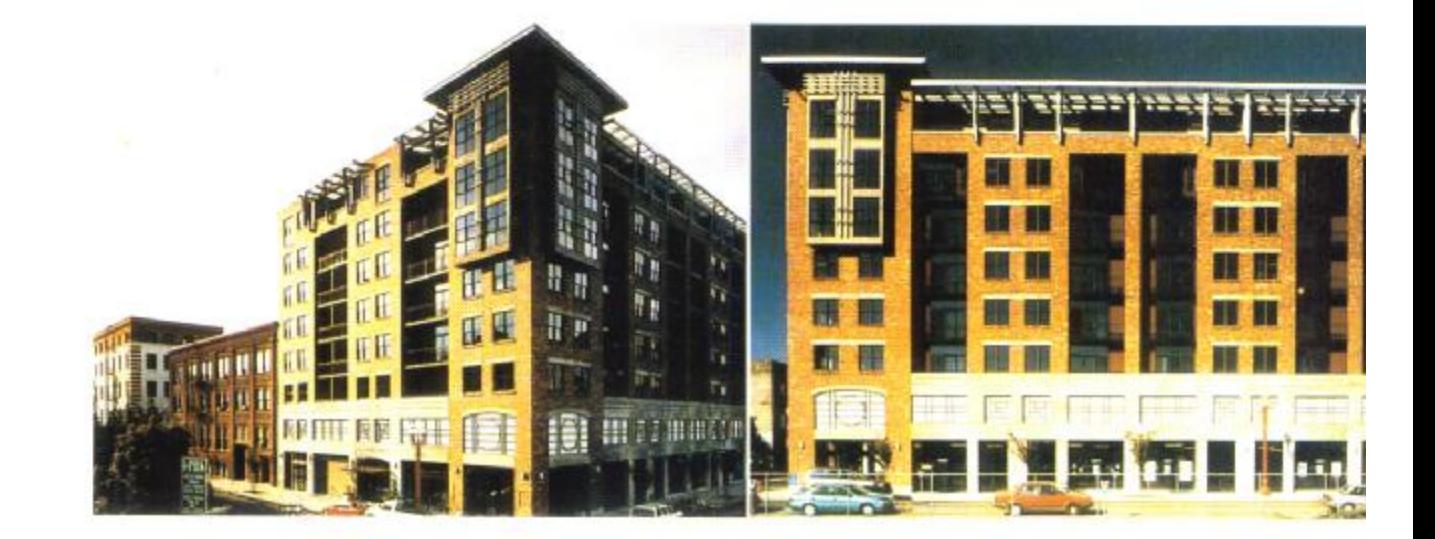

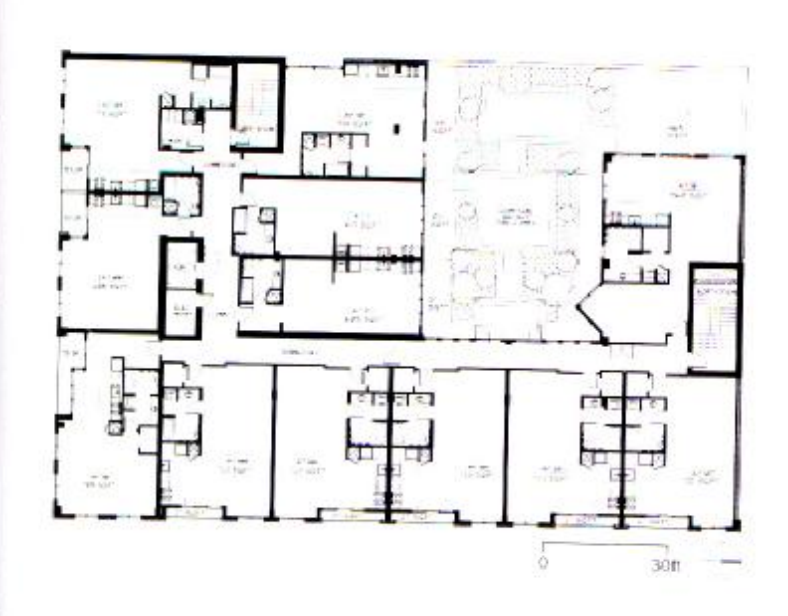

opposite left ... At the comer of Fourth and Burnide. coposte right. Bruk buildings in area influenced facade dosigns left Direction part with courtyard hotten left. Logg a at building in top bottom right. Building's presence at nonver

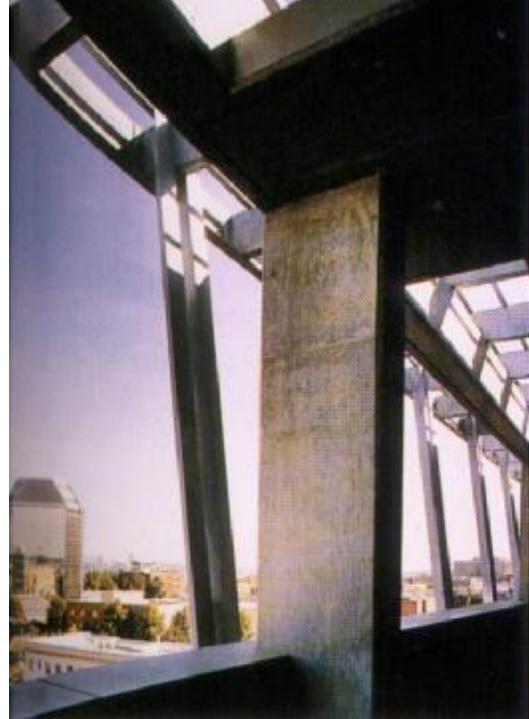

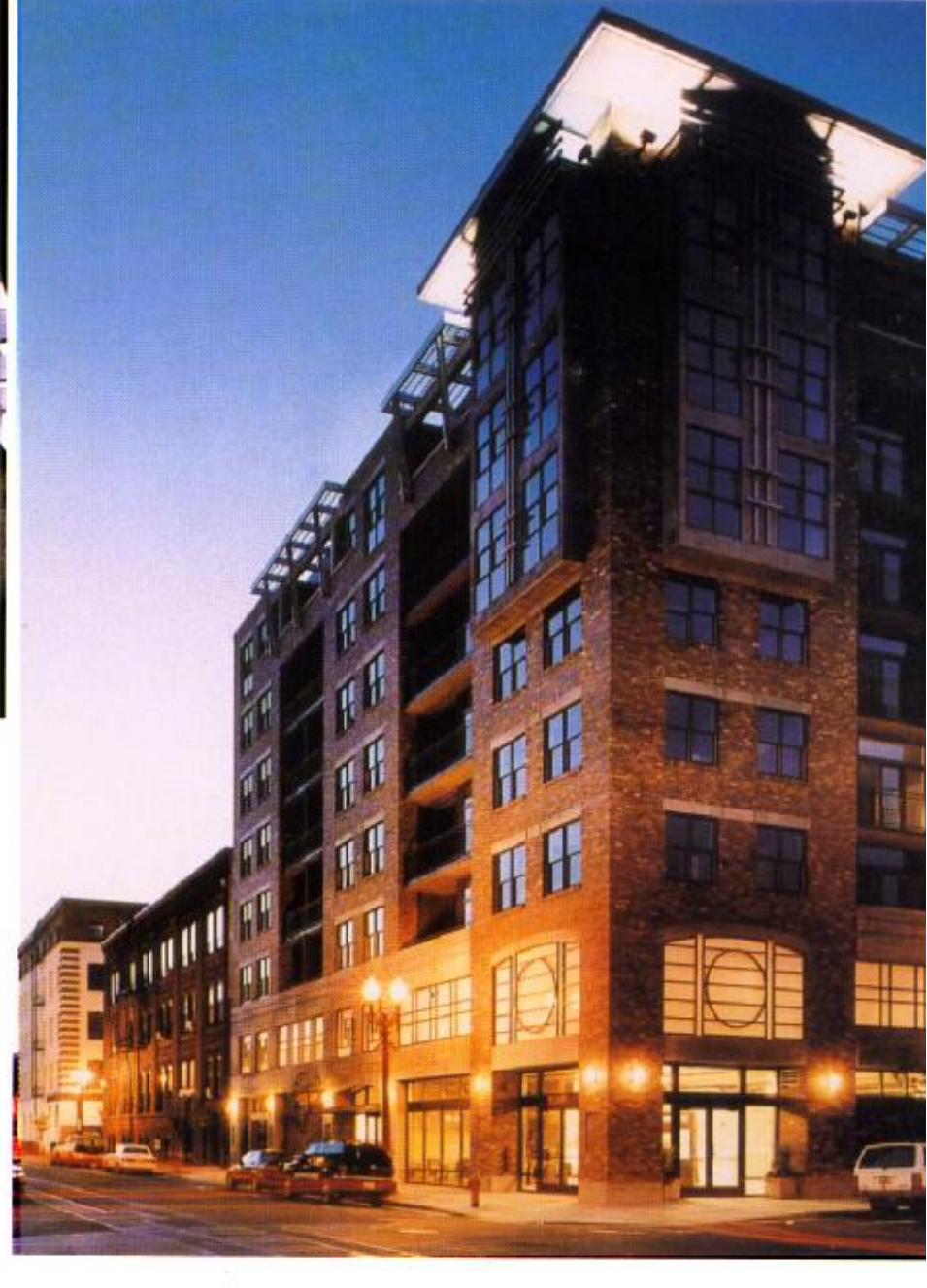

 $\mathcal{C}$ 

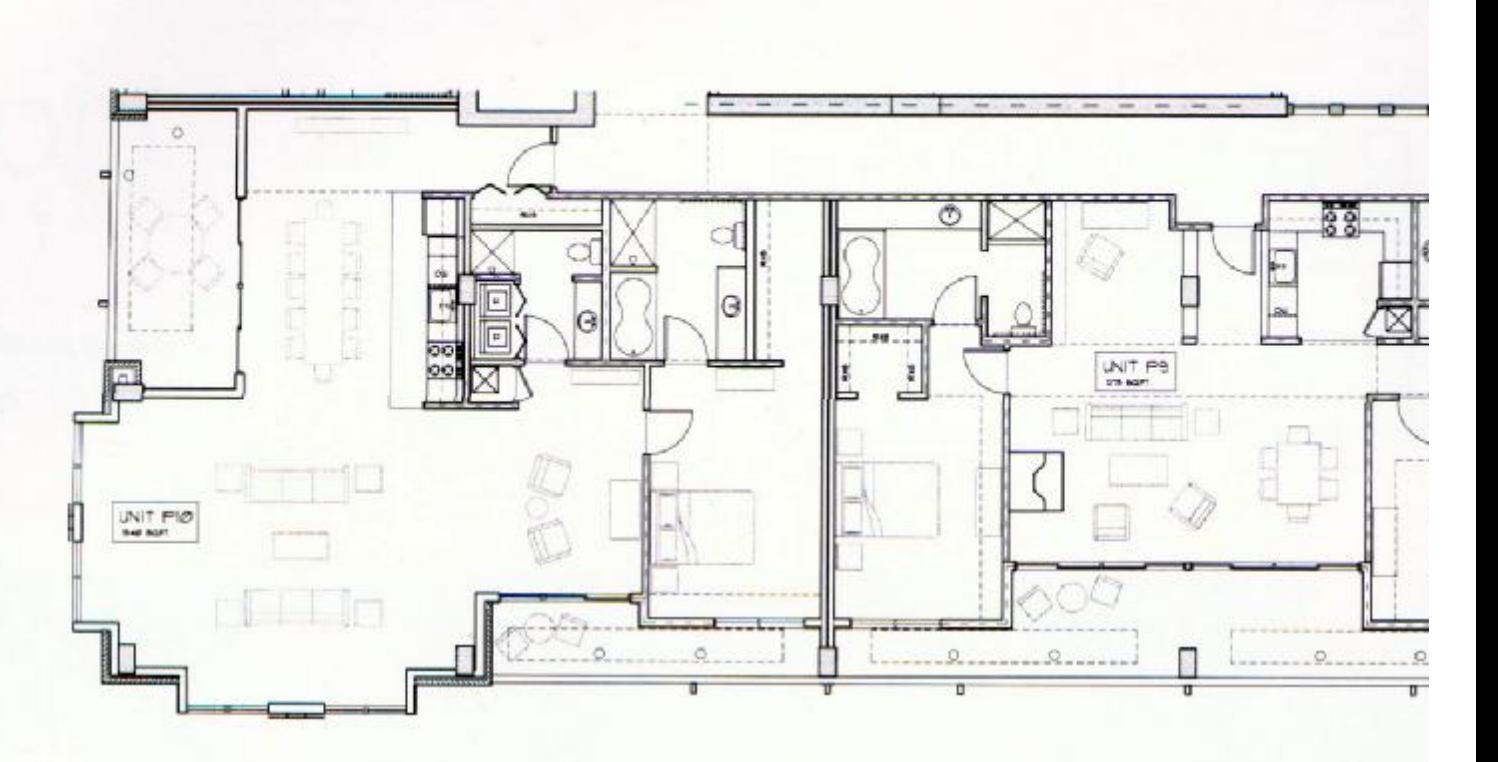

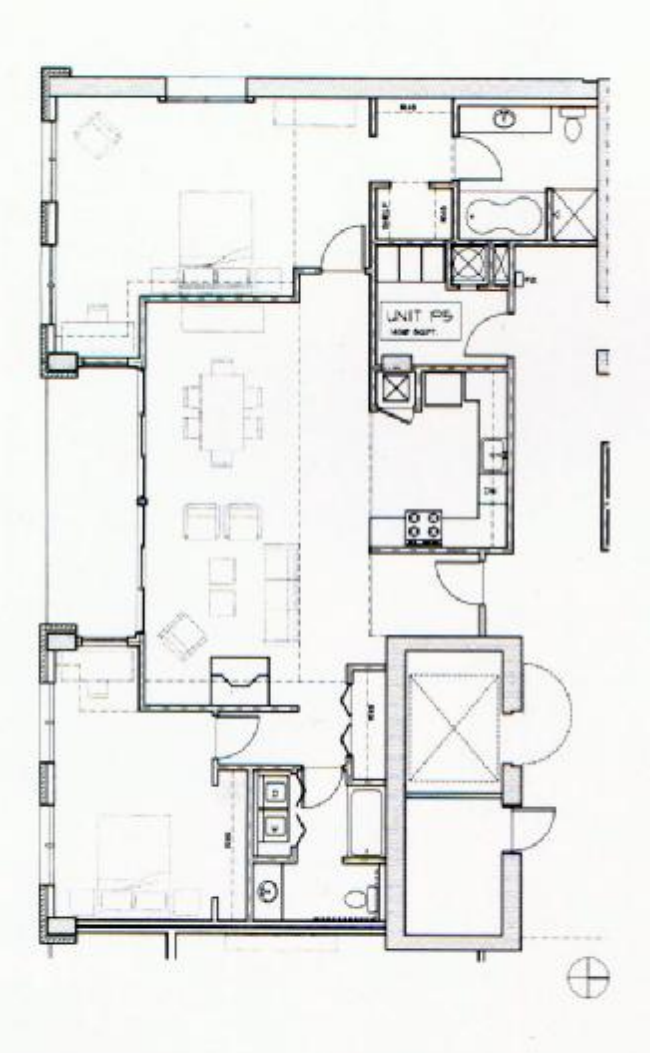

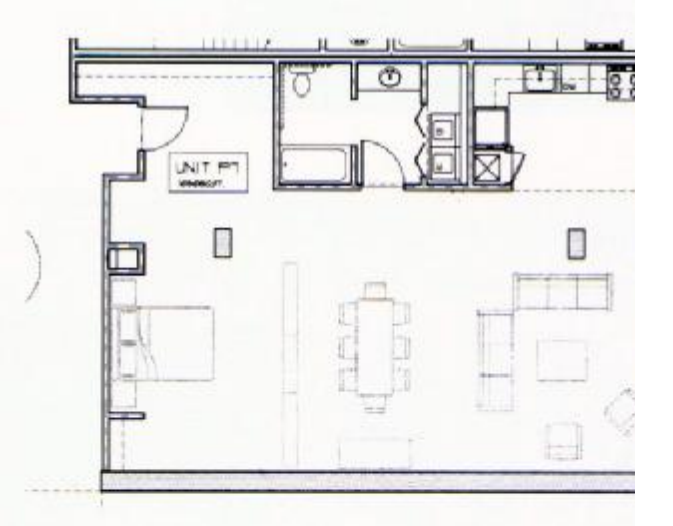

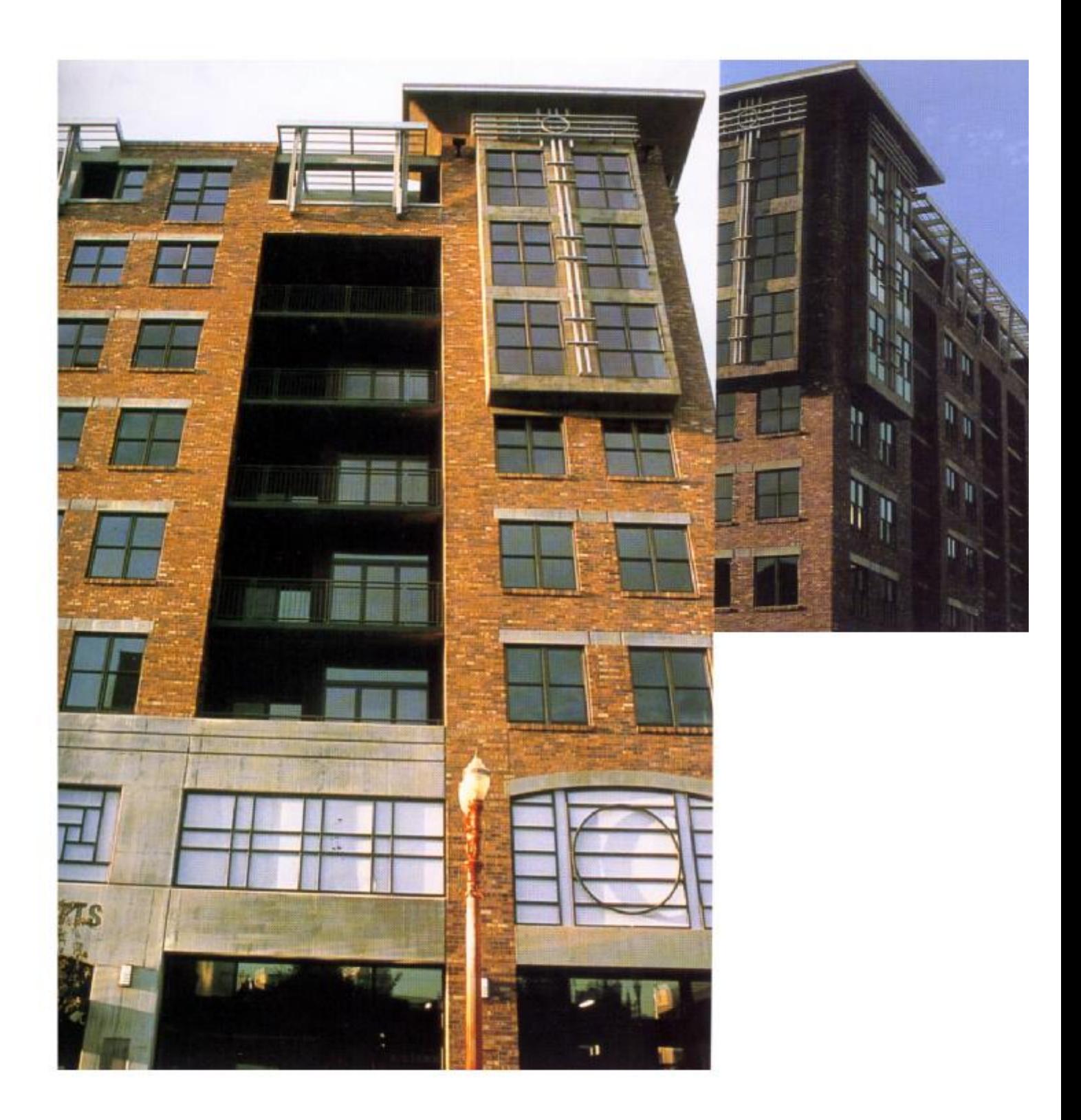

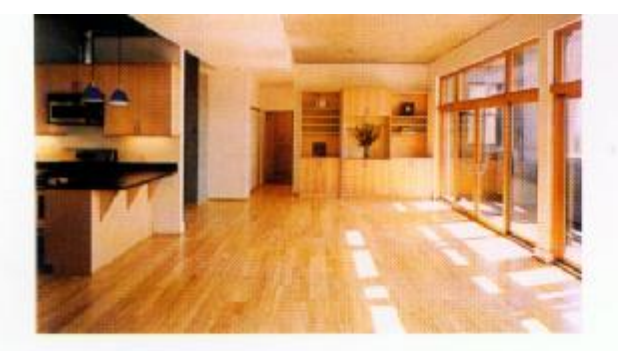

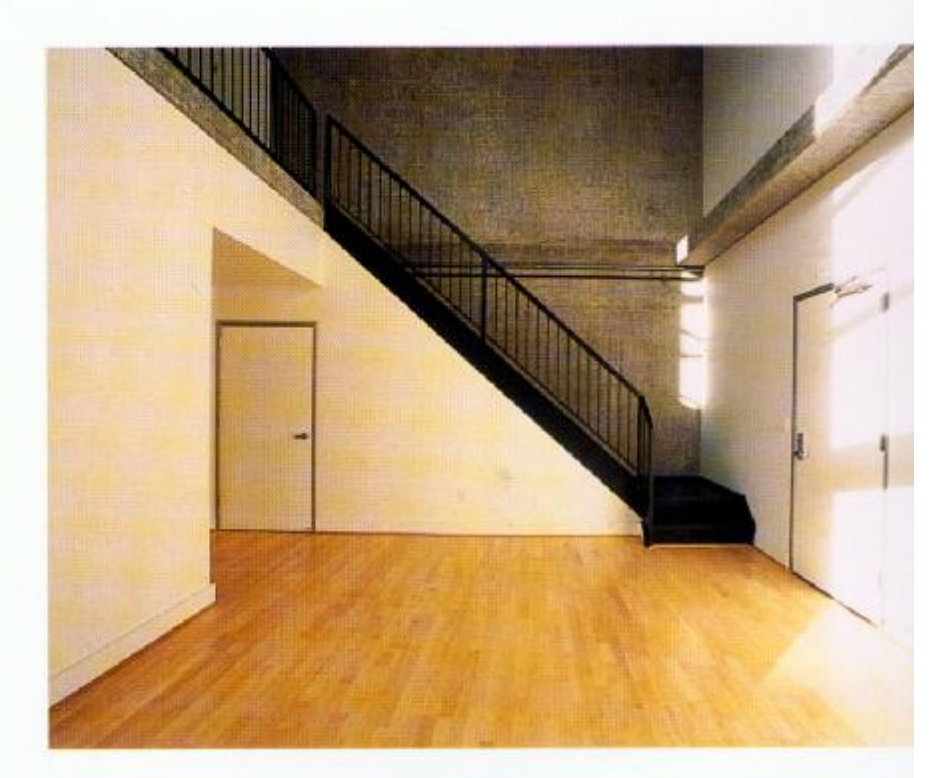

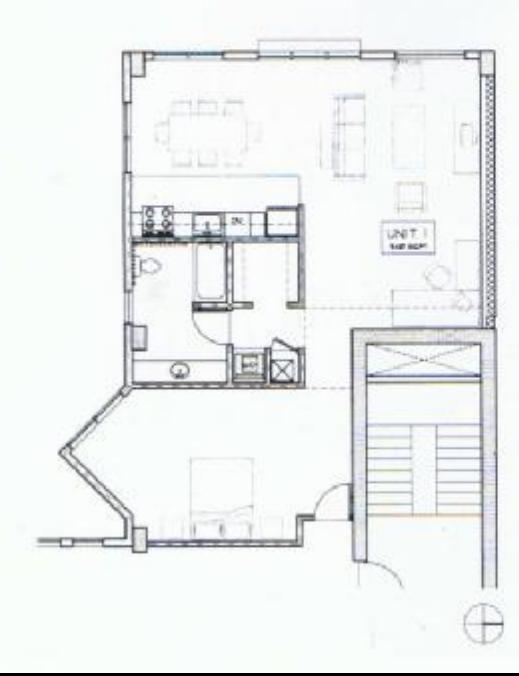

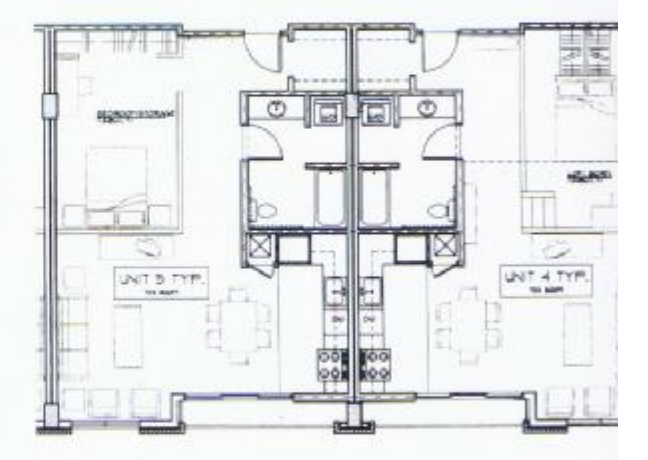
apposite bottom left apposite oottom.right photography Rick Keating

opposite top left Wood floors warm space appeare middle Double height unit with stairs to Und one, typical floor plan Units four and five, typical floor below left - Ample windows deliver natural li below right Apartment interior with large wir bottom left Unit seven, typical floor plan bottom right Linds 8-12, typical floor plan

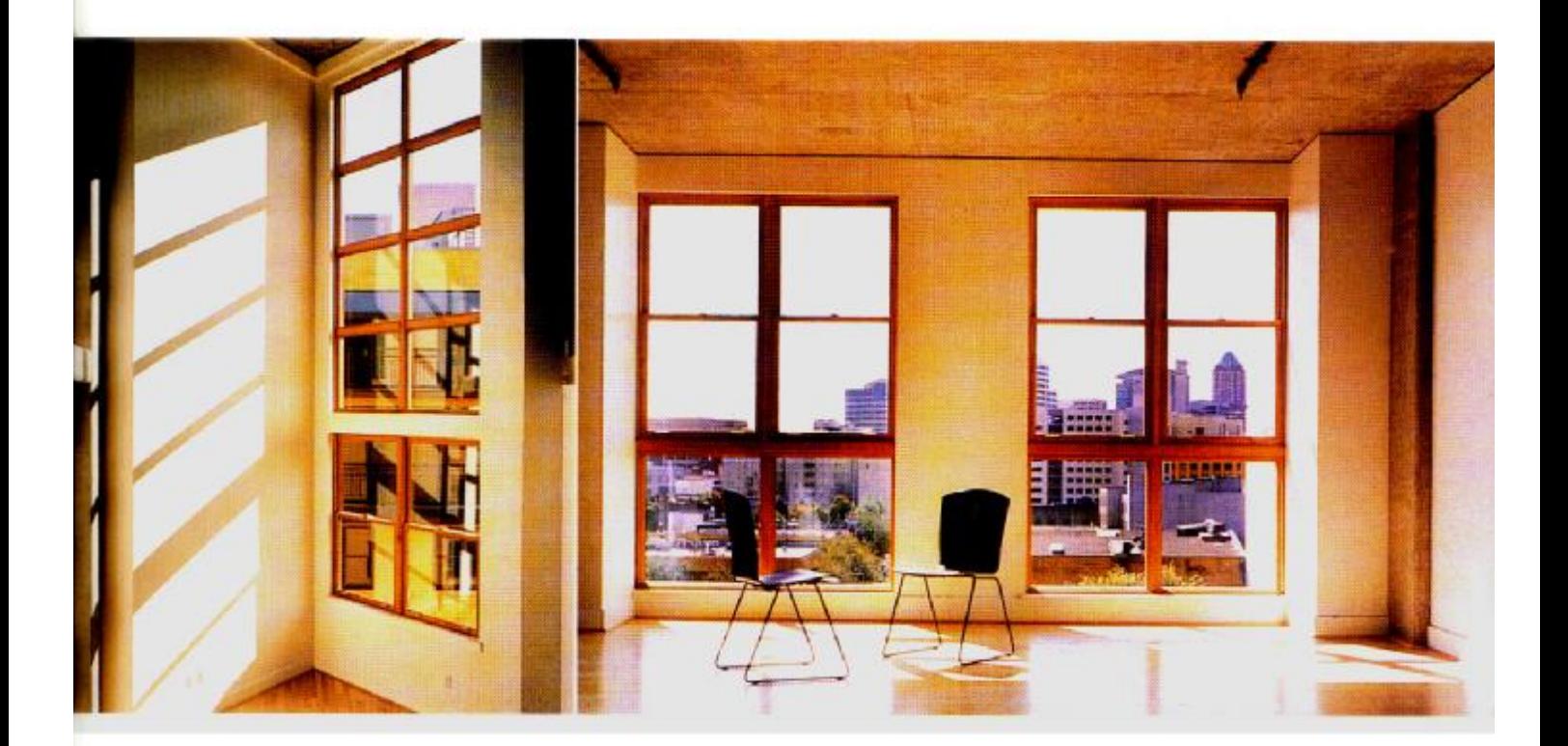

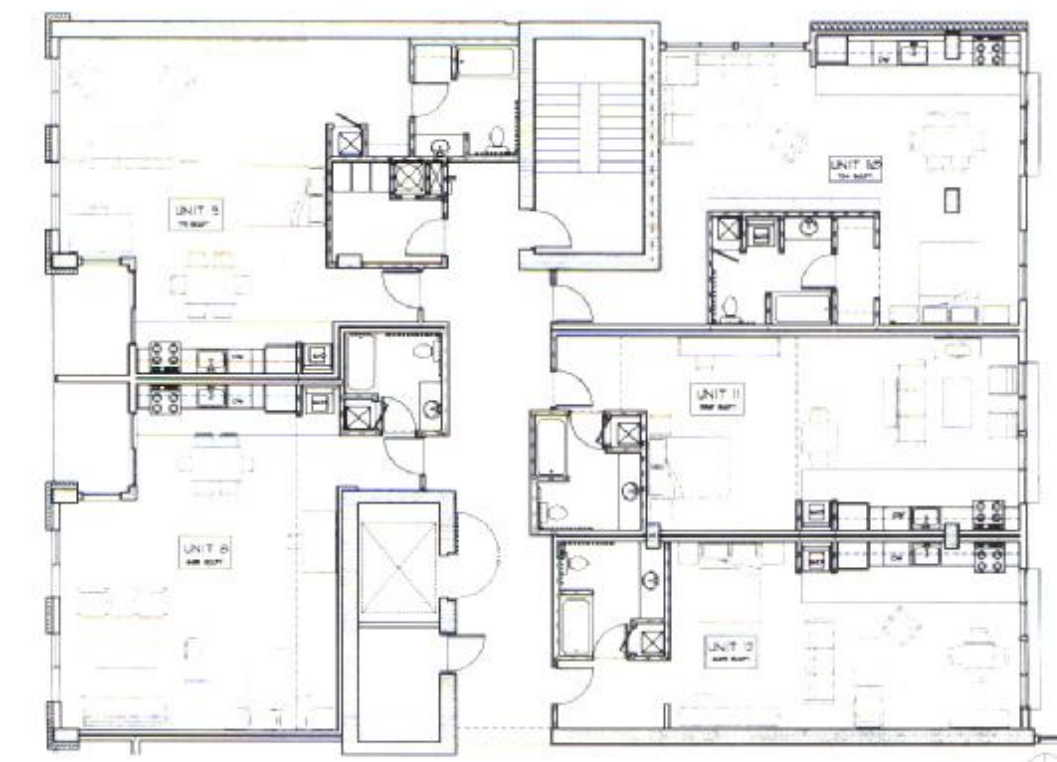

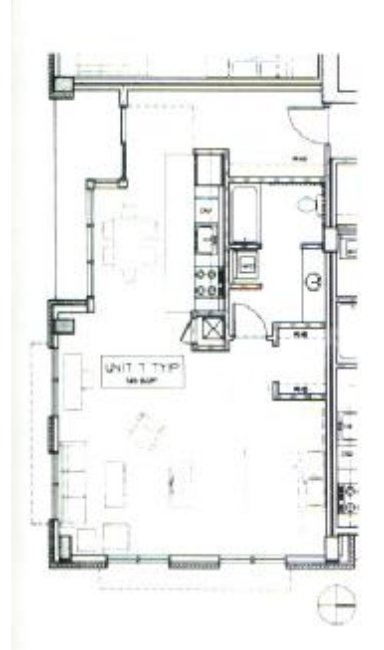

#### Lakeview Commons Chicago, Illinois Pappageorge/Haymes Architects

Subtle tone-on-tone shifts in br and vertical separation on colored downspouts dir individual units while main cohesive appearance. Color als to highlight other architectural ( such as canopies, stars, hand window frames. A sense of added through the use of canted steel bays, painted blue-green. The bays bring a openness to the interior roo increasing space, and also provi up and down the street. Co. emphasized through orthogor around bays. Each to culminates in a large, private n providing skyli

Uniquely canted steel bay windows bring variety and distinction to a group of townhouses located on a compact former industrial site at the emerging edge of Chicago's Lincoln Park neighborhood.

Forming a bridge between a recently converted loft building and a development of single-family homes, the site plan efficiently accommodates 30 contemporary townhouses in two rows. The arrangement creates two distinct zones. A public face, with raised front doors looking onto Diversey Avenue, brings the project strong identity and urban presence. An inner row of nine units completes the building's form and bounds a quiet drive, which provides access to garages but also doubles as a courtyard. Each townhouse is given a private front yard, shielded by a brick screen wall. The form of the outer row of homes is broken to allow a glimpse into the inner court and provide pedestrian access to the street.

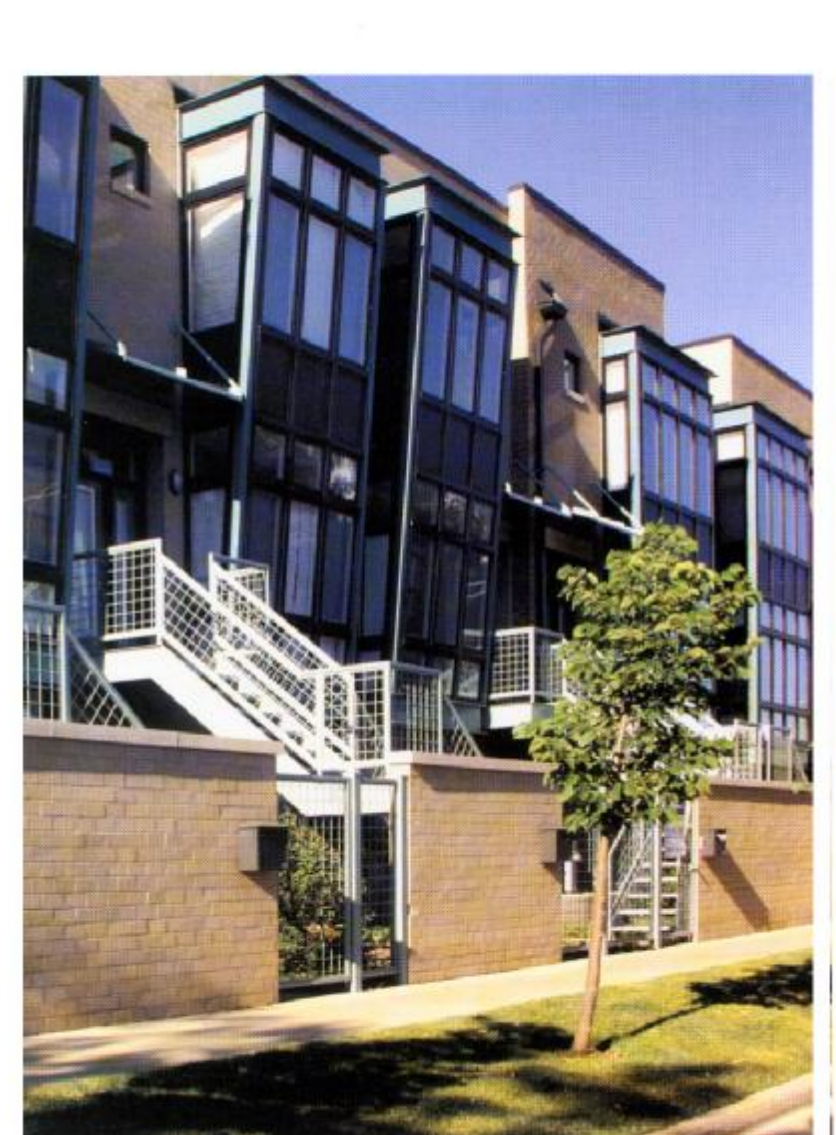

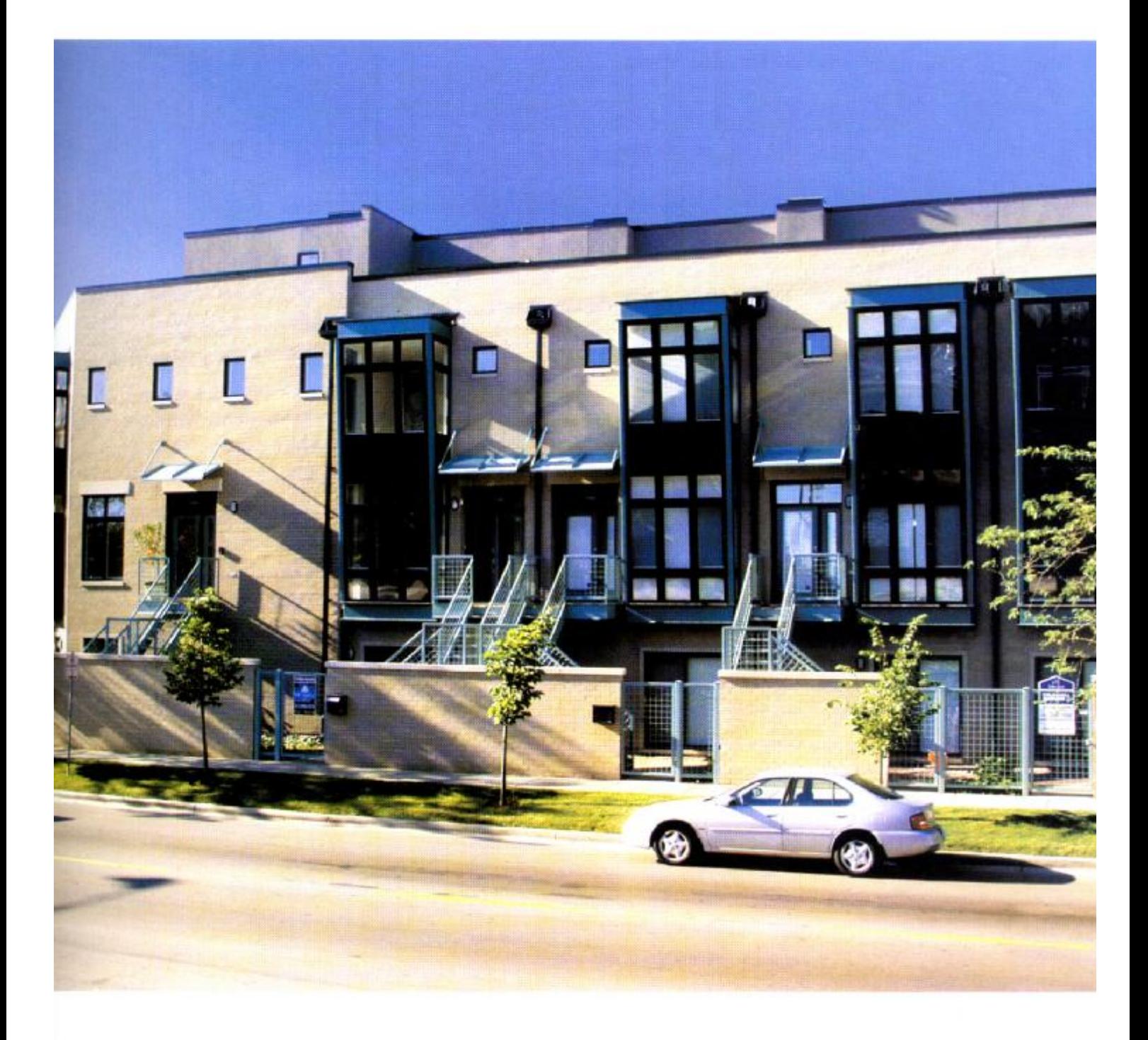

below Large fenestration operargs lend bright interiors opposite top left Project has low walls that define private precincts opposite top right. Alternating bays have stoped glazing opposite bottom Three-story project defines street edge<br>photography Pappageorge/Haymes

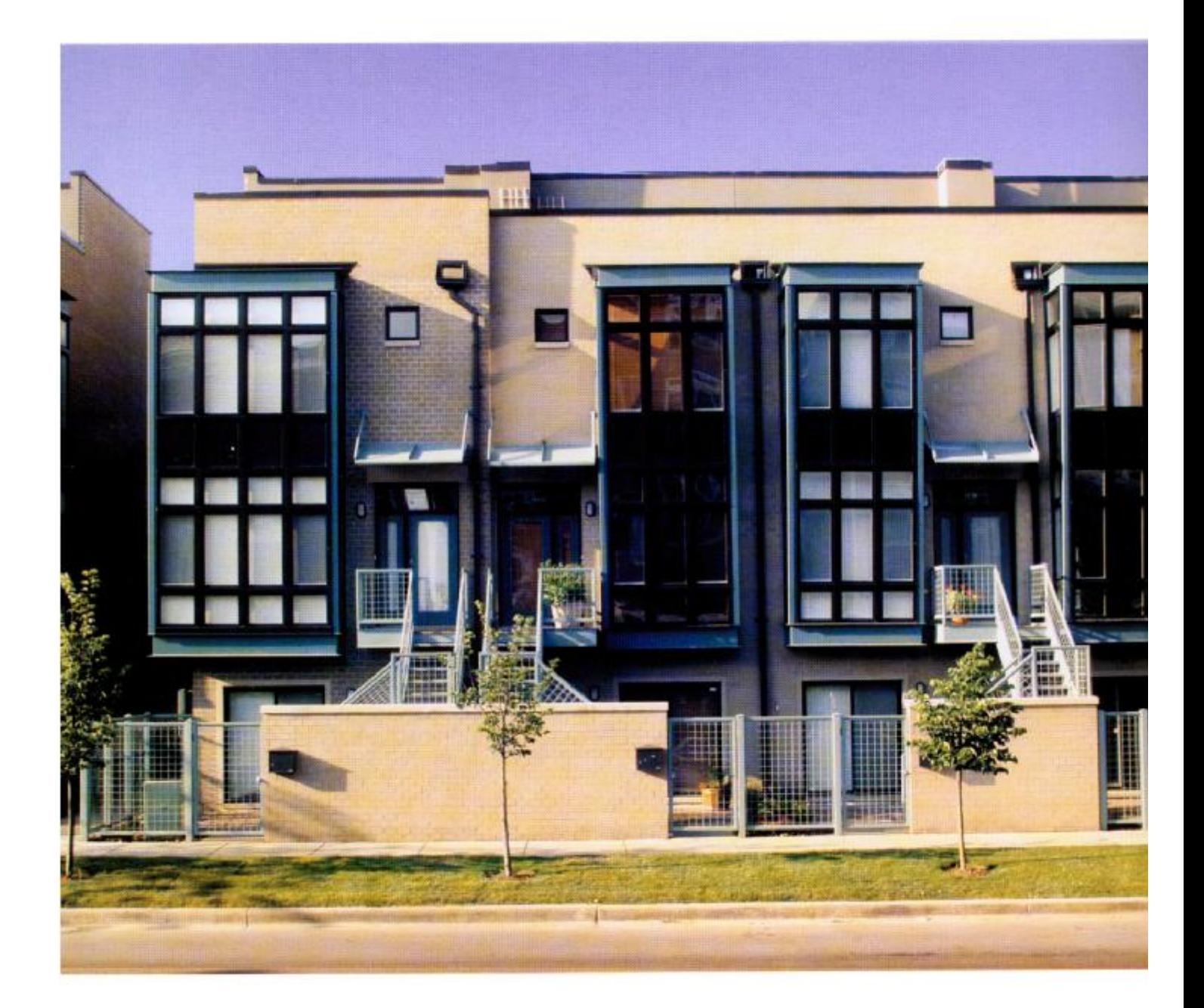

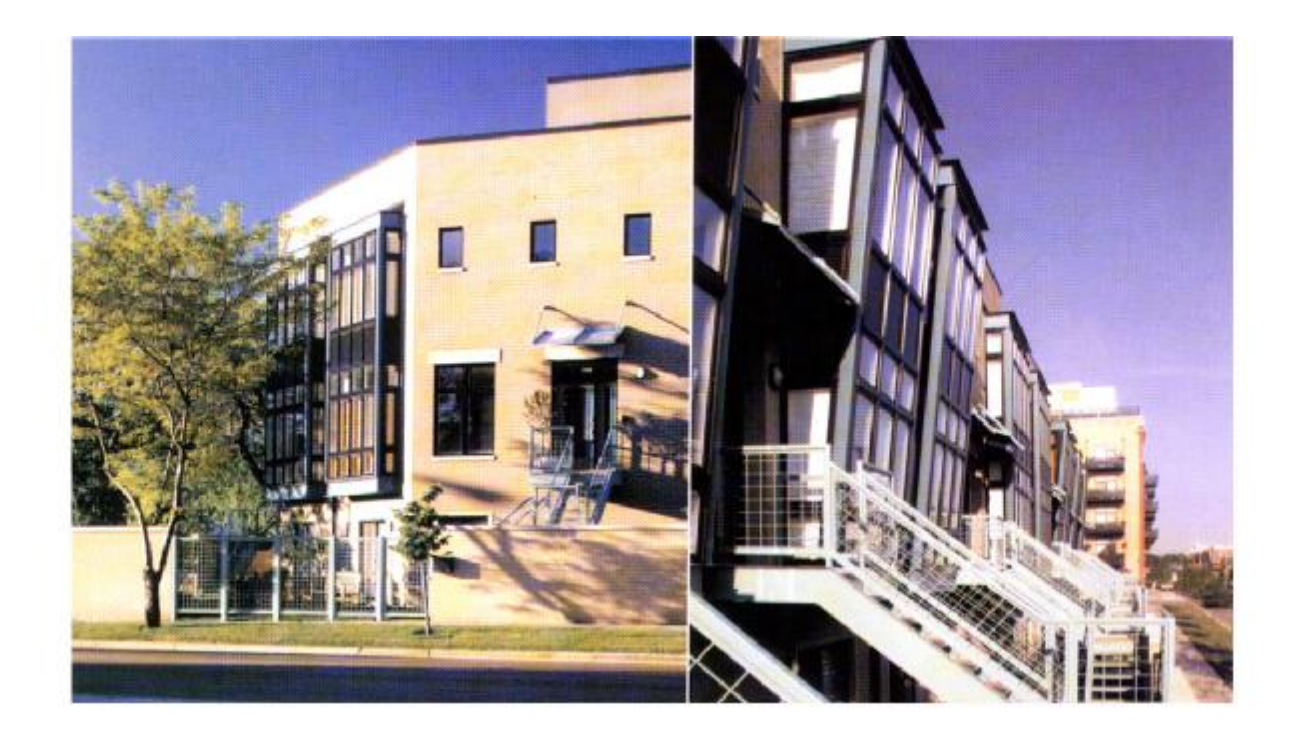

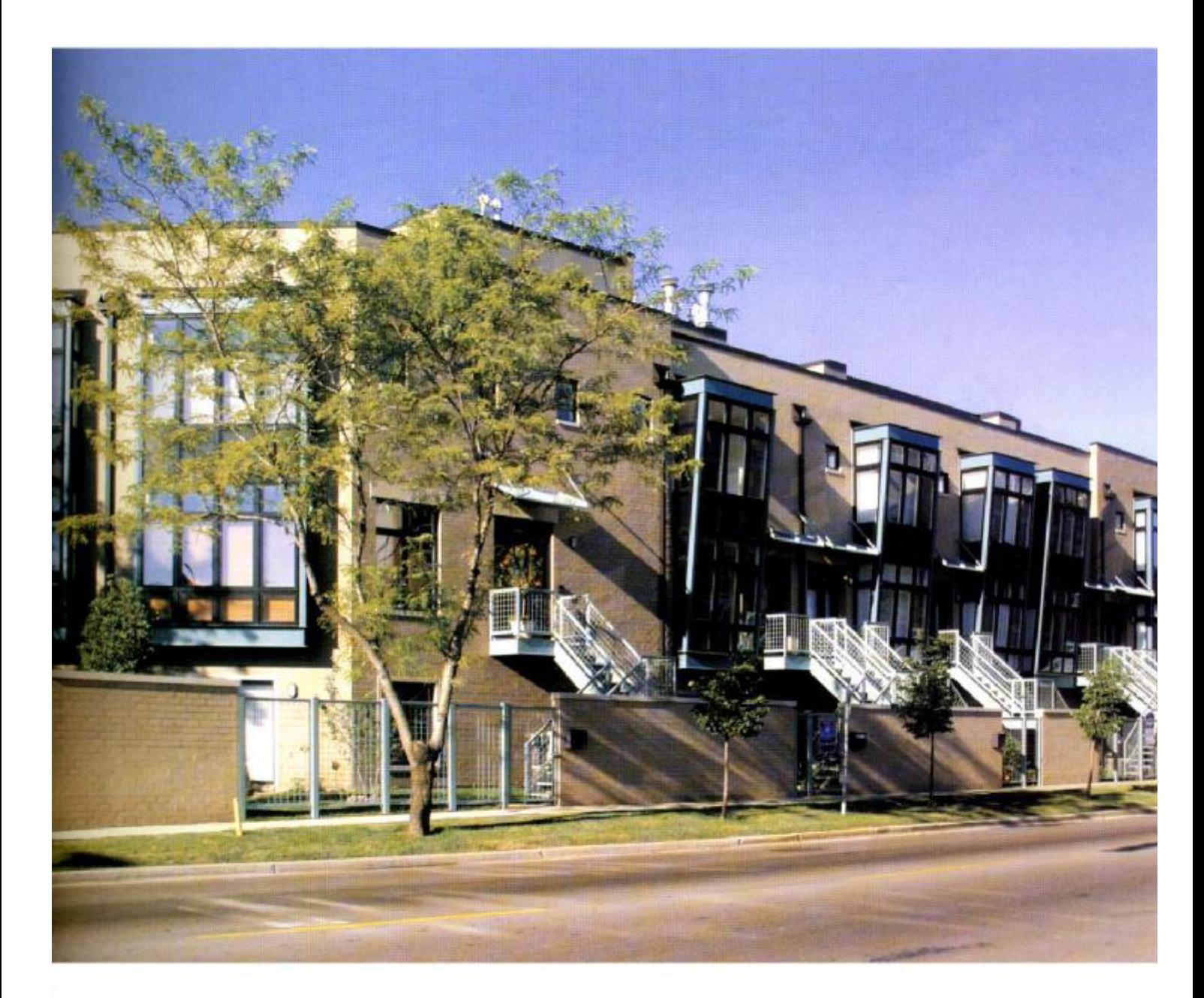

#### Bernal Gateway San Francisco, California **Pvatok Architects**

Behind this front building are four courtyards on three levels in the center of the block surrounded by family townhomes stacked above accessible flats. Two of the courts are above the parking garage. This cluster of midblock "cottages" shapes a small village with play areas secure from the surrounding busy streets. The rear of the property faces Precita Street, a narrow residential thoroughfare. Two of the units are arranged in a duplex to relate to that more intimate public edge.

The adult school, an important neighborhood institution, has its entry at the comer of the street-wal building facing Mission and Chavez. The housing is entered from Mission Street through a two-story open paseo leading to an interior courtyard shared by the childcare center's play yard. The 45-auto garage beneath the two central courtyards is entered from Mission Street. A courtyard behind the duplex on Precita contains an area for the tenants' vegetable garden.

Bernal Gateway is located on an irregularly shaped sloping parcel in the dense neighborhood fabric of the Mission District. The architect worked closely with neighborhood groups to shape a design that accommodated the new family housing, open play areas, and extensive community facilities while respecting the scale and character of the surrounding neighborhood. The ground floor facing Mission and Cesar Chavez streets houses a childcare center and the "Family School," a neighborhood-based adult education center. At the interior of the site, townhomes face a series of stepped courtyards linked together by a private through-block passage.

This 55-unit affordable family housing development is the result of an extensive participatory design process using building kits and involving about 75 residents of the Bernal Heights neighborhood in five design teams to explore options. The resulting design includes a 'street wall' boulevard building that wraps the comer of Mission and Chavez streets, the main crossroads of the neighborhood. The ground floor's neighborhood adult school and childcare center are designed to assist lower income families to become economically self-sufficient and language proficient.

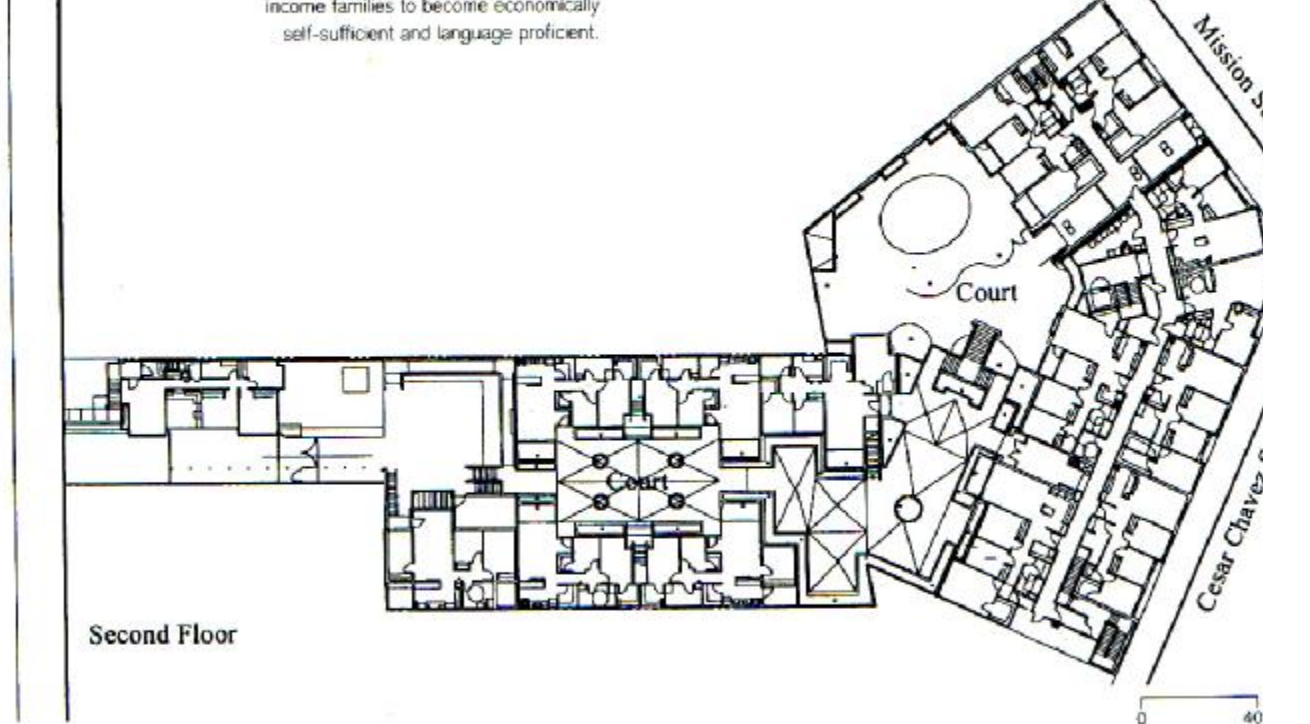

Precita Street

opposite: Site plan

left Interior of courtyard offers variety of s below Color and massing break up façade

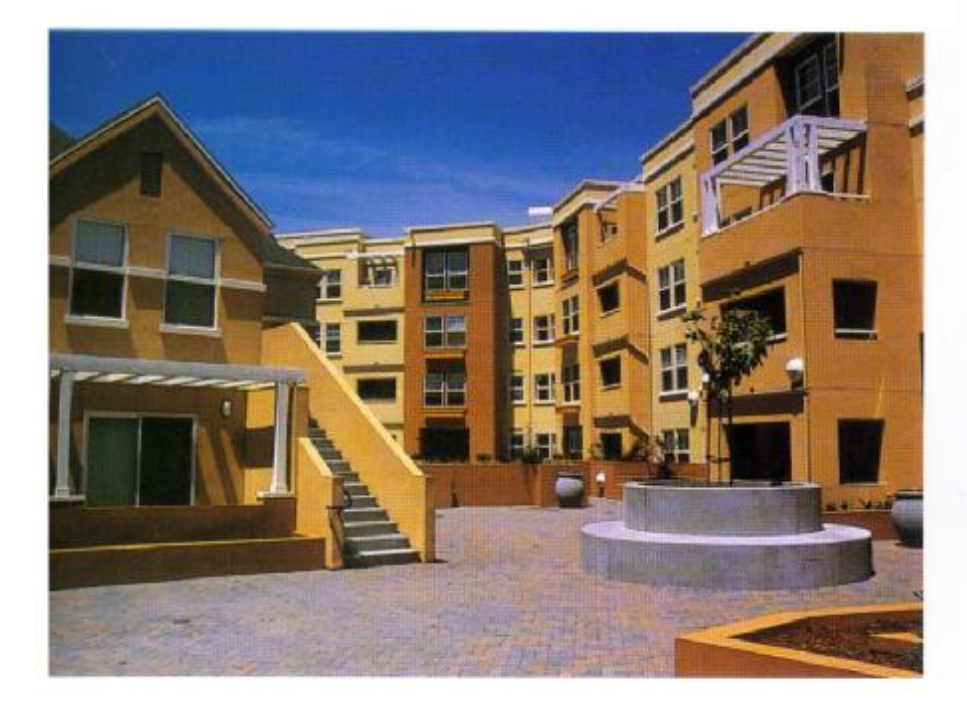

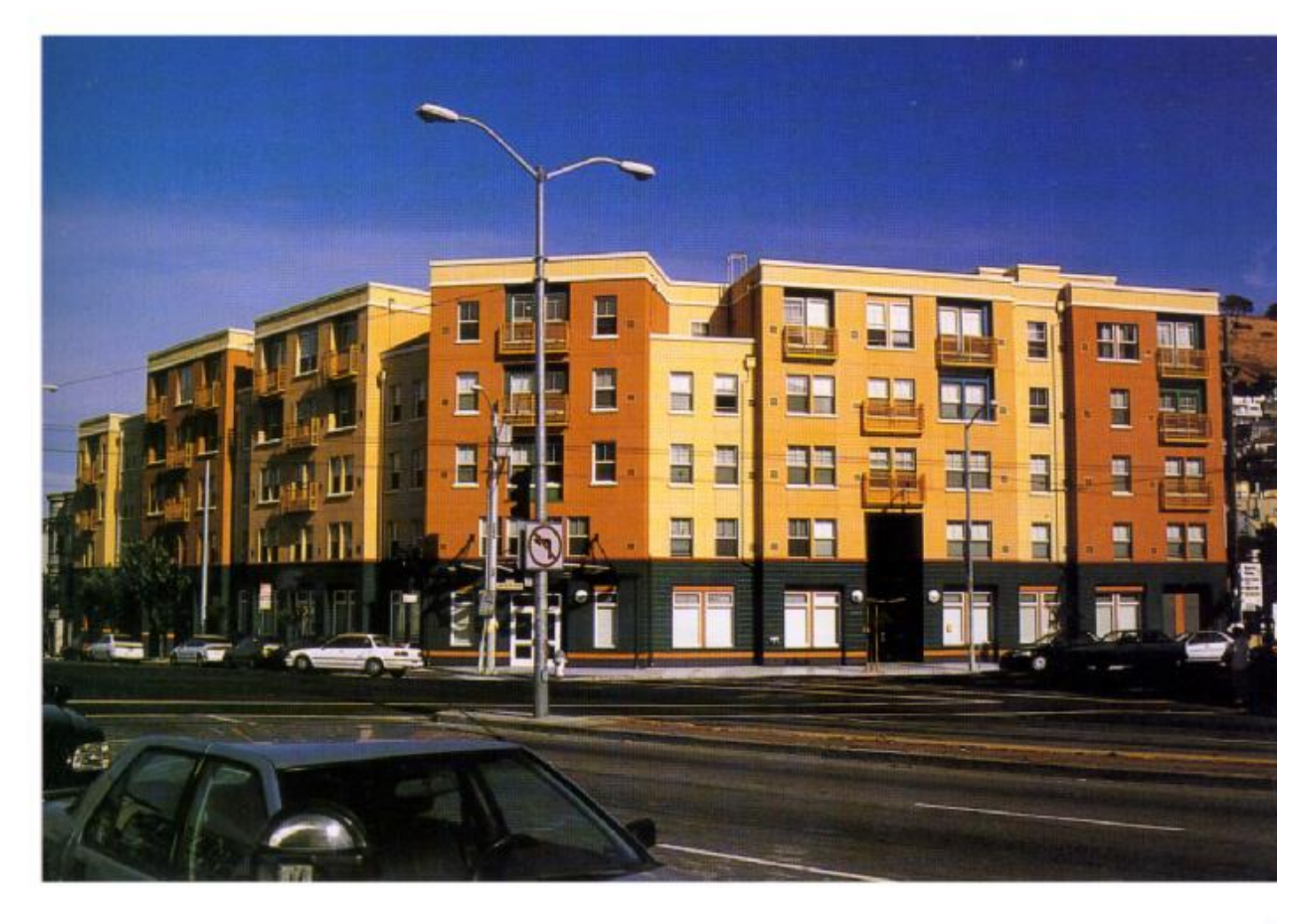

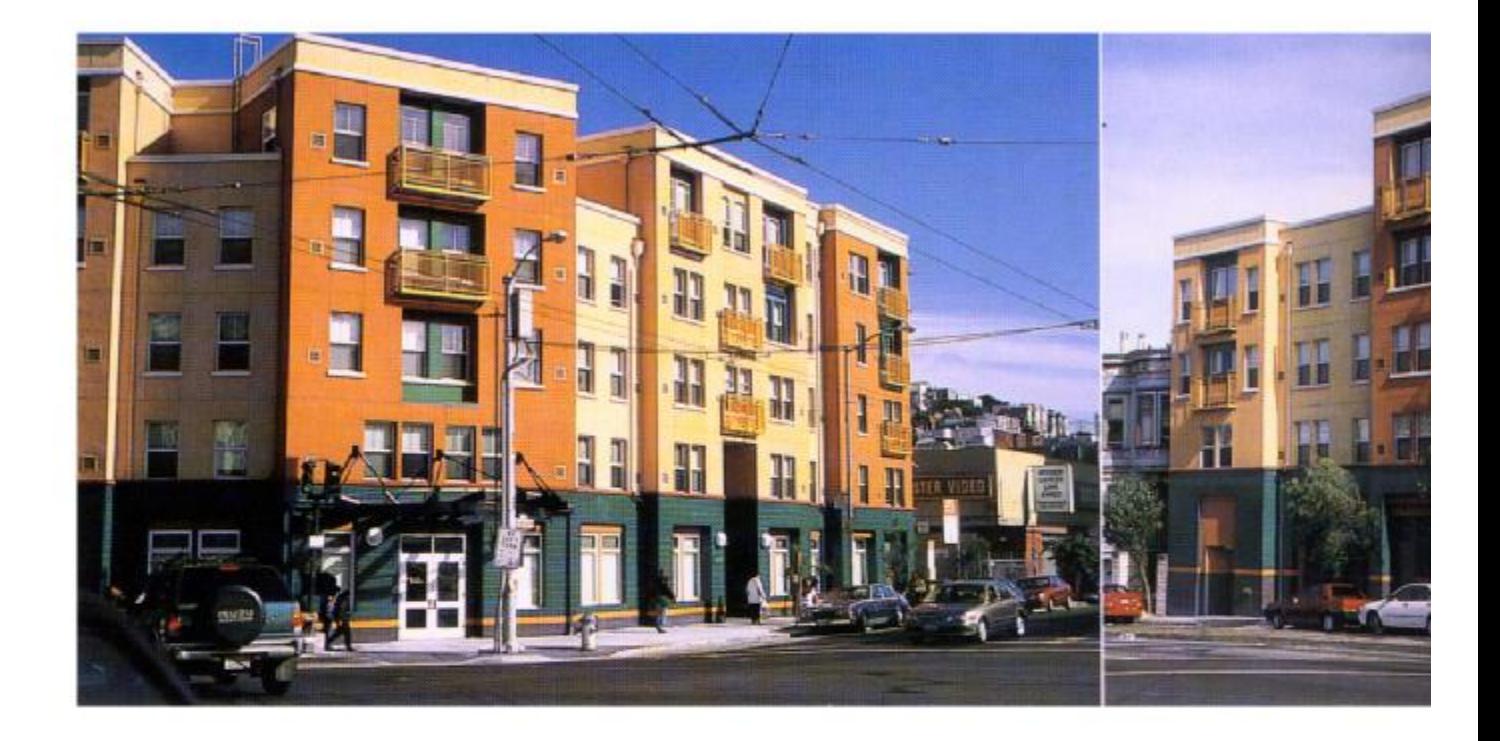

top left Tile distinguishes building's base top right. Smaller units are found on ends<br>right. Entry is marked by canopy element<br>opposite fop. Color and fenestration contribute to domestic design opposite bottom Architecture is domestically scaled

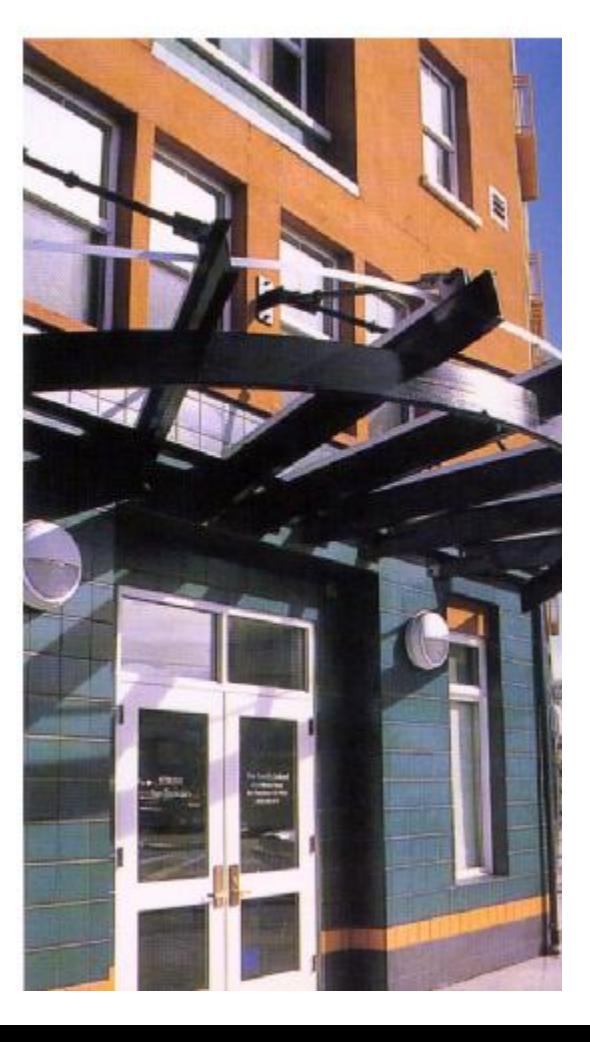

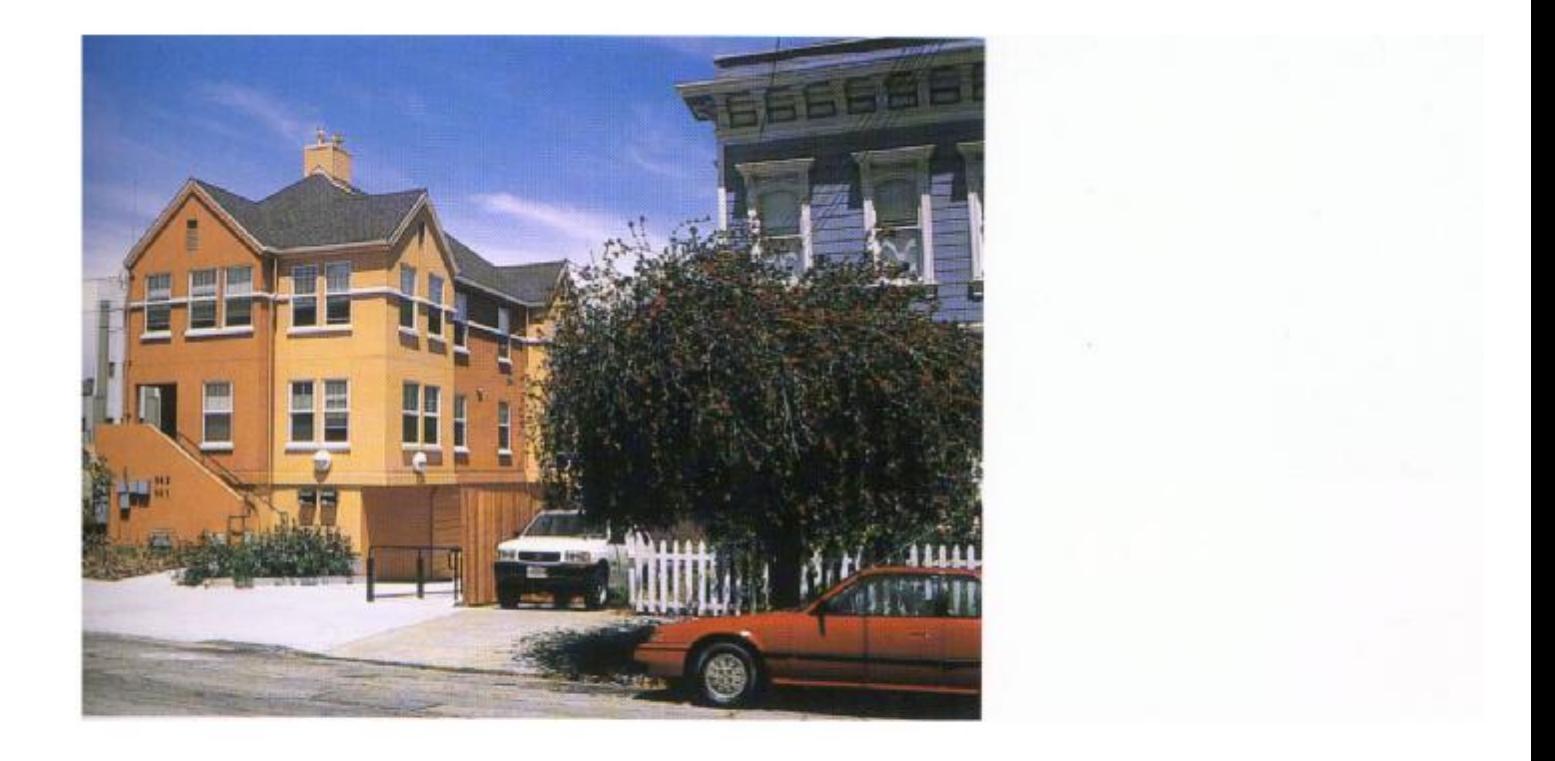

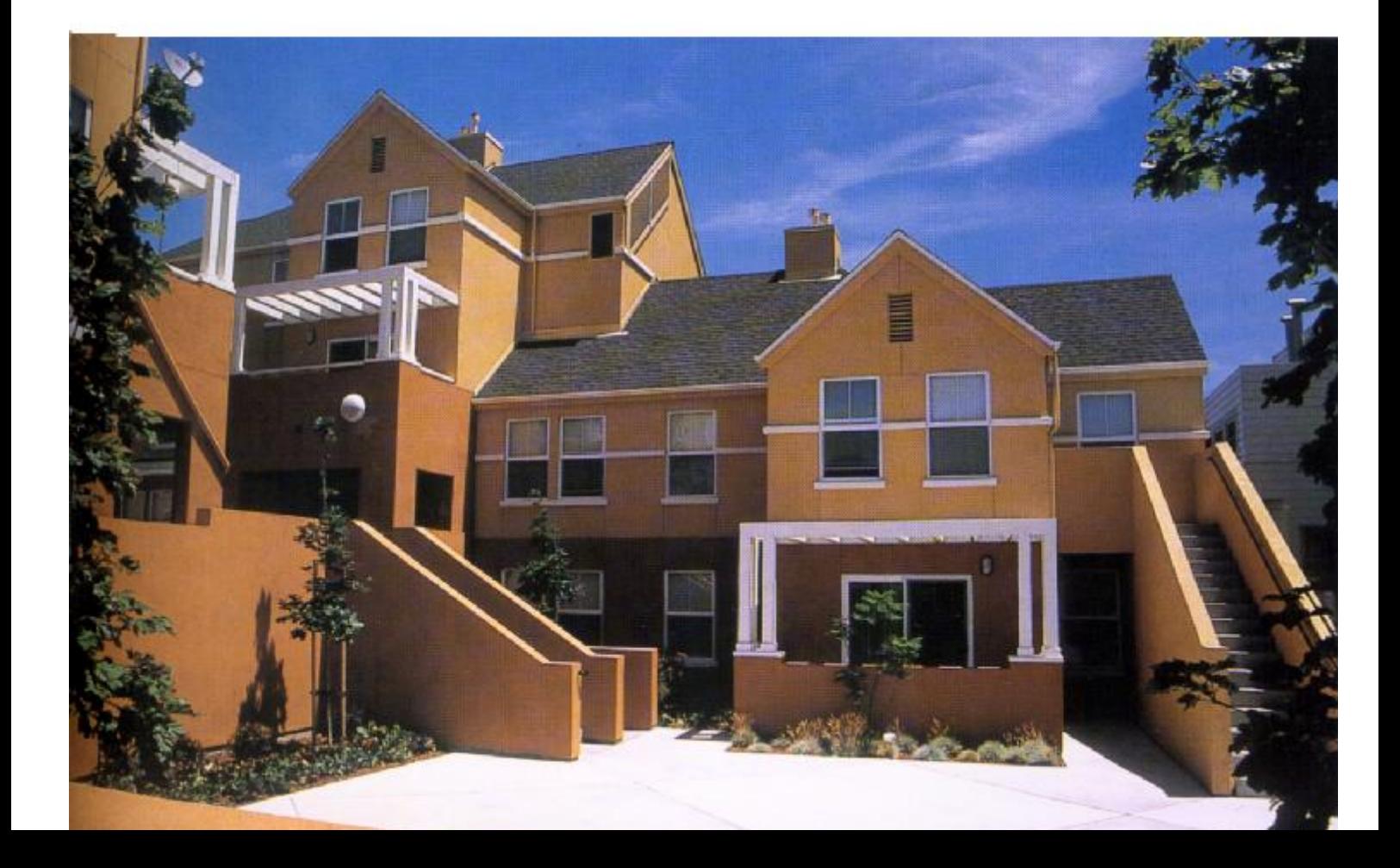

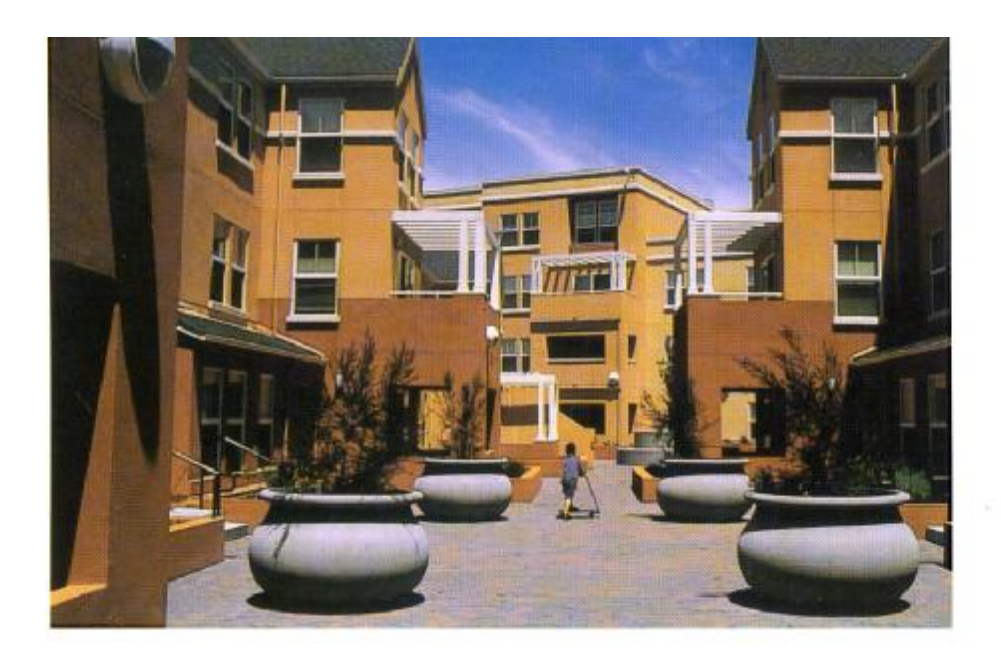

 $\begin{tabular}{ll} \textit{above} & Lirals as they help define countyand \textit{below} & \textit{Drials} create small pairszis deep in complex \textit{opposite top} & \textit{Ground floor pairs}, \textit{Bultang 1} \\ \textit{opposite bottom} & \textit{Second floor plan}, \textit{Bultang 1} \\ \textit{oprootography} & \textit{Pyakok Actutants} \end{tabular}$ 

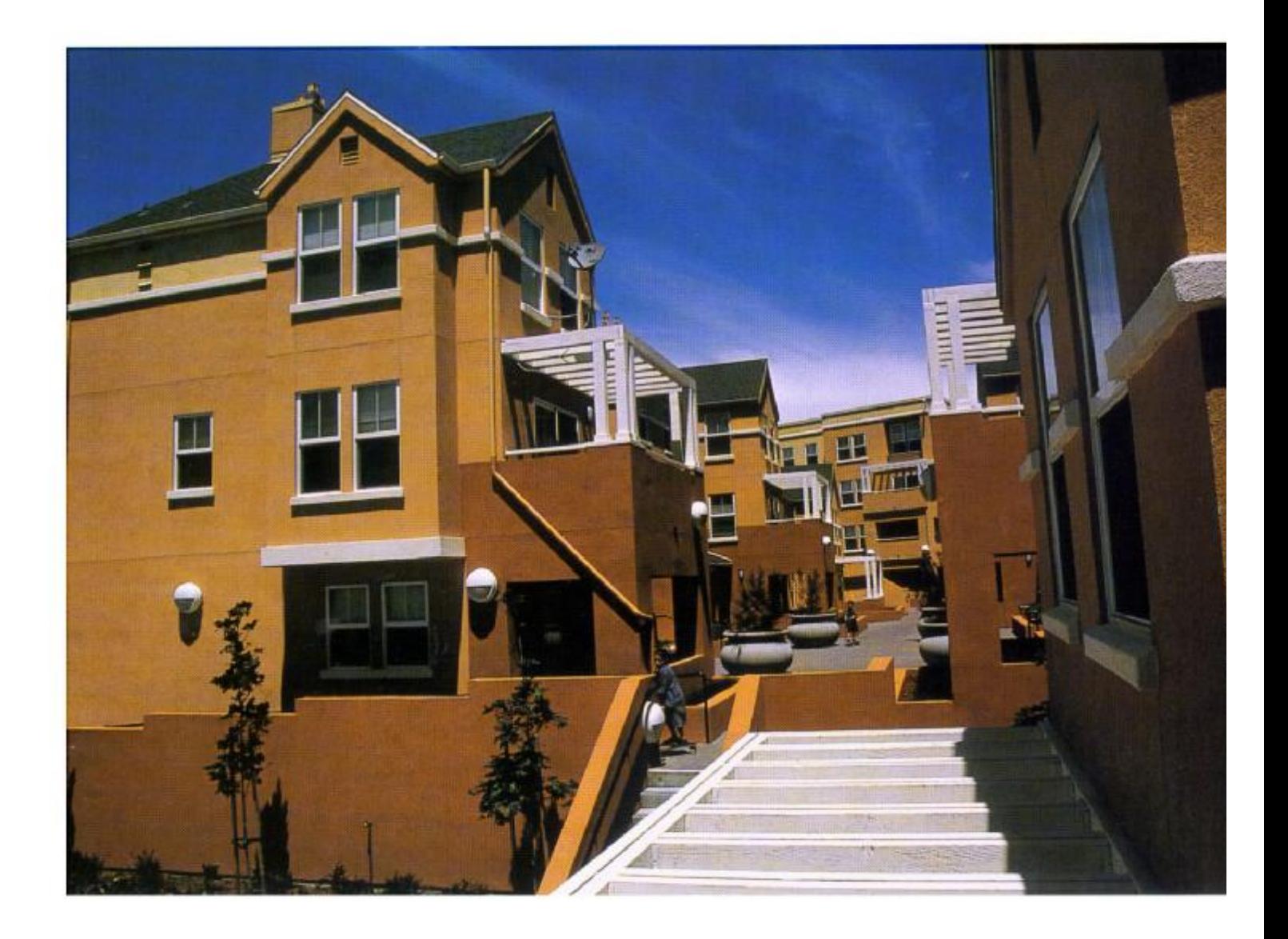

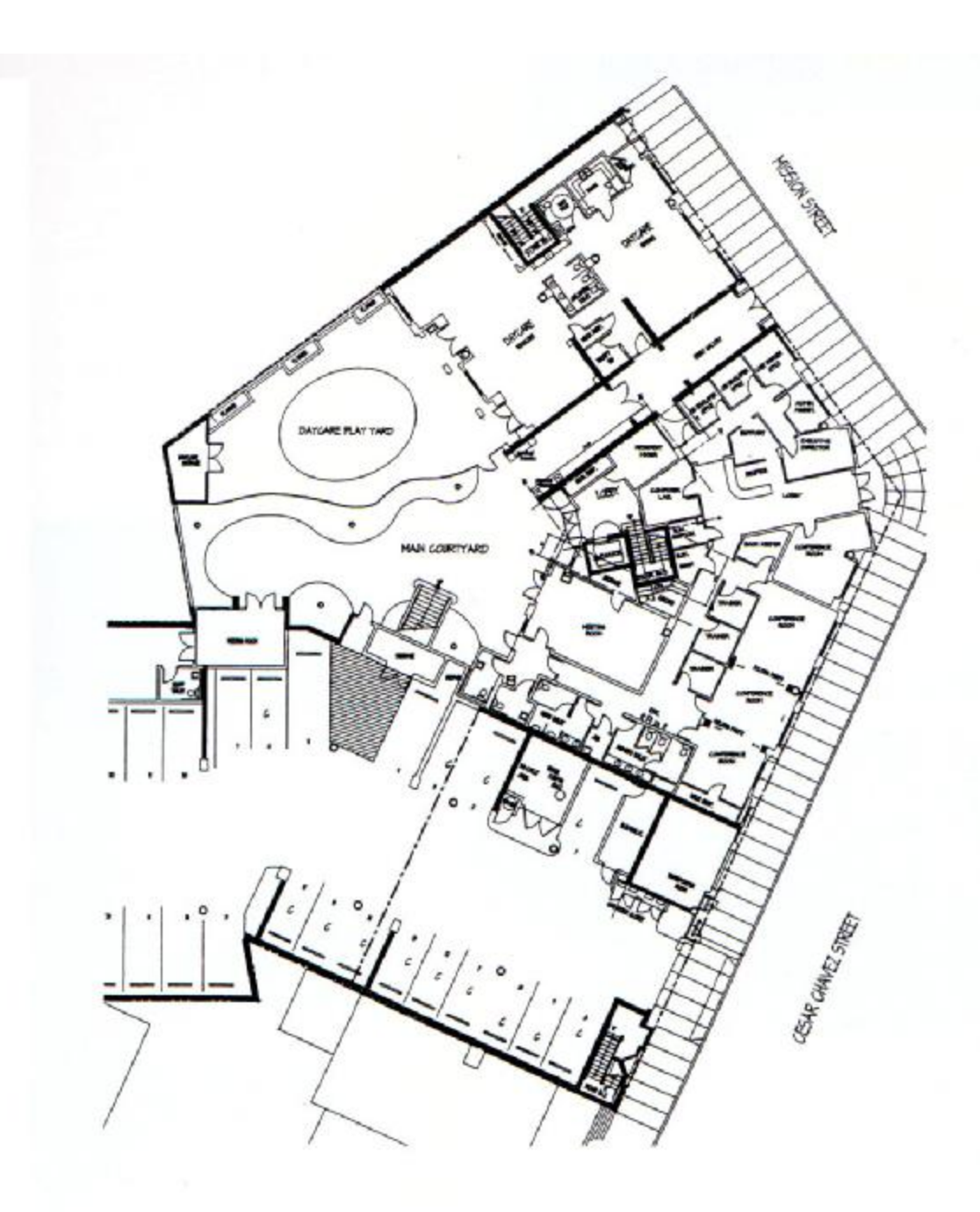

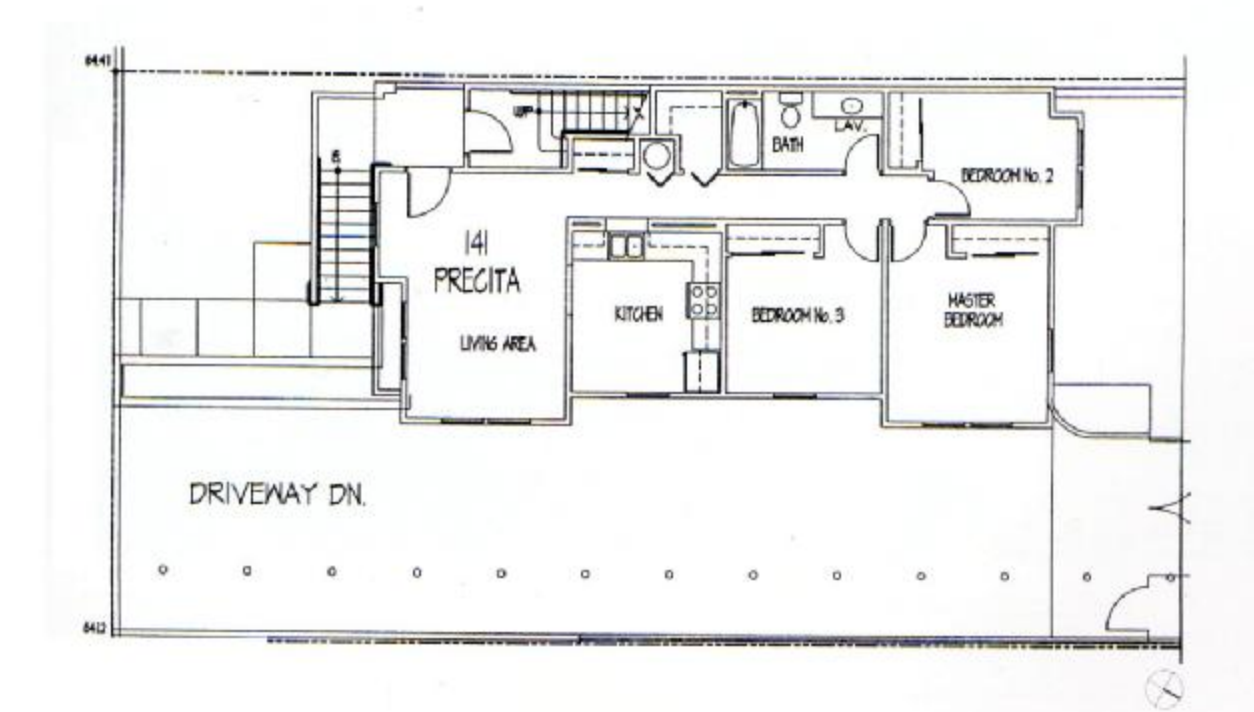

# Ballpark

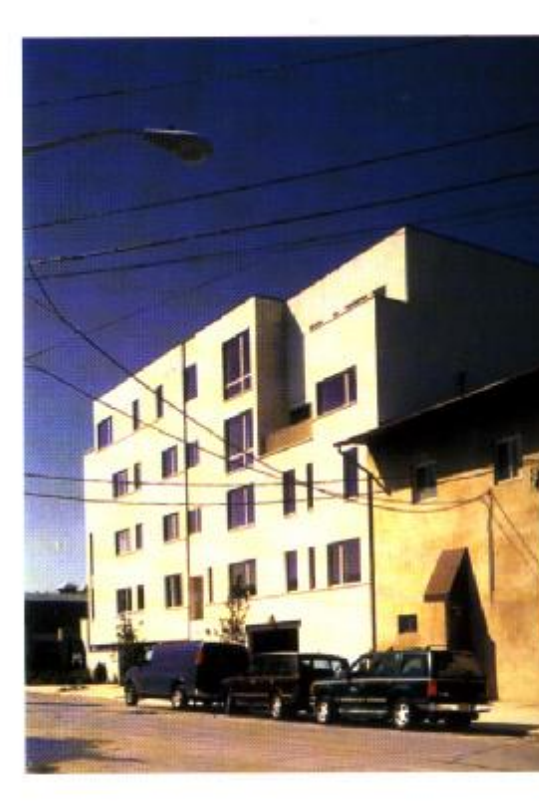

The new building, connected to the 1950s addition, consists of a five-story structure containing 14 apartments. The ground floor accommodates the lobby and 14 covered parking spaces. The new structure does not mimic the surrounding buildings. On the contrary, it acquires a residential scale and language of its own. The building becomes an abstract approach of the neighborhood's industrial fabric through the use of large fenestration, groundface concrete block, and stucco panels.

The building is set back and creates balconies and exterior corridors. Volumes are defined, creating a dynamic façade. The apartments are laid out to take advantage of the orientation and views. The units on the top two floors are duplexes in order to maximize the number of units with views of the New York skyline.

#### Hoboken, New Jersey Sergio Guardia Architects

Hoboken is part of the New York City metropolitan area, connected to the city by subway and ferry. The site for this new multifamily building with rental apartments was originally a late 19th. century industrial zone, which is now in the early stages of residential gentrification. Nearby blocks are comprised of industrial buildings and a football field for the local high school team. The site includes two existing industrial buildings, one built in the early 1900s and the other in the 1950s.

The project consists of 64 apartments in three different buildings, two extant, each with their own language and era. The three buildings, forming an L in plan, are connected to each other at every floor. The L-shaped courtyard contains parking for 50 cars.

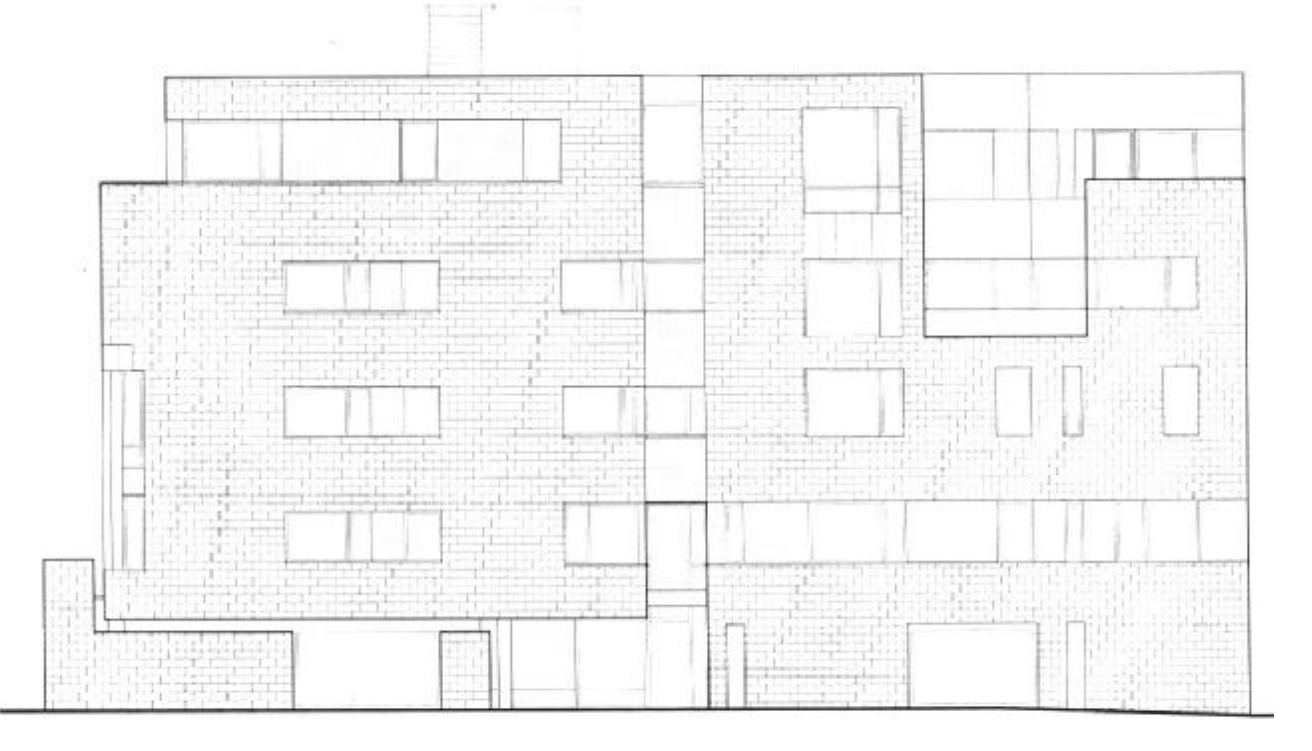

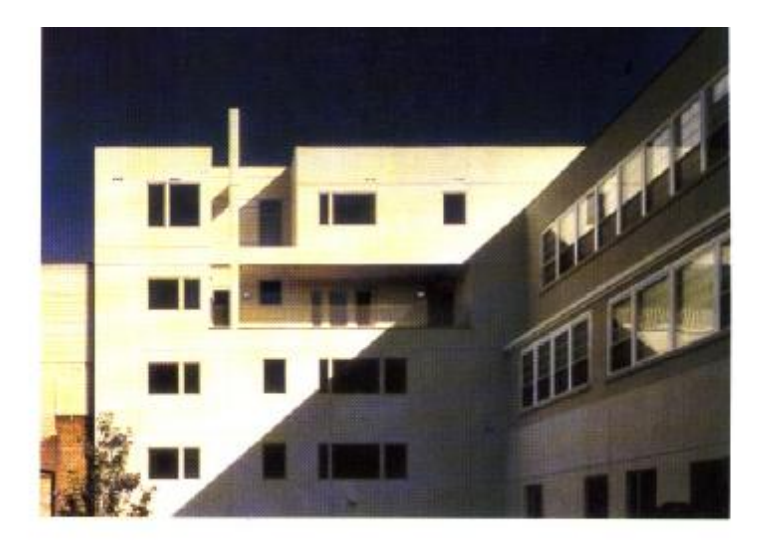

opposite top New building on left as it connects to existing sposite bottom East elevation right. Exterior is simply detailed below Building as it edges next to the balgark

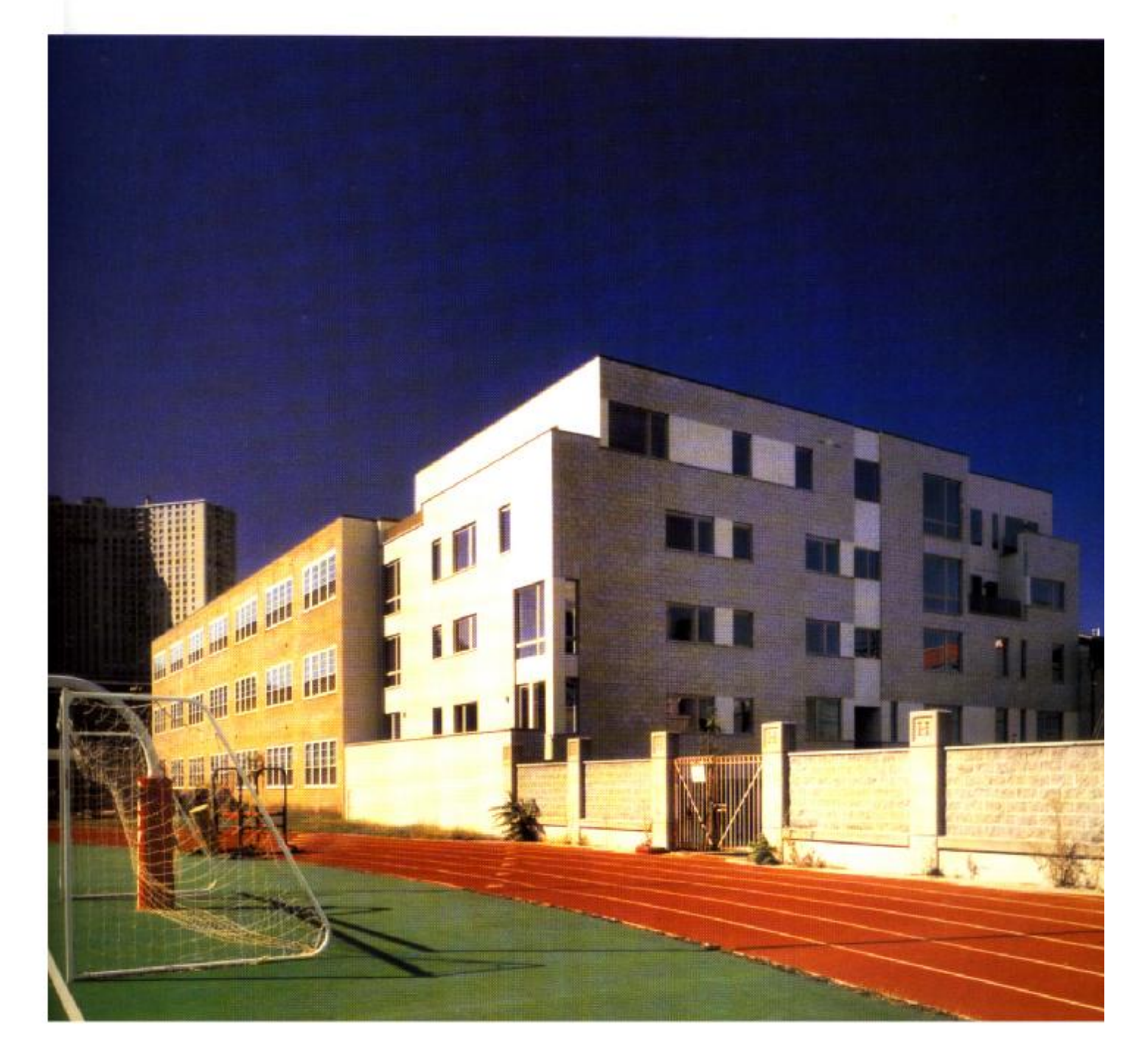

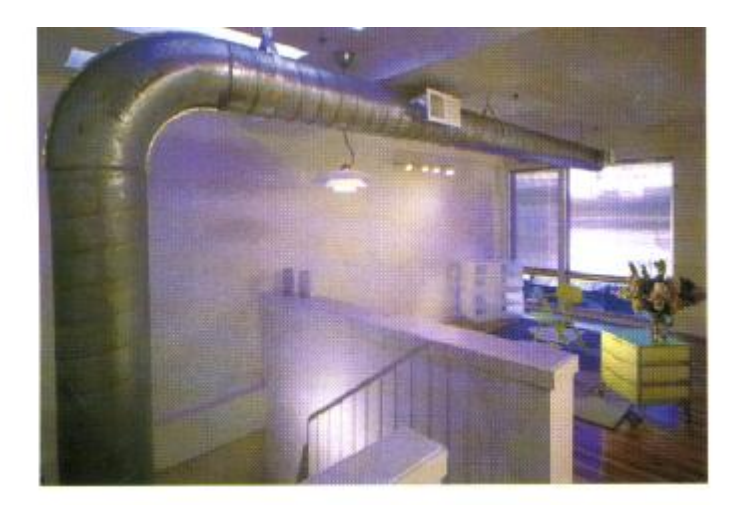

bottom right

is<br>the Second floor loft space bottom left - Interiors are simple and elegant Simple detailing is found throught opposite top Fifth floor plan opposite bottom Second and third floor plan<br>photography Arch Photo, Inc.

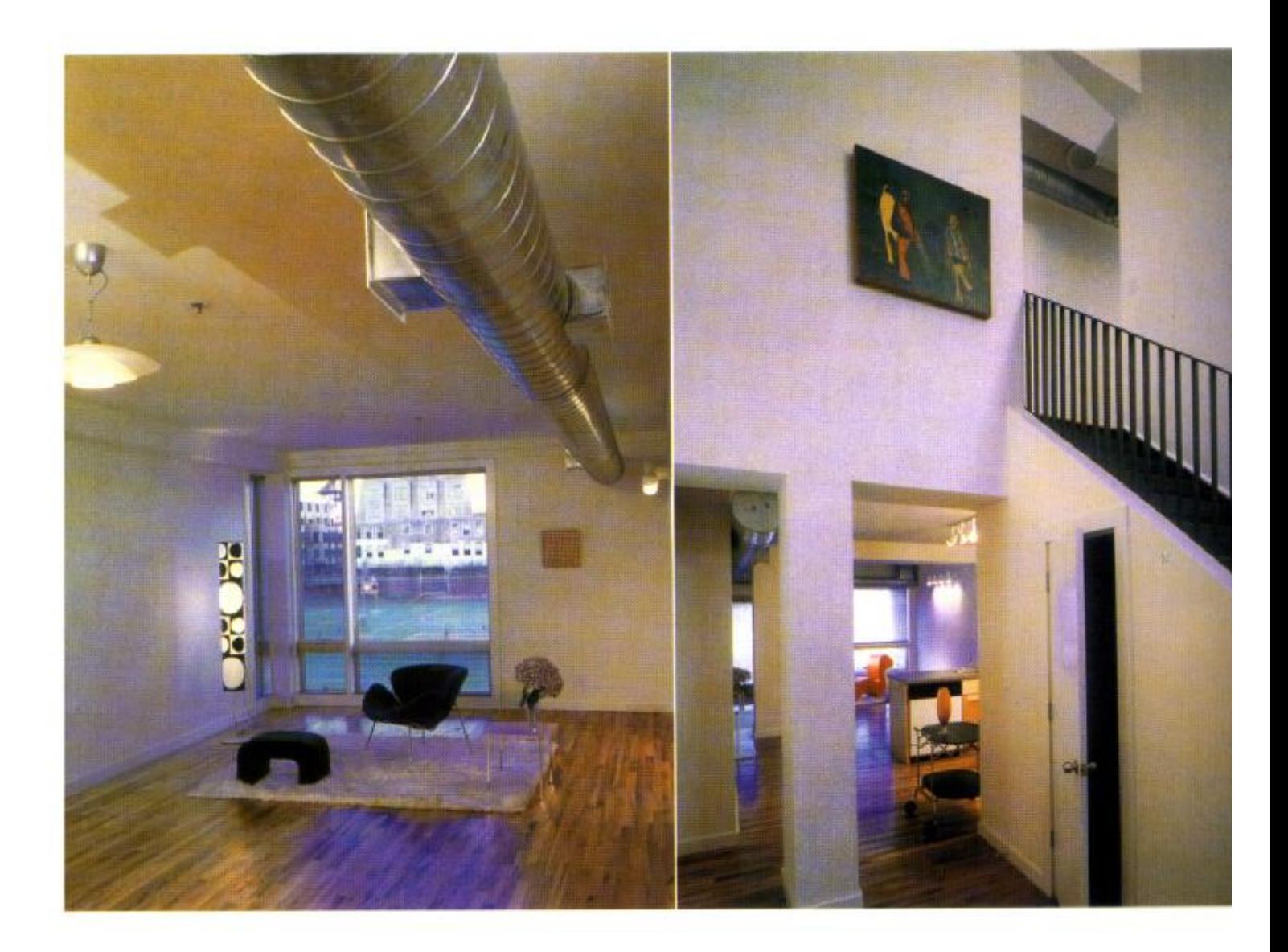

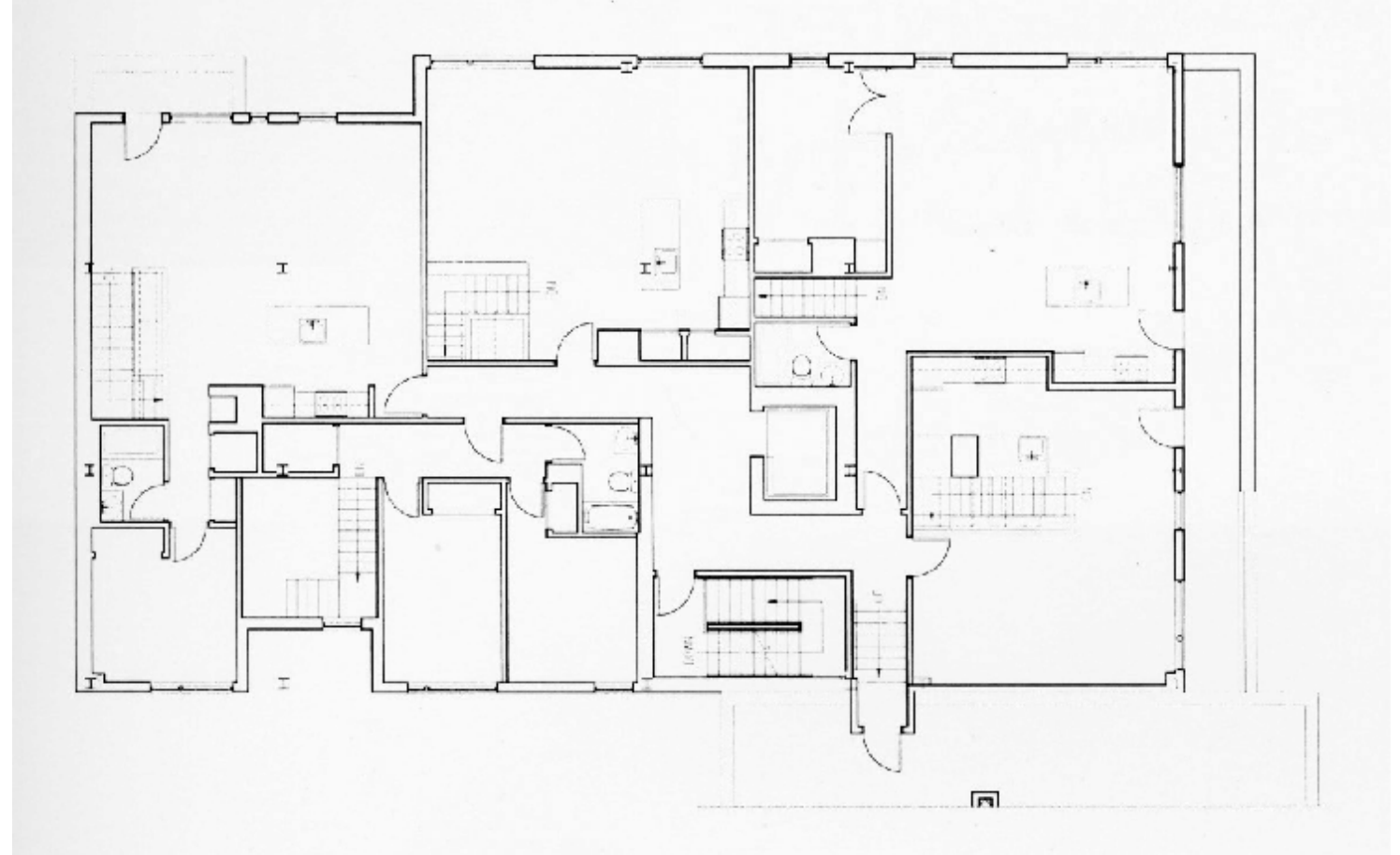

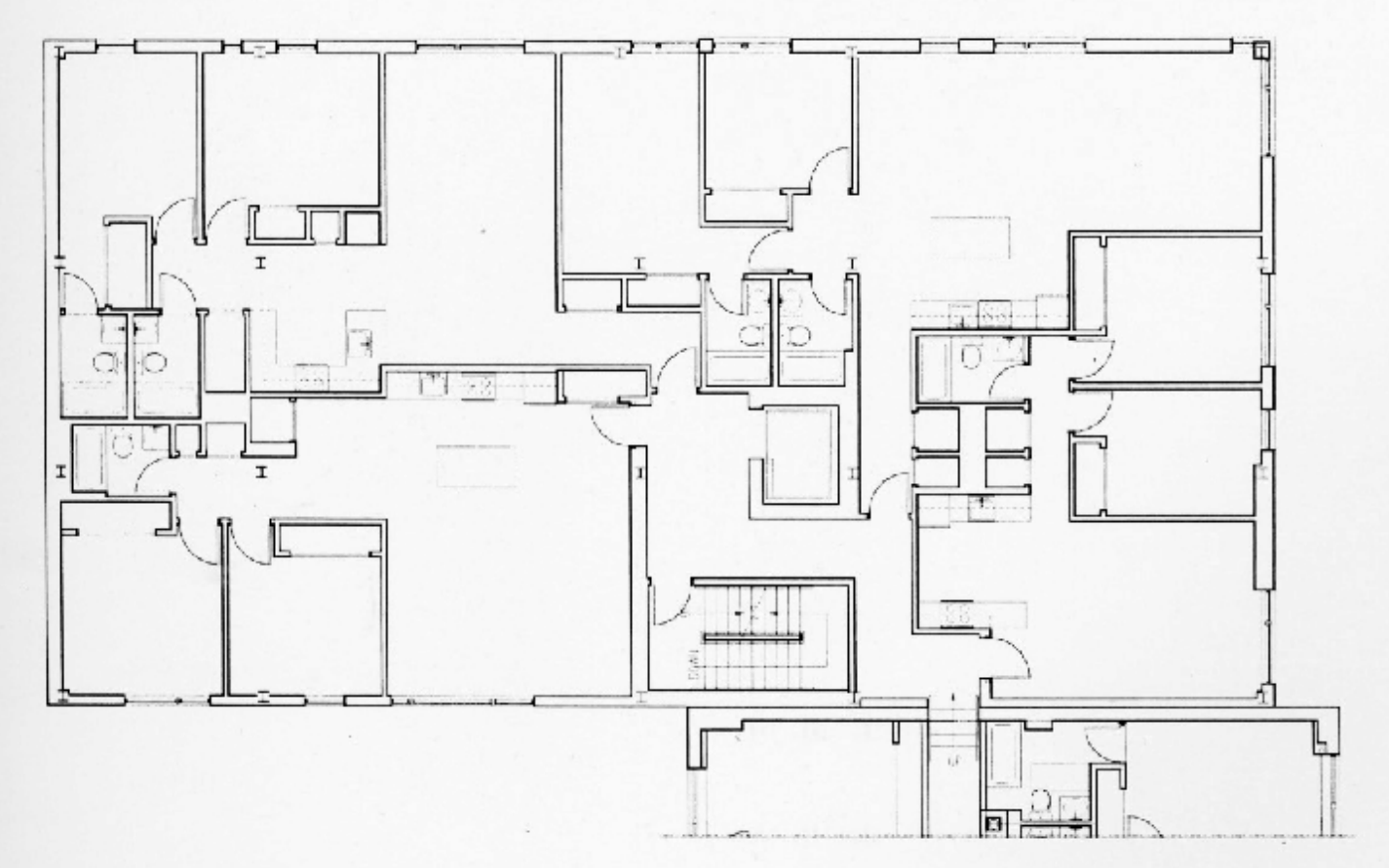

#### Metro Center-Citypark Foster City, California Seidel/Holzman Architecture

Pedestrian connections lead from the residential courtyards to the completely reconfigured town green. Formerly lacking adequate orculation and amenities, the town green now has broad brick-paved promenades connecting the office, retail, and residential uses. Benches, lighting, a clock tower, planting, and small plazas have made the town green a highly successful destination as well as a

The serior buildings are designed around an atrium communal space that provides access to the units. The use of tandem parking for the townhouses allows higher density but with fewer parage entrances. A unique, one-sided townhouse was designed to back up to retail loading docks adjacent to the residential site.

Three components comprise this project: 60 units of affordable senior housing, 40 townhouses, and a town green. Together they complete a mixeduse suburban town center that also includes office and retail uses in immediate proximity. The intention of the design was to weave together formerly disconnected structures and uses in the neighborhood, create a vibrant and active fown green for the community. and to produce a diverse mixed income. mixed generation, high density residential neighborhood. The project is a joint development by the Foster City Redevelopment Agency, a nonprofit developer, and a for-profit developer.

The housing brackets two sides of the town square. The multiple clients were persuaded to share the two residential sites, as opposed to each taking a site individually. This permitted the creation of two residential courtyards defined by townhouses on the perimeter and a fivestory building for seniors in the center. Miniparks enliven the courtyards, which also accommodate vehicular access. The street and town-square frontages were developed as strong pedestrian frontages with stoop entries, bay windows, and ornamental metal detailing

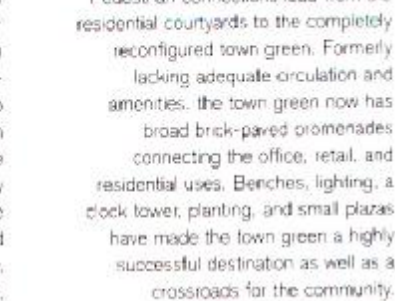

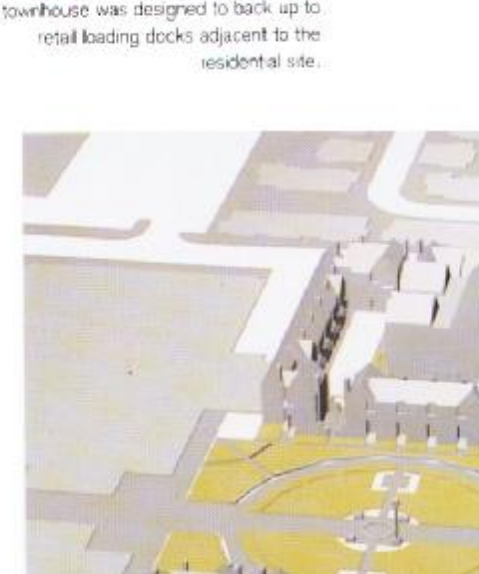

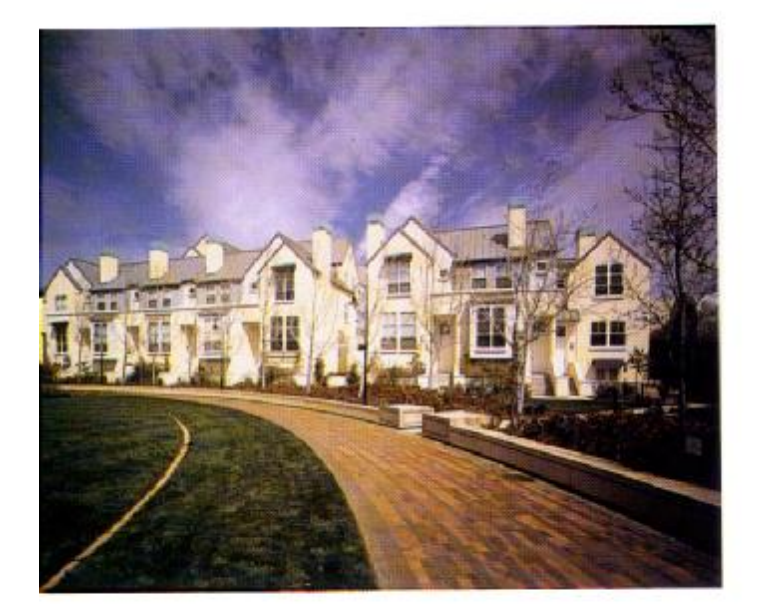

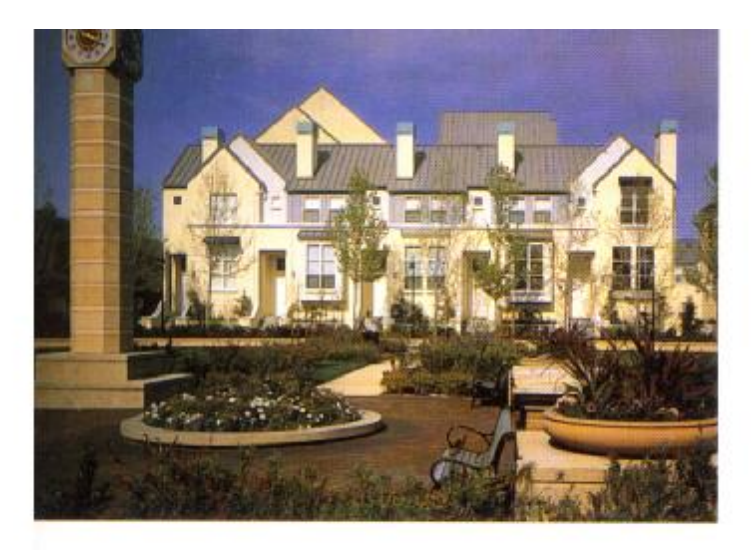

opposite left - Roofs, chimney, doorways help articulate facades opposite right Overall perspective yew.

left Courtyard between projects is marked with clock tower

below Green space provides appropriate foreground

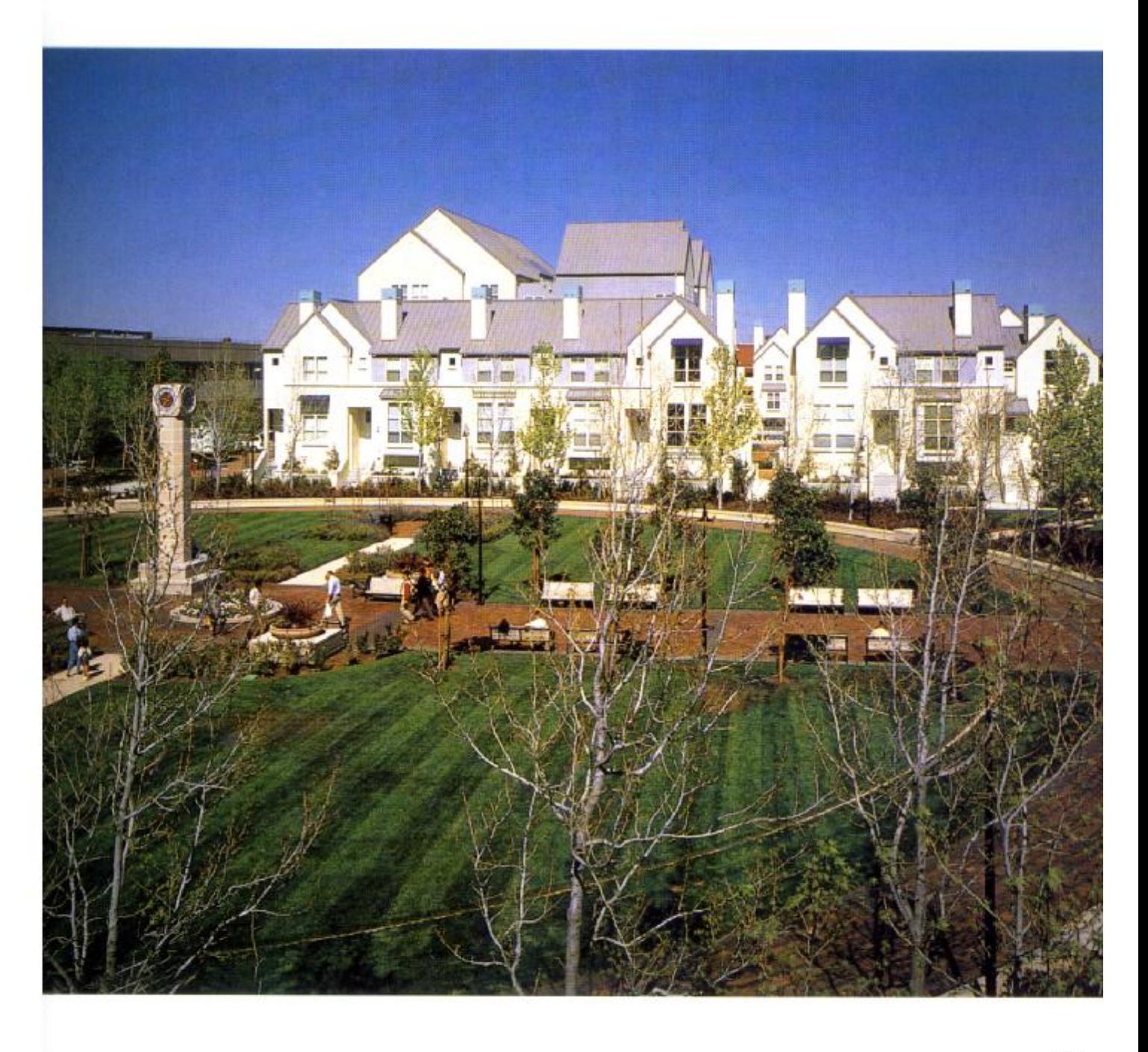

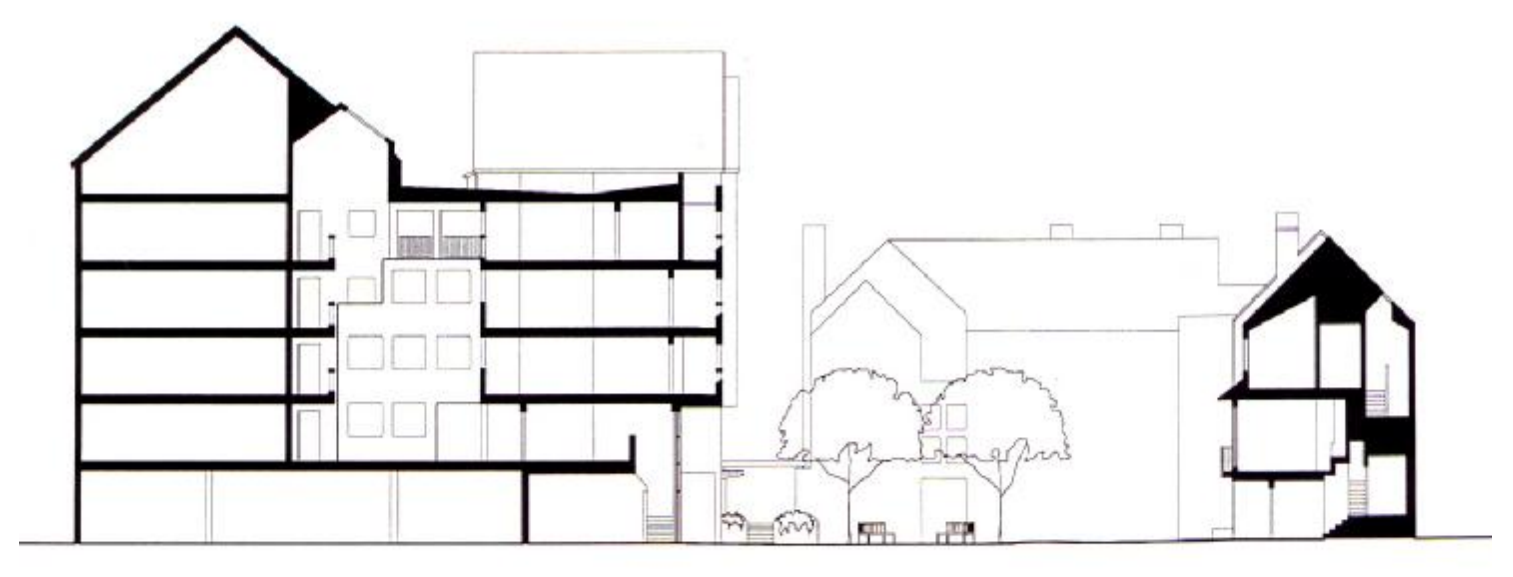

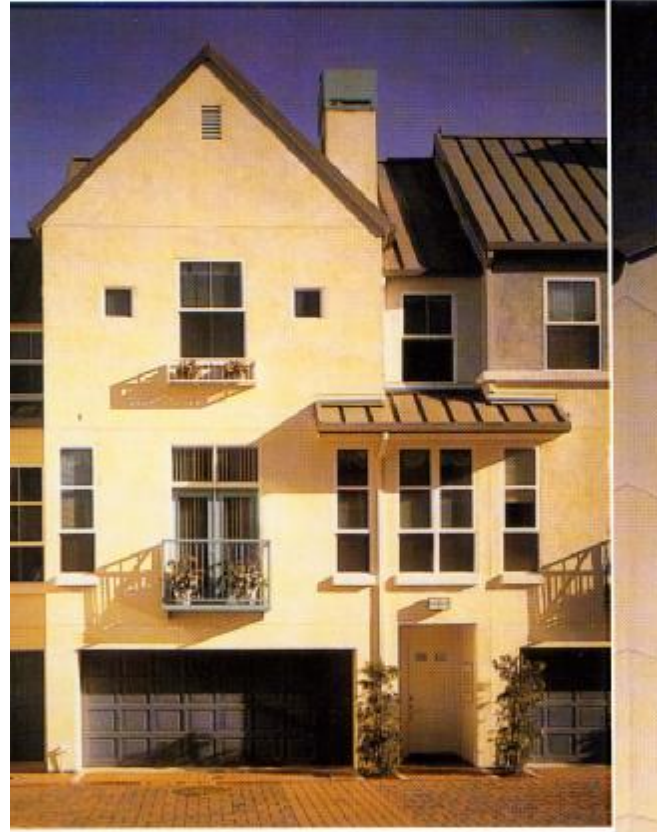

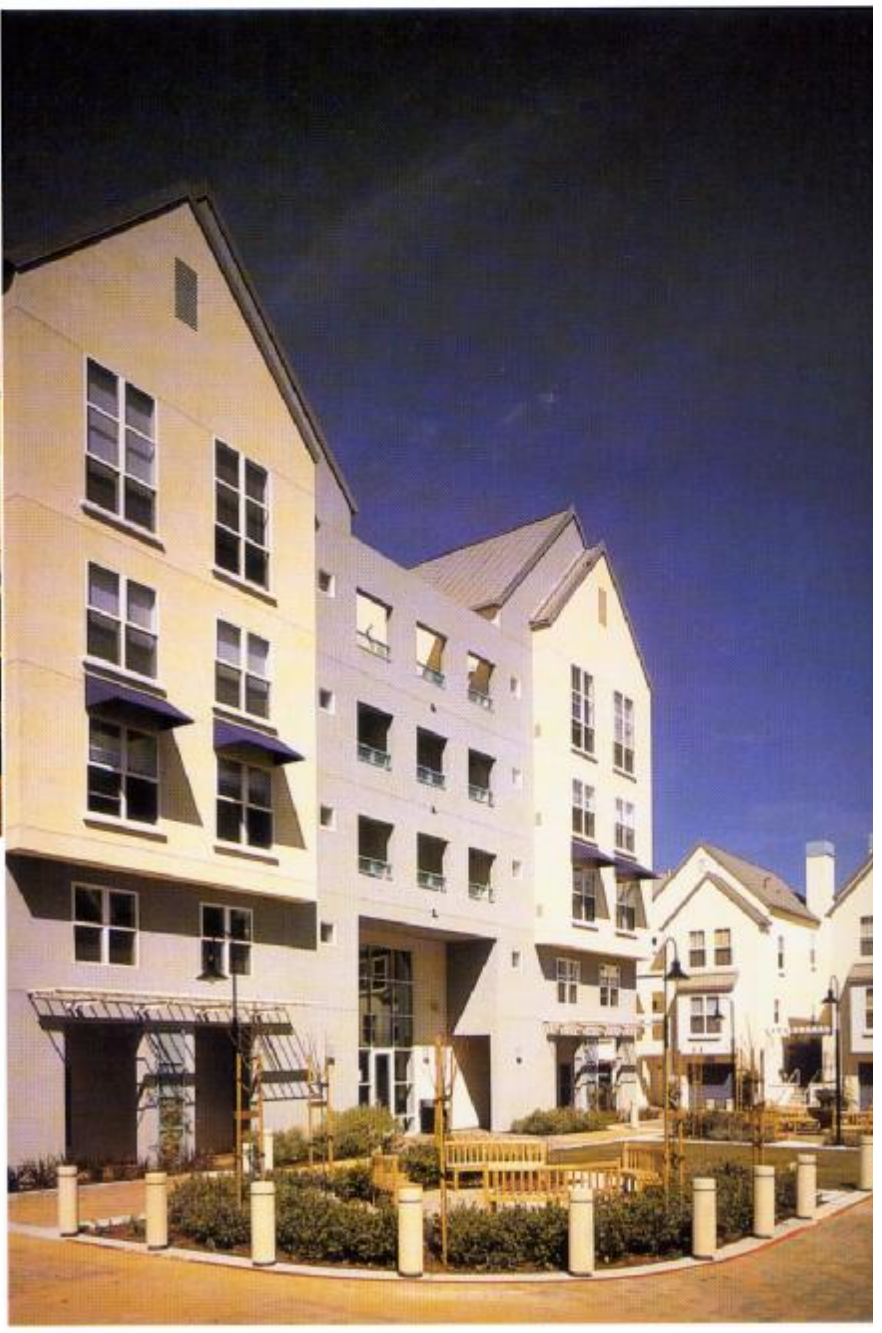

opposite top Section

opposite bottom left. Units are expressed through gable roofs. coposite bottom right Elevations maintain a domestic scale below left. Subtle use of color helps articulate units<br>below right. View between units into inner courtyard<br>bottom. Upper story plan of unit block

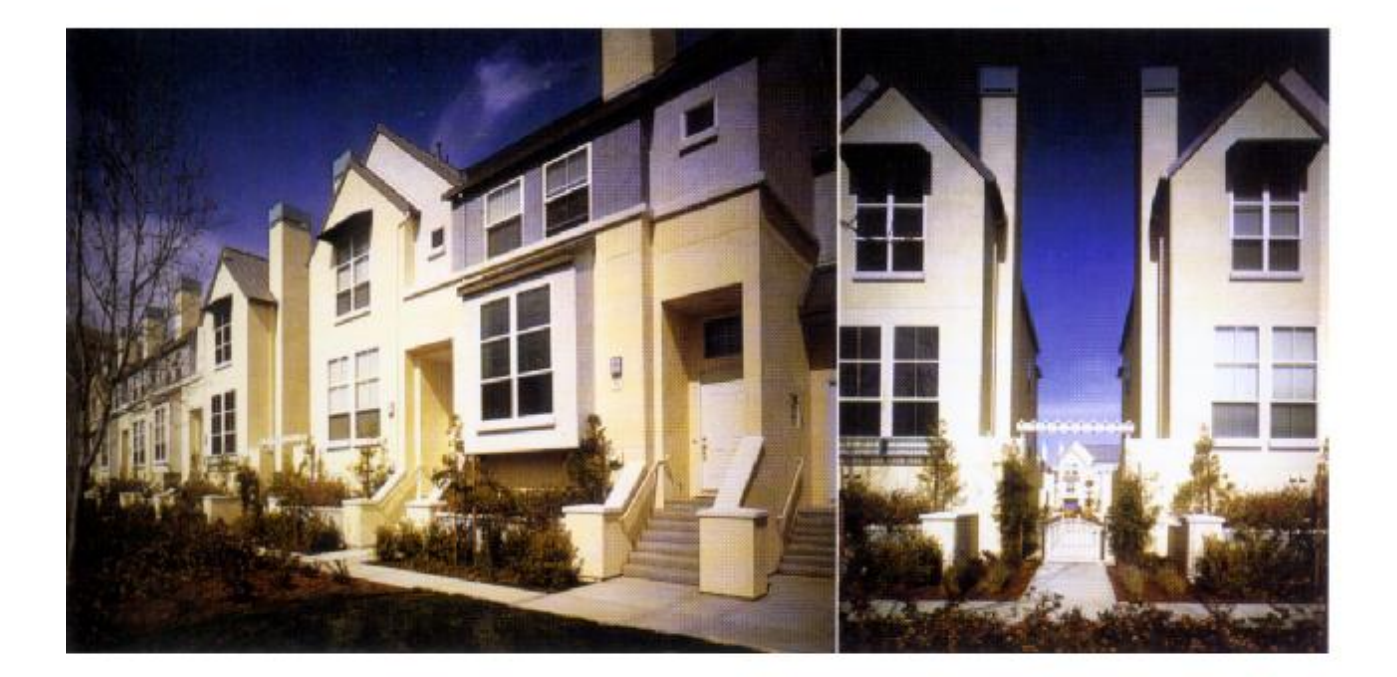

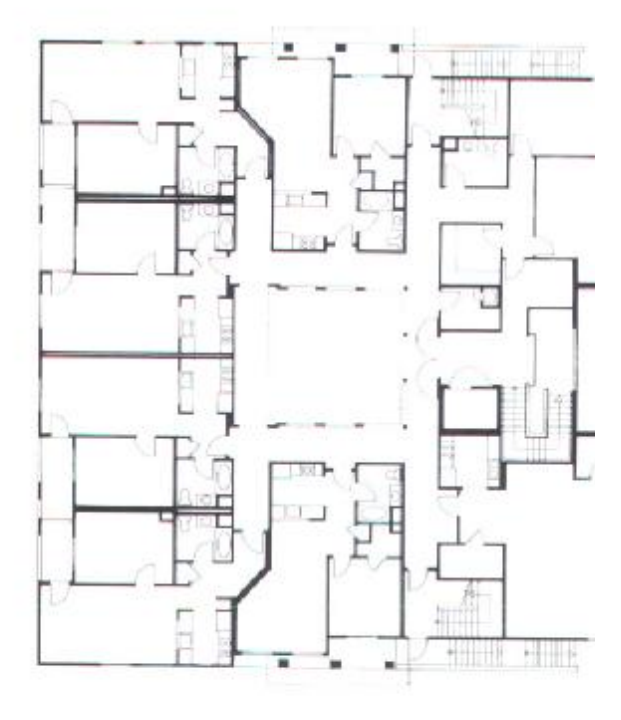

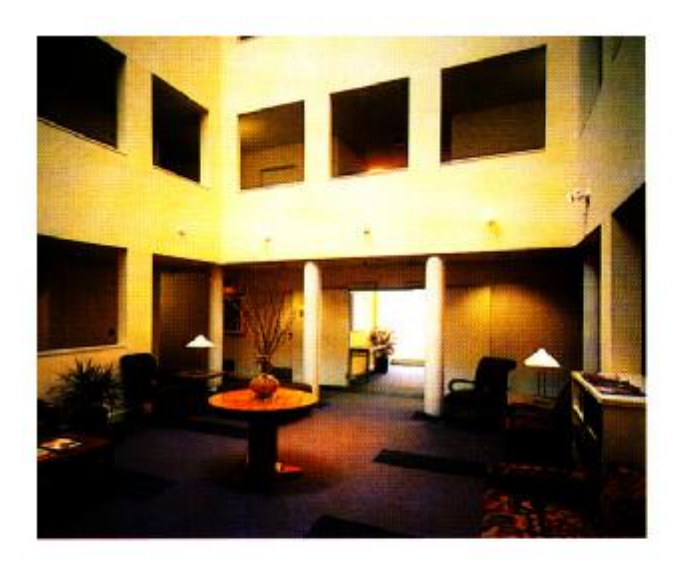

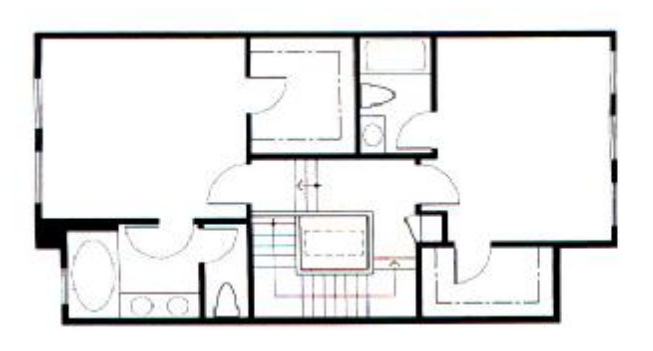

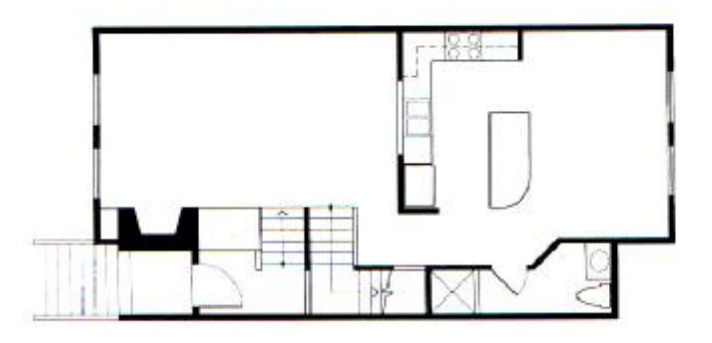

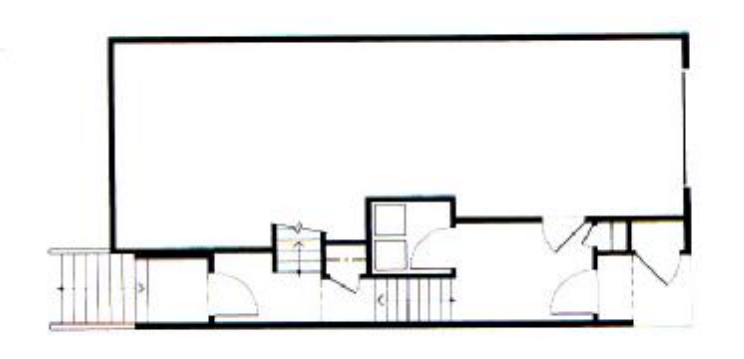

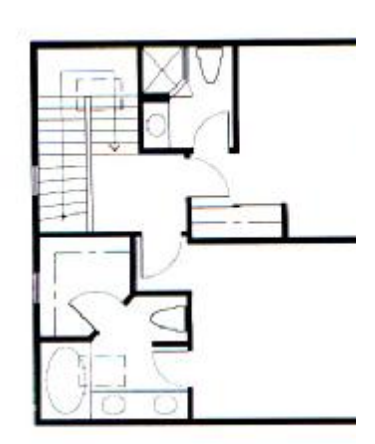

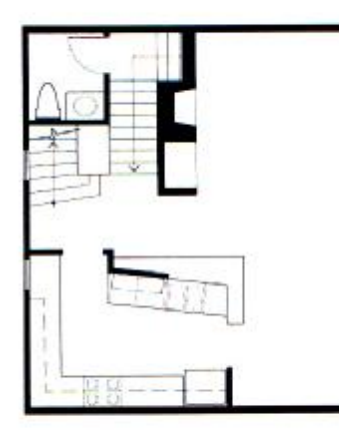

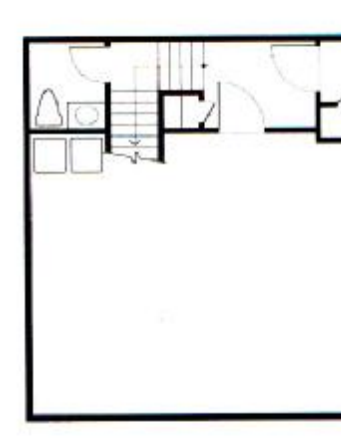

opposite top left - Interior abium offers protected space opposte bottom left Three-story townhouse plan apposite bottom right. Three-stary block unit plan below Atrium delivers light from above right lop Kilchen offers wew to entertaining area right bottom - Interiors are light, and flow<br>photography - Tom Rider

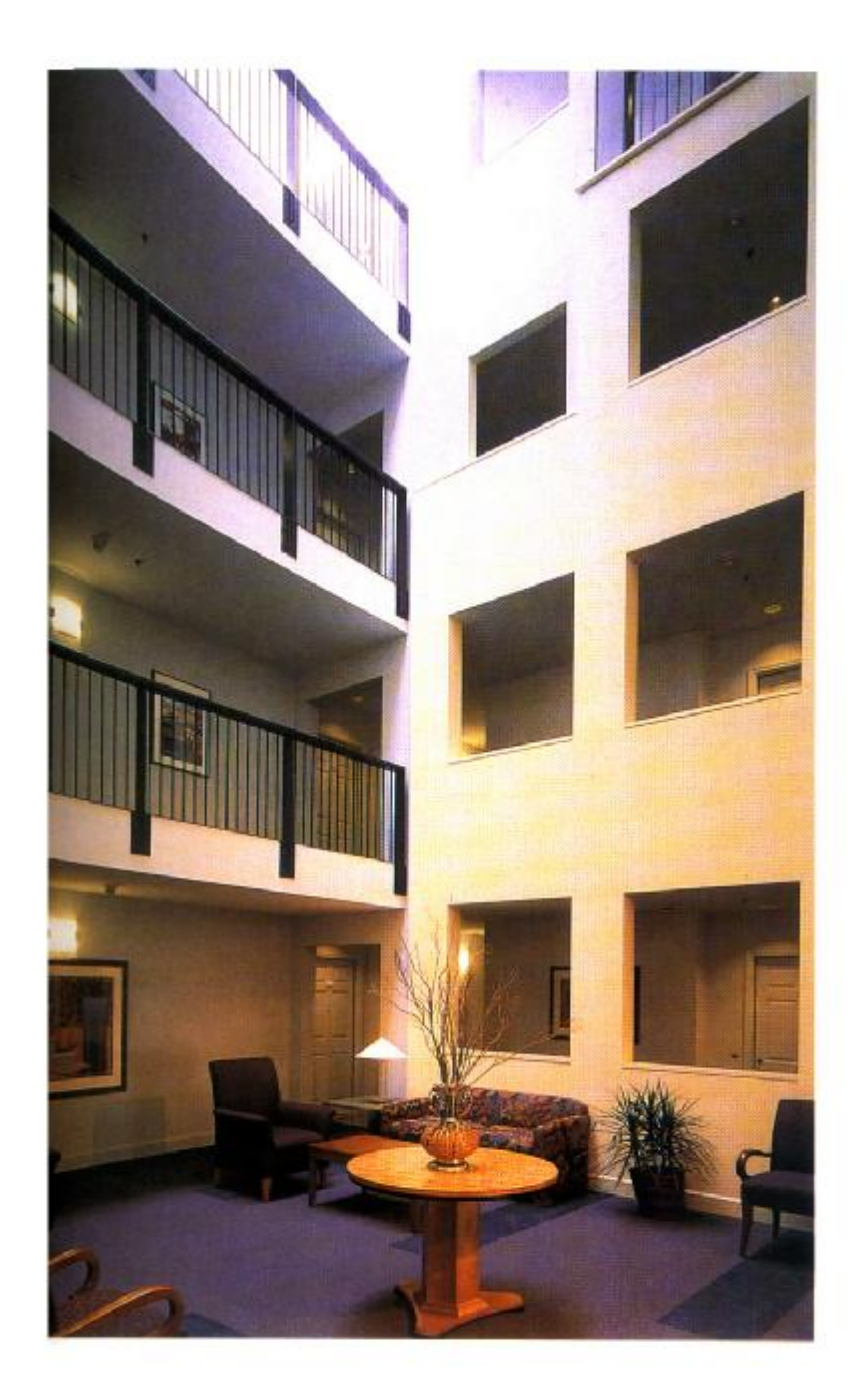

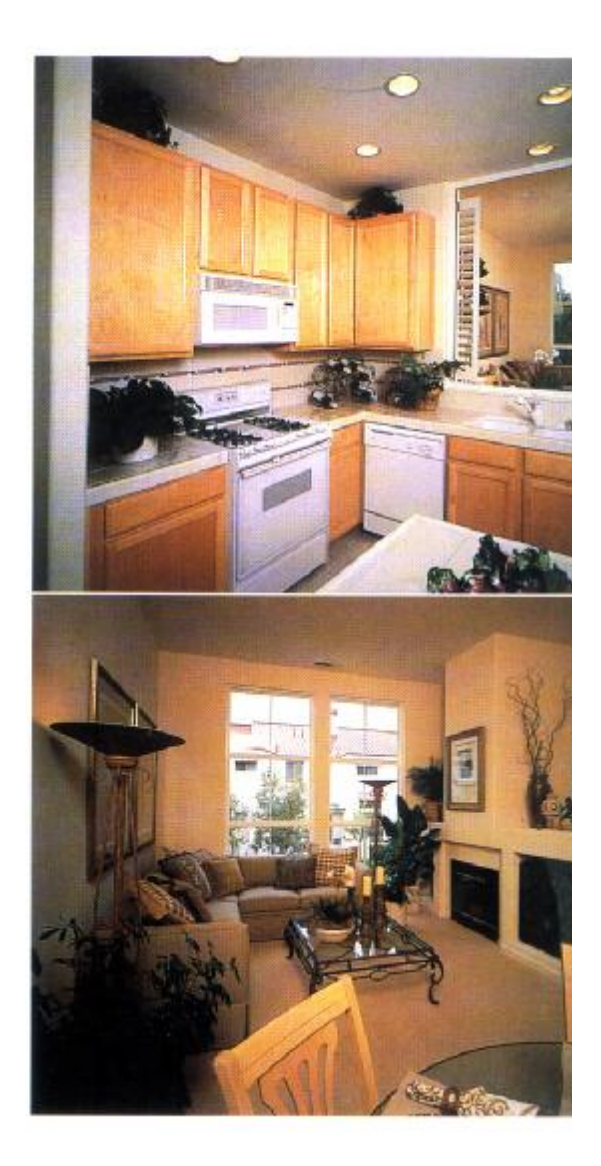

### Summit at Brighton Rochester, New York DiMella Shaffer Associates

The design for the community pivots around a single-story tent-like structure, which serves as the central commons. This space includes all the social areas for the independent community and provides the central kitchen for the adjoining assisted-living building. The residential buildings and a new fitness center are joined to the commons by glass and brick single-story connecting links, which encourage views to the outdoors. Honey-colored brick with contrasting precast white sills and dark green, metal-clad wood windows were selected as exterior materials to maximize the reflective quality of the light on the brick surfaces, even on overcast days. Consequently, even the snowiest days are "sunny."

The two-story assisted-living building provides for 30 residents in efficiency and one-bedroom units, as well as all the common areas for this more frail population. The quality and design of this building is similar in nature to the independent commons building.

In order to allow residents to age in place, the entire building is accessible. The common areas are conveniently and centrally located to encourage use by residents. Lean rails are utilized in corridors as subtle assists to residents if they tire during walking. All units have large accessible bathrooms with showers and easily accessible kitchens.

The 25-acre site for this new continuing-care retirement community presented a great challenge to the design team. To the north was a major highway and to the east a six-story nursing facility. The existing terrain was flat with almost no vegetation and had a natural water table only one foot below prade

The design solution includes the creation of three ponds to provide a focus for views from the apartments and common areas, while also controlling the unusually high water table. These ponds now attract a variety of wildlife, including ducks and geese. In addition, the land was molded and planted to create buffers to the adjacent highway and the nursing facility. The placement of the buildings in the landscape is purposefully casual, not unlike a loose collection of farm buildings indigenous to the area.

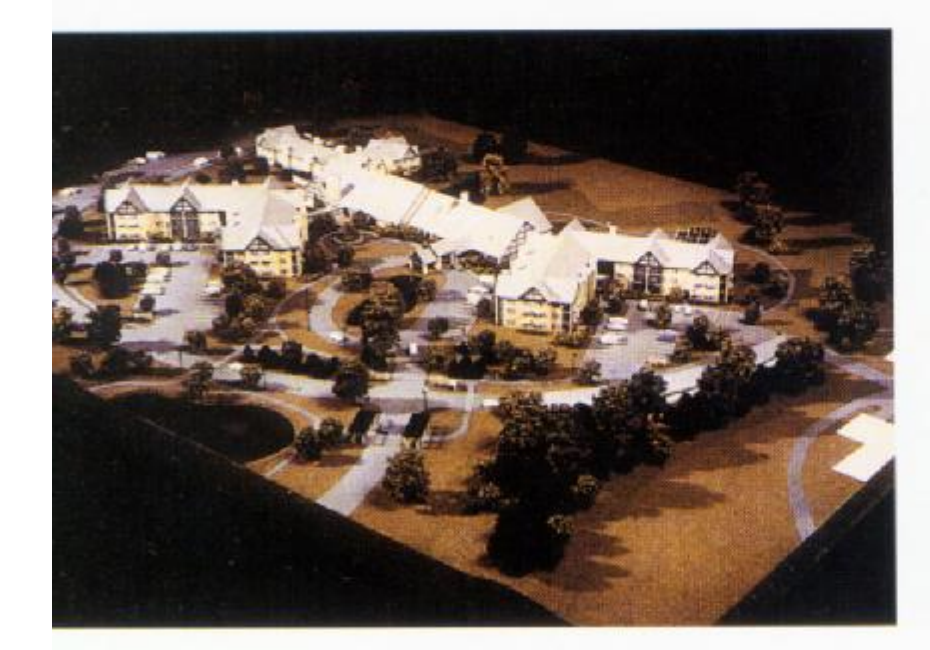

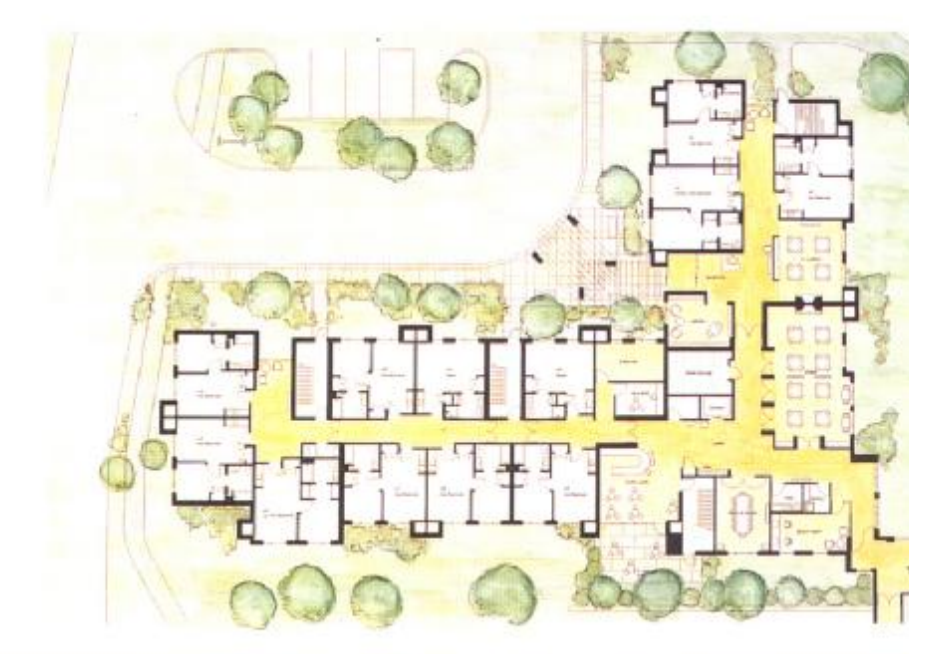

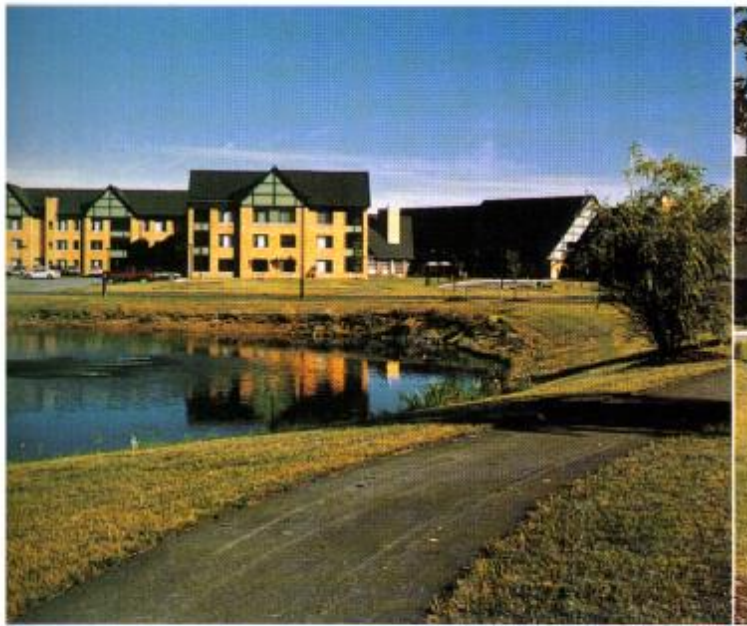

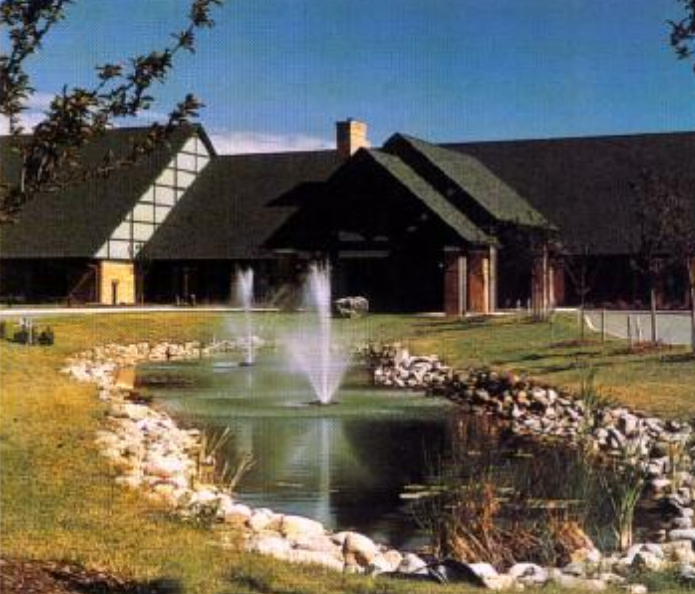

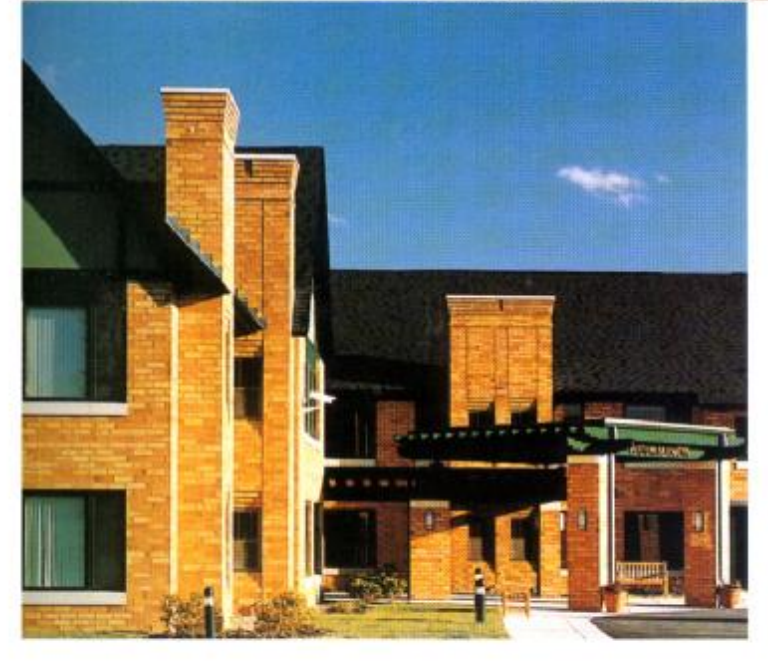

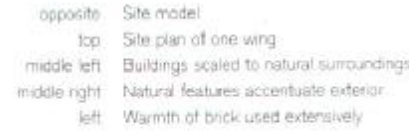

photography David Lamb

telow left. Small one-bedroom and floor plan below right Large two-bedroom unit floor plan bottom left View into dring area bottom middle Articulated walkway through complex bottom right. Vibrant colors enliven interior opposite top left New two-beckoorn unit floor plan apposite top right. Expressive roof structure in pool house opposite bottom left - Common spaces offer places to relax photography Richard Mandelkorn opposite bottom right. Warm materials distinguish café space

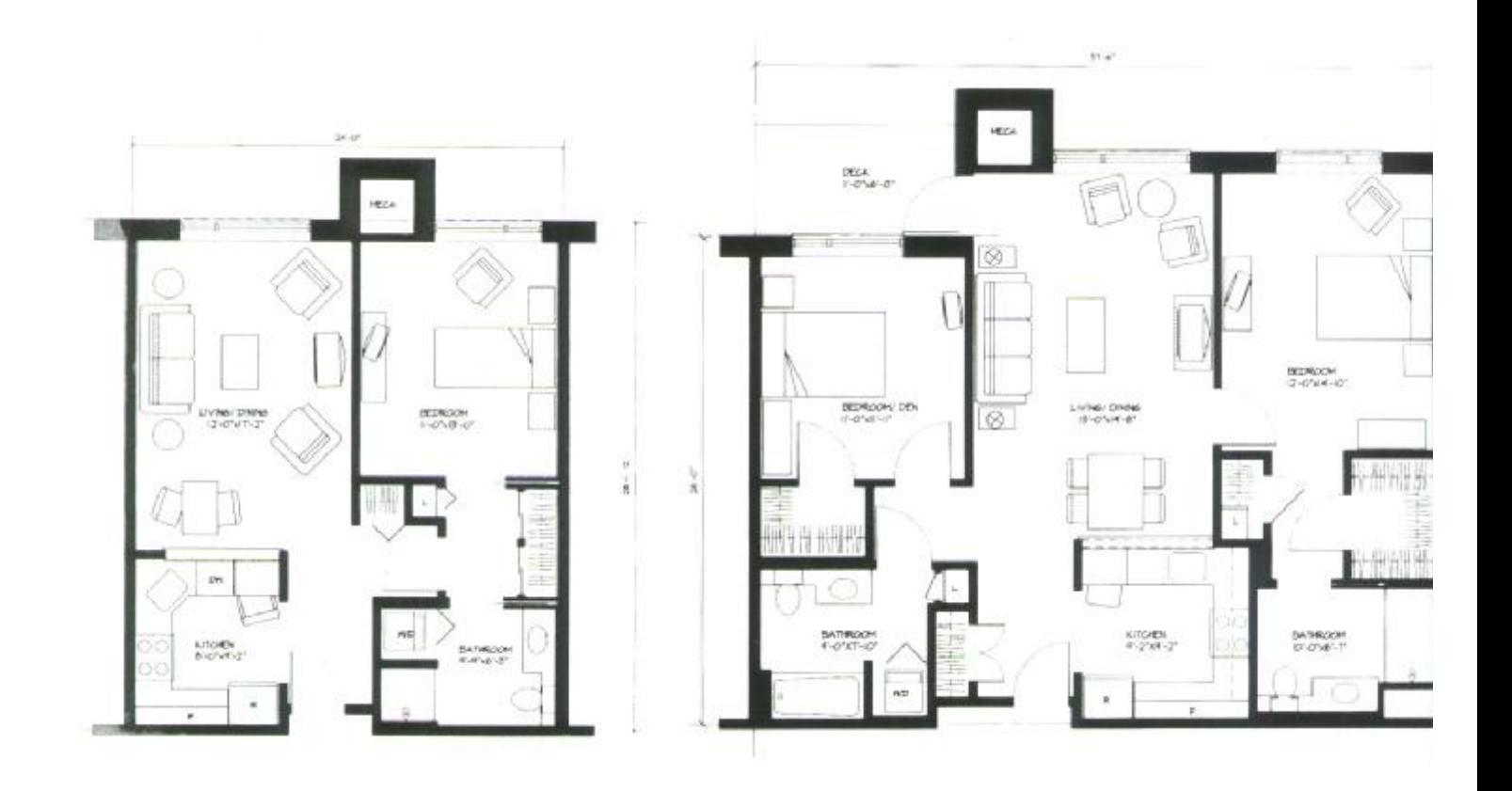

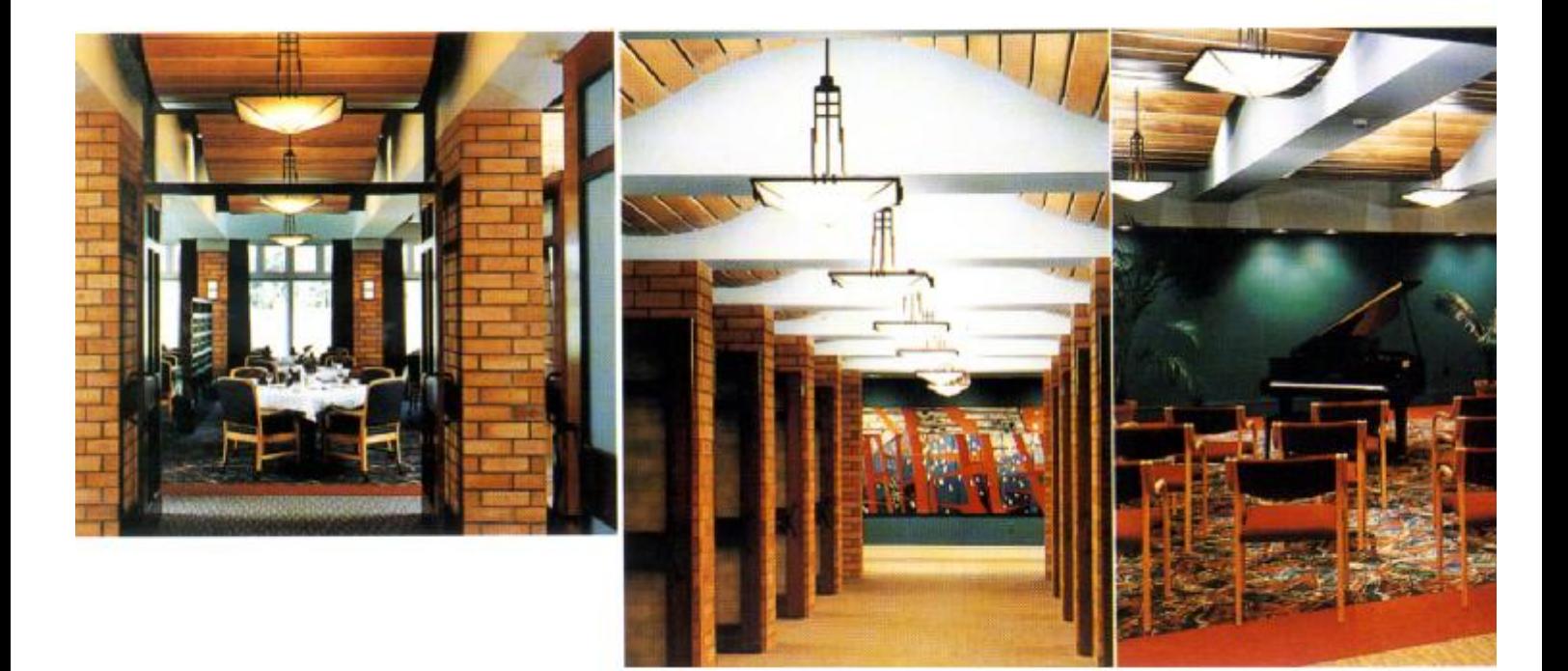

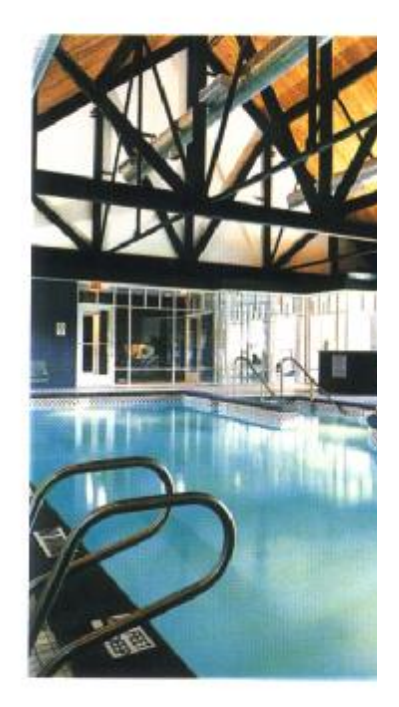

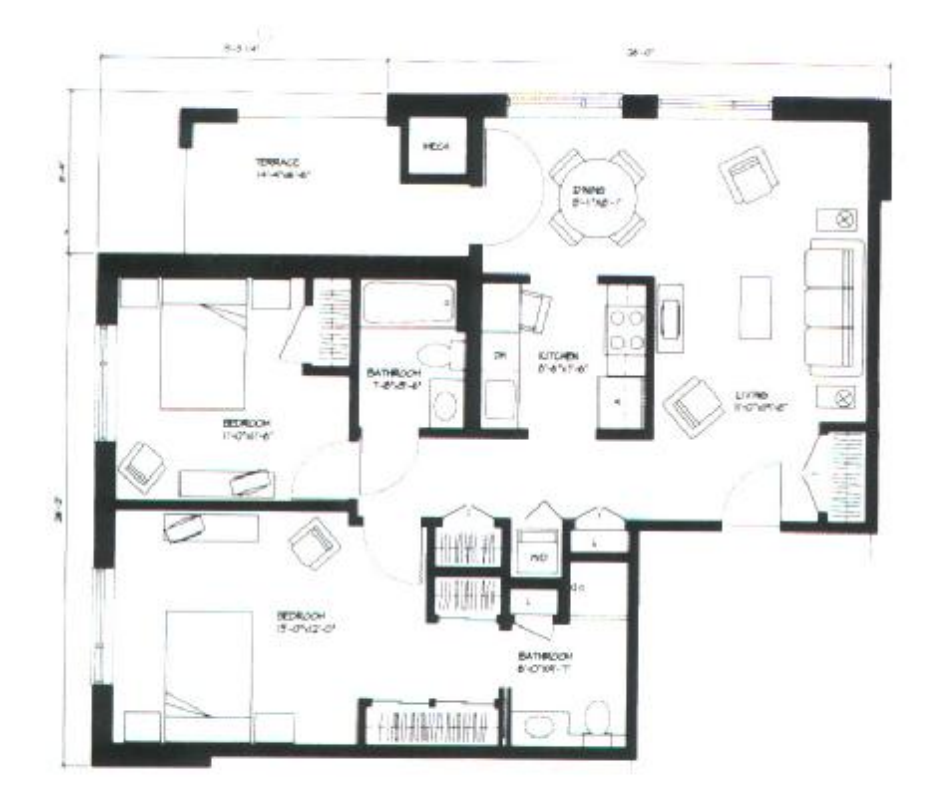

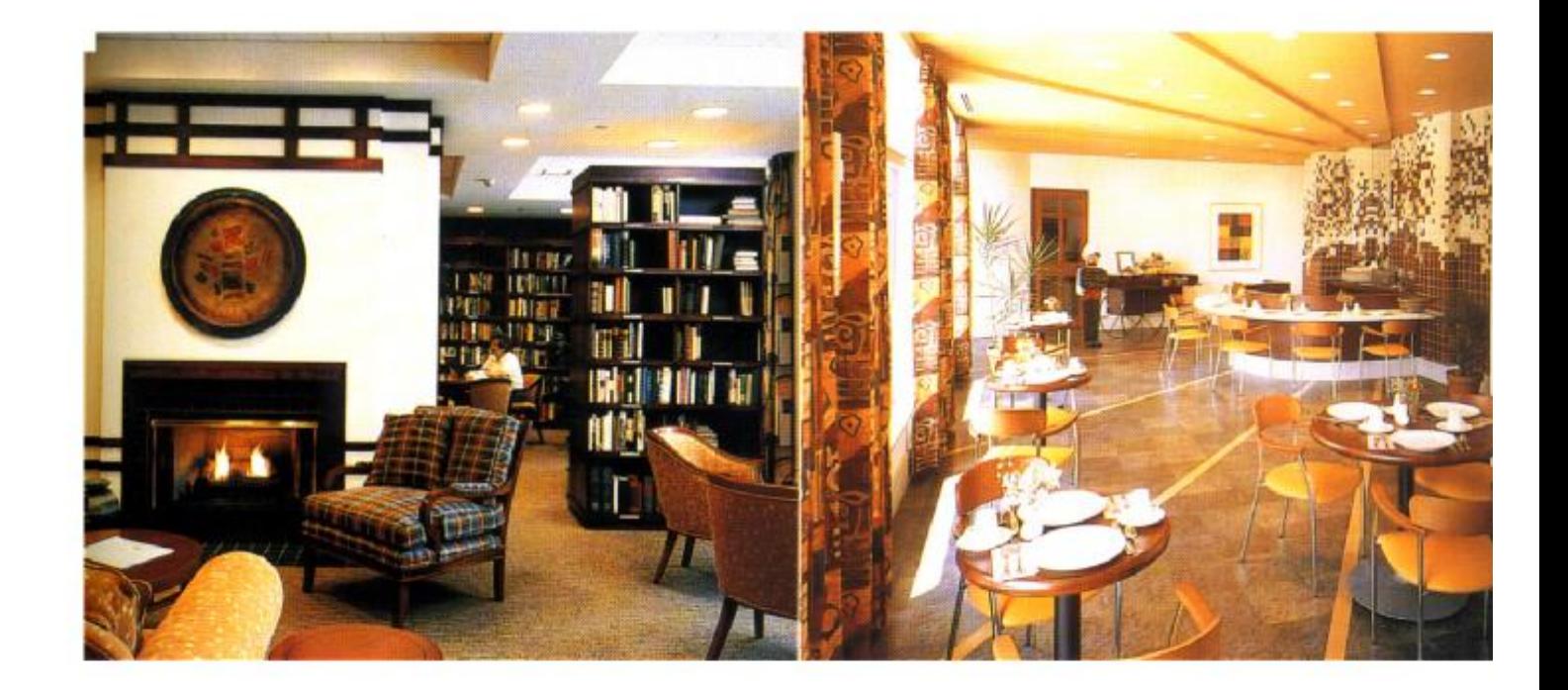

#### Willow Court Chicago, Illinois Pappageorge/Haymes Architects

A long access drive extends through th site, off of which are found individu unit driveways. These surfaces a payed in brick and landscaped to soft the environment. Three-hour-rate demising walls were systemized throut the unique application of industr precast concrete wall panels, reducin both the project's cost at construction tim

The architecture is strongly vertical at expressive of its powerful massing, y sensitive, to contribute a comfortab human scale. Large, black ste cantievered bays at the block come provided expansive views and light. Tv colors of brick emphasize the design form and massing. The body of f complex is rendered in a light-color buff brick, while vertical nays a expressed in a darker brown maters The black metal window sash is refinand elegant. Each of the 56 units capped with a penthouse terrace th offers spectacular views of the ci

A railroad-switching yard in the heart of Chicago's Bucktown neighborhood was converted into the Willow Court

townhome complex. A 20-foot rise from one end of the site to the other created by the abutment of an infrequently used railroad line posed a particularly difficult challenge. This grade change was kept

and the existing retaining wall was modified to allow pedestrian access to the courtyards throughout the complex. The site design staggers the homes, creating interest while minimizing their impact. Siting the units in this way also a lowed the opportunity to create landscaped courtyards with gateways to the homes behind.

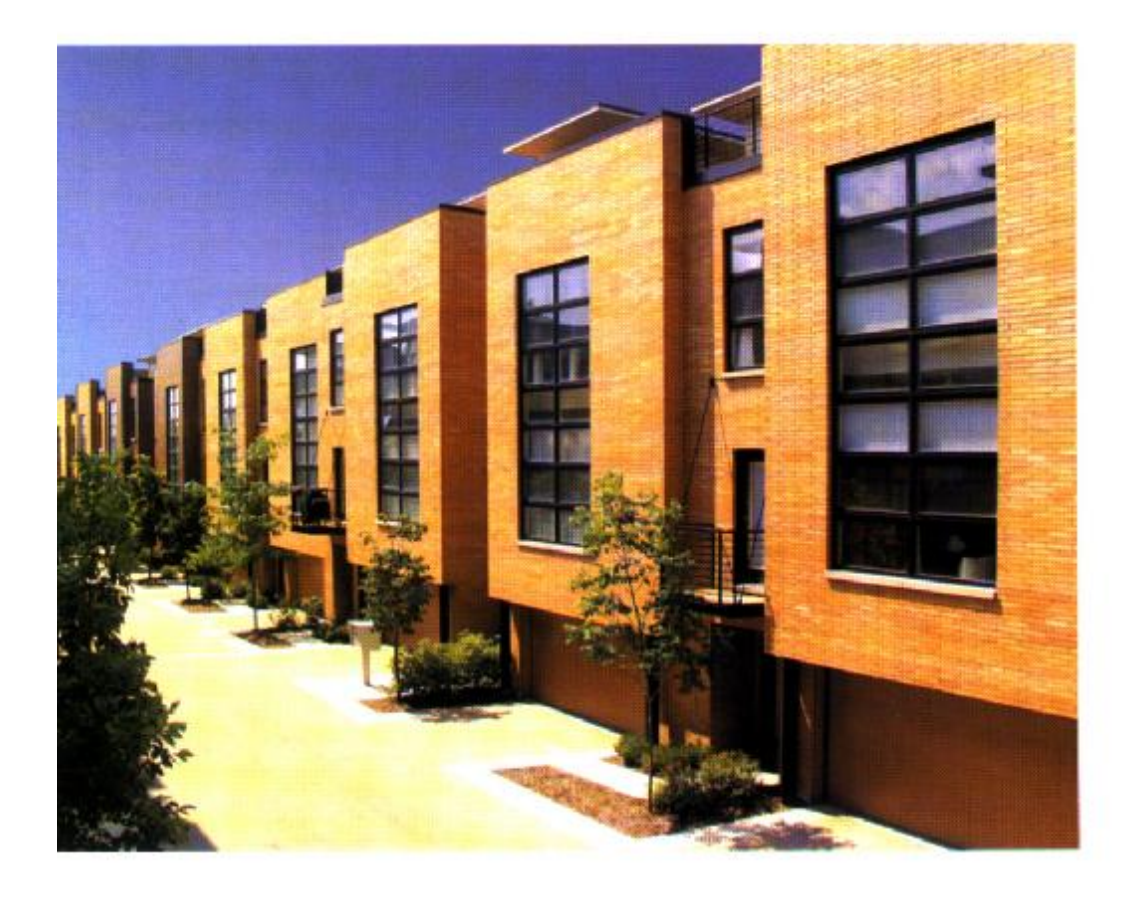

opposite News façades punctuated with balcomes right Different colors of brick distinguish elevations below Dark materials anchor building corners

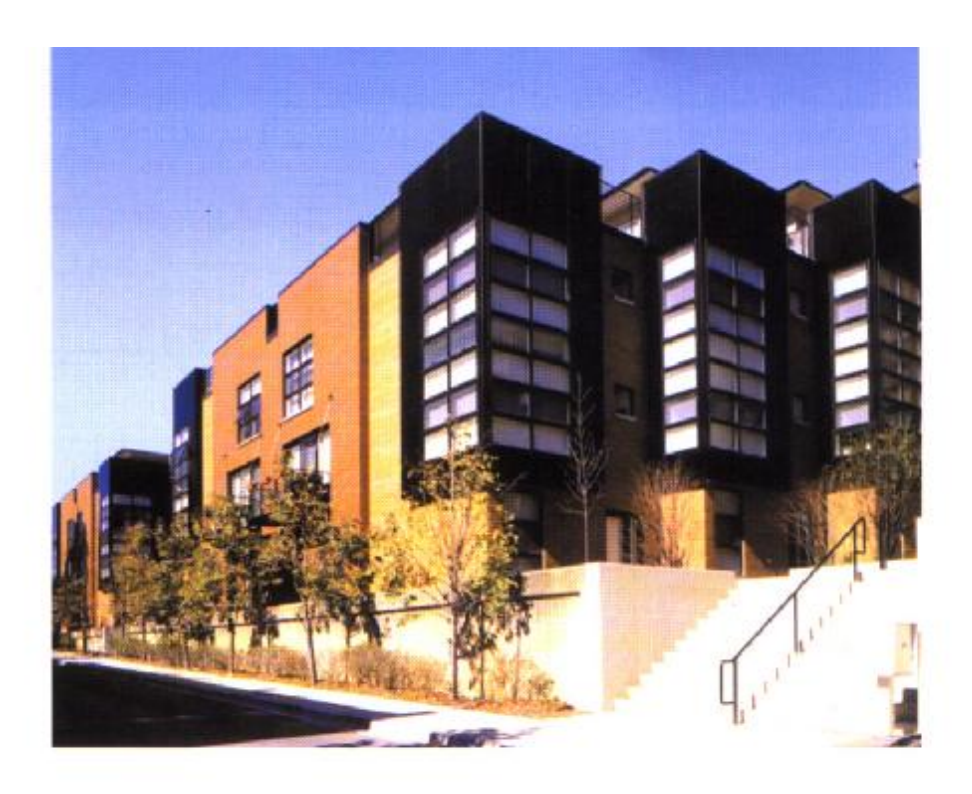

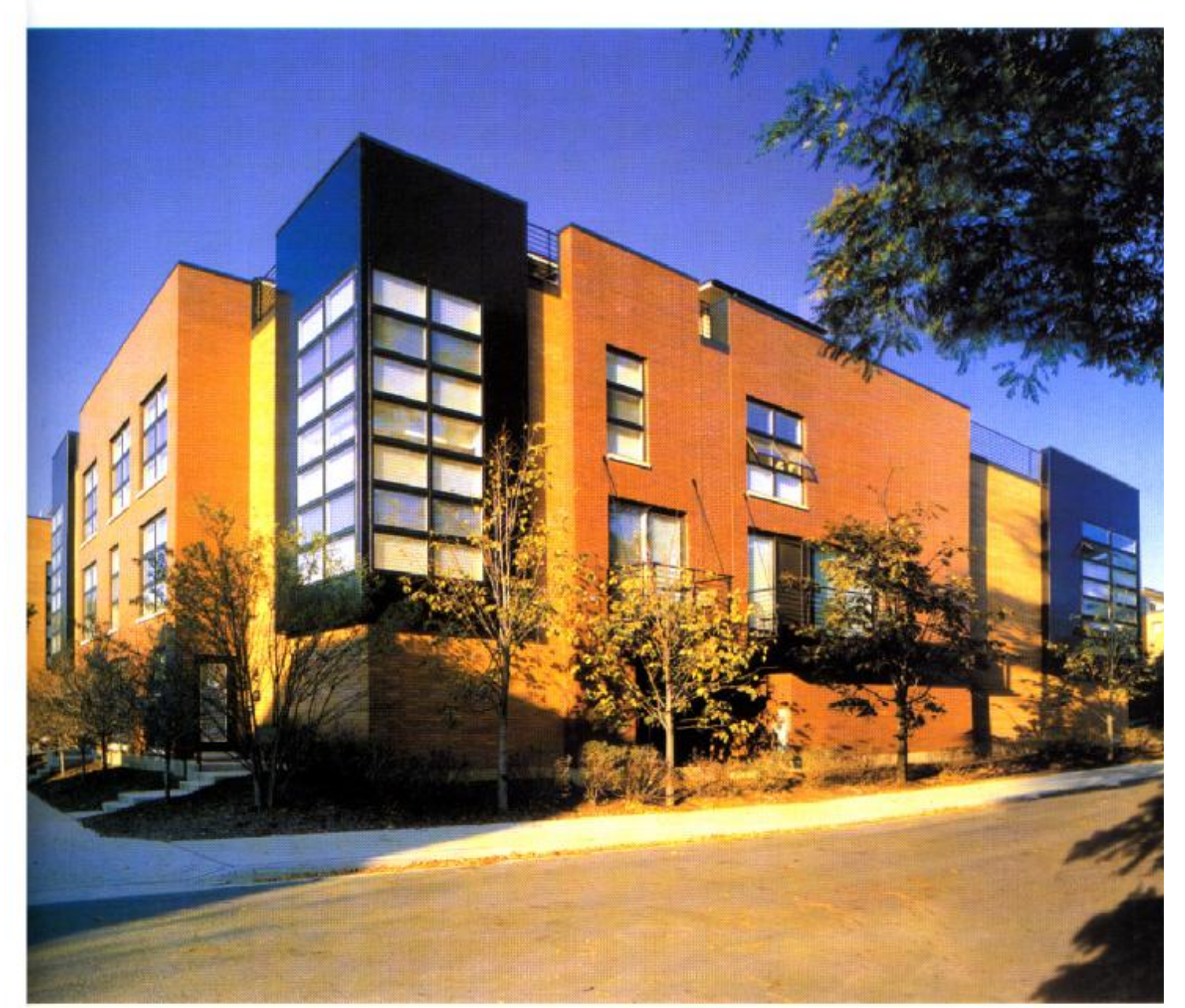

below left Back of units face each other across a mews below right Detail of steel sash windows used throughout opposite fop Detail of brick and steel façades opposite bottom Forms fill out site to street edge

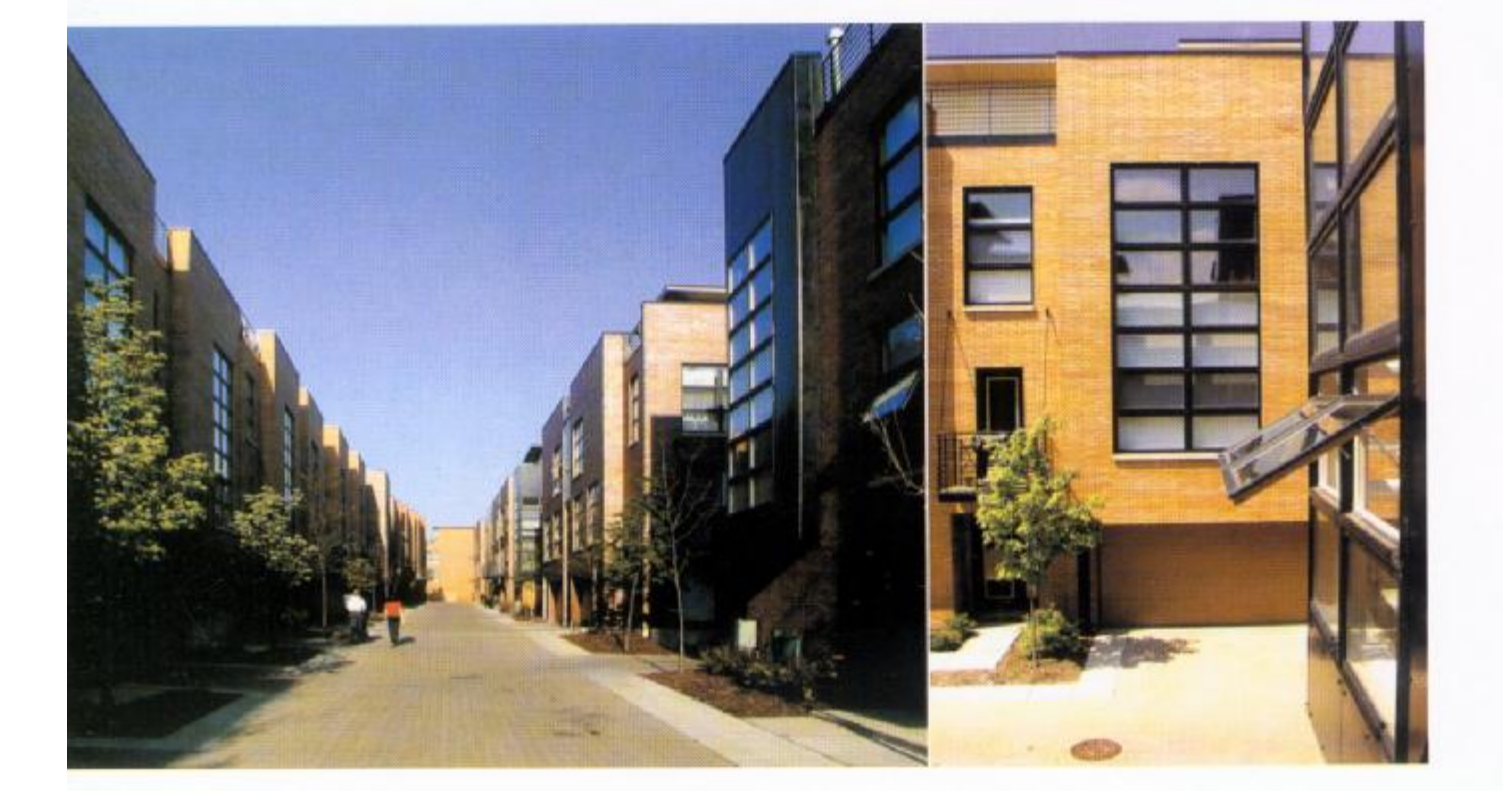

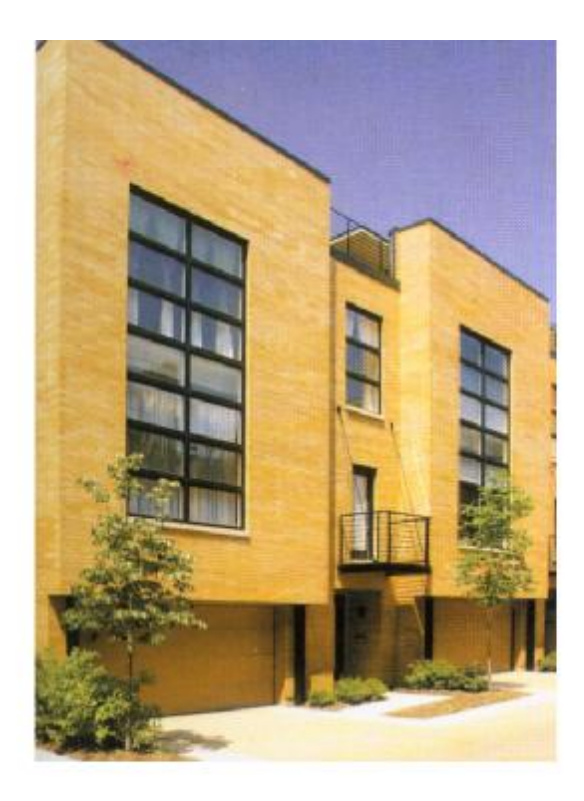

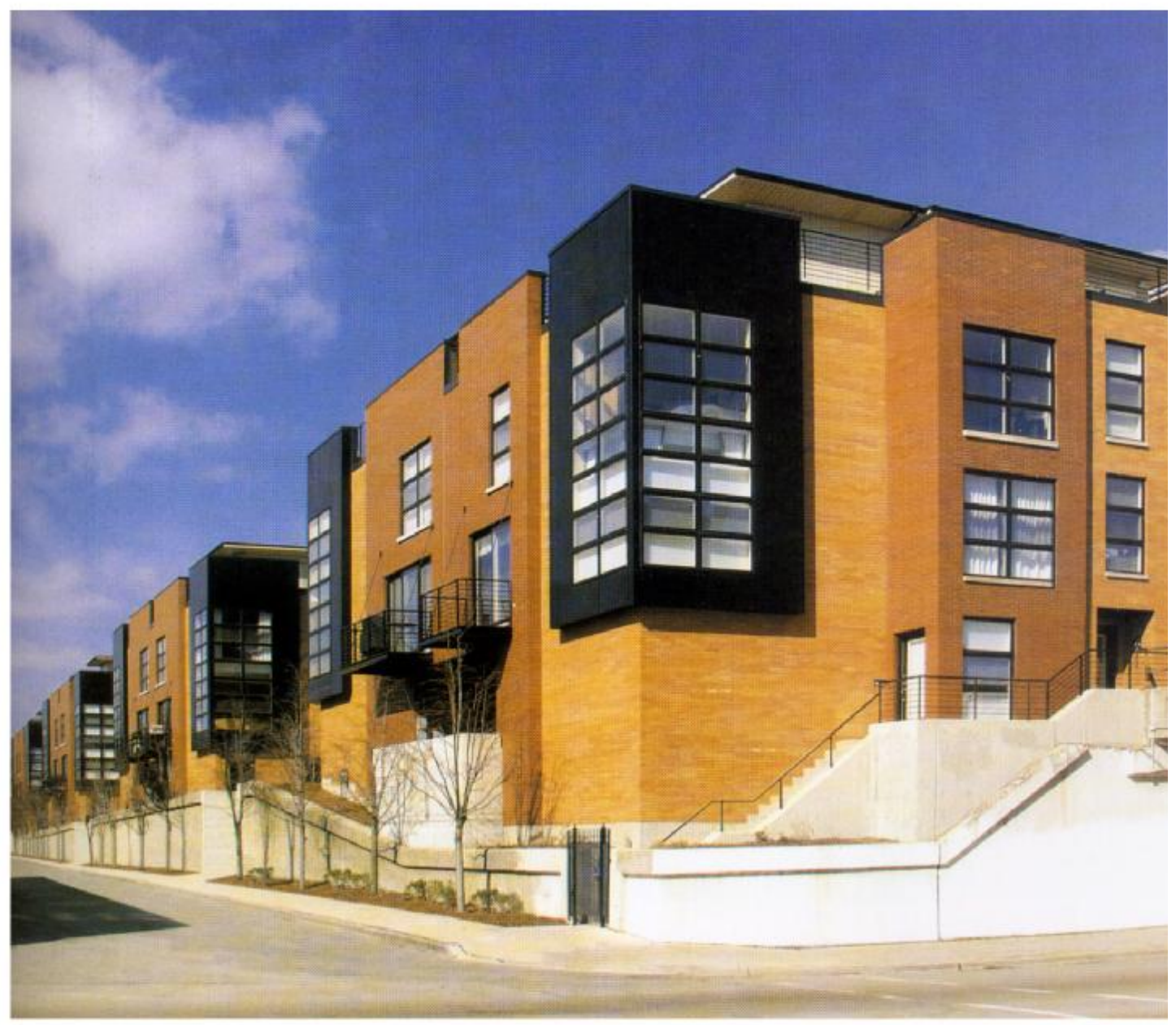

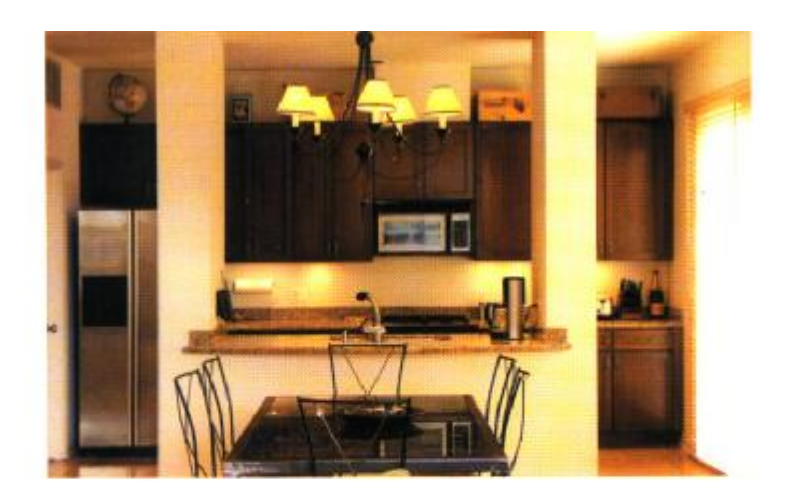

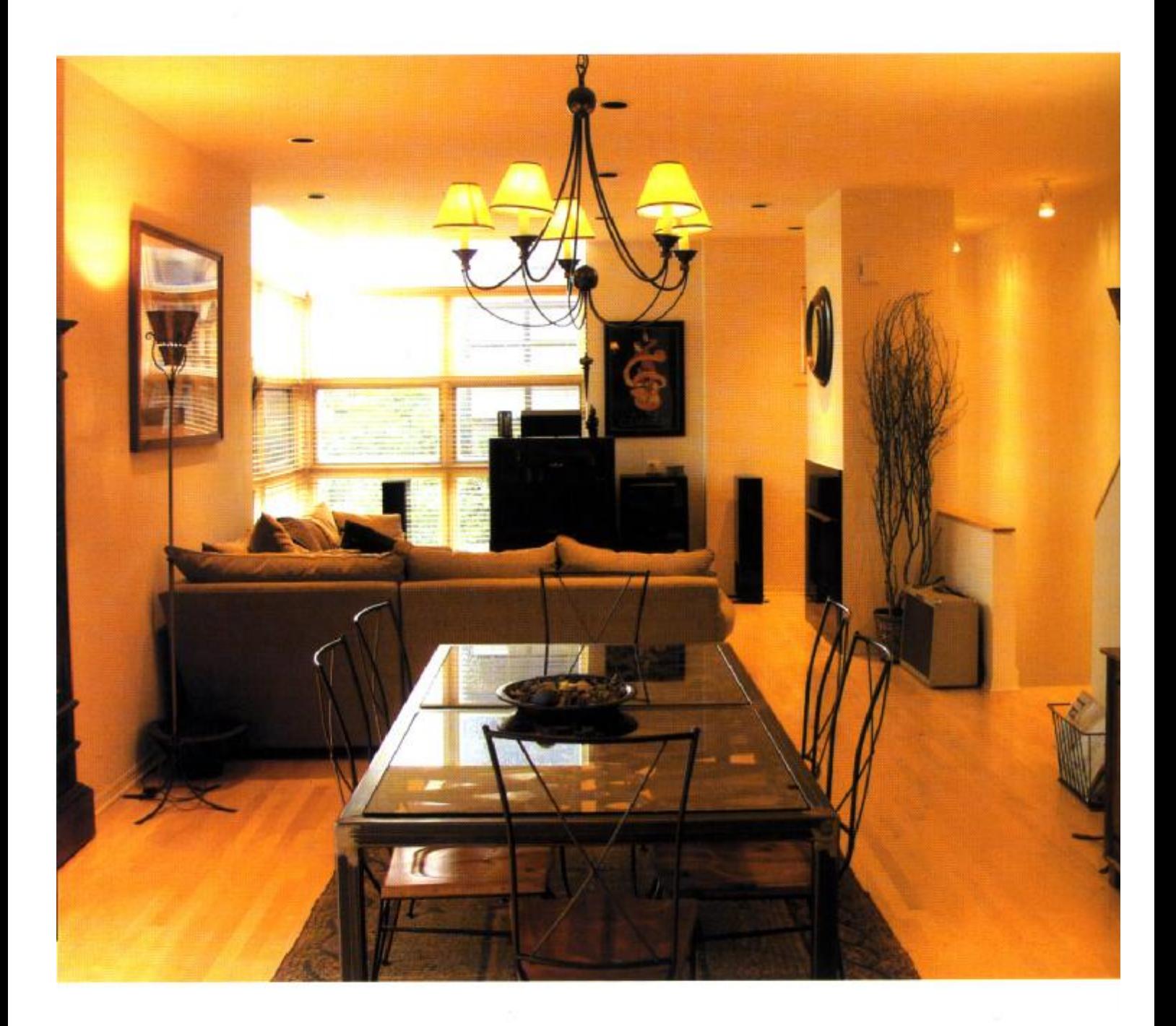

opposite top Typical unit kitchen interior opposite bottom Interior view from dining to living areas. below Interiors are light and spacious photography Pappageorge/Haymes

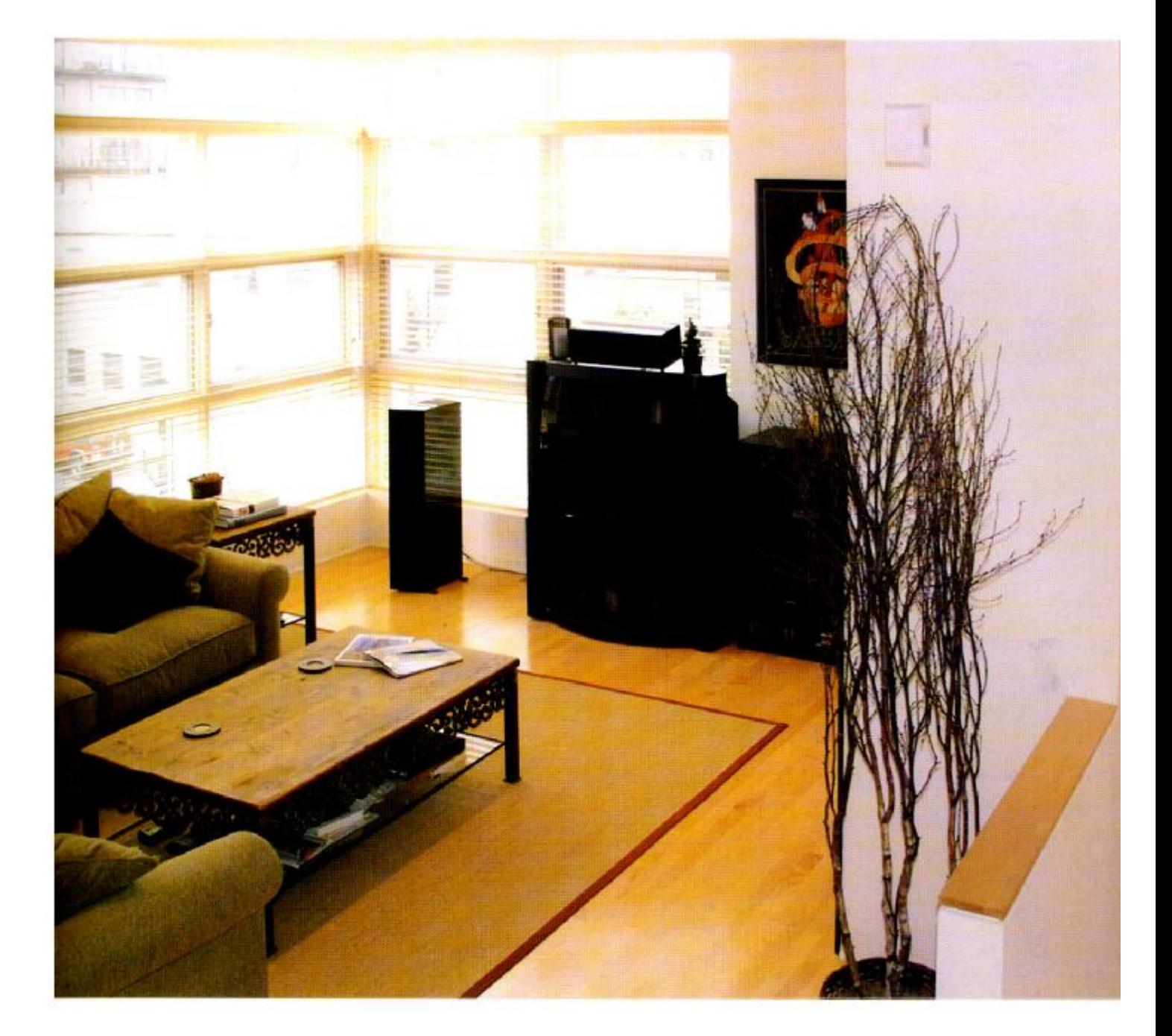

## Twenty Niagra

Toronto. Ontario architects Alliance

> Through the elimination of the internal corridor, each apr acquires a dual aspect, with the each suite facing east onto? Memonal Park. This provides ventilation and light penetrati enables residents to share amenity of the public park preserves the clarity of onentat characterizes most of To residential neighbo

Two separate elevators, each two suites per floor, provide the p point of access and eliminate th for a public corridor. The second required by the building code is a at the rear of the building via exterior walkway-a reinterpret the traditional fire

Situated beside Victoria Memorial Park in Toronto's warehouse district, Twenty Niagara was the first new development to be built under the City of Toronto's new King/Spadina zoning by-law, which encouraged the redevelopment of the King-Spadina industrial district, Twenty is intended as a new housing type that realizes greater density without sacrificing the domestic ideals that are important to the city.

The building contains 20 single-loaded "through units" designed in the loft style. with 10-foot cellings, exposed concrete walls, and large expanses of windows. Each suite opens onto a private terrace or balcony overlooking the park and city skyline to the east, and Lake Ontario to the south.

Twenty combines two of the innovative building forms typical of the Modern movement-the arrangement of vertically-stacked units around a central circulation core, and the exterior walkway-in a way that augments the benefits and minimizes the shortcomings of each.

The vertical core has not found wide application in North America; building code requirements for two separate exits have instead resulted in the widespread construction of slab buildings with double-loaded corridors. Single-loaded walkway schemes (most common in Britain) fail to provide adequate privacy, and are not ideally suited to the Toronto climate. The architects were able to arrive at a viable combination of these forms by rethinking the building's circulation and life-safety issues.

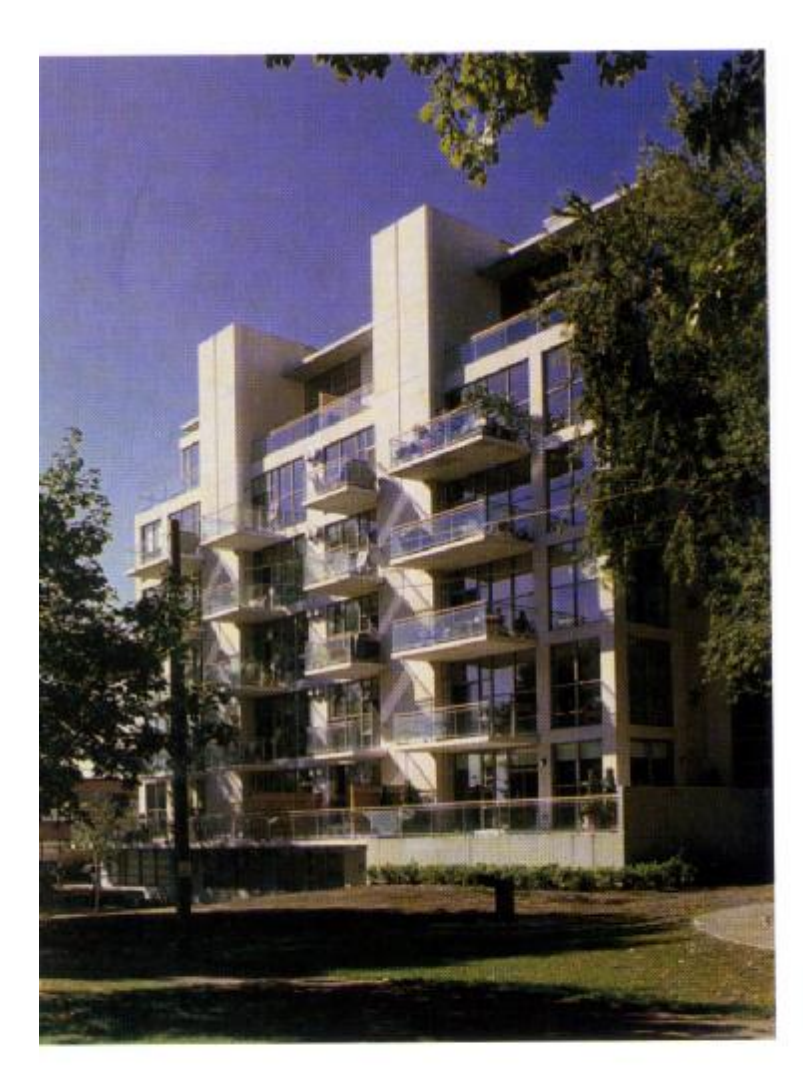

 $\begin{tabular}{ll} \texttt{opposite} & \texttt{Buiding as} & \texttt{faces each with view of park} \\ \texttt{right} & \texttt{External detail of source} \\ \end{tabular}$ below East elevation at night reveals volumes.

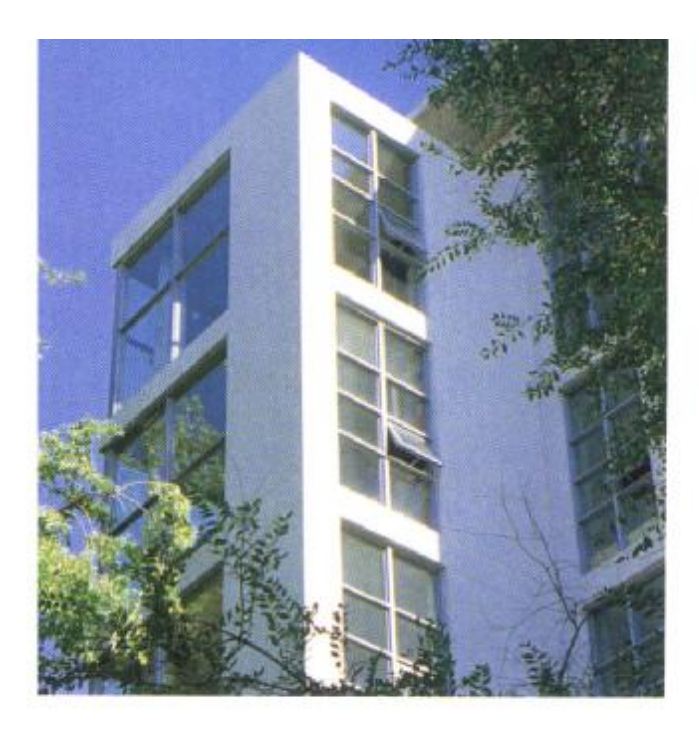

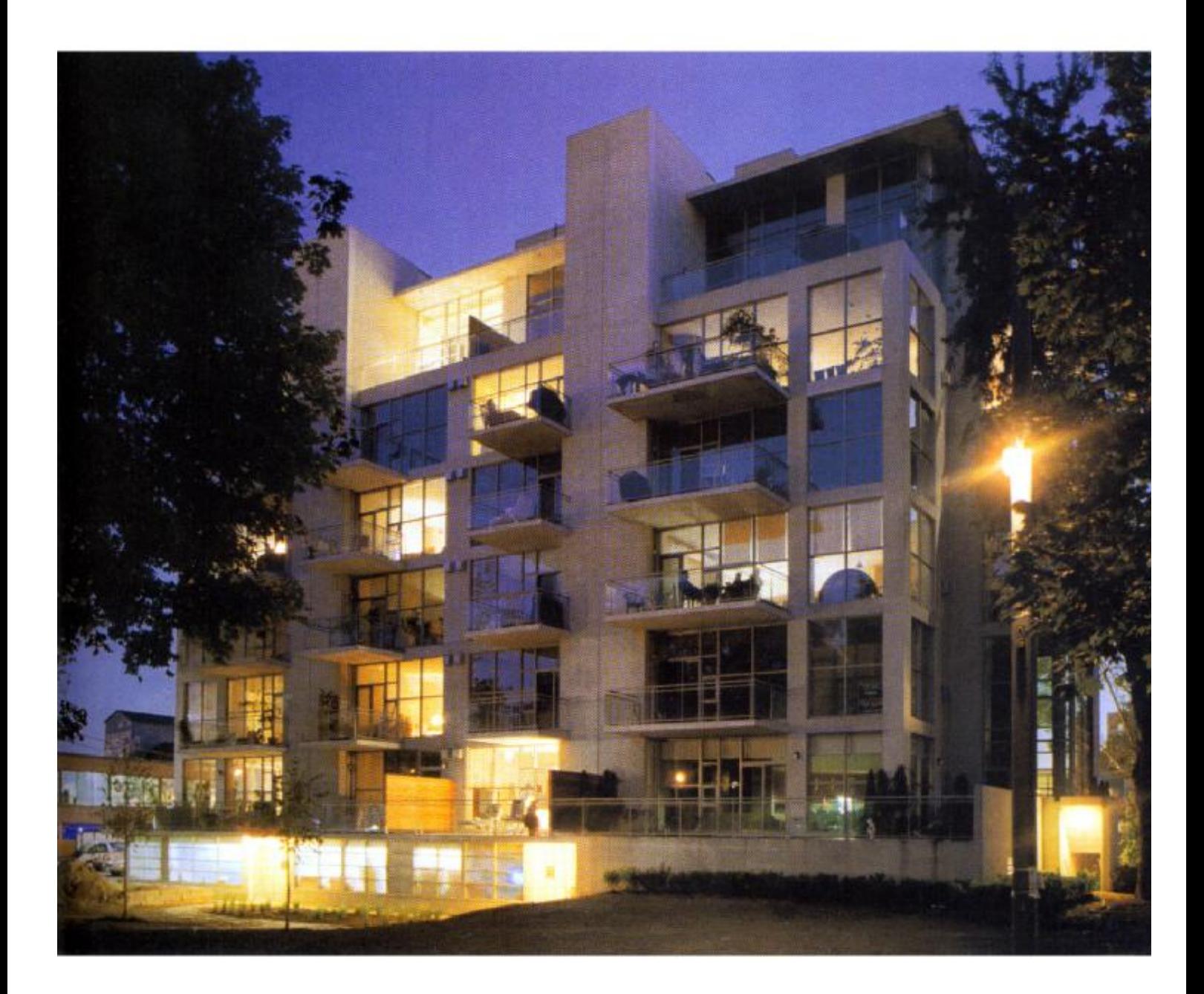

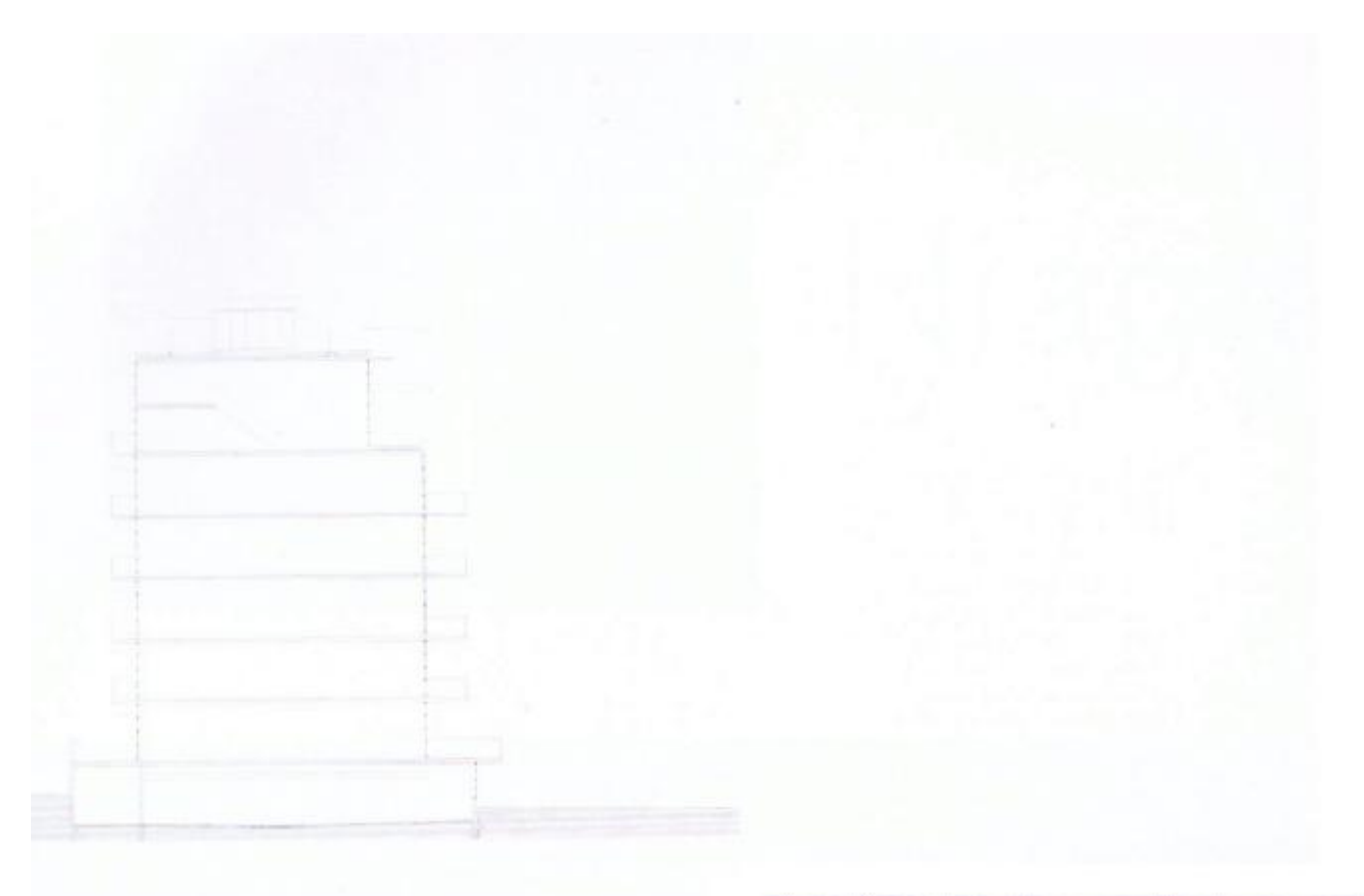

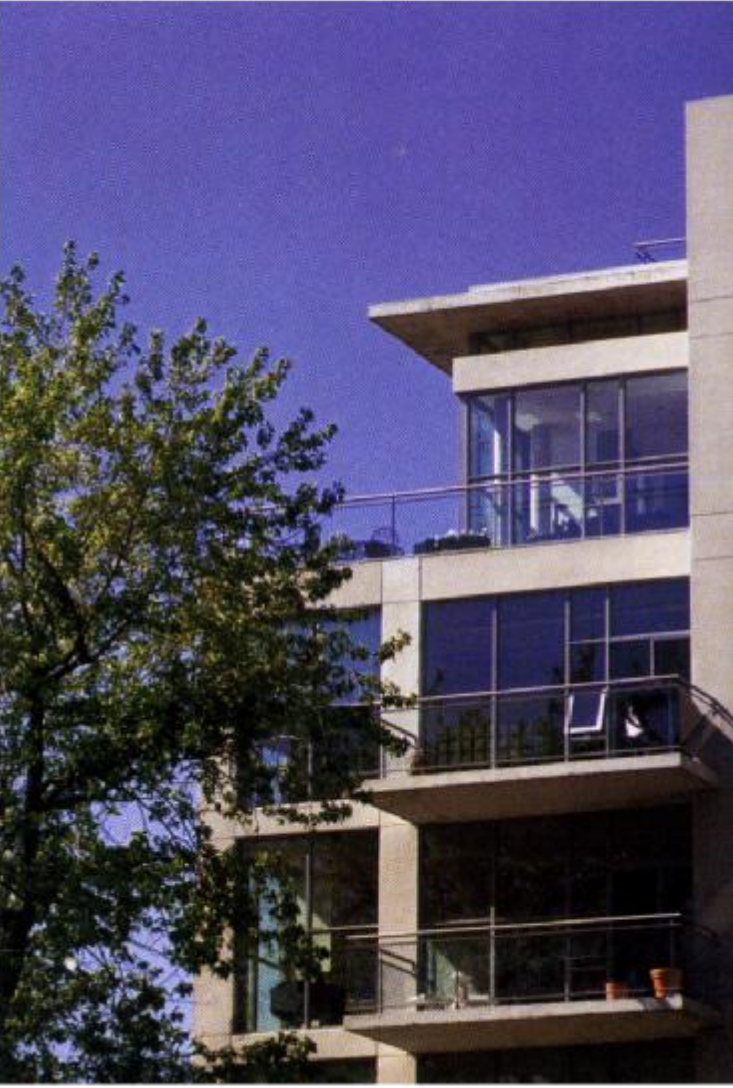

apposite top Section

opposite bottom Detail of glass and concrete structure below South elevation as it faces Niagra

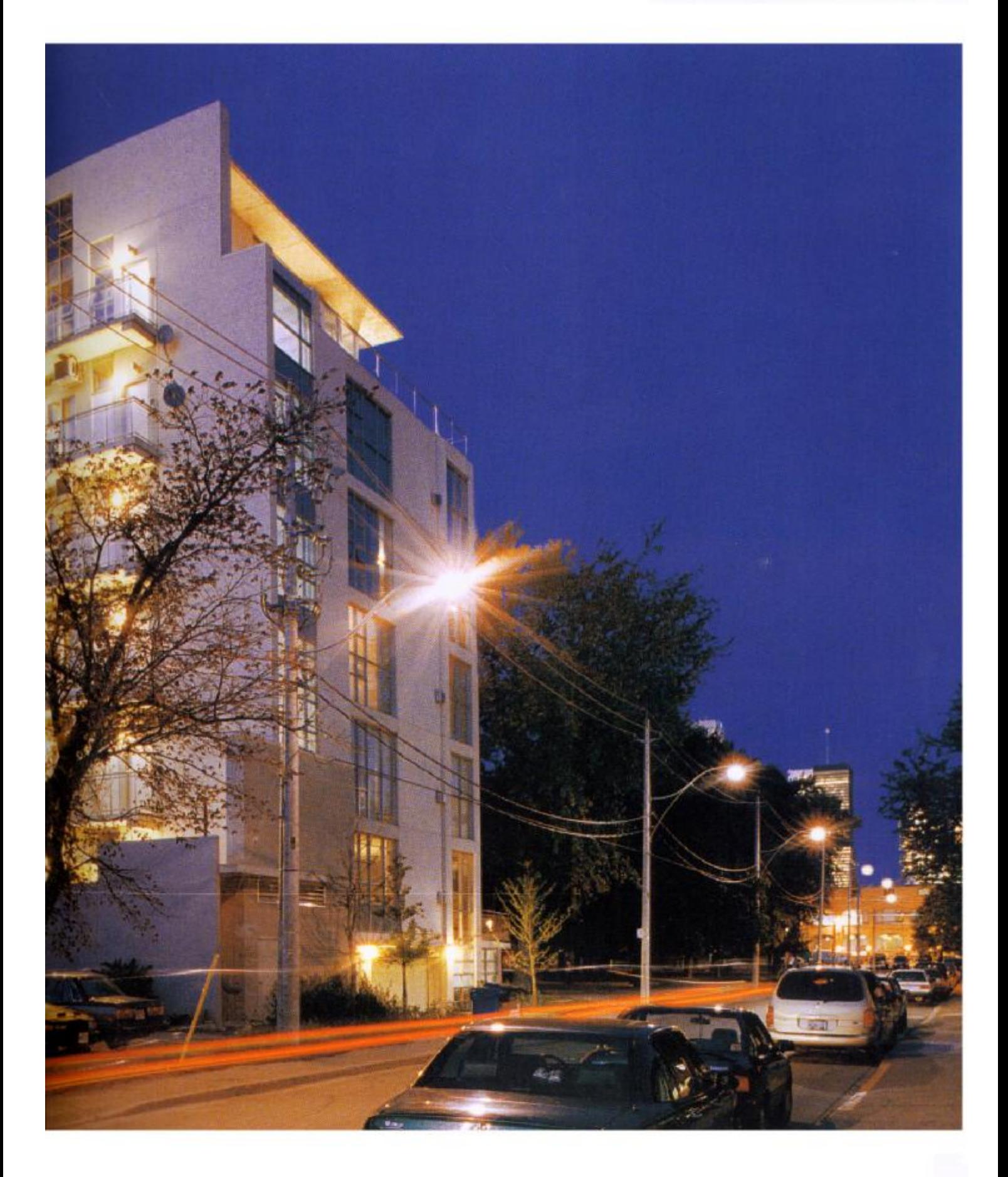

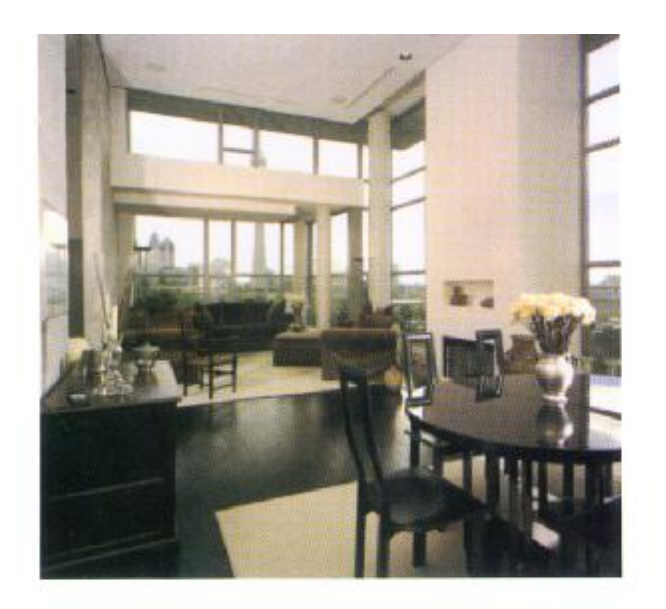

left Penthouse unit offers views of th below Spacious ground-floor unit opposite top Penthouse floor plan opposite right opposite middle<br>opposite bottom Ground floor plan<br>photography Brian Main

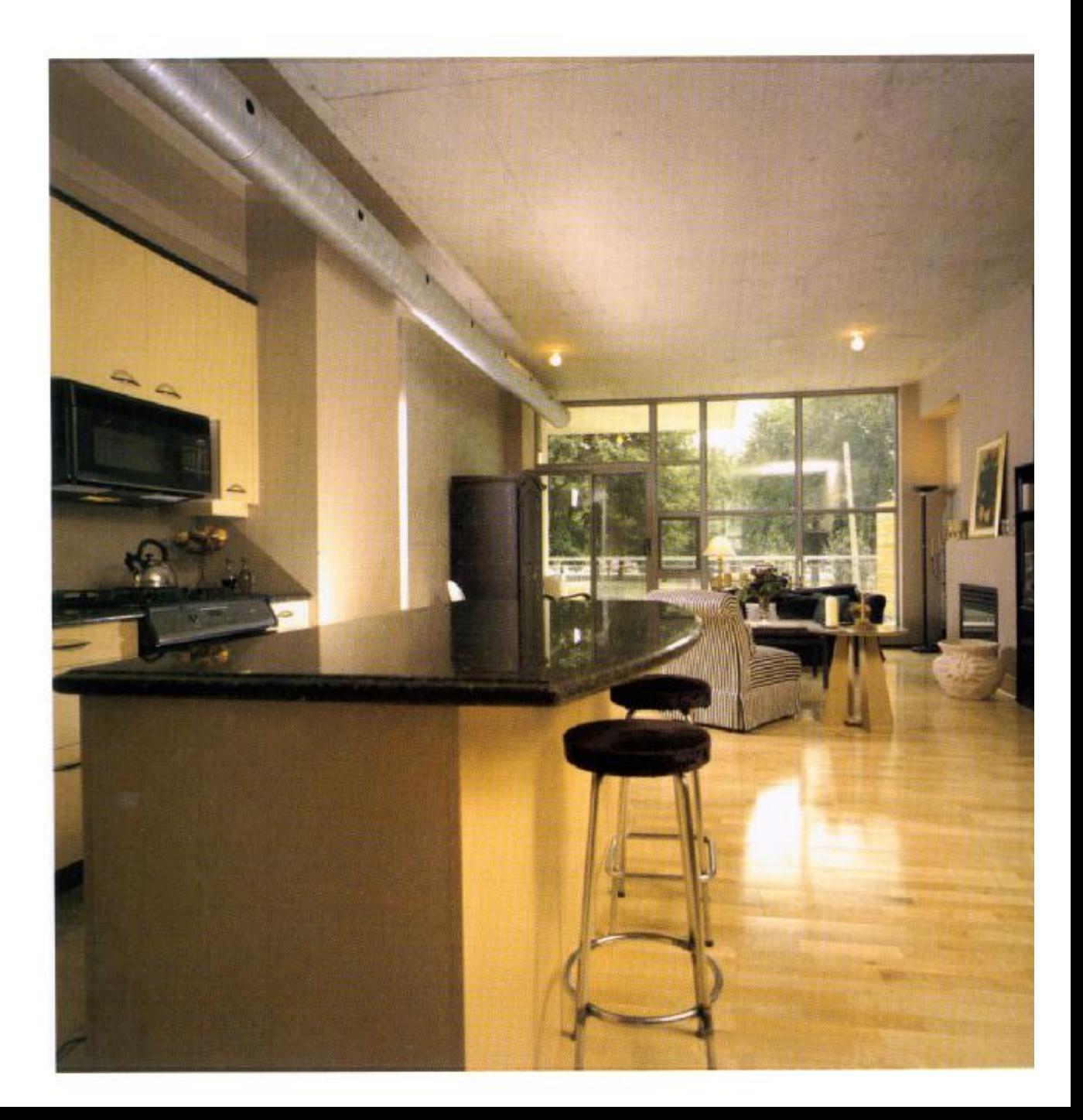
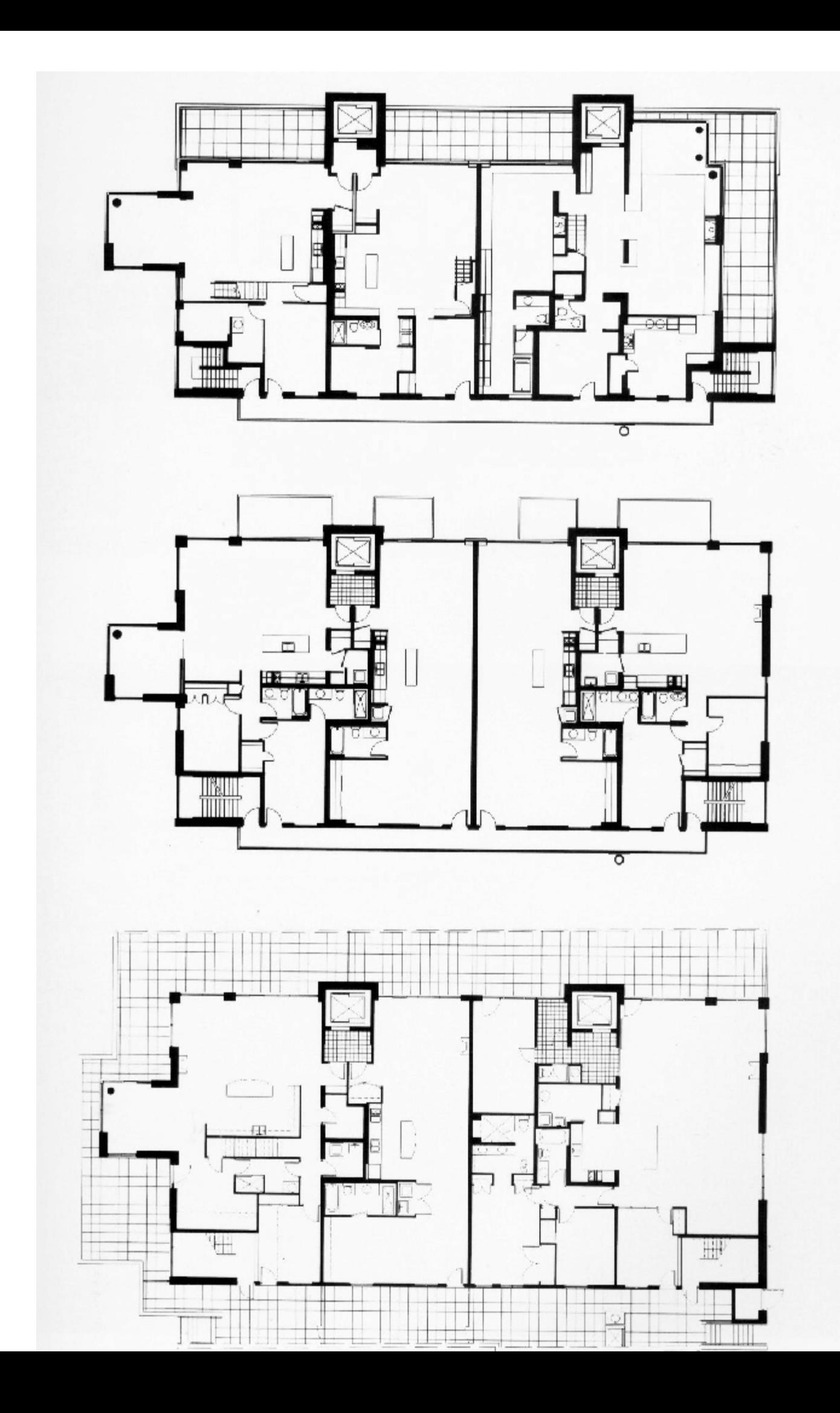

### Austin Shoal Austin, Texas  $\left|$  Creek RTKL

This residential neighborhood embraces. the rich cultural influences of the surrounding area by acknowledging Shoal Creek on one side and the rail yard on the other. A "tree house" fower overlooks the creek, featuring an outdoor community room with Austin stone walls at its base, and provides a memorable image from West Avenue. The rail-yard side of the project features a "loading dock" character, with a corrugated metal canopy covering Irve/work units faced with glazed garage doors that can be raised in good weather. Building massing was established by a view corridor to the state capitol dome, so that the project appears to be a series of smaller buildings that have been built over time and fit easily into the context. Shoal Creek's earthy colors and bright accents lend an air of sophistication and reflect the warmth of the Texas climate.

The community offers 60 unique floor plans, including lofts. Apartments feature hardwood and polished concrete floors, varied ceiling heights, balconies/patios and always-on highspeed Internet access. Among the community amenities are pools, a fitness center, business center, courtyard fireplaces, roof-top deck, and covered or garage parking.

Located along three acres of land near Shoal Creek and adjacent to a future light rail, this 239-unit residential community offers easy access to Austin's hike and bike trail, the West 6th Street retail district, Whole Foods' flagship store, and the popular warehouse entertainment and dining areas. The community promotes the live/work concept, with part of the ground floor accommodating offices and shops

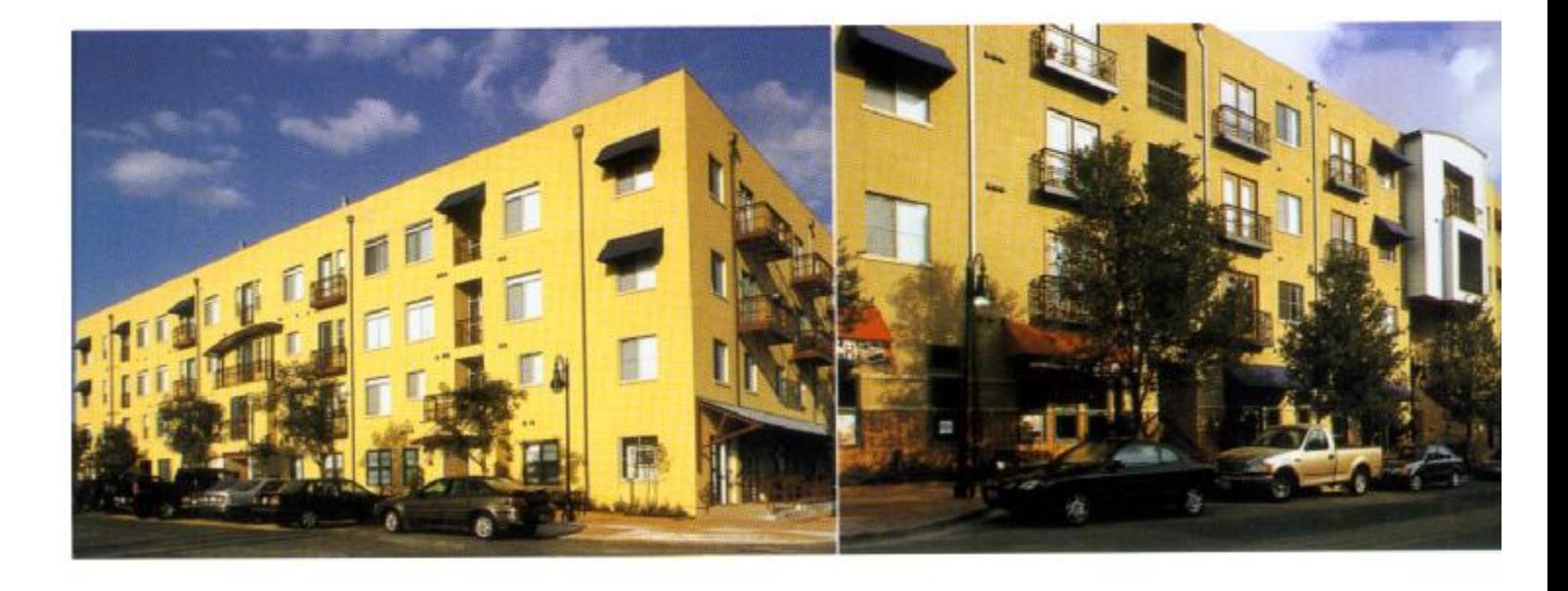

opposite left Four-story wing as it faces the opposite right Project forms a street edge below left Units as they face the street below right Warm colors used on façades bottom Project in its urban context

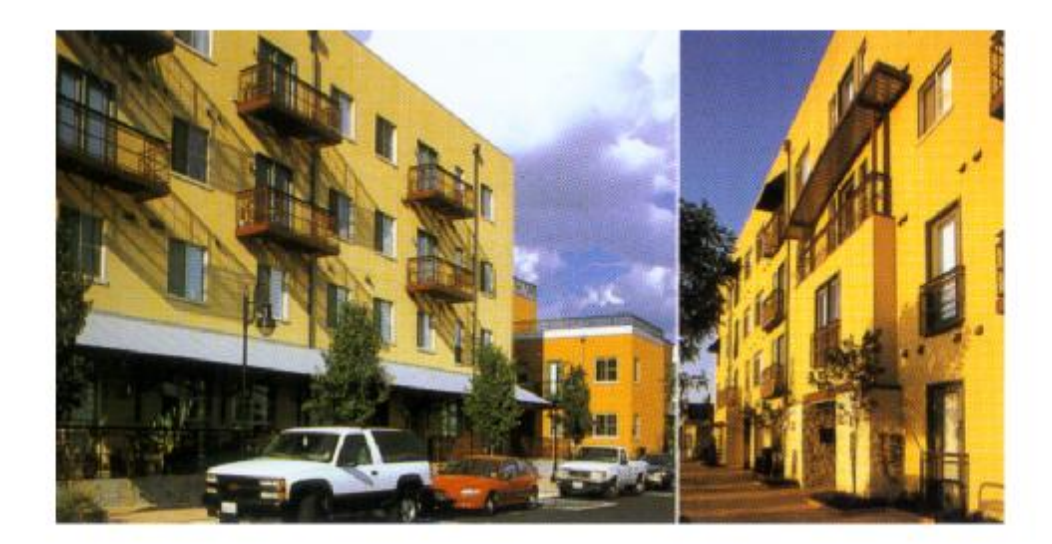

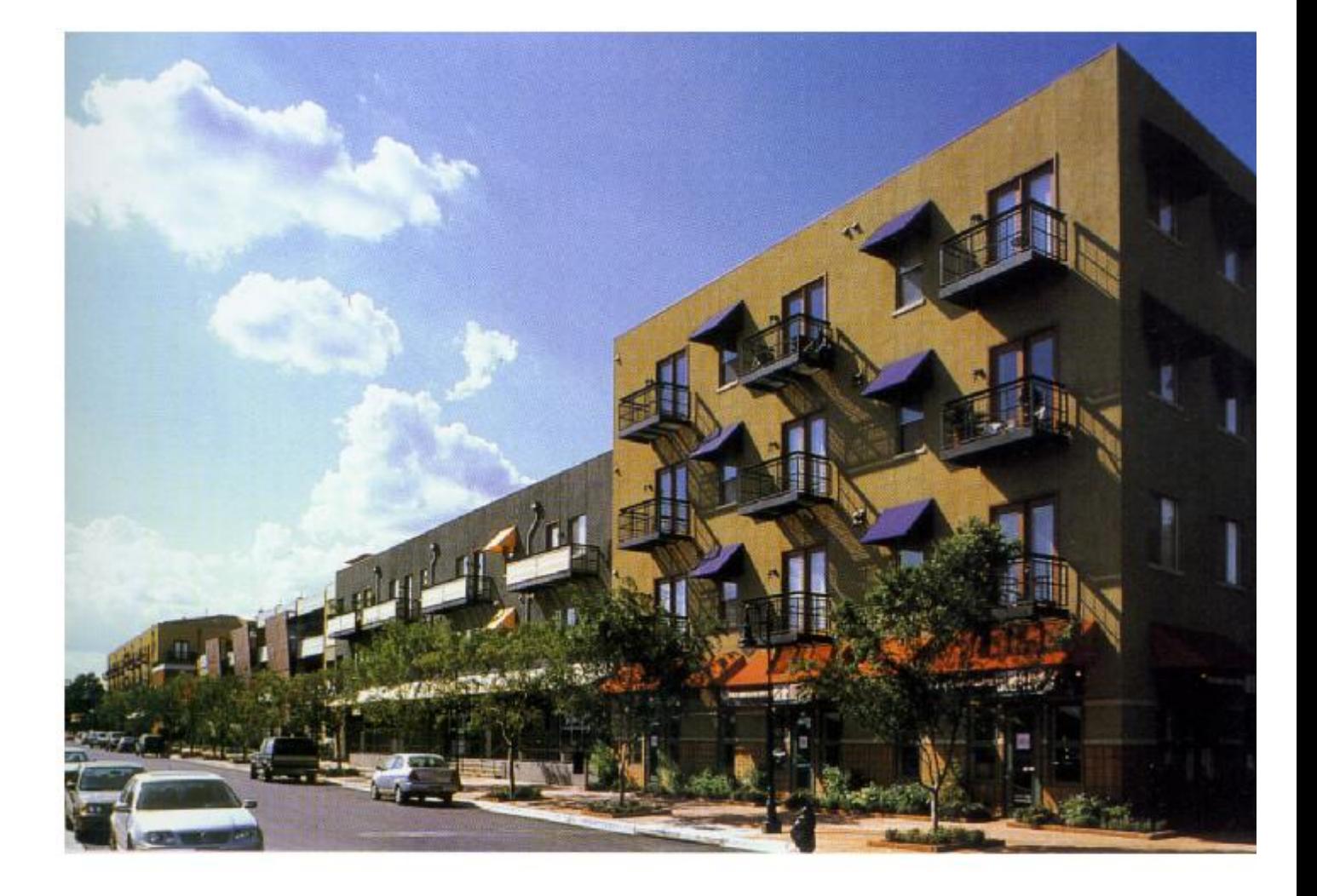

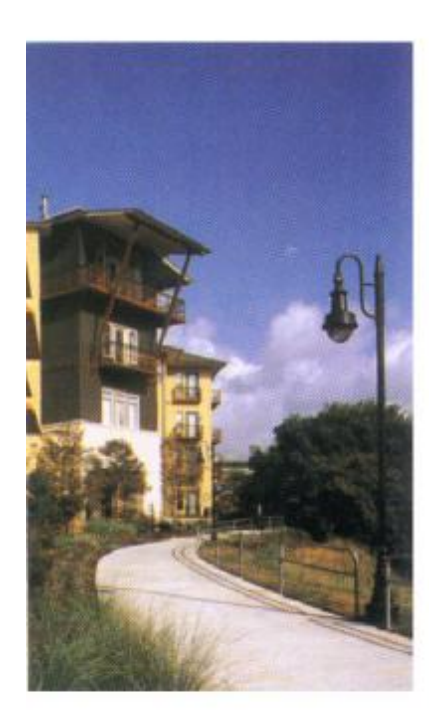

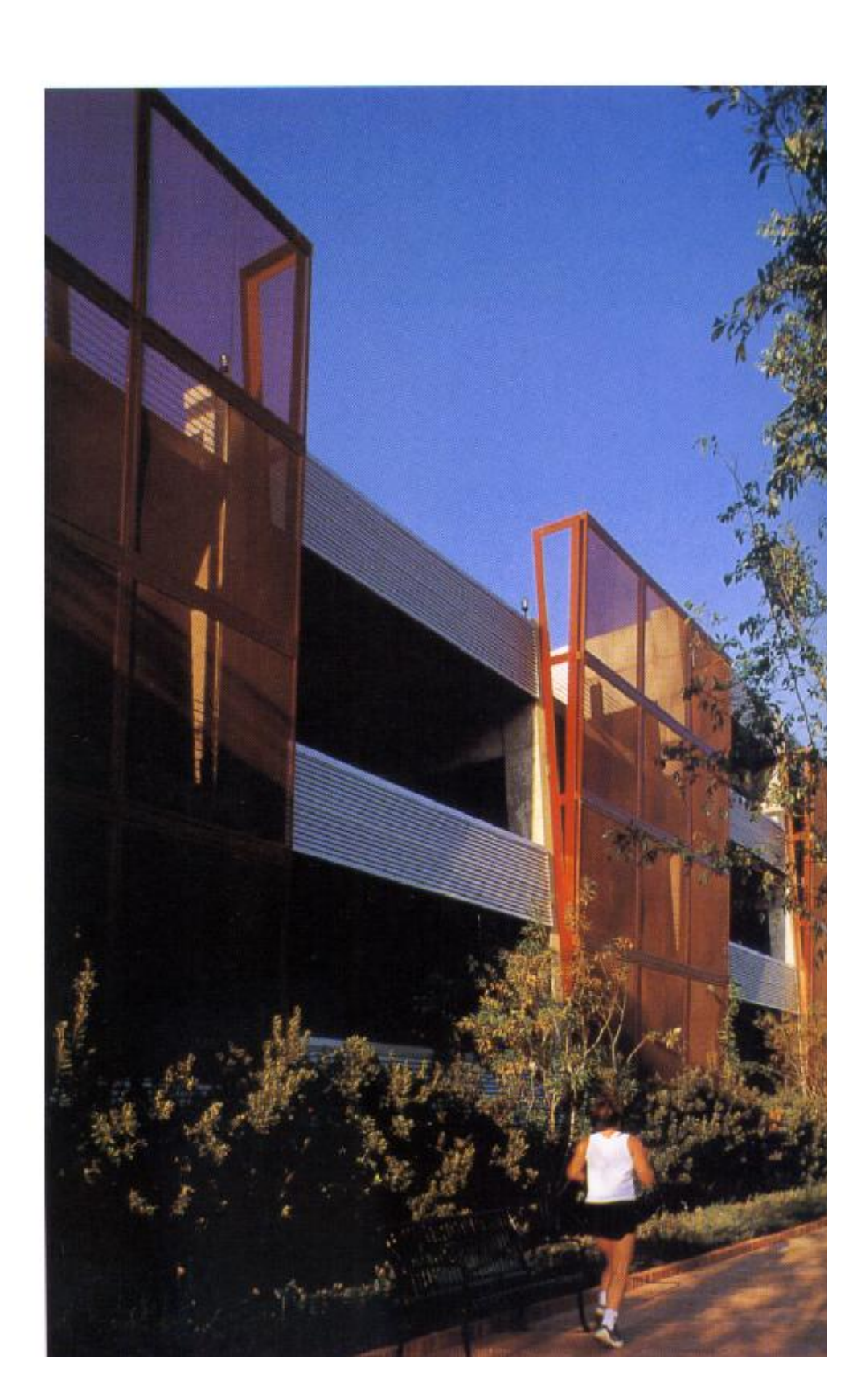

opposite left - Pedestrian paths surround complex Bright colors on parking garage opposite right below Site plan bottom left Linits as they surround the pool battom middle. Tree house tower overlooks the creek bottom right Pedestrian paths next to units photography David Whitcomb

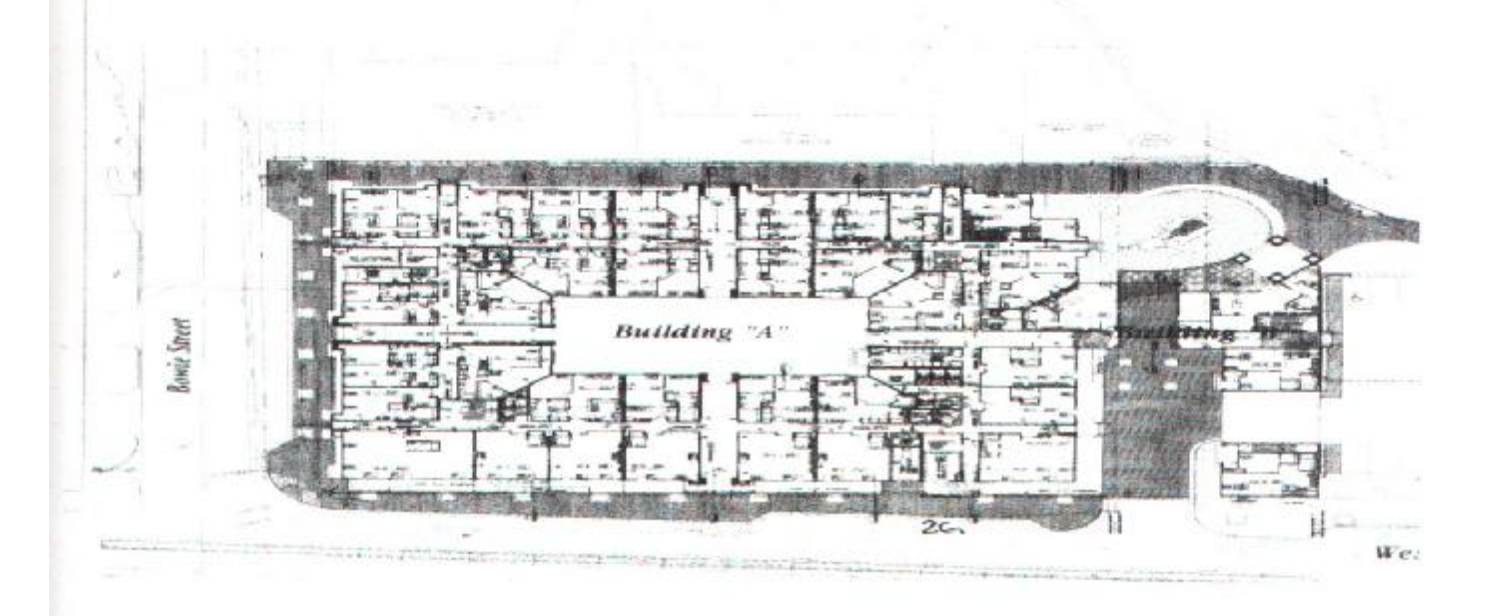

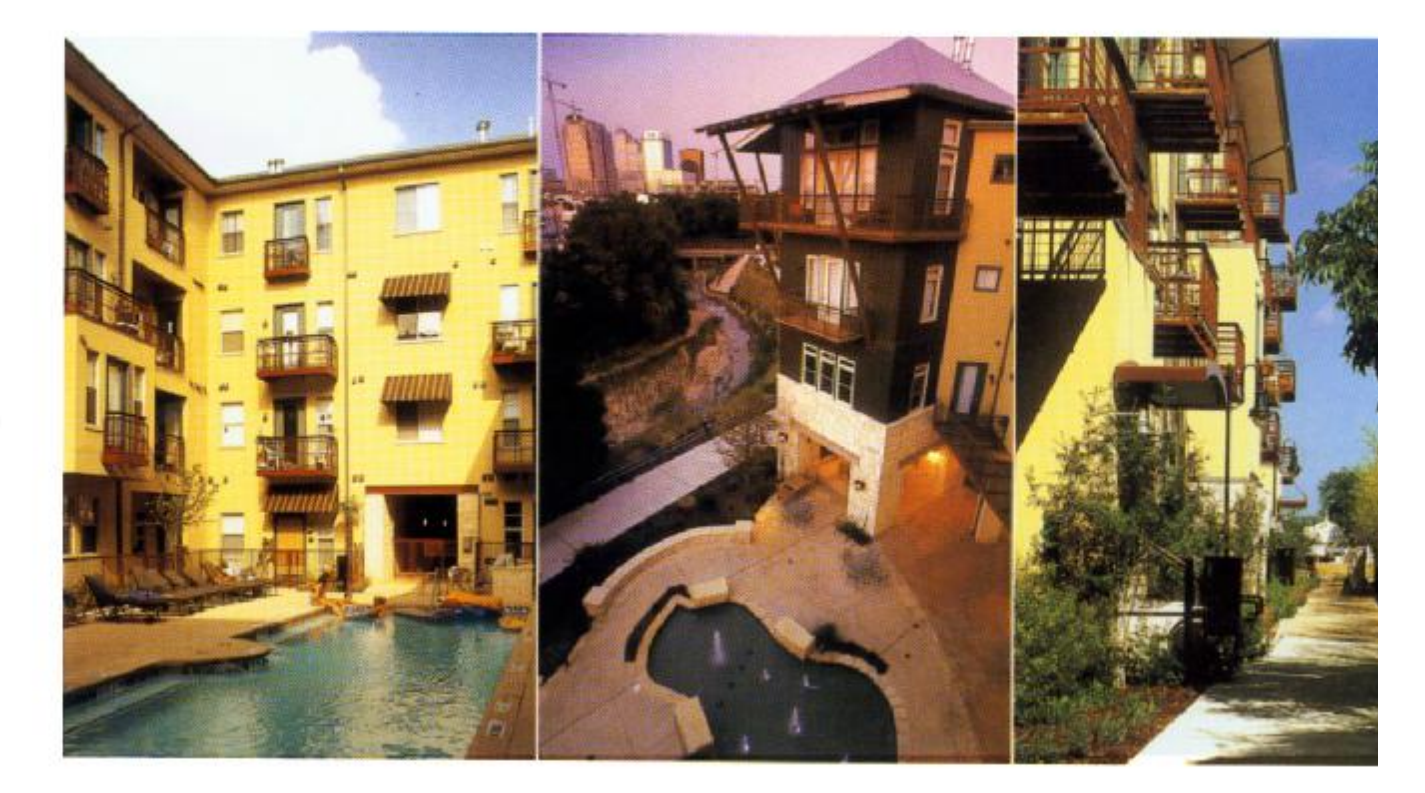

#### Hilltop Suites University of Connecticut, Storrs, Connecticut Herbert S. Newman and Partners

This 140,000-square-foot residence hall provides 450 beds for the campus. The new design encloses a quadrangle with house-like forms to give the architecture an infimate residential scale. The program includes a large conference. facility, a main common lounge on the main floor, smaller lounges on each of the four floors, and a laundry facility in the basement.

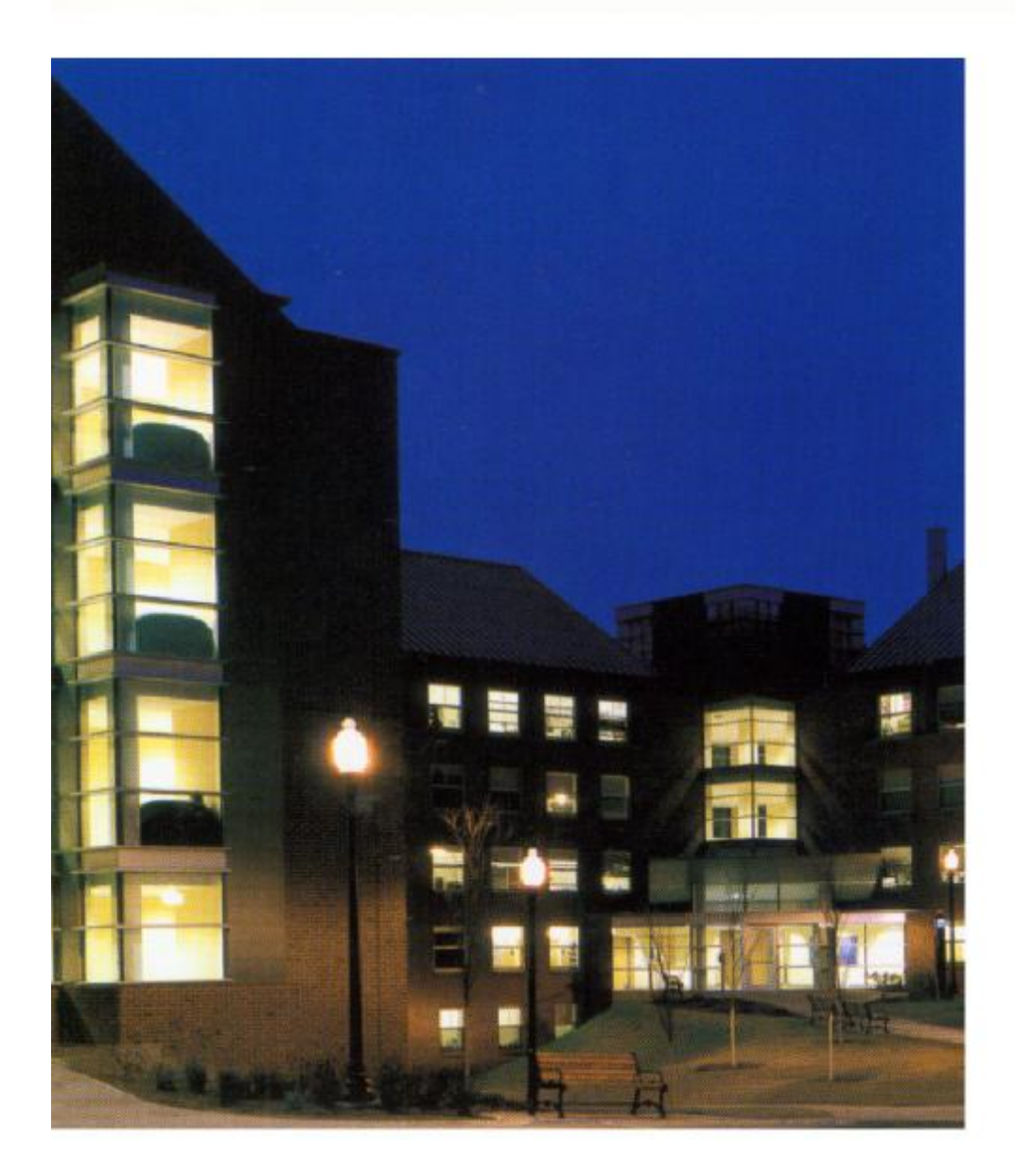

enclosed mezzanine level, suita meetings, parties, and other gath Except for resident advisory roon a sprinkling of single suites, the n of accommodations in the buildi double suites, arranged on d loaded corridors. Lounge spaces the corridors and provide welcomed natural light. The themselves are spacious with windows and a combination of and semi-private

The building backs onto an affiletic

turning inward to create a protwelcoming entry courtyard. The bi

wraps the courtyard on three

creating an outdoor "room" that pri the student community v

important place for gathering. The

are topped with gable-roofed form

suggest "home." This courtyard

visually secure, in that half the suthe building look out onto it. At th end of the wings, on each of th above-ground levels, are small I areas for study and socializer "elbows" of the building's arm contain lounge spaces that offer out over the campus. Near the b entrance is a large social space y

that reach out to define the cou

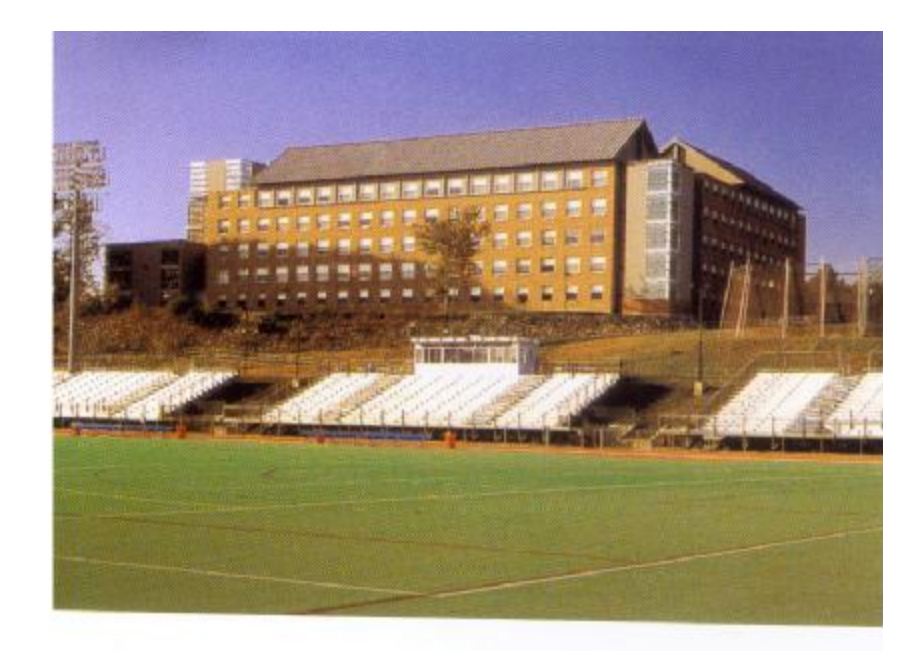

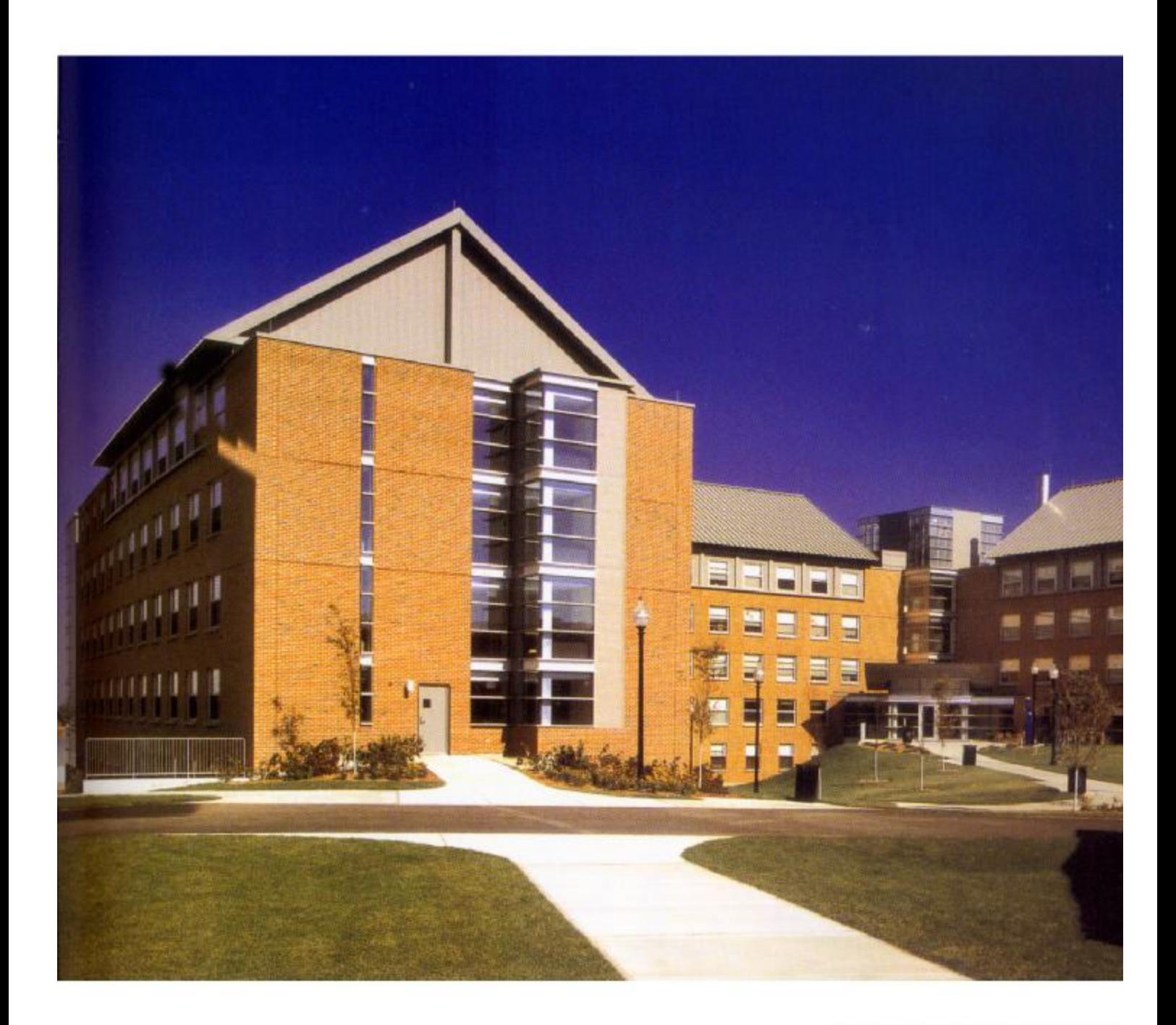

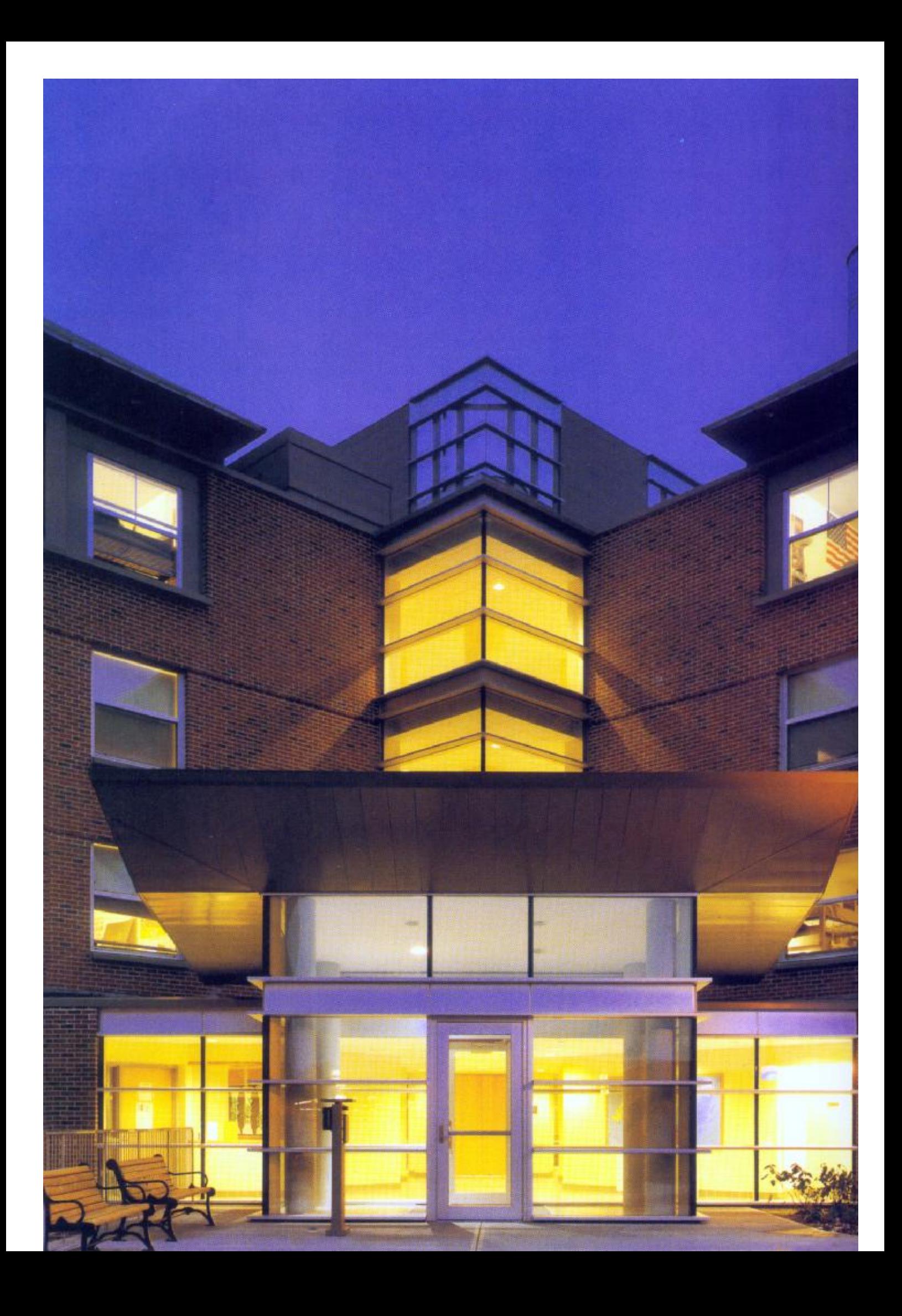

opposite Main entrance is open and light-filled right Building entry court can be easily seen from rooms below Ground floor plan

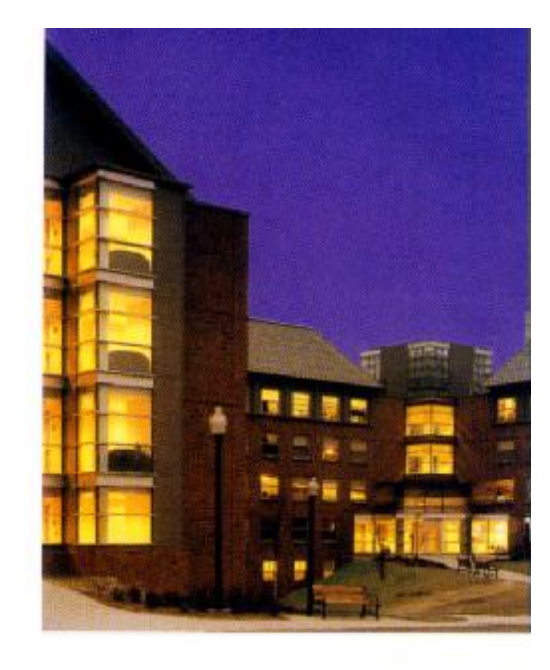

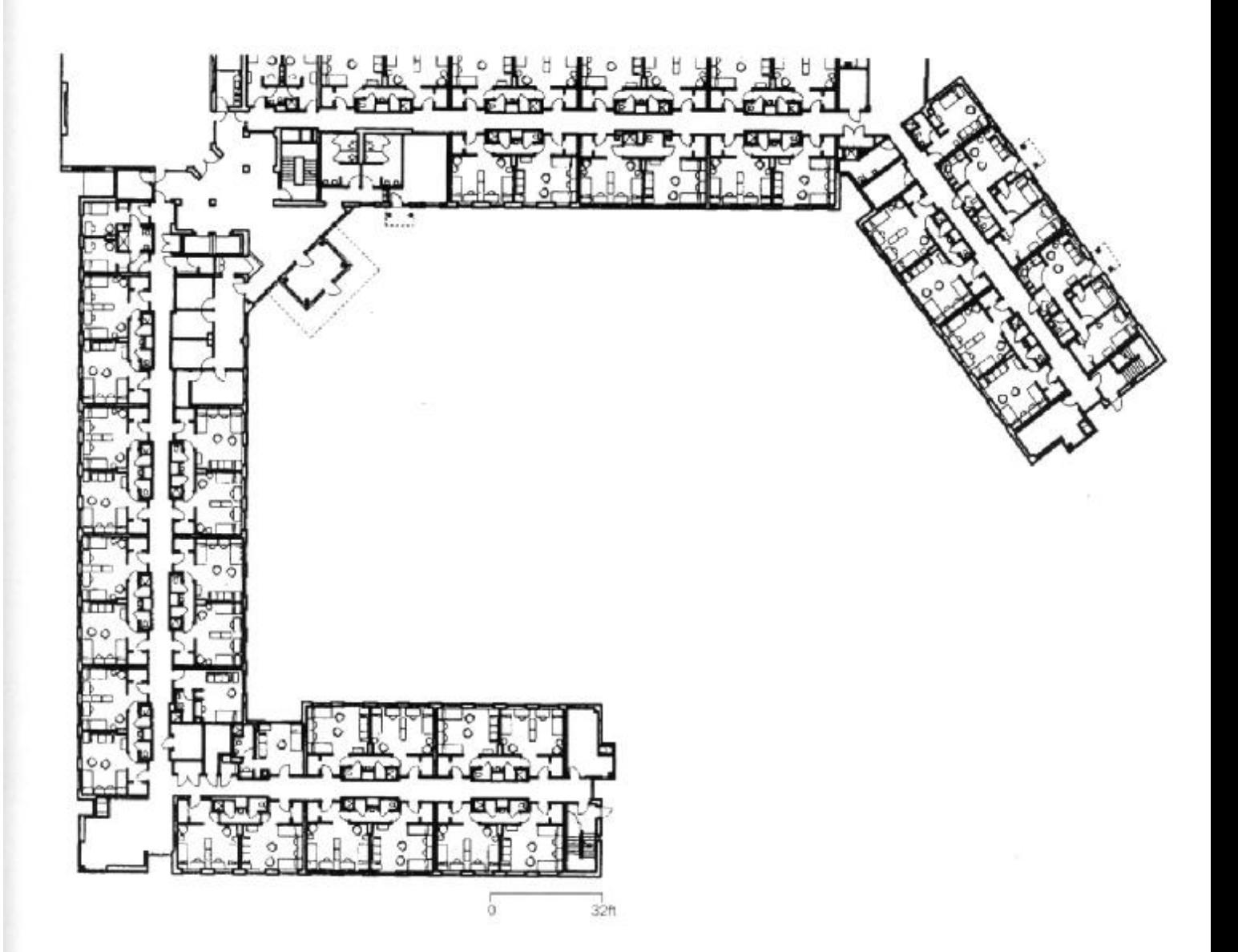

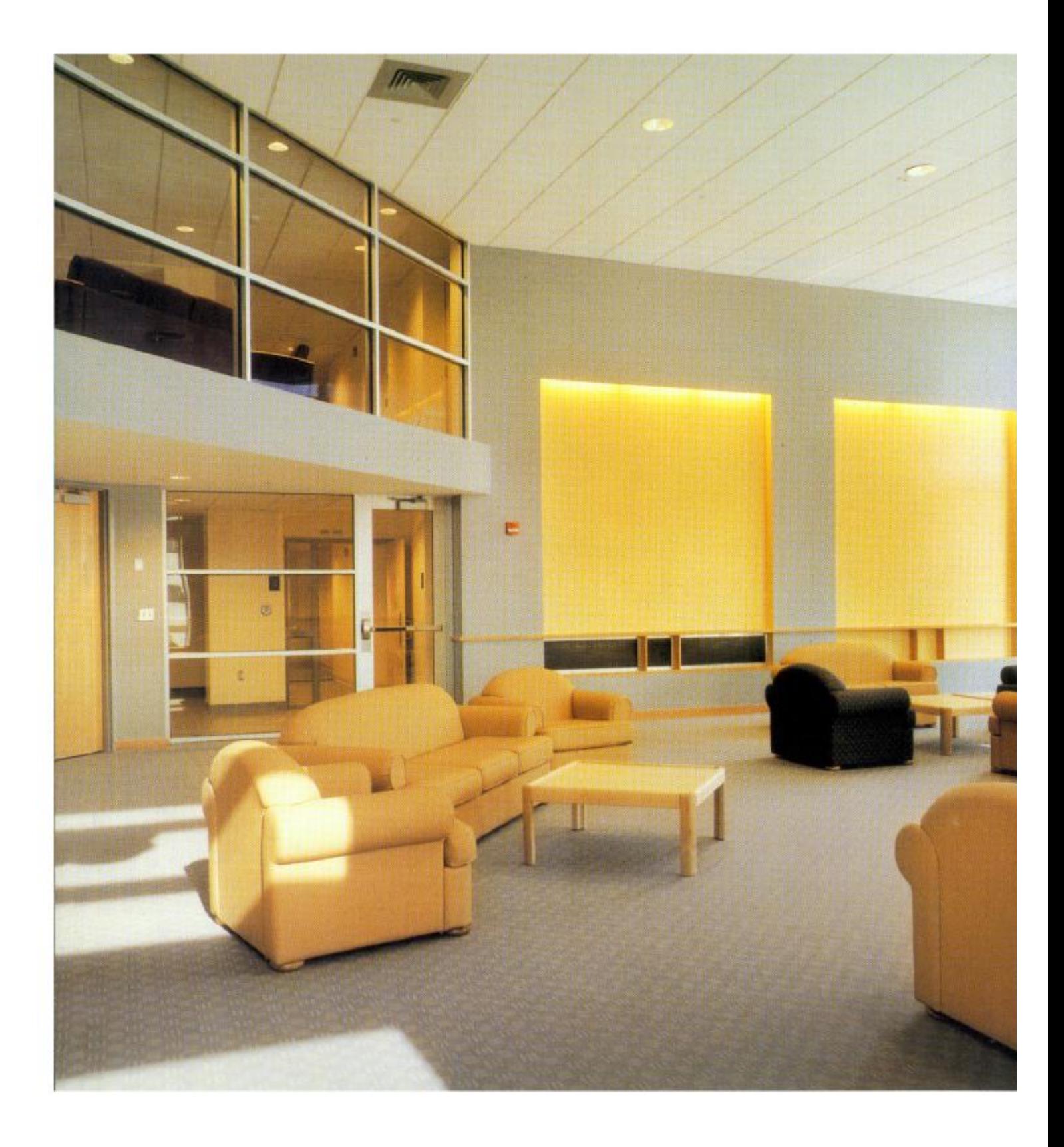

opposite Large lounge on entry floor below View from second floor into entry-level lounge bottom Lounge areas offer views of surrounding campus photography Robert Benson

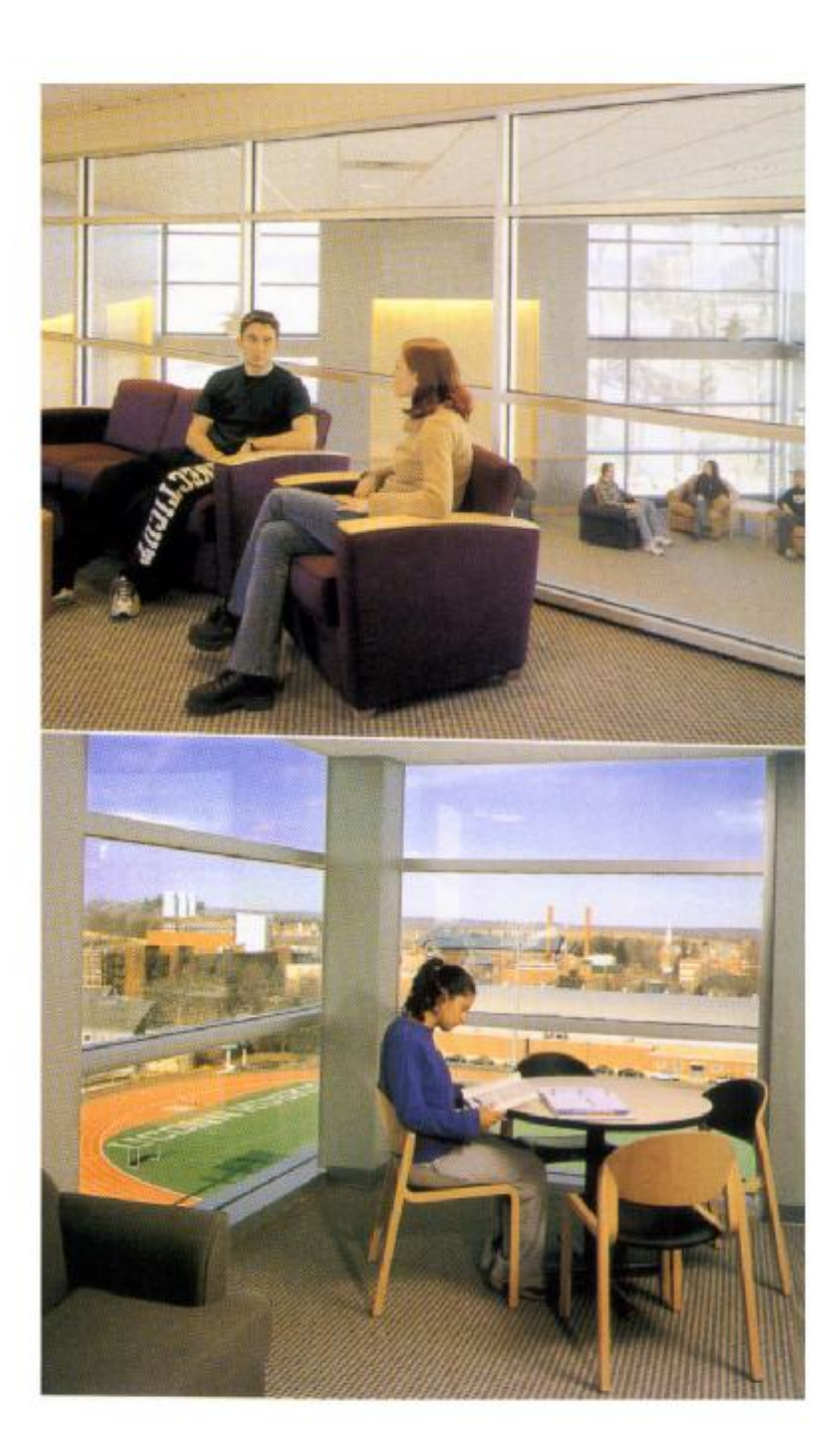

### Park Place Mountain View, California South

The building becomes tower-like at the intersection of the path and Castro Street, Parking is handled on several different levels. Retail parking is at grade but only within the center of the block so that it is screened by retail or residential uses on all four sides. Another below-grade parking level extends to the entire footprint of the block, accommodating adequate parking for the 120 residential units.

Park Place's high 85-unit-per-acre density does not sacrifice the enhanced urban amenities for its residents, including retail shops, open space courts, and passages that weave it into the larger fabric of its community.

Seidel/Holzman Architecture, Project Architect Sandy & Babcock International, Architect of Record

> Park Place South is a high-density residential block fronting Castro Street and located within easy walking distance of the city's new public amenities, In keeping with the retail character of Castro Street, the first level of the project contains shops. Restaurants spil out onto a wide sidewalk with café seating.

Three large mature redwood trees are preserved in a courtyard facing Castro Street, recalling the heritage of the site as the former location of the Mountain View High School. The courtyard also leads to a pedestrian stair that enters the second level residential courtyard. Three levels of flats and townhouses are entered from the courtyard, with each apartment having its own exterior entry. Landscaping and brick paving create a cloistered feeling in the courtyard.

The architecture expresses Park Place's residential character, while being compatible with adjacent commercial structures. The white stucco and gray metal roofs recall the materials of the office building to the north, and the two buildings jointly define a pedestrian path that leads through the site to Eagle Park, one block off of Castro Street.

below left Retail uses are found at grade street below right Elevation along Castro Street opposite Gated residential entry

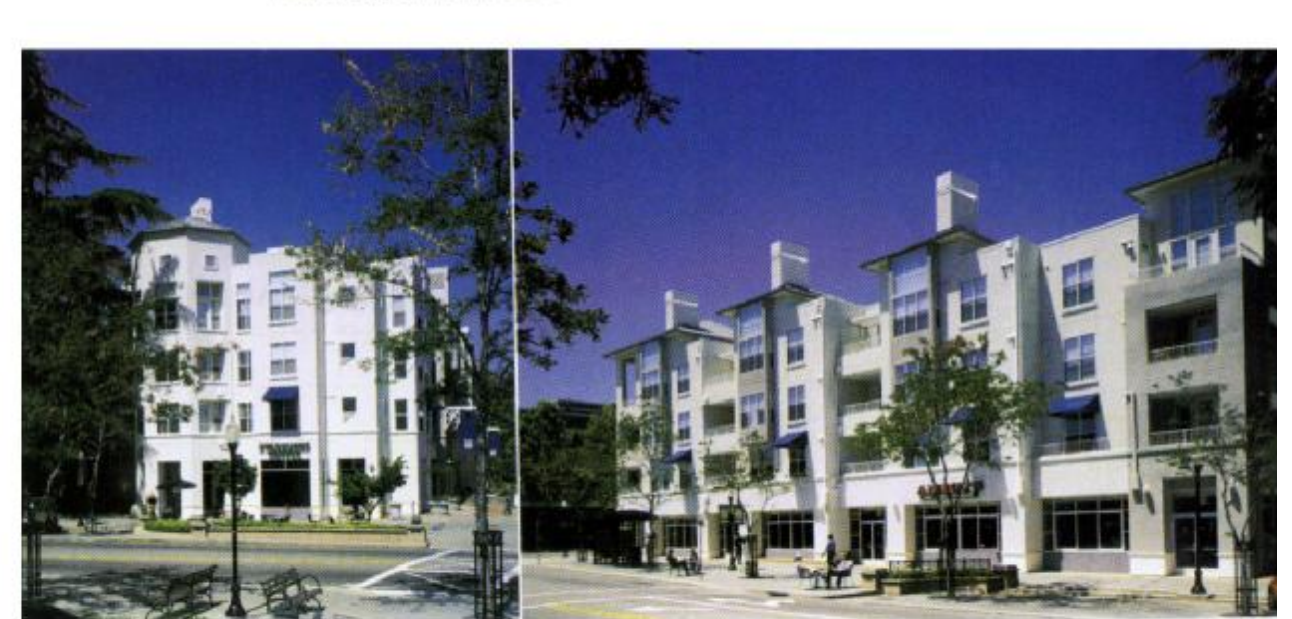

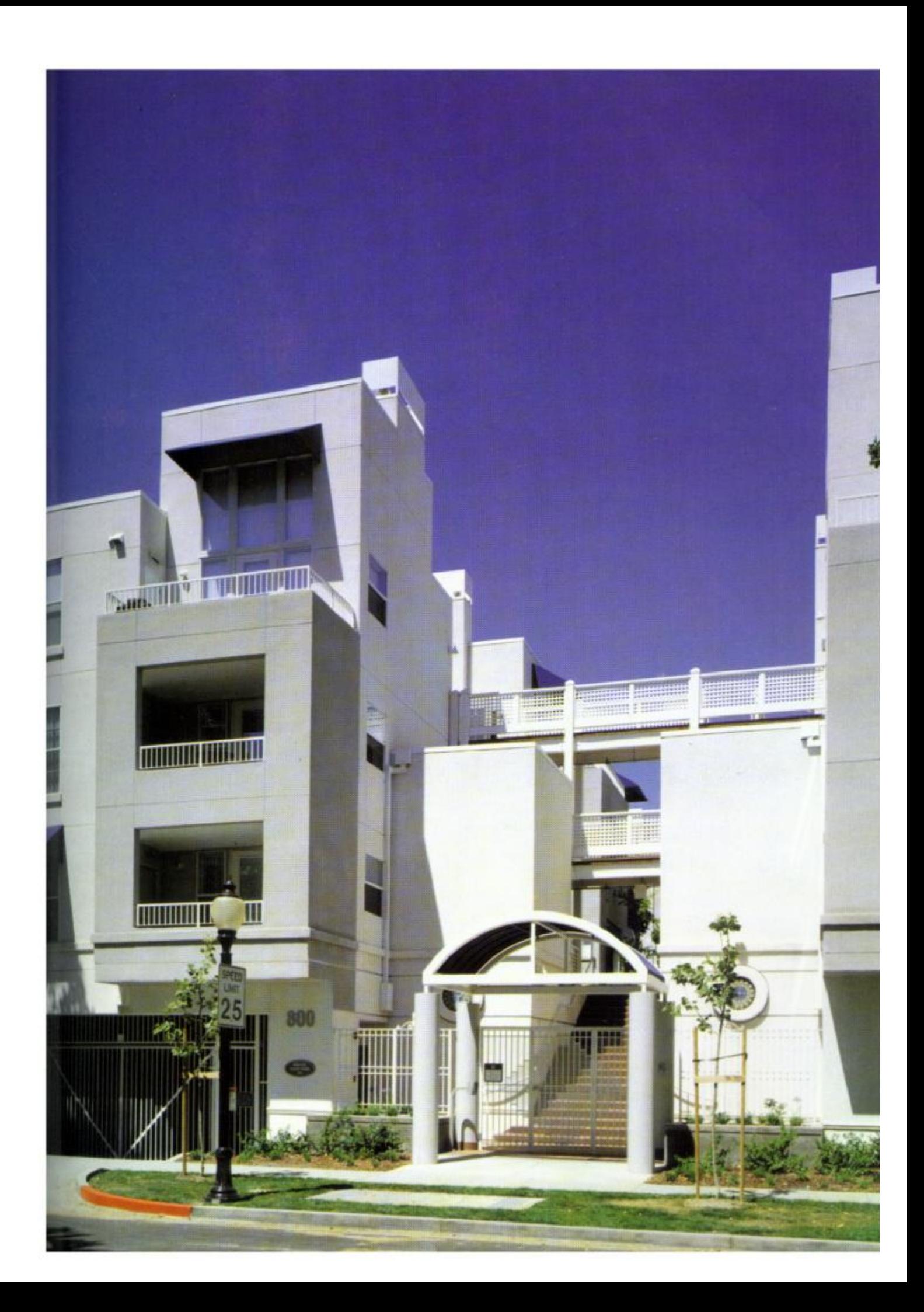

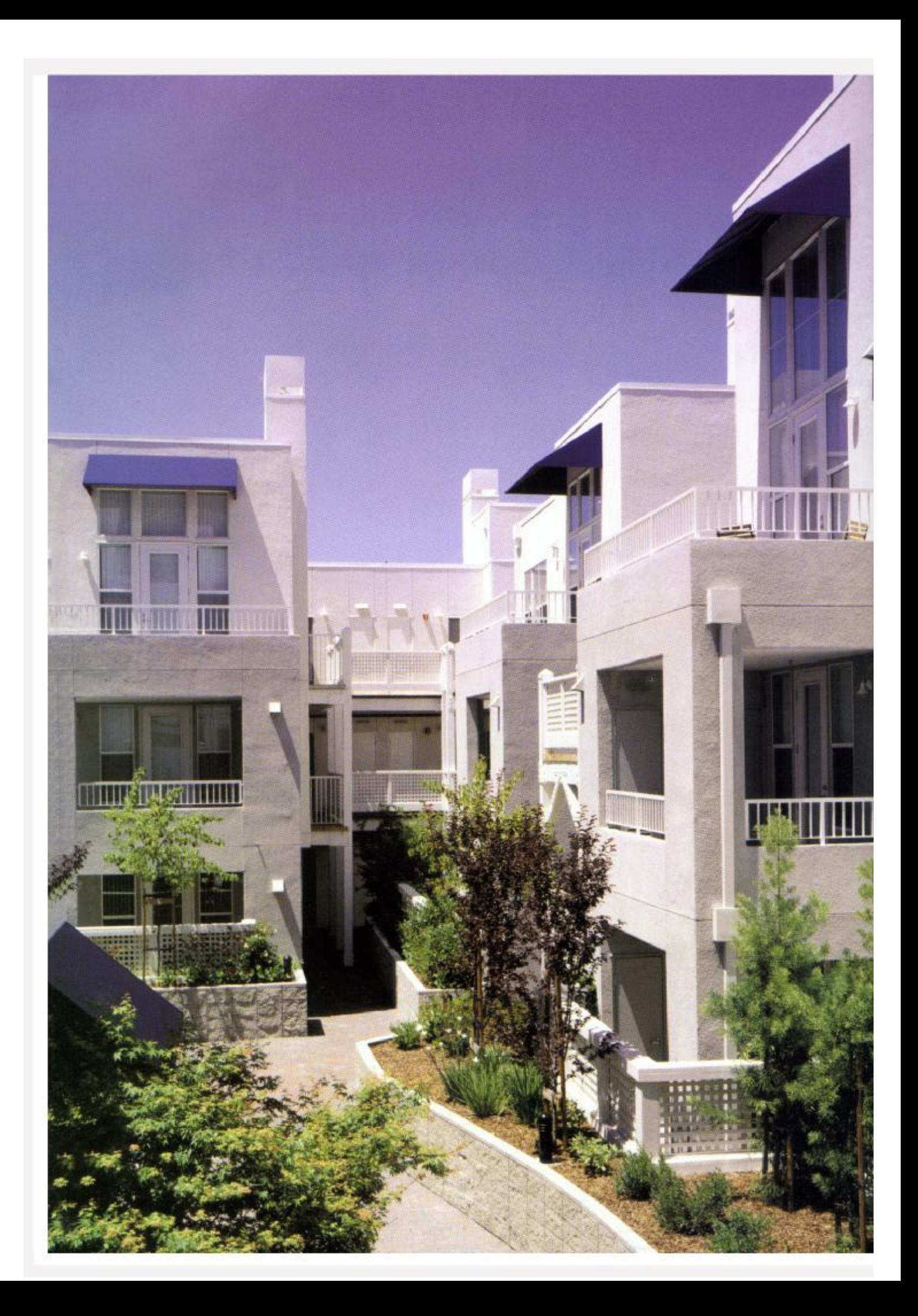

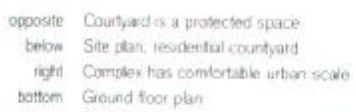

photography Jay Graham

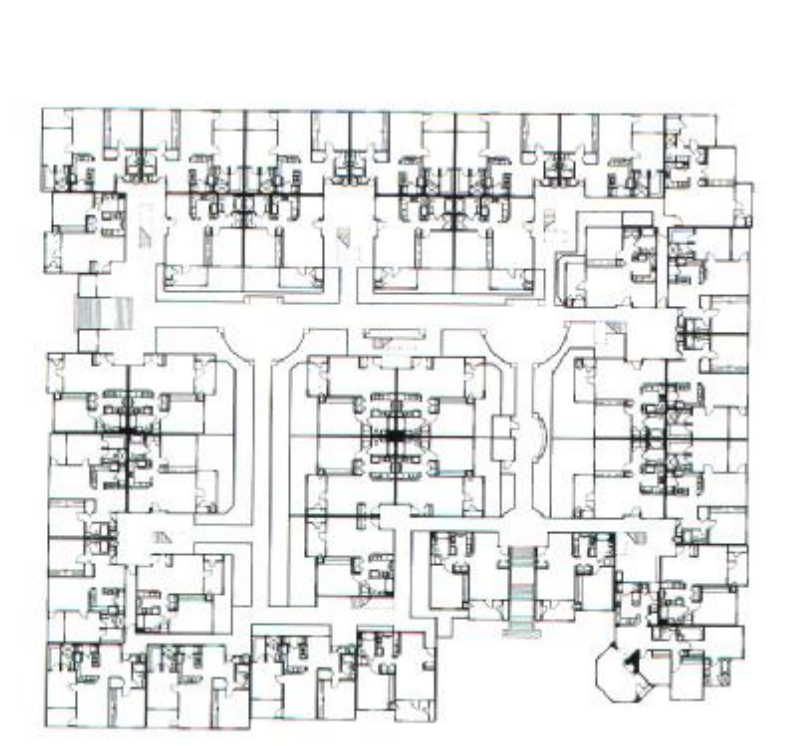

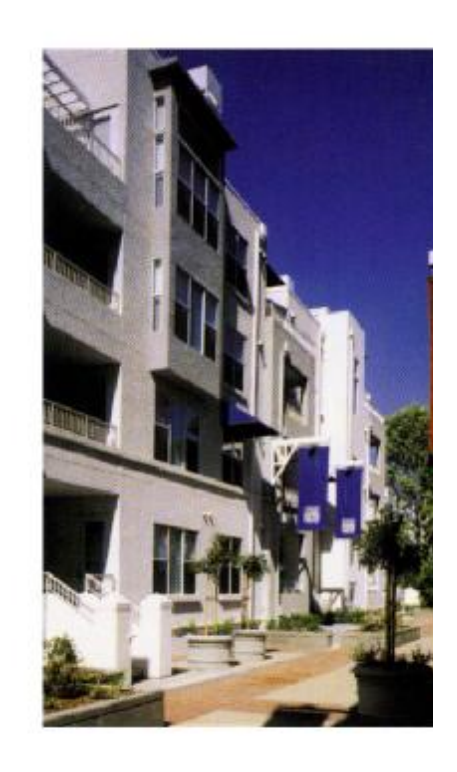

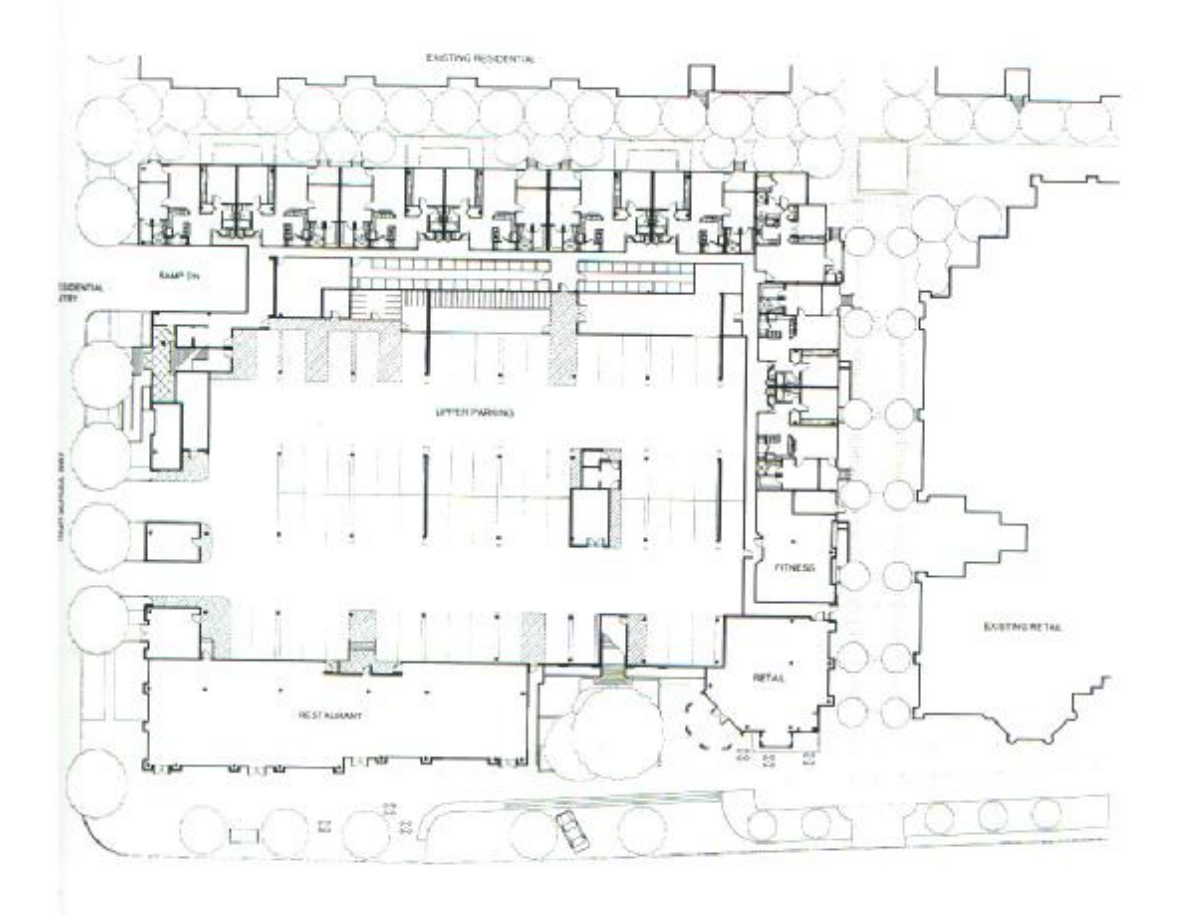

## Park West

Charlotte, North Carolina David Furman Architecture

> The interiors of the units are open to maximize the sense of space, given their rather modest square footage. In the spirit of the rowhouse layout the units are narrow, yet are flooded with light on both ends of the plan through generous fenestration. Living spaces flow between distinct areas for entertaining. diring, food preparation, and family relaxation. Generous bedrooms and bathrooms distinguish the second floor.

Exteriors are all wood siding and frim on wood-frame buildings, with crisp detailing. The materials and their colors create an alternative to the more traditional builder offerings that dominate the marketplace. The unique aesthetic. affordable pricing, and in-fill location resulted in a quick sell-out.

The programmatic task was to create as many affordable units as possible while mantaining a sensitive residential scale on this 1.8-acre infill site. The efficient rowhouse layout incorporates 30 units between 1,050 and 1,400 square feet. or about 16.6 units per acre.

The site is located behind a street-front. development on a major traffic corridor. Therefore, all units are accessed internally from surface parking and orient onto private courtyards behind each dwelling. Courtyards are walled to foster privacy without the loss of views. The units are arranged in long buildings that face onto the internalized parking. There is a mixture of two- and threestory pods to ensure diversity of massing as well as unit size and price. The tight site plan ensures that private and public exterior areas are appropriately scaled to foster a sense of community and security within the neighborhood

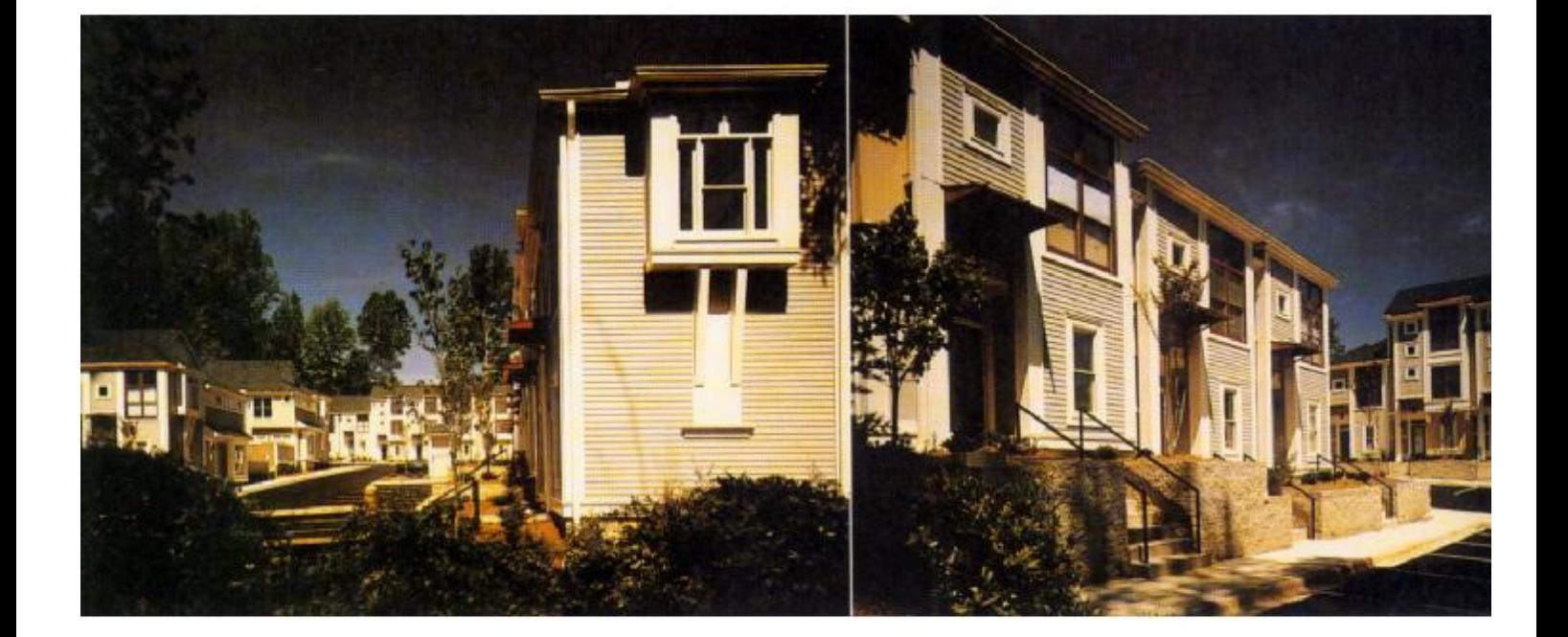

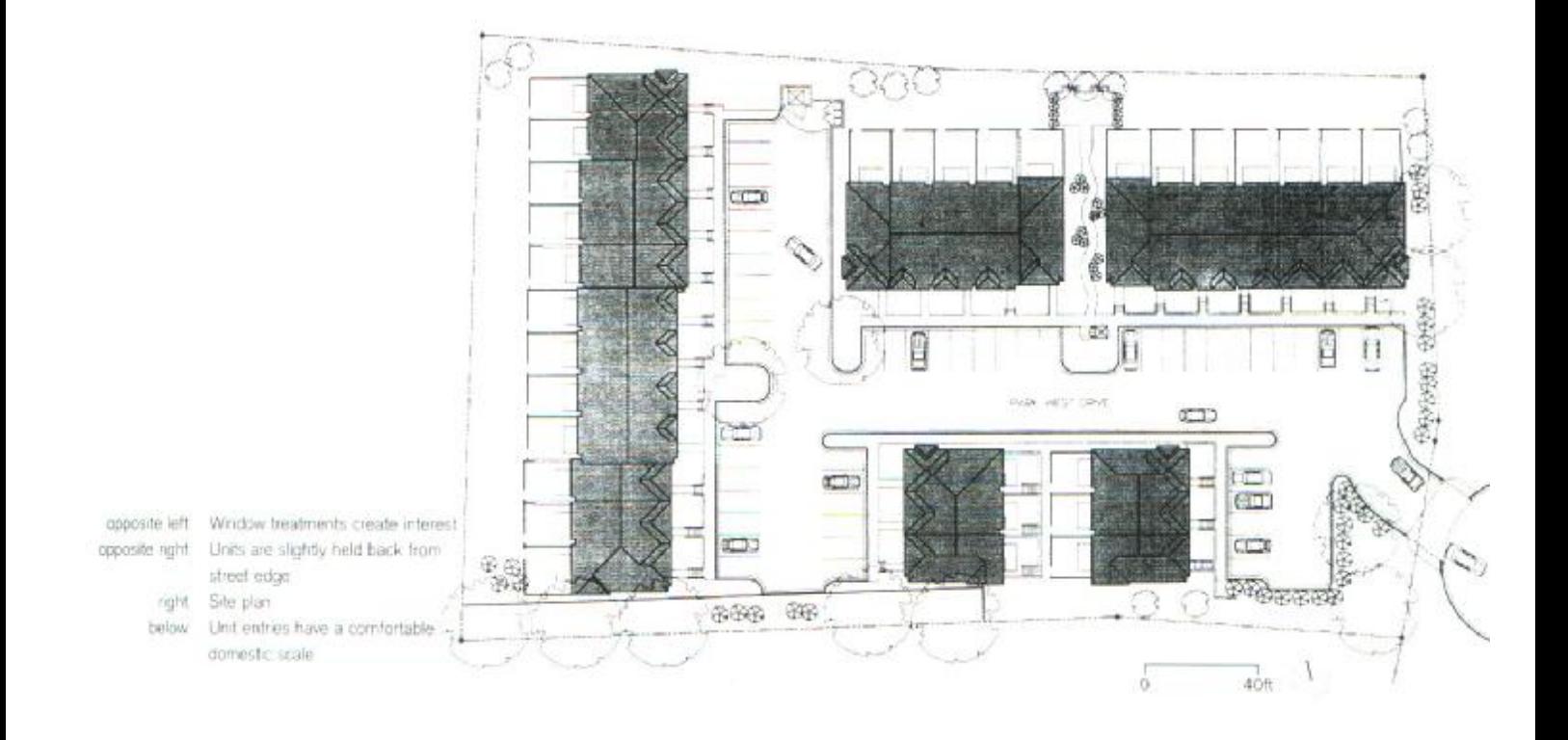

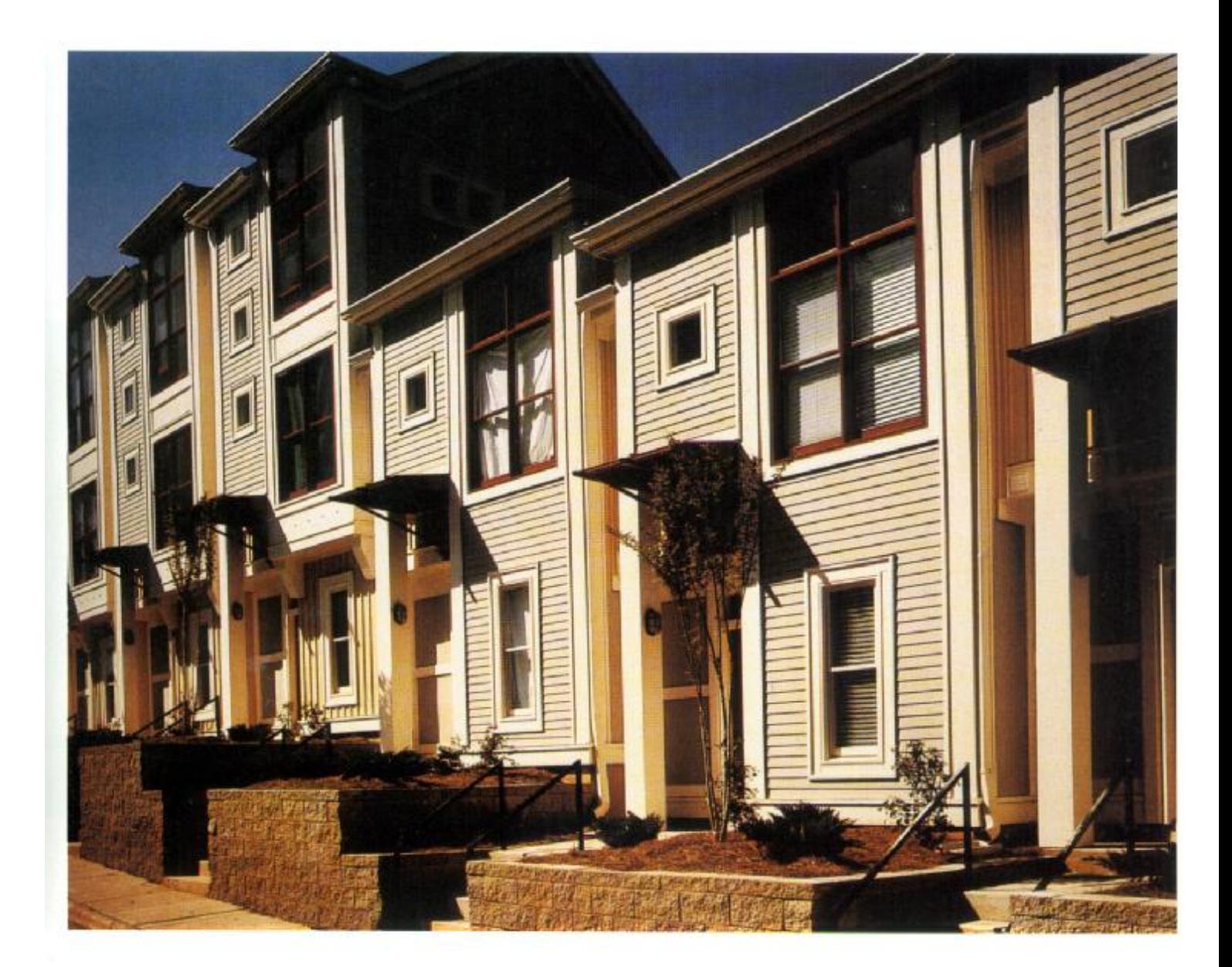

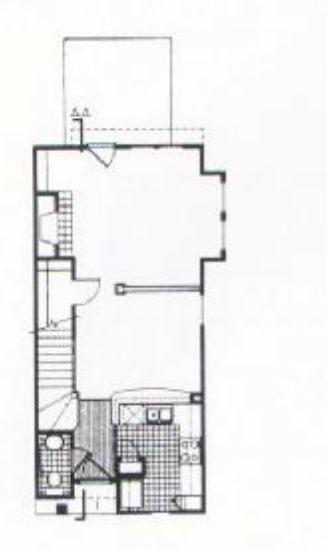

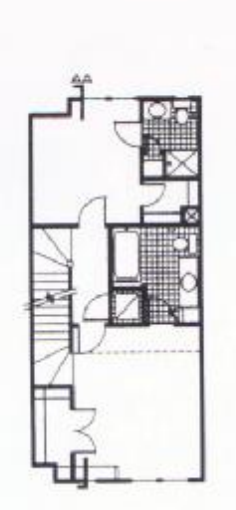

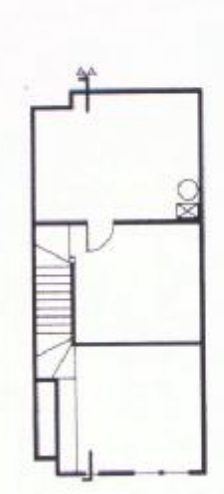

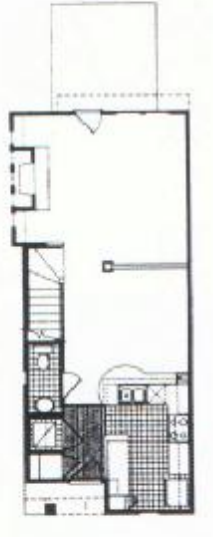

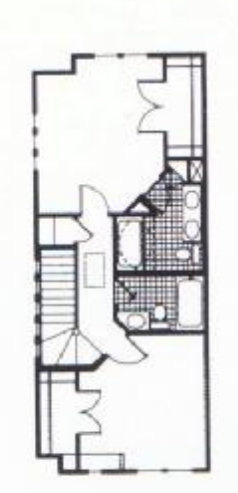

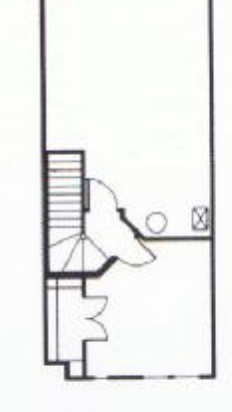

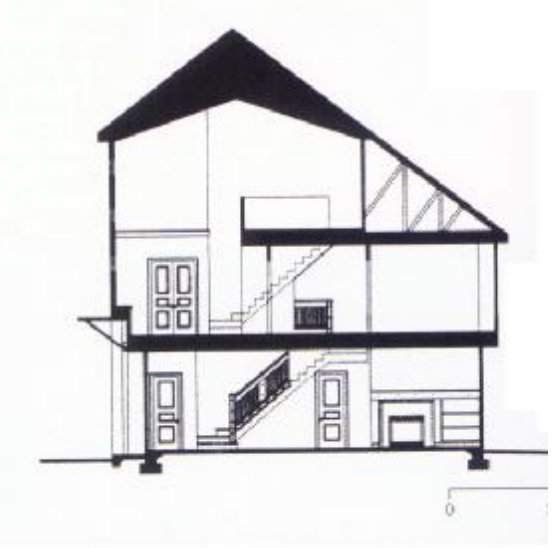

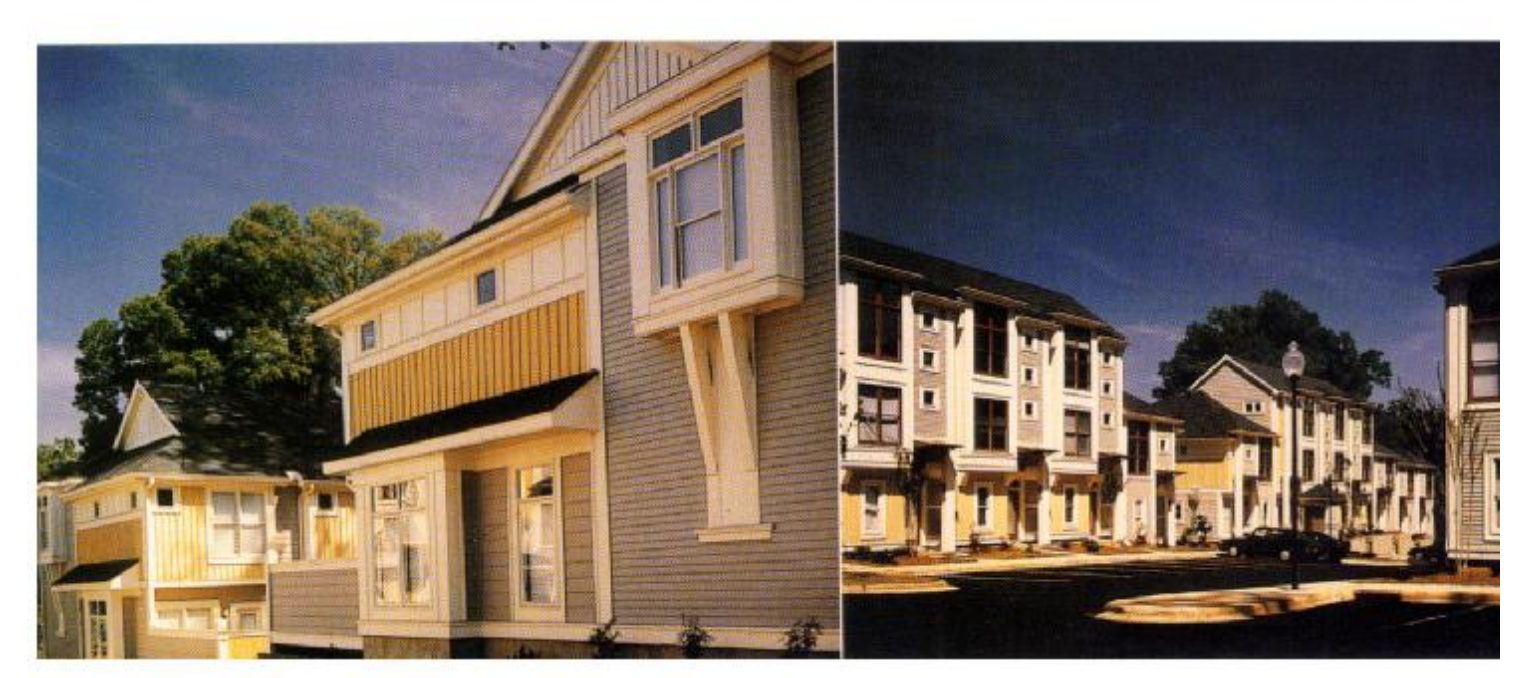

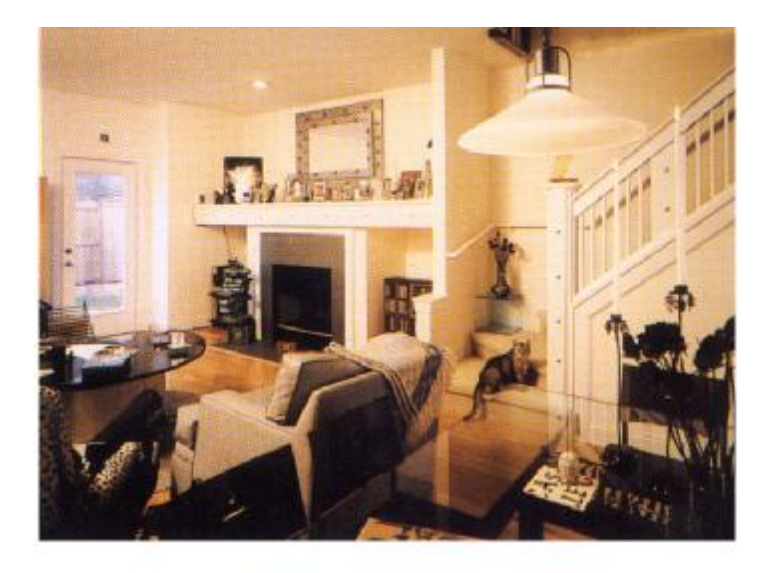

opposite top Unit A floor plans one to three apposite middle Unit B floor plans one to three and section opposte bottom left Expressive elements are found throughout extenors apposite bottom right. Units exhibit generous fenestration Fight Themas are light and open<br>below light. Materials are simple but crisply detailed<br>below right. Colors are bright and warm.<br>Photography Tim Buchman

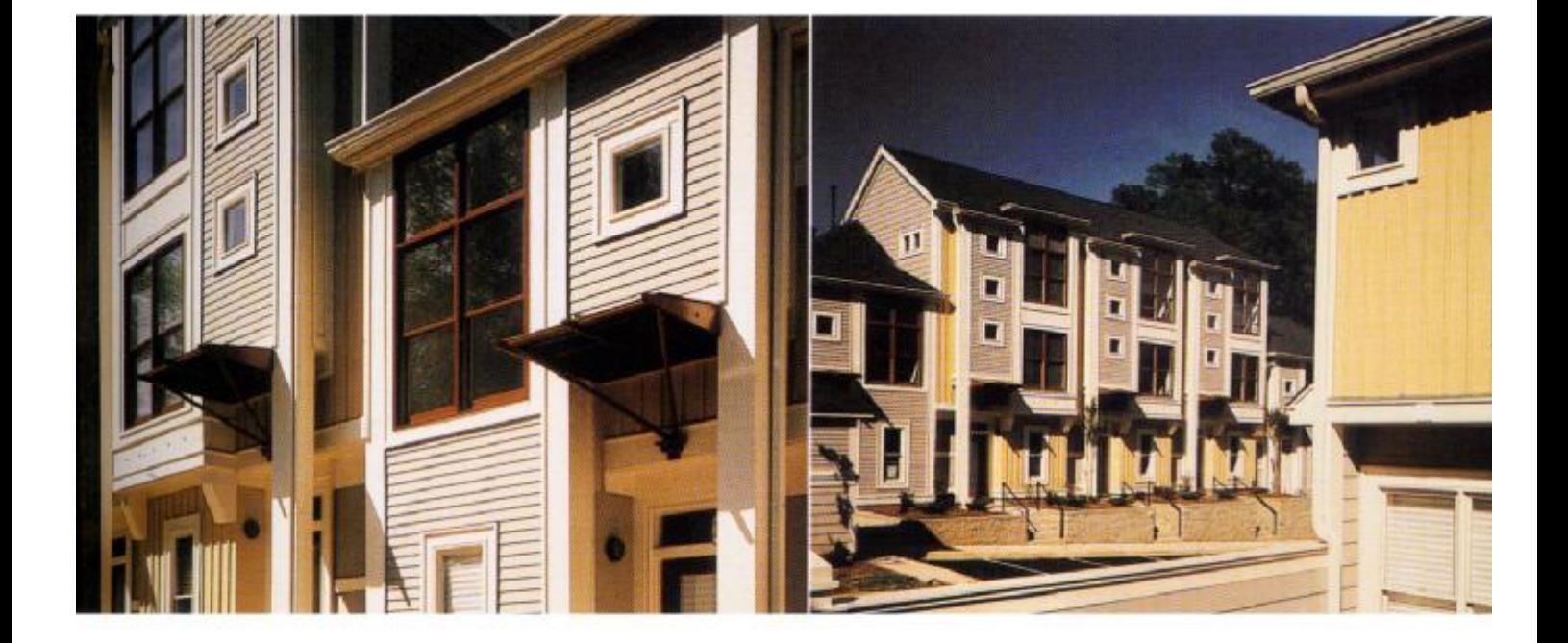

#### Gateway Commons Emeryville, California **Pyatok Architects**

The result of the workshops v combination of 17 homes for low moderate-income first-time homeb arranged in two rows around a or auto-pedestrian court. Each unit ha potential to include a home-t business. The neighbors recognizi one would buy a house on such a street unless they needed to be they mantained a home-based bus on the ground floor. On the other they also realized that not all b would want to maintain a business. Hence the dwellings ! the street have a double-height fl front room and entry from the stre that it can be used as a businfront "outdoor patio room" acts acoustical and privacy buffer fro busy street if the occupants want the room for residential purp

The back row of units, since they have street exposure, were pri their "business opportunity" by pla bedroom with its own half-ba plumbing stub-outs for a drop-in k so that the room could be used accessory rental unit with access rear yard. All units have outdoor above their garages entered from kitchen-dining rooms. The driveway is paved as a pedestriar and is intended as a pla Landscape open space was I where the creek passes under th

Located on a 30-mile-long boulevard that passes through six cities, this derelict site became the focus of neighborhood protest and activism because of drug dealing and a poorly managed liquor store. The neighbors in this low-income, racially diverse neighborhood succeeded in closing down the liquor store and securing the site for development by a non-profit corporation. The site is divided among three jurisdictions-hwo cities on each side of an underground creek owned by the county. It became the focus of six participatory neighborhood design workshops during which four teams of neighbors, using 3-D modeling lats supplied by the architect, explored cotions for developing the site

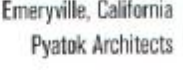

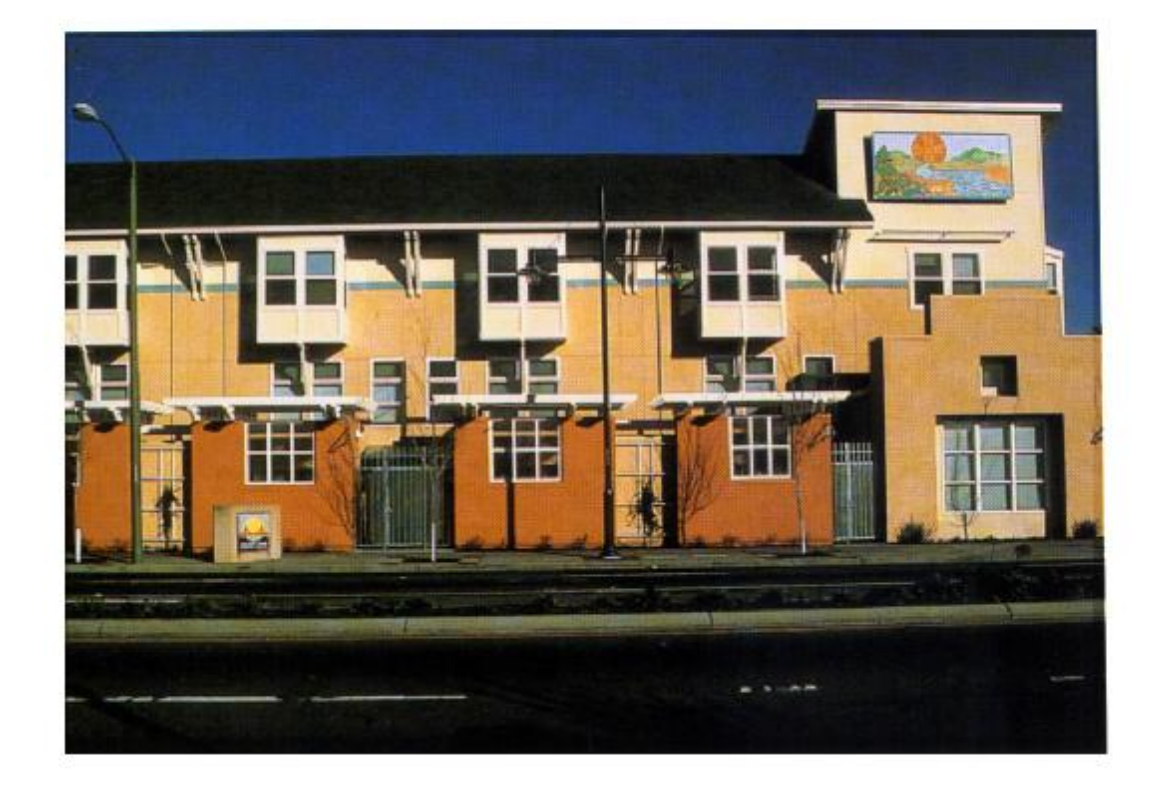

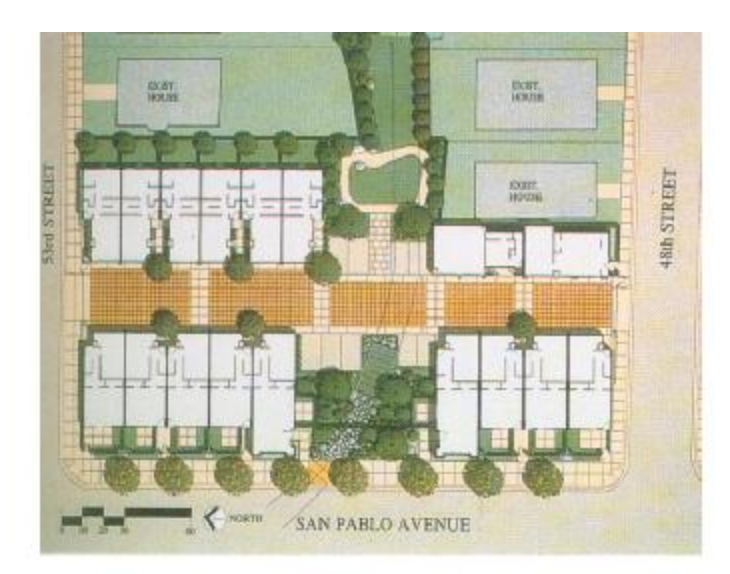

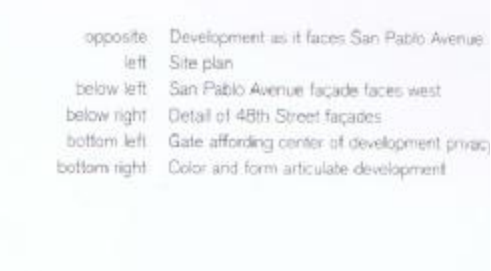

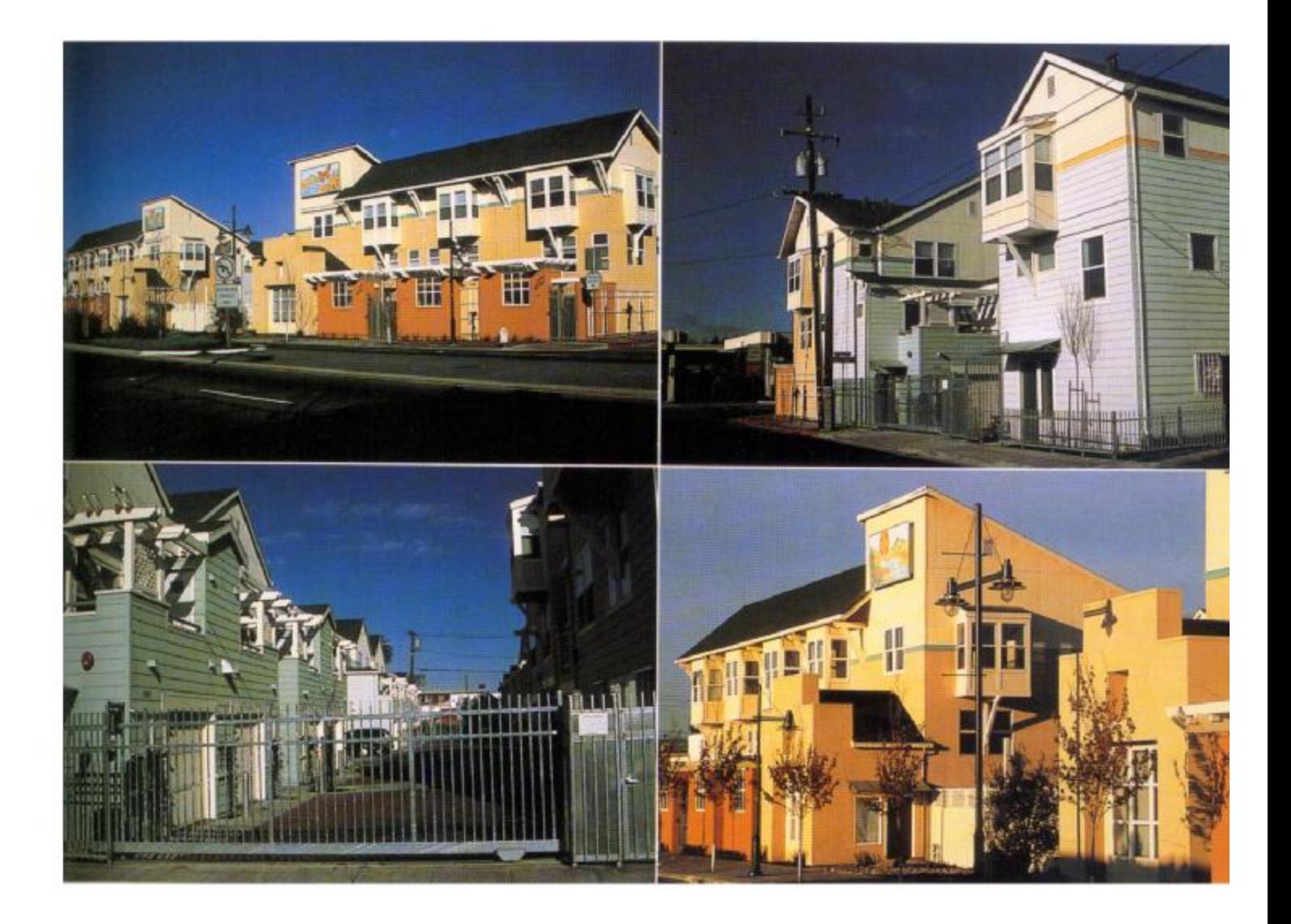

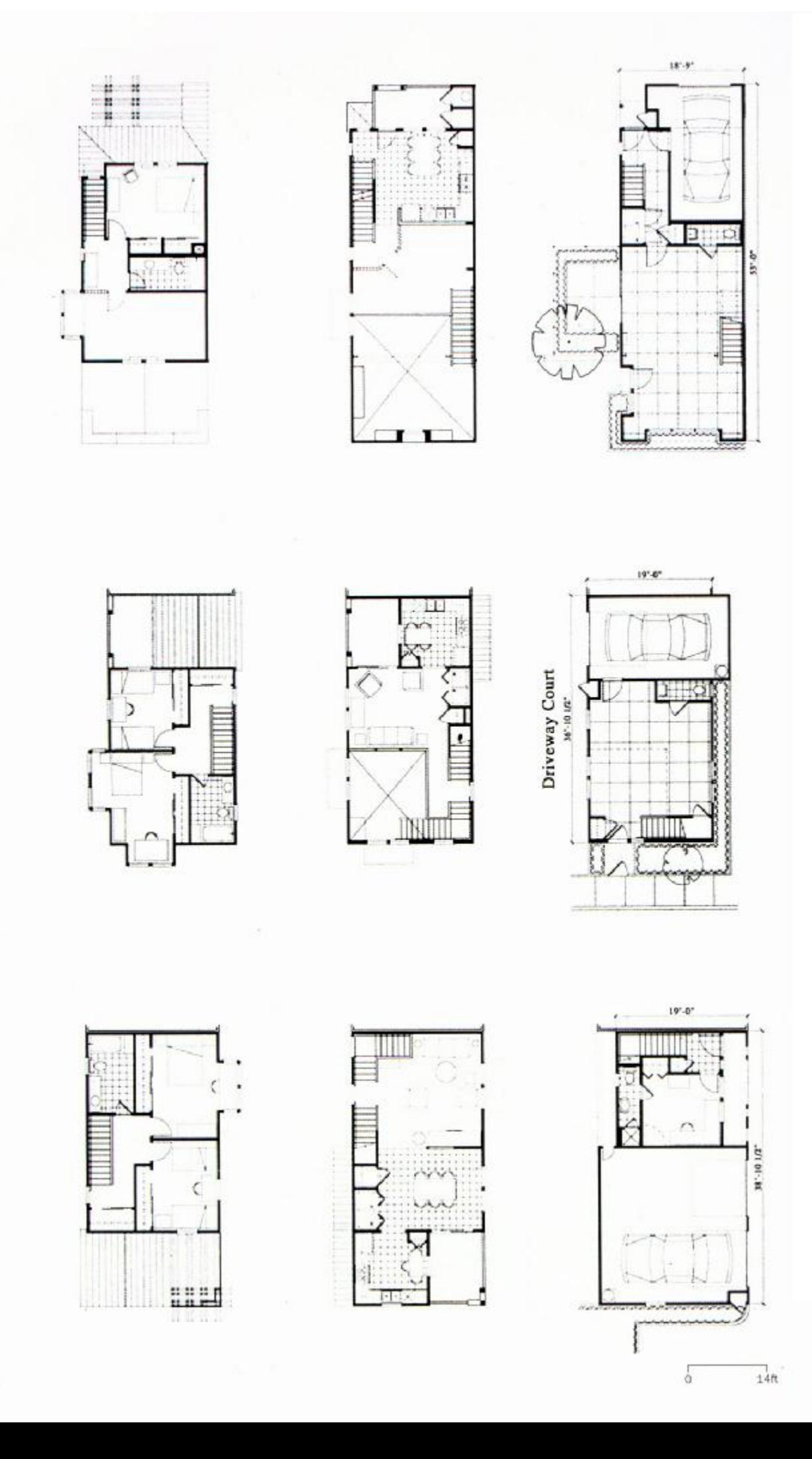

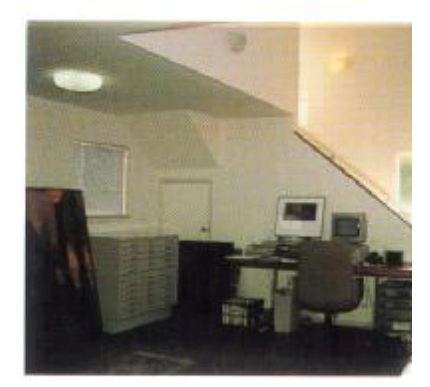

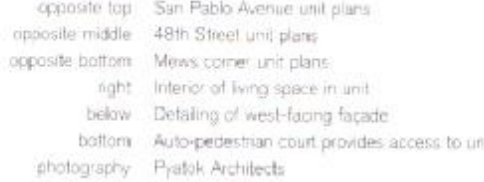

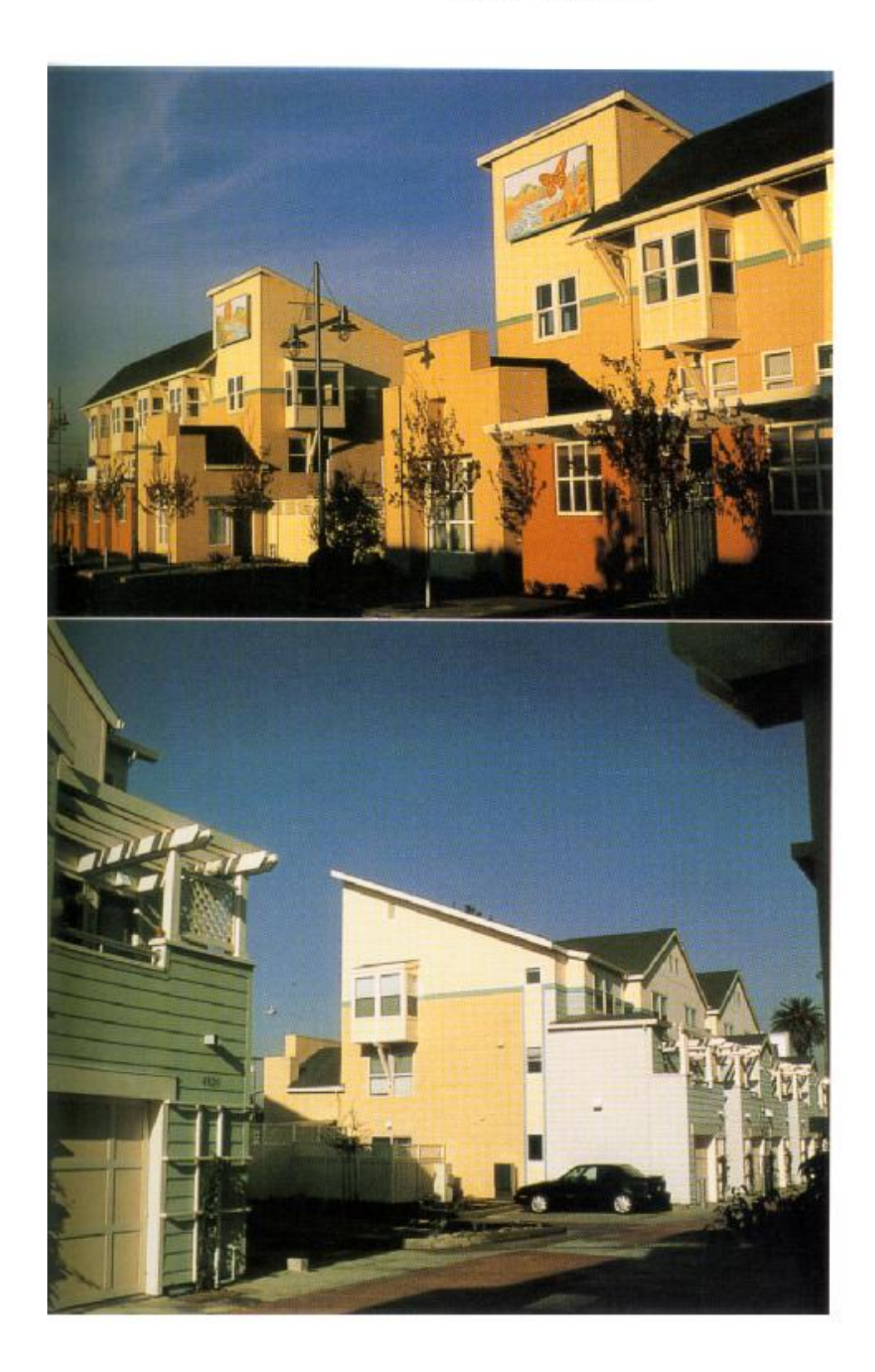

## 15 Waddell

Atlanta, Georgia **Brock Green Architects** 

> In order to provide the ope atmosphere within a tight for large openings of combined platand thin glass block panel s were used. The interiors of th are light, airy, and spacious exposed mechanical ducts and wood floors. Within each ba round frosted windows deliver ge natural light without sacrificing The roof plane is suppo continuous steel columns that is the ground to the roof, and expre continuous edge around the bu perimeter. The fire stair is pulled of the overall box form and is e as a structural of

This 18,000-square-foot condominium project is steeped in the spirit of early Modern architecture of the 1920s. Located in Atlanta's historically industrial area of Inman Park, the 15-unit development is highly expressive of its concrete construction technique. These units are designed to invoke a machine aesthetic of European Modernism while providing all of the conveniences of contemporary living.

The three-story building occupies a fight rectangular form. Eroded portions of the concrete box reveal wood-clad elements. The project utilizes a unique cost-effective tit-up concrete panel construction technique that serves as the background plane from which balconies project and portions of the plan shift in and out. The tit-up construction is most clearly seen on the east elevation, which faces the parking lot. Window sits were integrated into the tilt-up walls to provide framed views of the downtown skyline. The warmth of stained cypress wood siding contrasts with the machine-like precision of the concrete panels.

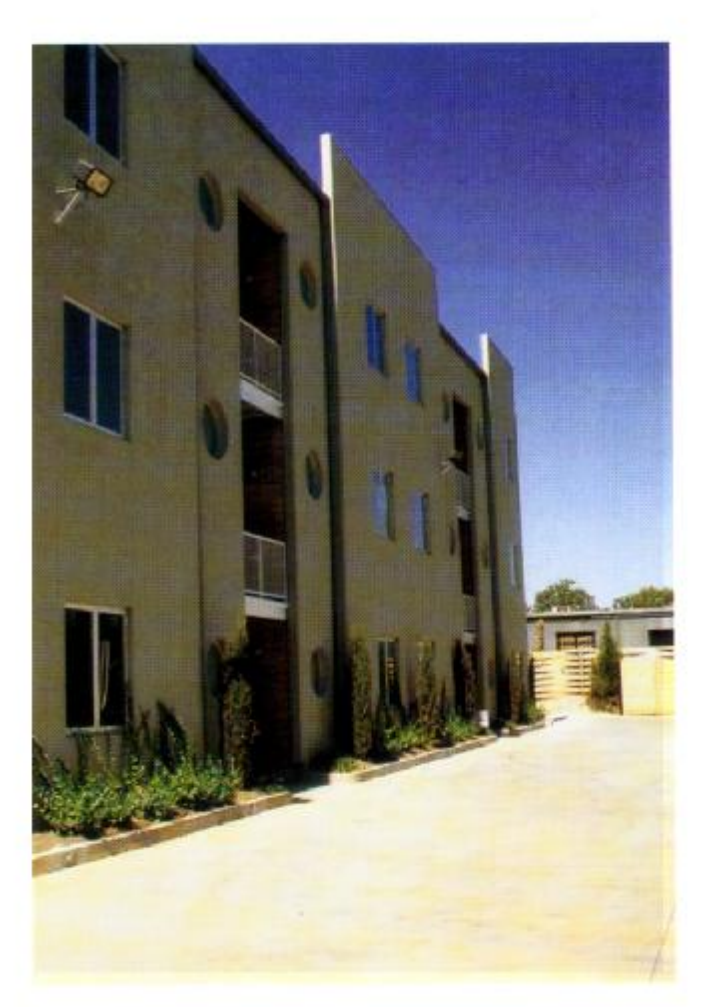

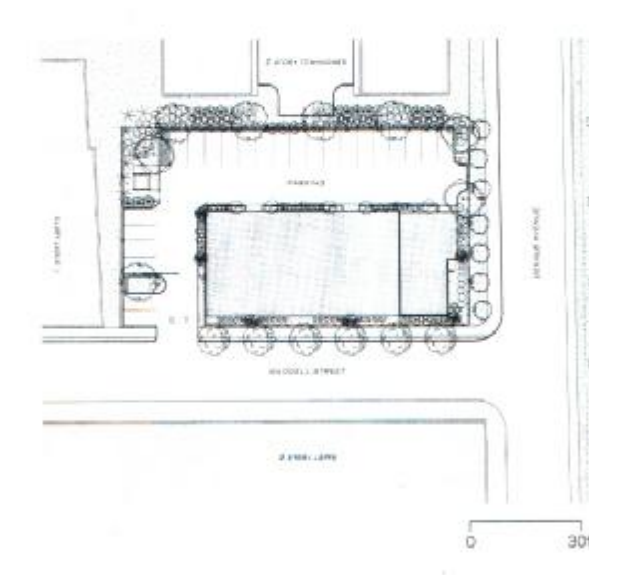

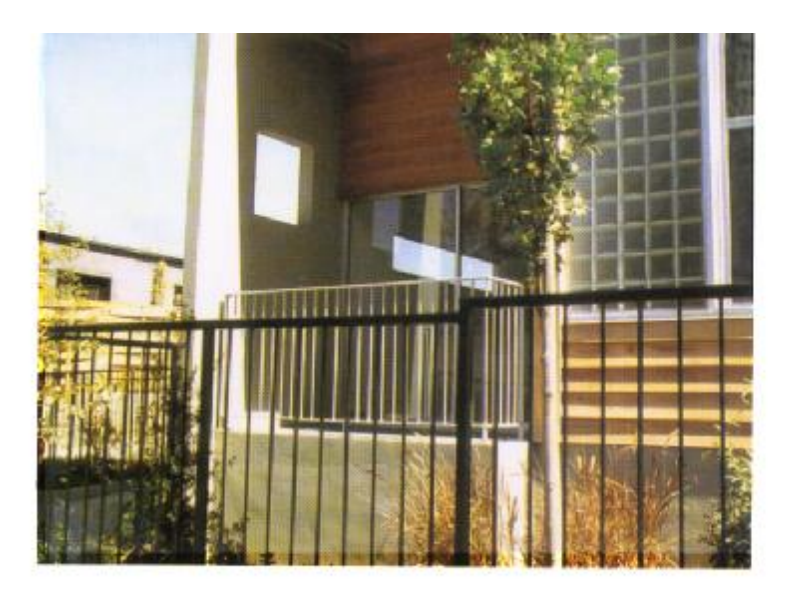

opposite left East elevation expresses tilt-up concrete panel construction opposite right Site plan right. Detail of unit balcony below Building from the southwest, with eraded form

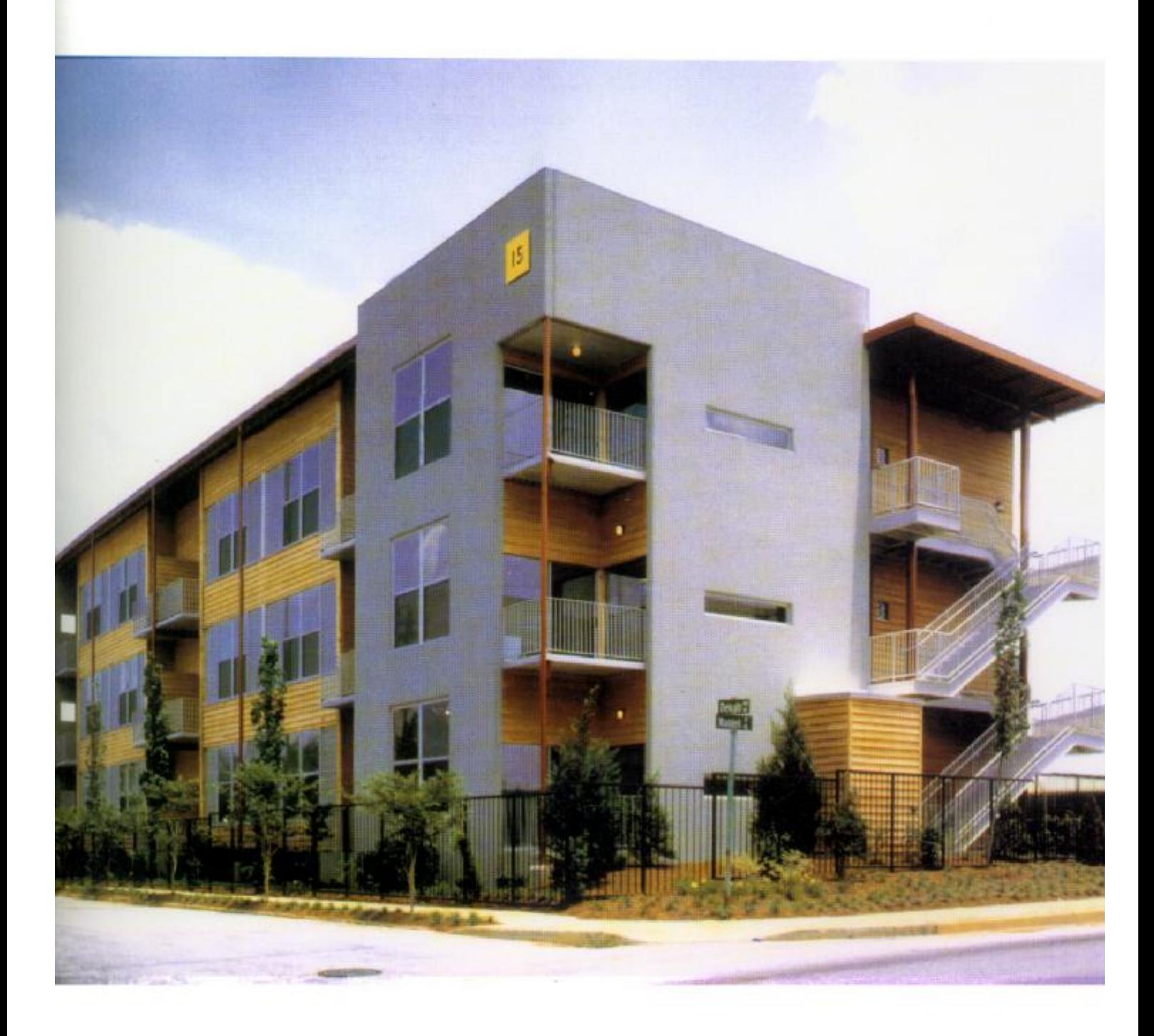

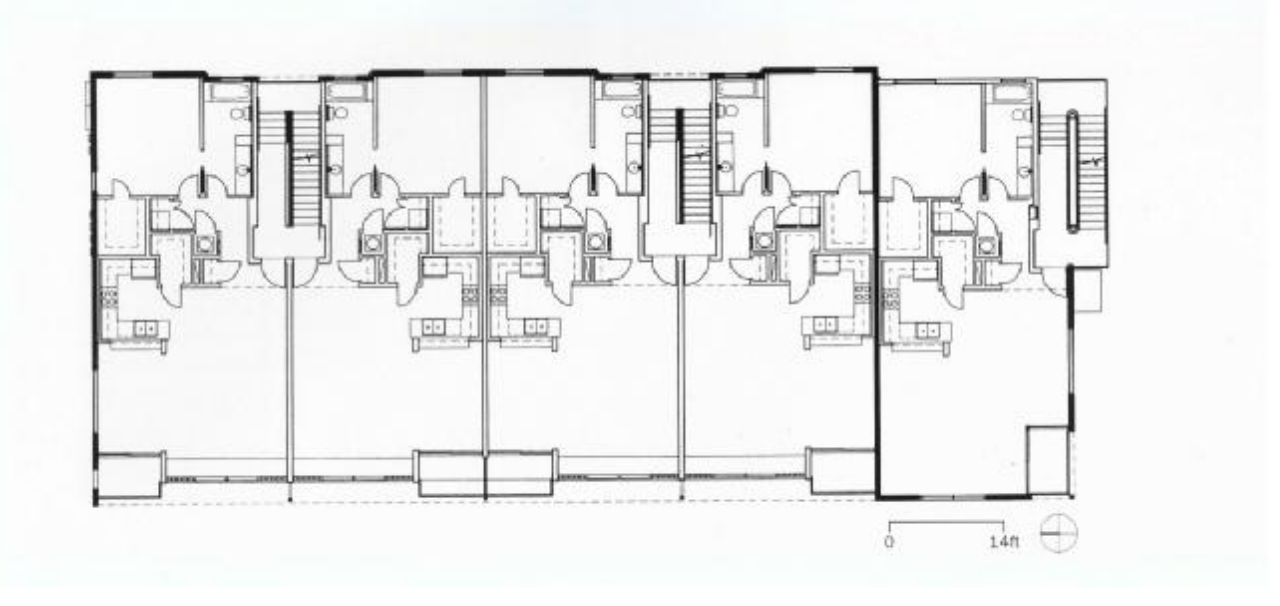

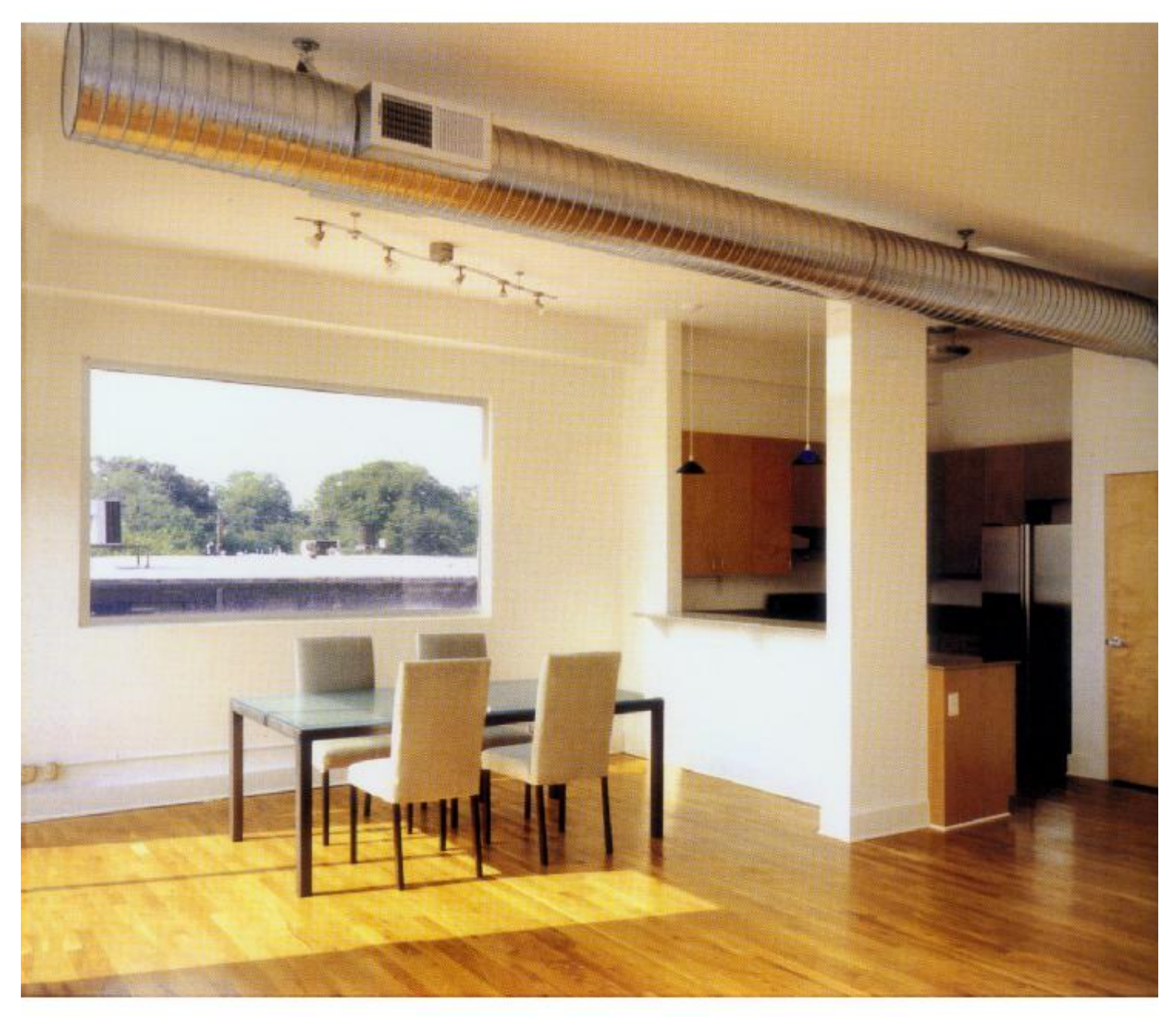

opposite top Second and third floor plan

- apposite bottom Spacious unit interiors are filled with light
	- right Transverse section

below Units feature glass-block windows and clear glass photography Rebecca Bockman

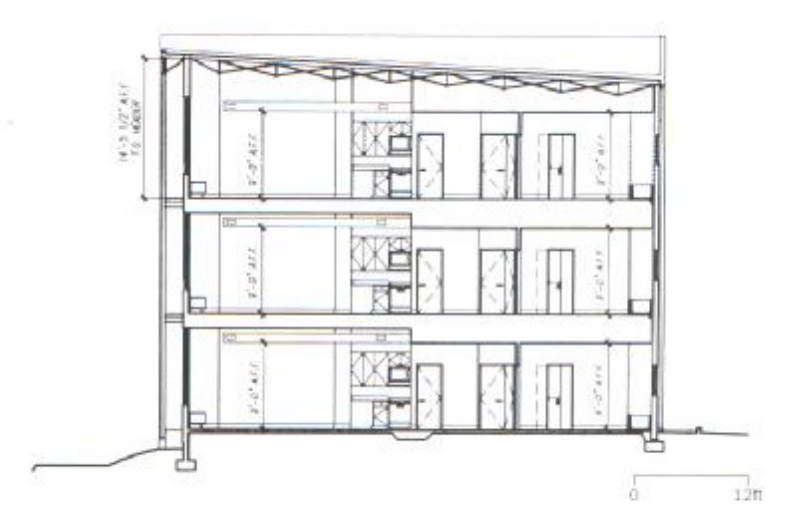

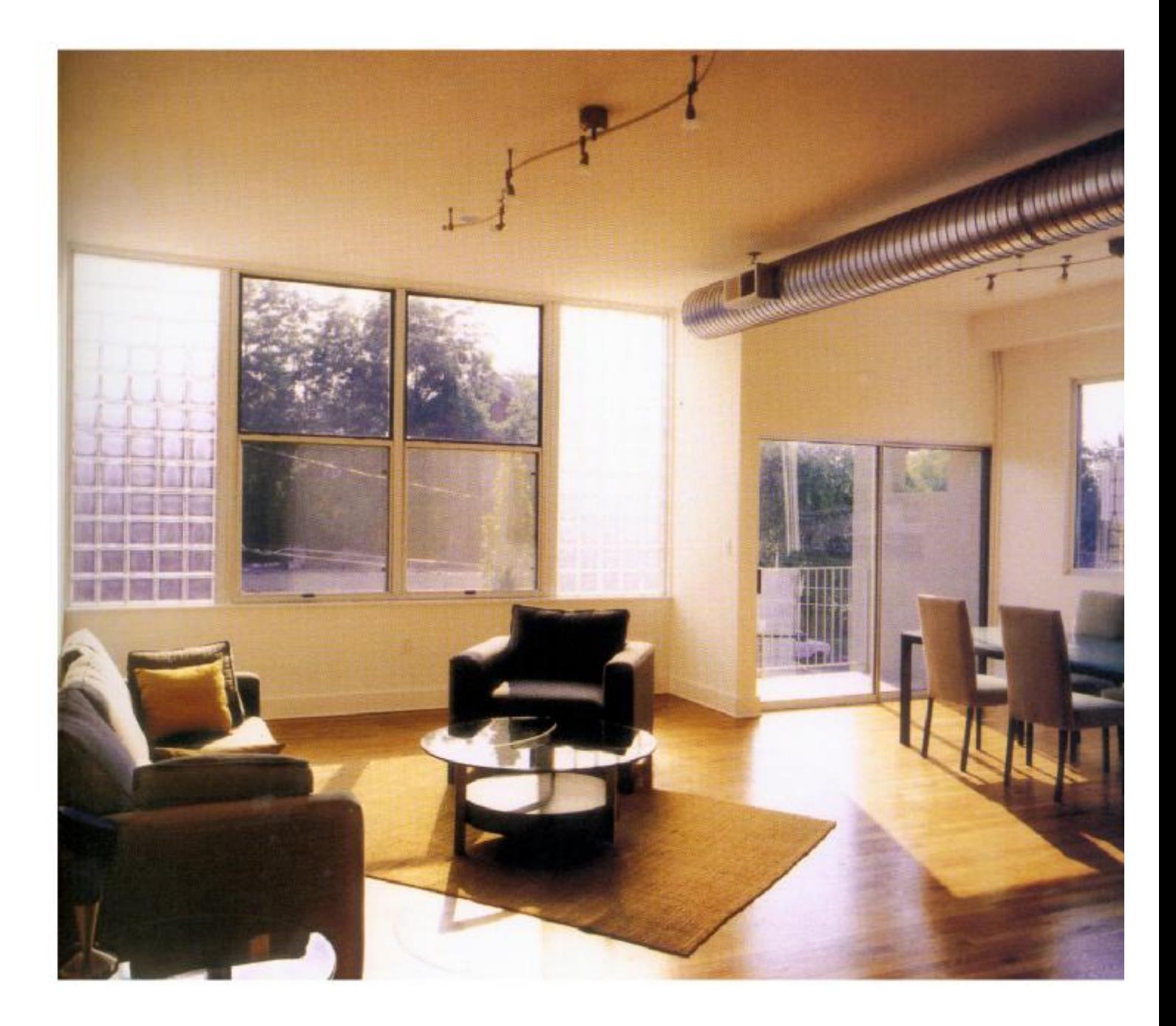

# Riverwatch

New York, New York Hardy Holzman Pfeiffer Associates

> Riverwatch enjoys an ideal site 1c living. It fronts Battery Place b Second and Third Places, offerin of the Hudson River. This nir building contains a total apartments, comprised of fivbedroom units, 89 two-bedroo 105 one-bedroom units, and 1 apartments. The building occup shaped footprint, with the insid shape devoted to a public of behind the project. This amenit can be viewed from the ap wings that surround it, offers res green respite in

The exterior of the building retradition of apartment house o Manhattan, The front façade a along the street edge to reinf urban density of the neighborho facade is articulated with old windows that allow residents and down the street, as well a the river. Corner windows r sunlight in the units. The features a granité waterco rusticated limestone at its bar taupe- and buff-colored brick bulk of the building's exterior. A cornice crowns Riverwatch. Th lobby is rendered in cool, dar lending an air of refiner sophi

Riverwatch, located off of the area's South Cove, is one of the few remaining sites to be developed in New York's Battery Park City at the foot of Marhattan. This multifamily project was developed with 70 percent of the apartments to be sold at market value. and the remaining 30 percent to be offered by lottery to low-income households.

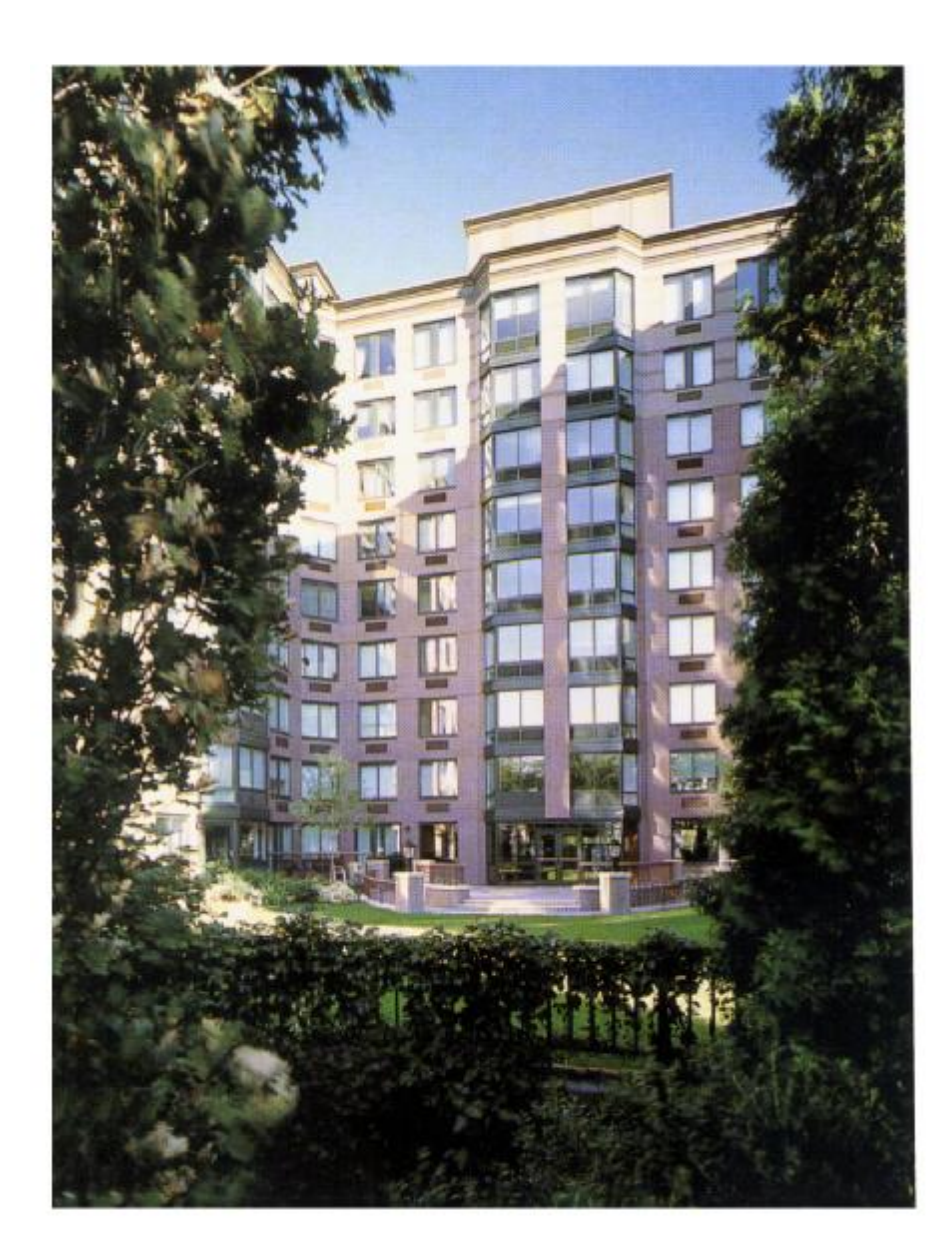

opposite Building as if defines a courtyard at the rear below left Front façade at street level below right Corner windows accentuate light and views bottom left Generous lobby space greets residents and waite bottom right Lobby is welcoming and refined with dark wood photography Chris Lovi

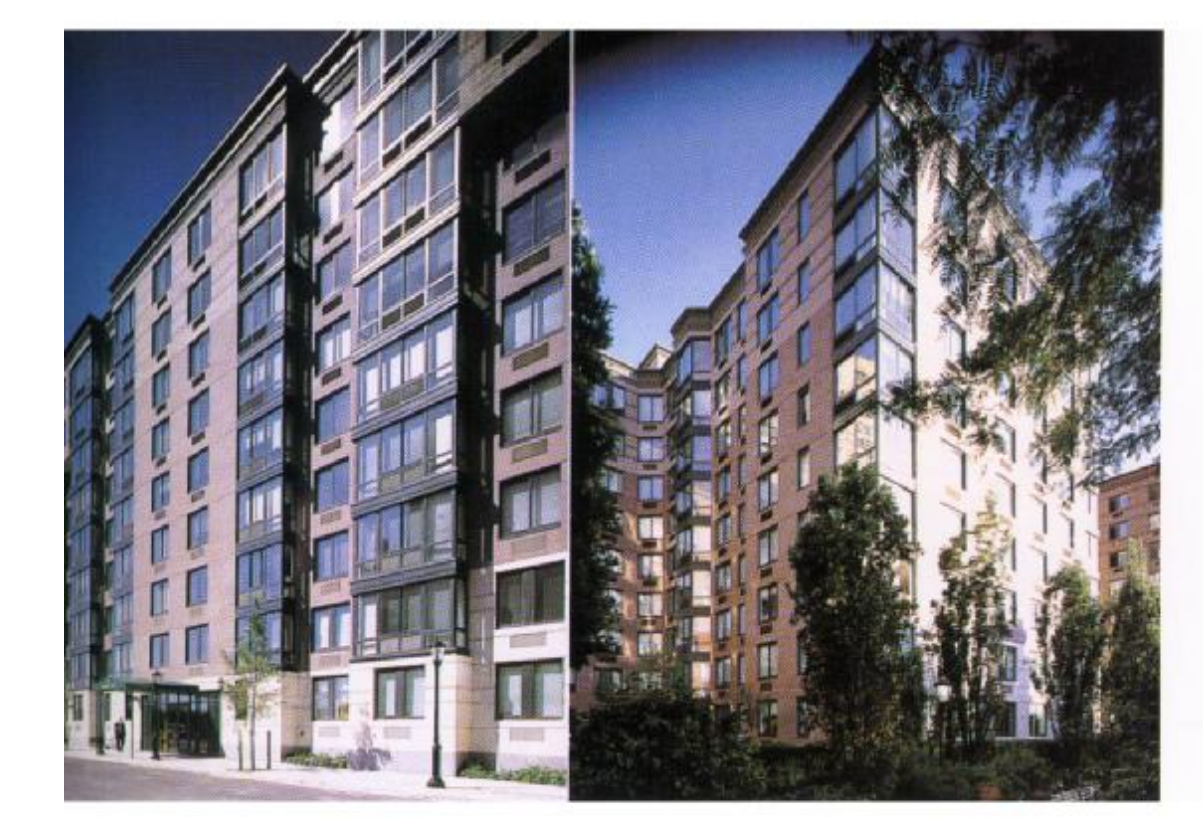

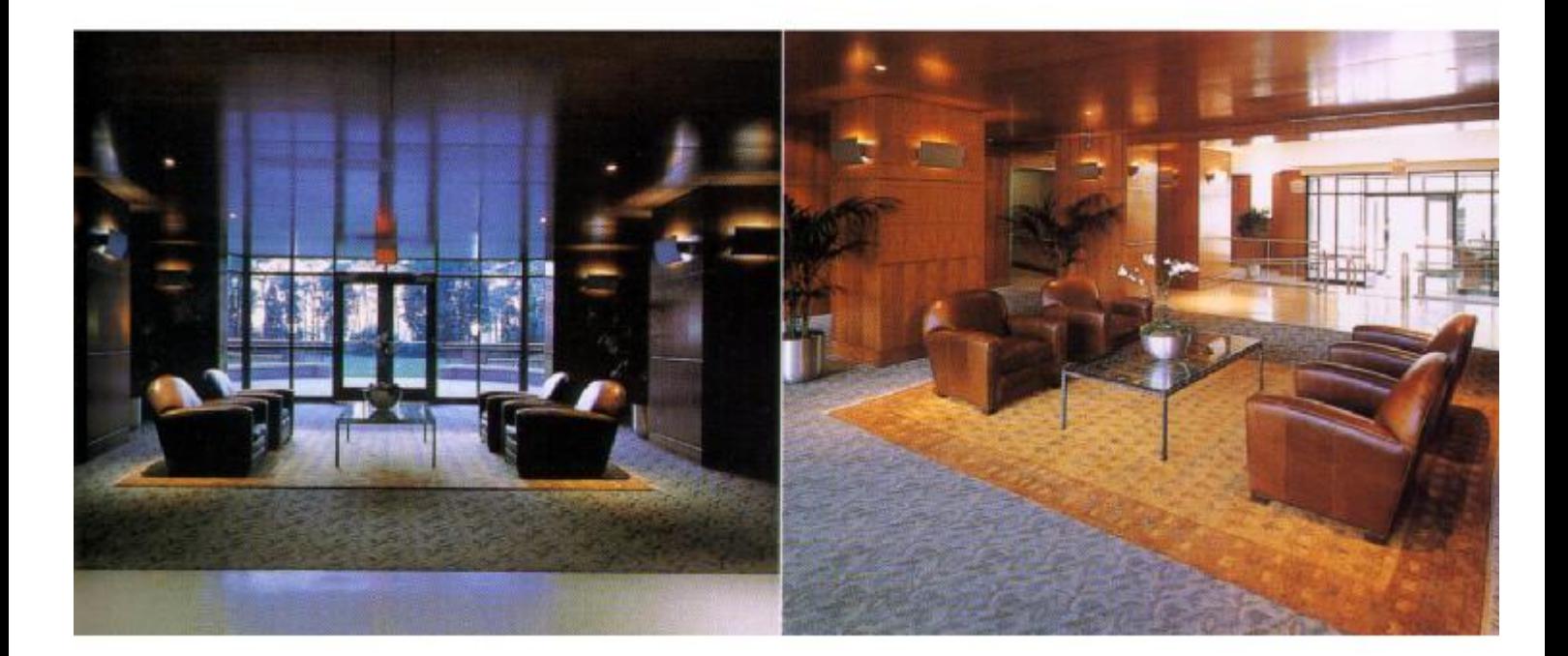

## 1500 Orange Place

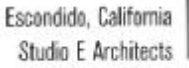

The playful forms grow from balconies, covered trellis areas, shed roofs, and low-walled courtyards. The complex is extremely pedestrian friendly, fostering a sense of a close-knit neighborhood Exterior materials are simple stucco. wood, and metal siding, with generous overhangs that provide shade from the sun

The interiors are simply detailed, open, light, and spacious, with views through layers of space to outdoor living precincts. Large windows and modestly scaled interiors mean that the Iving spaces are flooded with natural light. Structural expression inside can be seen through exposed wood beams.

Thirty-two one-, two-, three-, and fourbedroom townhouse units stretch along this long, thin site on a small street in the older section of Escondido. The units are grouped to form edges and make useable, defined outdoor spaces in the tradition of Southern California's bungalow courts. Three separate courtyards are formed; the center one contains commons areas for the entire project. These areas include a meeting hall, outdoor terrace, tot lot, and garden plots

Alternating between the "people" spaces. are automobile courts of a manageable scale. Each of these courts is treated as a bosque of trees and thought of as landscape areas that also happen to function for the storage of cars.

The individual units extend the site strategy of courtyards by organizing around an outdoor room. These spaces are shaded with pull-back fabric awnings. Enclosed on three sides, these spaces flow out from the interior living room and mitigate between inside and public courtyard spaces.

The units themselves are sensitively scaled and offer a variety of familiar forms and colors, all very much at home in the Southern California context.

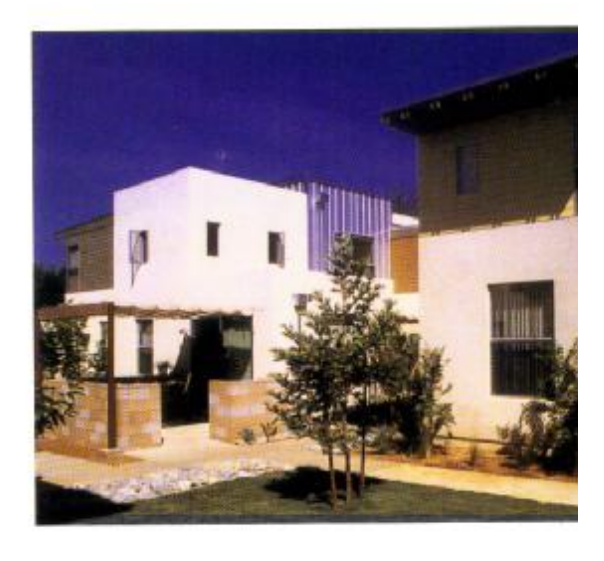

left Interiors are light and connected to outdoor space above Sensitive scale of townhouses apposite top left - Avanometric of typical unit Three- and four-bedroom unit floor plan Townhouses use a variety of materials View of courtyard space photography Courtesy of architect

opposite top right opposite bottom left opposite bottom right

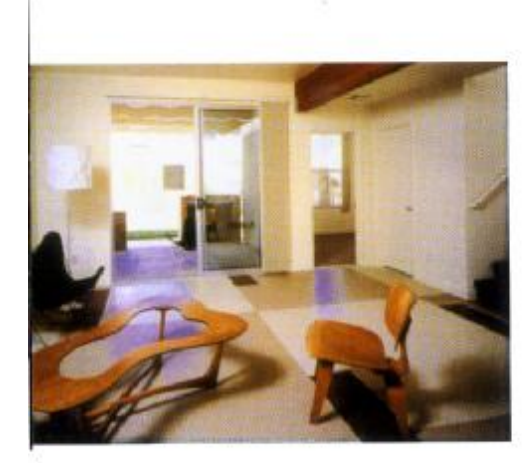

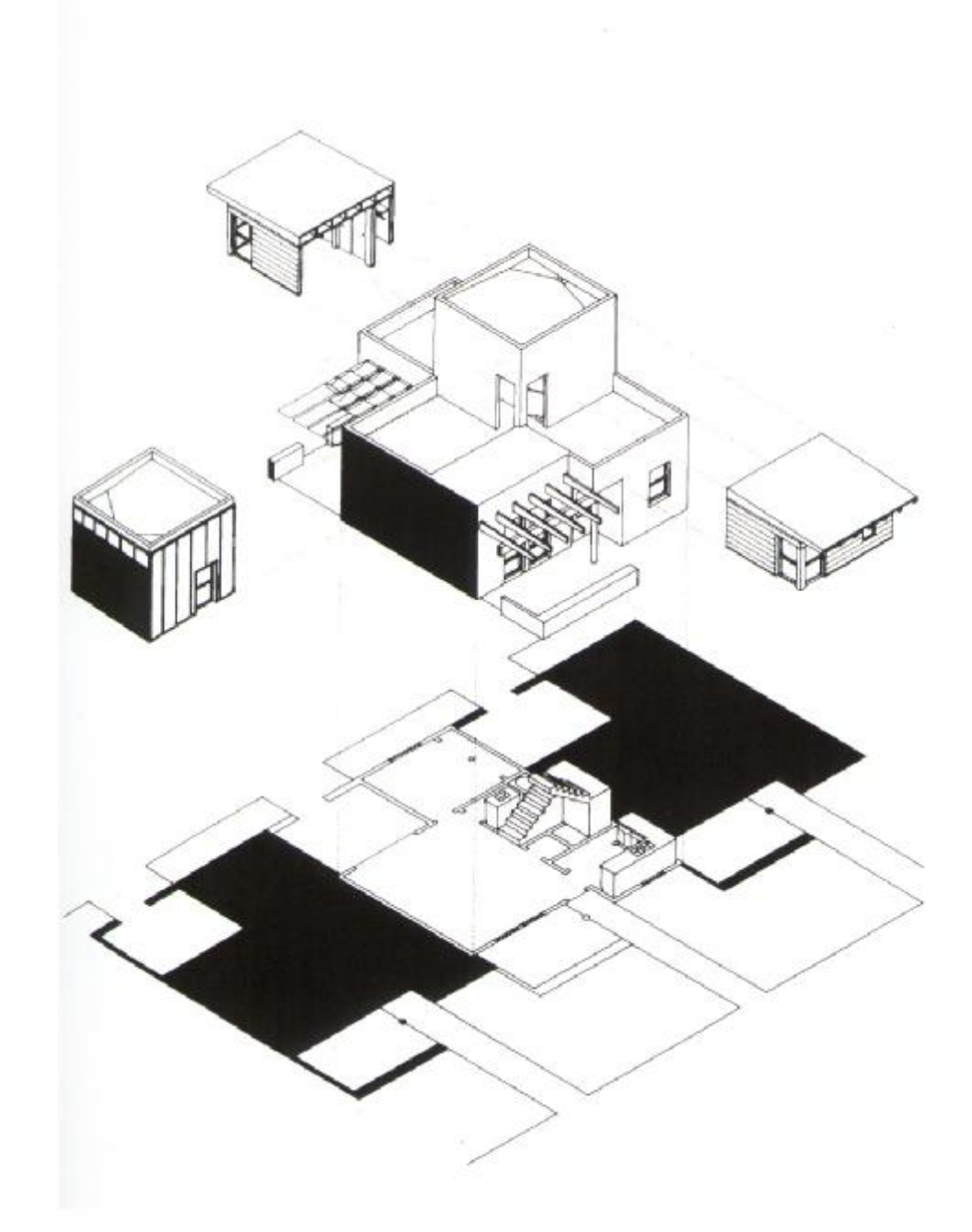

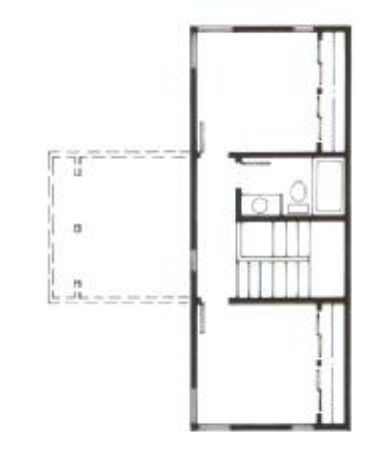

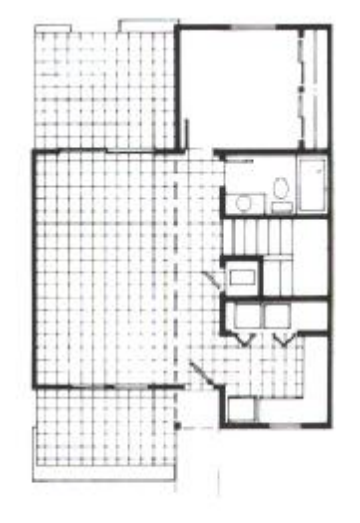

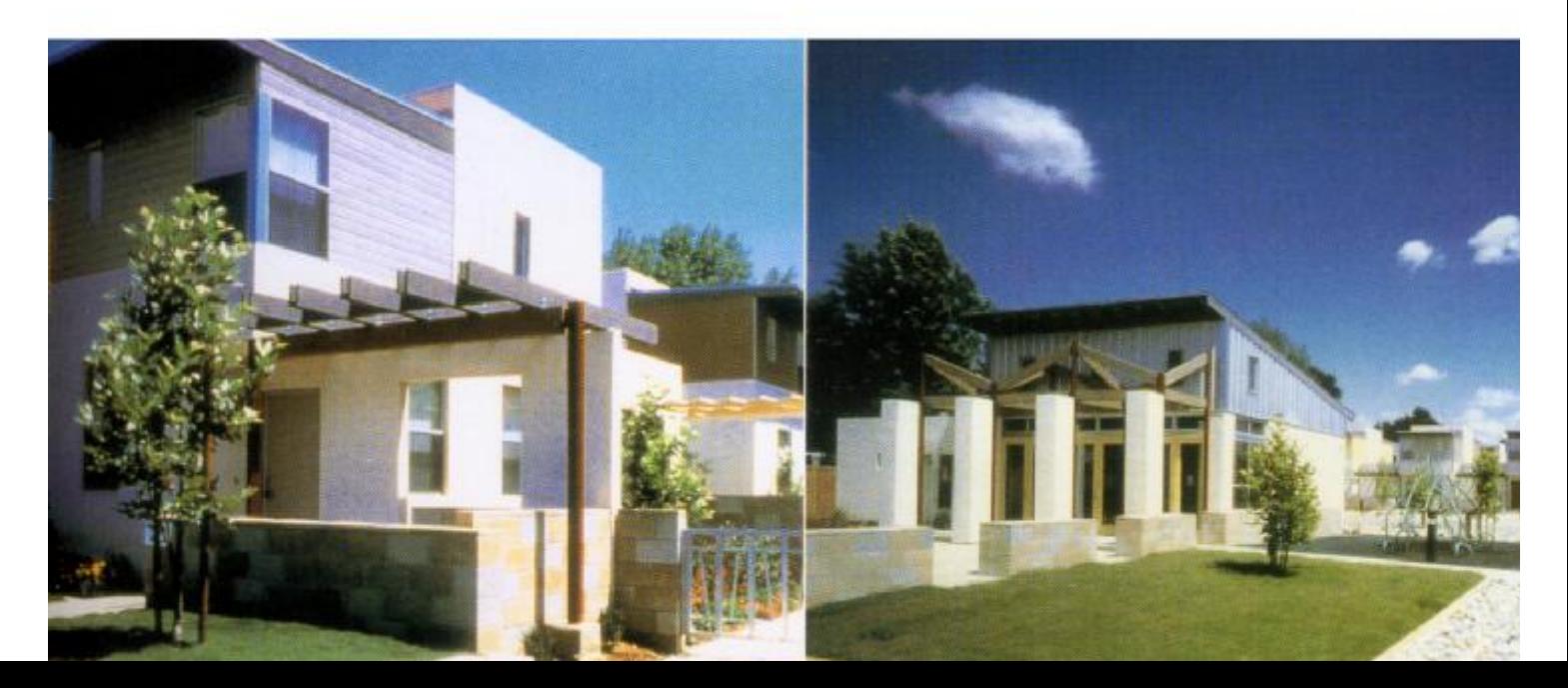

# King Farm

### Apartments

The Charleston House model is a variant on the "single-house" type that is native to Charleston, South Carolina, noted for their side porches, which encourage natural cooling, The Manor House, inspired by larger corner homes, consists of nine units on three floors. This building anchors the block corners of the primary street intersections.

> The Garden apartments, on the northwest quadrant of the site, form green courtyards and are uniquely situated around a four-story concrete parking garage, which affords direct access to each level of the apartment building.

The King Farm development is an innovative mix of high and low-density apartment living in a traditional neighborhood design. The buildings in this apartment neighborhood front the streets, forming traditional streetscapes consistent with the vision of the King Farm master plan. In addition, the buildings form interior spaces with a system of alleys providing access to individual rear-loaded garages.

Rockville, Maryland Torti Gallas and Partners

The King Farm development encompasses a total of 402 units distributed throughout 32 buildings, configured in four types of units. There are 176 garden apartments in six buildings. With a total site area of just less than 13 acres, this number of units encourages a close-knit neighborhood, which is a hallmark of traditional neighborhood design.

In creating a diverse streetscape similar to those found in traditional neighborhoods, three distinct unit types form the lower density portion of the project. Combinations of the Townhouse (three-story, single unit) and the Charleston House (triplex, three-story unit) form the "body" of the streetscape. The Townhouse is a common type found in this part of the country.

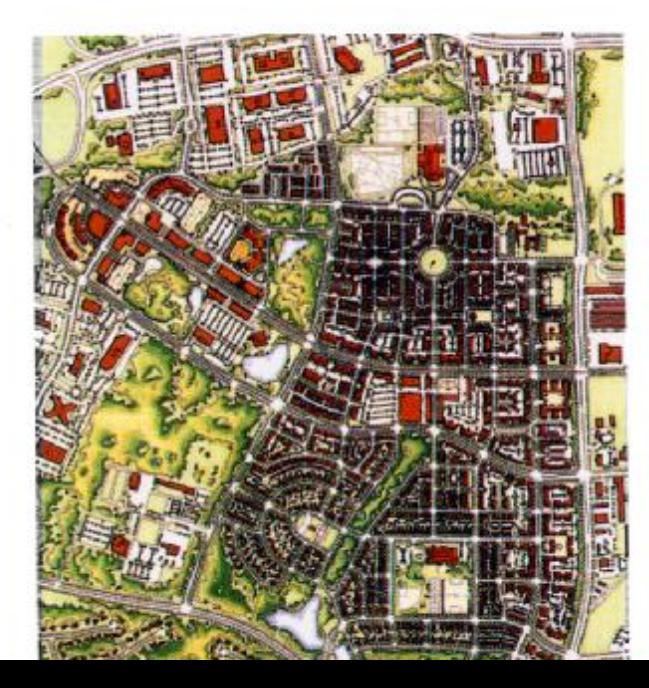

photography opposite top left opposite top right. opposite bottom photography Richard Robinson

left Overall community plan Torti Gallas and Partners Charleston House units have side porches Density of units contributes community app Charleston House units are sensitively scal

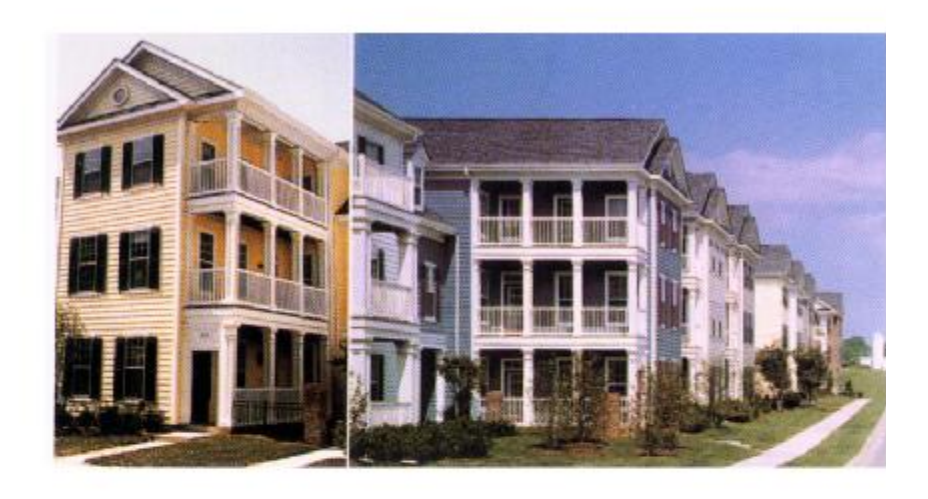

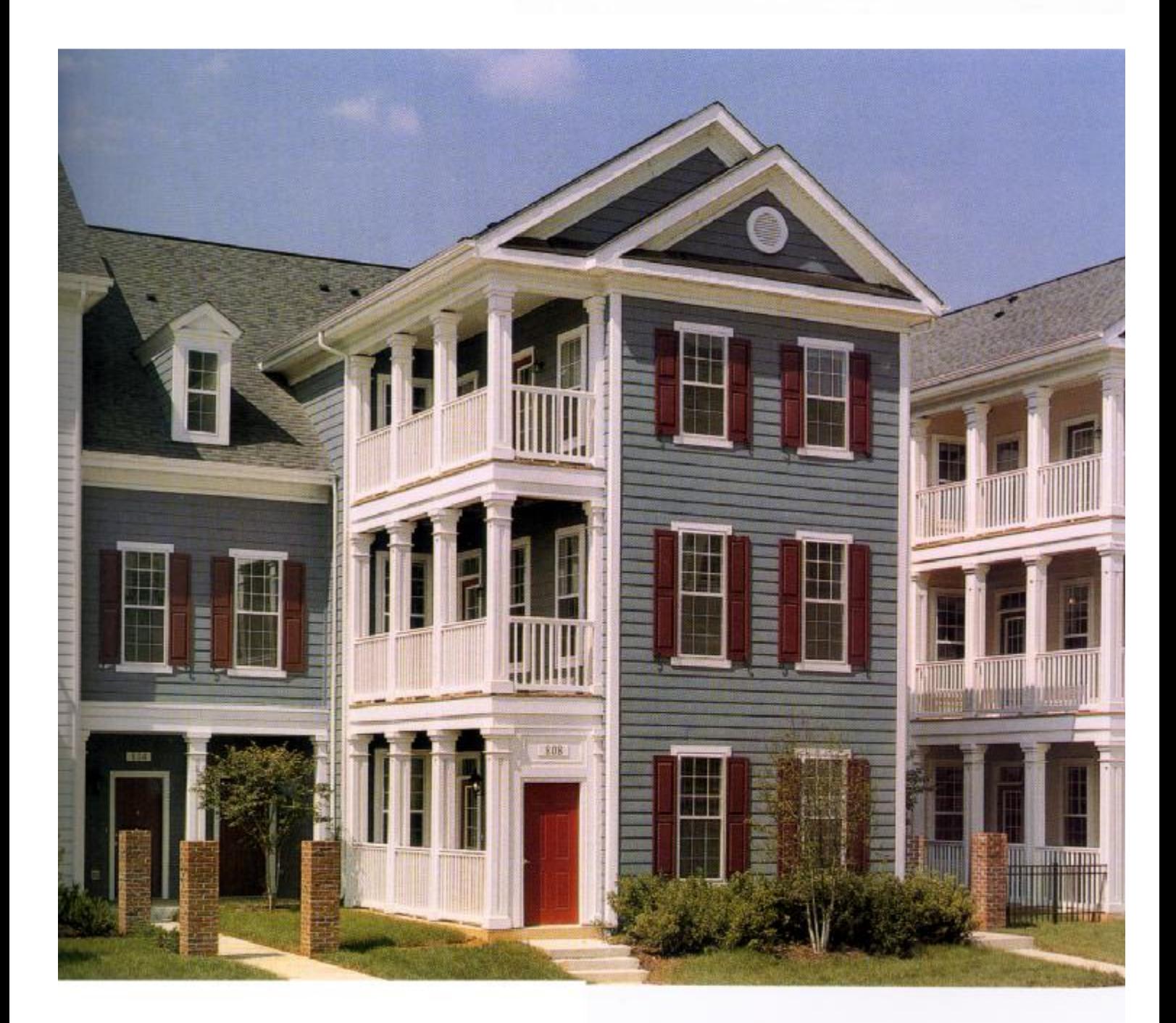

#### Parkview Senior Apartments San Jose, California Sandy & Babcock International

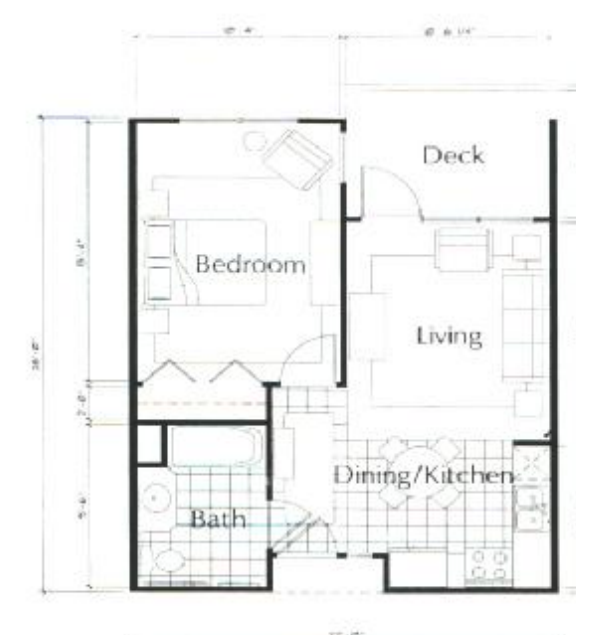

Each floor has a "parlor" or "living room" for socializing, in addition to the ground floor community meeting and recreational facilities. The architecture is clean and simple, yet a muted color palette, careful detailing, stepped elevations, and inset balconies soften the mid-rise design. The lush plantings help modulate the human scale of the complex. Even though this project has a fairly high density, landscaping, natural light, and the massing of the buildings. all contribute a sense that Parkview is less populated than it actually is.

Part of a full-block master plan designed to revitalize a former industrial area, this project provides much needed affordable serior housing for the City of San Jose. The developer of the project was the Ecumenical Association for Housing. This project's senior housing component is mixed with affordable family housing and townhouses, which are located on separate sub-parcels. The three components are sited along a pedestrian promenade, which leads to a new retail center. The three housing types are linked by courtyards, designed to encourage interaction between residents of all ages and income levels within the overall project.

The 140 low-income senior apartments are housed in four-story buildings, clustered around a private and secure courtyard. The courtyard serves as a green heart for the project, and units look out over this outdoor space from balconies. The courtyard features a trelis and ample places to sit and relax. The project has a density of 39 units per acre.

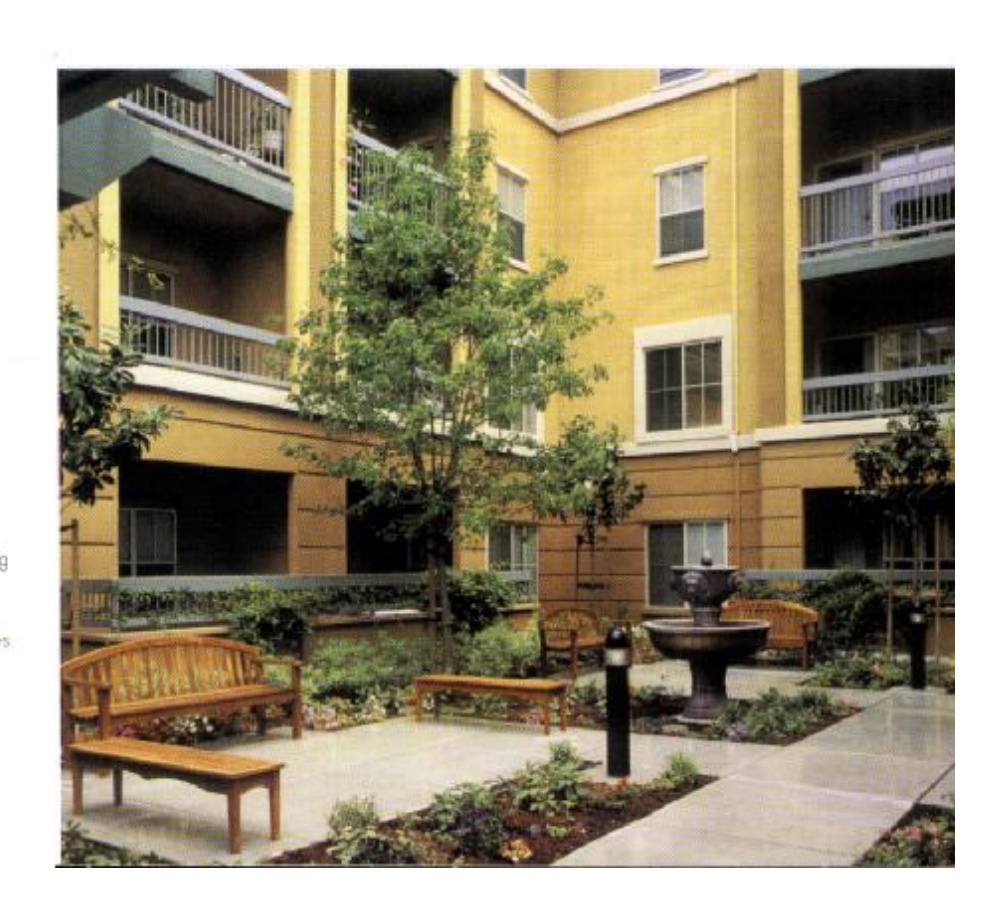

top nght. Typical unit floor plan Courtyard offers a protected place for sitting nges and socializing opposite top First floor plan opposite bottom Colors and shaded setbacks enliven façades Photography Jay Graham

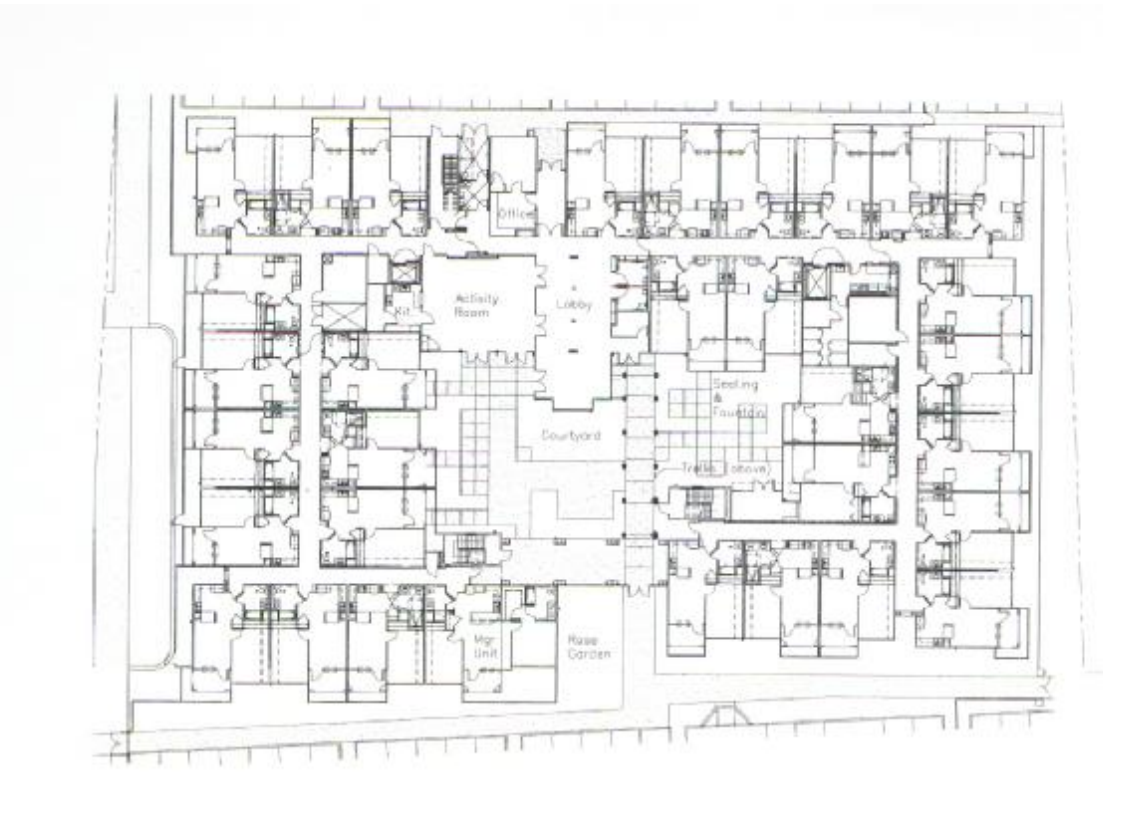

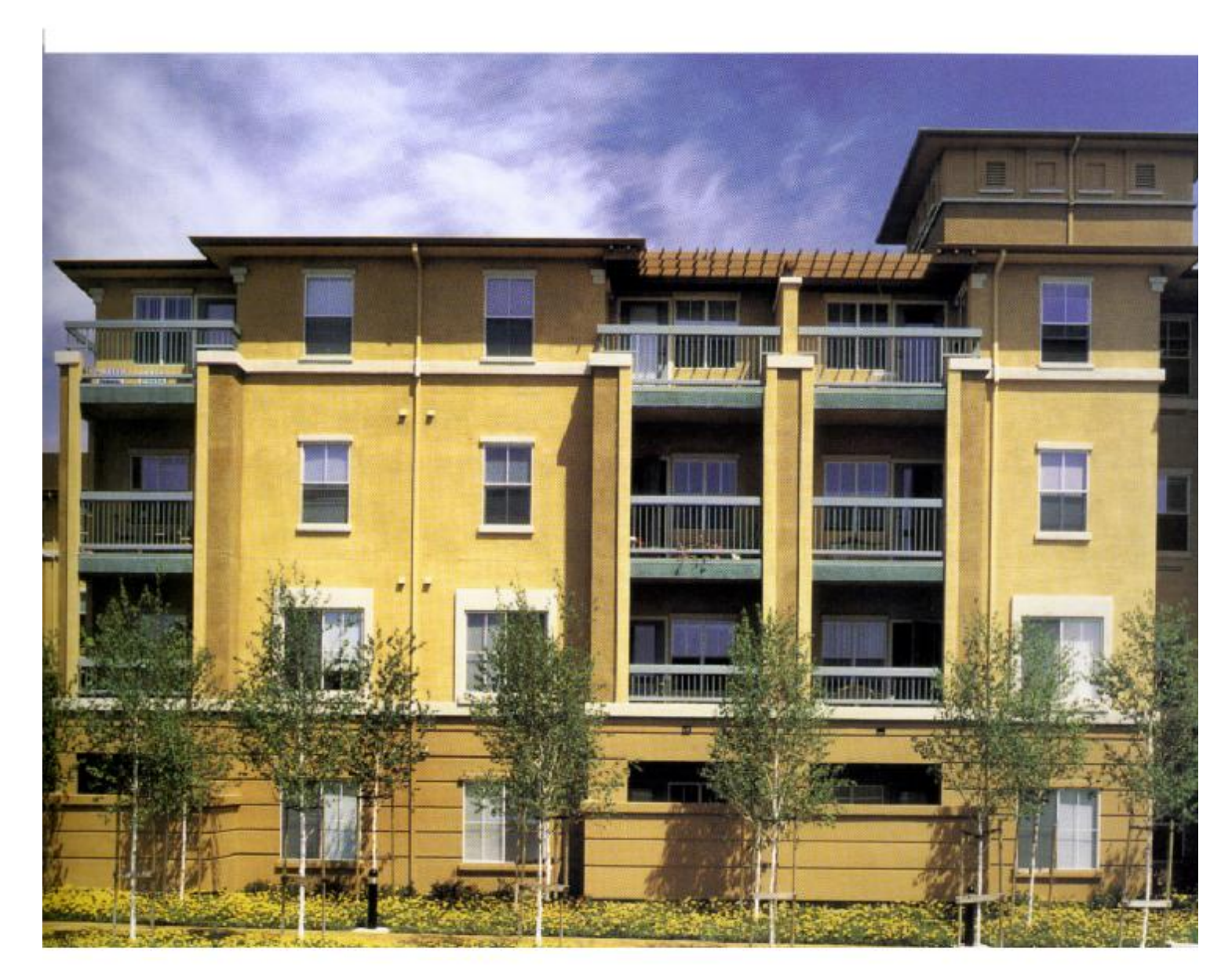

# Block 588

The five-story building's U-shaped pl helps to define a courtyard, with un oriented to overlook either if or the a skyline. All residences, including the fr penthouses that survey downtor Dallas, are two-story mezzanine un with 19-foot ceilings. The interifeature exposed concrete, wood floc and exposed steel bar joist structurwhich yield an authentic loft aesthe-All residences have expansive floorceiling windows. On the curving so side, the balconies are shaded from t brutal Texas sun by the concri structure. Visual privacy between t balconies is provided by sim conugated metal screens, which fit is the loft-building aesthe

Below-grade parking accommoda 143 cars and creates a base for street-side courtyard and terrace residents. The courtyard is rende with flair. Tile patterning on: courtyard floor lends an illusion of dep and provides some visual sophistical when seen from the units t overlook

Located in the historic State Thomas District riear downtown Dallas, Block 588 consists of 127 two-story loft units providing a total of 230,000 square feet of space. The residential development creates a loft-warehouse character appropriate to its urban context, and takes advantage of both park and downtown views. The exterior materials relate well to the neighborhood's urban character-brick, steel, wire mesh. metal window frames, unfinished concrete-lending it an uncompromisingly gutsy appearance. A yellow tubular steel brace supporting the roof at the penthouse level is another example of how this building flexes its muscles. It also gives Block 588 a landmark signature in Dallas.

Dallas, Texas **RTKL** 

> **Axcocmetric** Curved wall opens units to vi Detail of south elevation

opposite too opposite bottom

left.
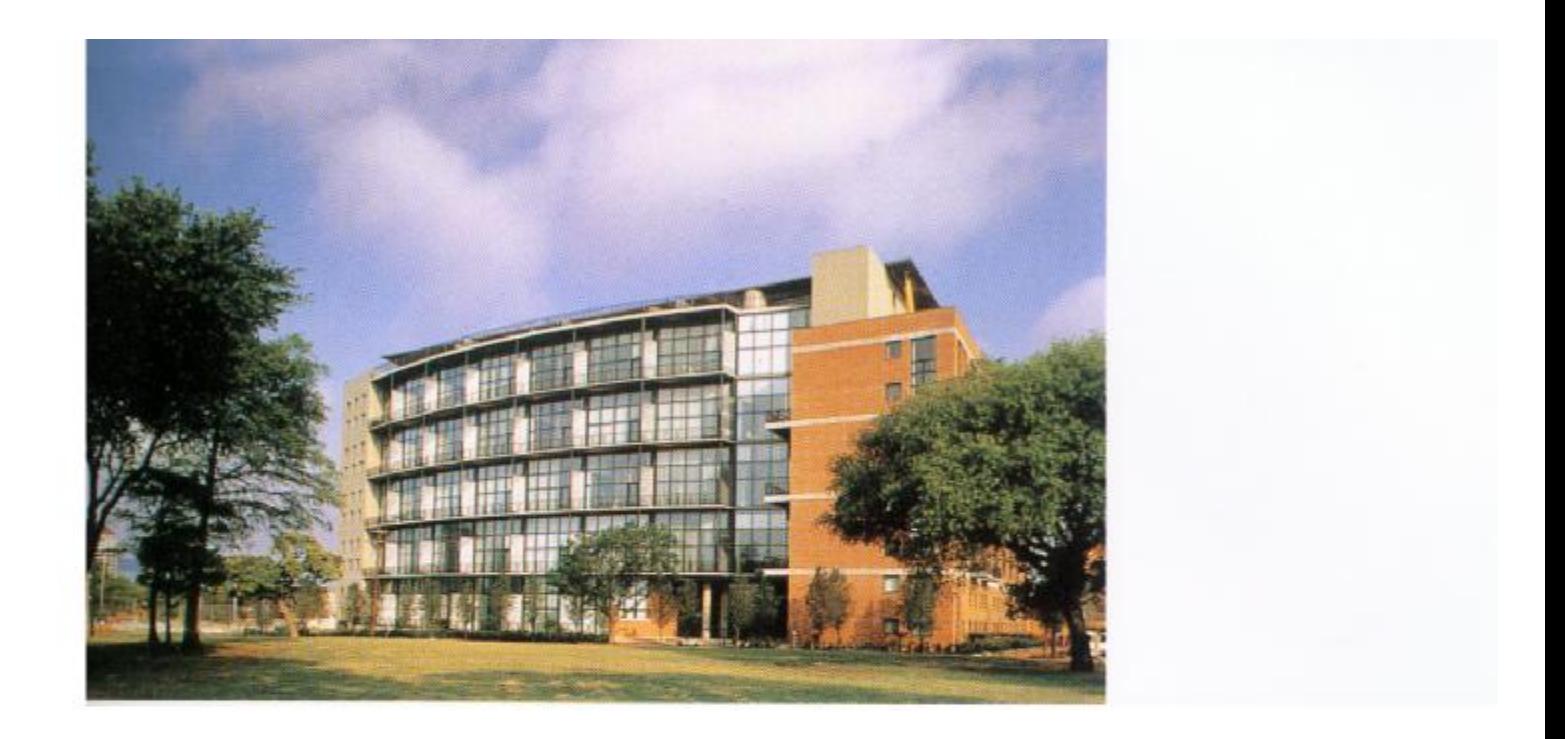

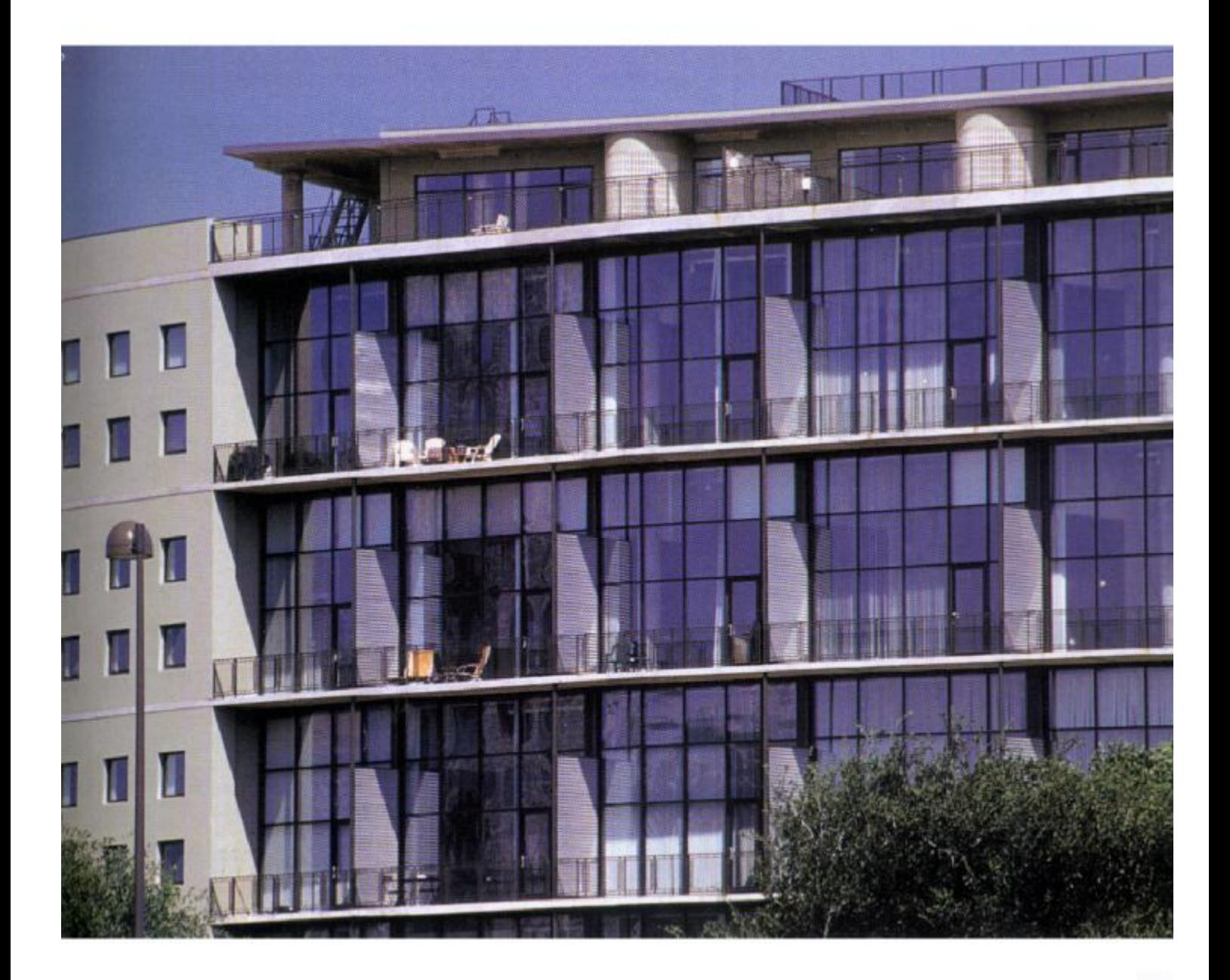

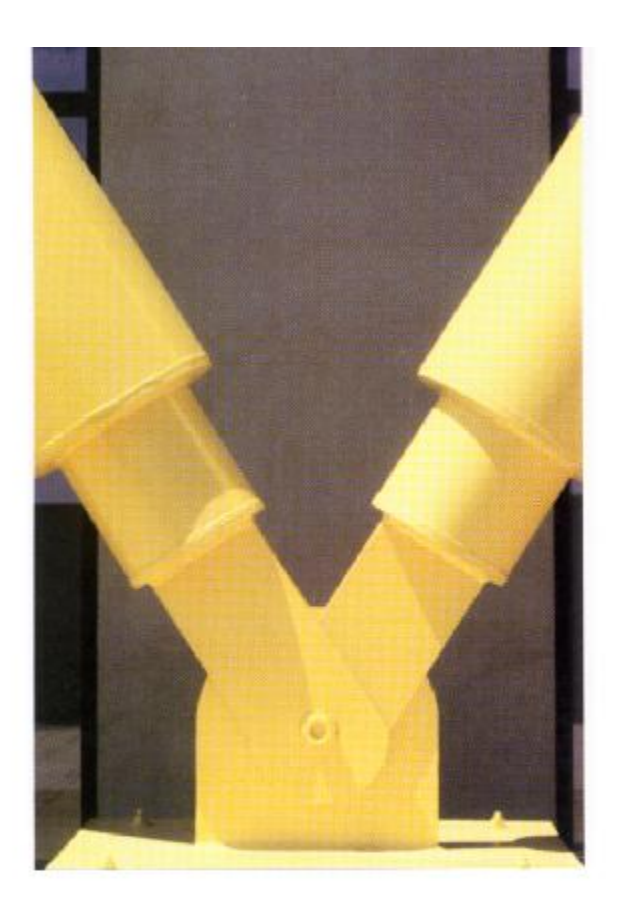

left Detail of roof brace below. East elevation with distinctive brat opposite top left First floor plan opposite top right Second floor plan opposite bottom East elevation distinguished by be

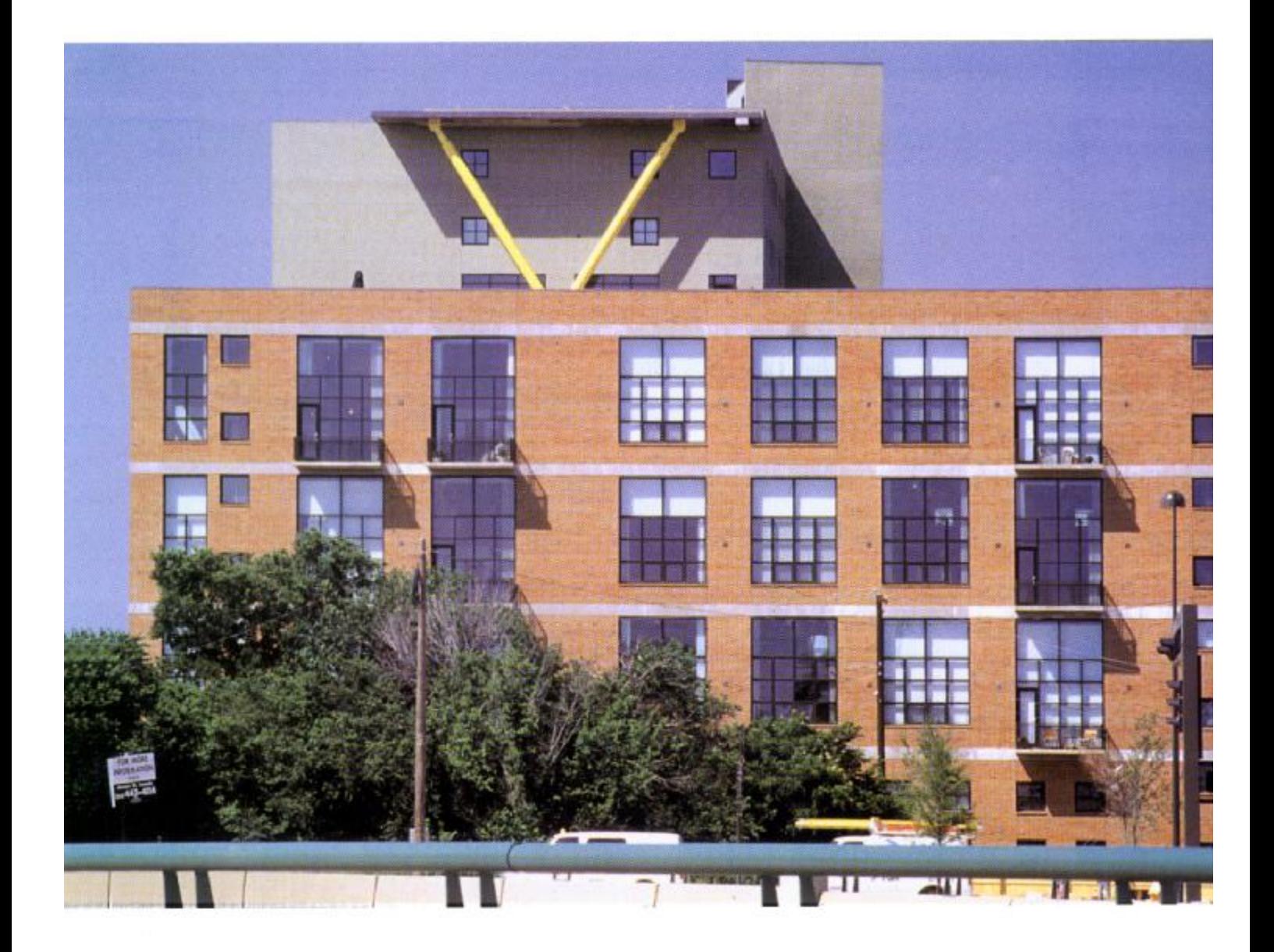

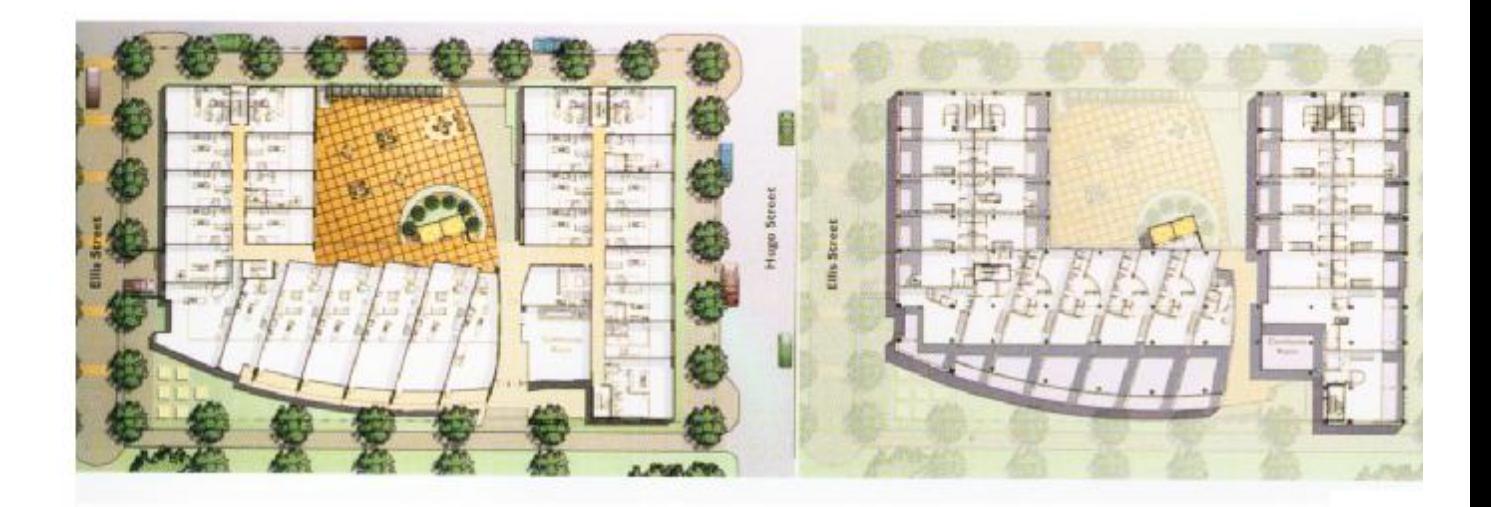

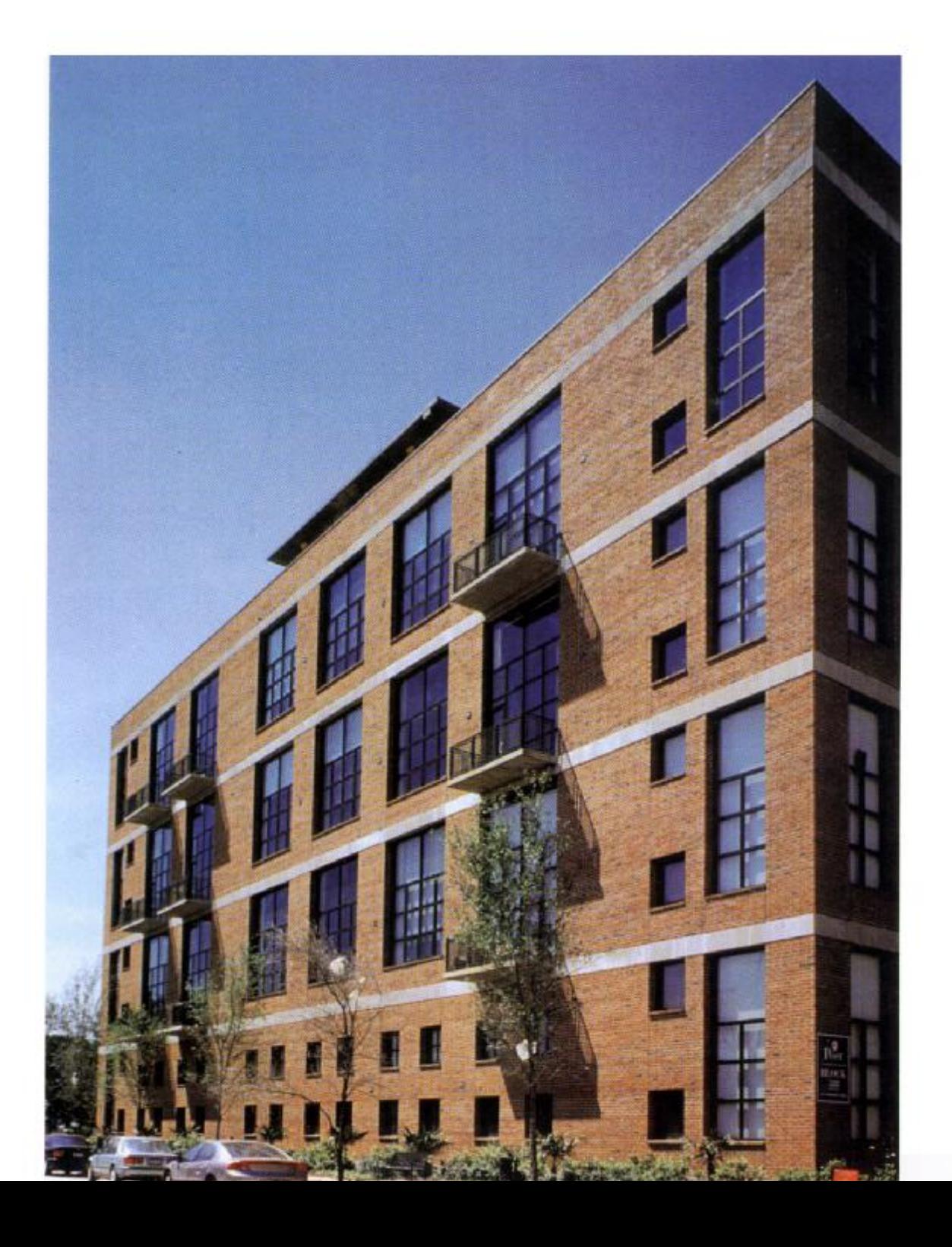

below left. Consigated screens between baloonies offer privacy below right - View of courtyard from units above opposite top left Spacious interiors with city views equipment up with approved internets with city views<br>opposite top right. Urbane materials are used on exterior<br>opposite bottom. Site plan<br>photography. David Whitcomb

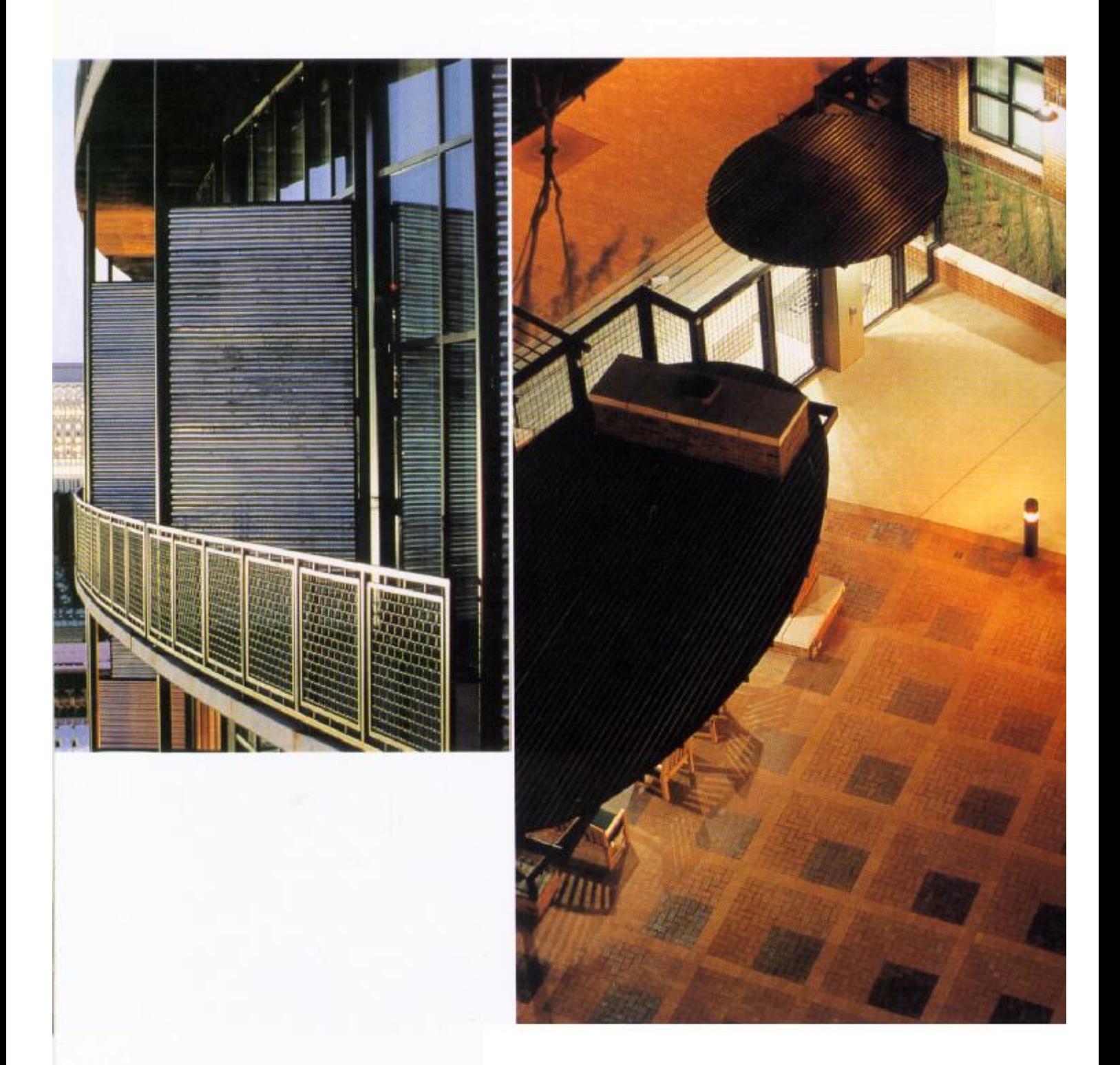

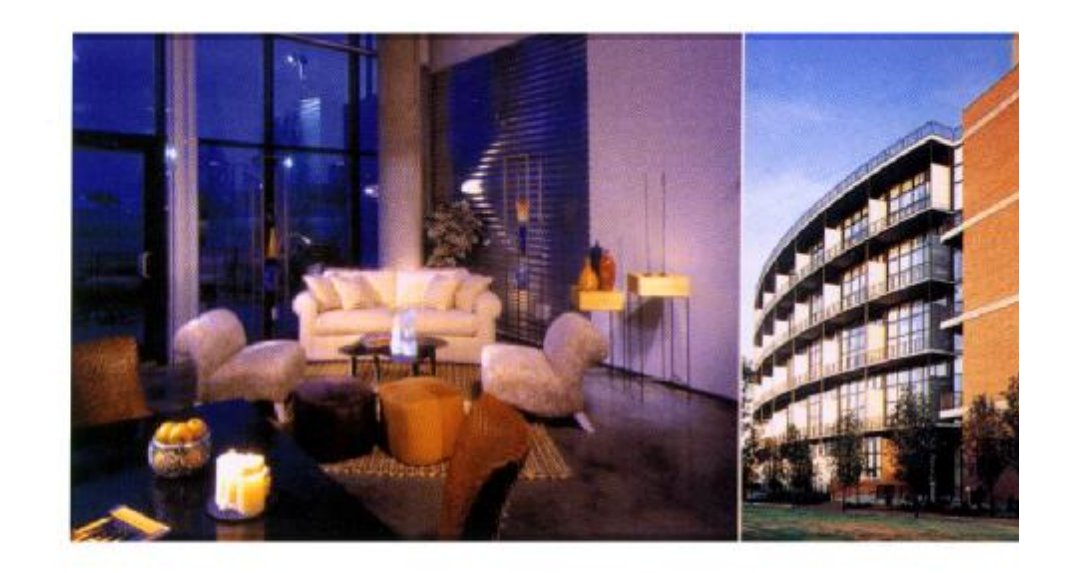

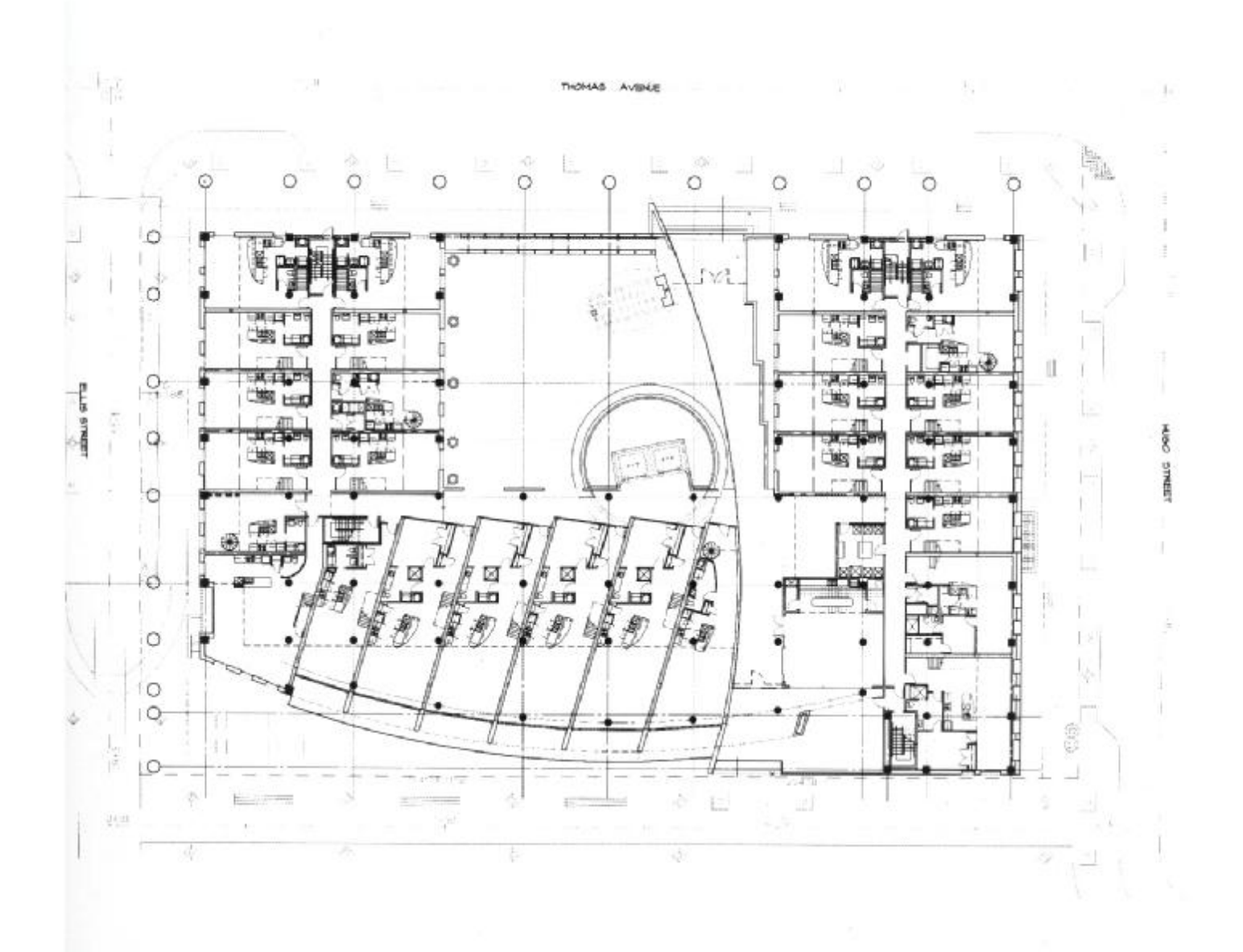

#### Life City Courtyard Housing

Portland, Oregon, USA Ellen Fortin and Michael Tingley, Design Architects Robertson, Merryman, Barnes Architects, Architect of Record

> The courtyard is the organizing elem of this project, representing the idea community and providing the projeidentity. The courtyard is an interact middle ground between publica private realms, giving each unit a la open space. Shaped by sul deformations in the orientation of surrounding buildings, there is intentional casual quality to the p The courtyard is a place of poten assigned many values; a secret gard a place of informal gathering. threshold to a small commu

> The compact housing units h interiors with unexpected section variety and a rich material pale including exposed wood cells Analogous to the simplicity of nautilus shell, movement through units leads to greater levels of priv The street units orient to both the st and the courtyard, participating in life of both realms. The alley units organized to orient to the courty Unlike the rowhouse typology, the u are priented with the long exposure the street and court to maximize on and vie

This project is the winning entry for courtvard housing in a design competition for affordable, innovative urban housing, built by a nonprofit developer. The project goals were to demonstrate market viability. affordability, design compatibility, and innovative architectural design for innercity medium-density housing. The design strategy for the site addresses its edge condition: a light industrial zone to the east, and a more traditional early-20th century single-family residential neighborhood surrounding the remainder of the site.

The 10 housing units are organized as two interlocking L-shaped bars with the courtyard as a focal point for the residents. Along the street the housing units are two stories, maximizing light in the courtyard. This housing bar is broken into segments by several circulation paths to the court, allowing movement and views between the courtyard and the street, with a scale more compatible with the nearby singlefamily homes. Along the alley, threestory units form a buffer to the courtyard from the industrial area.

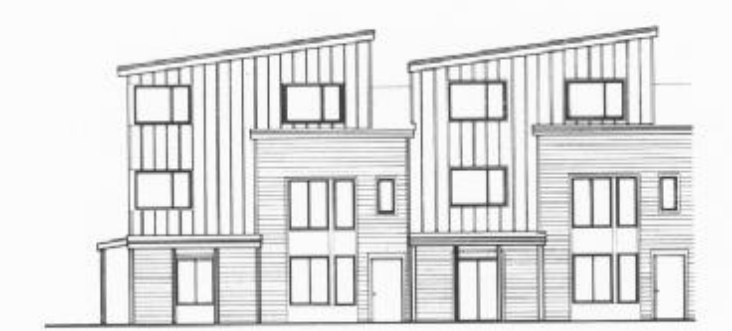

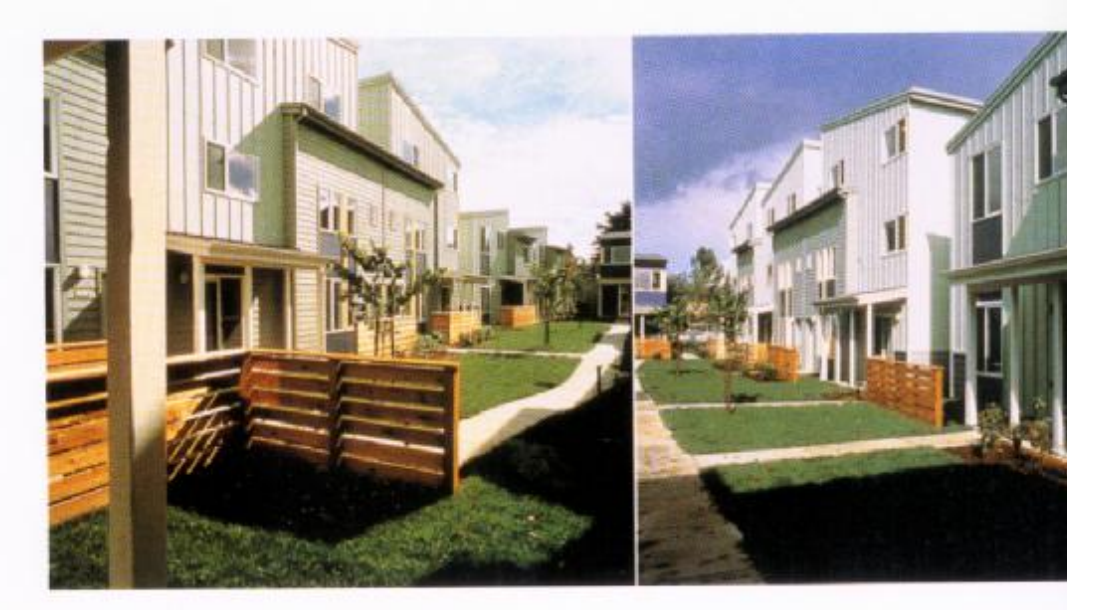

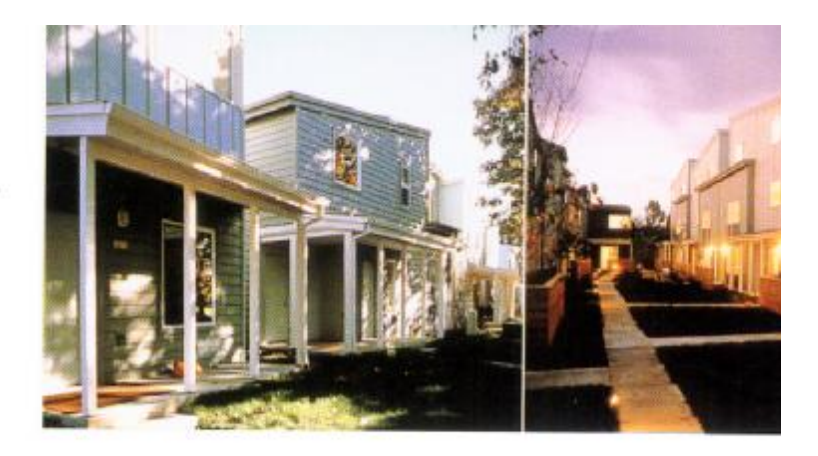

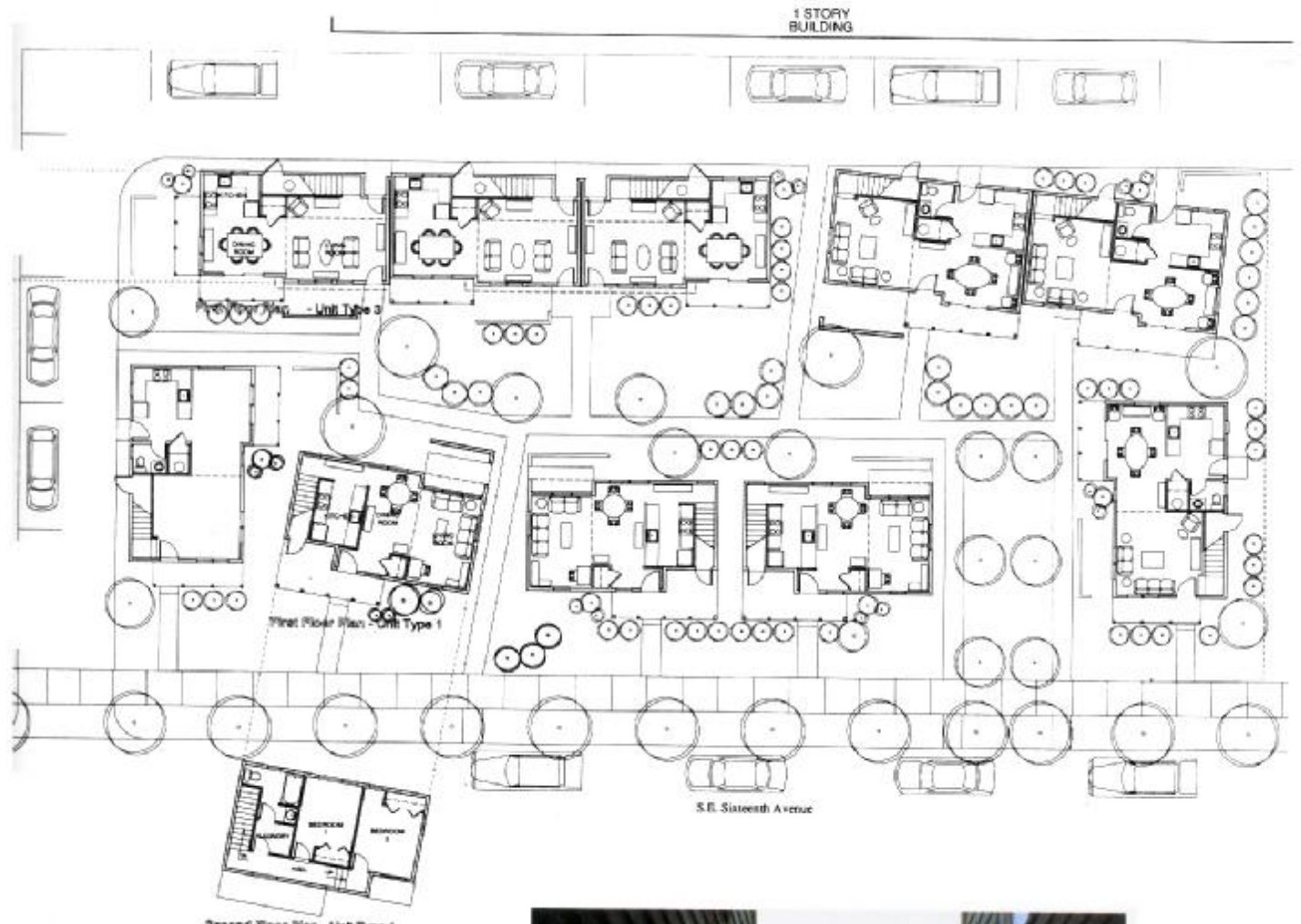

**Becomd Place Plan - Unit Type 1** 

opposite top left Partial courtyard elevation

below Site plan bottom View between units

Protected courtyard space

Materials and scale are domestic right Units with porches on courtyard far right Courtyard lends intrnate scale

apposite bottom left

**pposite** bottom right

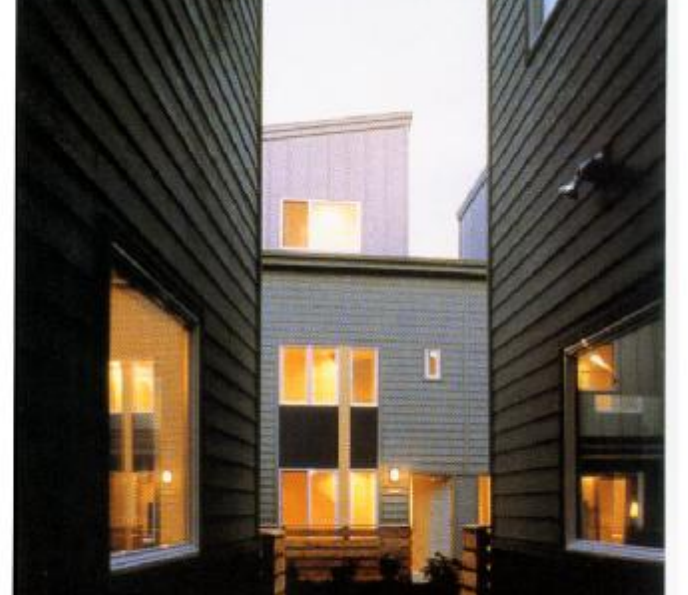

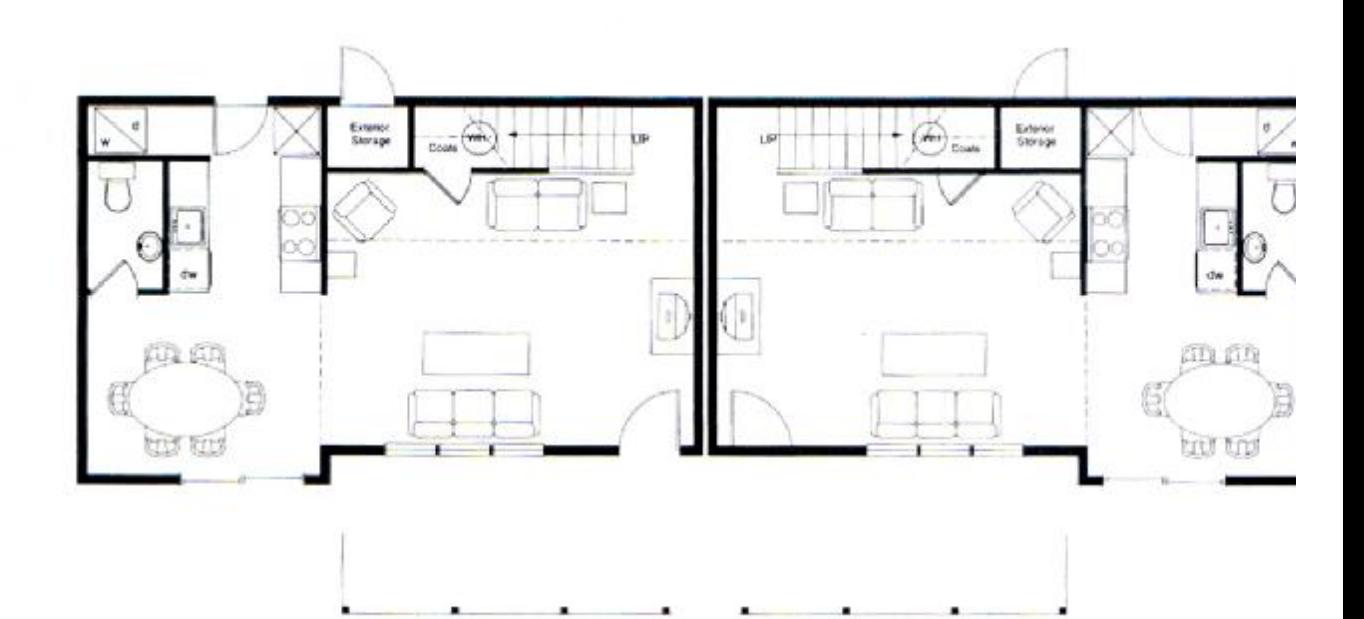

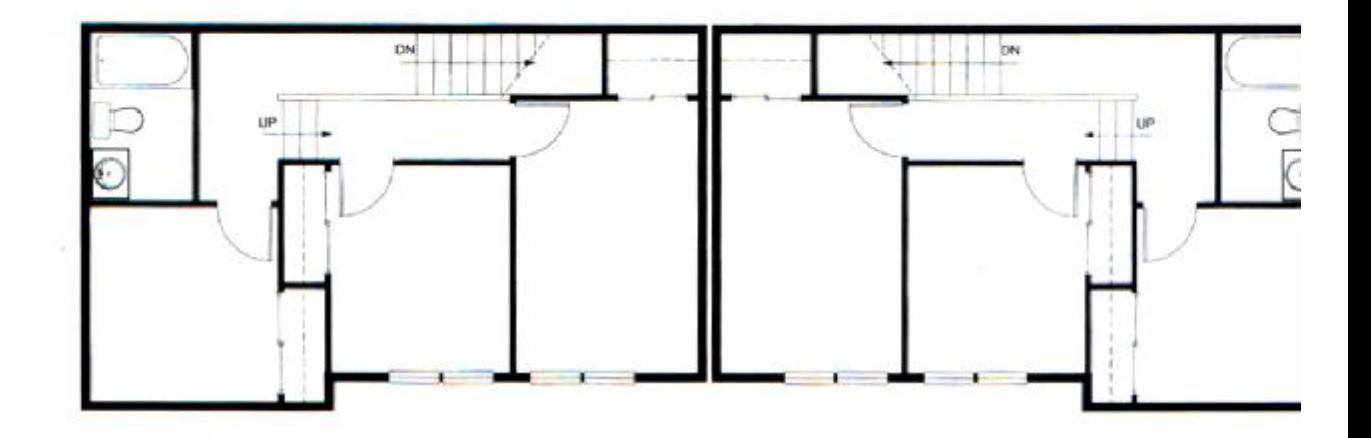

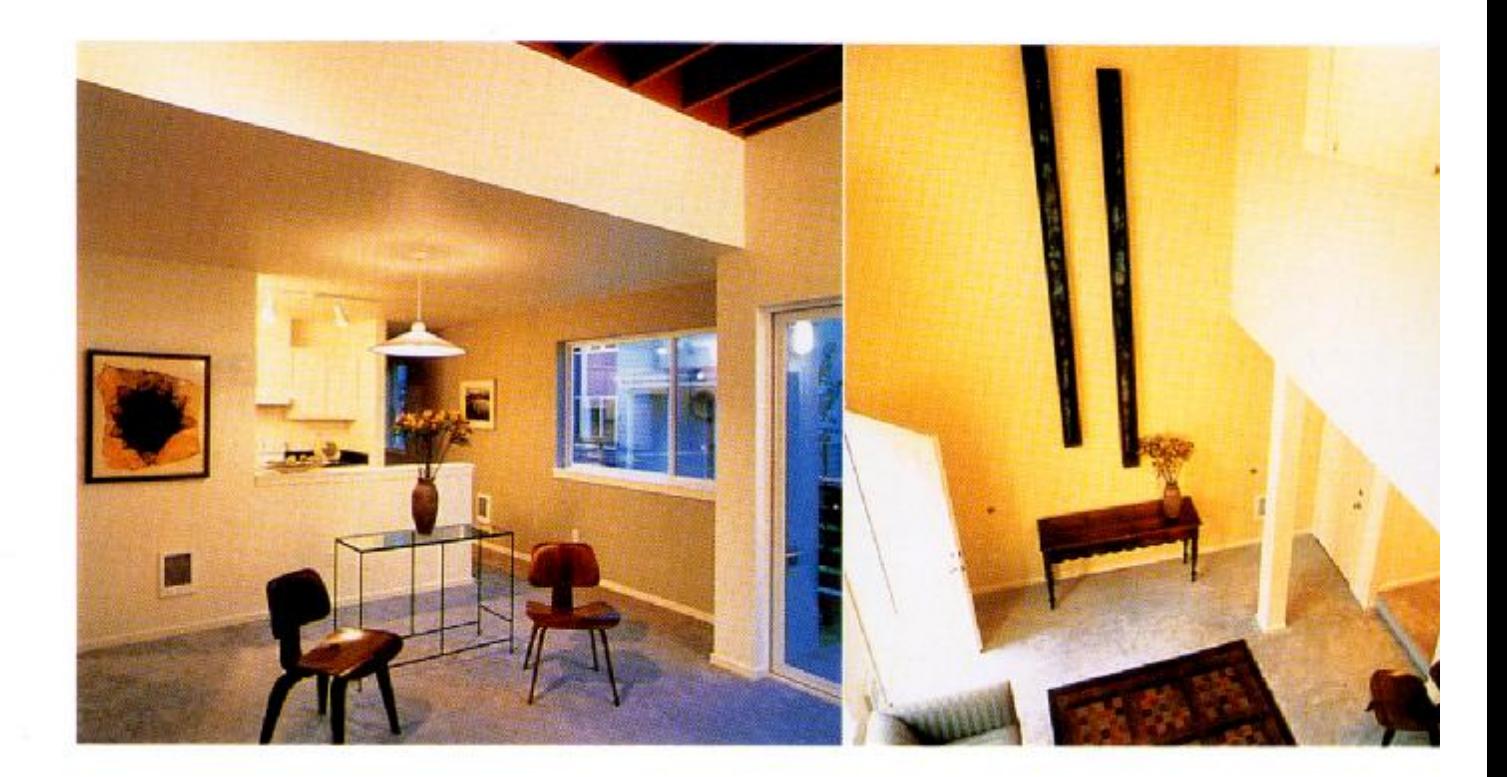

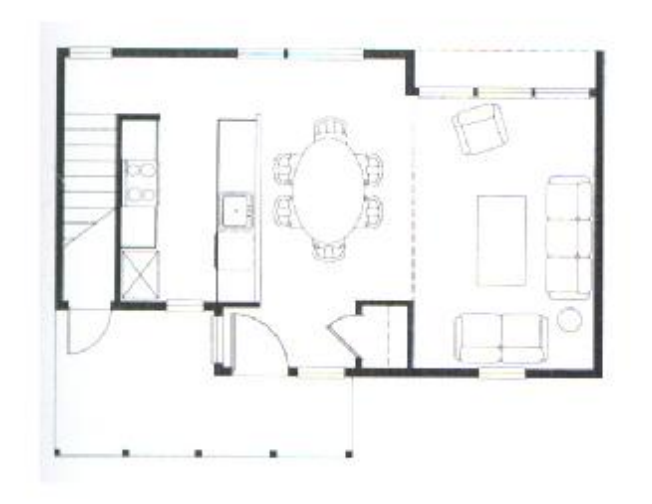

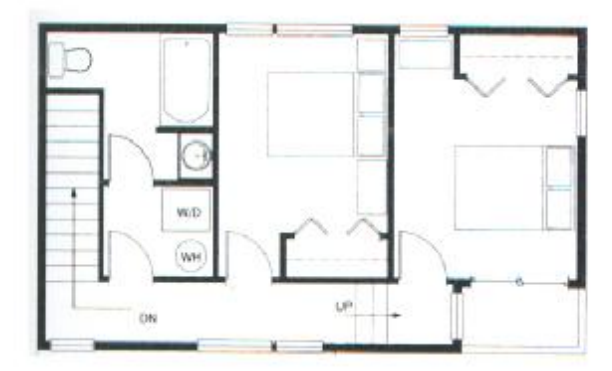

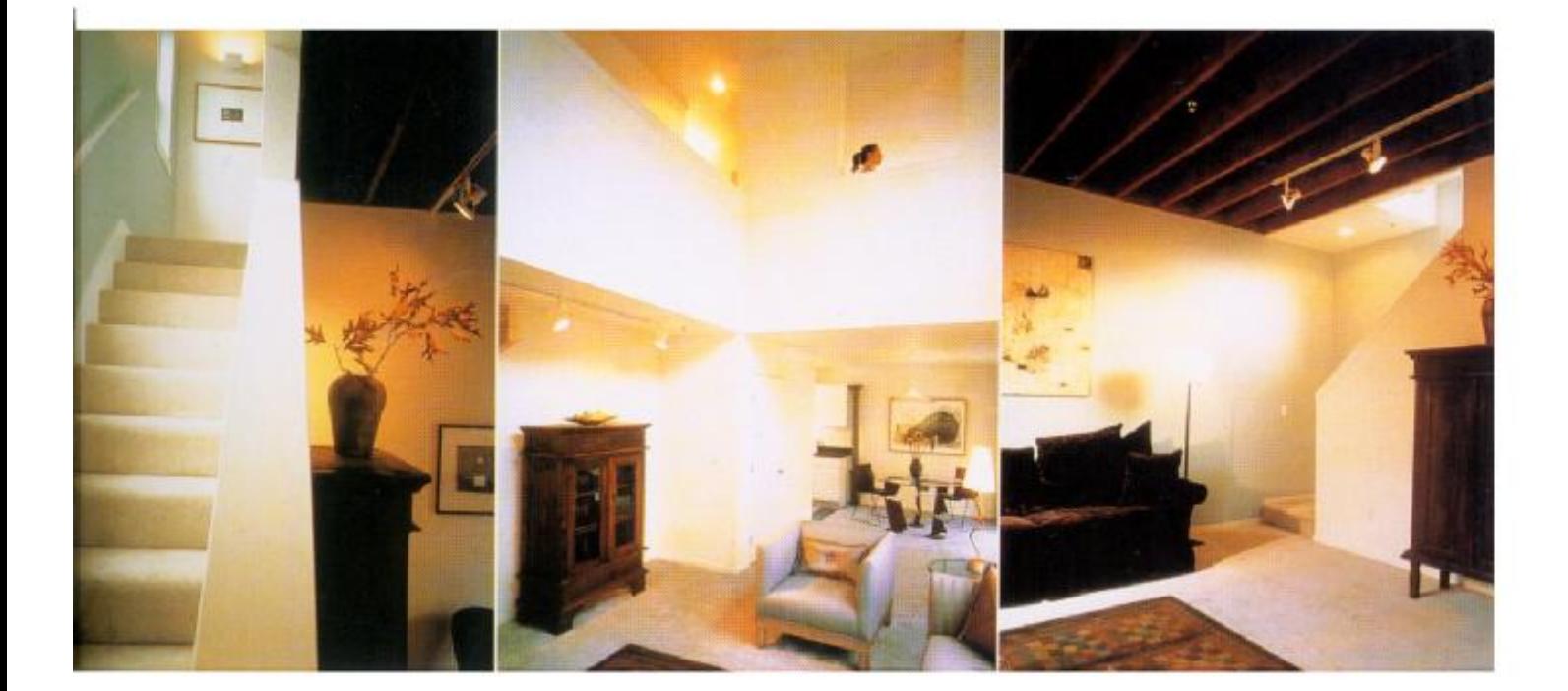

photography Michael Mathers

opposite top Units four and five, first floor plan opposite middle Units four and five, second floor plaopposite bottom left Interiors are light and airy opposite bottom right. View of living space from second fit left top Unit one, first floor plan left middle Unit one, second floor plan bottom left - Open starway lends additional spac bottom middle Double-height living space bottom right Exposed floor structure in living spa-

#### Swans

# Market

**Oakland, California Pyatok Architects** 

> Most of the existing structure (80) percent) is retained, including the existing terra cotta and glazed brick façade. A new three-story wood-framed building clad in tile and cement plaster continues the character of the existing buildings. Portions of the existing roof are peeled away to bring sunlight into the interior of the block and to create public and semi-private outdoor spaces that link the diverse uses into a vibrant. unique urban community, attracting new residents and patrons to this resurgent neighborhood.

The Swans Market is a mixed-use renovation of the existing historic Swans Market Building, a major shopping destination for all of the East Bay for over 60 years. The existing structure, built in several stages between 1917 and 1940, encompasses an entire city block in the Old Oakland Neighborhood. The façade is a beautiful example of glazed brick and terra cotta commercial architecture, and includes polychrome terra cotta medallions depicting the fresh foods available in the Market Hall. The open interiors are flooded with natural light thanks to 200-foot-long. north-facing clerestories supported by long-span steel trusses.

The renovation of this historic downtown destination by the nonprofit East Bay Asian Local Development Corporation is the key element in the City of Oakland's attempt to shape a new residential neighborhood downtown. The project includes 20 cohousing units and a common house, 18 affordable one- and two-bedroom rental units, live/work space, a fresh food market hall, streetoriented retail and restaurants, sidewalk dining, commercial space, and on-site parking. The Museum of Children's Art occupies a second floor space overlooking Swans Court and sponsors indoor and outdoor projects for children on site

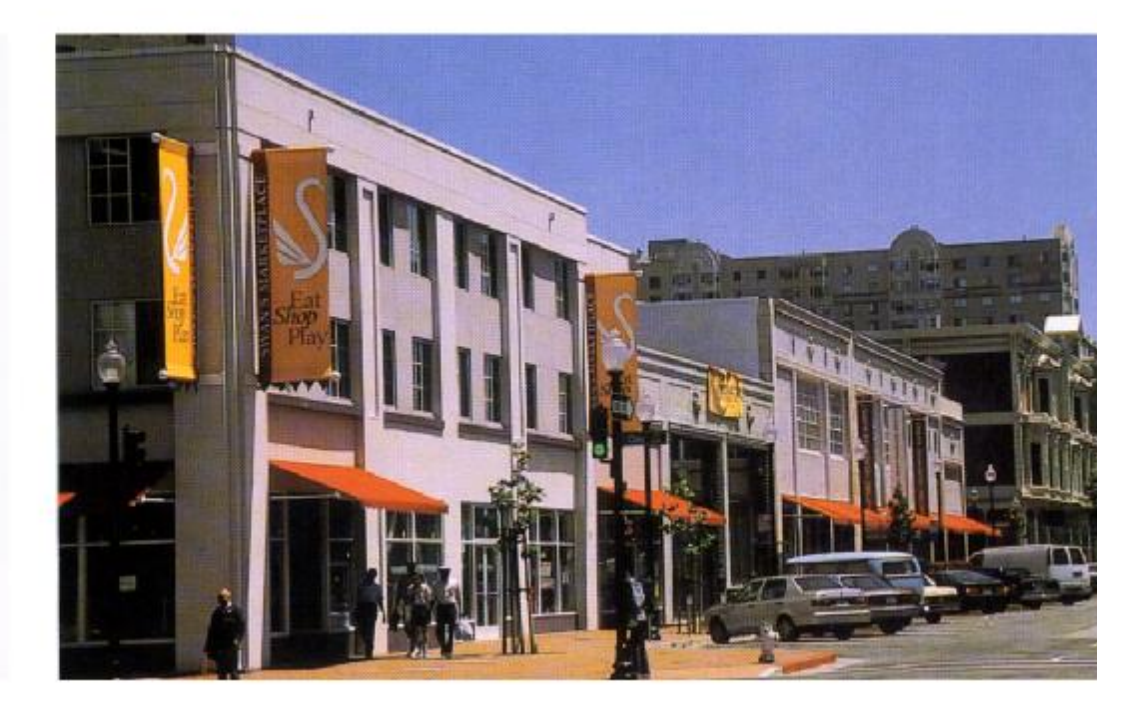

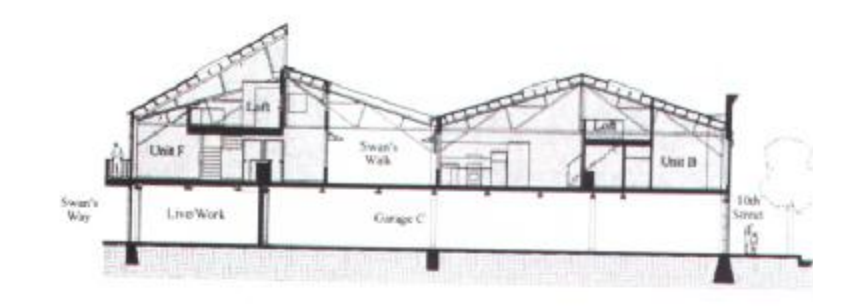

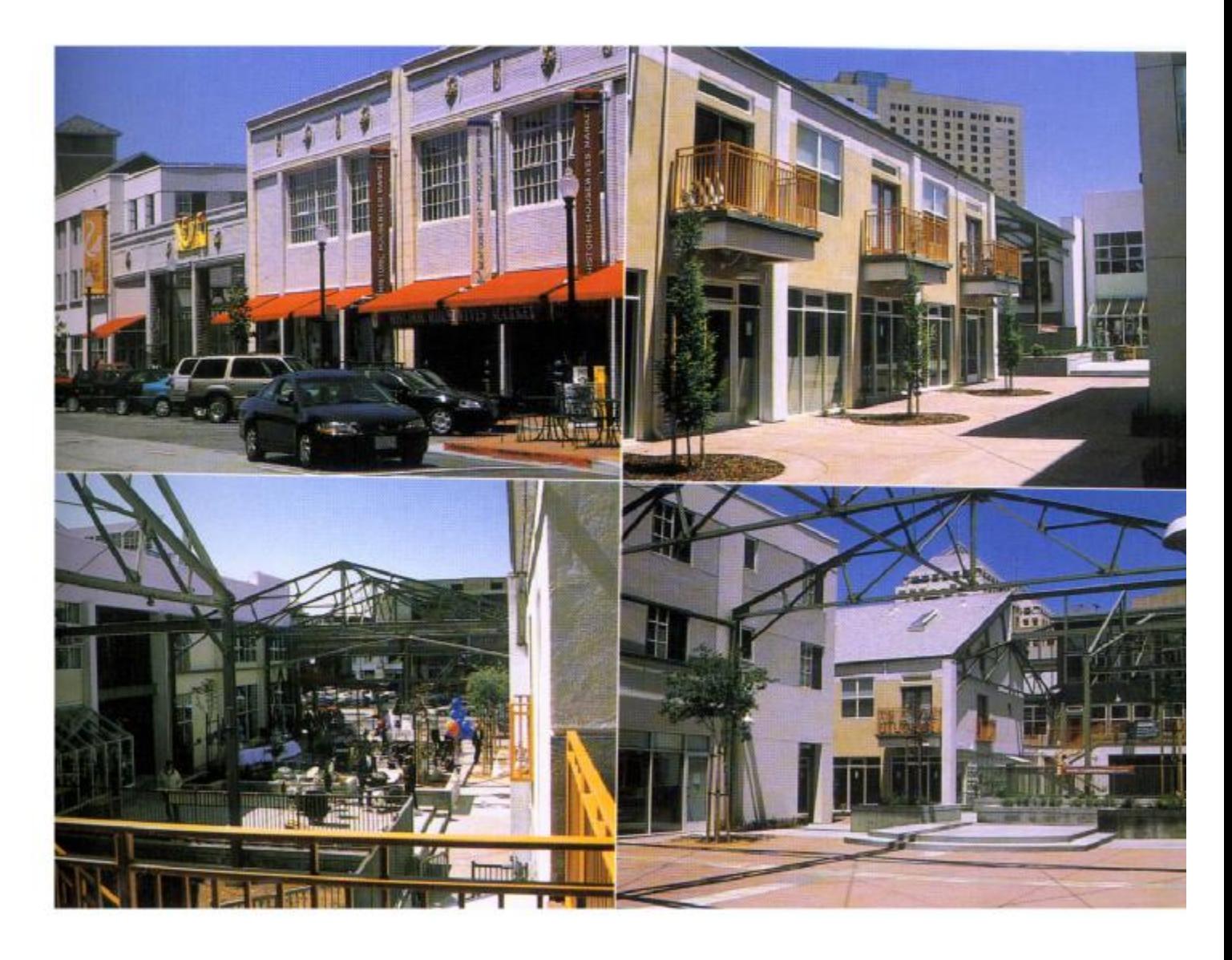

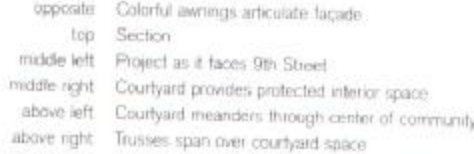

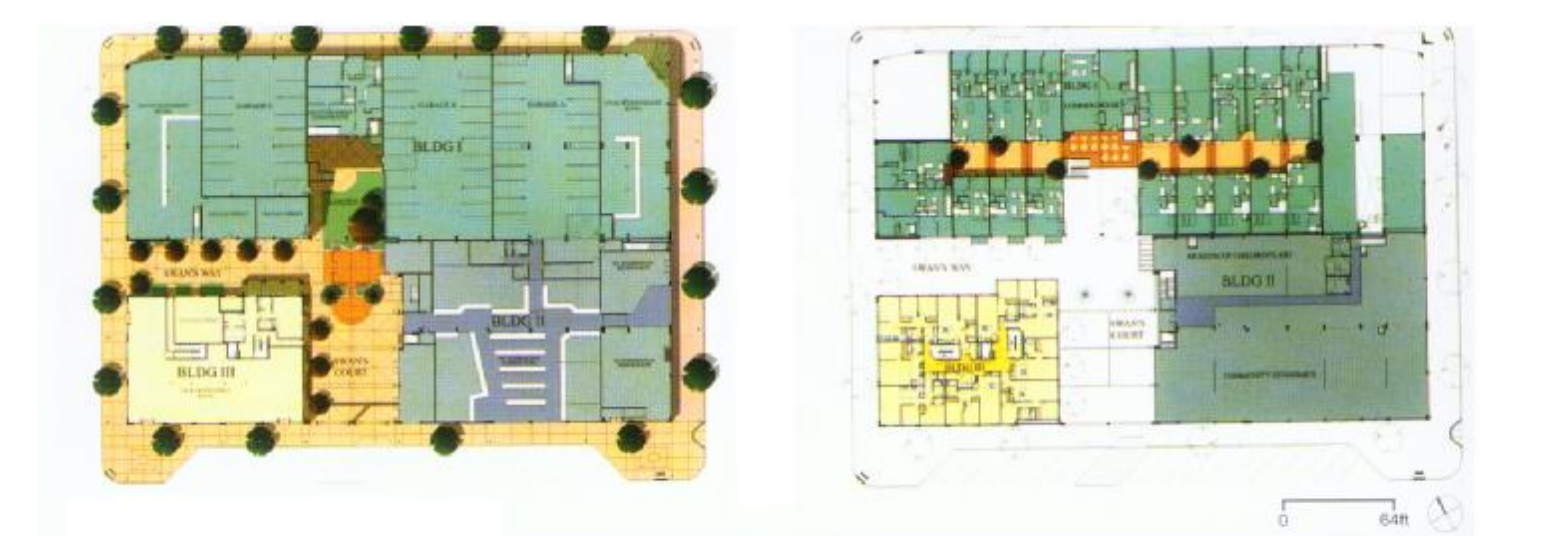

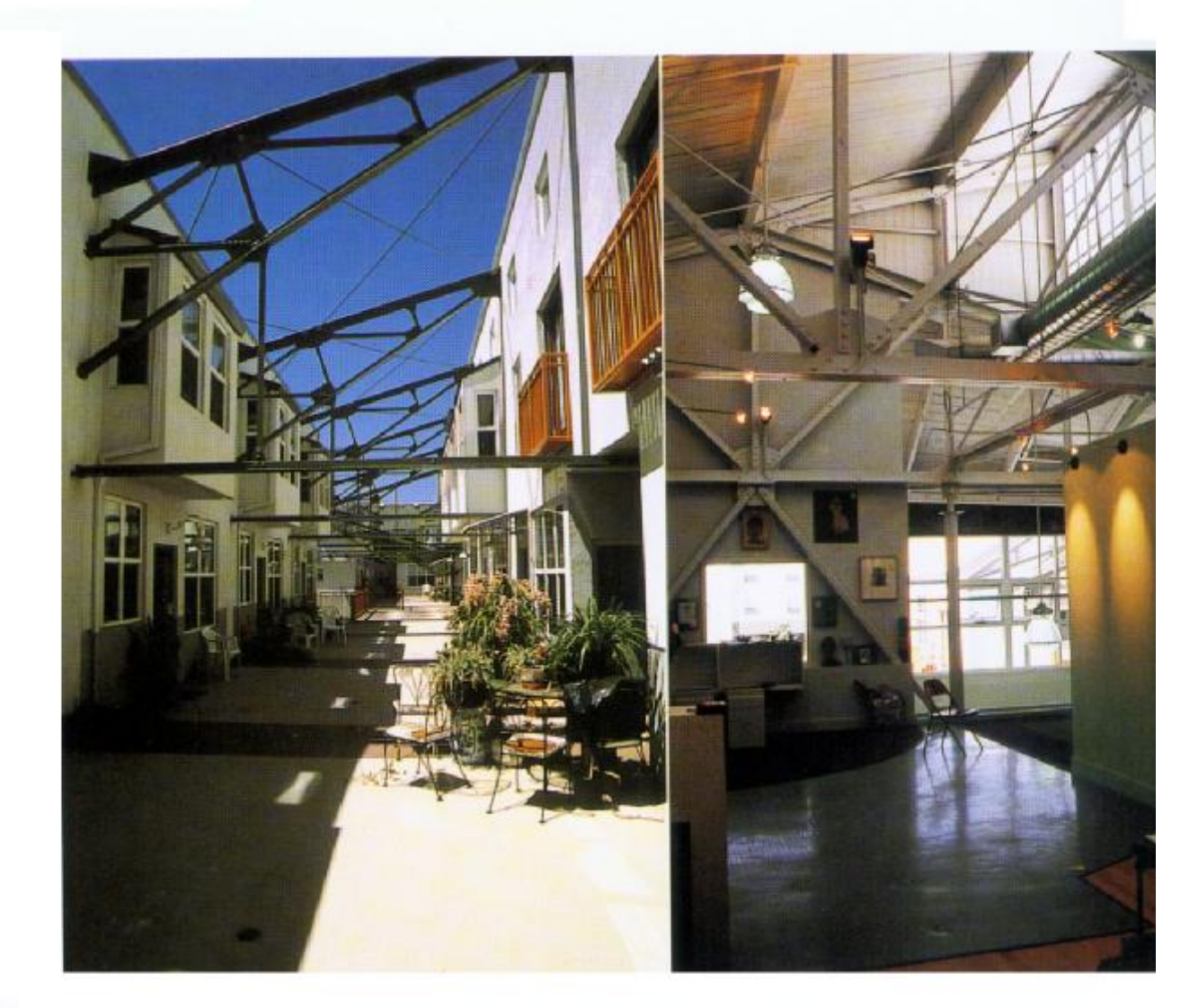

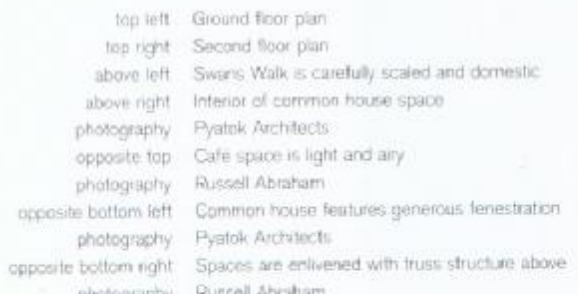

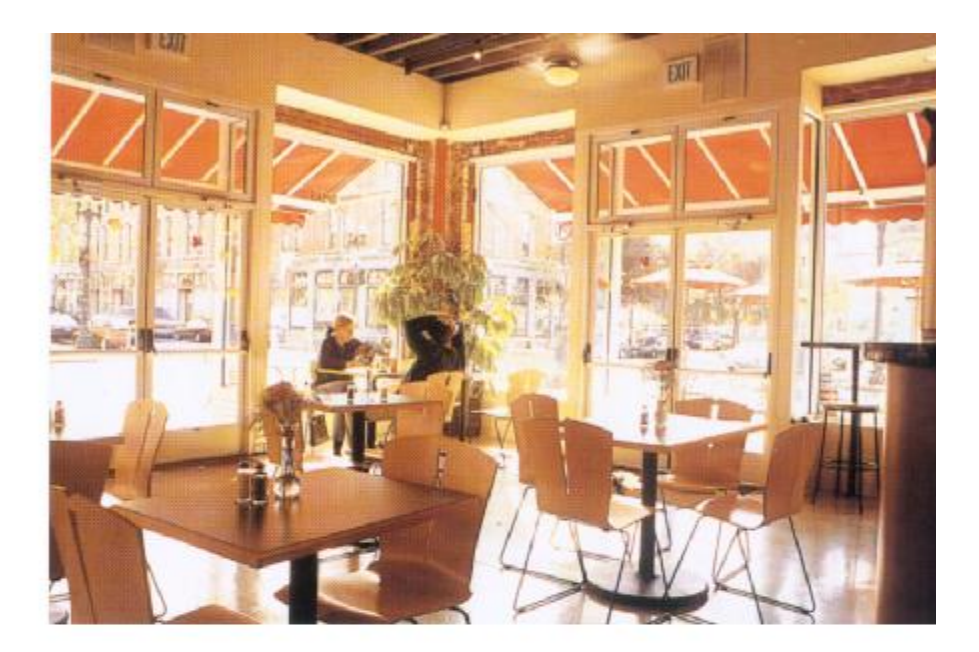

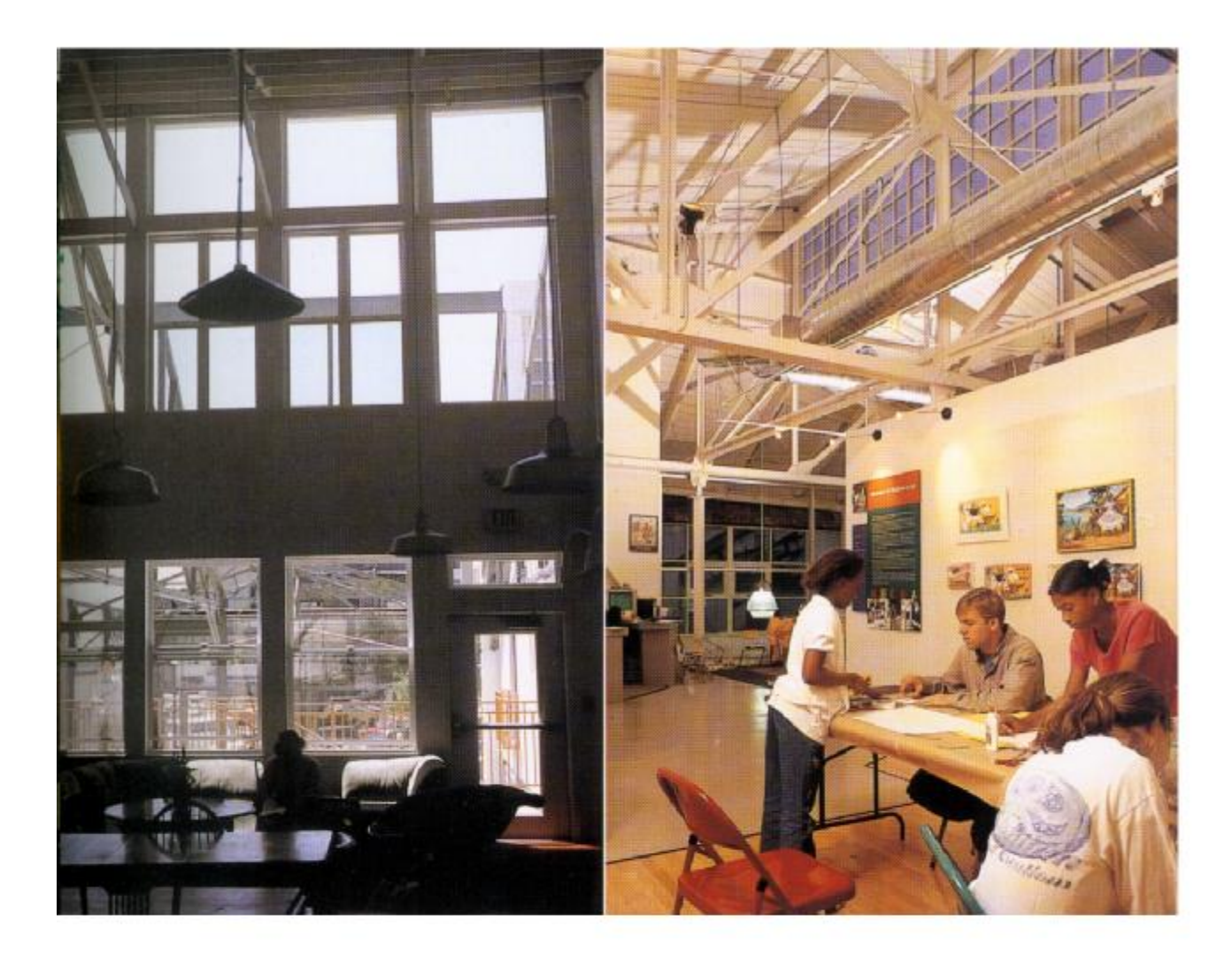

#### Post Uptown Place Charlotte, North Carolina

 $\tilde{\phantom{a}}$ 

 $\tilde{\phantom{a}}$ 

David Furman Architecture

The parking deck is surrou wood and metal-frame reconstruction, totally hiding it is street. Units in this building have open plans. The building's upper which crients toward the Charlotte skyline, is eraded to reef

The second part is a fe building with two levels of flats on townhouses located be townhouses have access throut entry doors with stoops at stre The stoops help to en pedestrian traffic and to activate streets, which have a mu residential character than North Street. The interior of the t multi-level courtyard w fountains, and landscaping. buildings take on different aes look less like a project and morevolution of the block. Exterior consist of brick, concre  $50$ 

The density achieved through th is 90 units per acre, which t units on this site. The apartme in size from 510 to 1,600 sq.

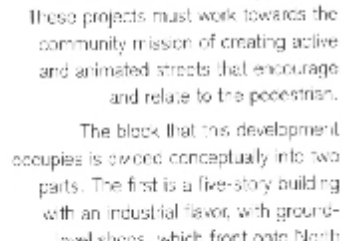

The resurgence of the American city as

a viable place to not only work, but also live, has created a significant opportunity

for new mixed-use housing projects.

evel shops, which front onto North Graham Street (a busy, high-traffic corridor). This structure wraps a fivelevel concrete-deck parking garage. which is more economical than subsurface parking

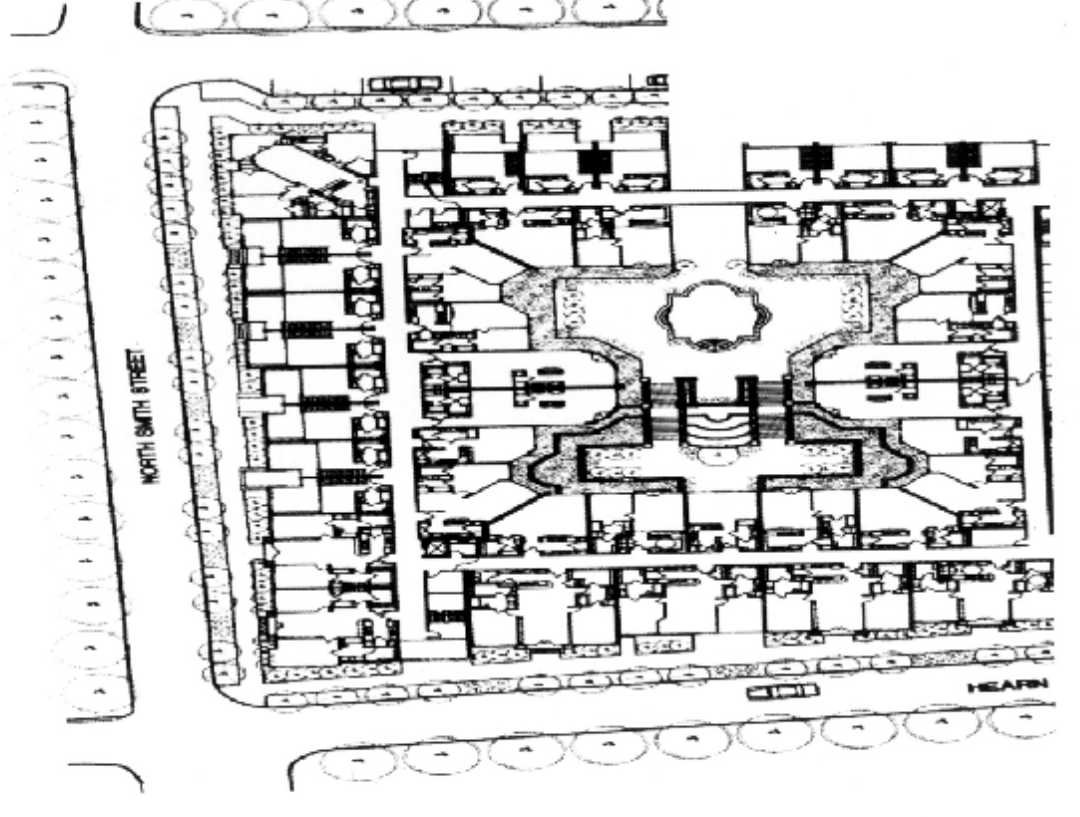

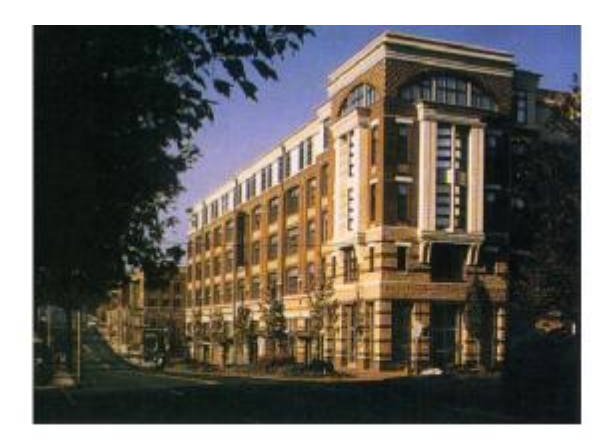

opposite Site plan:

left Building anchors the comer below left Turret expresses the corner below right. Details at top of building lend character

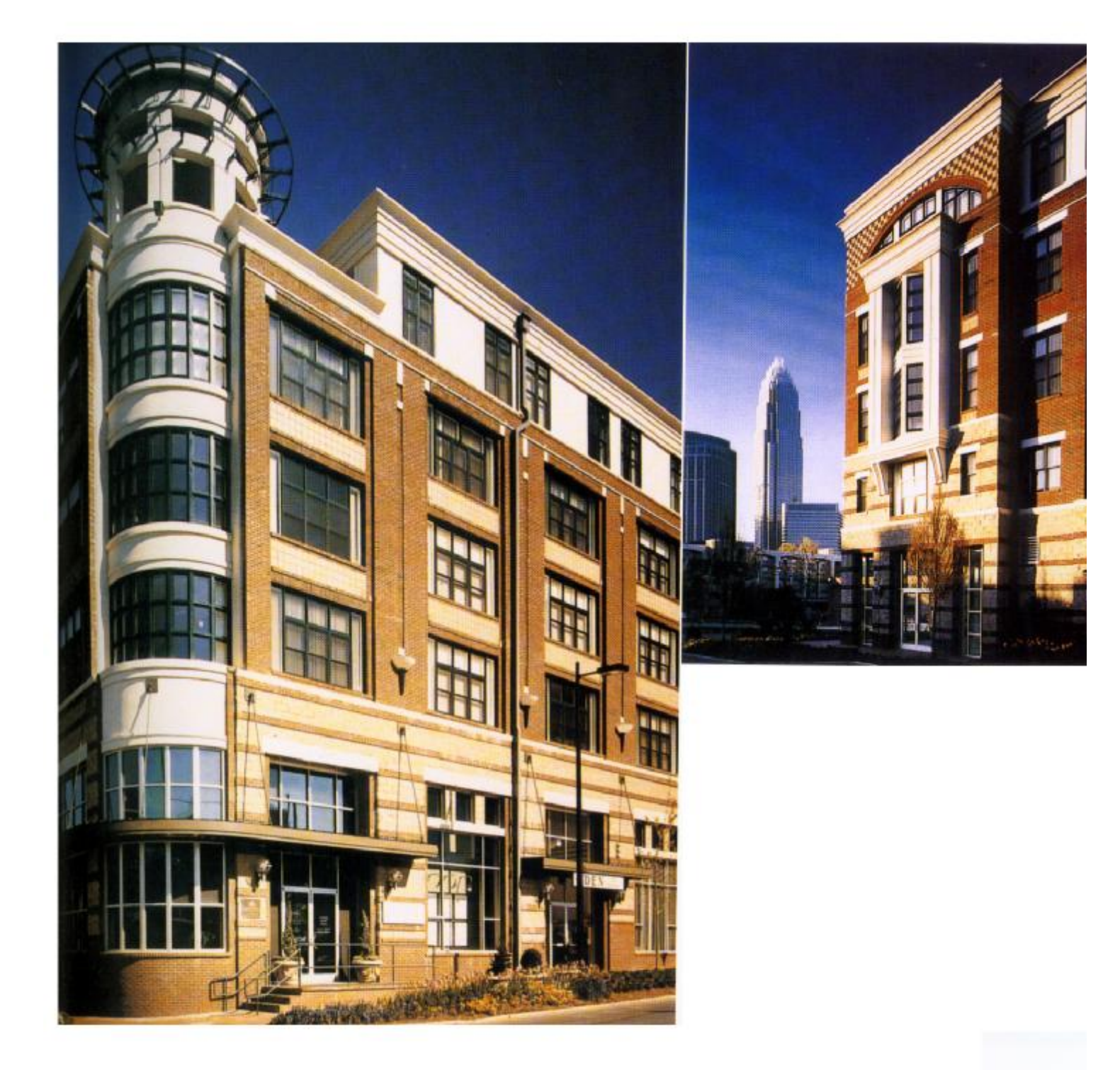

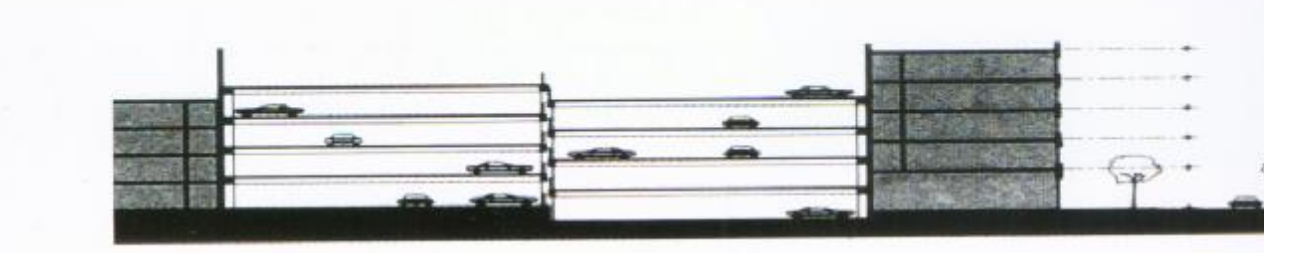

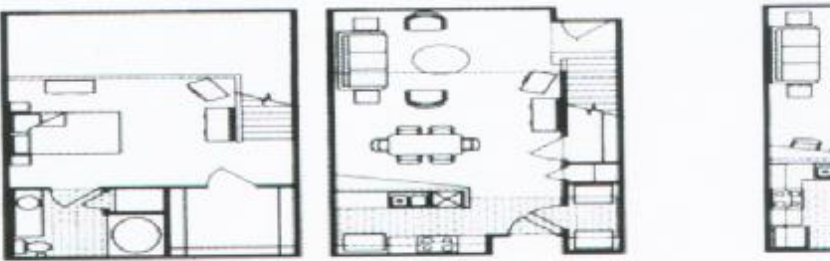

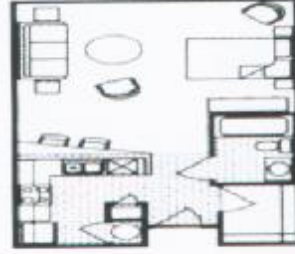

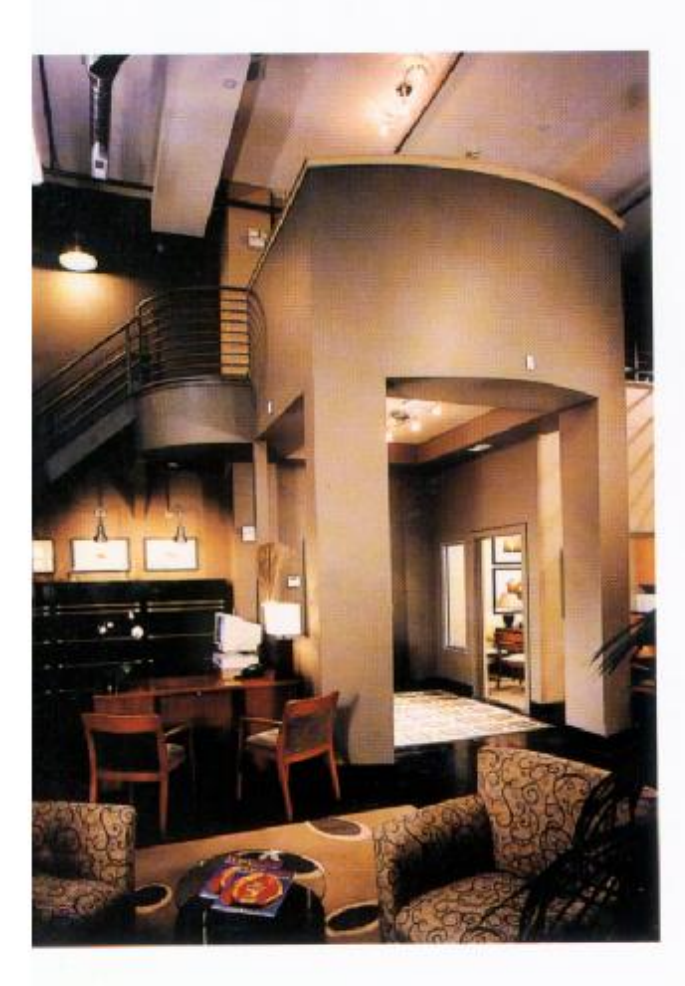

top Section middle Typical unit plans left - Interiors have figural elements opposite top right Gazebo is a welcome amenity opposite bottom left Courtyard offers respite from urban context opposite bottom right Units are scaled for urban presence photography Tim Buchman

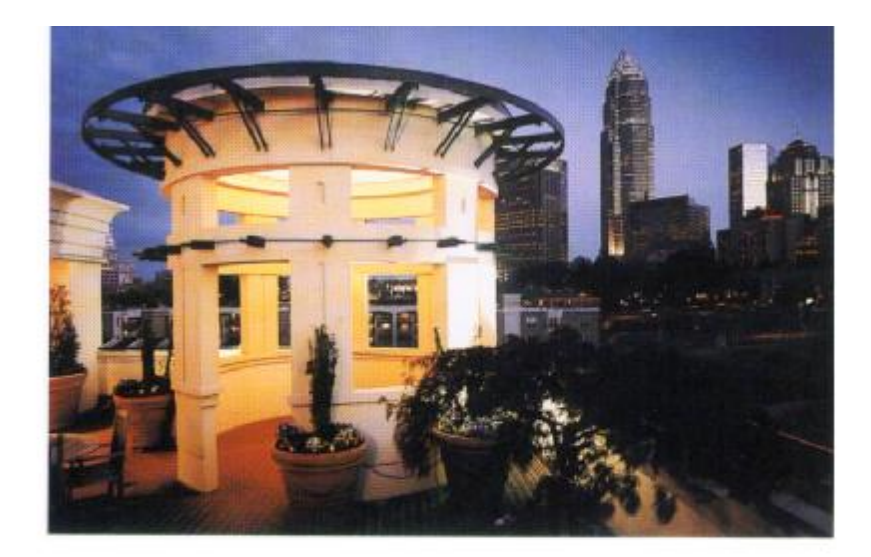

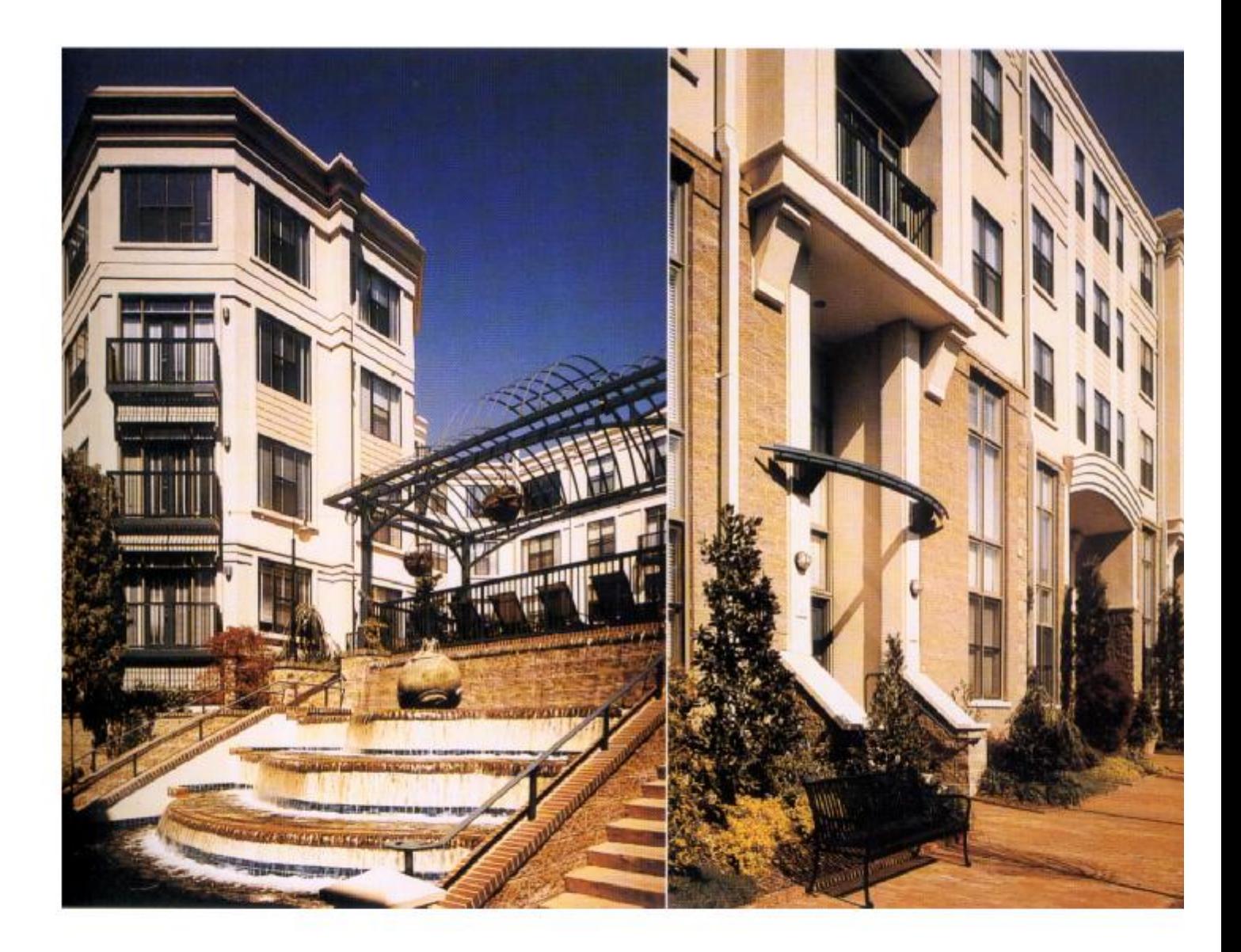

# Montage

Palo Alto, California Seidel/Holzman Architecture

> Palo Alto is in the process of rezoning and reorienting El Camino Real, the major north-south artery in the community. Characterized by typical strip retail with on-grade parking, the city wishes to create more pedestrianpriented, mixed-use development along the street.

Following in the wake of a community charette that identified housing as a major priority in this corridor, this residential project both intensifies the site use and provides a pedestrian orientation, compared to the one-story commercial use it replaced. Reflecting the goals of the plan, this project creates a well-scaled elevation with pedestrian entrances in proximity to the street, and also forms a cloistered courtyard within the site to which each townhouse and flat has direct access

Roof shapes create a distinctive profile Site plan Stairs, porches, and balcomes atticulate façade

below opposite top opposite bottom

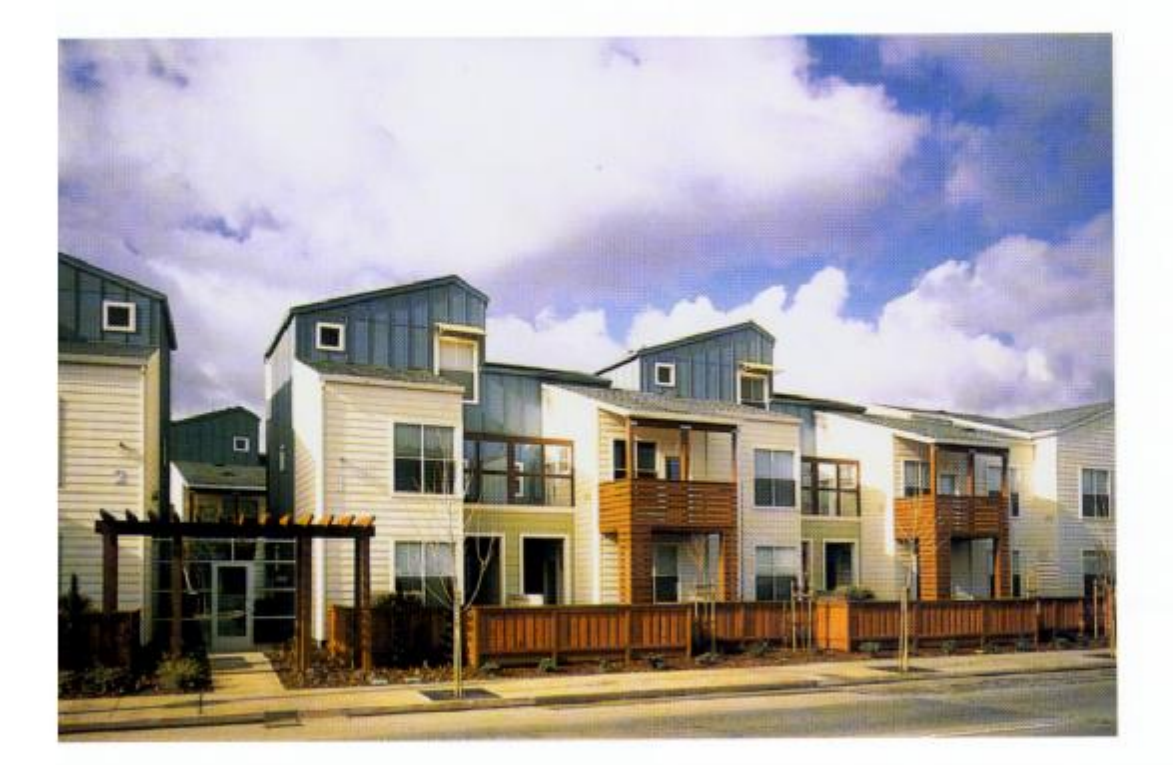

efficiently constructed so as attainable by the large unit population in the community massing is playful and articulated variety of wood siding material colors to give distinction to ind apartments. The architectural cha is conceived to relate to older er residential neighborhoods to the w the project and has been ver received by the community. The p is within easy walking distance of restaurant and cultural facilities a as the adjacent unit

The apartments are relatively small

All units are planned so that they ! minimum of two, and often exposures for light and air. Man multiple terraces and balcor number of townhouse un included, a particularly att arrangement for multiple uni tenants who share accommod during university associ-

The character of the archit purposefully works with the agric heritage of the Santa Clara notable remnants of which still e nearby Stanford

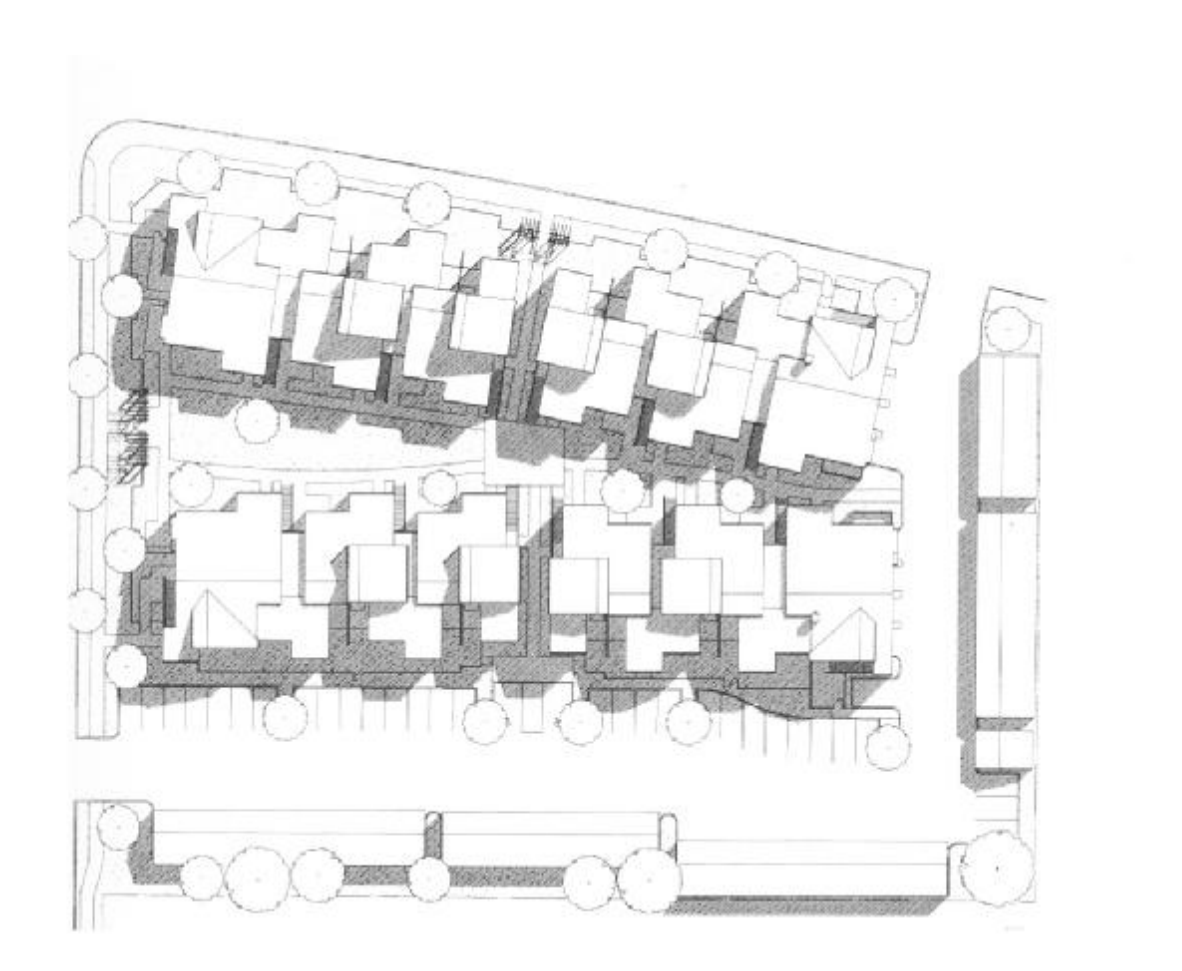

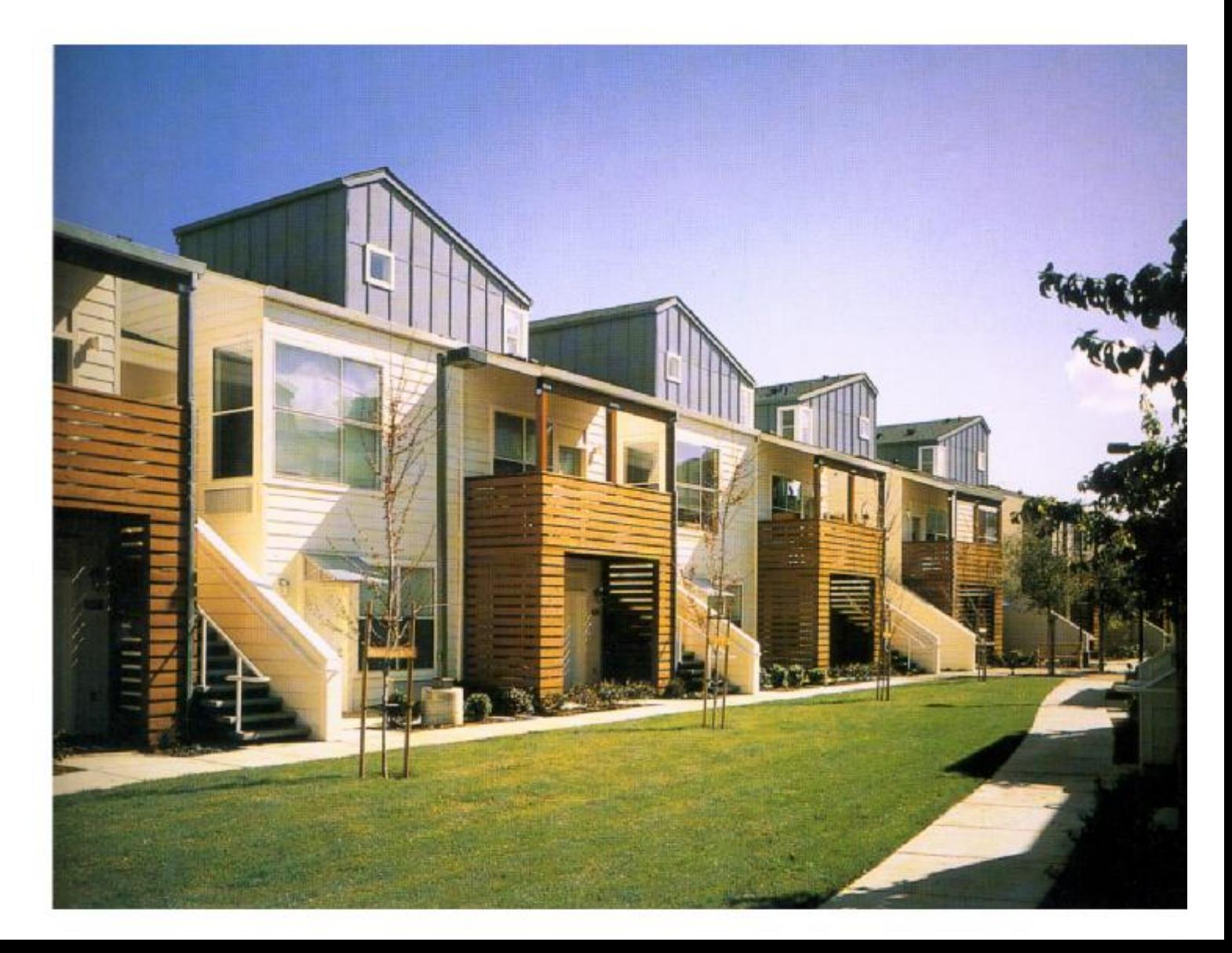

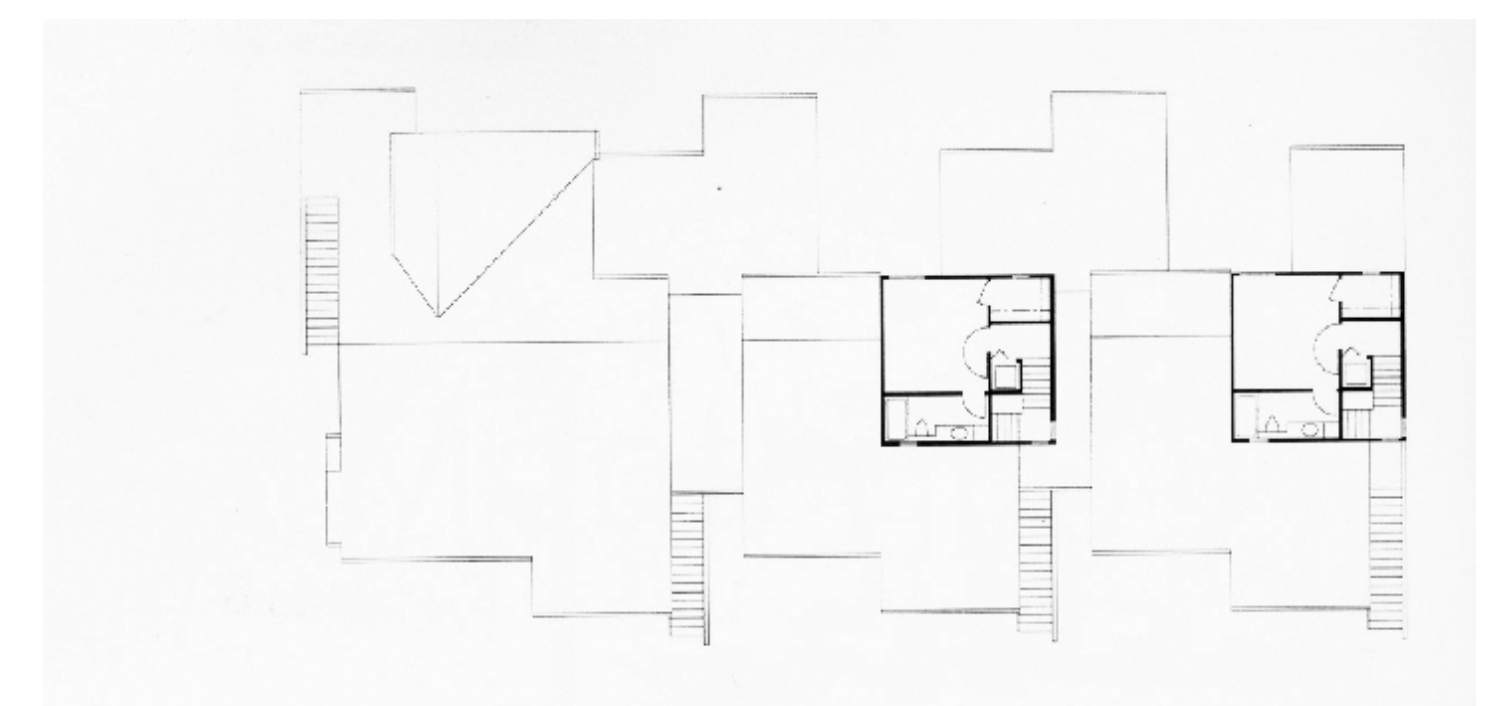

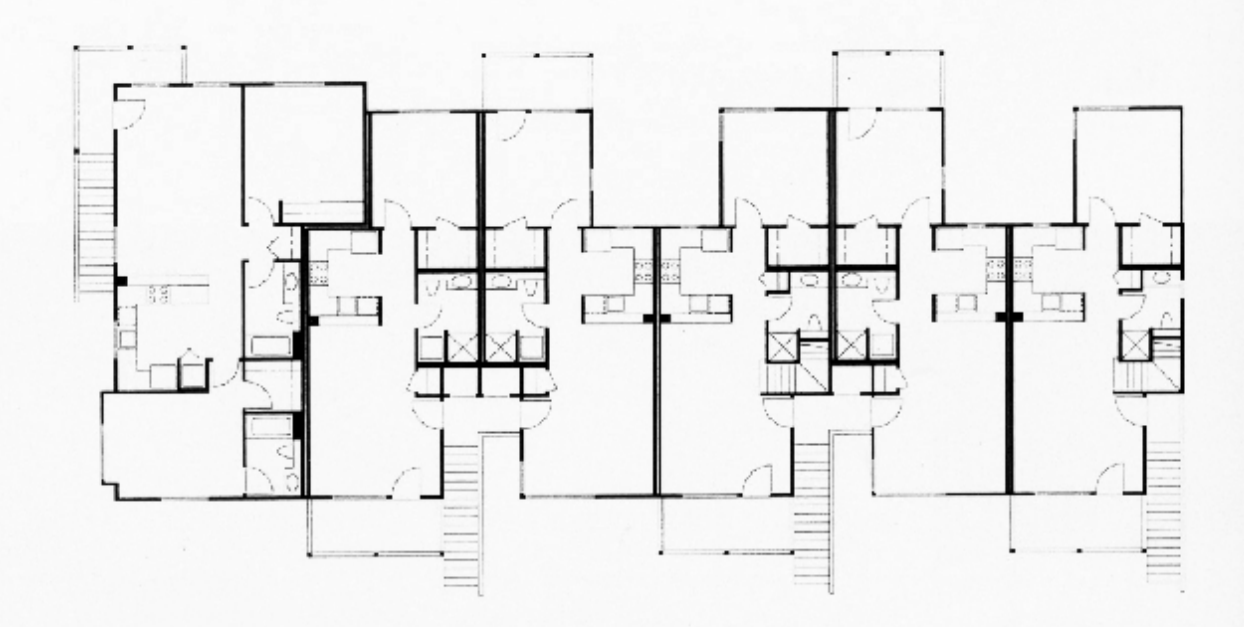

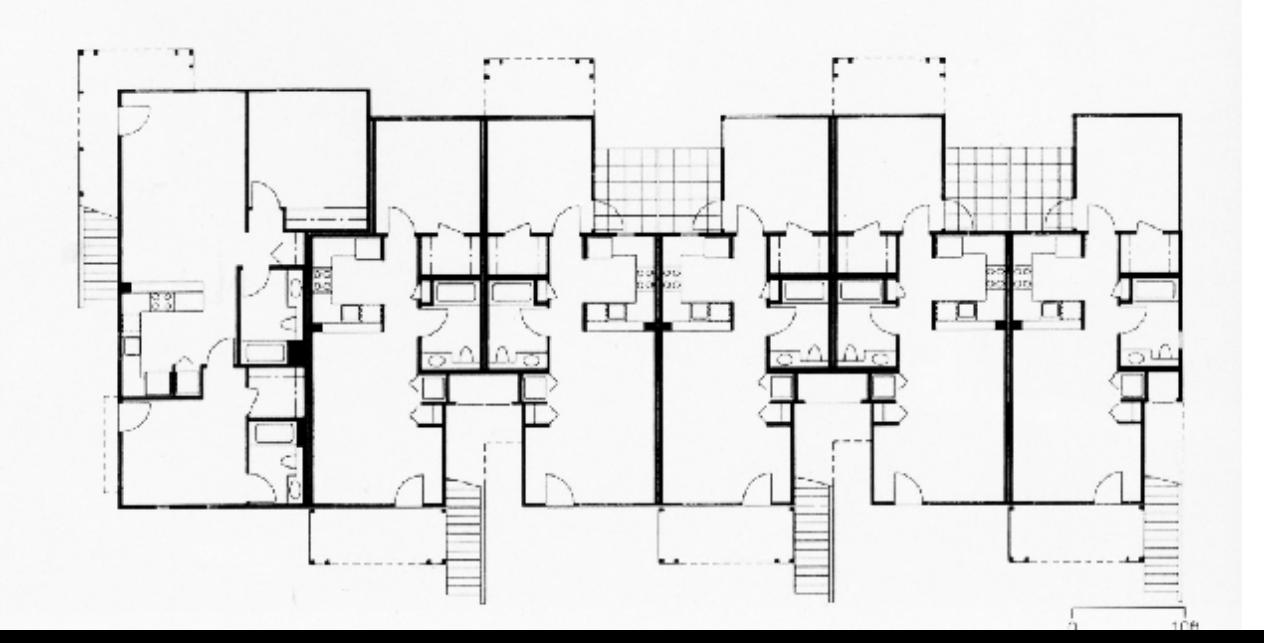

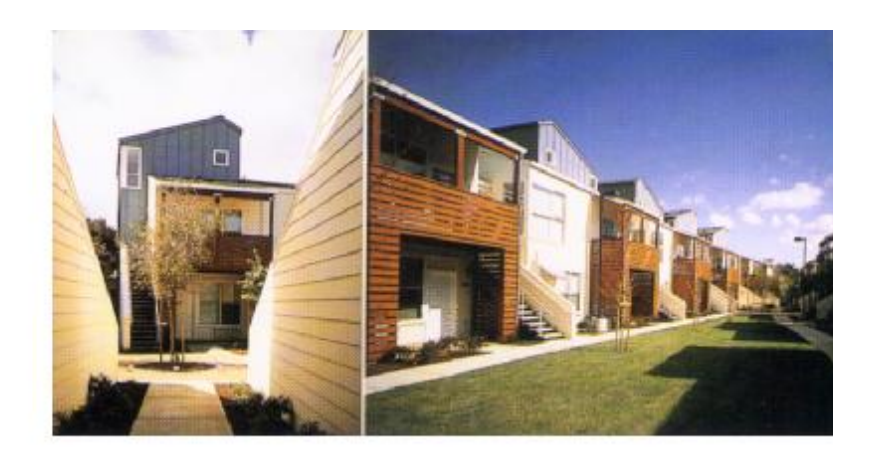

photography Tom Rider

opposite top Third from plan apposite middle Second floor plan opposite bottom. First their planabove left Complex is scaled to the pedestrant above right. I limes court provides privacy and quiet below left. Units are expressed through exterior elements. below right. Vew between units into courtyard

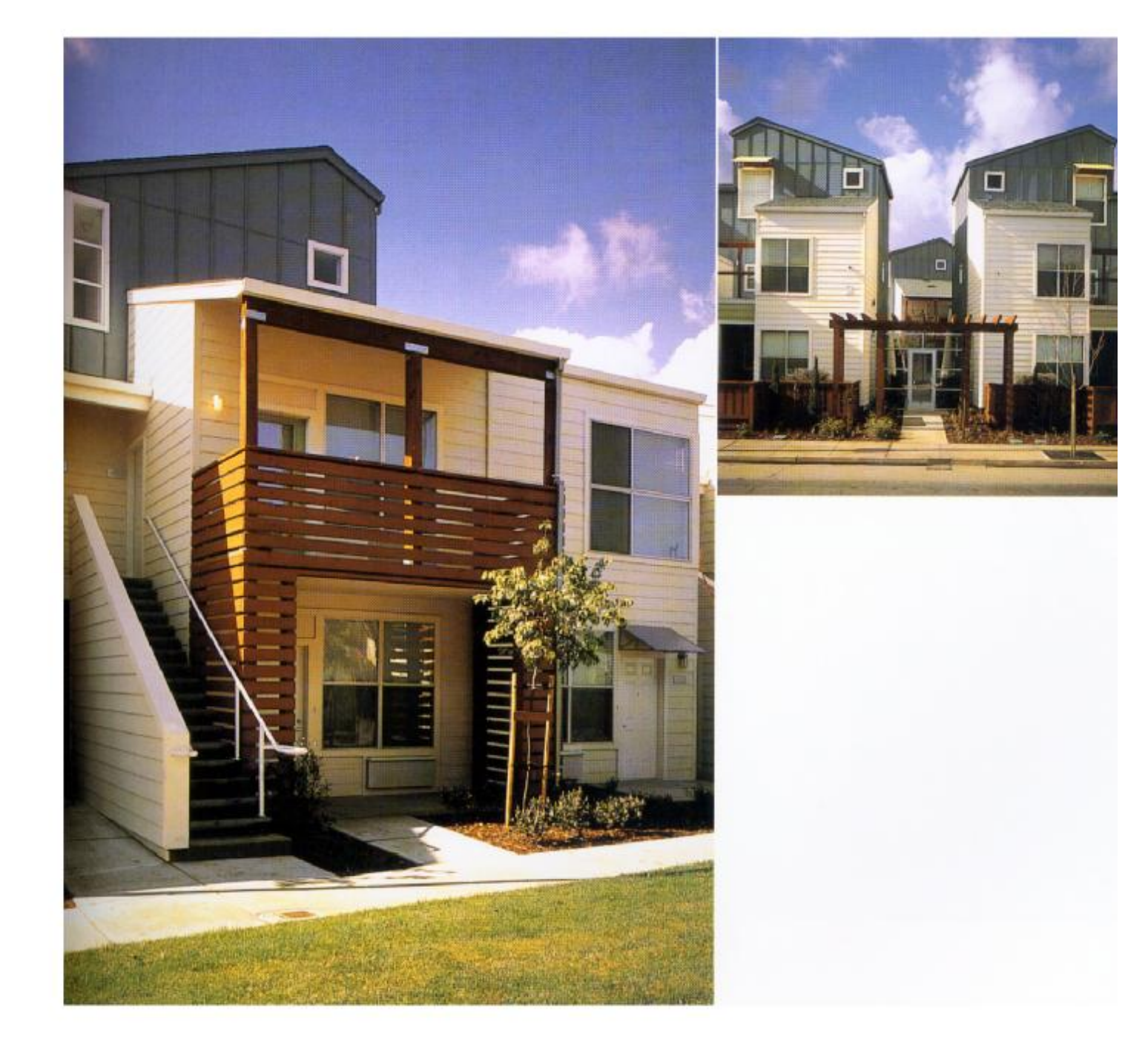

# Victoria

### Townhomes

#### Seattle, Washington Mithun Architects

The careful use of roof forms, color, and materials is utilized to anchor the new project to the surrounding neighborhood. Although each townhome has an individual stair up from the parking garage, the relationship to the street was more important. Individual stairs to the street are designed into the parking garage base, each with its own gated entry. The project takes advantage of a generous right-of-way to the curb to provide almost all of the required landscaping for the project. By reducing the setbacks to the street and not building two separate buildings (as would have been required by zoning the new building), Victoria Townhomes knits together the surrounding fabric created by the older apartment blocks

œ

In Seattle's Queen Anne neighborhood, an early-1900s apartment building with inadequate on-site parking was slated for rehabilitation and conversion to condominiums. To supply an additional 60 parking spaces for the condominium conversion and to minimize the impact of a needed garage on the surrounding historic neighborhood, the design called for construction of a new, partially buned, two-level parking garage with housing above.

The original building and the condominium site are surrounded by two- and three-story masonry apartment buildings and historic, single-family detached homes. Neighborhood residents are affluent, politically active, and design conscious.

The architect led a review process involving the City Design Review Board, the Neighborhood Community Council, and the developer. The neighbors demonstrated support for the process. The result is 10 infill townhomes that blend seamlessly into the context. There is meticulous use of contextual exterior materials and colors. The units, which range from 2,200 to 2,400 square feet, have private entries and courtyards, with parking for both new and conversion units that is easily accessed and hidden below grade.

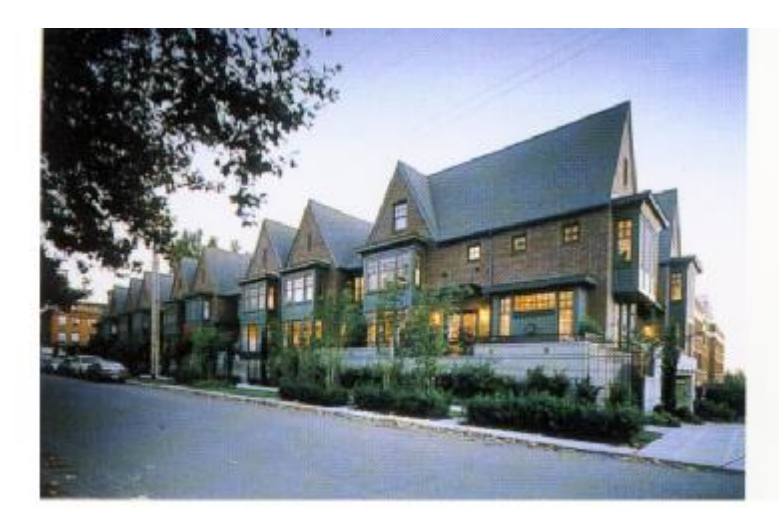

opposite Site plan left Townhomes have an imposing street present below left Units sit on stone bases below right Gable roofs communicate a domestic sensit

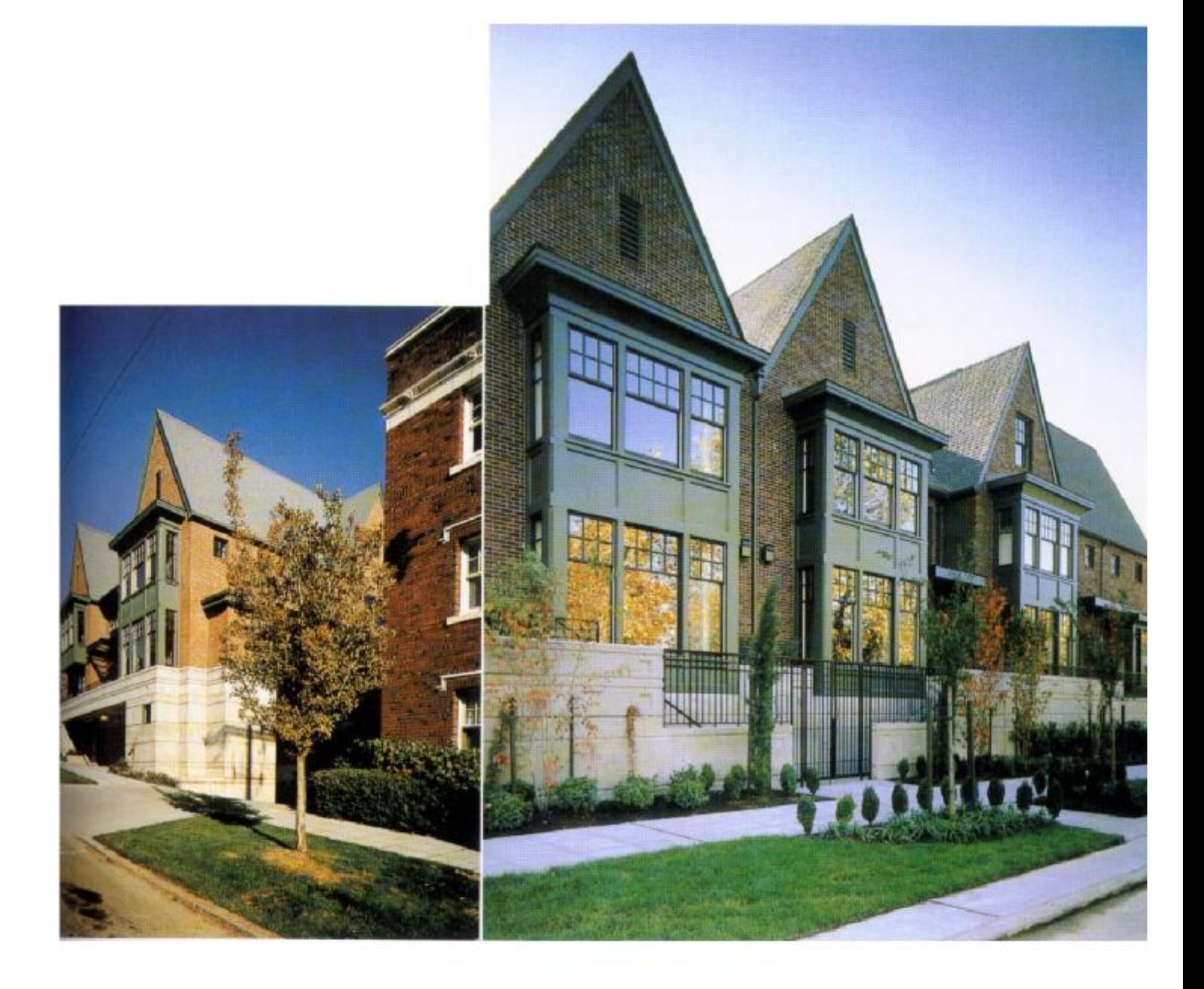

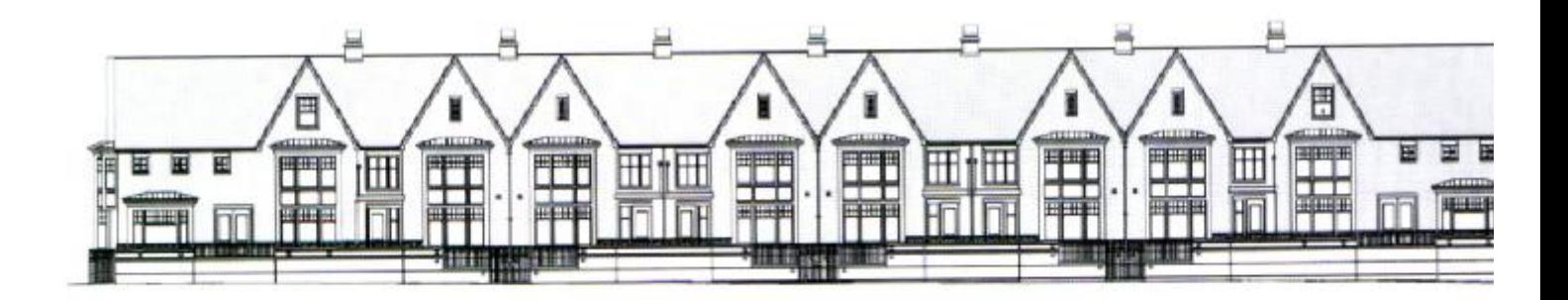

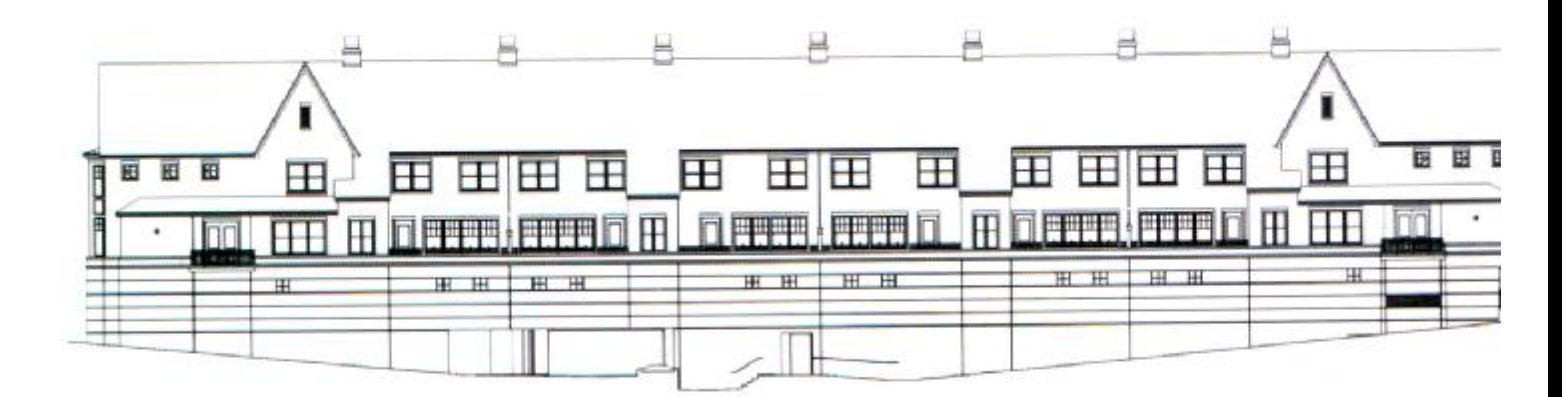

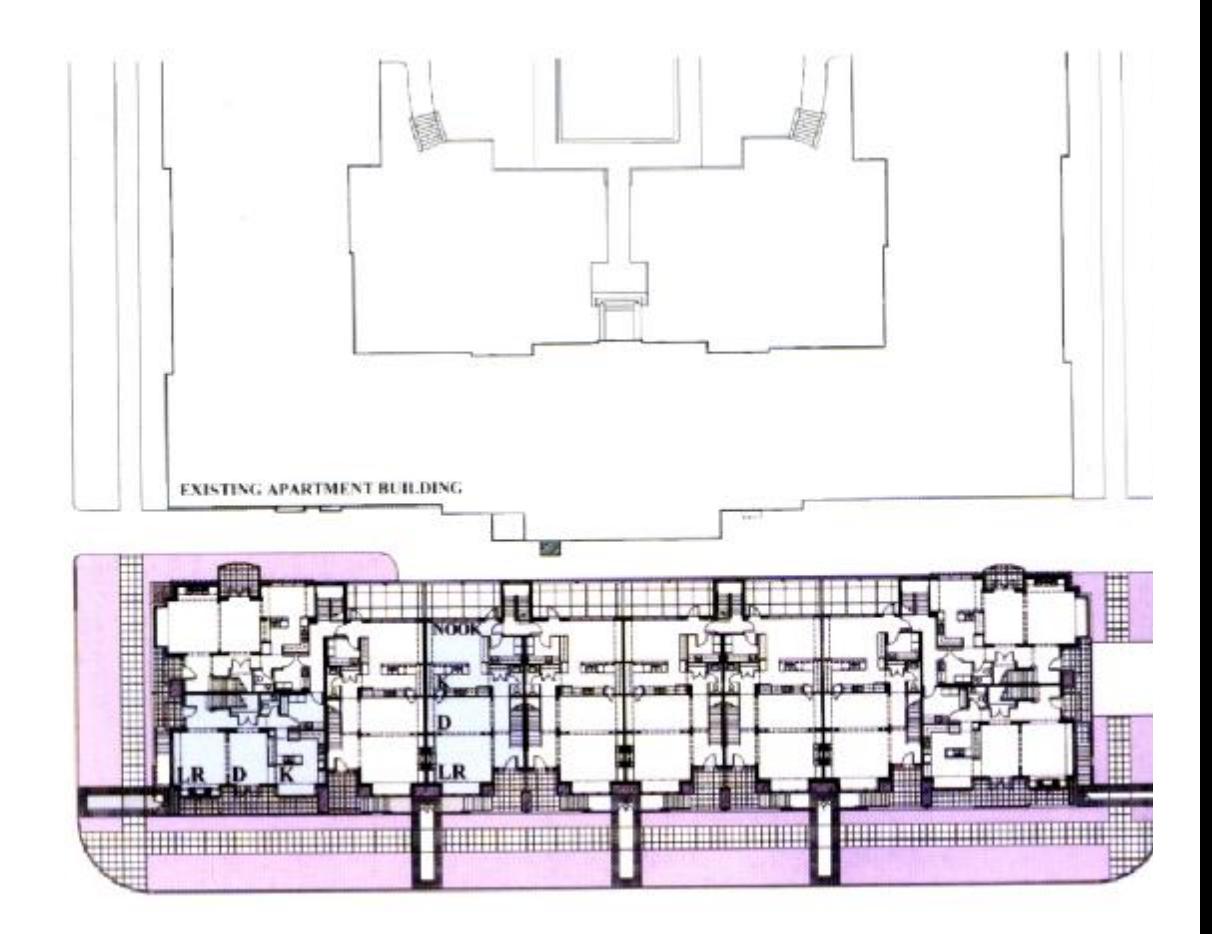

#### Armitage/ Leavitt Chicago, Illinois Pagpageorge/Haymes Architects

Hot-dipped galvanized steel use of historical limestone acc planar masonry walls with their u deep-set windows, cut-out cor large retail show windows. The lintels express the contemporar of the building's constructio walls with knife-edge detailing the building as a machine-made

The symmetrically organi provides four comer units per flo with the ideal split bedroom lay corner living/dining spaces ma views. Units on two floor building's comer enjoy balcor overlook the vibrant local scene. yet elegant, the lobby utilize laminate wall surfacing all ceramic tile in both matte a finishes to provide an interplay. walls, floors, and openin arrangement of simple detail clear expression of the plan this exterior, provides this buildin distinctive and dynamic preser neight

"Bold and clean yet restrained," is a phrase that aptly describes this new mixed-use building in Chicago's Bucktown neighborhood. Eleven condominium units are located on three. floors over ground-floor retail and below-grade indoor parking to create a strong, dynamic solution for this urban infill site. The building fills out the site to the sidewalk edge, lending Armitage/Leavitt a muscular city persona.

The simplicity of the building's design is evident in both the exterior as well as the highly organized typical floor plan. Vertically proportioned windows and a roofline that suggests a corrice reference the neighborhood's Victorian. context while simultaneously creating a dramatic Modern design statement.

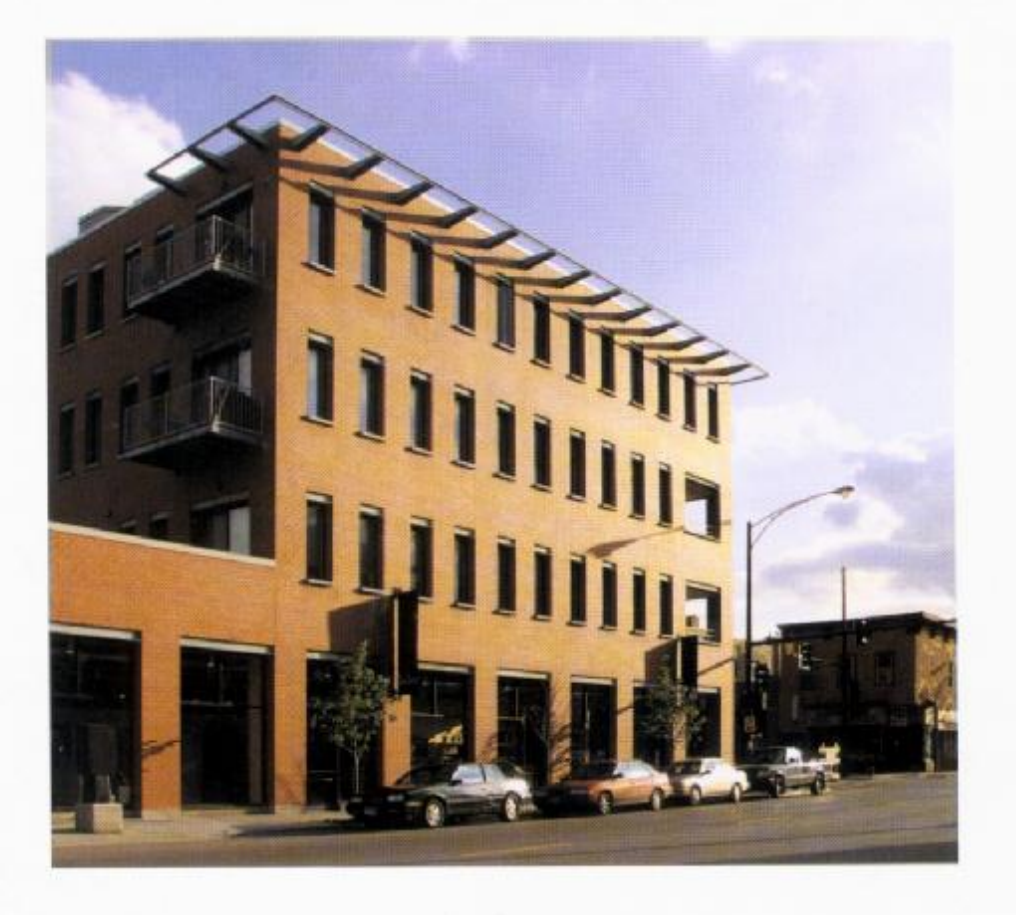

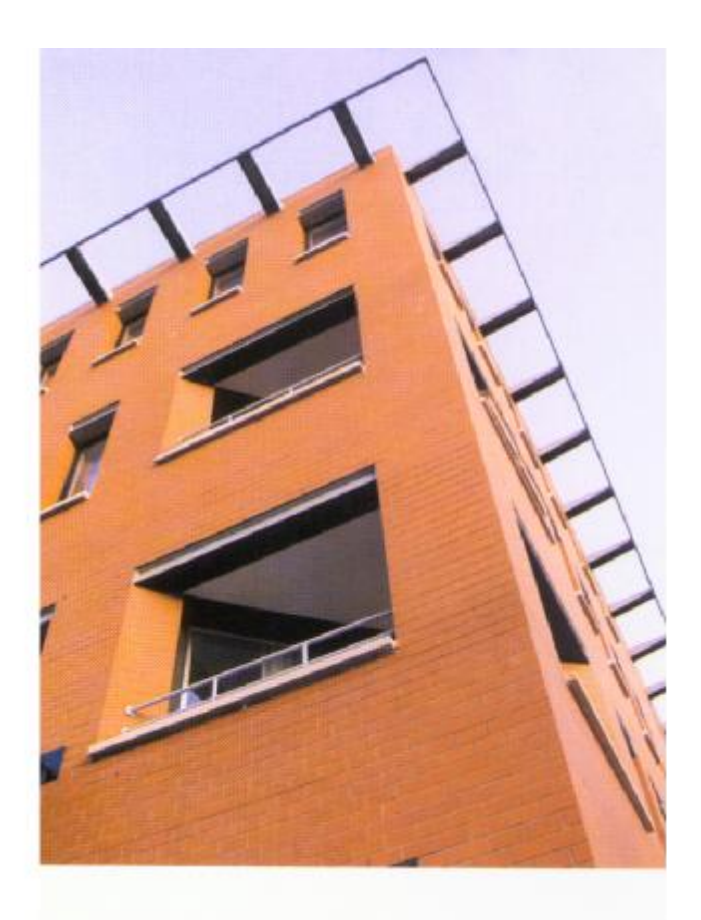

opposite Shadowlines articulate building façade<br>mght Conner is occupied by balconies<br>below Building as it meets its urban comer

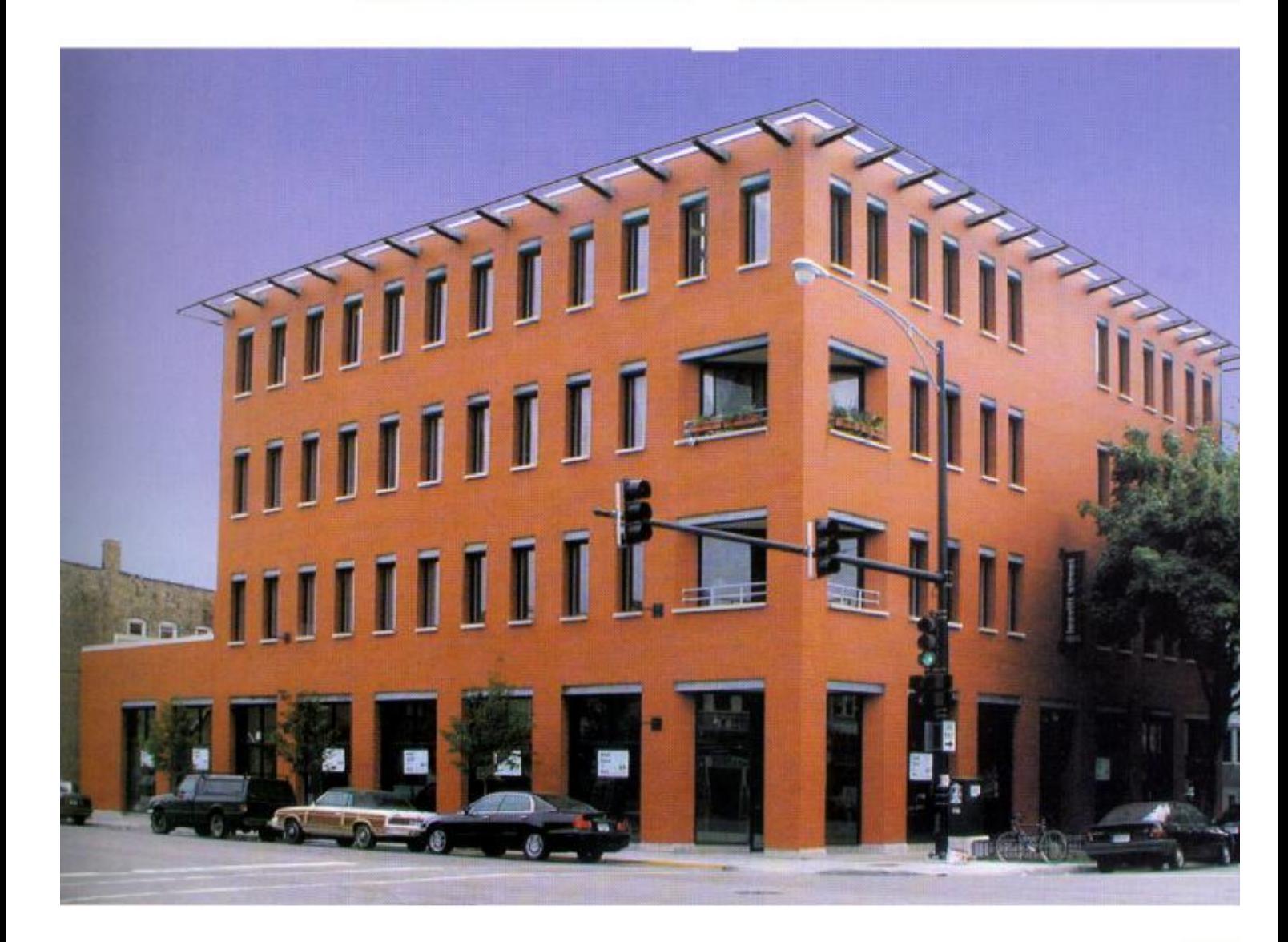

pelow Context of building's Bucktown neighborhood opposite left. Detail of building as it addresses the comer opposite right. Lobby is spare yet elegant in its detailing. photography Pappageorge/Haymes

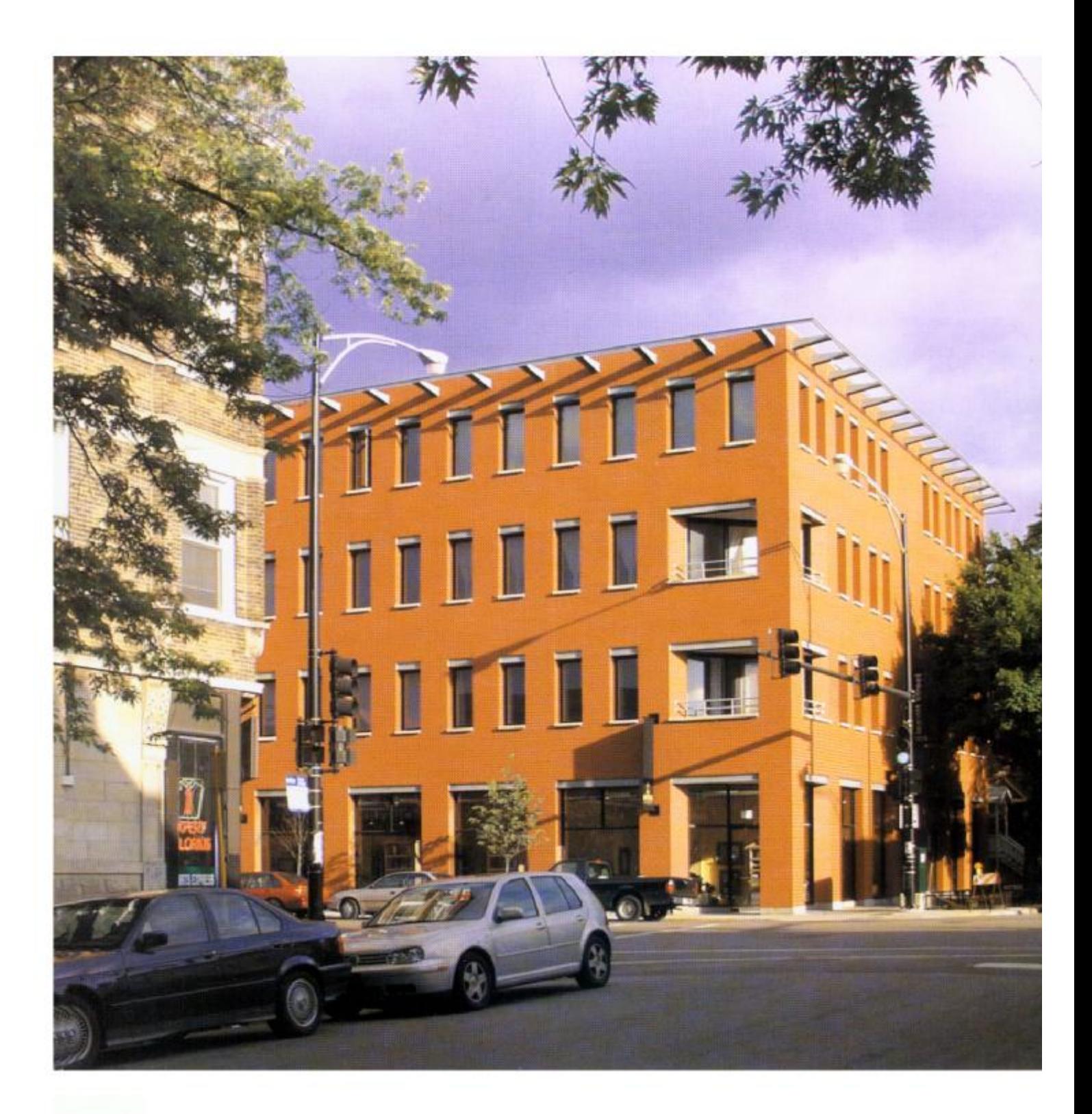

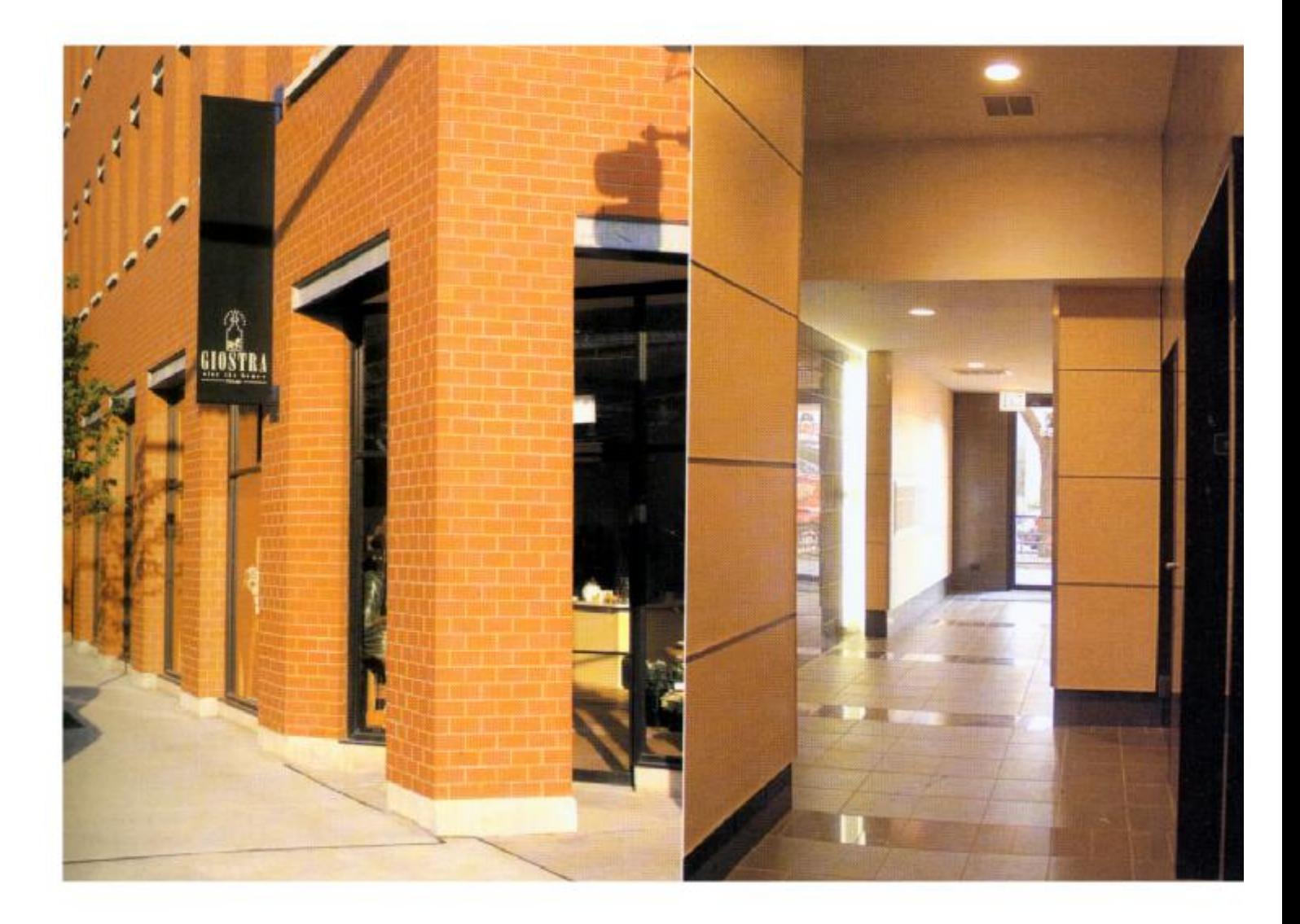

## 5th Street Kaning Eizenberg Architecture Family Housing Eizenberg Architecture

The footprint of the third-level flats was significantly smaller than the levels below, allowing for large outside decksand a freer hand in form making that takes its lead from the adjacent lozenge-shaped bank building. The result is a rather unconventional configuration that generates a new prototype for affordable family housing. introducing vitality through carefully organized social spaces, theatrical scale

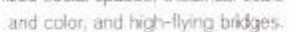

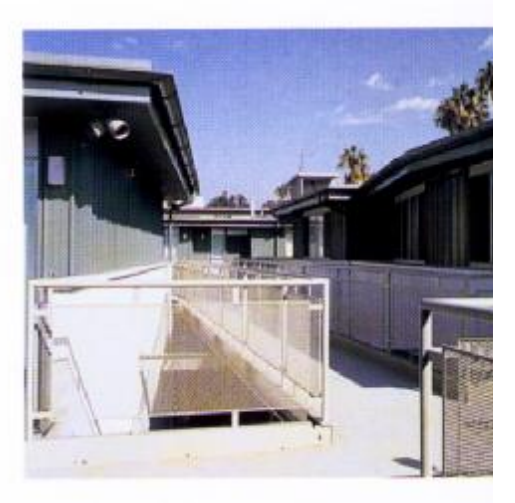

This project comprises 32 units of affordable family housing for the Community Corporation of Santa Monica. Twenty-two units are threebedroom, two-level townhouses located at ground level. The third level provides two- and four-bedroom units, half of which are fitted for full disabled access. Units use cross-ventilation (there is no air-conditioning) and are arranged around two major communal spaces, a walk-street and a courtyard. The laundry and a small play area are located in the courtyard allowing parents to attend to chores while their children play.

Surprisingly, the key to releasing the potential of the site was the strategy to accommodate disabled access units on the third level rather than the ground level. Seemingly counterintuitive, this strategy made sense for many reasons. Because parking could only be provided underground, elevator access was required whether disabled access units were located on grade or an upper floor.

If two-level townhouse units were located on-grade, their small footprint would maximize the number of units that could be provided with on-grade garden courtyards thereby taking advantage of the large required side yard setbacks to create domestic amenity. A two-story townhouse with flats above required only one upper level walkway rather than two. This saved money, enhanced privacy, and permitted the architect freer play with the vertical scale of outdoor spaces

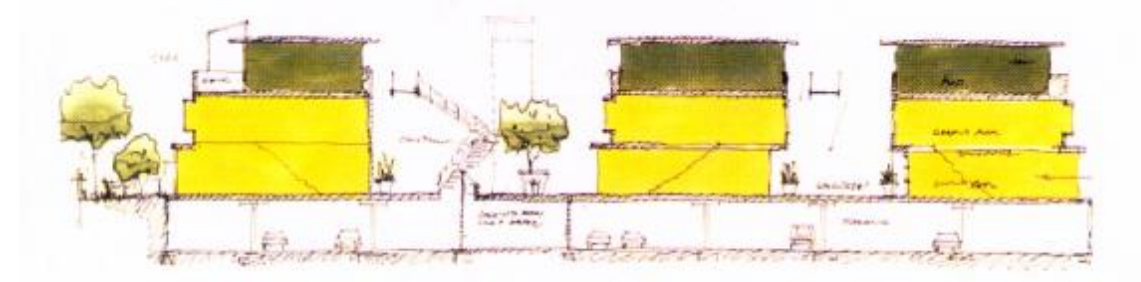

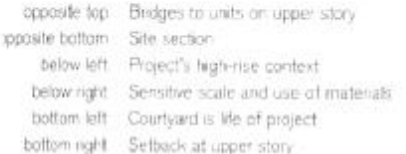

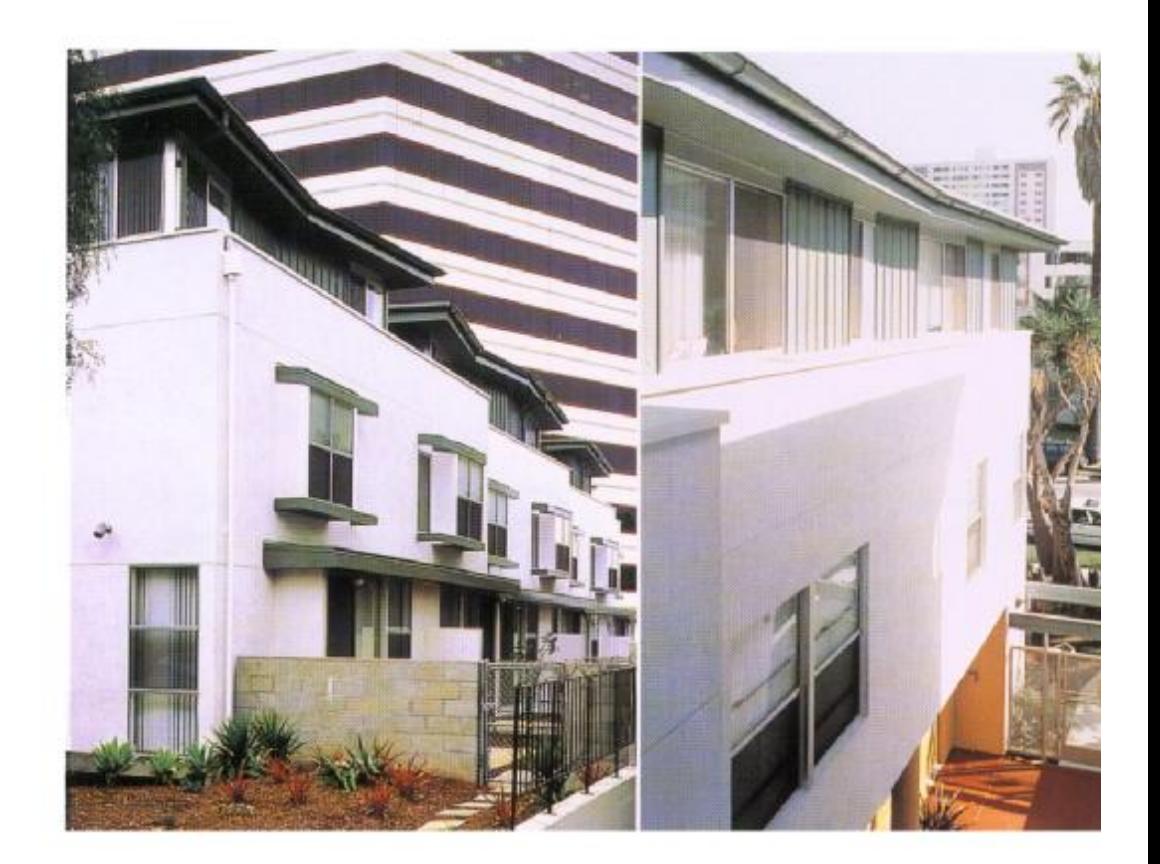

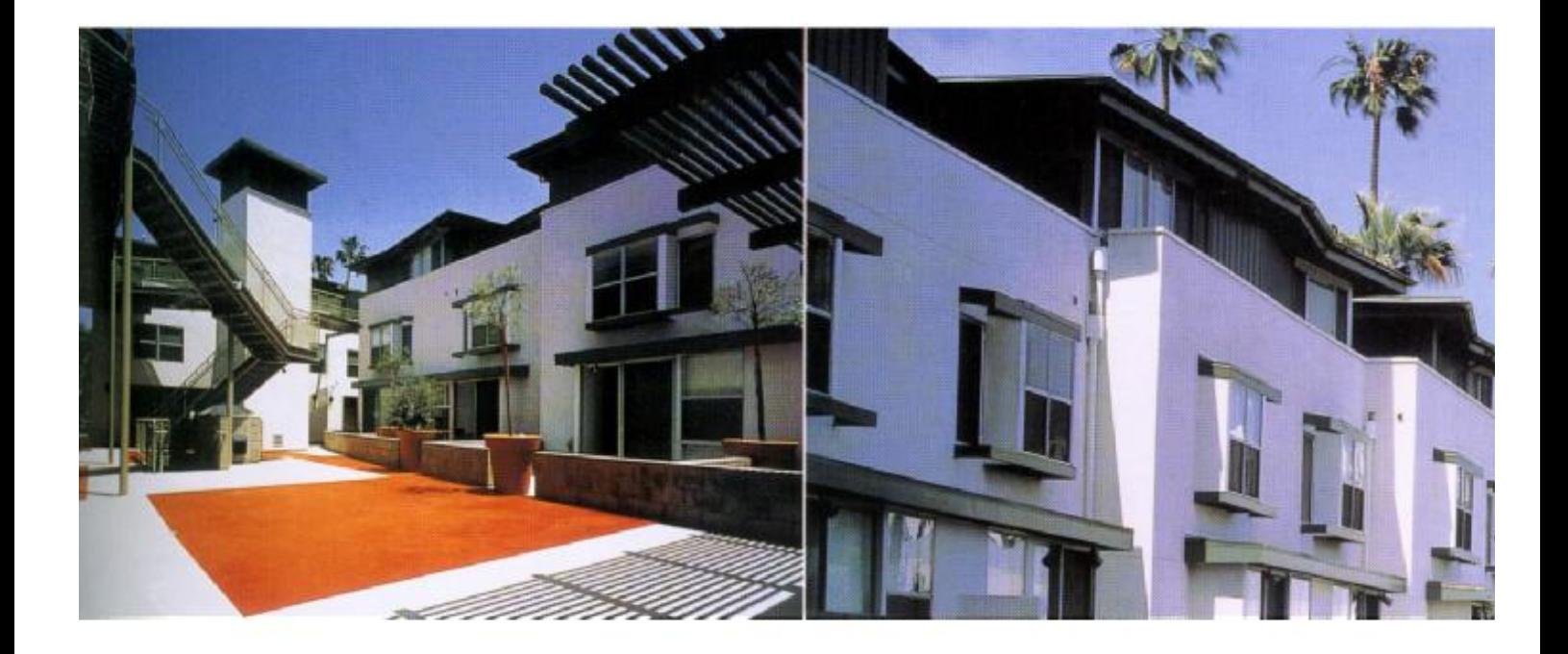

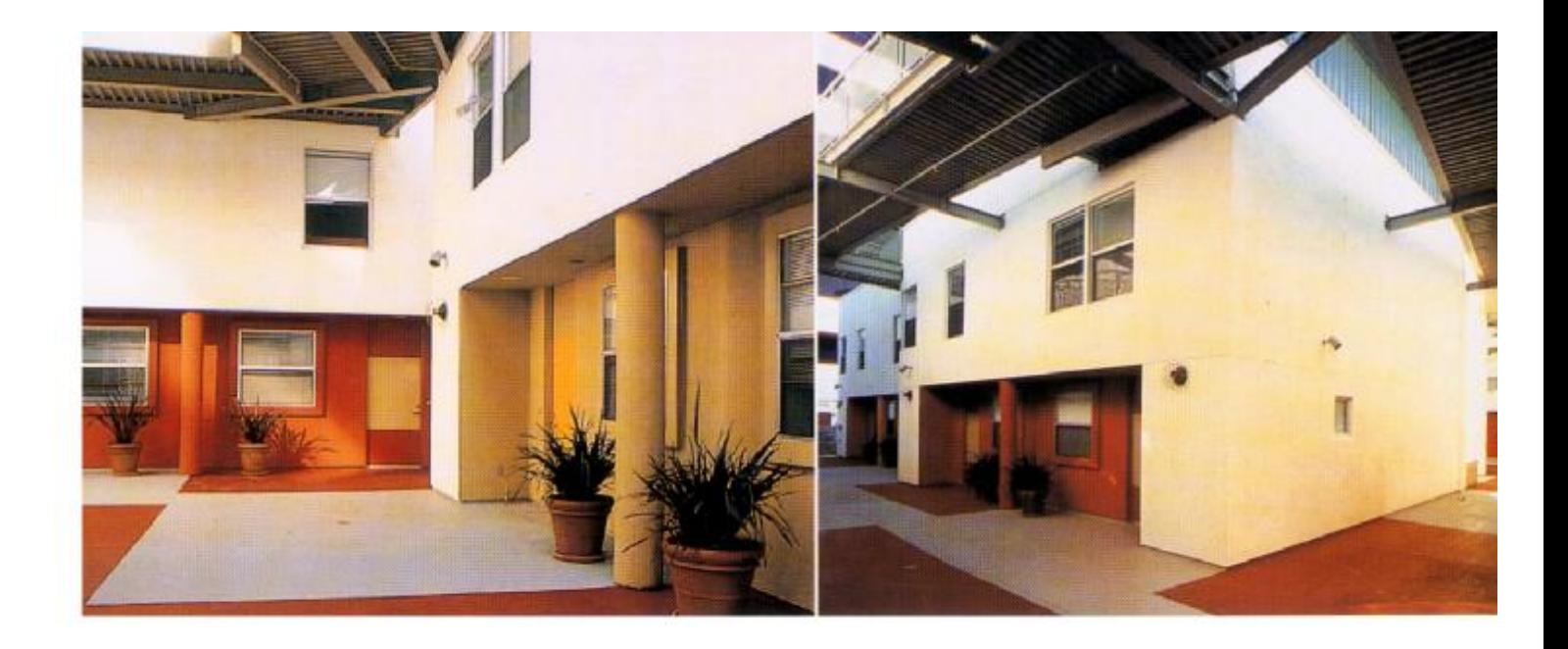

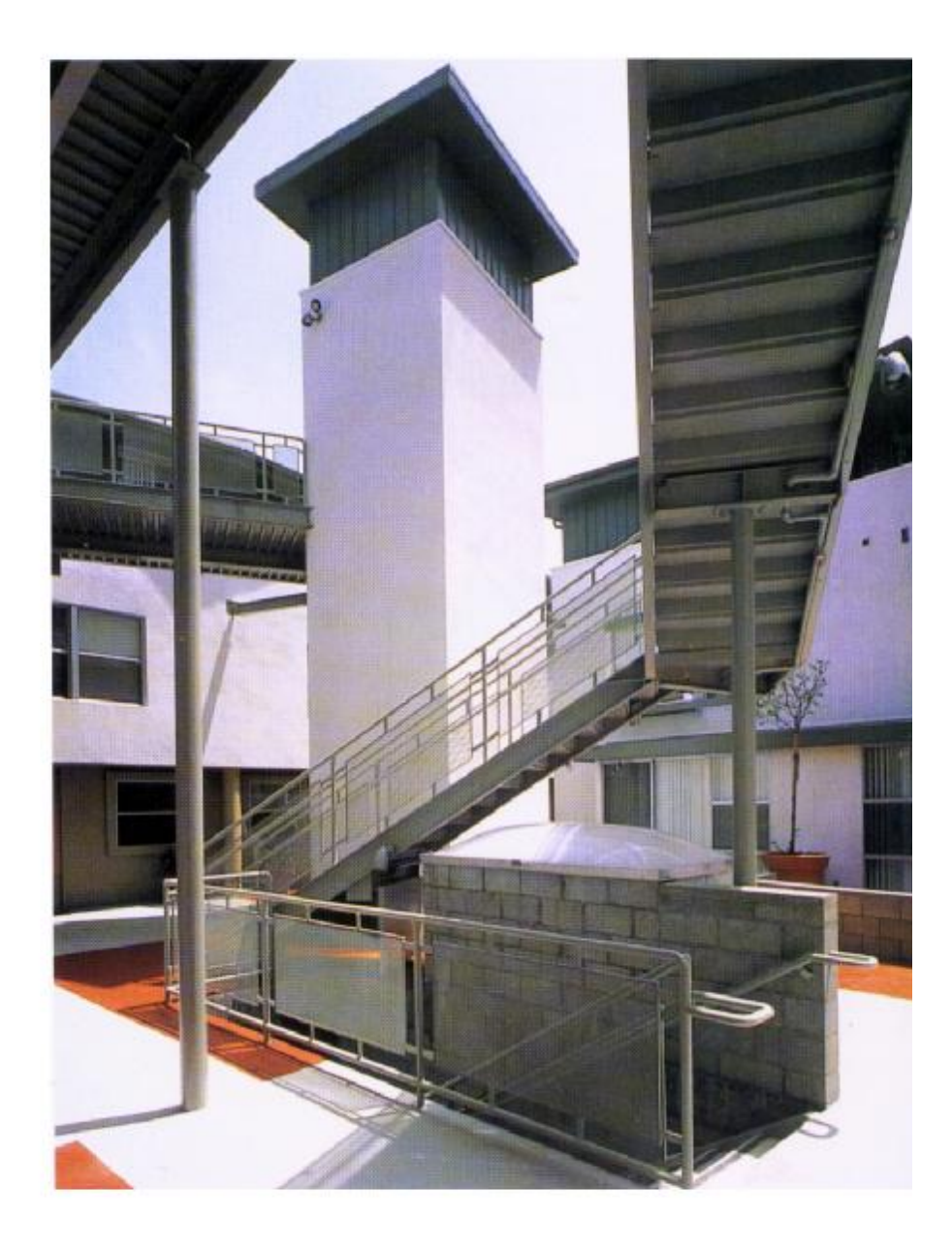

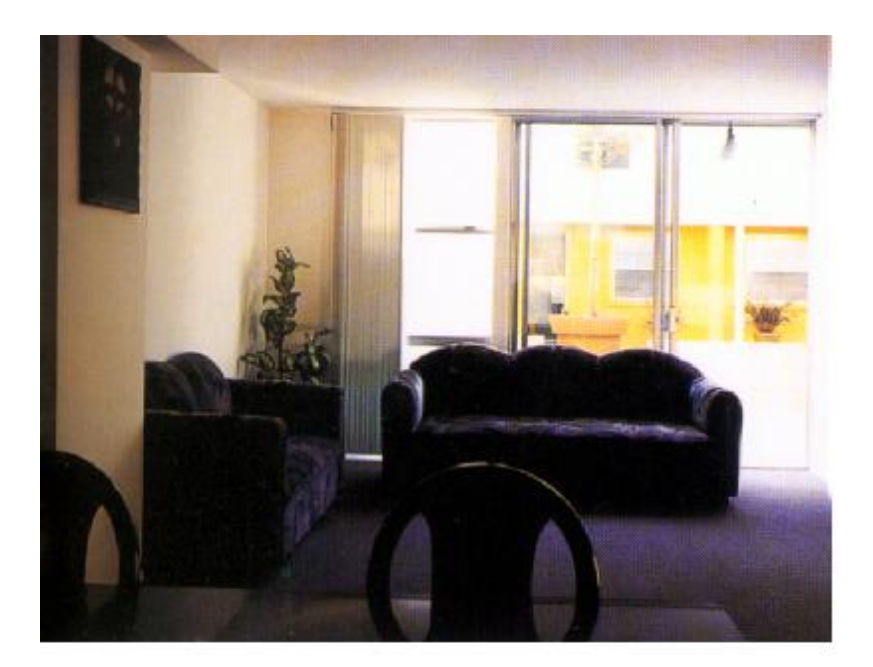

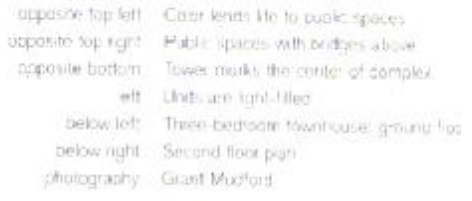

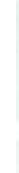

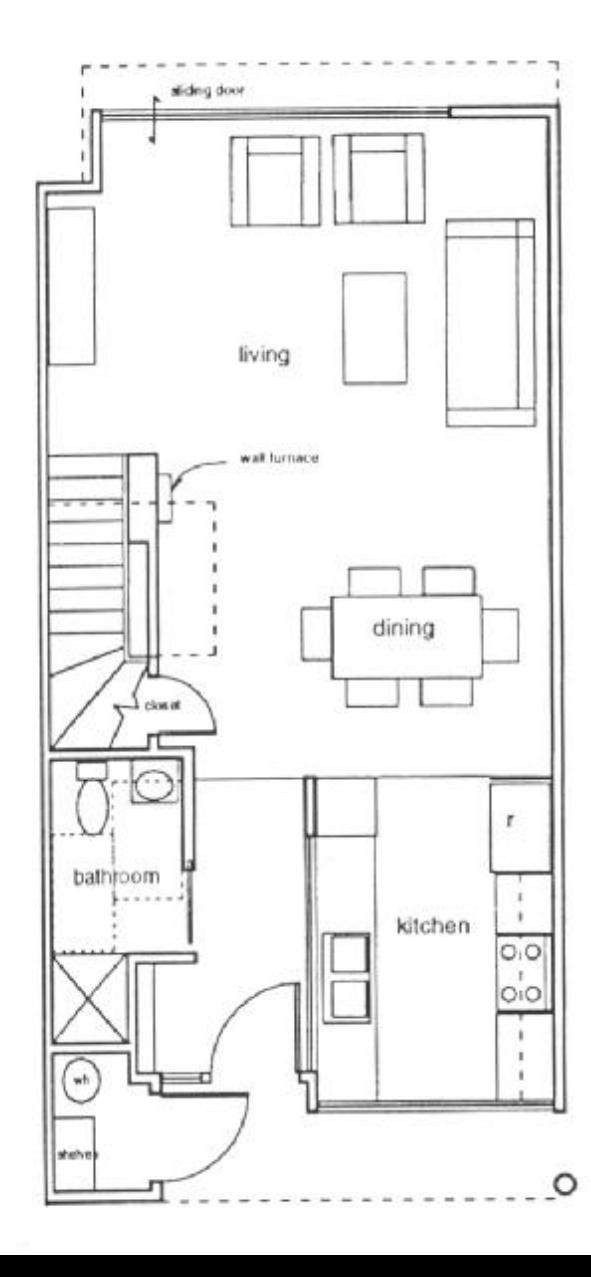

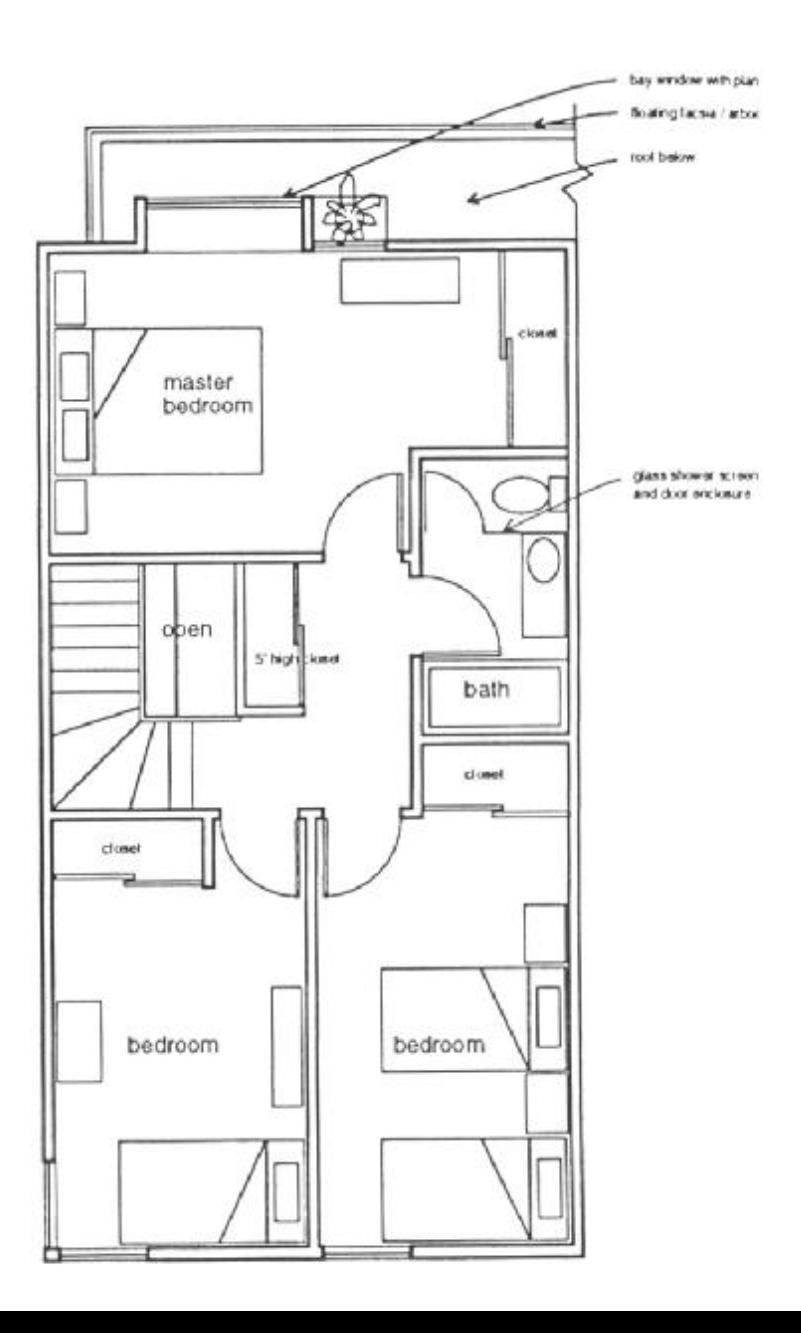

#### Johnson Street Townhomes Portland, Dregon Mithun Architects

As a new urban infill community, the design challenge was to create a project that blends with the neighborhood and promotes a strong pedestrian link to the street. The Johnson Street project takes advantage of the industrial character inherent in the Pearl District. The exterior masonry blends with the existing warehouse buildings while the building's geometry exhibits an abstract interpretation of the warehouse aesthetic. The value of creating a sense of place while adding to the vibrancy of this emerging neighborhood is emphasized in all the design elements.

The street-level presence contributes to an interactive pedestrian experience, linking the townhouses to the nearby galleries, shops, and restaurants. Drawing on Portland's smart growth initiatives, Johnson Street Townhomes dovetail into the notion of providing more urban housing and live/work options in revisited neighborhoods to attract new residents back to the city.

Located on the former Burlington Northern switching yards site in Portland's Pearl District, a historic warehouse quarter north of downtown. the Johnson Street Townhomes are designed to complement the scale and texture of the neighborhood's broadshouldered, industrial architectural heritage. The three-story, 13-unit townhouse project offers an alternative to the Pearl District's single-story flats. With private courtyards and spacious units (ranging from 1,800 to 2,800 square feet), the townhomes are very much like single-family homes, vet feature roof-top balconies with city views, a live/work option in six of the units, and a strong street-level presence. The scale and design of the townhomes also disguise the high density of 26 units to the acre.

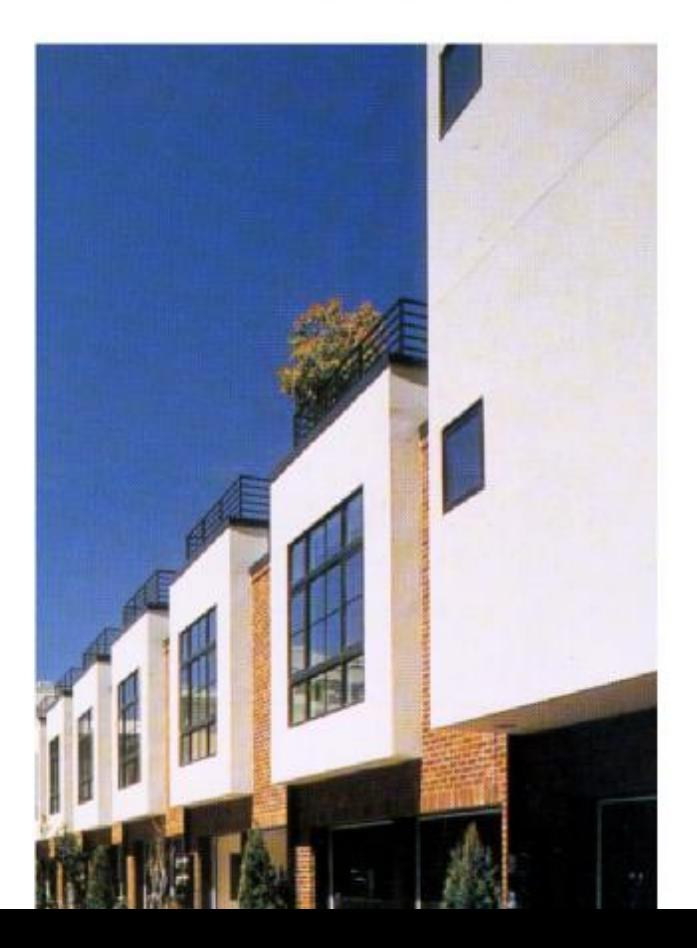

opposite top opposite middle top opposite middle bottom Johnson Street elevation opposite bottom left. Units as they face the stri opposite bottom right Planters provide street bu

lett Back of units face mews Site plan Alley elevation

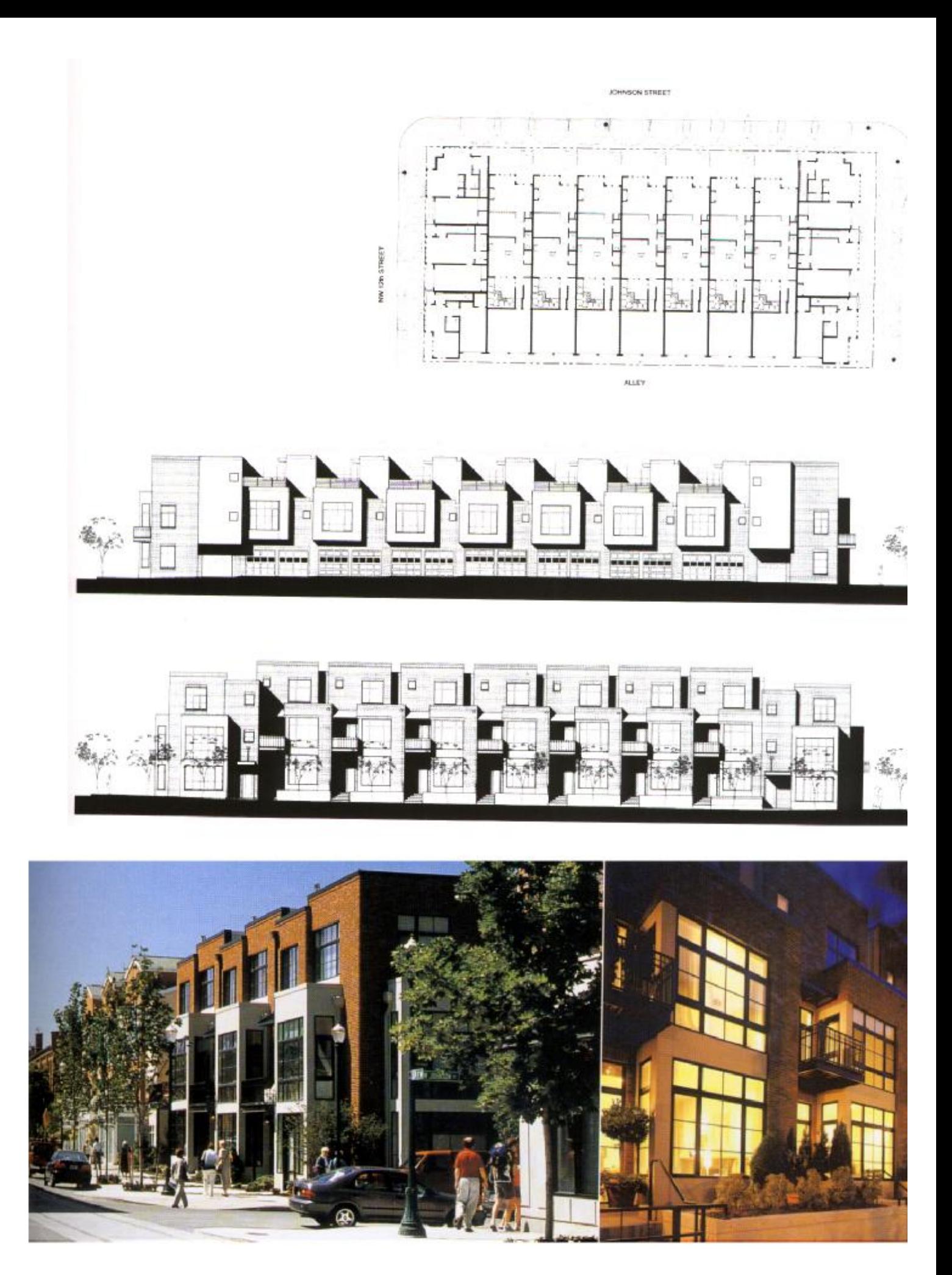

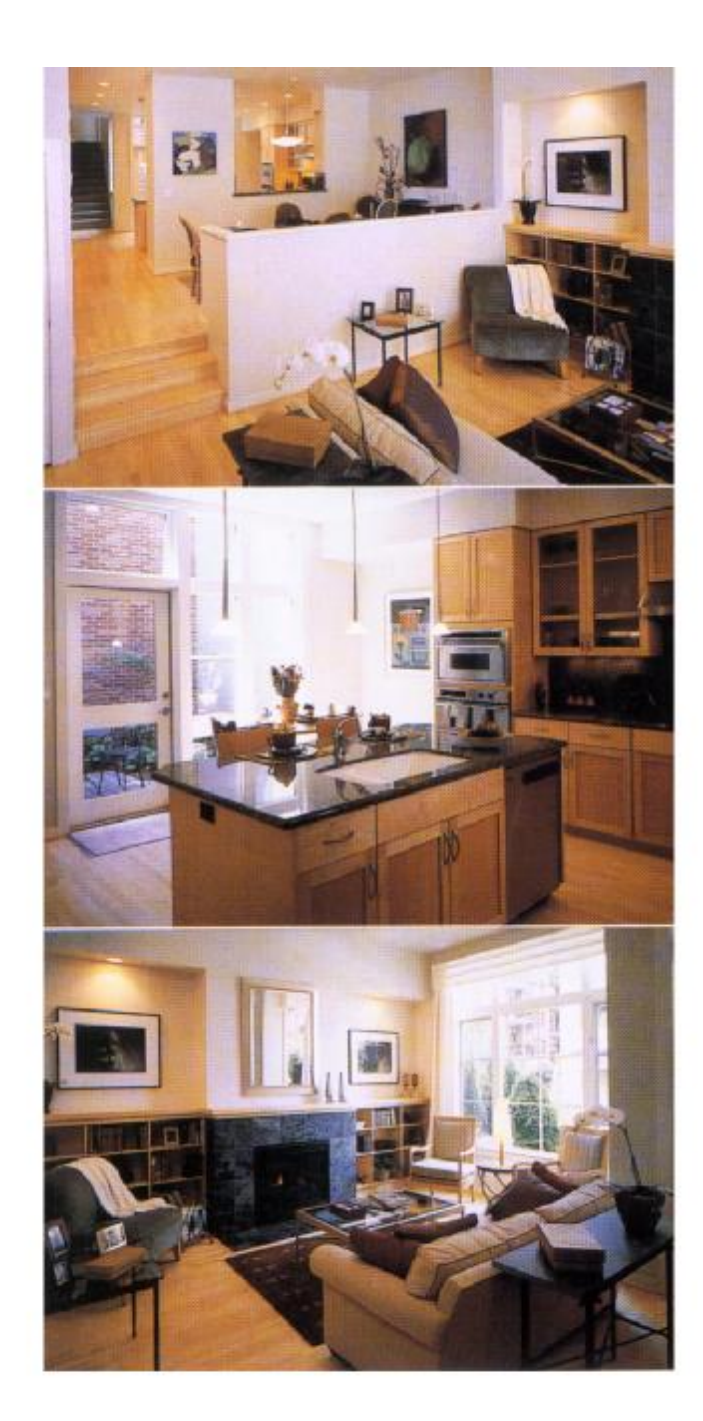

left top Low walls allow uninterrupted left middle Natural daylighting graces kitch left bottom Interiors stress flow of space below Side elevation opposite top Decks are found on second le opposite bottom left Lifet A. first floor plan opposite bottom middle Unit A, second floor plan opposite bottom right Unit A, third floor plan photography Eckert & Eckert

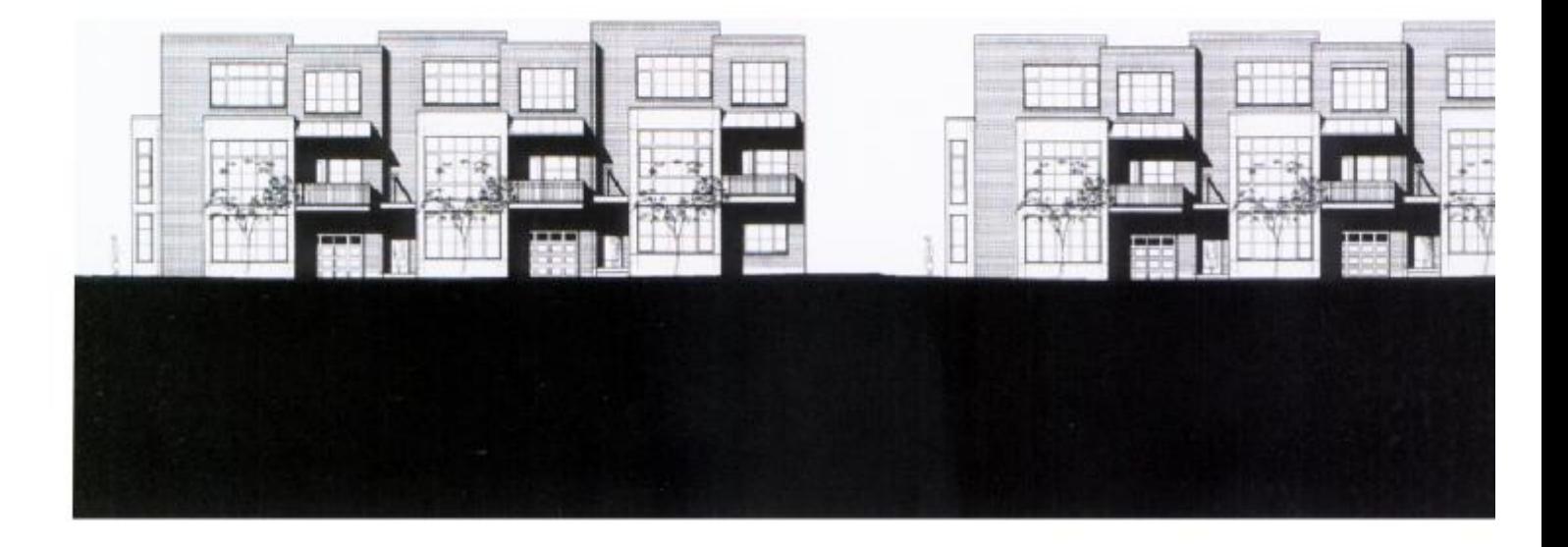

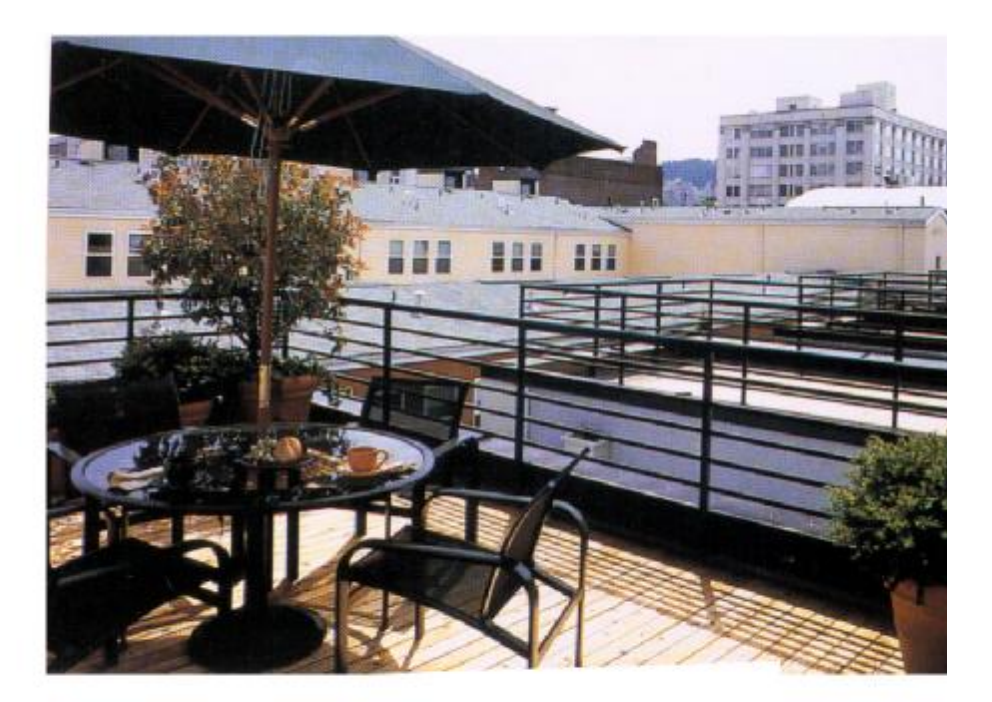

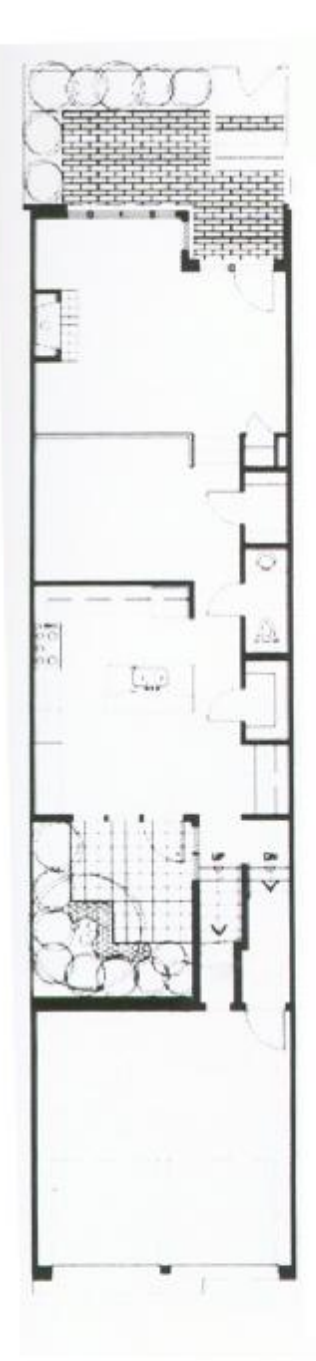

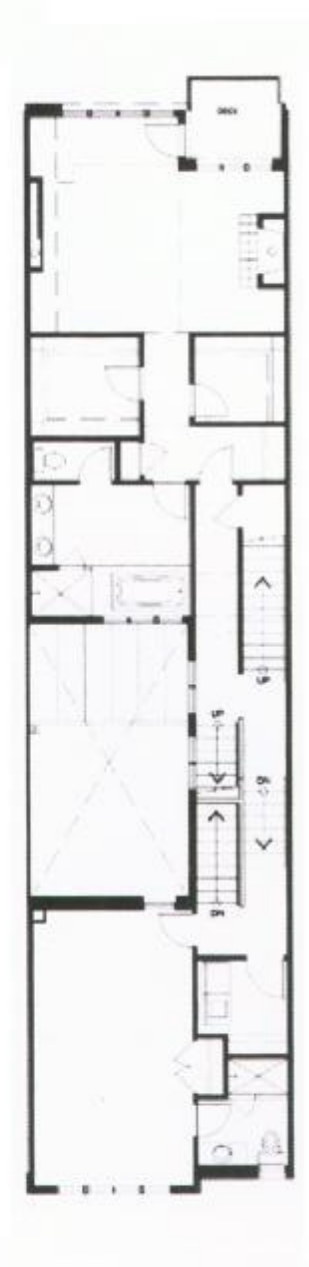

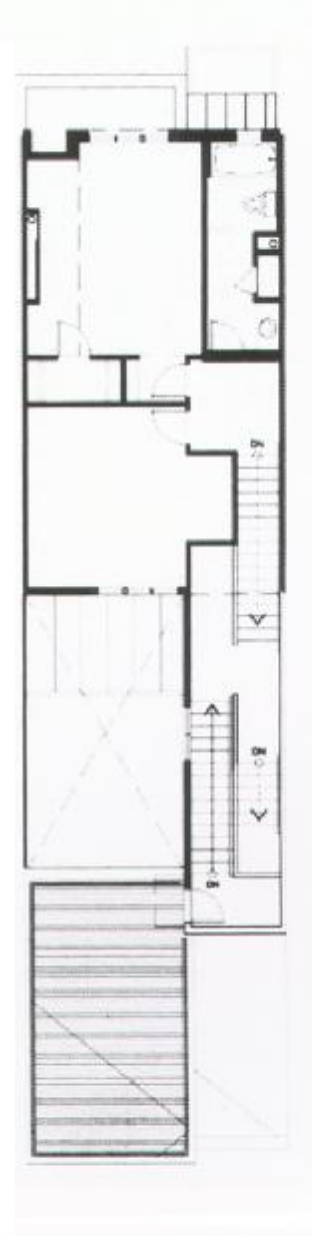
### Tate Mason Seattle, Washington HOUSE

GGLO Architecture

The need for a new low-income s housing project arose from demolition of an existing housing pr in downtown Seattle to make roor the city's convention center expan-The Washington State Conventi Trade Center gave the develop capital contribution for the replace of the existing building. Part o development agreement require new project to be within a two-th mile radius of the convention cent that disruption and inconvenient existing residents would be min Walking distance for resider reduced through vertical access to via multiple elevators and loc

residential, the decision was delibe the building in harmony with surrout buildings and structures. Constructi

Located in Seattle's historic First Hill community, this building is oriented to the southwest and wraps around the courtyard to maximize views and allow natural light in core areas. The 4,088square-foot courtyard, built above street level for added privacy and security, has a patio area, benches, and gardening area for residents. The lobby is adjacent to a spacious communal living room that opens onto the courtyard for indoor/outdoor use. The 97 studios and one-bedroom apartments share a sitting nook that overlooks the courtyard on each of the

common rooms on the first

Although the site was zoned high made to keep the scale and help the building required working at large trees, which were saved to the residential and historic characthe neighborhood. Tiles designlocal artists were used as an exdesign les

Architectural details create added interest. A projected enclave in the city Ramp access to main entry opposite bottom left. Entry to the complex opposite bottom right Tate Mason's vanegated street façade

left top Teft bottom: opposite top opposite middle Site plan

four floors. Details and massing of the

Art Deco-inspired façade reinforce the

nearby buildings. Located in a central neighborhood near hospitals, medical

facilities, downtown, shopping, and

restaurants, the residents have easy access to these services.

urban character of this site, and complement the quality and scale of

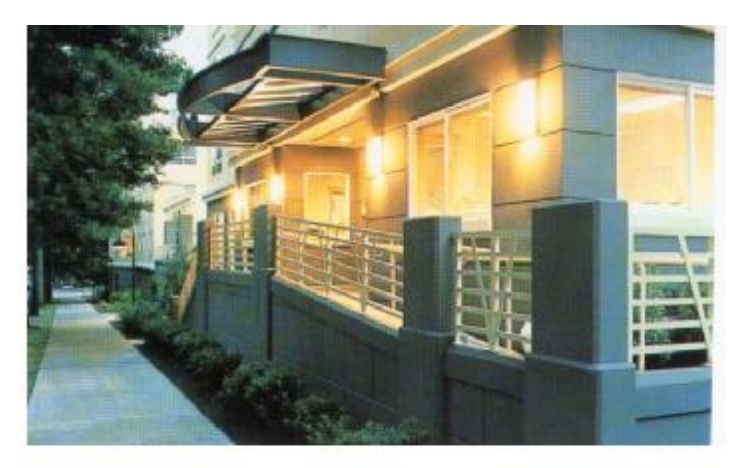

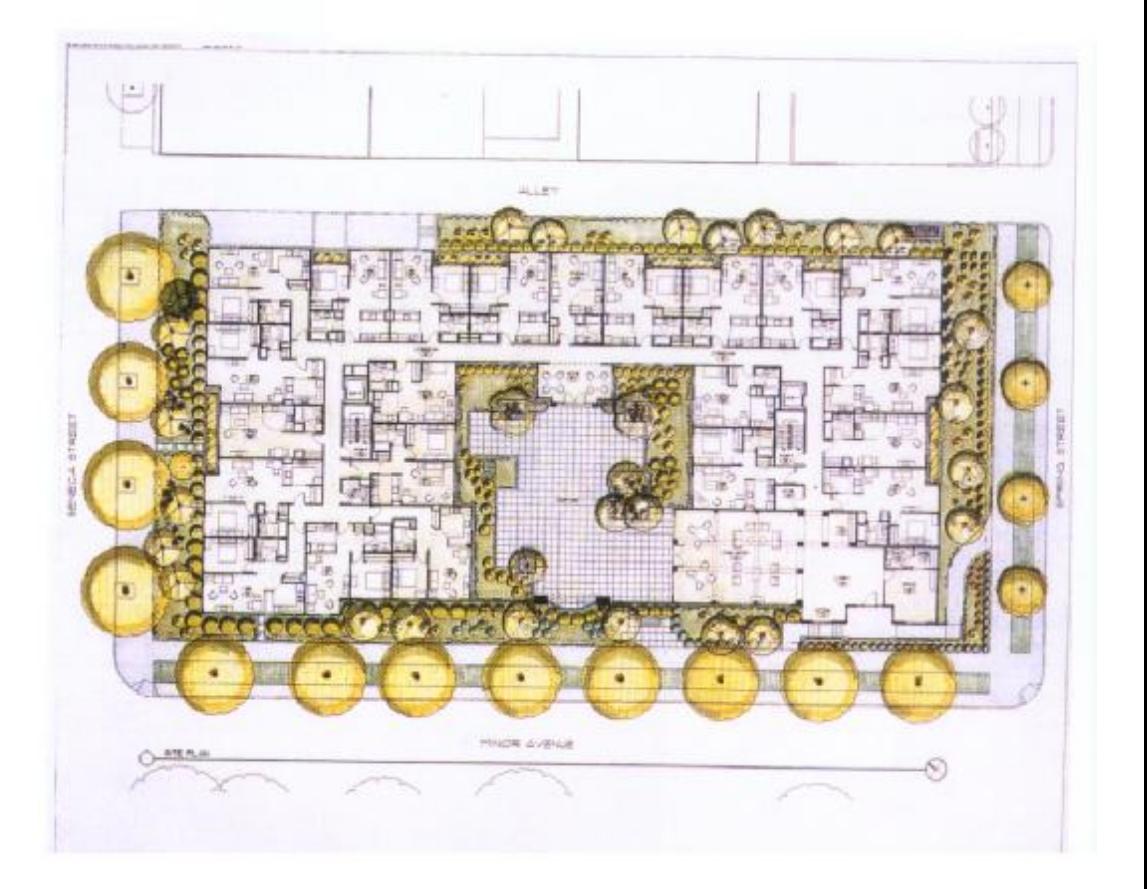

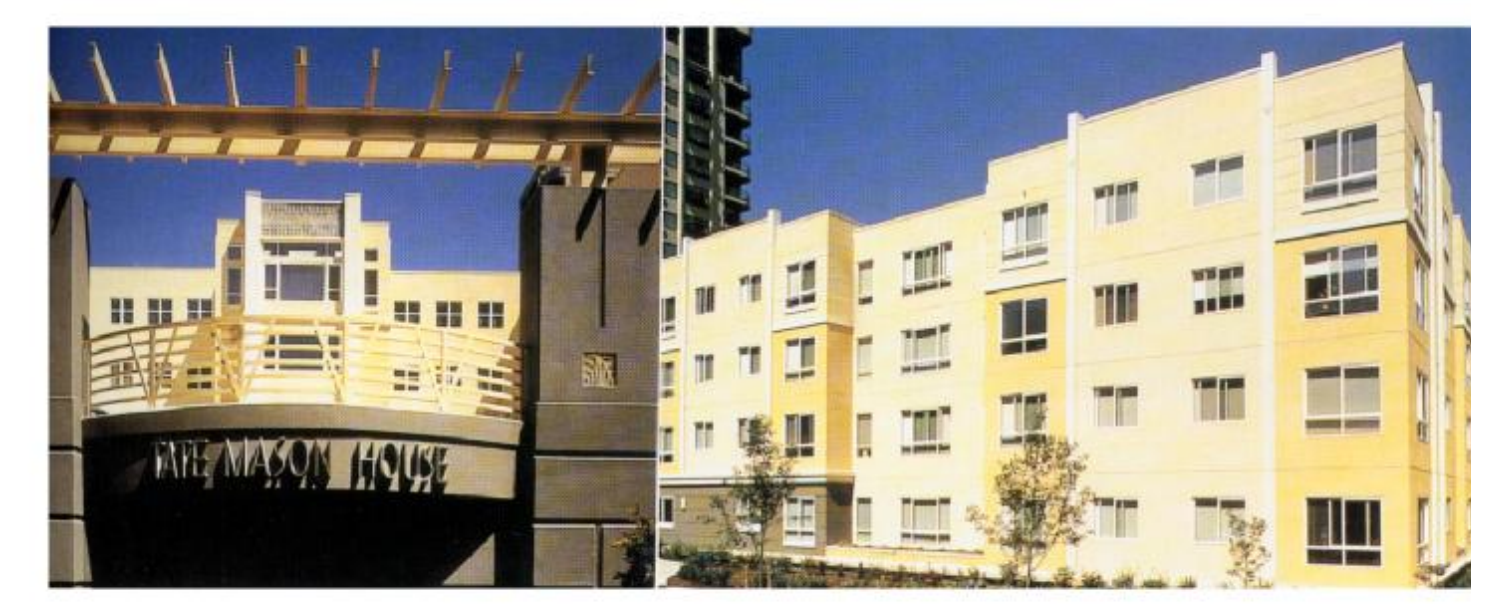

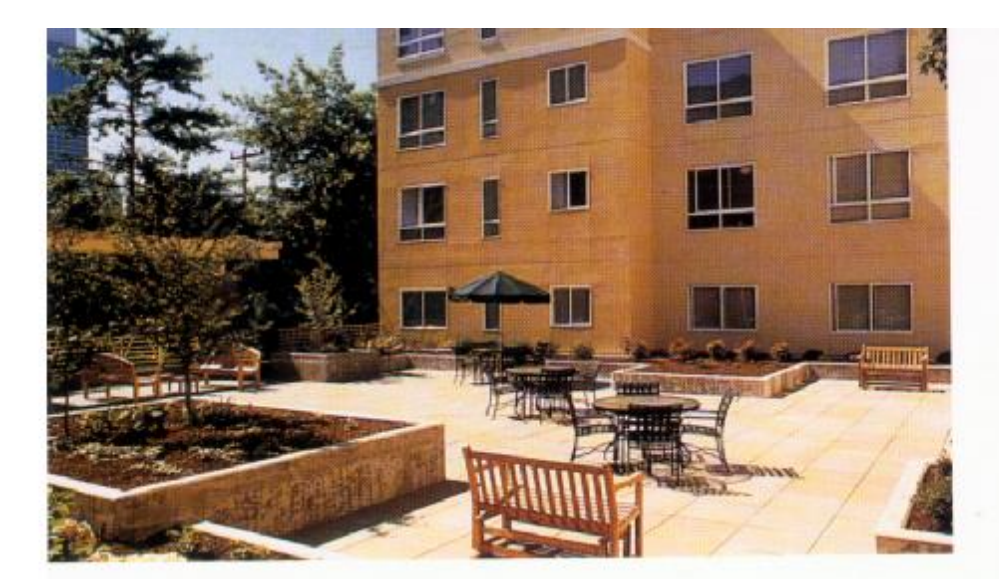

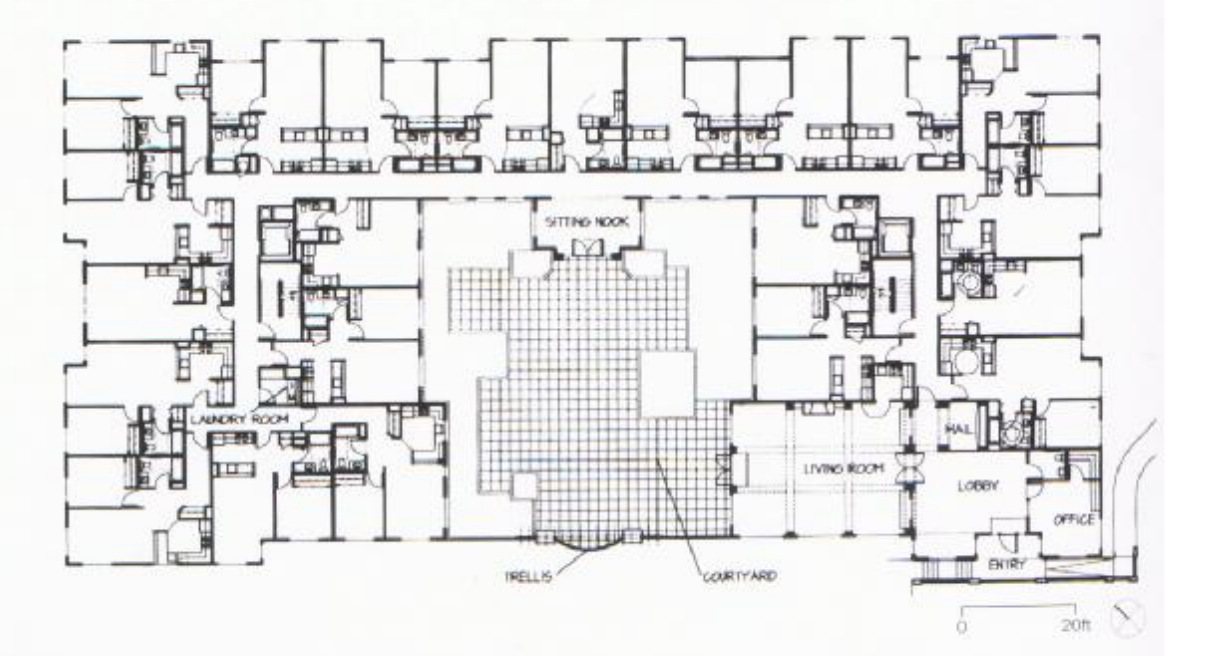

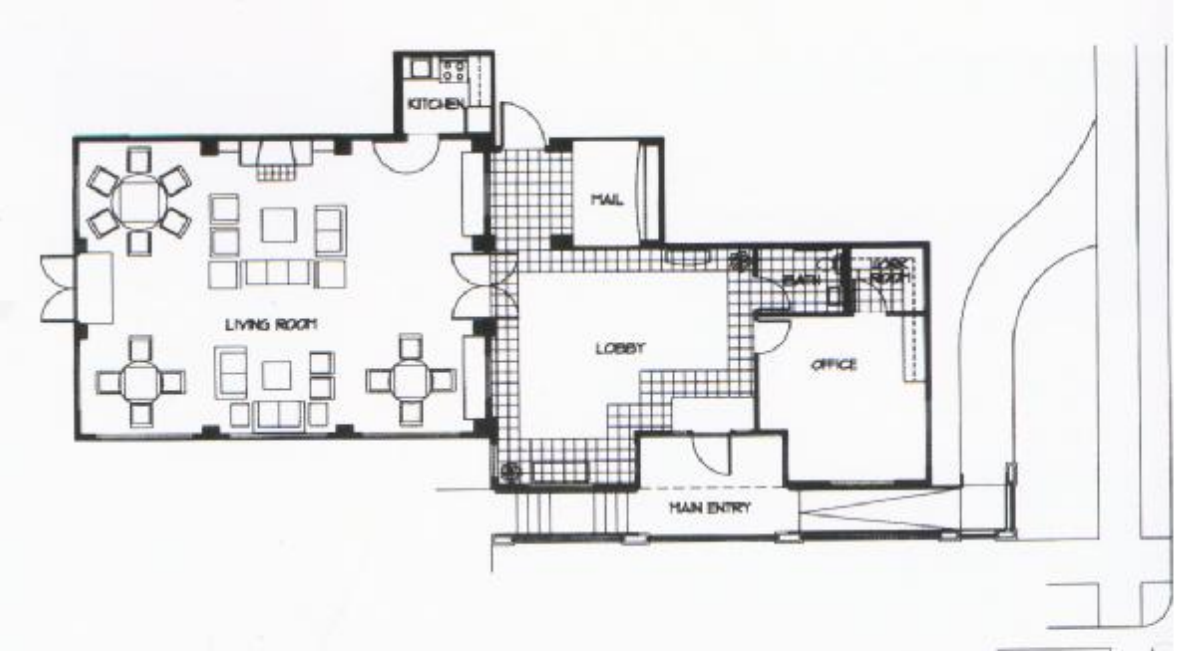

 $\frac{1}{100}$  $\sqrt{2}$ 

opposite top. Courtyard space for residents' use opposite middle. Ground floor plan opposite bottom. Detail plan of common spaces right for Communal living room apens anto courtyard right cottom. Communal living room has light interior. photography Eduardo Calderon

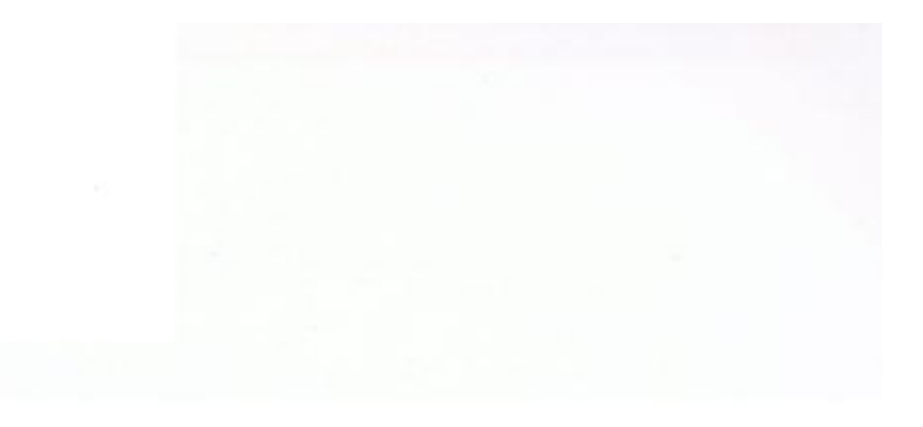

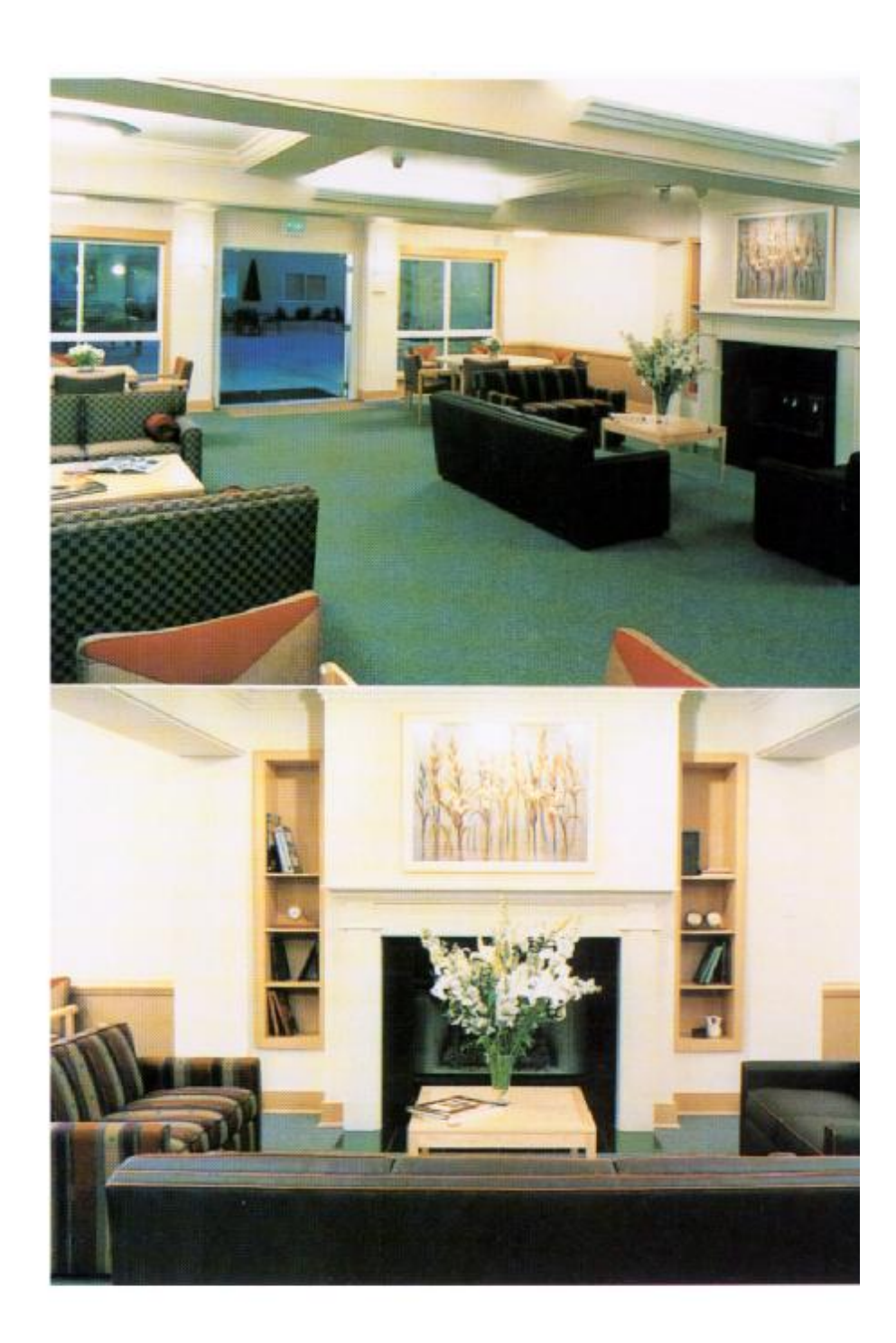

# The Siena

New York, New York Hardy Holzman Pfeiffer Associates

Above the base, five colors of brickalabaster, buff, light rose, dark red and plum-clad the building. The design is a play of verticals and horizontals, with the horizontals corresponding to the comices of the church and verticals formed by the various faceted towers that compose the façade, recalling those on the church. The building's design incorporates a number of setbacks that allow small design details, such as windows and turrets, to read more clearly and allow tenants to see the oty in unexpected ways.

The project houses 153,000 square feet of residential space and 13,000 square feet of commercial space. The 73 condominium apartments range from one-bedroom to five-bedroom triplexes.

The creation of this 31-story residential building was part of a strategy for the restoration of a New York City and National Register landmark church, St. Jean Baptiste Eglise. By purchasing air rights from the church and transferring them to the adjacent development parcel, the developer made critical funds available to an ongoing program of restoration and maintenance.

The new tower, designed to harmonize with the architectural style of the church and the rectory, is set back above the base to correspond to the massing of these two buildings. The lower portion of the building is constructed of granite and cast stone to harmonize with the limestone and granite used in the façade of the church and the rectory. This base is built to the street line to maintain the street wall established by the church, and the height of the caststone base matches that of the church.

The building's entrance is a correctly proportioned Doric door that emphasizes the building's classical context. At the same time, it expresses its individuality by distancing itself from its Corinthian neighbor. The tower is set back above the base to correspond to the massing of the church and the rectory.

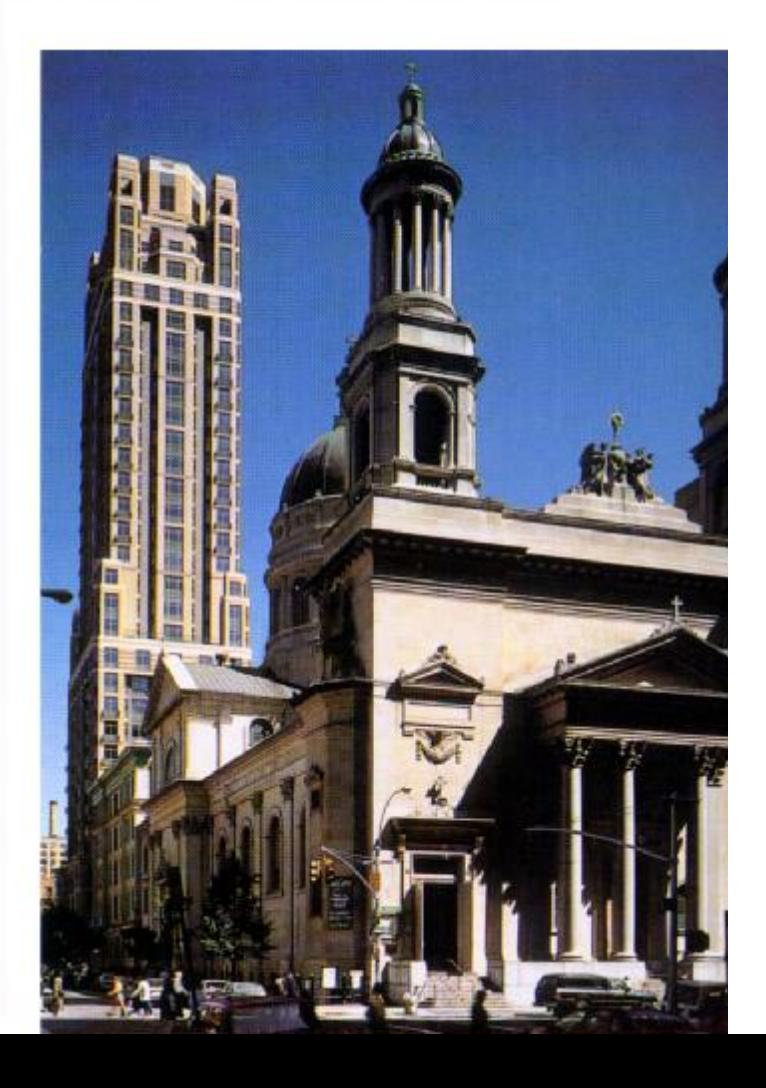

sidnt photography opposite top opposite bottom left photography opposite bottom right photography

Tower architecture takes cues from church nearby Cervin Robinson Site plan Tower is a landmark in the neighborhood Chris Lovi Building picks up fenestration and scale from church Cervin Robinson

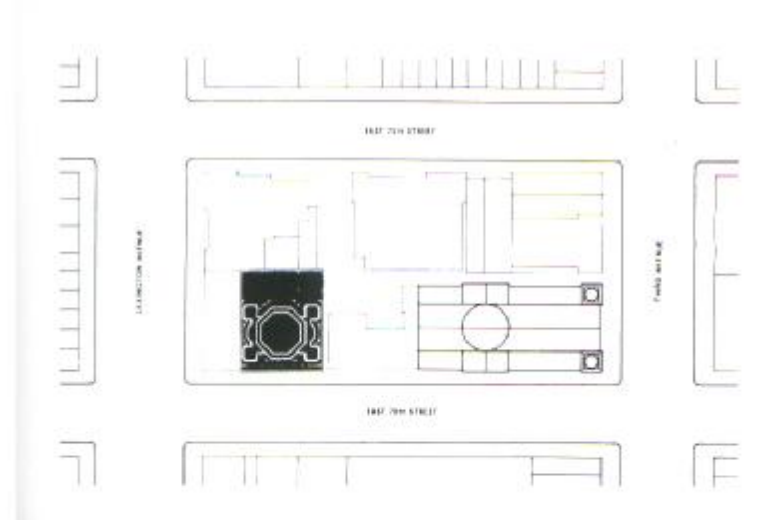

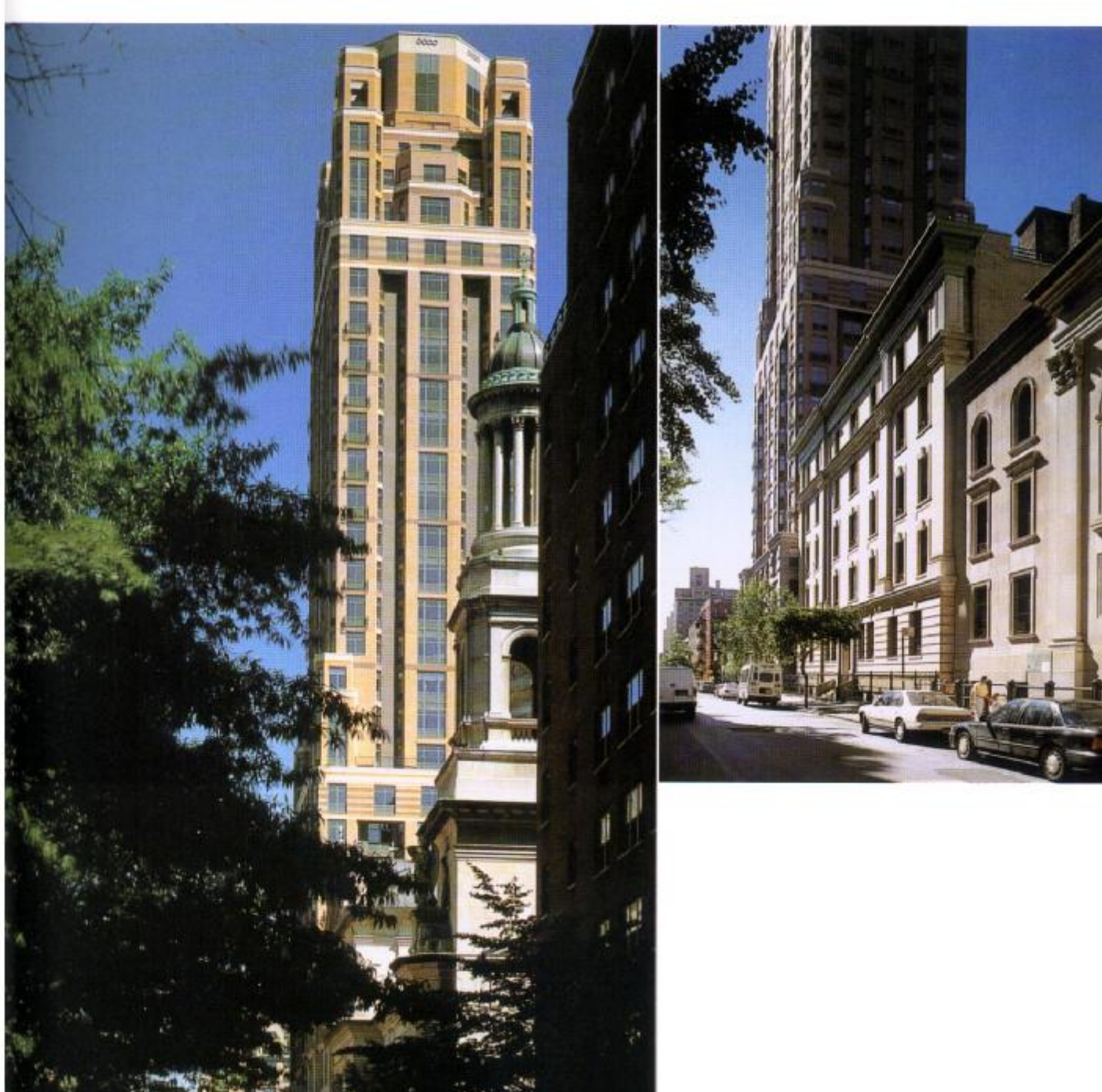

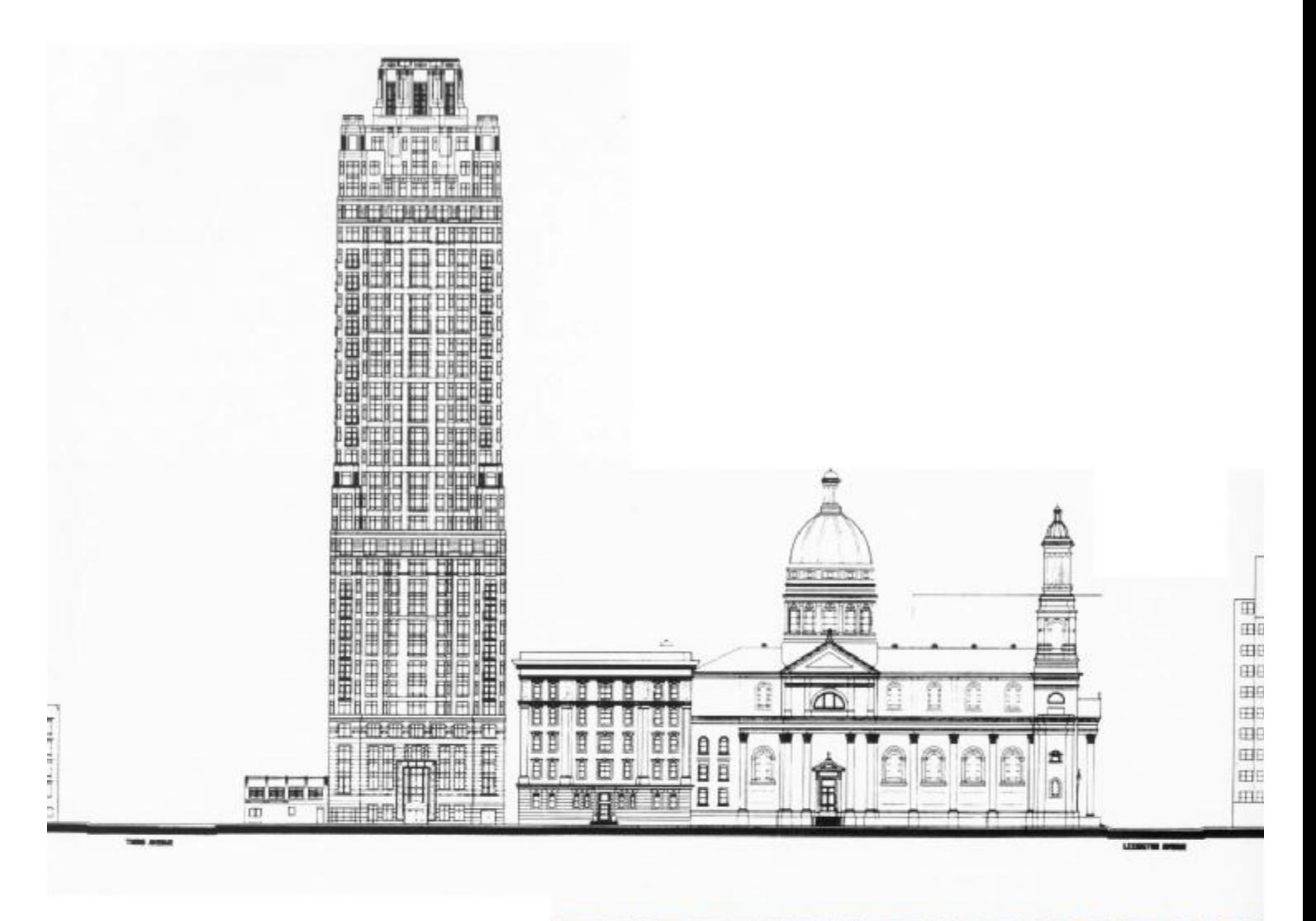

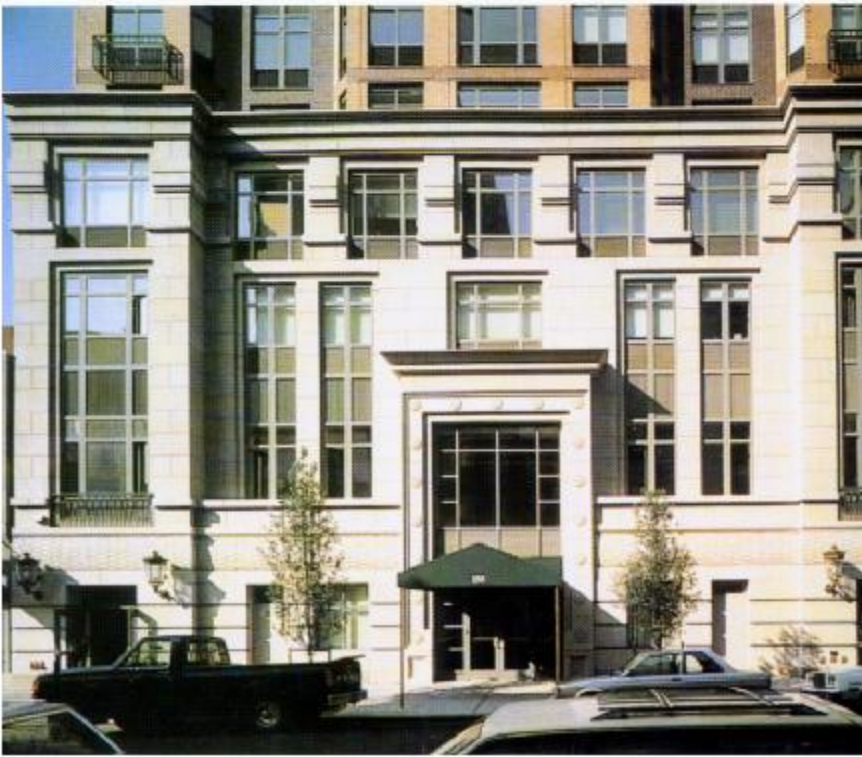

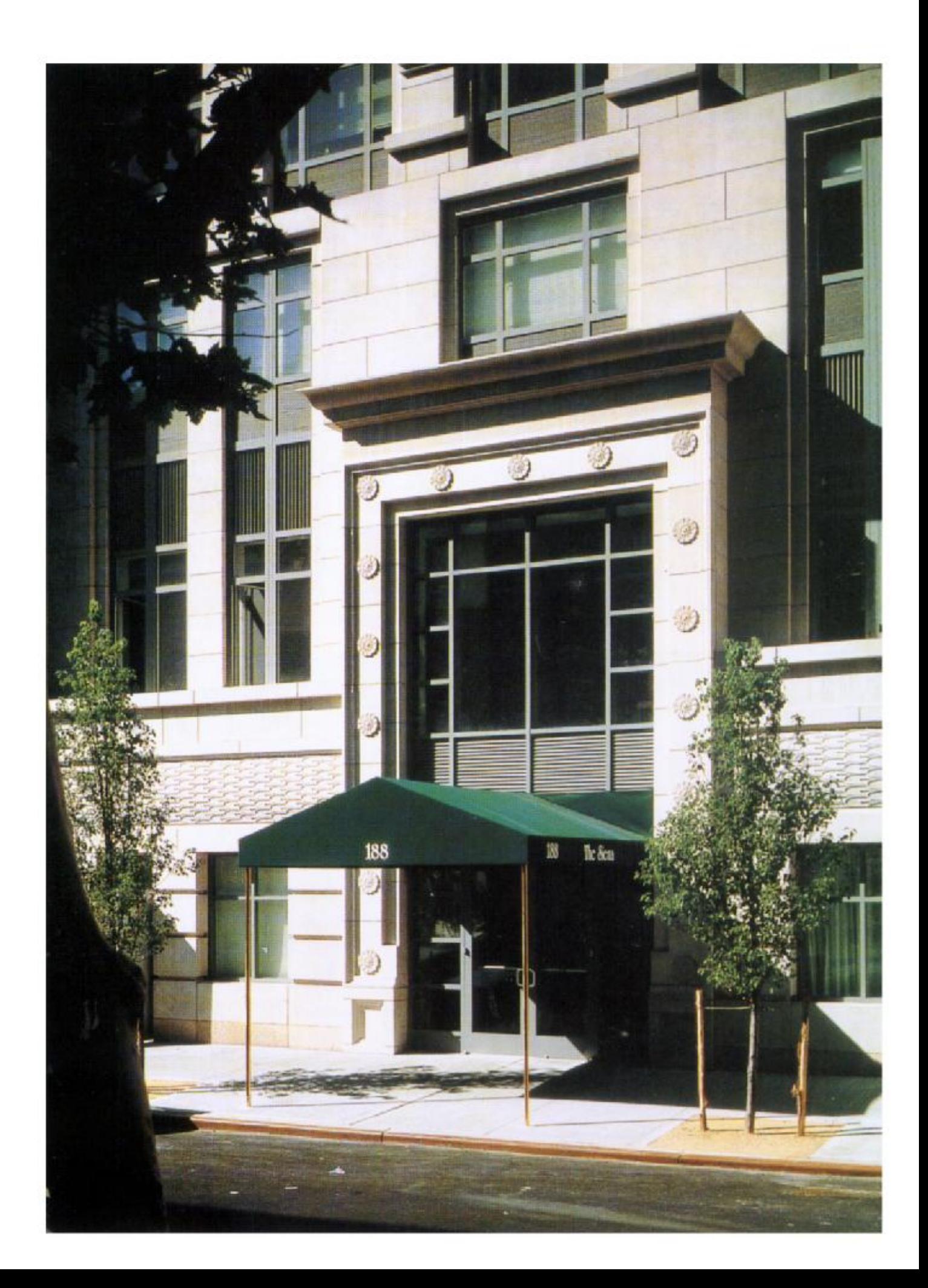

## Mockingbird Dallas, Texas Station

A model for adaptive reuse. Mocking Station incorporates and exte existing warehouse and office build by adding more than 90 shops restaurants, an eight-screen film ce and café, a Virgin Megastore, and o space, along with 216 loft apartm and 1,600 parking spaces (mothem located undergrou

Mockingbird offers a distinctive it environment amid the pulse of urban neighborhood. The loft u surmount a warehouse building. F this vantage point, residents can e views of the surrounding area. The and airy units themselves exhiclean, sophisticated loft aesthetic. exposed roof structures, warm na materials, large expanses of glass, s stairs to mezzanine level spa elegantly detailed kitchens, and expr ductwork. Units also boast firepla. exposed concrete structural frames, double-height living spa

Overall, the project's architectu inspred by train station designs from earlier era of rail travel, with a f toward a modern aesthetic in mate and detailing. Thoughtfully prchestr urban design assures a varie comfortably scaled and detail outdoor sp

Dallas' Southern Methodist University district, provides a pedestrian-scaled urban village where residents enjoy a stress-free way to access the greater Dallas community. The 10-acre multiuse transit-oriented development. integrates housing, offices, shopping and entertainment with automobile. pedestran, bicycle and public mass transit. This project is a worthy example of how new neighborhoods can be revived and created from buildings that have served one life and are ready to accommodate a new generation of

mars.

Mackingbird Station, the center of

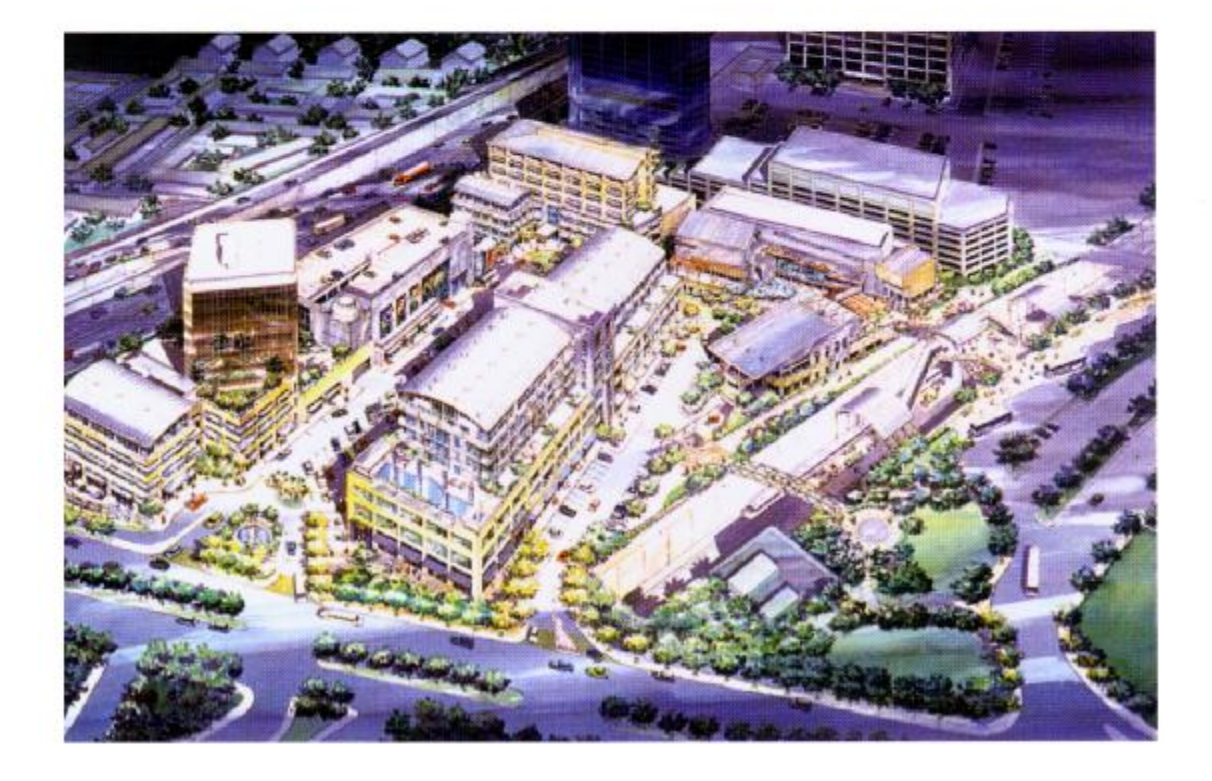

opposite Civerview of development and its context below left - Apartments overlook pool below middle Detail of roof structure at lotts below right Entry to loft spartments bottom left - Loft apartments are onented around gathering space. bottom right Luft apartments in their context.

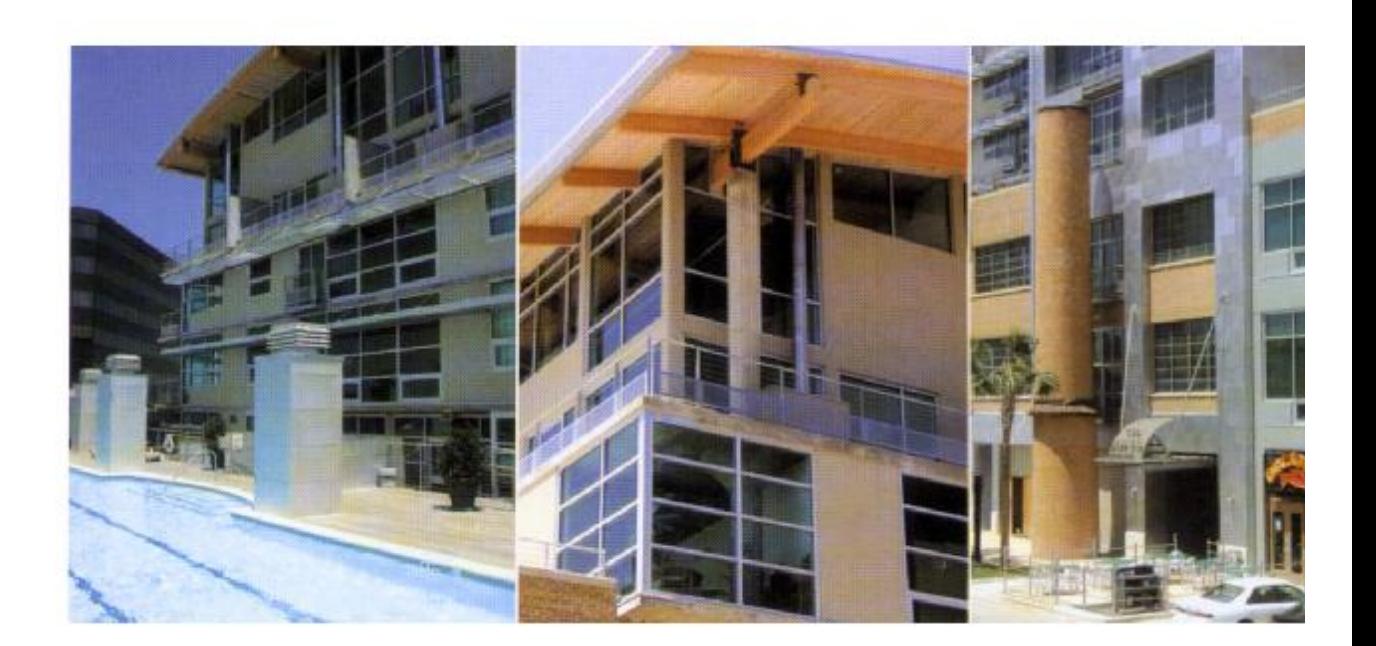

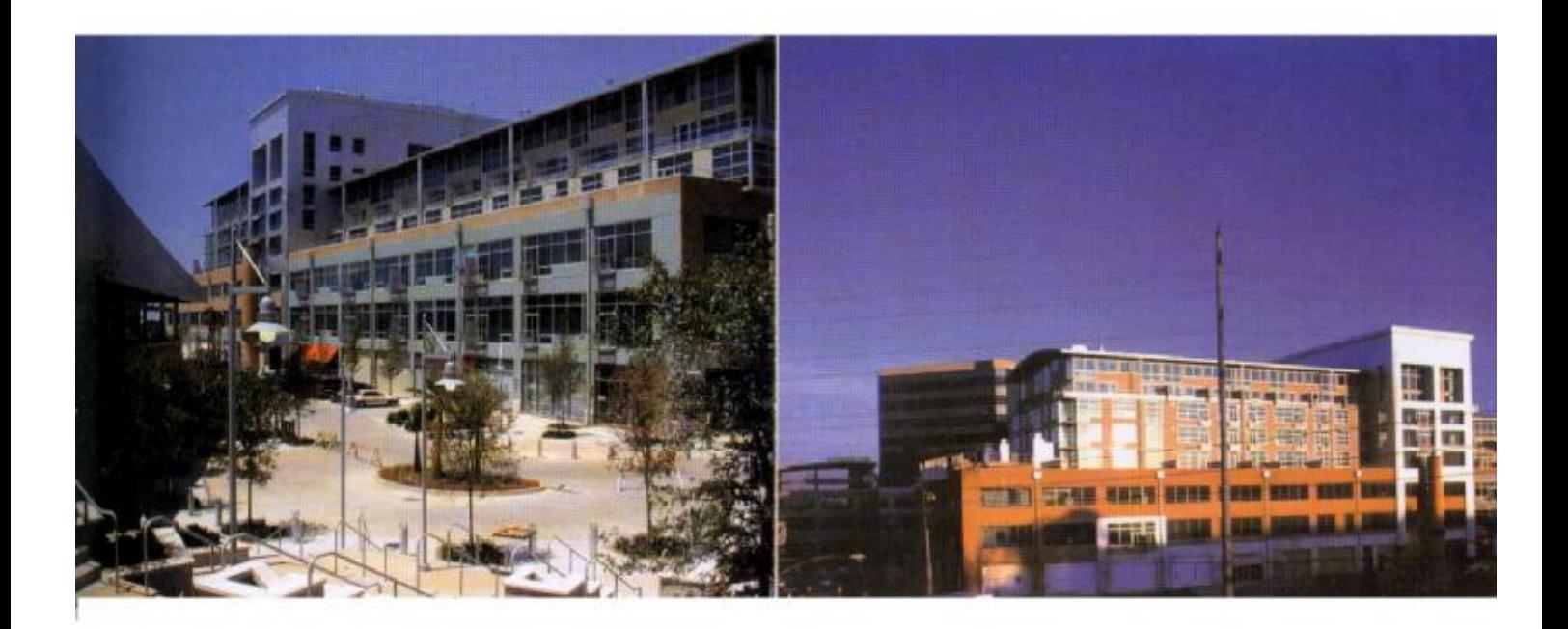

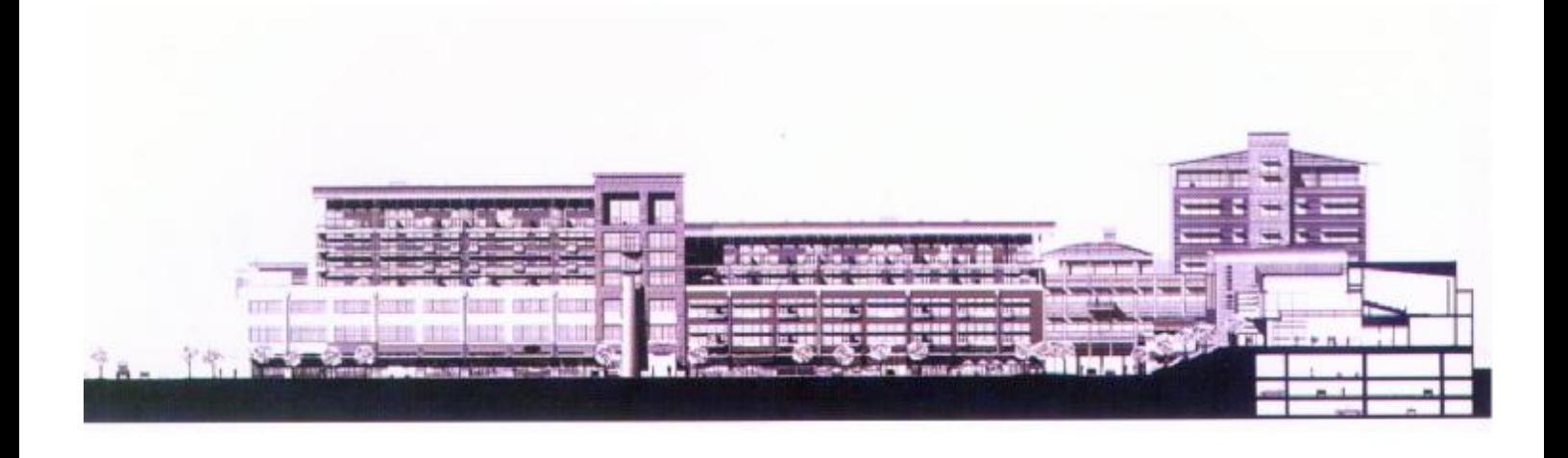

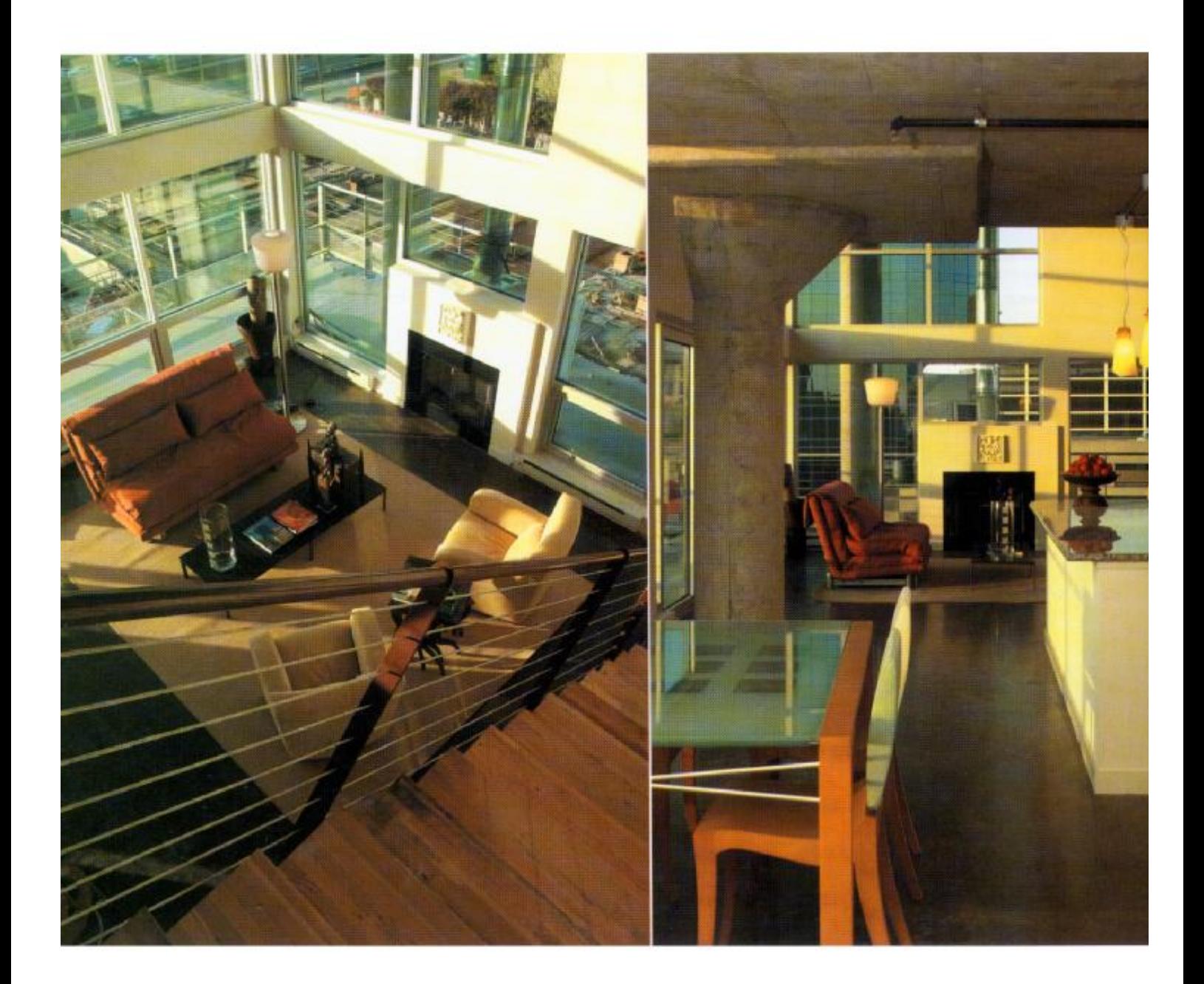

opposite top Section/elevation opposite bottom left View from bedroom mezzanine into living area opposite bottom right. Structure and mechanical systems are exposed<br>below. Views from apartment mezzanine. photography David Whitcomb

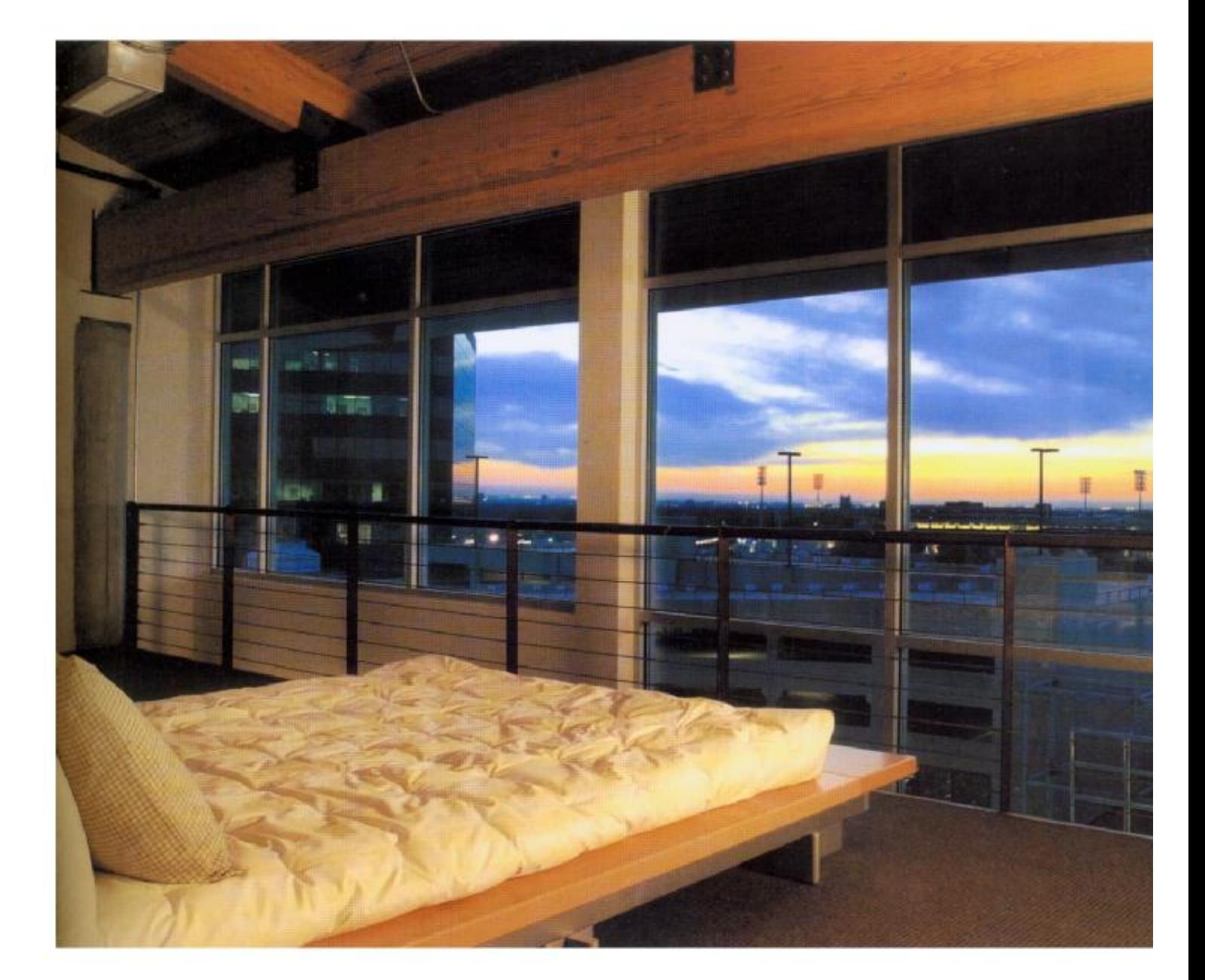

### Highlands Gardens-Klahanie

Issaquah, Washington **Pvatok Architects** 

This project is the result of a joint Parking is located at the perimeter of partnership between two non-profit developers for low and very low-income. households. The four-acre site is located in an upscale neighborhood of Issaquah, Washington on a moderately sloping site. The program called for 51 rental townhomes, a community building, laundry facilities, and play areas for children. Special design considerations were made to acknowledge the needs of large, often extended families of the Southeast Asian immigrant population, which has settled in the area over the last several years.

The project offers a mix of three-, four-, and five-bedroom units along with oneand two-bedroom units. The dining area in the four- and five-bedroom units is sized for extended family gatherings. Another feature is the "swing bedroom," which allows for some adjoining units to shrink or grow as needed.

the site, with housing and communal facilities at the center linked with pedestrian pathways. The Community Center has both indoor and outdoor meeting spaces, and includes play areas and community gardens. A large barbecue pit used throughout the year for various cultural events is also centrally located. A community garden set aside for resident use is located at the edge of the community. The entire project is accessible despite the fact that it includes a number of level changes.

Because several of the Southeast Asian residents came from mountainous regions, the housing's roof shapes were designed to symbolize both the local mountains and those of the residents' homelands. At the corner entries to each court and at the midpoint court entries the porches are topped with pyramidal hipped roofs, which in turn are clad in white roof shingles.

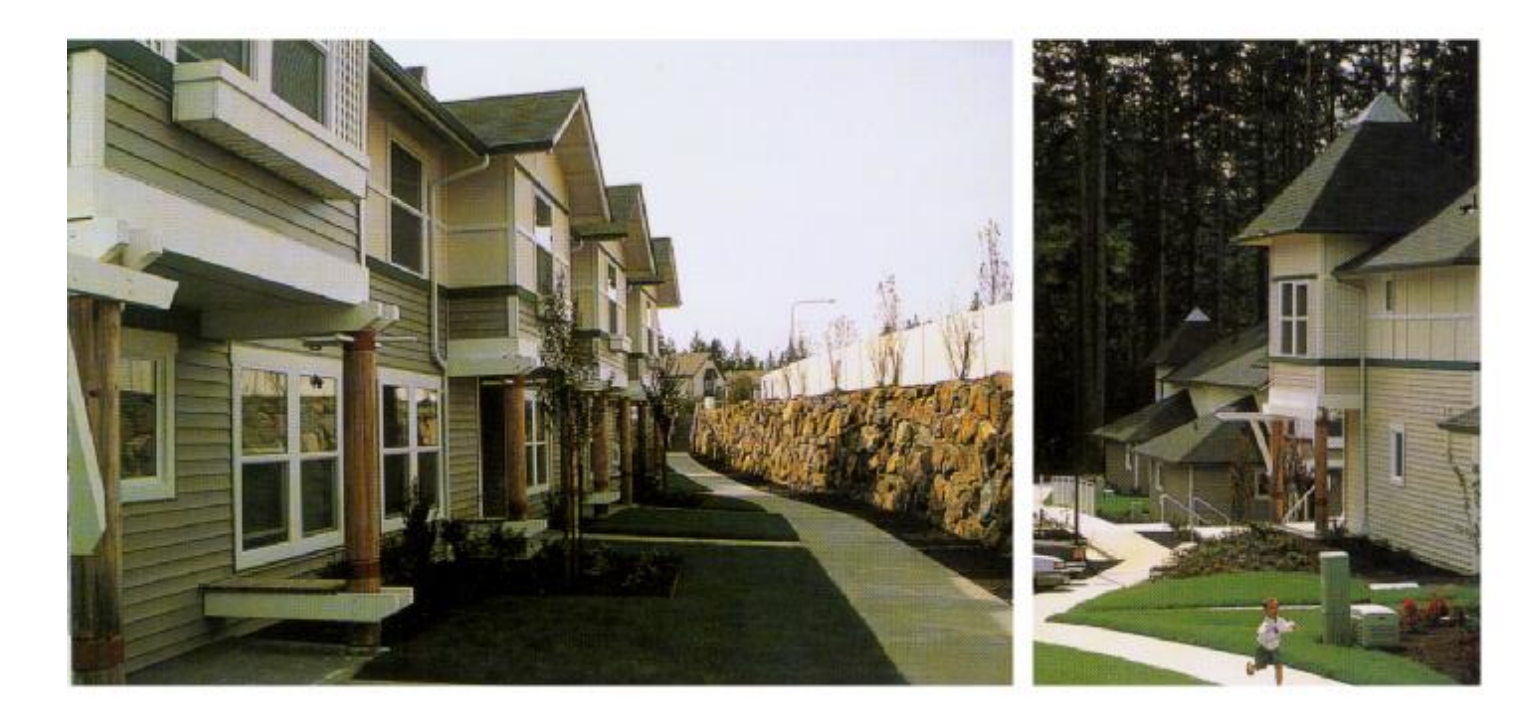

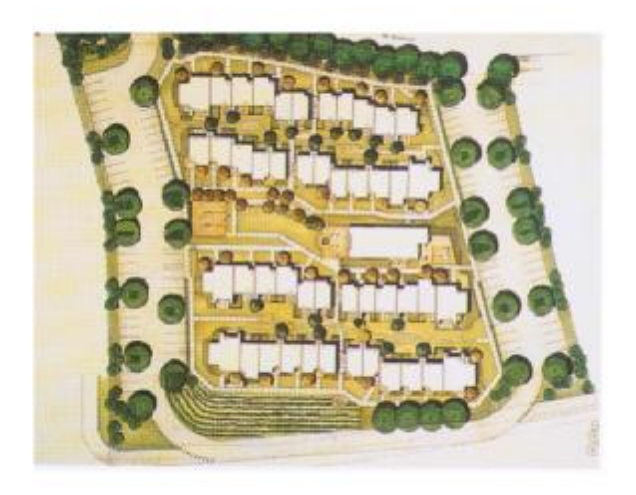

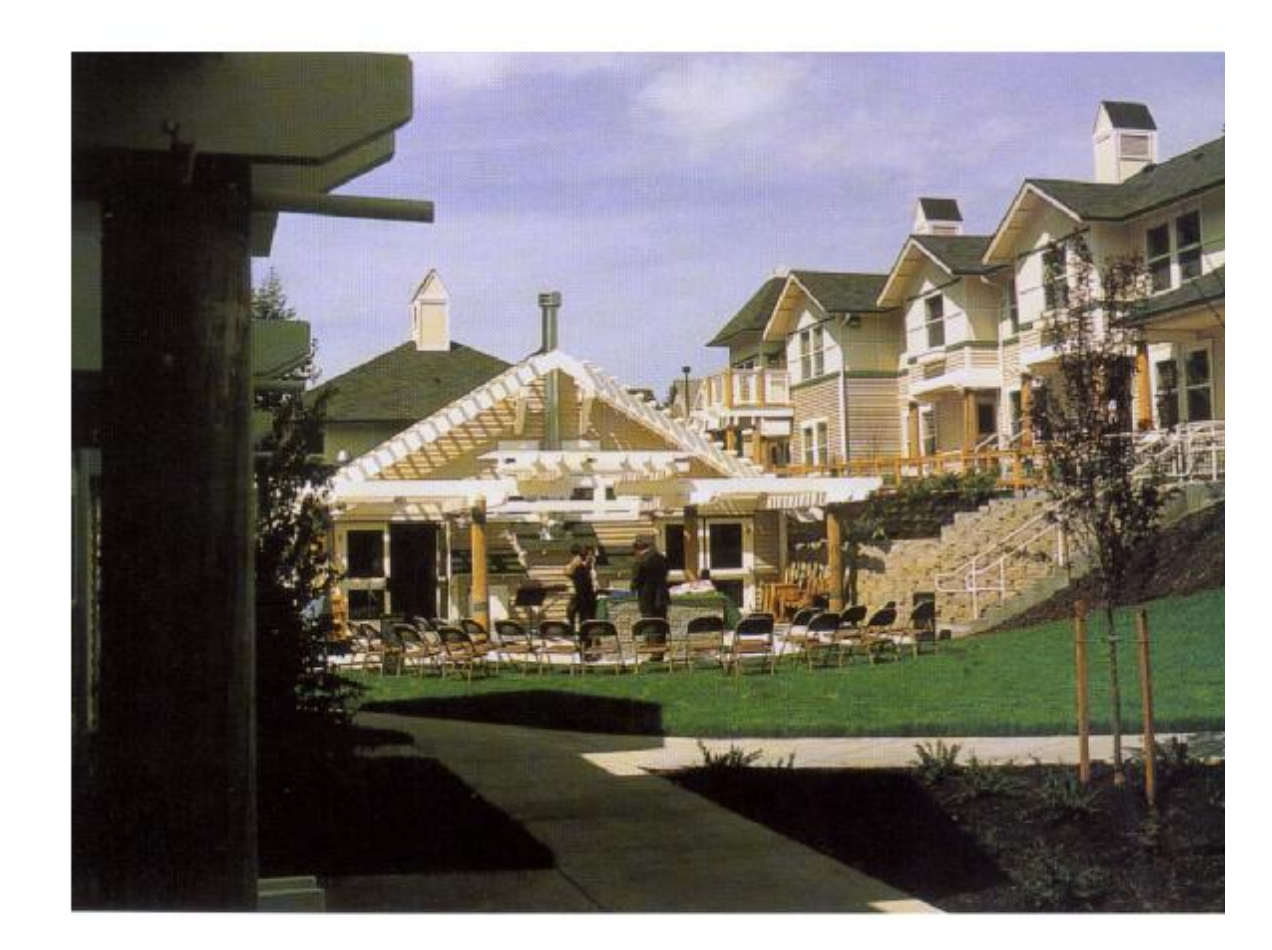

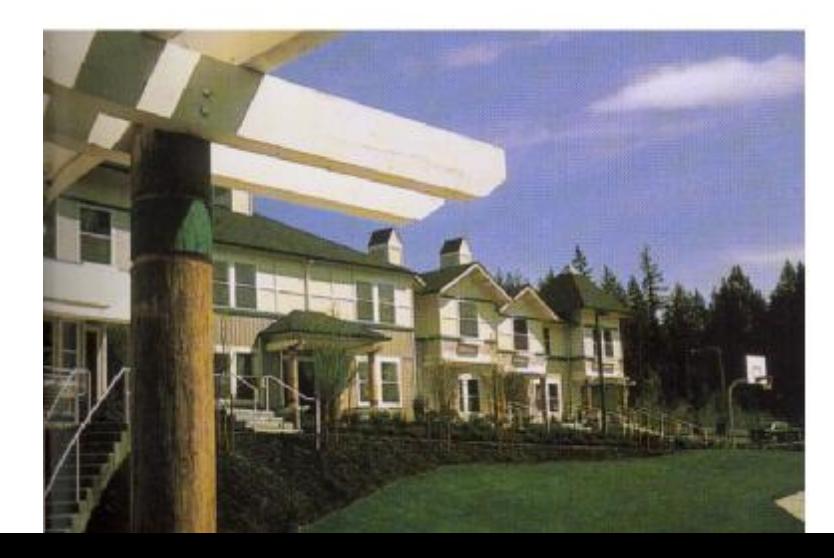

opposite right

opposite left Porches feature detailed columns and benches Pyramid roof elements anchor comers top Site plan above Development follows natural terrain of site

left Scale of development is comfortably domestic

opposite middle First floor plan

below Community patio at heart of development bottom Building in its natural setting opposite top left. Wood elements throughout are finely detailed apposite top middle Porch structures are expressive of community opposite top right Welcoming comer element with porch opposite bottom Partial lower floor plan photography Pyatok Architects

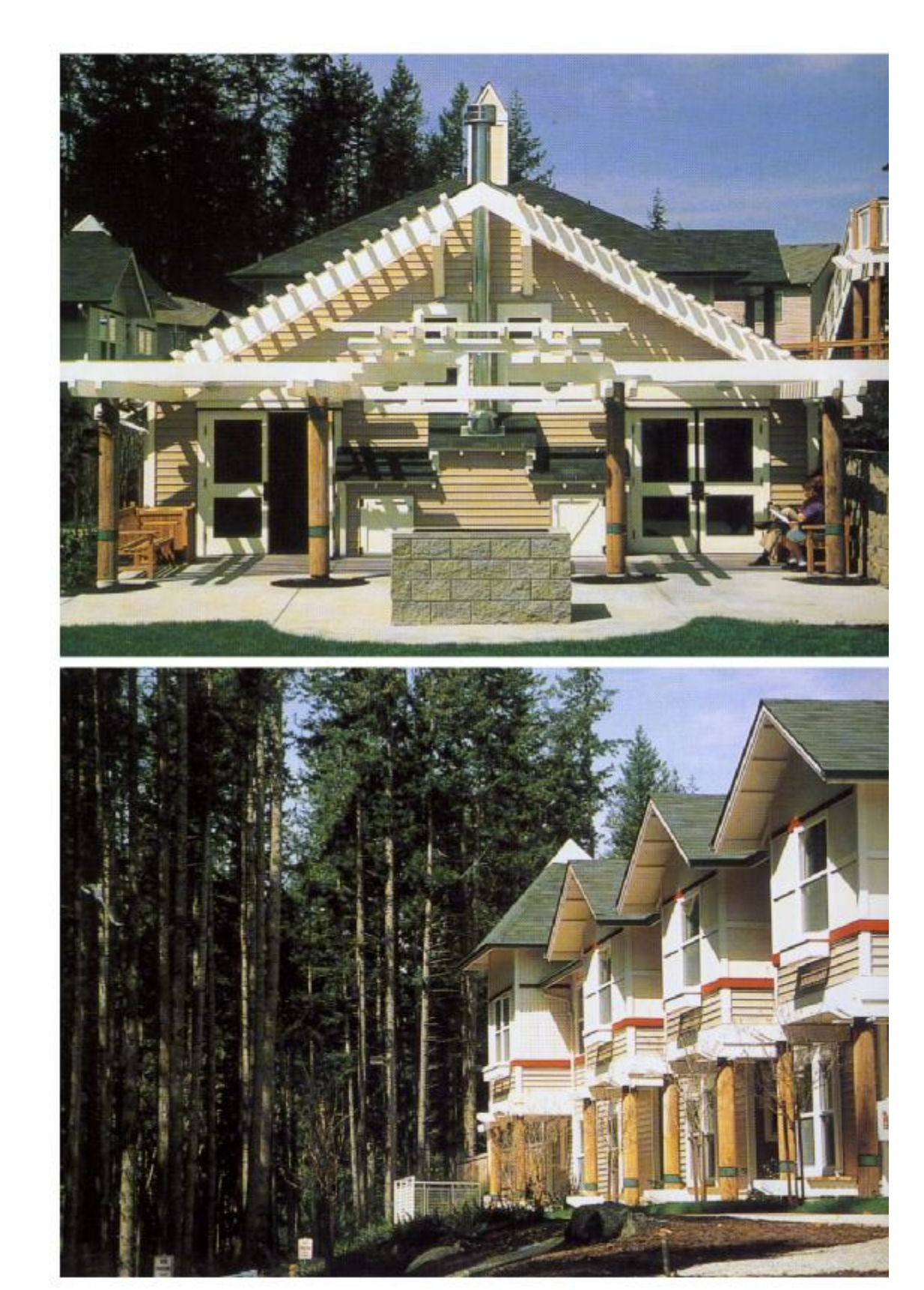

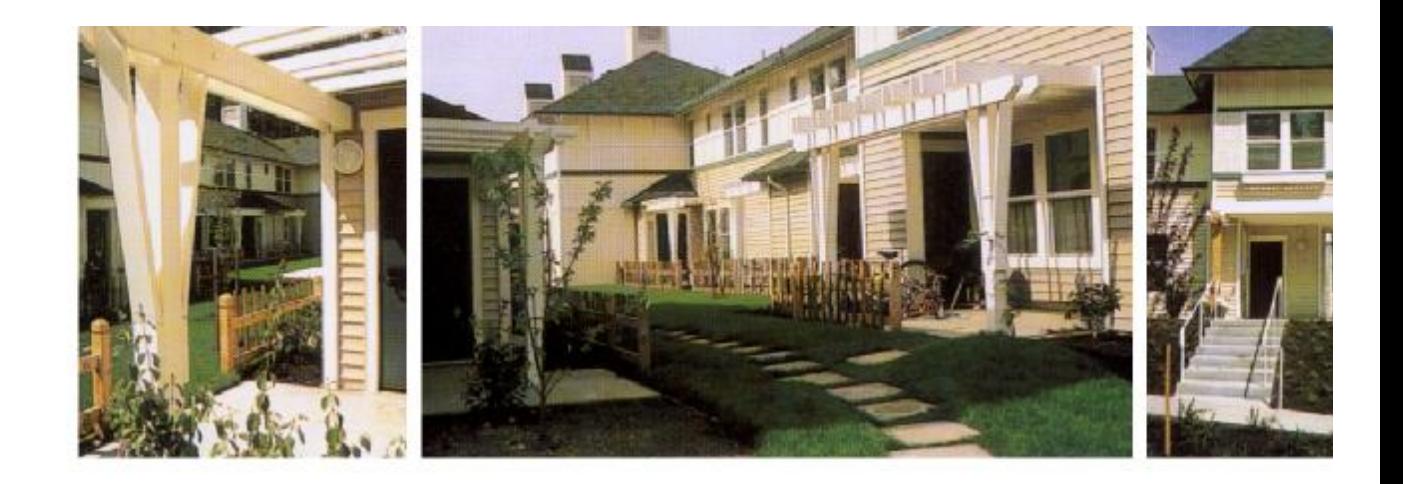

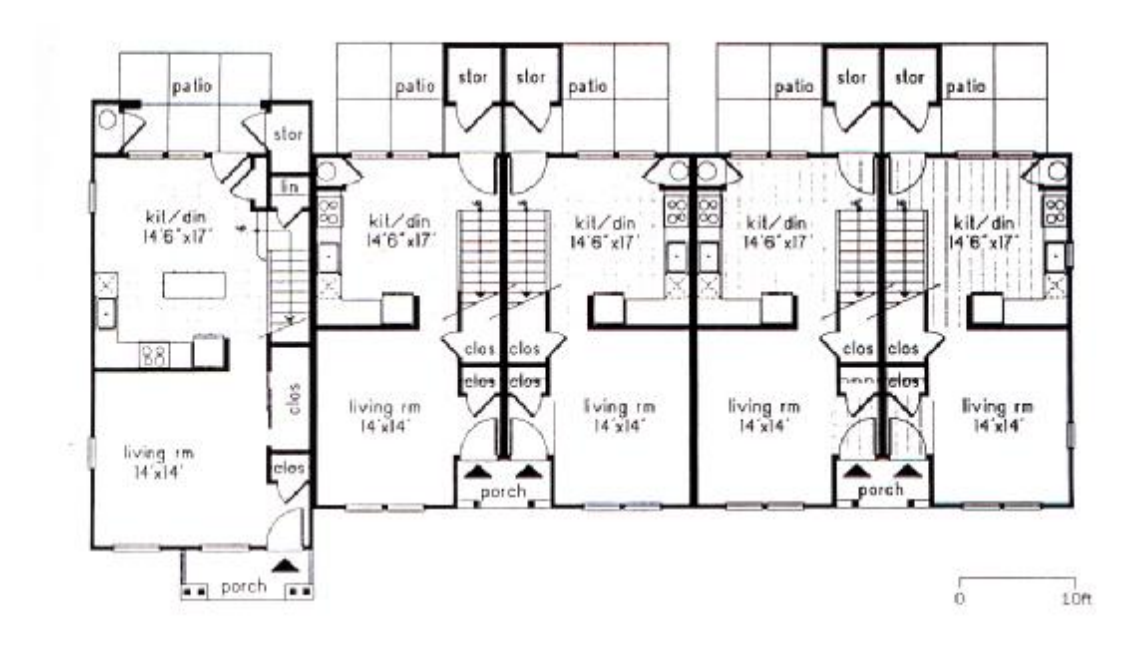

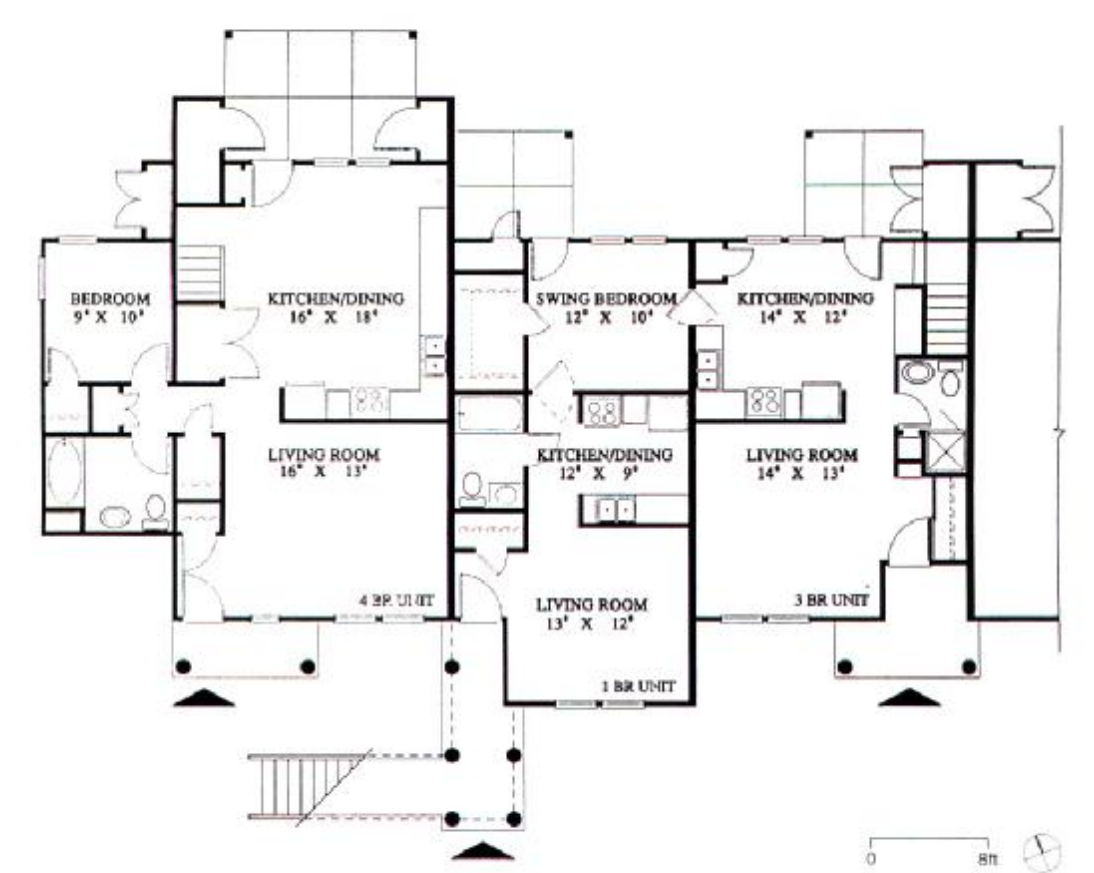

#### **INDEX**

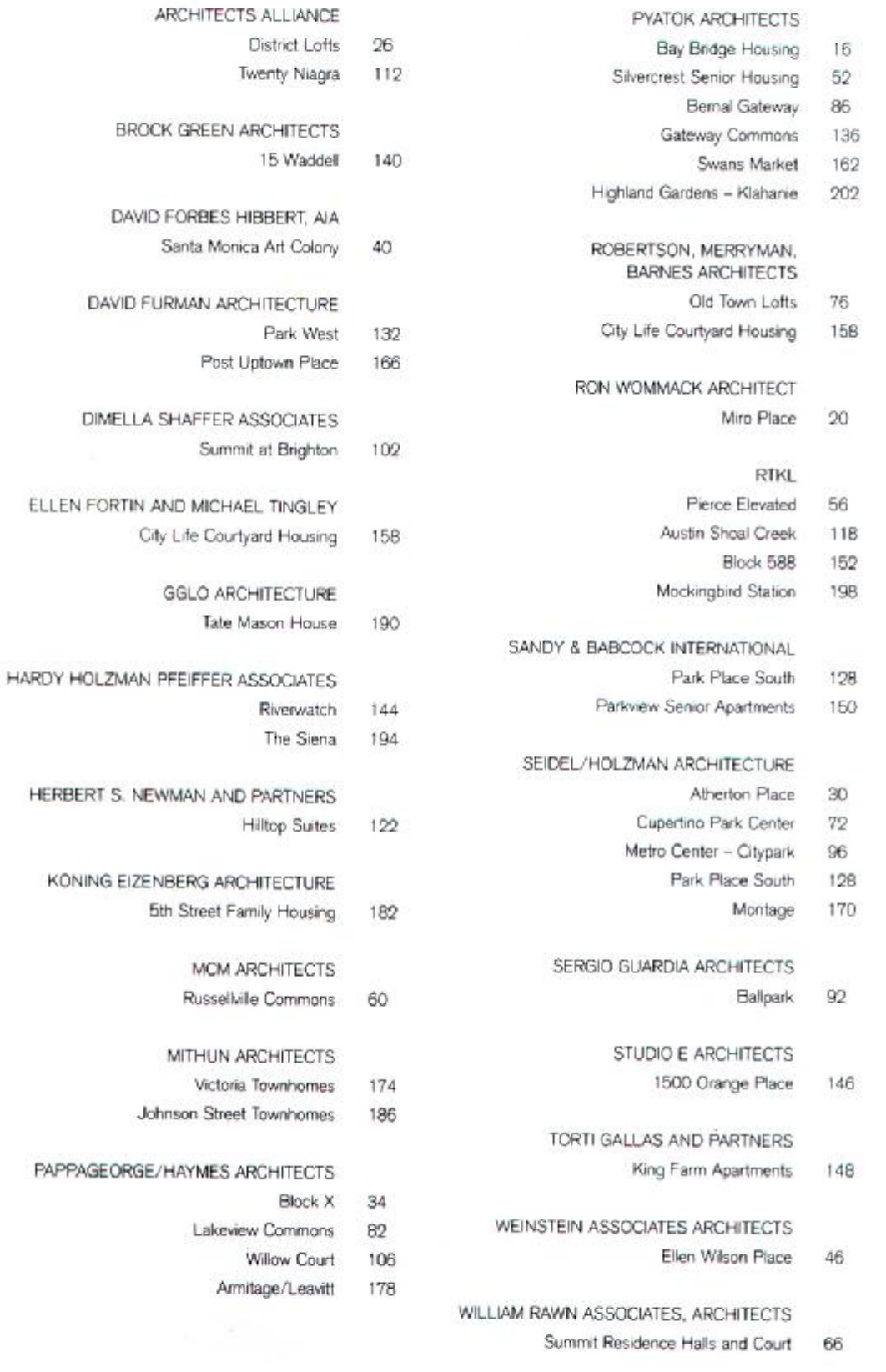

#### **ACKNOWLEDGMENTS**

Many people were involved in the creation of this book. Thanks are extended to the architects and designers who agreed to have their projects published (and to the developers and non-profit organizations that had the foresight to build them). Special gratitude is expressed to the photographers who generously allowed use of their photographs. Michael Pyatok's Introduction is an invaluable addition to this book for which I am deeply grateful. Finally, thanks to Alessina Brooks and Paul Latham of The Images Publishing Group and its staff for their support of this publication, and for bringing it to fruition.

Every effort has been made to trace the original source of copyright material contained in this book.<br>The publishers would be pleased to hear from copyright holders to rectify any emors or omissions.

The information and illustrations have been prepared and supplied by Michael J. Crosbie and the entrants.<br>While all efforts have been made to source the required information and ensure accuracy, the publishers do r<br>under a

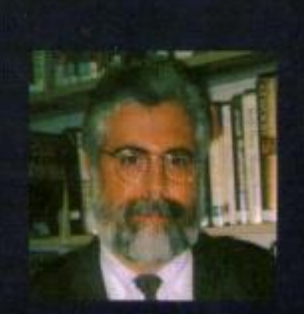

Michael J. Crosbie is an internationally recognized architect, author, journalist, critic, and teacher. A former editor of both Progressive Architecture and Architecture, he is author of more than a dozen books on architecture. Dr Crosbie has written for a number of journals and magazines, including Historic Preservation, Domus. Architectural Record, Landscape Architecture, and ArchitectureWeek, and has won several journalism awards. He is currently the Editor-in-Chief of Faith & Form magazine. Dr Crosbie teaches architecture at Roger Williams University, and has lectured at architecture schools in North America and abroad.

He practices with Steven Winter Associates, an architectural research and consulting firm in Norwalk, Connecticut.

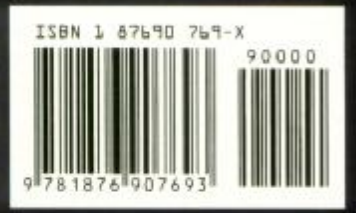

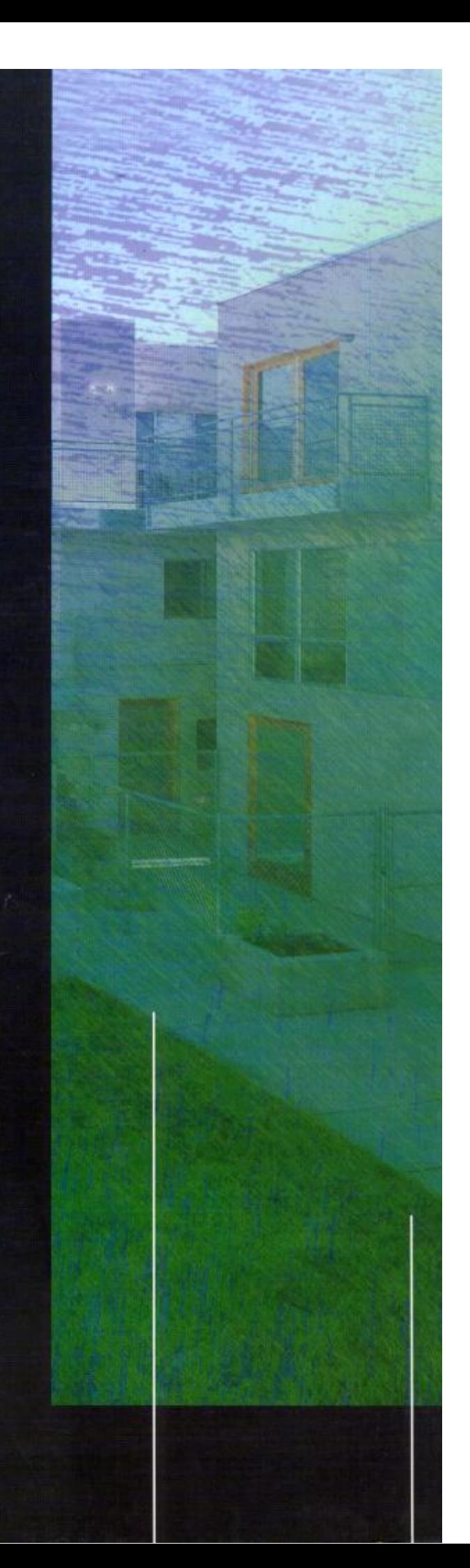